### HP OpenVMS  $HPC$

# $\begin{pmatrix} \phantom{-} & \phantom{-} \\ \phantom{-} & \phantom{-} \end{pmatrix}$

5991-6626.2

2011 5

OpenVMS HP C

: The C Run-Time Library Reference Manual for HP C Run-Time Library Reference Manual for OpenVMS Systems V8.3

ソフトウェア・バージョン: HP OpenVMS Integrity V8.4 HP OpenVMS Alpha V8.4

© Copyright 2011 Hewlett-Packard Development Company, L.P. Hewlett-Packard Development Company, L.P.

UNIX<sup>®</sup> The Open Group

X/Open® X/Open Company Ltd.

Intel® Itanium®  $\blacksquare$ 

HP C Run-Time Library Reference Manual for OpenVMS Systems © 2010 Hewlett-Packard Development Company, L.P.

 $($   $)$ 

VAX DOCUMENT V 2.1

HP C $\,$ 

(contributors)

Copyright (c) 1981 Regents of the University of California. All rights reserved.

 $1.$ 2.  $\sim$  $3.$  $4.$  $\overline{a}$ ), which example  $\mathcal{A}$  $\epsilon$  $($  $($ 

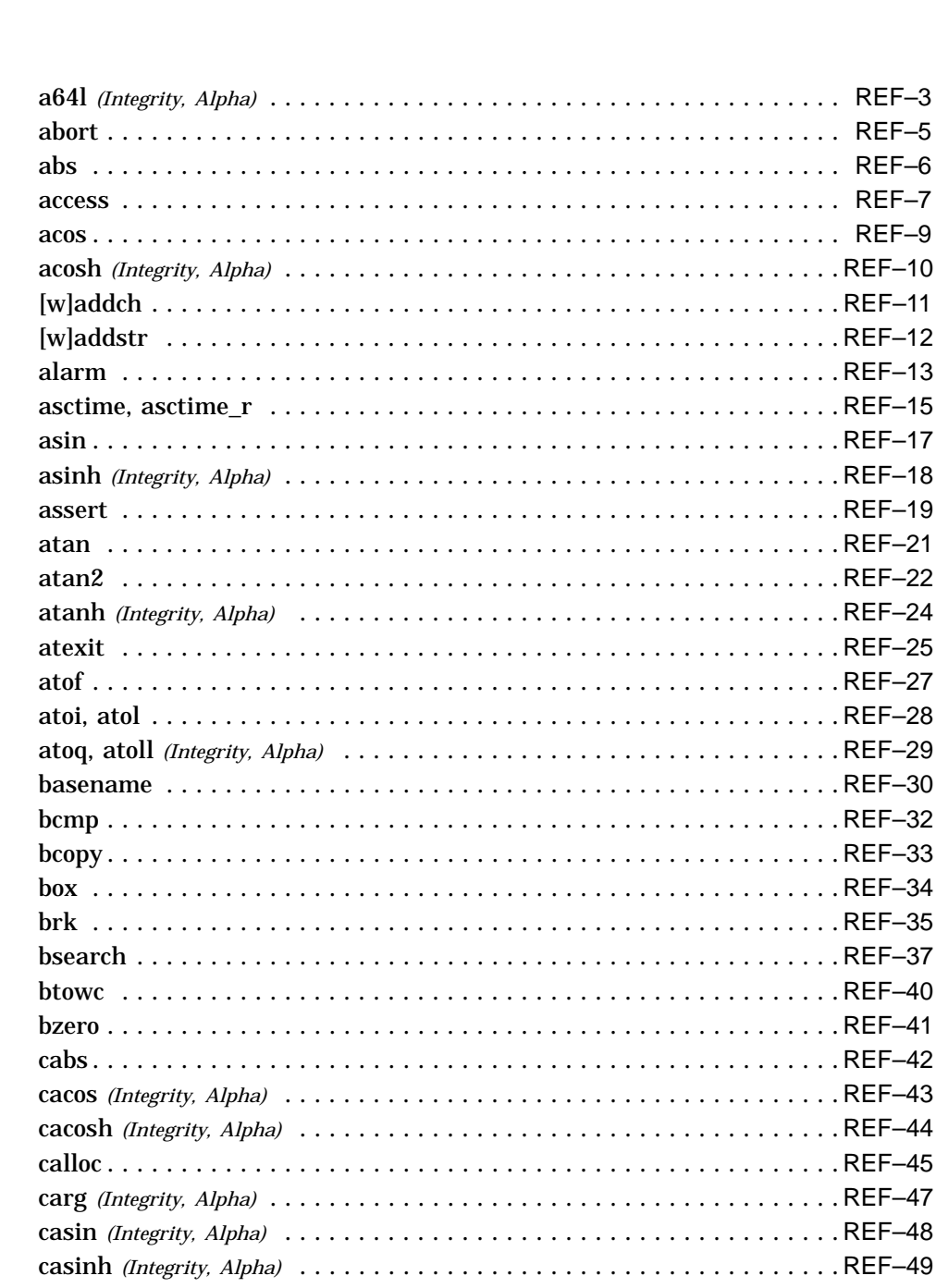

xix

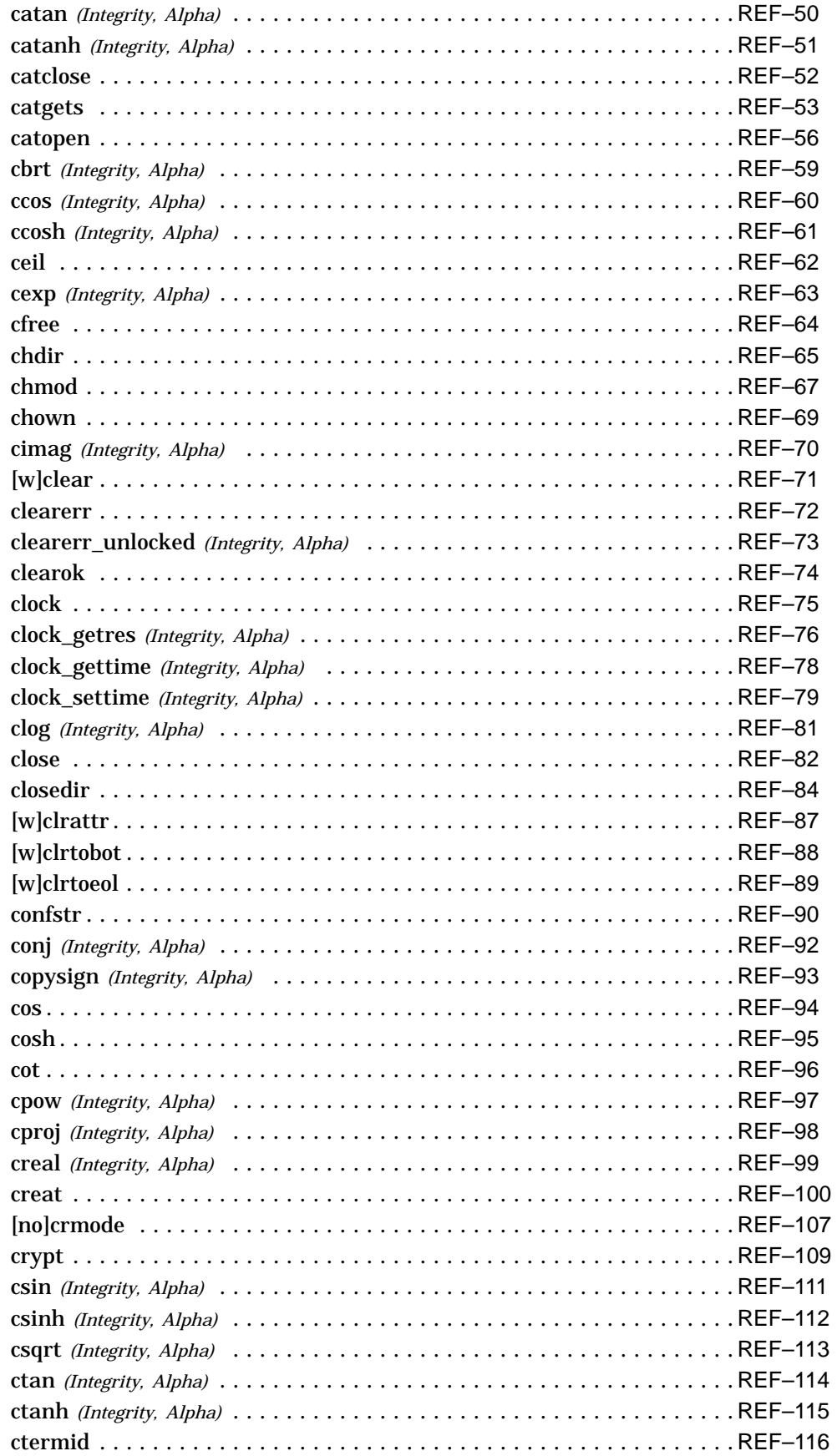

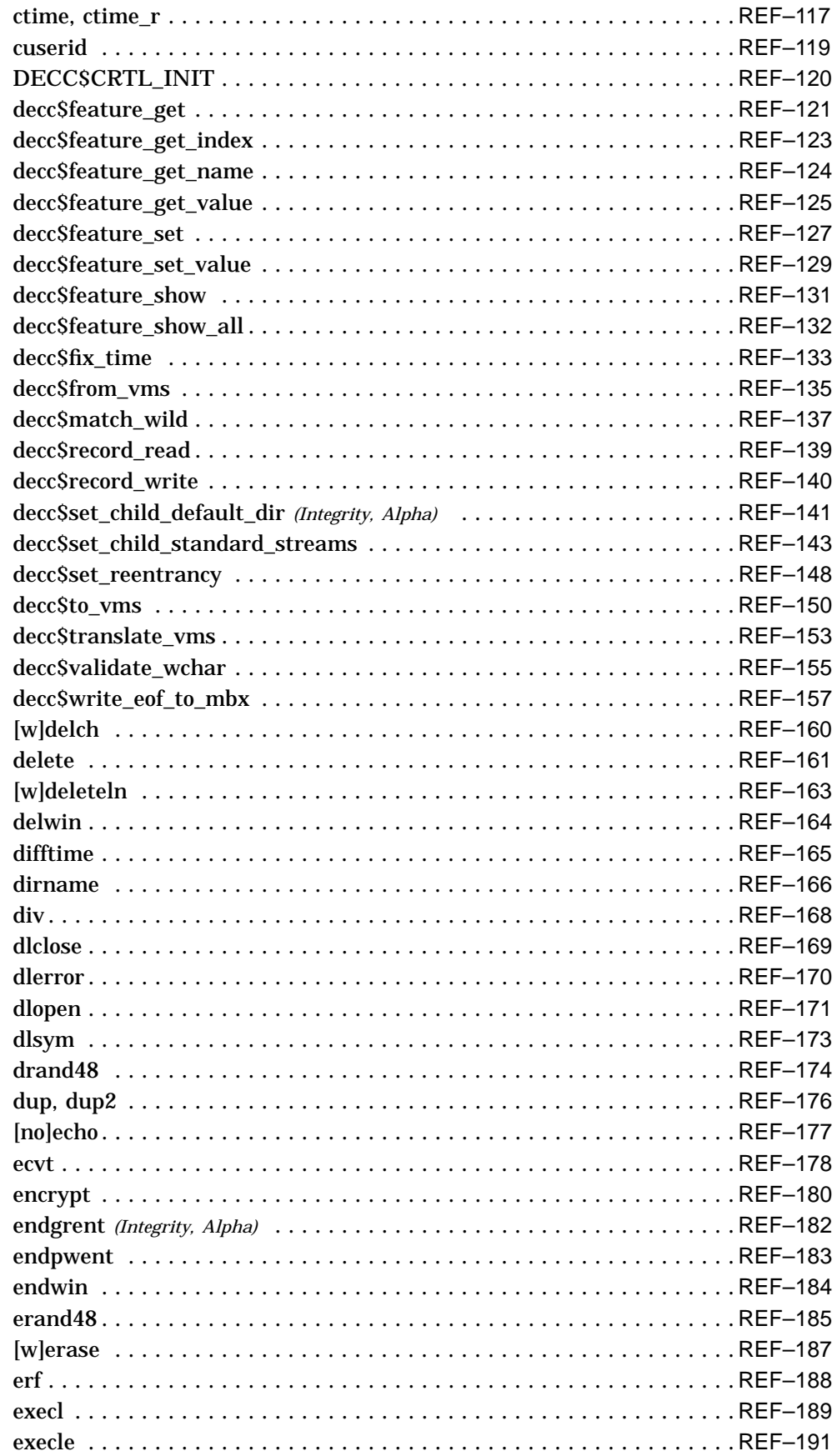

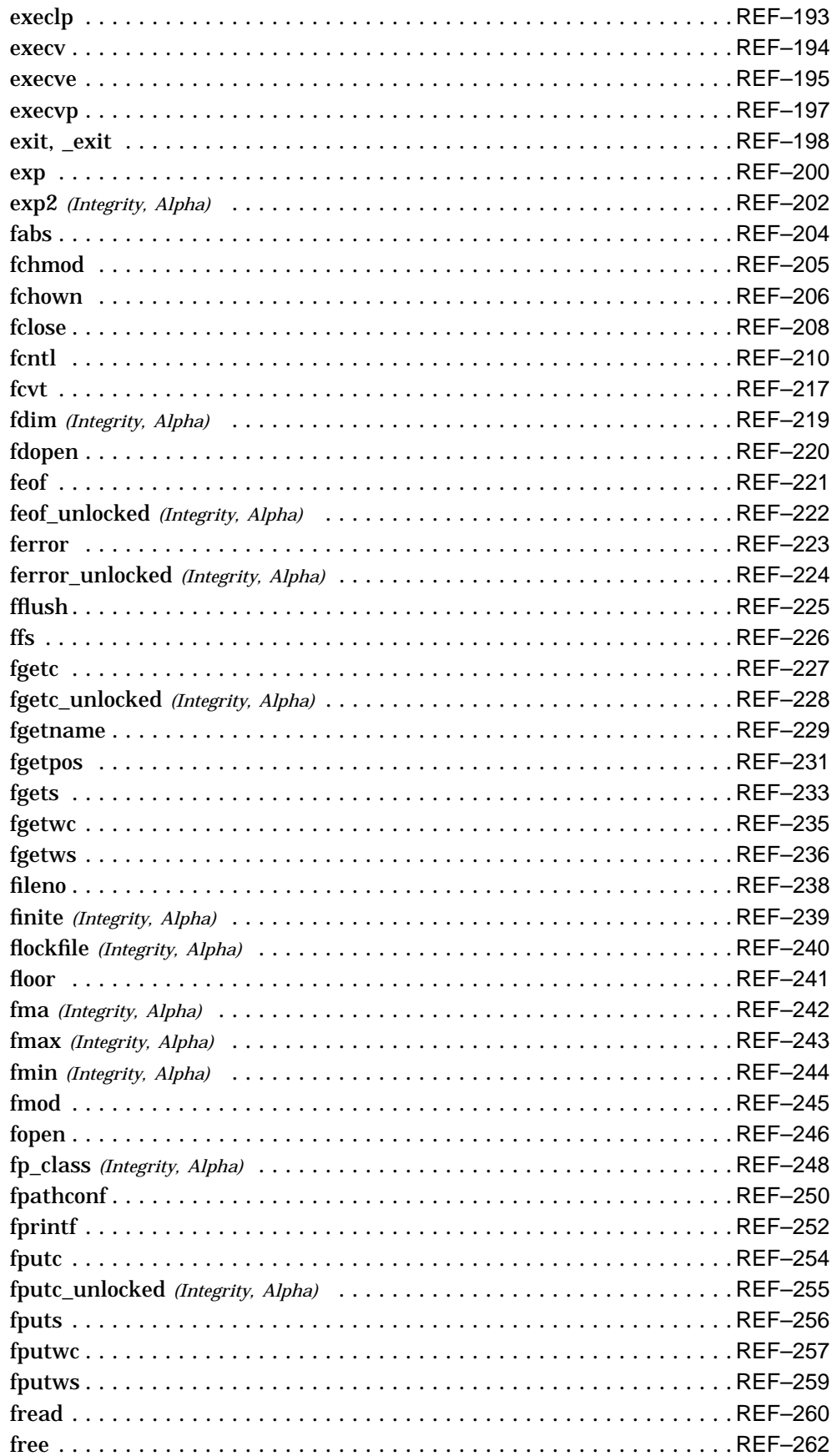

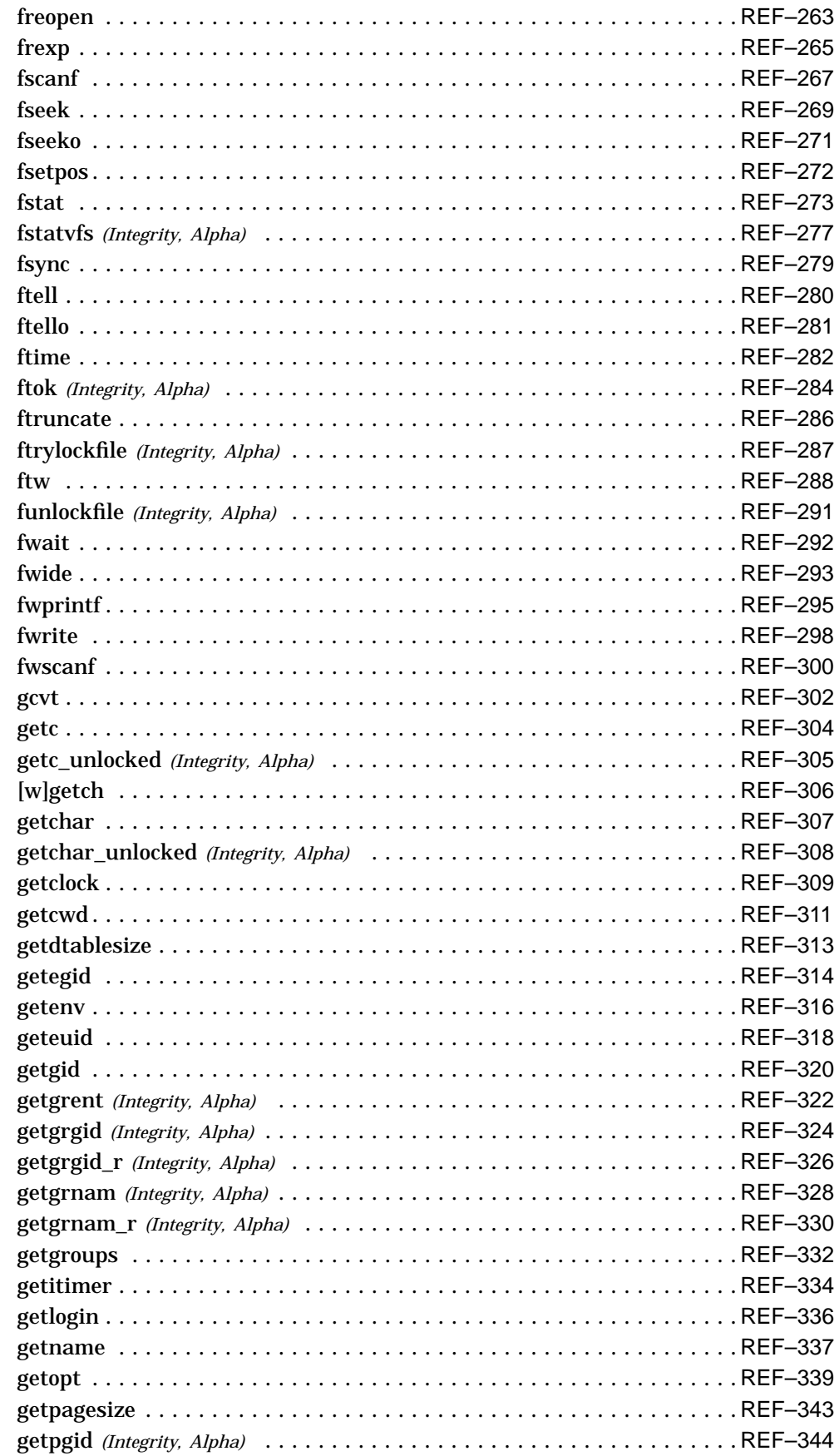

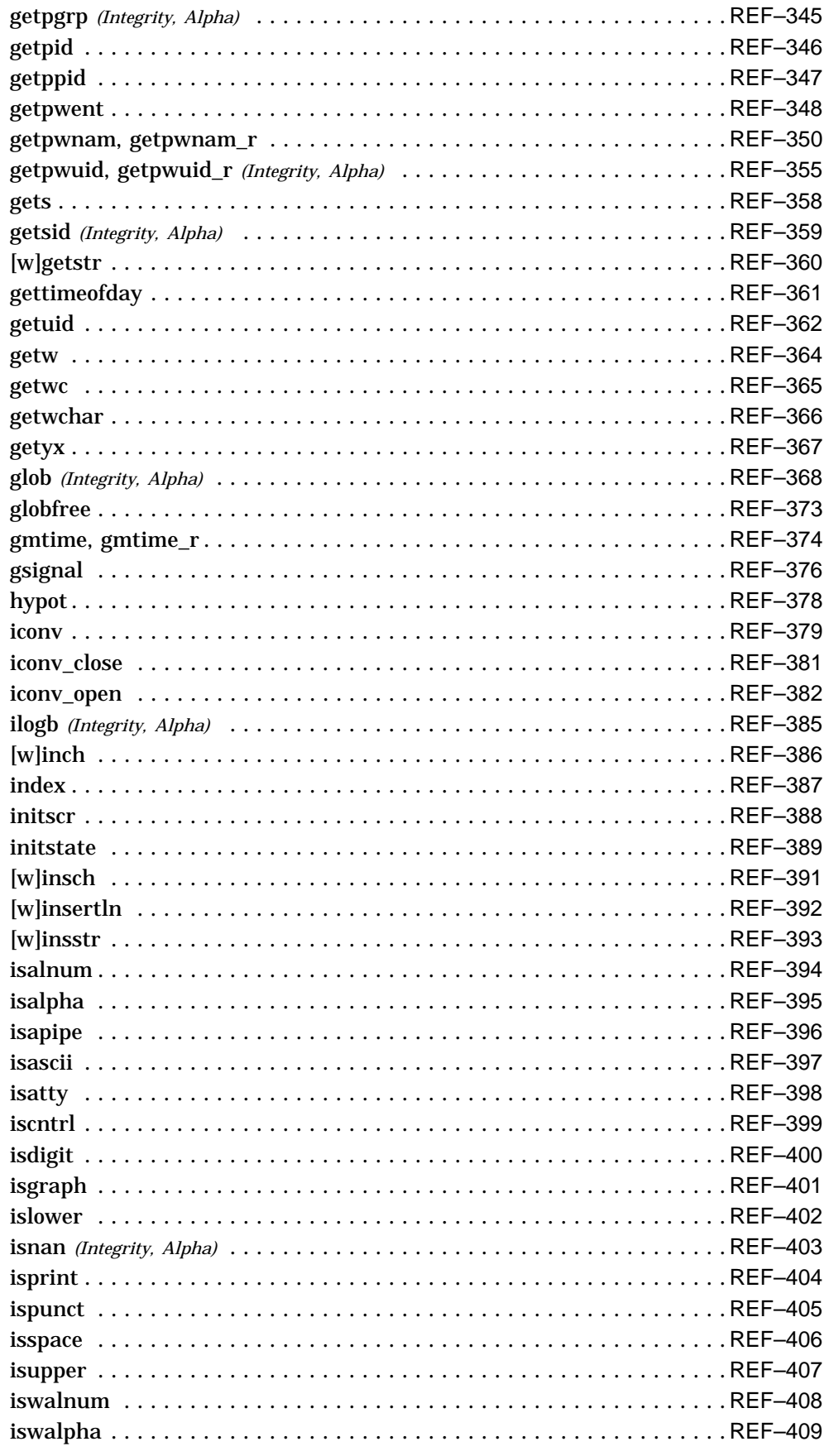

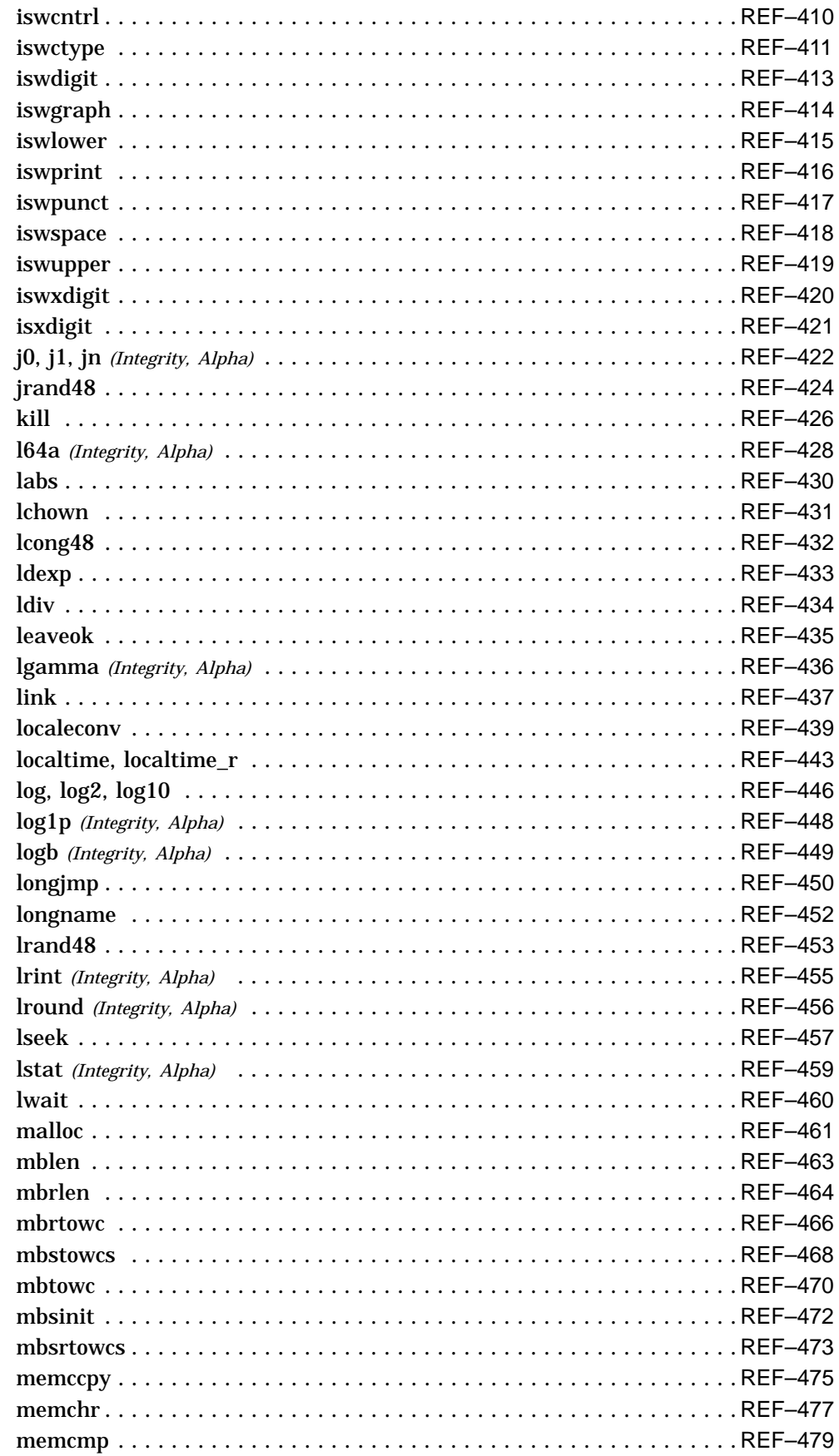

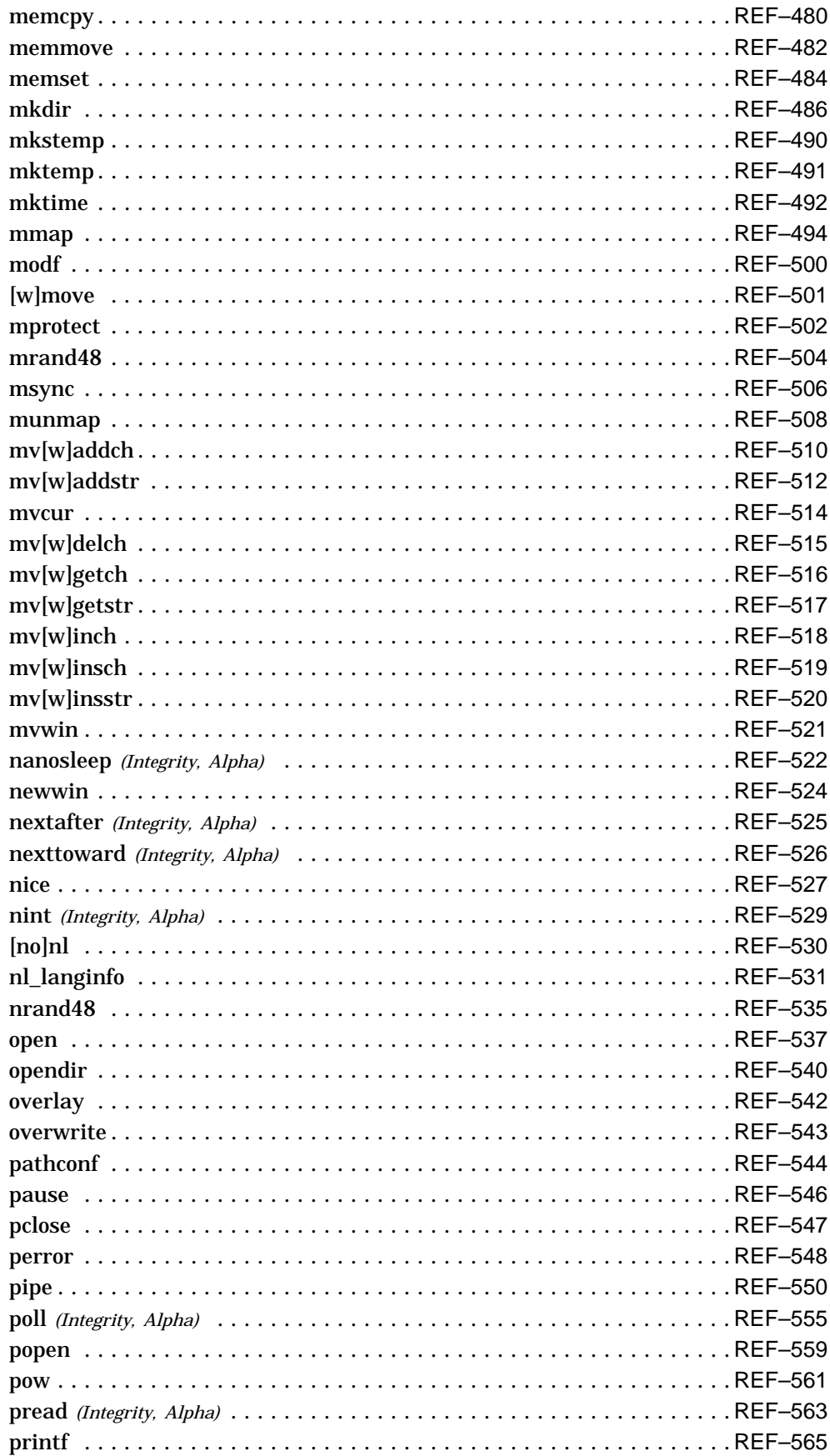

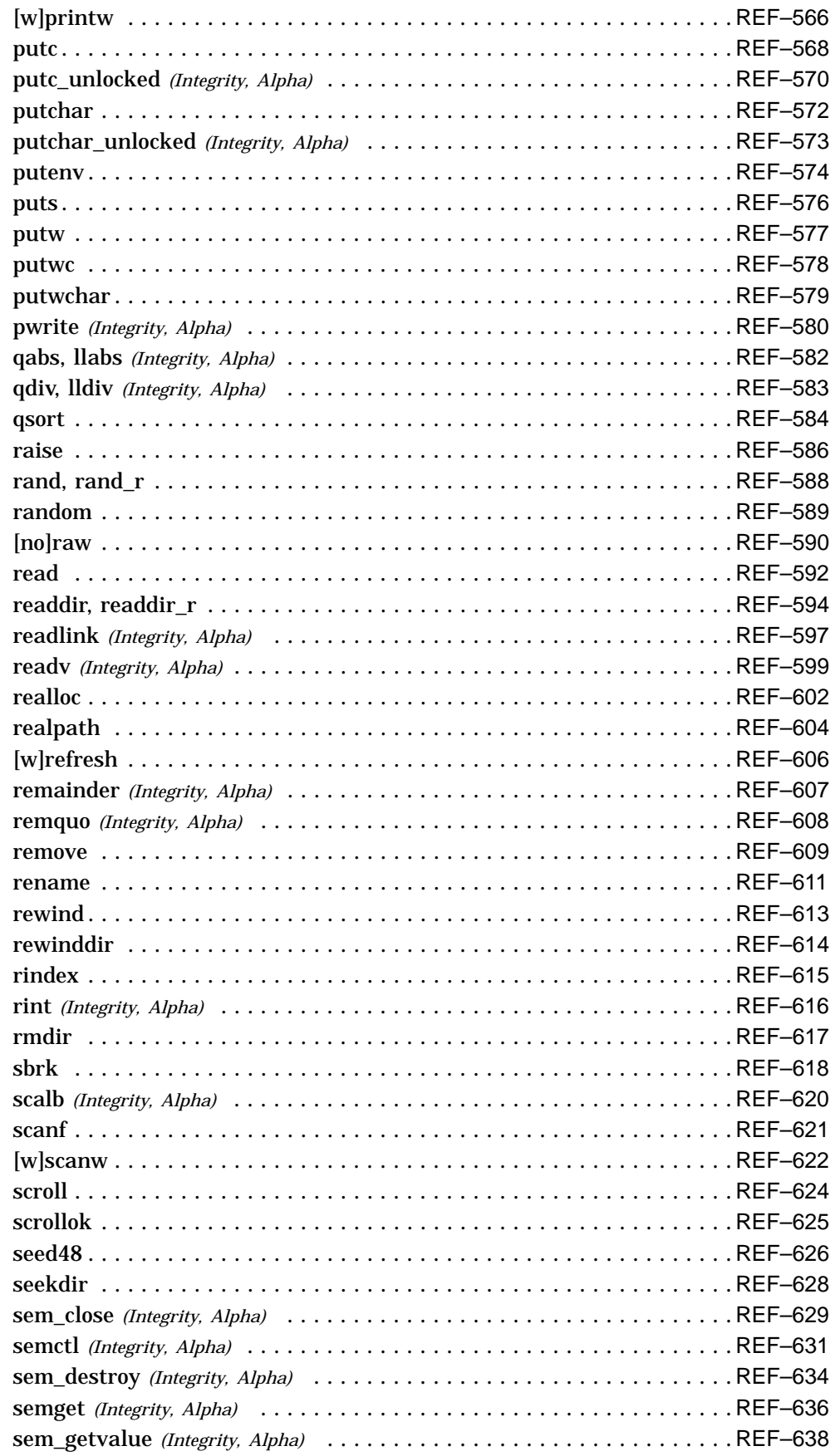

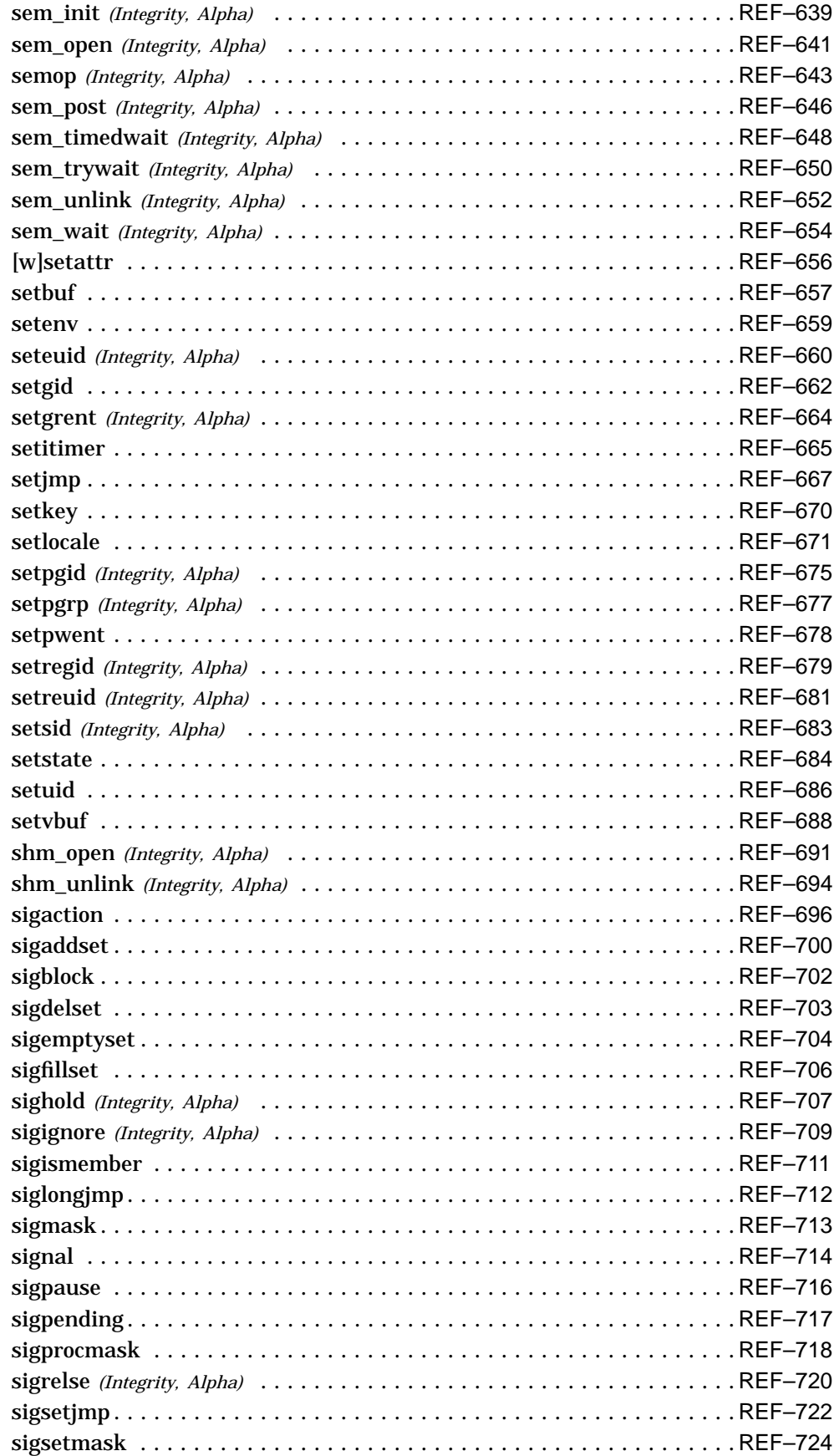

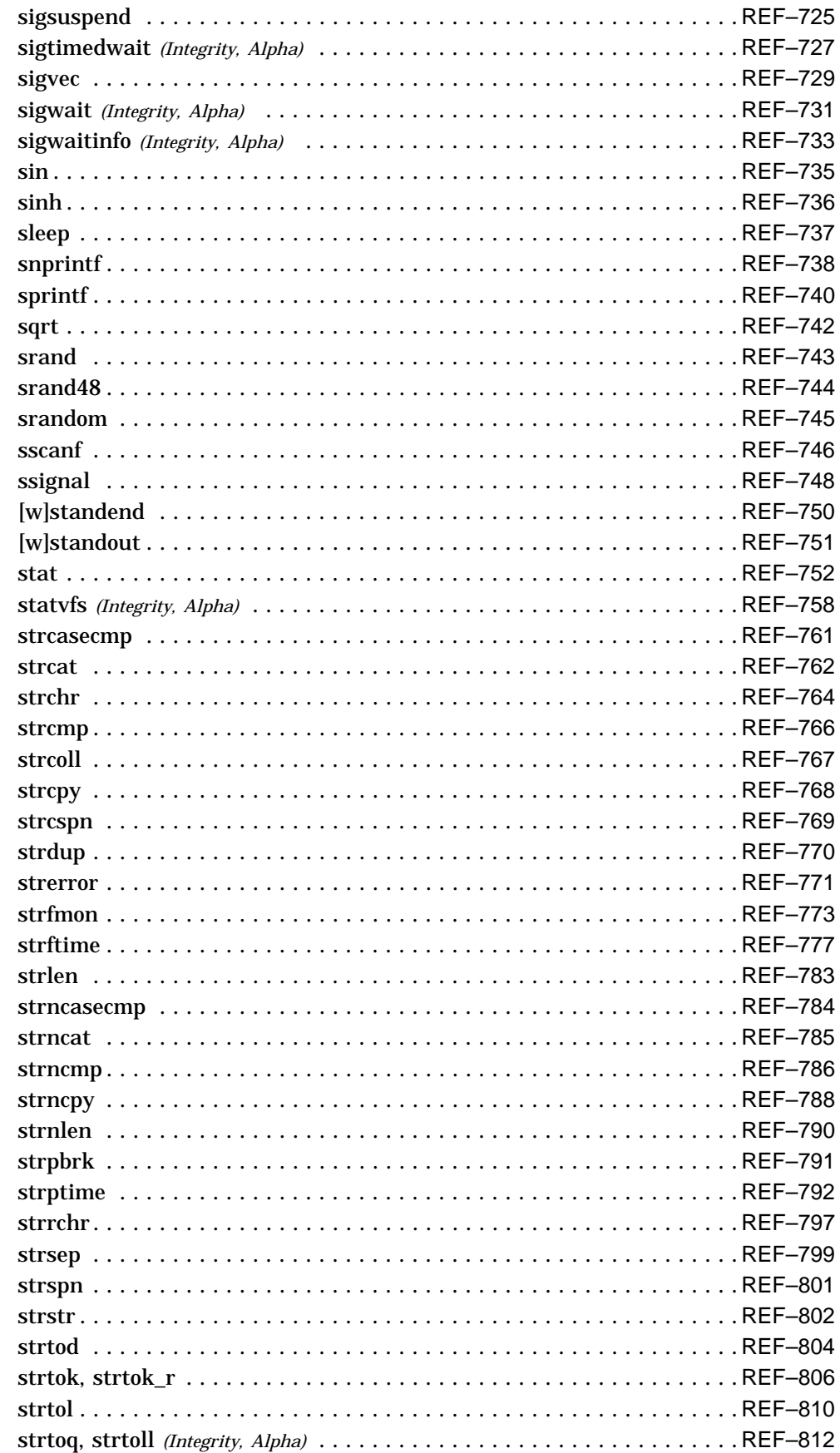

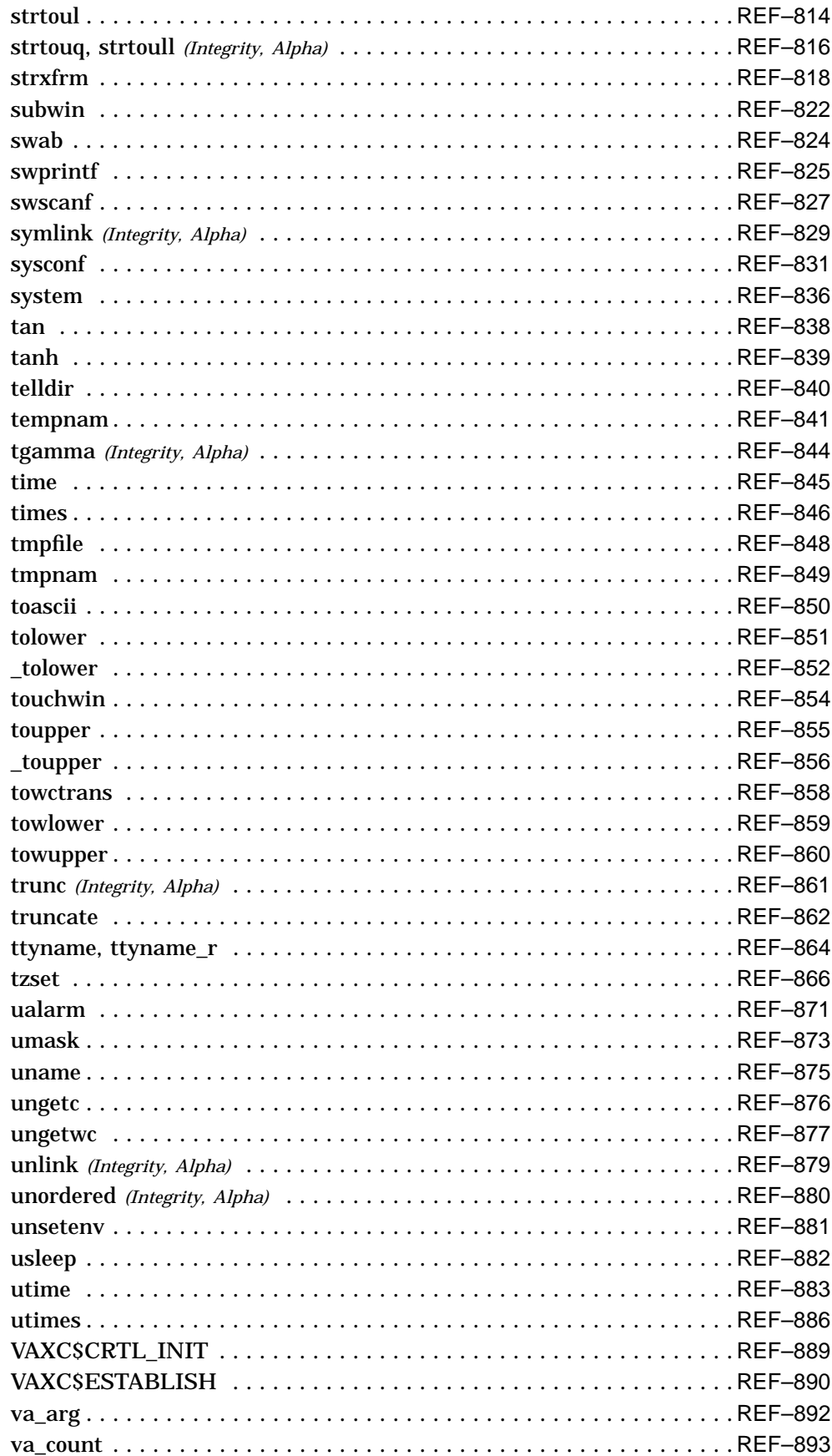

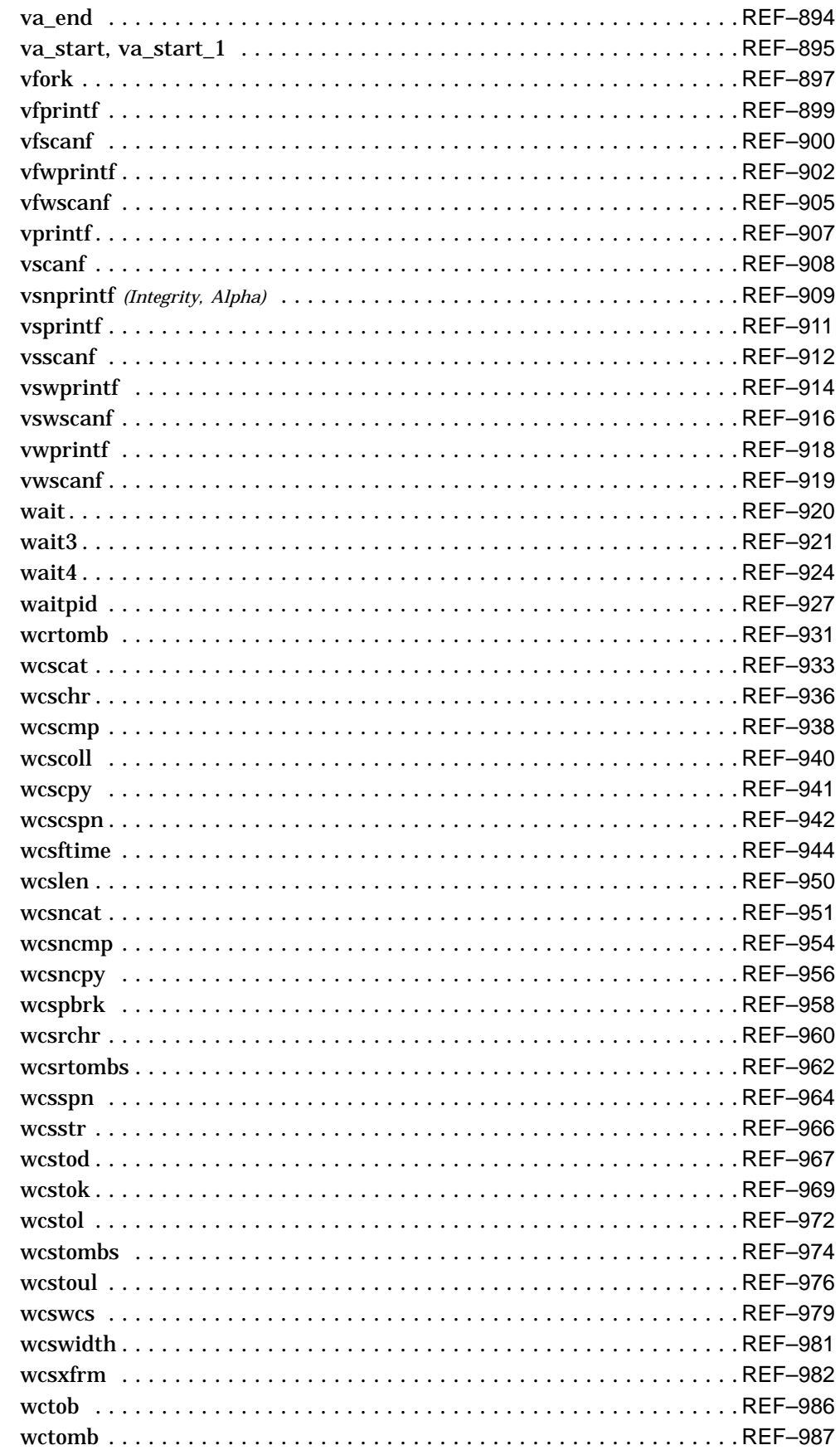

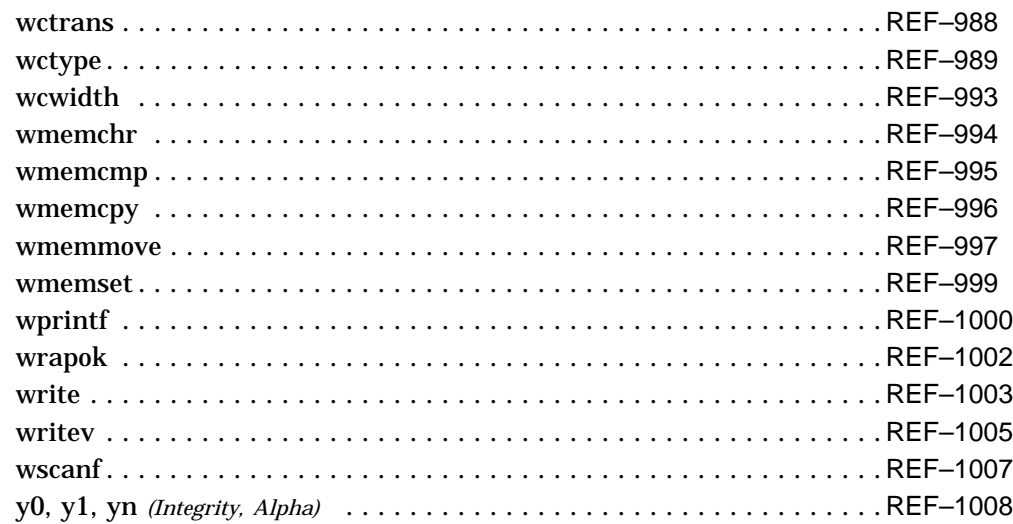

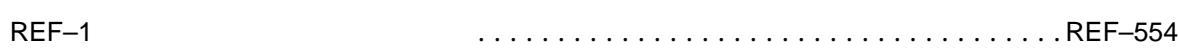

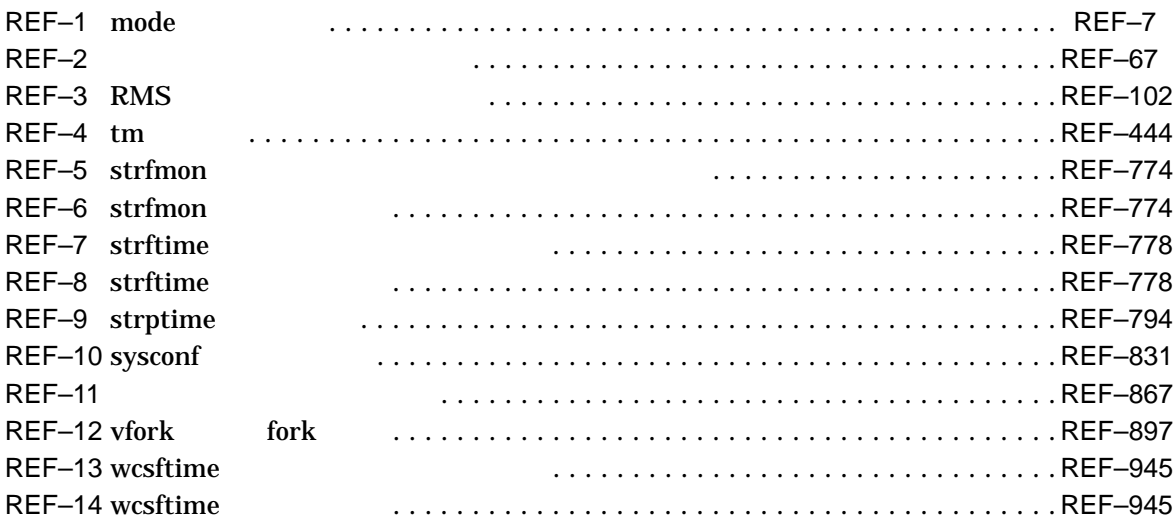

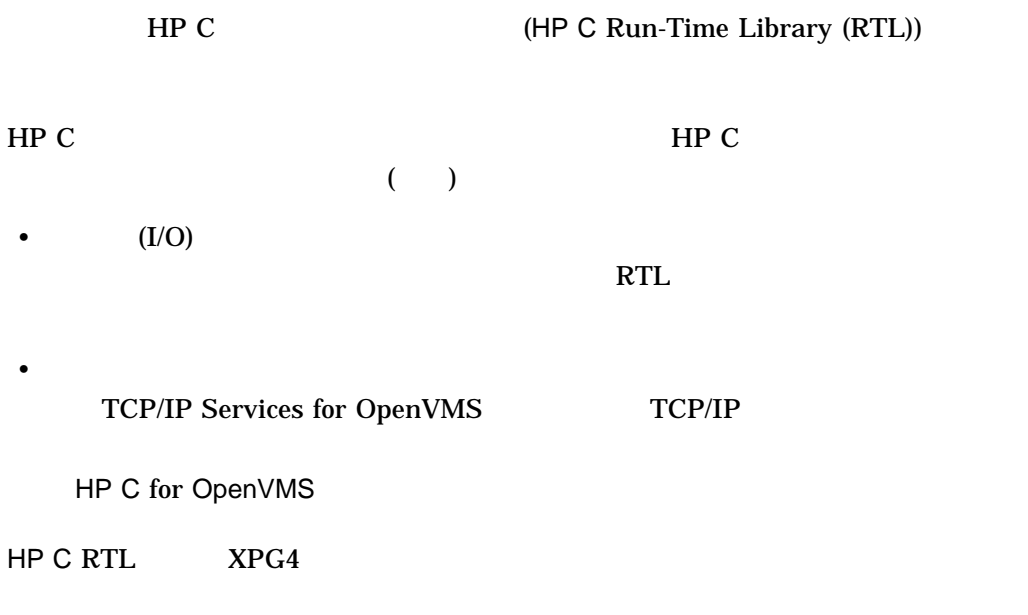

HP C RTL

HP C RTL HP C Run-Time Library Reference Manual for OpenVMS Systems

OpenVMS HP C

• HP C User's Guide for OpenVMS Systems – HP C for OpenVMS  $\mathbb C$ 

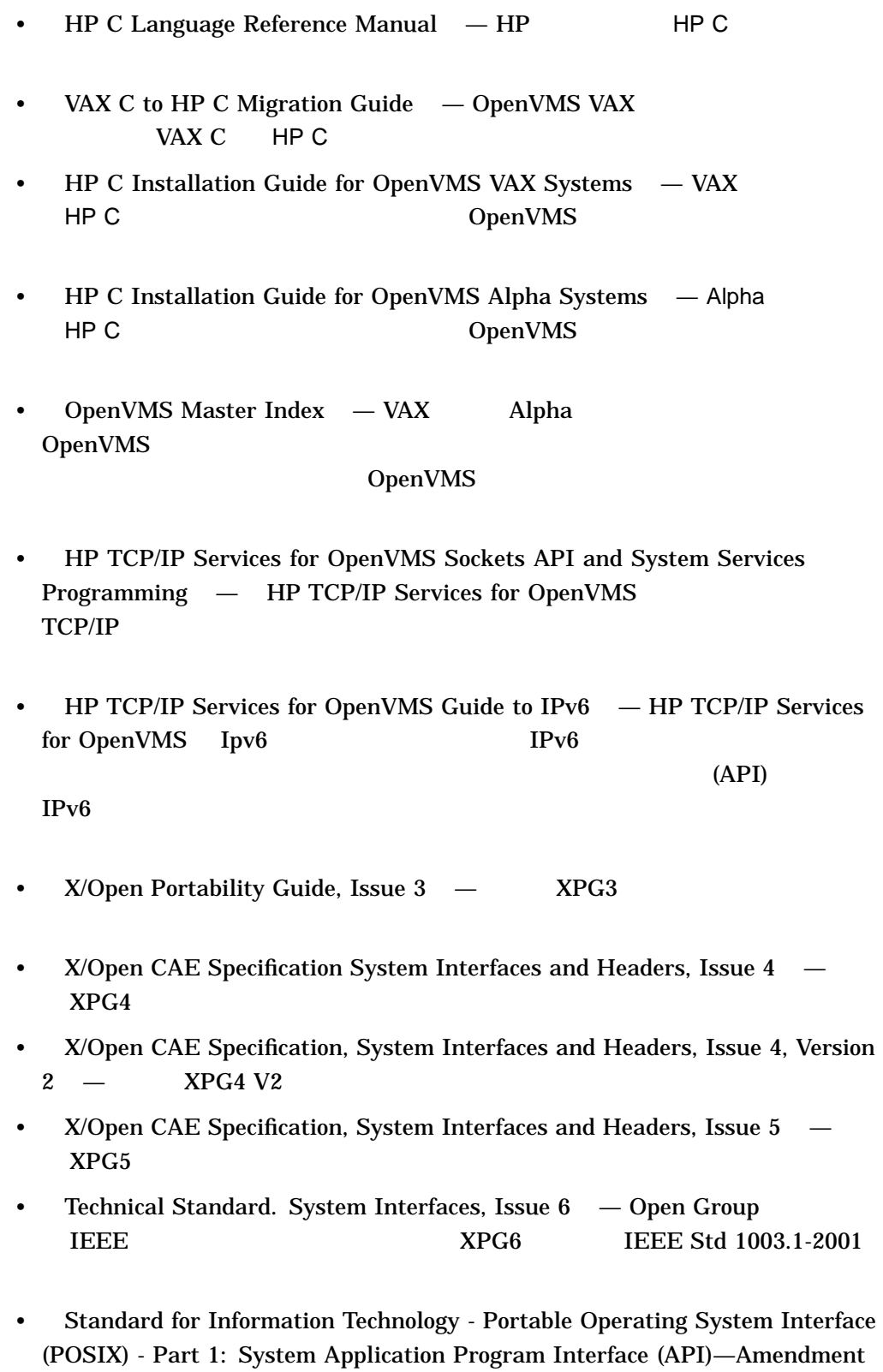

2: Threads Extension [C Language] — POSIX 1003.1c-1995

- ISO/IEC 9945-2:1993 Information Technology Portable Operating System Interface (POSIX) - Part 2: Shell and Utilities — ISO POSIX-2
- ISO/IEC 9945-1:1990 Information Technology Portable Operating System Interface (POSIX) - Part 1: System Application Programming Interface (API) (C Language) — ISO POSIX-1
- ANSI/ISO/IEC 9899:1999 Programming Languages  $C$  1999 12  $\text{ISO} \quad \text{2000} \quad 4 \quad \text{ANSI} \quad \text{C99}$
- ISO/IEC 9899:1990-1994 Programming Languages C, Amendment 1: Integrity — ISO C Amendment 1
- ISO/IEC 9899:1990[1992] Programming Languages  $C$   $-$  ISO C (normative part) X3.159-1989 American National Standard for Information Systems - Programming Language C (ANSI C

#### HP OpenVMS Web

http://www.hp.com/jp/openvms  $($ http://www.hp.com/go/openvms ()

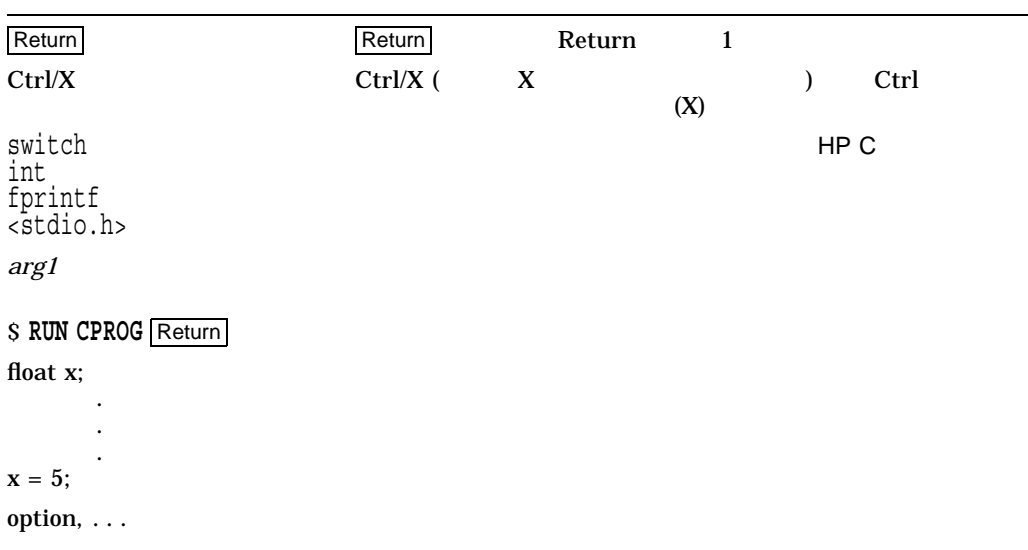

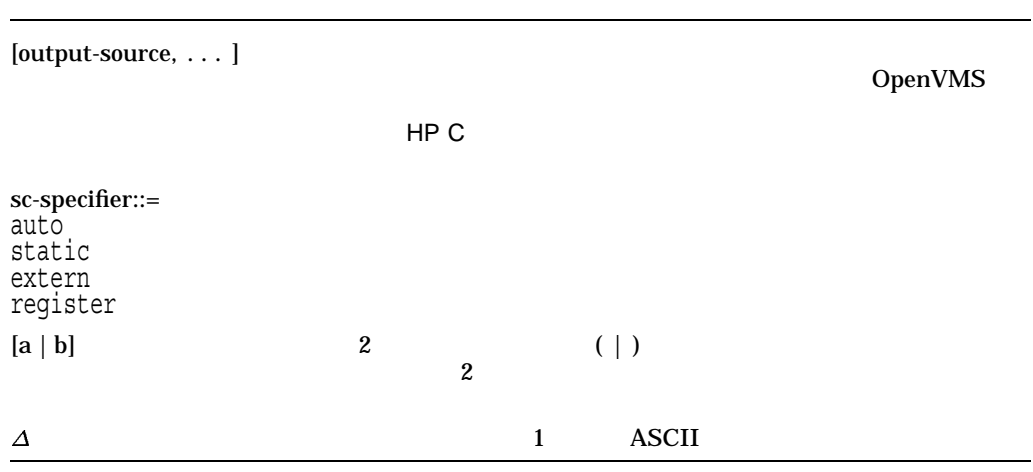

VAX Alpha Itanium

OpenVMS

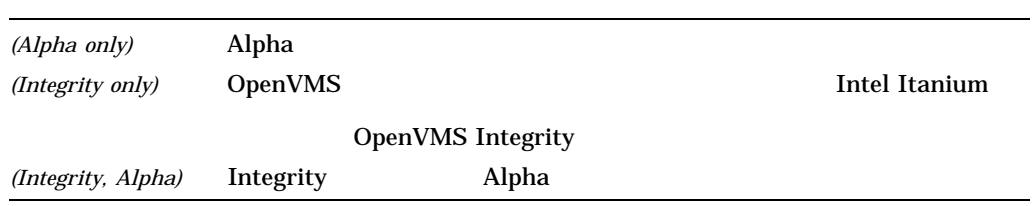

### - OpenVMS Version 8.4

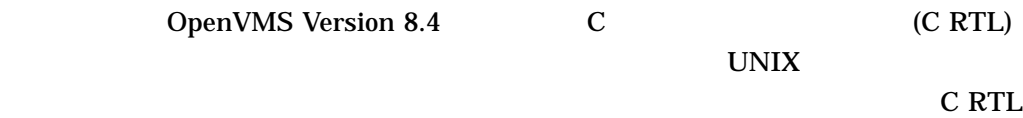

#### Unicode

C RTL UNIX Unicode UTF-8

/disk/mydir/^U65E5^U672C^U8A9E.txt filename

#### $UTF-8$

UNIX

#### DECC\$FILENAME\_ENCODING\_UTF8

ークスタントの動作で ASCII Latin-1

 $ODS-5$ DECC\$FILENAME\_ENCODING\_UTF8 DECC\$EFS\_CHARSET

### C RTL Open Group

System V  $\qquad \qquad :$ 

semctl() semget() semop() ftok()

#### POSIX :

sem\_close() sem destroy() sem<sup>-</sup>getvalue() sem init() sem open() sem\_post() sem\_timedwait() sem\_trywait() sem\_unlink() sem<sup>-</sup>wait()

API semget sem open 28

**GBLSECTIONS SYSGEN** 

**GBLSECTIONS** 

SYSGEN

#### System V

System V

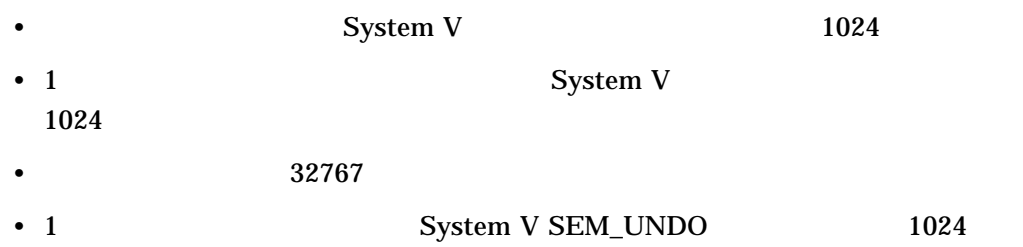

#### DECC\$PRINTF\_USES\_VAX\_ROUND

#### DECC\$PRINTF\_USES\_VAX\_ROUND C RTL

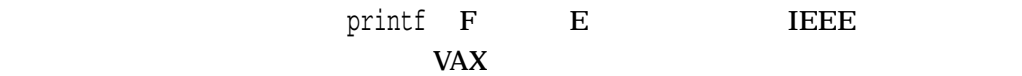

#### **Substitute POSIX**

*OpenVMS Version 8.3*

OpenVMS Version 8.3 Open Group **POSIX** 

- POSIX
- RMS
- RMS  $\blacksquare$
- Symlink
- その他のバグの修正

リファレンス・セクション

 $HP C$  (RTL)

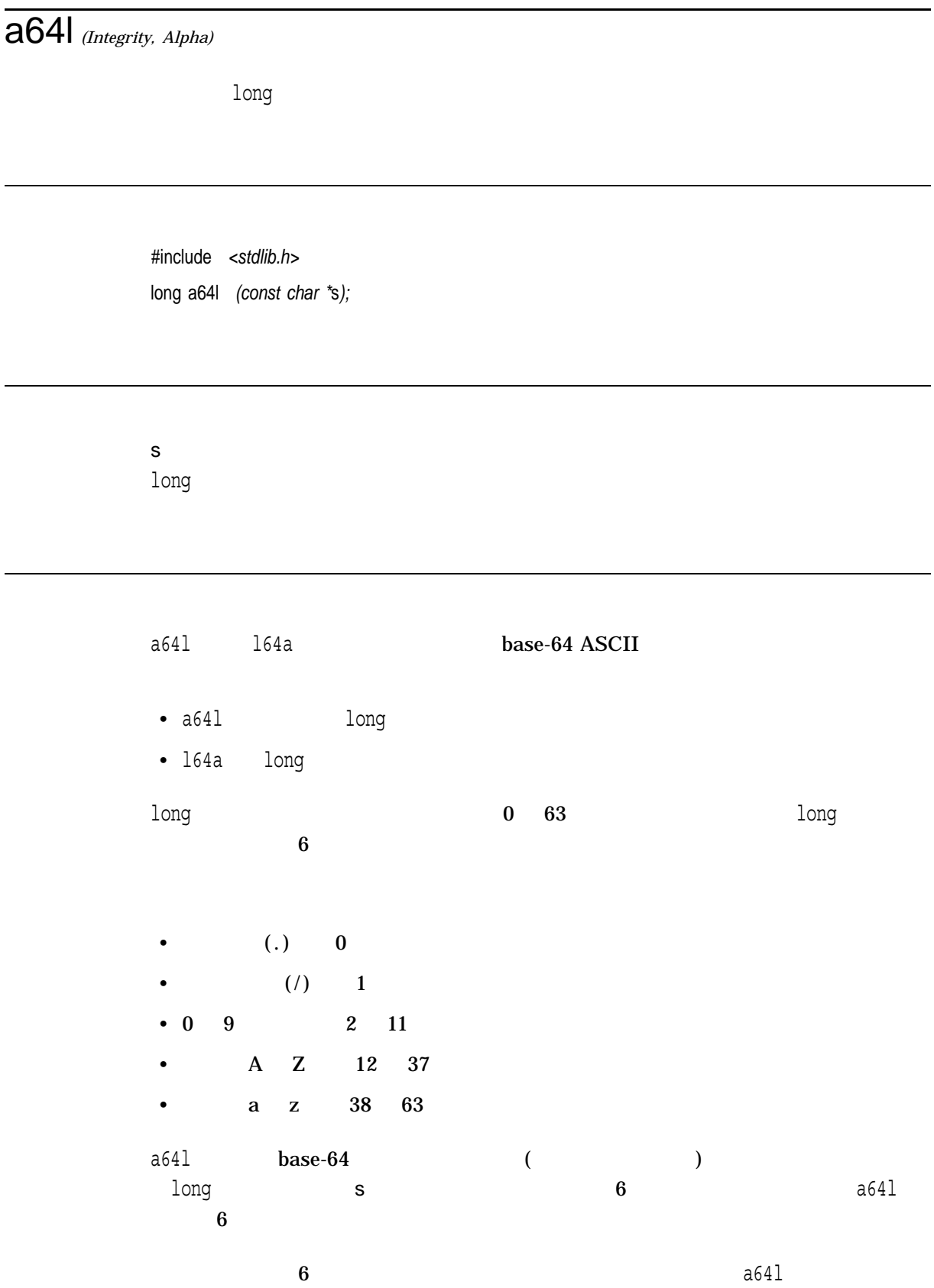

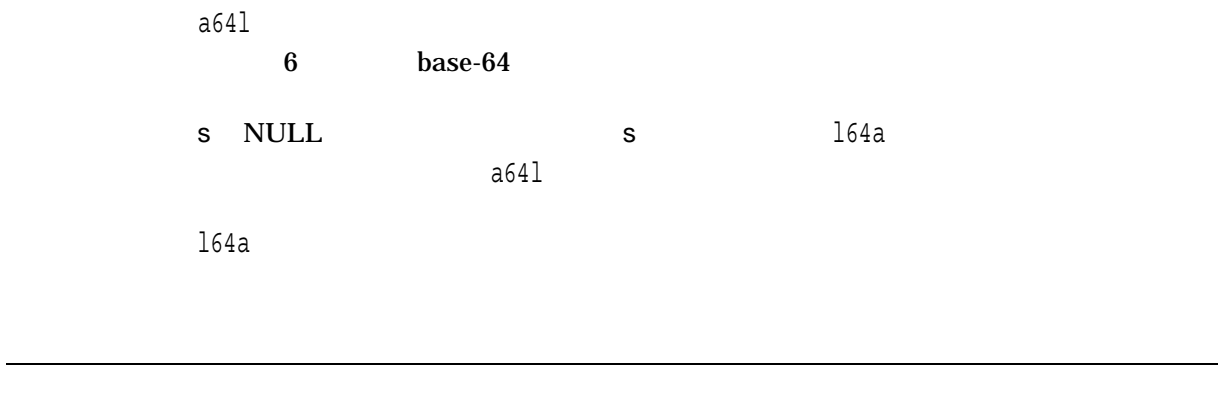

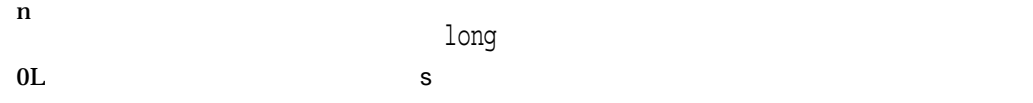

### abort

#### SIGABRT

#include *<stdlib.h>* void abort *(void);*

### abs

#include *<stdlib.h>* int abs *(int* x*);*

x

 $x \sim 100$  LONG\_MIN  $-LONG_MIN$  int abs  ${\rm LONG\_MIN}$ 

#### access

UIC OpenVMS ACL (Access Control List) access

#include *<unistd.h>* int access *(const char \**file\_spec*, int* mode*);*

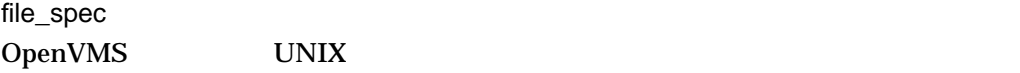

#### mode

 $REF-1$ 

REF-1 mode

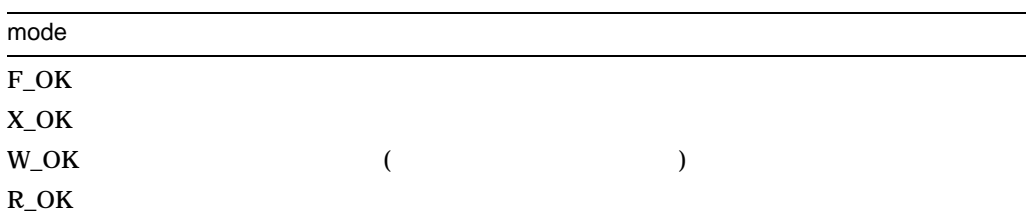

#### $(OR)$

#### RWED 2000 PM 2000 PM 2000 PM 2000 PM 2000 PM 2000 PM 2000 PM 2000 PM 2000 PM 2000 PM 2000 PM 2000 PM 2000 PM 2000 PM 2000 PM 2000 PM 2000 PM 2000 PM 2000 PM 2000 PM 2000 PM 2000 PM 2000 PM 2000 PM 2000 PM 2000 PM 2000 PM 2

access

access (file\_spec, R\_OK | W\_OK | X\_OK);

 $0$  $-1$ 

```
#include <unistd.h>
#include <stdlib.h>
#include <stdio.h>
main()
\{if (access("sys$login:login.com", F_OK)) {
        perror("ACCESS - FAILED");
        exit(2);
    }
}
```
### acos

#include *<math.h>* double acos *(double* x*);* float acosf *(float* x*); (Integrity, Alpha)* long double acosl *(long double* x*); (Integrity, Alpha)* double acosd *(double* x*); (Integrity, Alpha)* float acosdf *(float* x*); (Integrity, Alpha)* long double acosdl *(long double* x*); (Integrity, Alpha)*

x  $[-1,1]$ 

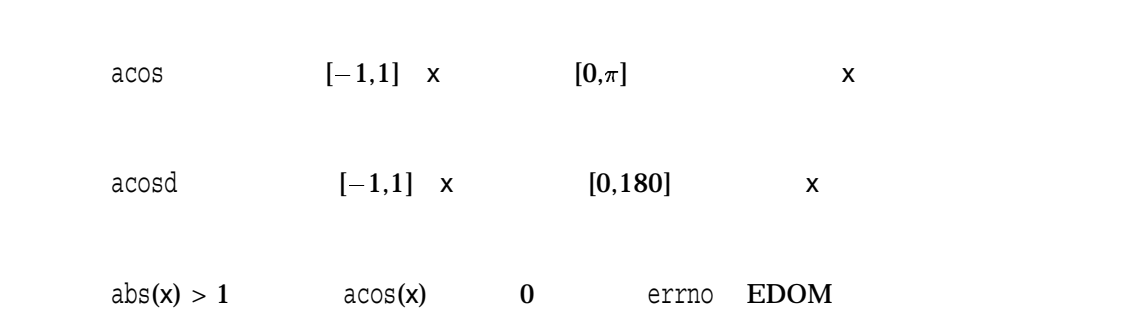

### acosh *(Integrity, Alpha)*

#include *<math.h>* double acosh *(double* x*);* float acoshf *(float* x*);* long double acoshl *(long double* x*);*

x

 $[1, +Infinity]$ 

acosh  $[1, +]$  x  $x$  $acosh(x) = ln(x + sqrt(x^{**}2 - 1))$ acosh cosh cosh acosh(cosh(x)) =  $|x|$ 

 $x < 1$ 

## [w]addch

#include *<curses.h>* int addch *(char* ch*);* int waddch *(WINDOW \**win*, char* ch*);*

 $\mathbf 1$ 

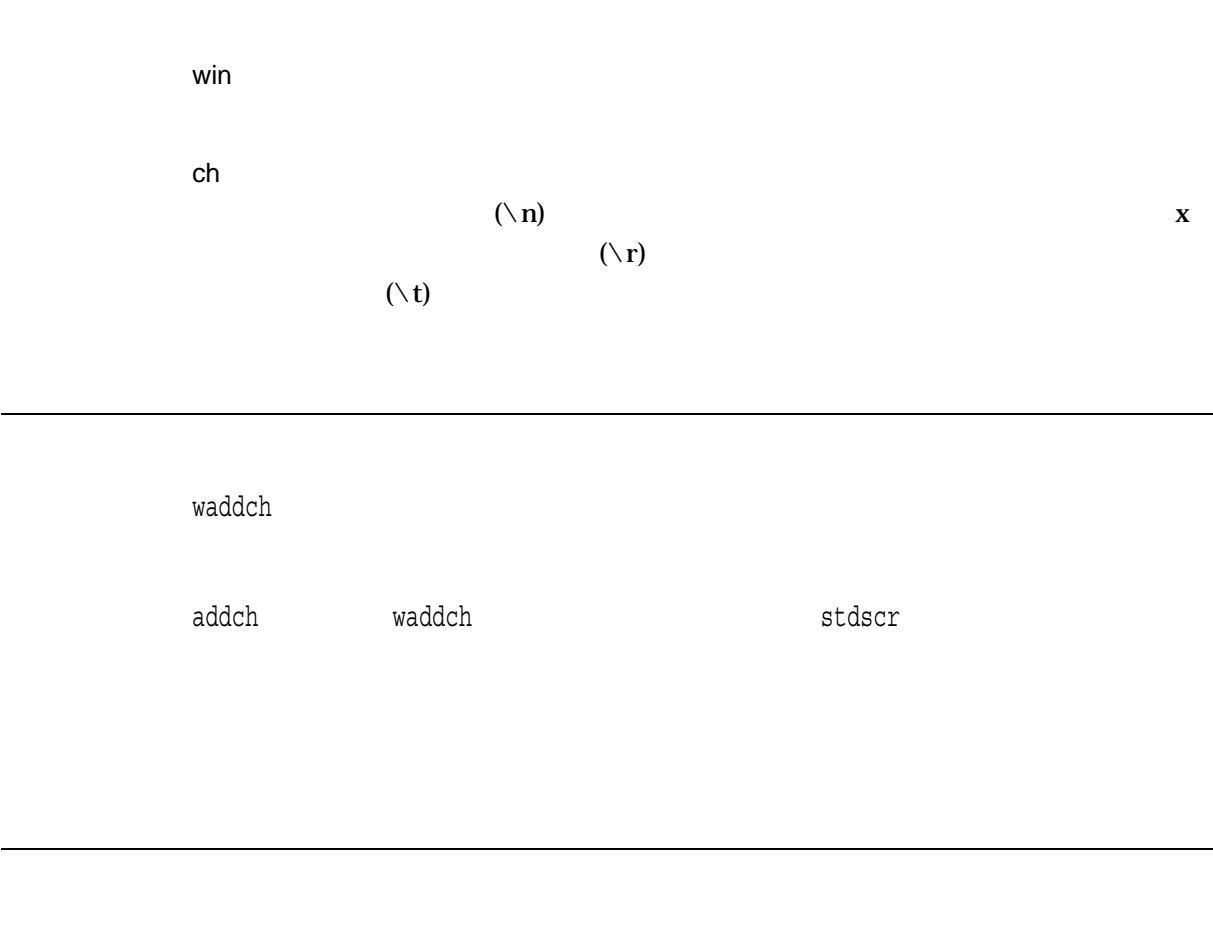

OK  $\overline{C}$  $\rm{ERR}$ 

scrollok

### [w]addstr

 $str$ 

#include *<curses.h>* int addstr *(char \**str*);* int waddstr *(WINDOW \**win*, char \**str*);*

win

str

waddstr

addstr waddstr

OK  $\sim$  $\rm ERR$ 

> とを示します。ただし,文字列は可能な範囲でウィンド scrollok
## alarm

SIGALRM (<signal.h>

#include *<unistd.h>* unsigned int alarm *(unsigned int* seconds*); (ISO POSIX-1)* int alarm *(unsigned int* seconds*); (Compatability)*

 $)$ 

seconds

 $LONG_MAX$ 

 $\boldsymbol{0}$  alarm alarm しょうしょう しょうしょく しゅうしょく しゅうしょく しゅうしょく しゅうしょく しゅうしょく しゅうしょく しゅうしょく しゅうしょく しゅうしょく  $\alpha$ larm $\alpha$  $\mathbf 1$   $\mathbf 1$ **SIGALRM** SIGALRM **SYS\$WAKE** pause() (SIGALRM  $\overline{\phantom{a}}$ 

alarm

 $n$ 

# asctime, asctime\_r

tm  $26$ 

Sun Sep 16 01:03:52 1984\n\0

#include *<time.h>* char \*asctime *(const struct tm \**timeptr*);* char \*asctime\_r *(const struct tm \**timeptr*, char \**buffer*); (ISO POSIX-1)*

timeptr  $\pm$ munction  $\pm$ munction  $\pm$ munction  $\pm$ munction  $\pm$ tm <time.h>  $\leq$  $REF-4$ buffer 26  $\lambda$ asctime asctime  $r$  tm  $26$ 

asctime\_r asctime (asctime\_r asctime HP C RTL

ctime asctime

正常終了すると,asctimeは文字列を指すポインタを返します。asctime\_r 2 番目  $\mathbf{NULL}$ 

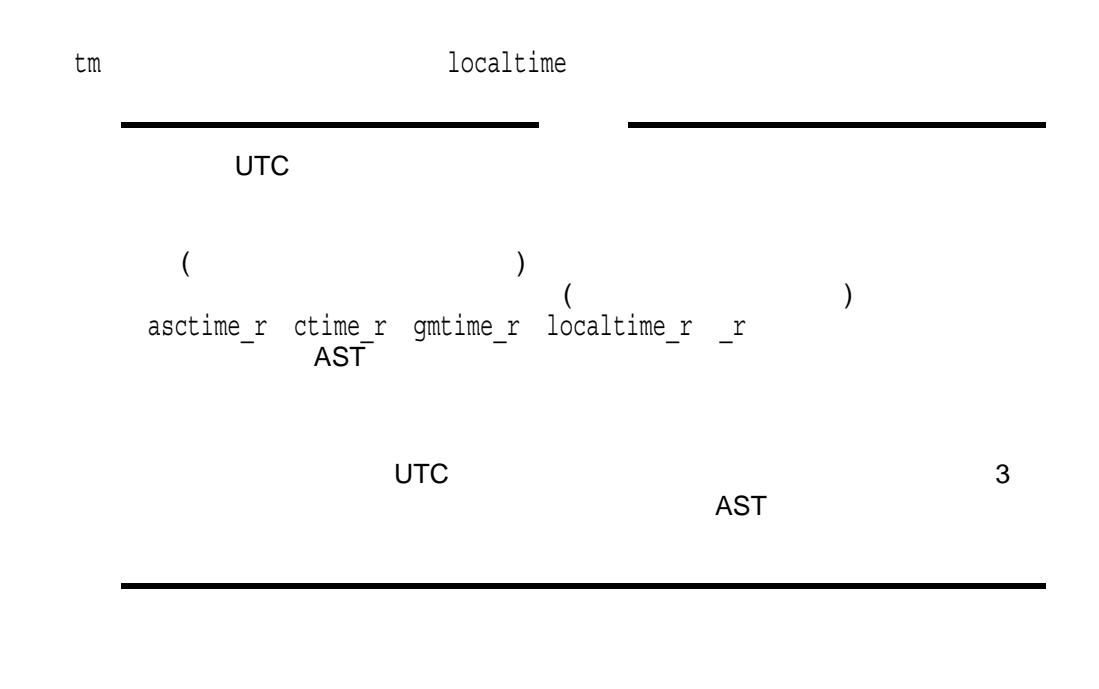

 $x \sim$  $\mathop{\rm NULL}$ 

## asin

#include *<math.h>* double asin *(double* x*);* float asinf *(float* x*); (Integrity, Alpha)* long double asinl *(long double* x*); (Integrity, Alpha)* double asind *(double* x*); (Integrity, Alpha)* float asindf *(float* x*); (Integrity, Alpha)* long double asindl *(long double* x*); (Integrity, Alpha)*

x  $[-1,1]$ 

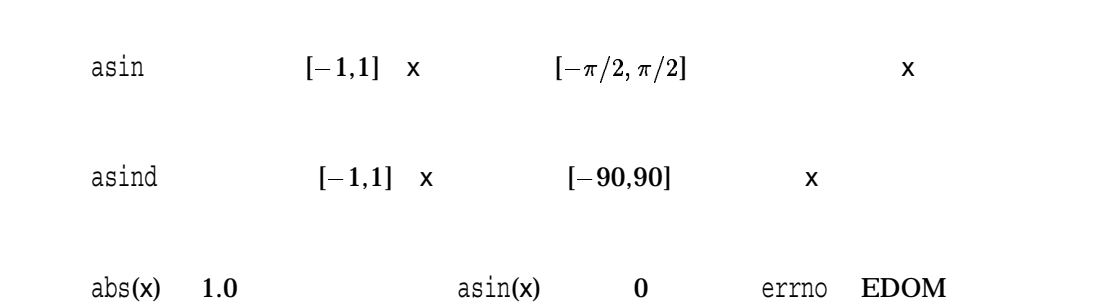

### asinh *(Integrity, Alpha)*

#include *<math.h>* double asinh *(double* x*);* float asinhf *(float* x*);* long double asinhl *(long double* x*);*

x  $\begin{bmatrix} - & , + & \end{bmatrix}$ 

asinh  $[-, +]$  x  $x$  $asinh(x) = ln(x + sqrt(x^{**}2 + 1))$ 

asinh sinh  $\sinh$  asinh(sinh(x)) = x

### assert

#include *<assert.h>* void assert *(int* expression*);*

expression int

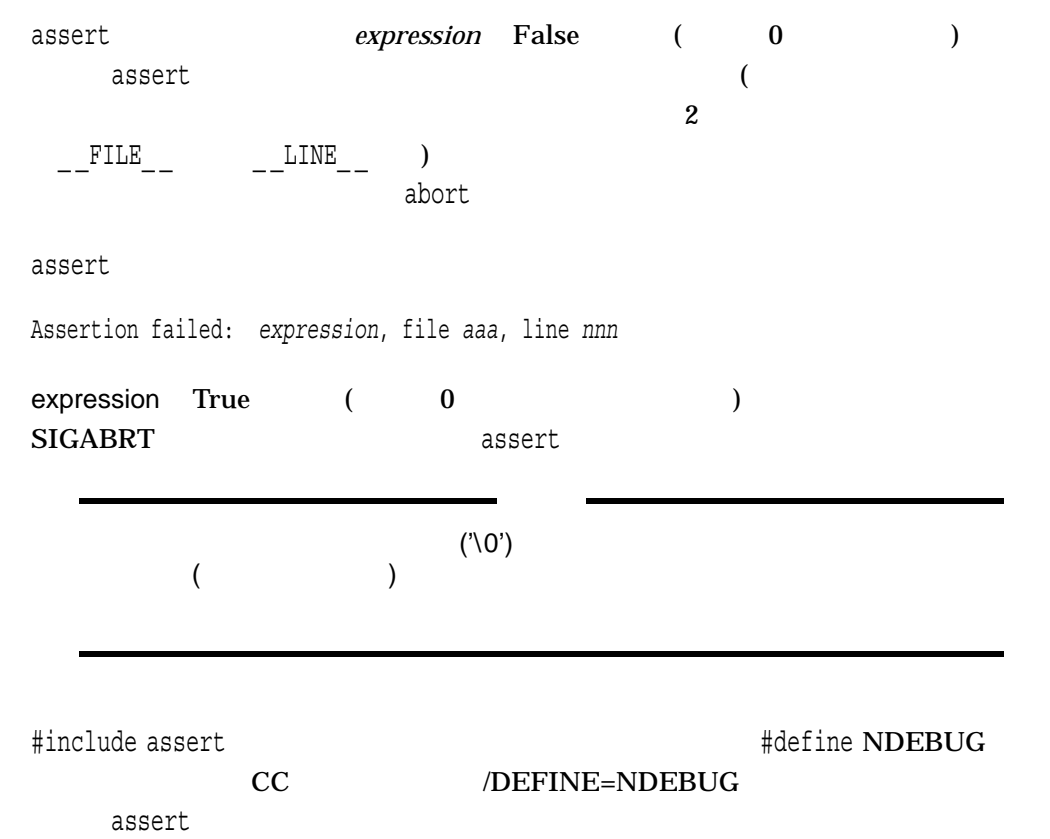

```
#include <stdio.h>
#include <assert.h>
main()
\{printf("Only this and the assert\n");
    assert(1 == 2); /* expression is FALSE */
   /* abort should be called so the printf will not happen. */printf("FAIL abort did not execute");
}
```
#### atan

#include *<math.h>* double atan *(double* x*);* float atanf *(float* x*); (Integrity, Alpha)* long double atanl *(long double* x*); (Integrity, Alpha)* double atand *(double* x*); (Integrity, Alpha)* float atandf *(float* x*); (Integrity, Alpha)* long double atandl *(long double* x*); (Integrity, Alpha)*

x

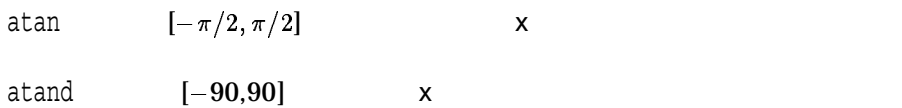

## atan2

#include *<math.h>* double atan2 *(double* y*, double* x*);* float atan2f *(float* y*, float* x*); (Integrity, Alpha)* long double atan2l *(long double* y*, long double* x*); (Integrity, Alpha)* double atand2 *(double* y*, double* x*); (Integrity, Alpha)* float atand2f *(float* y*, float* x*); (Integrity, Alpha)* long double atand2l *(long double* y*, long double* x*); (Integrity, Alpha)*

y x

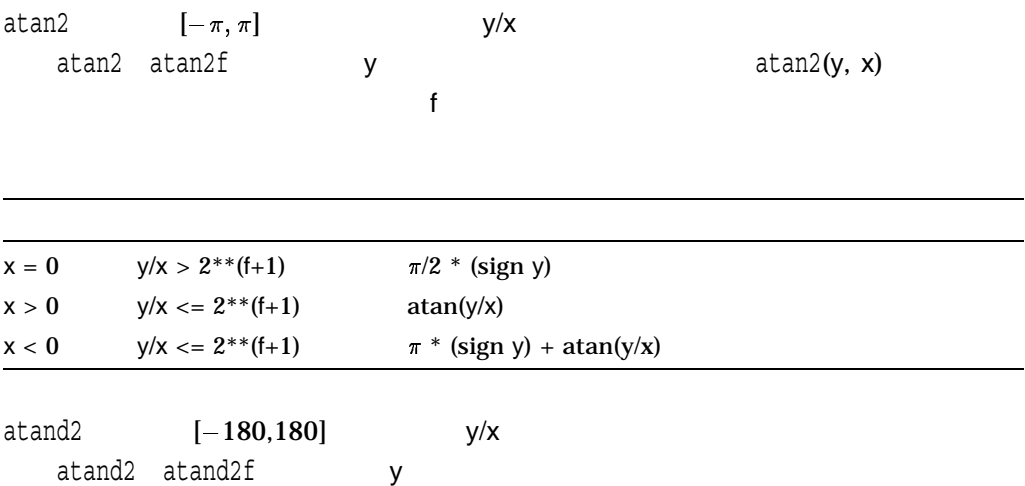

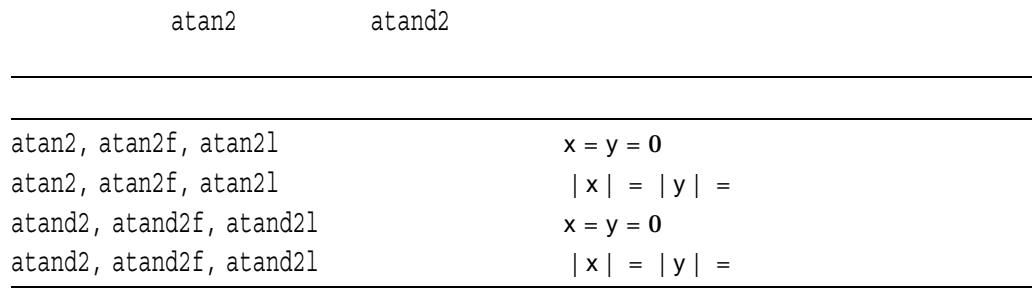

# atanh *(Integrity, Alpha)*

#include *<math.h>* double atanh *(double* x*);* float atanhf *(float* x*);* long double atanhl *(long double* x*);*

x  $[-1,1]$ 

atanh  $x$   $\alpha$  atanh tanh  $atanh(tanh(x)) = x$ 

 $|x| > 1$ 

# atexit

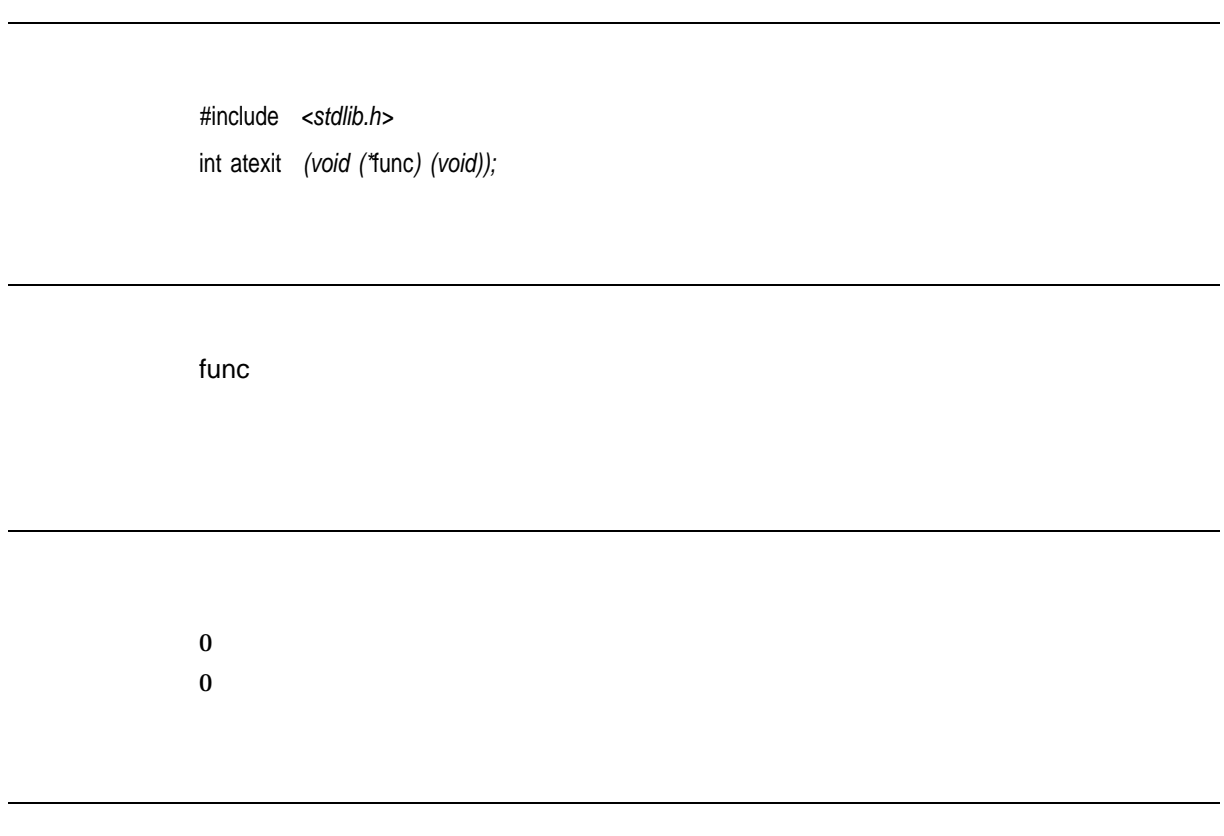

longjmp longjmp

```
#include <stdlib.h>
#include <stdio.h>
static void hw(void);
main()
{
   atexit(hw);
}
static void hw()
\{puts("Hello, world\n");
}
```
Hello, world

# atof

#### ASCII

#include *<stdlib.h>* double atof *(const char \**nptr*);*

nptr

[white-spaces][+ | -]digits[radix-character][digits][e | E[+ | -]integer]

radix-character

strtod(nptr, (char\*\*) NULL)

 $\mathbf x$  $\mathbf 0$ 

errno ERANGE EINVAL

 $\begin{minipage}{0.4\linewidth} \pm HUGE_VAL \end{minipage} \begin{minipage}{0.4\linewidth} \hspace{-0.2cm} \hspace{0.2cm} \hspace{0.2cm} \text{errno} \hspace{0.3cm} \text{ERANGE} \end{minipage}$ 

# atoi, atol

ASCII

#include *<stdlib.h>* int atoi *(const char \**nptr*);* long int atol *(const char \**nptr*);*

nptr

atoi関数とatol関数は,文字列の最初の部分をそれぞれ 10 進数のint値およびlong int atoi atol atol [white-spaces][+ | -]digits atol (str) strtol (str, (char\*\*)NULL, 10) atoi (str) (int) strtol(str, (char\*\*)NULL, 10)

n  $\alpha$ 

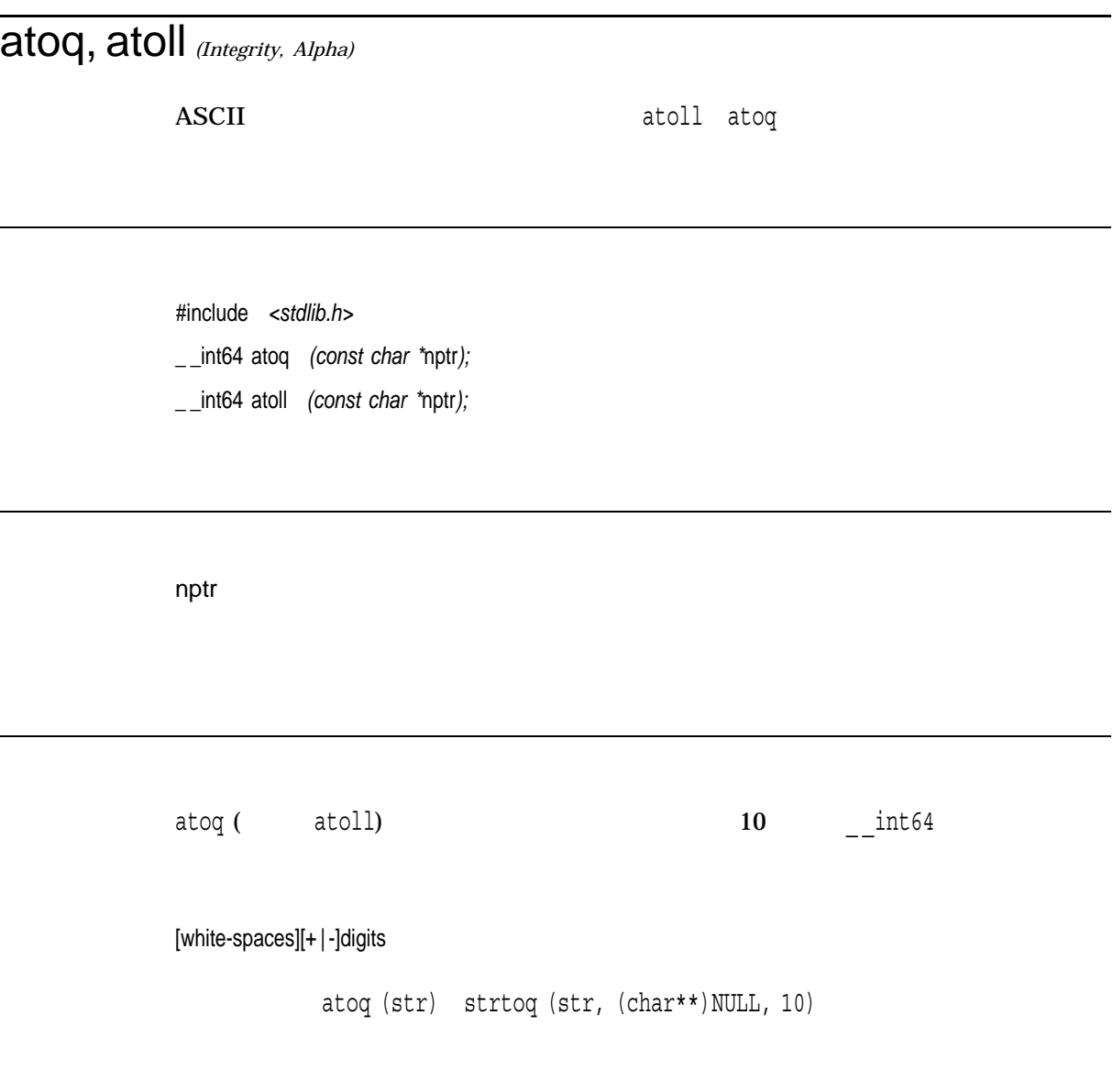

n  $\alpha$ 

### basename

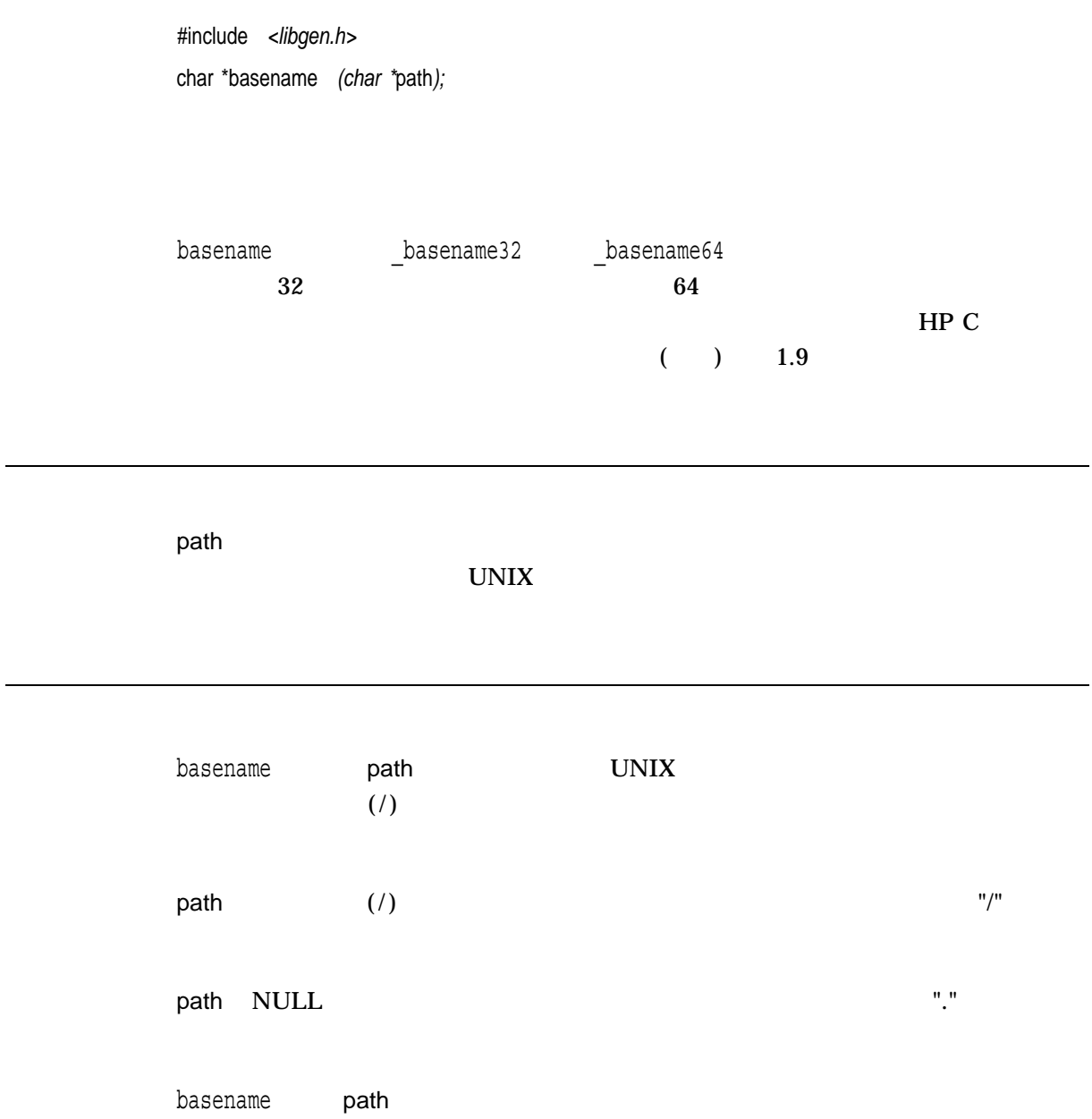

 $x \rightarrow 0$ "/" path '/' "." path NULL "..."

# bcmp

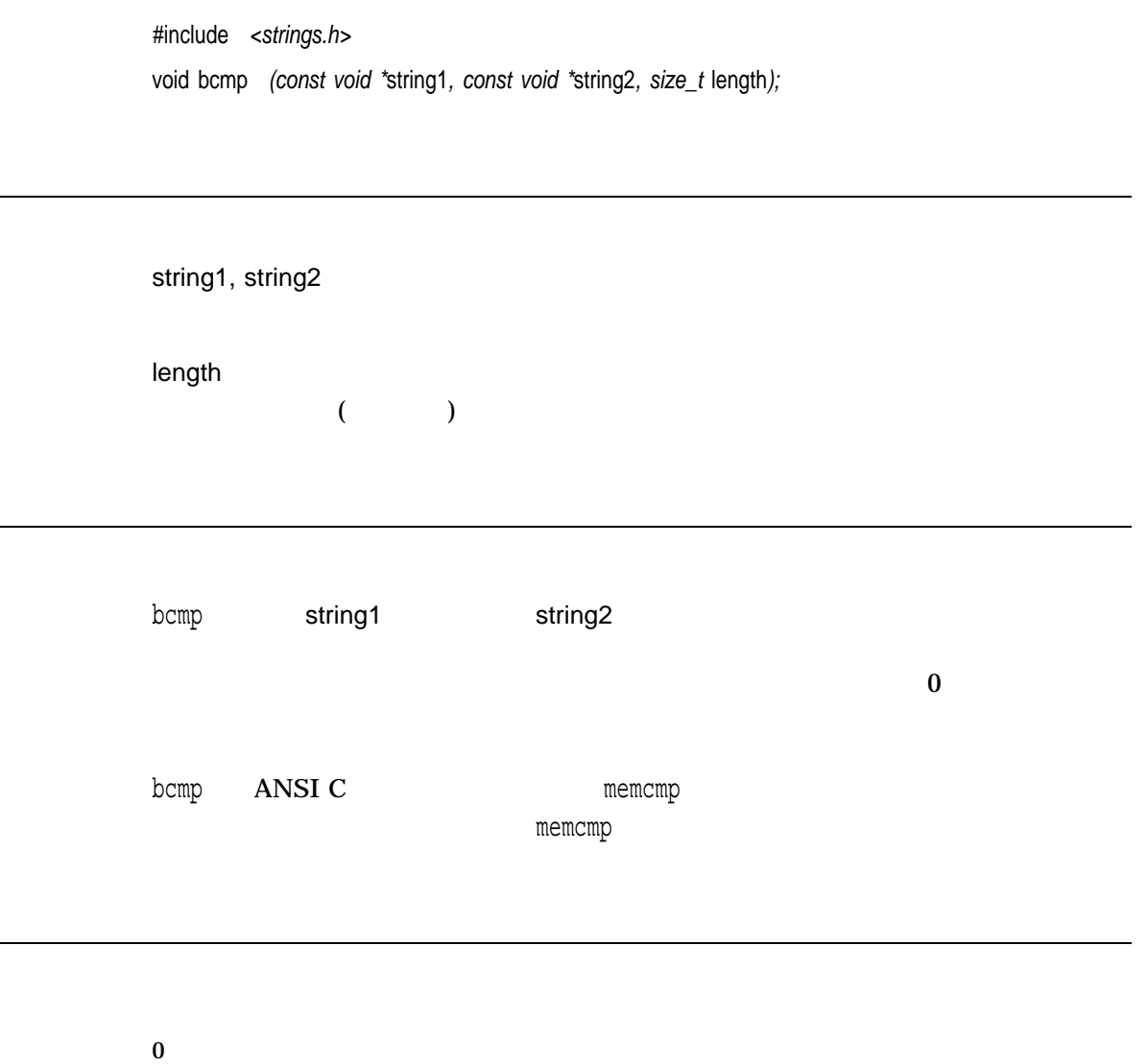

 $0$ 

▃

# bcopy

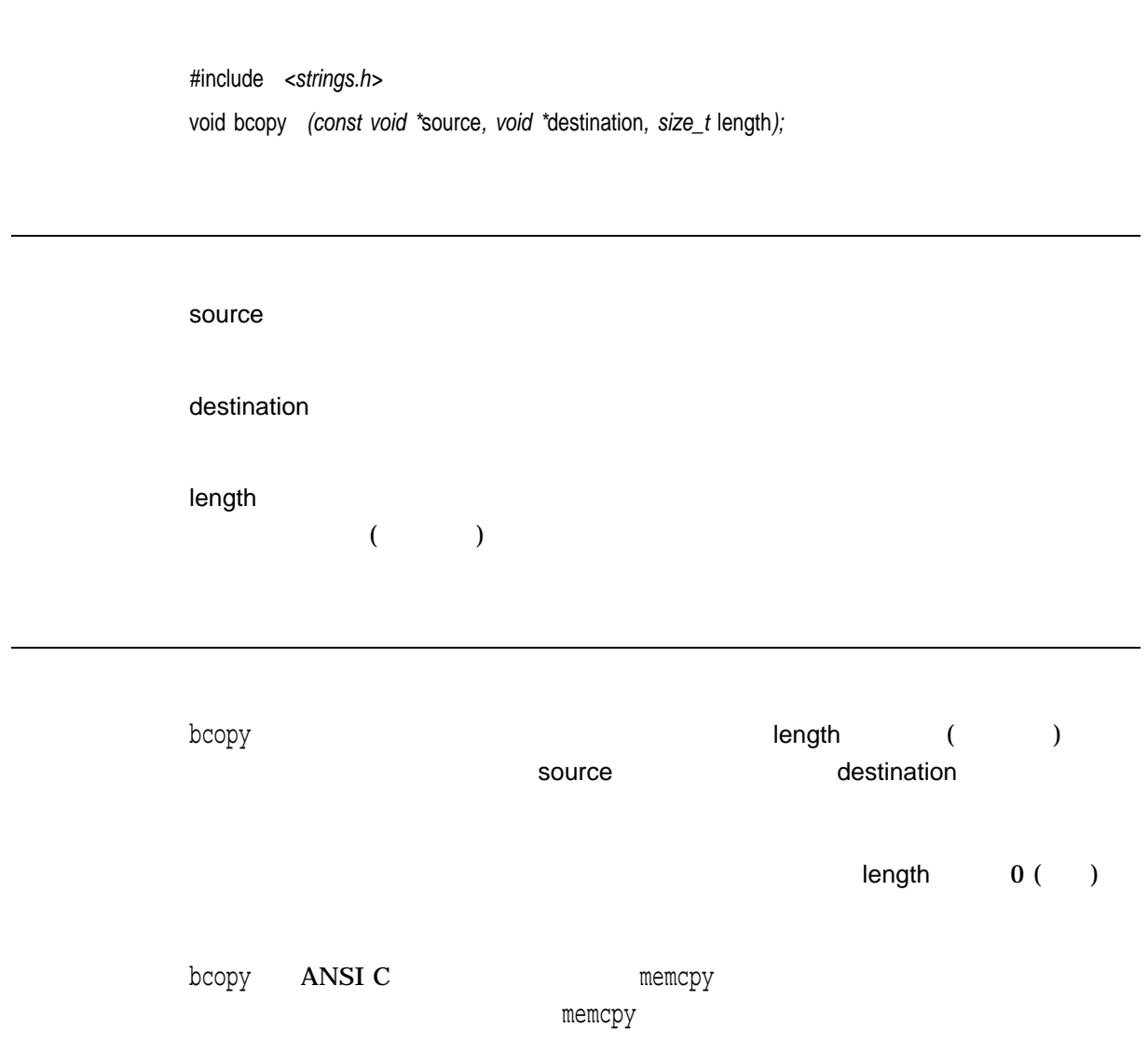

### box

ウィンドウの周囲に四角形を描きます。四角形の縦線を描く文字として*vert*文字を使 hor #include *<curses.h>* int box *(WINDOW \**win*, char* vert*, char* hor*);* win vert hor box to the contract of the contract of the contract of the contract of the contract of the contract of the contract of the contract of the contract of the contract of the contract of the contract of the contract of the con overlay overwrite OK  $\overline{\phantom{a}}$ 

ERR エコエストライト しょうしょく しゅうしょく しゅうしょく しゅうしょく

#include *<stdlib.h>* void \*brk *(unsigned long int* addr*);*

addr

 ${\rm (b) K}$ 

 $n \geq 0$ (void  $*$ )(-1)

errno vaxc\$errno

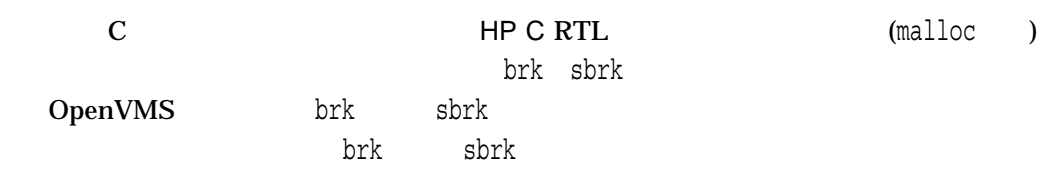

### bsearch

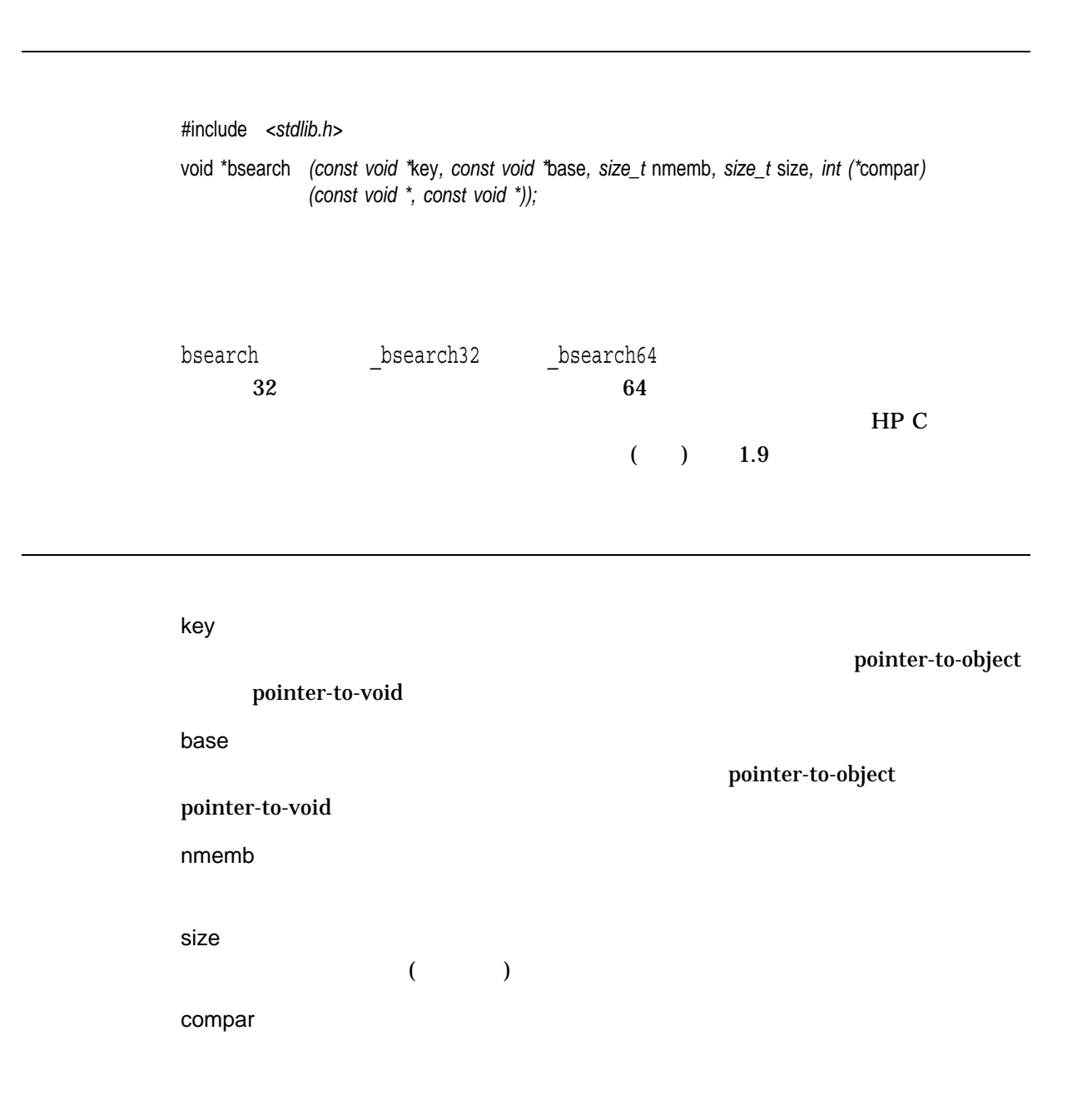

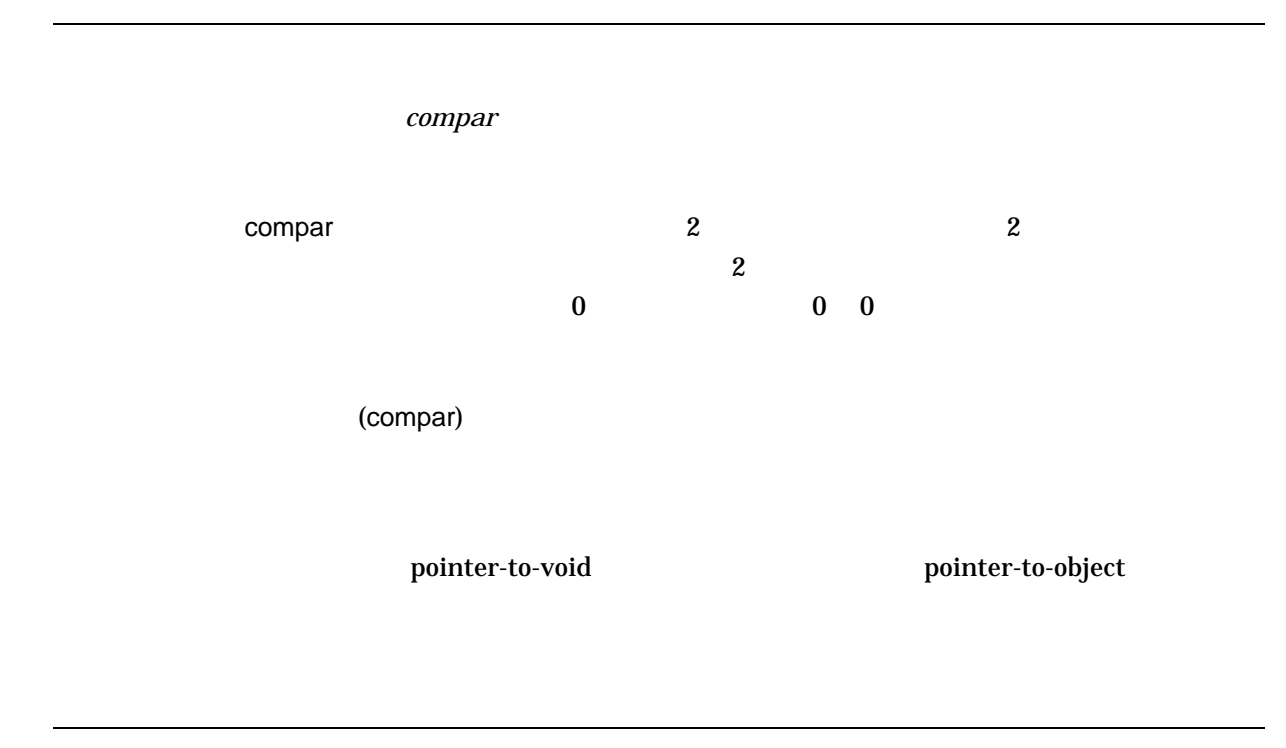

 $x \sim$ 

 $\text{NULL}$ 

```
#include <stdio.h>
#include <stdlib.h>
#define SSIZE 30
extern int compare(); /* prototype for comparison function */int array [SSIZE] = \{30, 1, 29, 2, 28, 3, 27, 4, 26, 5,24, 6, 23, 7, 22, 8, 21, 9, 20, 10,
                   19, 11, 18, 12, 17, 13, 16, 14, 15, 25};
/* This program takes an unsorted array, sorts it using qsort, *//* and then calls bsearch for each element in the array, *//* making sure that bsearch returns the correct element. */
main()
{
   int i;
   int failure = FALSE;
   int *rkey;
   qsort(array, SSIZE, sizeof (array[0]), &compare);
```

```
/* search for each element */
   for (i = 0; i < SSIZE - 1; i++) {
       /* search array element i */
       rkey = bsearch((array + i), array, SSIZE,
                     sizeof(array[0]), &compare);
       /* check for successful search */
       if (\&array[i] != rkey) {
          printf("Not in array, array element %d\n", i);
          failure = TRUE;
          break;
       }
    }
   if (!failure)
       printf("All elements successfully found!\n");
}
/* Simple comparison routine. */
\vert * * /
/* Returns: = 0 if a == b */
/* < 0 if a < b *//* > 0 if a > b */
int compare(int *a, int *b)
\left\{ \right.return (*a - *b);
}
```
All elements successfully found!

# btowc

 $1$ #include *<wchar.h>* wint\_t btowc *(int* c*);* c btowc (unsigned char)c 1  $x$  unsigned char c  $\rm{WEOF}$  the contract of the contract  $\rm{EOF}$  $\bf 1$ 

# bzero

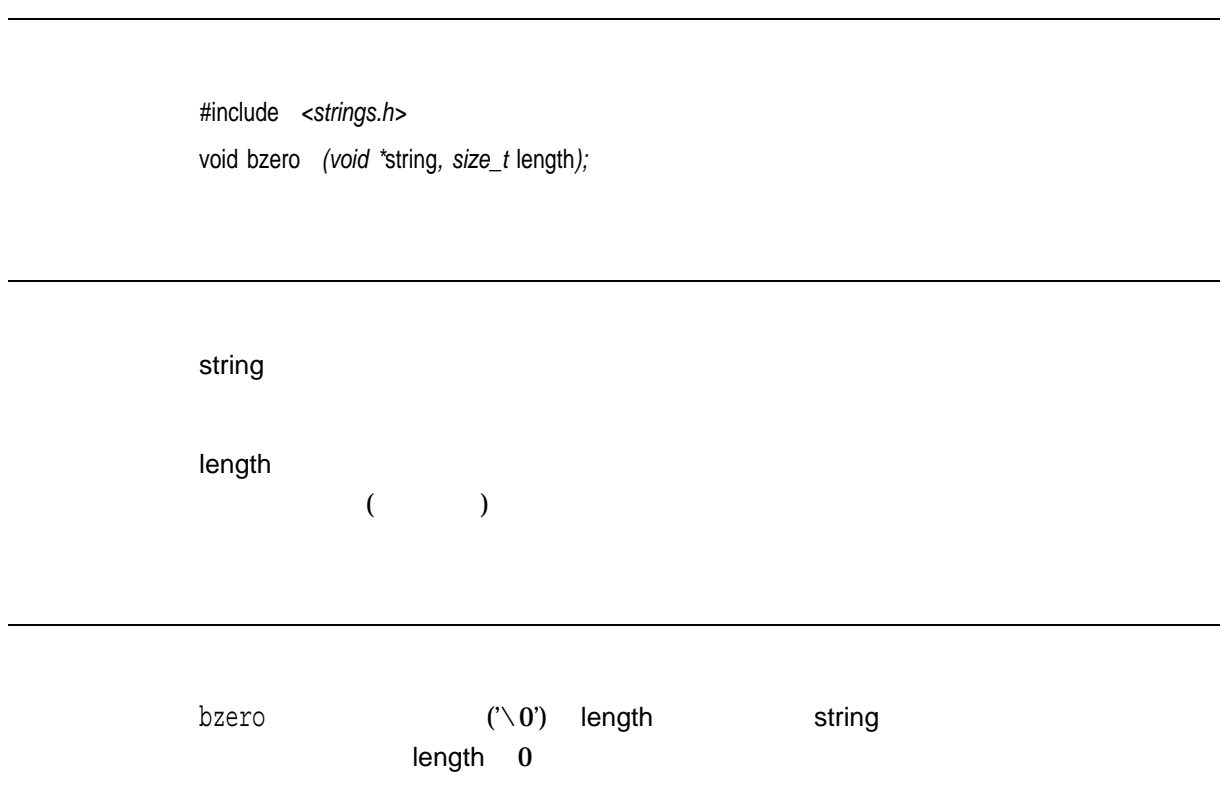

### cabs

#include *<math.h>* double cabs *(cabs\_t* z*);* float cabsf *(cabsf\_t* z*); (Integrity, Alpha)* long double cabsl *(cabsl\_t* z*); (Integrity, Alpha)*

z cabs t cabsf t cabsl t <math.h> typedef struct {double x,y;} cabs\_t; typedef struct { float x, y; } cabsf\_t; *(Integrity, Alpha)* typedef struct { long double x, y; } cabsl\_t; *(Integrity, Alpha)*

 $\cosh s$  ,  $2$  ,  $2$  ,  $2$  ,  $2$  ,  $2$  ,  $2$  ,  $2$  ,  $2$  ,  $2$  ,  $2$  ,  $2$  ,  $2$  ,  $2$  ,  $2$  ,  $2$  ,  $2$  ,  $2$  ,  $2$  ,  $2$  ,  $2$  ,  $2$  ,  $2$  ,  $2$  ,  $2$  ,  $2$  ,  $2$  ,  $2$  ,  $2$  ,  $2$  ,  $2$  ,  $2$  ,  $2$  ,  $2$  ,  $2$  ,  $2$  ,  $2$  $sqrt(x^2 + y^2)$ cabs cabsf cabsl hypot hypotf hypotl

cacos *(Integrity, Alpha)*

 $($ 

#include *<complex.h>* double complex cacos *(double complex* z*);* float complex cacosf *(float complex* z*);* long double complex cacosl *(long double complex* z*);*

z

#### cacos  $[-1, +1]$  z

n  $\alpha$ 

 $[0, \pi]$ 

cacosh *(Integrity, Alpha)*  $($ #include *<complex.h>* double complex cacosh *(double complex* z*);* float complex cacoshf *(float complex* z*);* long double complex cacoshl *(long double complex* z*);* z  $\alpha$ cacosh $\alpha$ 

n  $\alpha$  $[-i\pi, +i\pi]$ 

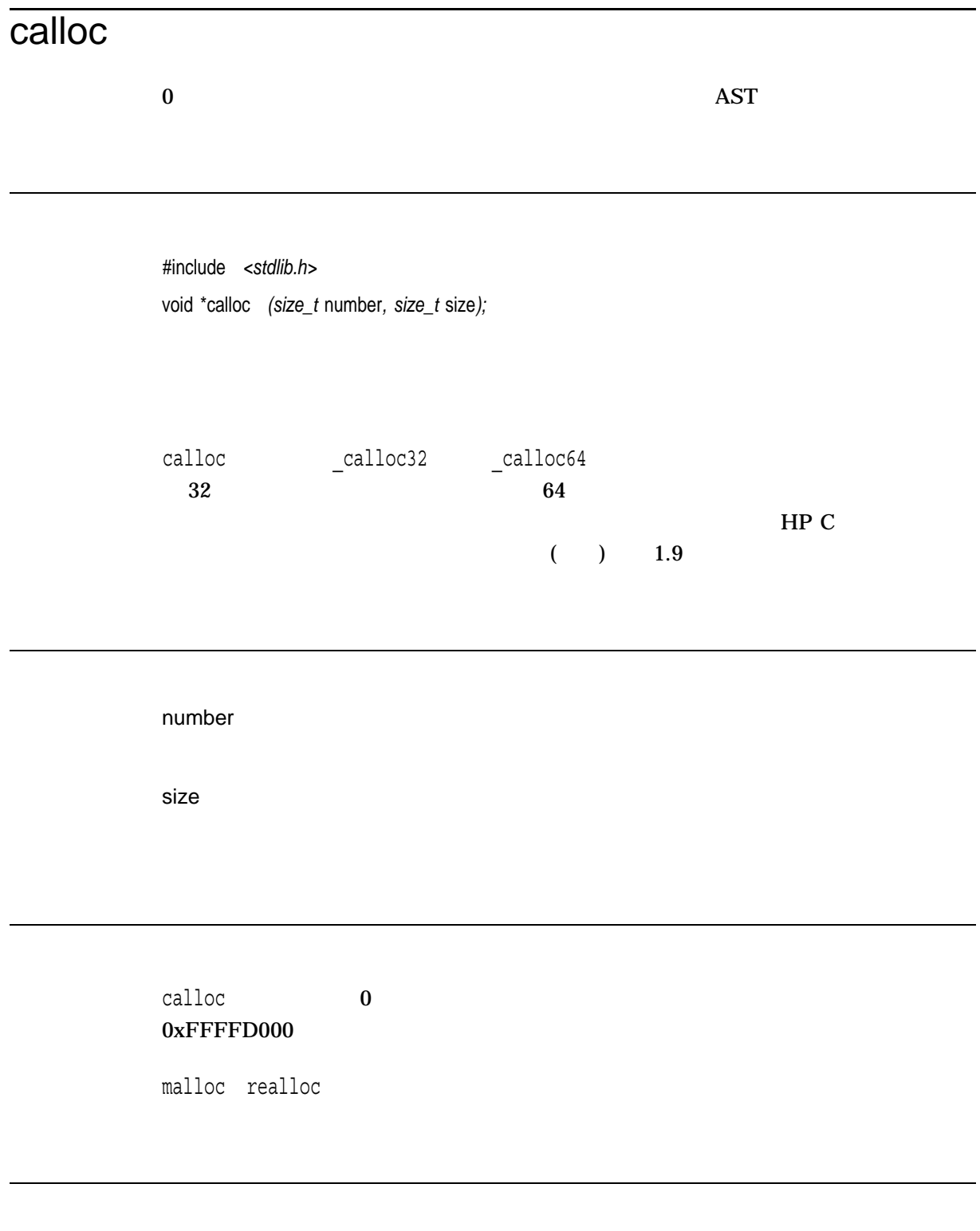

**x** (Alpha only) *(Integrity only)* 

calloc

 $\text{NULL}$ 

carg *(Integrity, Alpha)*  $($ #include *<complex.h>* double carg *(double complex* z*);* float cargf *(float complex* z*);* long double cargl *(long double complex* z*);* z carg  $\qquad \qquad \qquad$  (argue  $\qquad \qquad$  ) n  $Z$  [- $\pi$ ,  $+\pi$ ]

casin *(Integrity, Alpha)*

 $($ 

#include *<complex.h>* double complex casin *(double complex* z*);* float complex casinf *(float complex* z*);* long double complex casinl *(long double complex* z*);*

z

casin  $[-1, +1]$  z

n  $\alpha$  $[-\pi/2, +\pi/2]$
casinh *(Integrity, Alpha)*  $($ #include *<complex.h>* double complex casinh *(double complex* z*);* float complex casinhf *(float complex* z*);* long double complex casinhl *(long double complex* z*);* z  $\begin{bmatrix} -\mathbf{i}, +\mathbf{i} \end{bmatrix}$   $\begin{bmatrix} 2 \\ 2 \end{bmatrix}$ 

n  $\alpha$ 

 $[-i\pi/2, +i\pi/2]$ 

catan *(Integrity, Alpha)*

 $($ 

#include *<complex.h>* double complex catan *(double complex* z*);* float complex catanf *(float complex* z*);* long double complex catanl *(long double complex* z*);*

z

 $[-i, +i]$   $z$ 

n  $\alpha$  $[-\pi/2, +\pi/2]$ 

catanh *(Integrity, Alpha)*  $($ #include *<complex.h>* double complex catanh *(double complex* z*);* float complex catanhf *(float complex* z*);* long double complex catanhl *(long double complex* z*);* z catanh  $[-1, +1]$   $z$ 

n  $\alpha$ 

 $[-i\pi/2, +i\pi/2]$ 

### catclose

#include *<nl\_types.h>* int catclose *(nl\_catd* catd*);*

catd

catopen

catclose catd

 $\mathbf 0$ -1 **Example 2** The contract the contract of the contract of the contract of the contract of the contract of the contract of the contract of the contract of the contract of the contract of the contract of the contract of th

•  $EBADE-$ 

## catgets

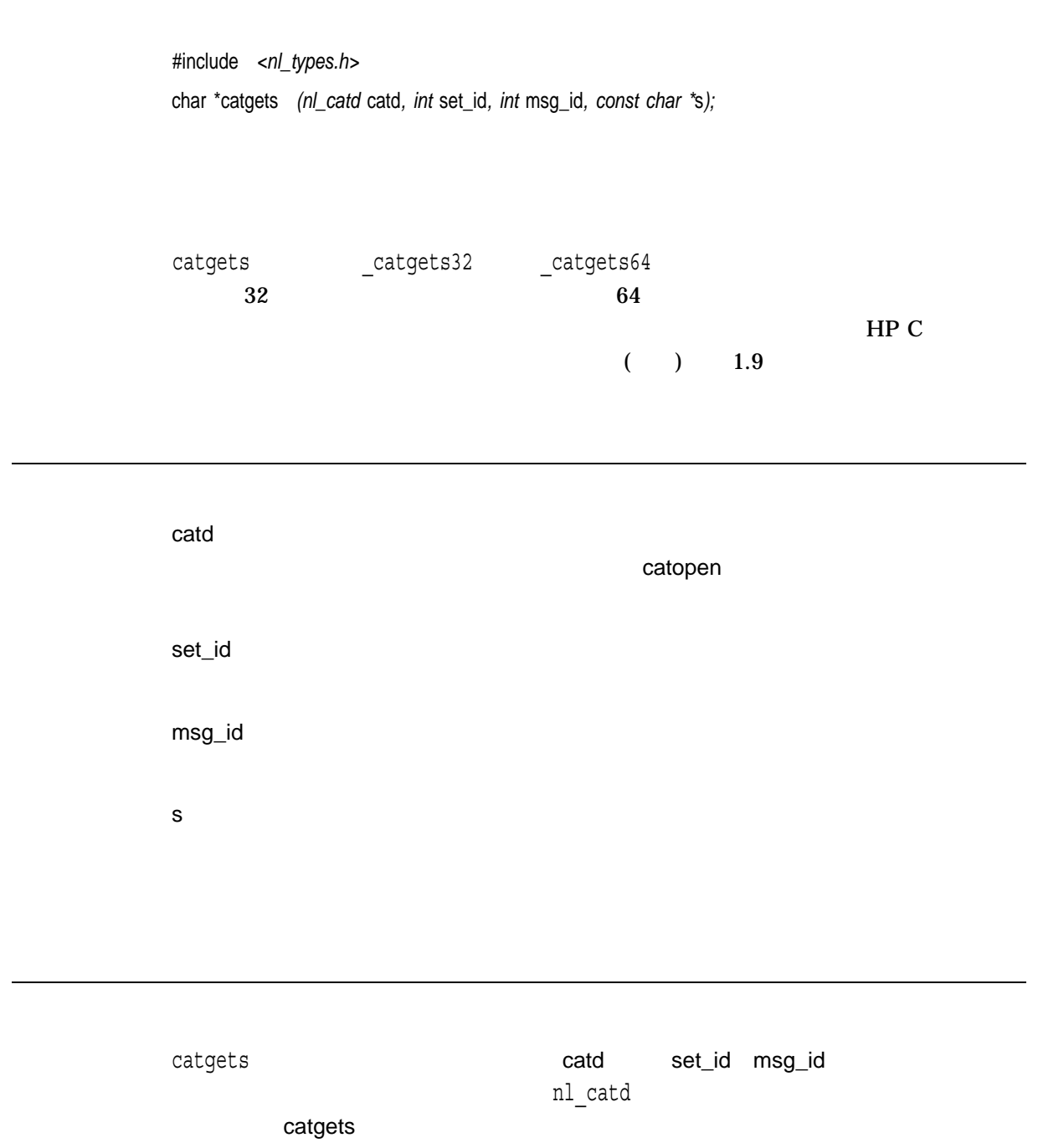

 $\mathbf x$  $\mathbf{s}$ 

msg\_id)

(set\_d,

errno errno

• EBADF $-$ 

• EVMSRR—OpenVMS I/O<br>OpenVMS vaxc\$errno

#include <nl\_types.h> #include <locale.h> #include <stdarg.h> #include <stdio.h> #include <stdlib.h> #include <unixio.h> /\* This test makes use of all the message catalog routines. catopen \*/ /\* opens the catalog ready for reading, then each of the three  $*/$ /\* messages in the catalog are extracted in turn using catgets and \*/ /\* printed out. catclose closes the catalog after use. \*/ /\* The catalog source file used to create the catalog is as follows: \*/ /\* \$ This is a message file \* \$ \* \$quote " \* \$ another comment line \* \$set 1 \* 1 "First set, first message" \* 2 "second message - This long message uses a backslash \ \* for continuation." \* \$set 2 \* 1 "Second set, first message" \*/ char \*default msg = "this is the first message."; main() nl\_catd catalog; int msg1, msg2, retval; char \*cat = "sys\$disk: []catgets example.cat"; /\*Force local catalog\*/

{

```
char *msgtxt;
 char string[128];
 /* Create the message test catalog */
 system("gencat catgets_example.msgx catgets_example.cat") ;
 if ((catalog = catopen(cat, 0)) == (nl_catal) - 1) {
     perror("catopen");
     exit(EXIT_FAILURE);
 }
 msgtxt = catgets(catalog, 1, 1, default msg);
 printf("%s\n", msgtxt);
 msgtxt = catgets(catalog, 1, 2, default msg);
 printf("%s\n", msgtxt);
 msgtxt = catgets(catalog, 2, 1, default msg);
 printf("%s\n", msgtxt);
 if ((retval = catclose(catalog)) == -1) {
     perror("catclose");
     exit(EXIT_FAILURE);
 }
 delete("catgets_example.cat;") ; /* Remove the test catalog */
}
```

```
First set, first message
second message - This long message uses a backslash for continuation.
Second set, first message
```
### catopen

#include *<nl\_types.h>* nl\_catd catopen *(const char \**name*, int* oflag*);*

name

oflag int<br>コカセストであり,カタログのオブジェクトであり,カタログラムの機能を、

### LC\_MESSAGES

LANG

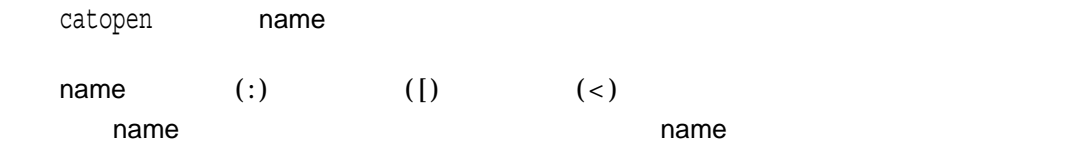

catopen name name NLSPATH

NLSPATH

**NLSPATH** 

**NLSPATH** 

**SYS\$NLSPATH** 

NLSPATH SYS\$NLSPATH catopen **NLSPATH** 

DEFINE NLSPATH SYS\$SYSROOT:[SYS\$I18N.MSG]%N.CAT,SYS\$COMMON:[SYSMSG]%N.CAT

### catopen SYS\$SYSROOT:[SYS\$I18N.MSG]

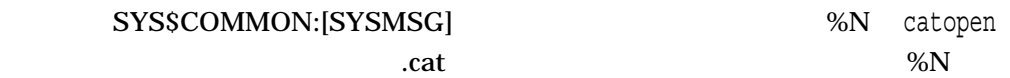

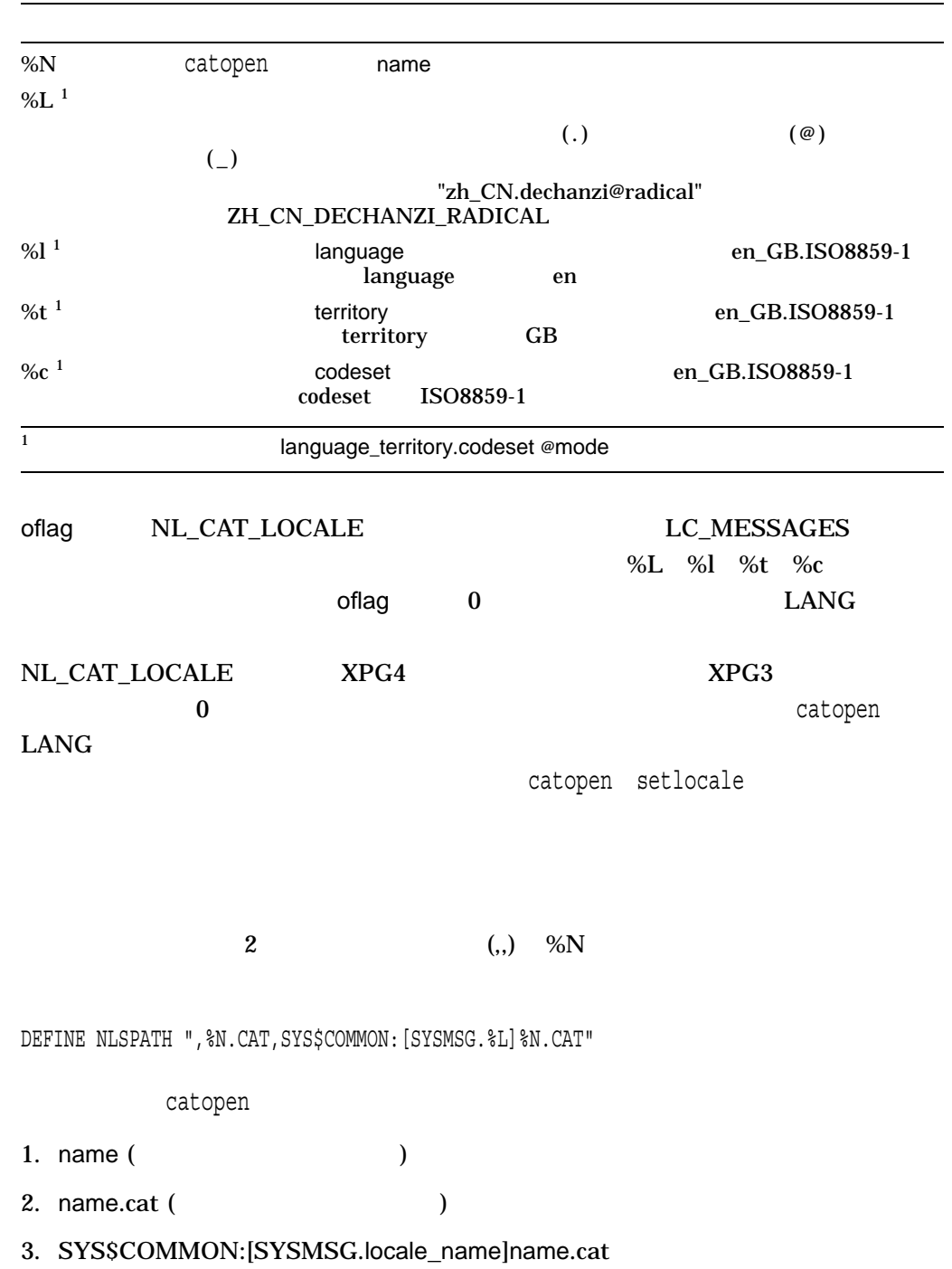

 $x \times$ 

catclose

catgets

 $(nl_c \text{add})-1$  errno

• EACCES—

• EMFILE-

• ENAMETOOLONG-

• ENOENT-

• ENOMEM-

• ENOTDIR-name

•  $EWMSER$ —errno vaxc\$errno cbrt *(Integrity, Alpha)*

 $y \sim$ 

#include *<math.h>* double cbrt *(double* y*);* float cbrtf *(float* y*);* long double cbrtl *(long double* y*);*

y

ccos *(Integrity, Alpha)*

 $($ 

#include *<complex.h>* double complex ccos *(double complex* z*);* float complex ccosf *(float complex* z*);* long double complex ccosl *(long double complex* z*);*

ccos z

 $\mathbf x$ 

z

ccosh *(Integrity, Alpha)*

 $($ 

#include *<complex.h>* double complex ccosh *(double complex* z*);* float complex ccoshf *(float complex* z*);* long double complex ccoshl *(long double complex* z*);*

z

ccosh z

 $\mathbf x$ 

### ceil

#include *<math.h>* double ceil *(double* x*);* float ceilf *(float* x*); (Integrity, Alpha)* long double ceill *(long double* x*); (Integrity, Alpha)*

x

n  $\mathbf{B}$ 

cexp *(Integrity, Alpha)*  $($ #include *<complex.h>* double complex cexp *(double complex* z*);* float complex cexpf *(float complex* z*);* long double complex cexpl *(long double complex* z*);* z cexp  $z$  (e<sup>\*\*</sup>z, e z )

 $\mathbf x$  (and  $\mathbf y$ )

## cfree

calloc malloc realloc  $\mathop{\operatorname{AST}}$ 

#include *<stdlib.h>* void cfree *(void \**ptr*);*

ptr

malloc calloc realloc

HP C for OpenVMS  $\qquad \qquad$  free cfree  $\rm\,C\qquad \qquad$  malloc  $\qquad$  realloc  $\qquad$  free  $\qquad$  calloc cfree ANSI C efree free

free

### chdir

#include *<unistd.h>* int chdir *(const char \**dir\_spec*); (ISO POSIX-1)* int chdir *(const char \**dir\_spec*, . . . ); (HP C Extension)*

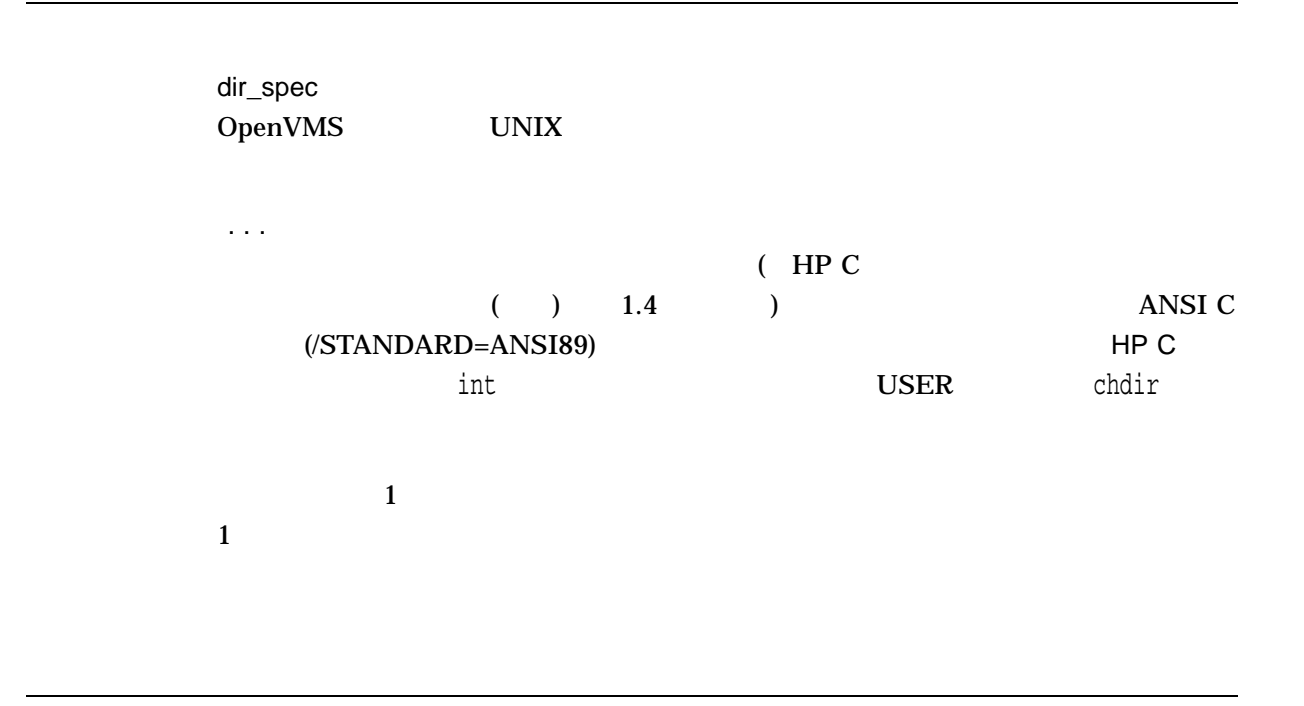

chdir San Ann an San Ann an San Ann an San Ann an San Ann an San Ann an San Ann an San Ann an Ann an San Ann a

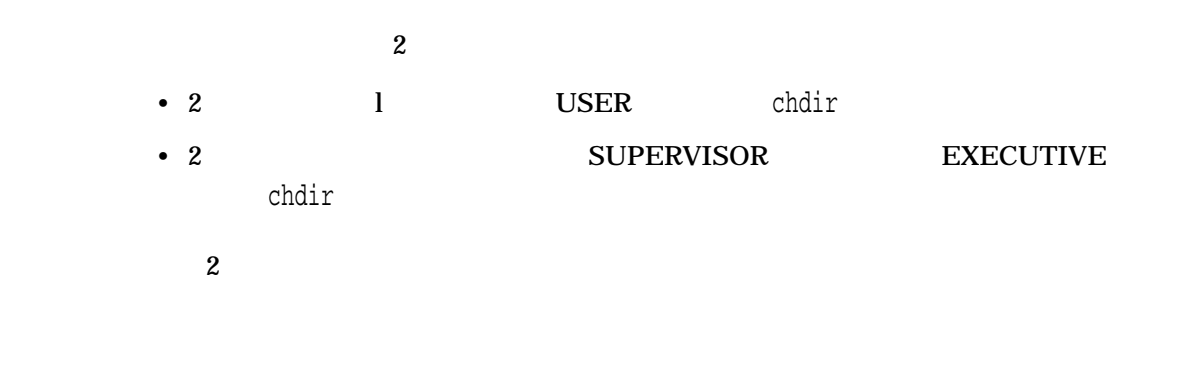

 $\overline{0}$ 

-1  $\sim$ 

### chmod

#include *<stat.h>* int chmod *(const char \**file\_spec*, mode\_t* mode*);*

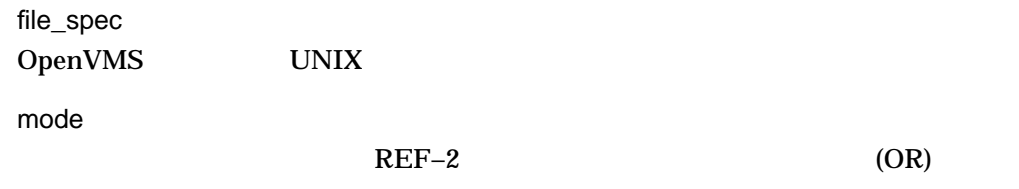

### REF–2

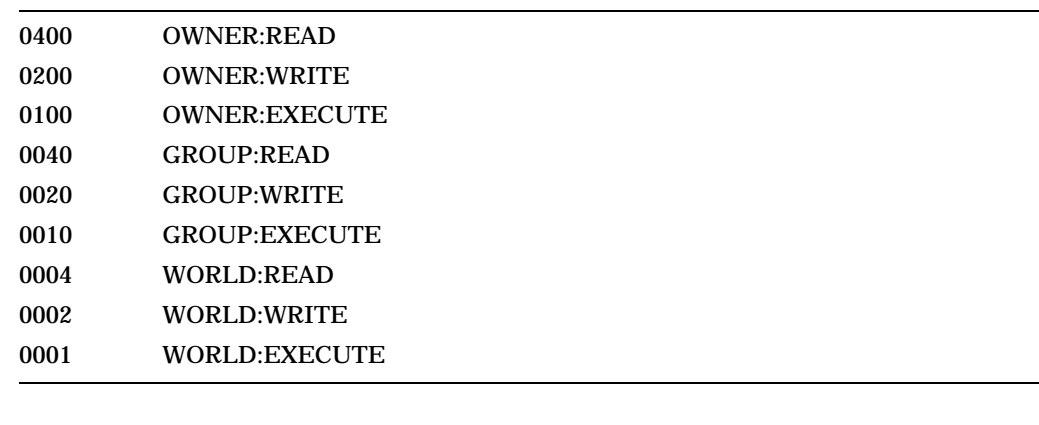

 $\text{mode}$  0  $\text{chmod}$ 

 $W$ RITE  $W$ 

DELETE

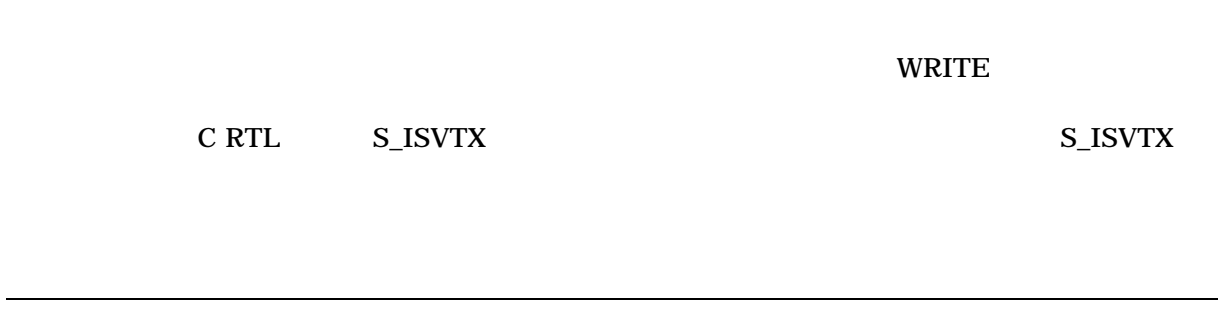

 $0$ -1  $\sim$ 

### chown

### in the set of the set of the set of the set of the set of the set of the set of the set of the set of the set o

#include *<unistd.h>*

int chown *(const char \**file\_spec*, uid\_t* owner*, gid\_t* group*);*

ID

ファイルの新しいグループ ID

file\_spec ASCII owner group

 $0$ -1  $-1$  cimag *(Integrity, Alpha)*

 $($ 

#include *<complex.h>* double cimag *(double complex* z*);* float cimagf *(float complex* z*);* long double cimagl *(long double complex* z*);*

cimag z

 $\mathbf x$ 

z

# [w]clear  $(0,0)$ clear stdscr #include *<curses.h>* int clear( ); int wclear *(WINDOW \**win*);*

win

OK  $\sim$ ERR エコエスト エコエスト エコエスト しゅうしょく しゅうしょく しゅうしょく

## clearerr

 $EOF$  and the UV  $EOF$  and the UV  $\sim$  100  $\mu$ ferror feof 0 ()

#include *<stdio.h>* void clearerr *(FILE \**file\_ptr*);*

file\_ptr

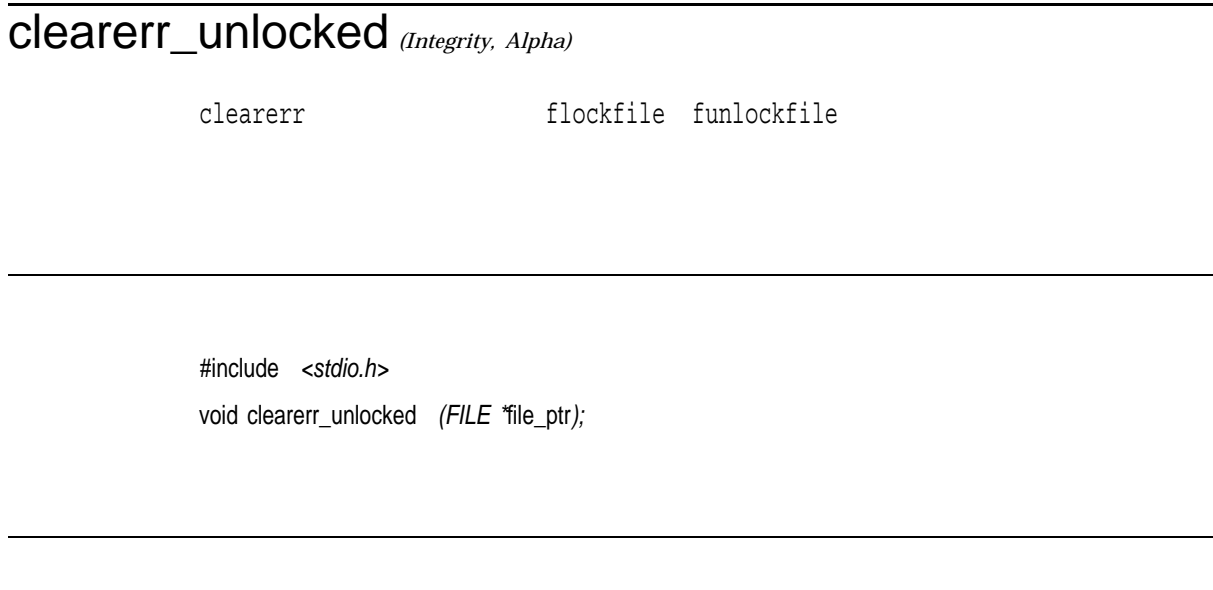

file\_ptr

clearerr

clearerr\_unlocked clearerr\_unlocked clearerr

 $\begin{tabular}{ll} \texttt{clearerr\_unlocked} & \texttt{flockfile} & \texttt{funlockfile} \end{tabular}$ 

clearerr\_unlocked

flockfile ftrylockfile funlockfile

## clearok

#include *<curses.h>* clearok *(WINDOW \**win*, bool* boolf*);*

win clearok stdscr curscr boolf TRUE FALSE TRUE refresh boolf FALSE bool <curses.h> #define bool int clear clearok **order** clearok  $curscr$  refresh  $\footnotesize\begin{array}{cc}$ 

## clock

 $CPU$  (10 )

wait system

#include *<time.h>* clock\_t clock *(void);*

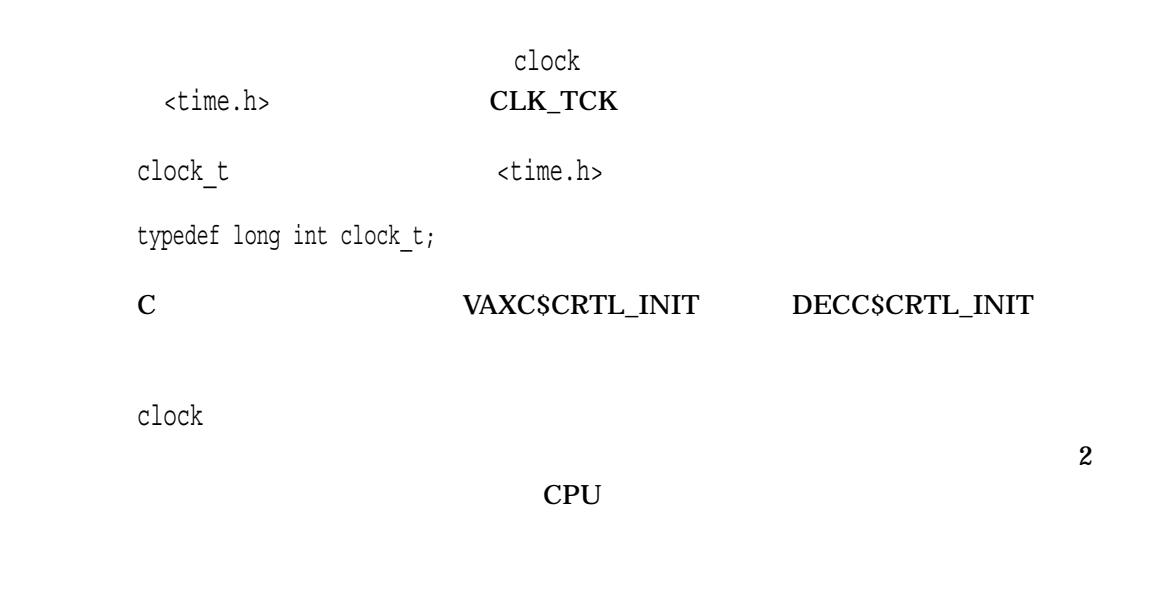

 $n \sim$ -1 extended by  $\sim$  1

### clock\_getres *(Integrity, Alpha)*

#include *<time.h>* int clock\_getres *(clockid\_t* clock\_id*, struct timespec \**res*);*

clock\_id

### CLOCK\_REALTIME TIME-OF-DAY

res

timespec

clock getres

res NULL ではない場合、精度を持ちます。 こころには、resが結果では、resが結果では、resが結果では、resが結果では、resが結果では、res

res NULL

clock\_settime (tp) res res

 $\overline{\mathbf{0}}$ 

 $-1$  errno

clock\_gettime clock\_settime time ctime

 $0 \qquad \qquad 0$ 

-1 errno

•  $EINVAL - clock\_id$ 

## clock\_gettime *(Integrity, Alpha)*

 $($ 

#include *<time.h>* int clock\_gettime *(clockid\_t* clock\_id*, struct timespec \**tp*);*

clock\_id

### CLOCK\_REALTIME TIME-OF-DAY

tp timespec

clock gettime  $\qquad \qquad \qquad \qquad$  clock\_id  $\qquad \qquad$  tp  $\overline{\mathbf{0}}$  $-1$  errno clock\_getres clock\_settime time ctime

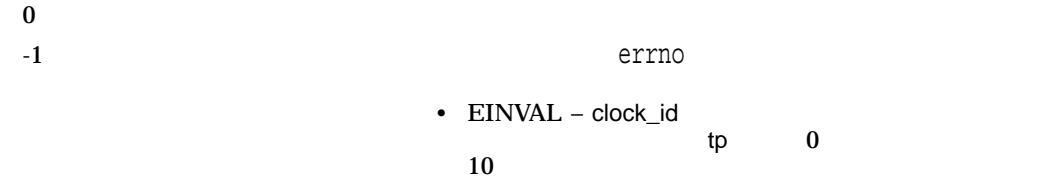

## clock\_settime *(Integrity, Alpha)*

#include *<time.h>* int clock\_settime *(clockid\_t* clock\_id*, const struct timespec \**tp*);*

clock\_id

### CLOCK\_REALTIME TIME-OF-DAY

tp timespec

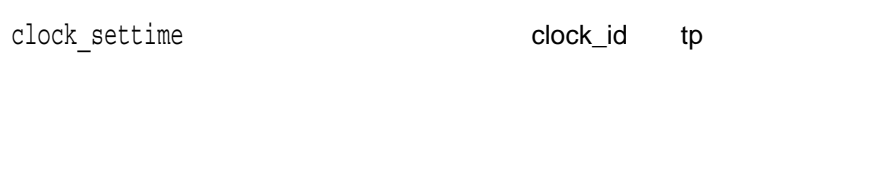

 $($  $(1$ 

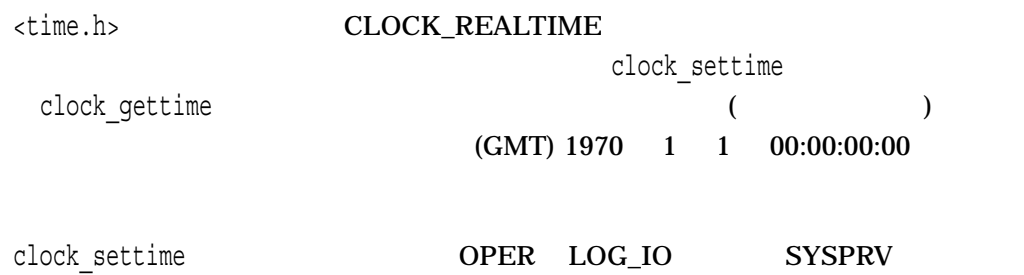

 $\overline{\mathbf{0}}$ 

 $-1$  errno

clock\_getres clock\_gettime time ctime

 $0$ -1 errno •  $EINVAL - clock_id$ していません。または,tp引数が,指定されたclock\_ id to the  $\sim 0$  to the  $\sim 10$ 

• EPERM –

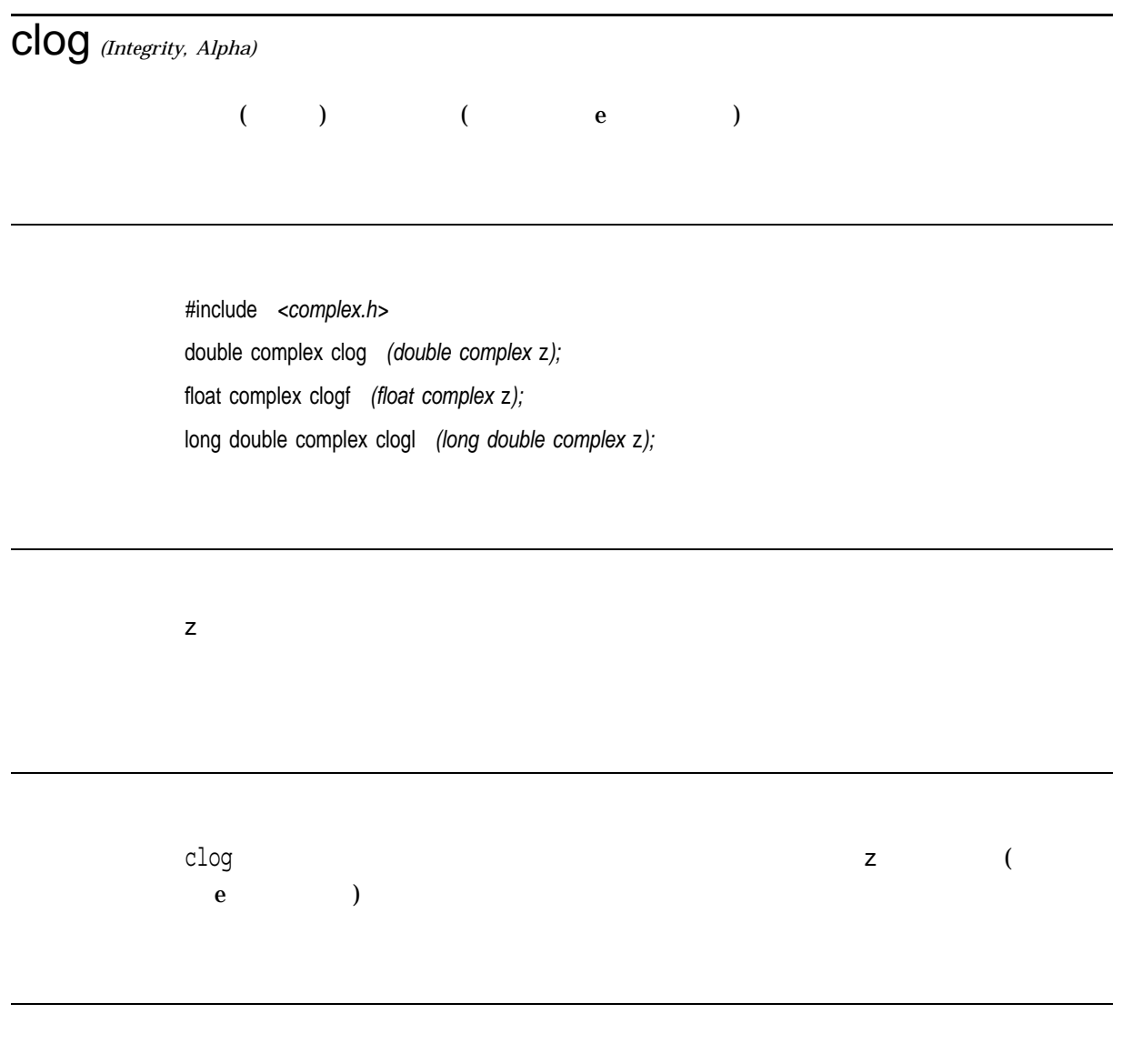

 $x$  $[-i\pi, +i\pi]$ 

## close

#include *<unistd.h>* int close *(int* file\_desc*);*

file\_desc

close fflush  $\epsilon$  $\epsilon$ ) close OpenVMS ( FILE  $\qquad$  )  $($  FILE  $)$ close fsync (filush)

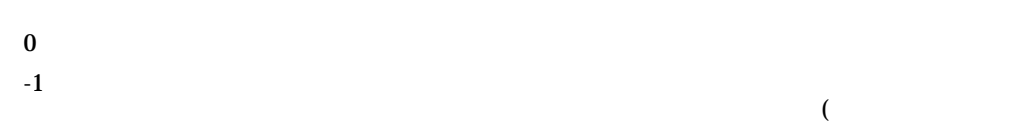

#include <unistd.h> int fd; . . . fd = open ("student.dat", 1); . . . close(fd);

## closedir

#include *<dirent.h>* int closedir *(DIR \**dir\_pointer*);*

dir\_pointer

 $\dim$  dir

DIR THE STREET STREET TO STREET THE STREET STREET TO STREET THE STREET TO STREET THE STREET TO STREET THE STREET

DIR <dirent.h>

closedir and the contract of the contract of the contract of the contract of the contract of the contract of the contract of the contract of the contract of the contract of the contract of the contract of the contract of t dir\_pointer

العالم المستخدم المستخدم المستخدم المستخدم المستخدم المستخدم المستخدم المستخدم المستخدم المستخدم المستخدم المس

closedir
```
opendir readdir closedir
#include <dirent.h>
#include <stdio.h>
#include <stdlib.h>
#include <string.h>
#define FOUND 1
#define NOT FOUND 0
static int dir example(const char *name, unsigned int unix style)
\left\{ \right.DIR *dir pointer;
   struct dirent *dp;
   if ( unix_style )
       dir pointer = opendir(".");
   else
       dir pointer = opendir(getenv("PATH"));
   if ( !dir pointer ) \{perror("opendir");
       return NOT_FOUND;
    }
   /* Note, that if opendir() was called with UNIX style file *//* spec like ".", readdir() will return only a single */* version of each file in the directory. In this case the *//* name returned in d name member of the dirent structure *//* will contain only file name and file extension fields, *//* both lowercased like "foo.bar". *//* If opendir() was called with OpenVMS style file spec, *//* readdir() will return every version of each file in the *//* directory. In this case the name returned in d name *//* member of the dirent structure will contain file name, *//* file extension and file version fields. All in upper * //* case, like "FOO.BAR;1". */for ( dp = readdir (dir pointer);
         dp && strcmp(dp->d_name, name);
         dp = readdir (dir pointer) );
   closedir(dir pointer);
   if ( dp != NULL )return FOUND;
   else
       return NOT_FOUND;
}
int main(void)
{
  char *filename = "foo.bar";
  FILE *fp;
```

```
remove(filename);
  if ( !(fp = fopen(filename, "w")) ) ) {
       perror("fopen");
       return (EXIT_FAILURE);
   }
  if ( dir_example( "FOO.BAR;1", 0 ) == FOUND )
       puts("OpenVMS style: found");
  else
       puts("OpenVMS style: not found");
  if ( dir example( "foo.bar", 1 ) == FOUND )
       puts("UNIX style: found");
  else
       puts("UNIX style: not found");
  fclose(fp);
  remove(filename);
  return( EXIT_SUCCESS );
}
```
 $0$ 

-1 the contract of the contract of the contract of the contract of the contract of the contract of the contract of the contract of the contract of the contract of the contract of the contract of the contract of the contrac

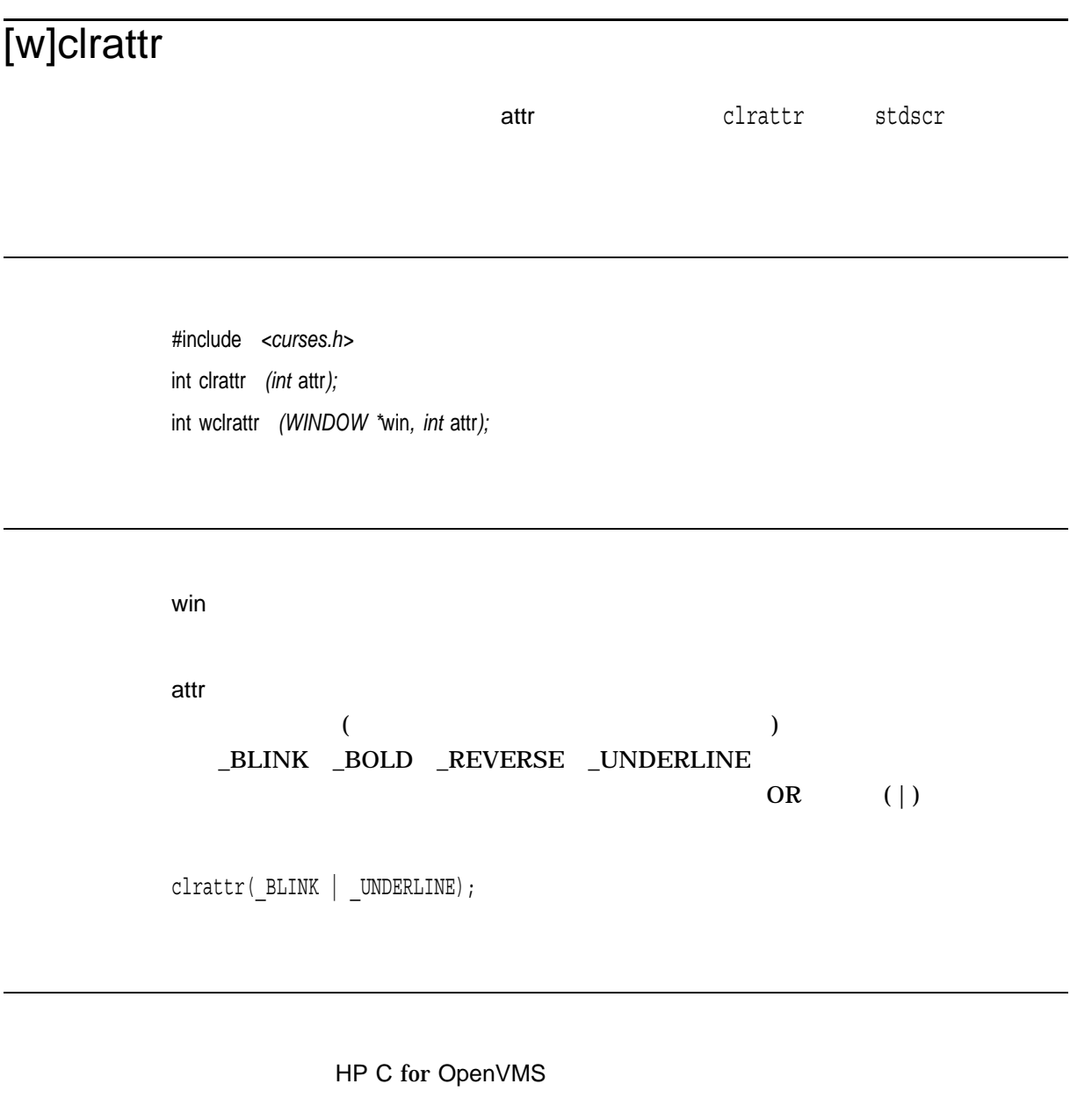

OK  $\overline{C}$ ERR エコエスト エコエスト エコエスト しゅうしょく しゅうしょく しゅうしょく

# [w]clrtobot

clrtobot stdscr

#include *<curses.h>* int clrtobot( ); int wclrtobot *(WINDOW \**win*);*

win

OK  $\sim$ ERR エコエス しょうしょく しゅうしょく しゅうしょく しゅうしょく

# [w]clrtoeol

clrtoeol stdscr

#include *<curses.h>* int clrtoeol( ); int wclrtoeol *(WINDOW \**win*);*

win

OK  $\sim$ ERR エコエス しょうしょく しょうしょく しょうしょく しょうしょく

## **confstr**

#include *<unistd.h>* size\_t confstr *(int* name*, char \**buf*, size\_t* len*);*

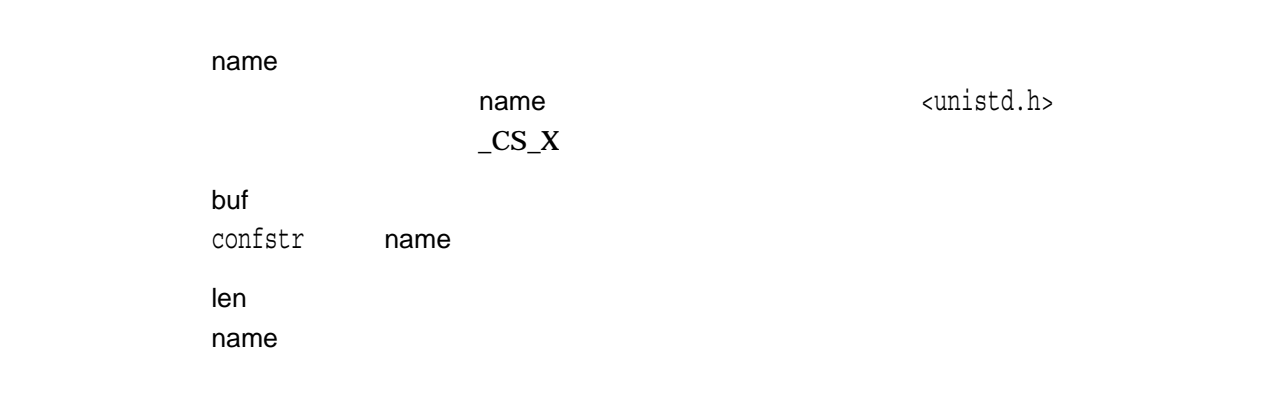

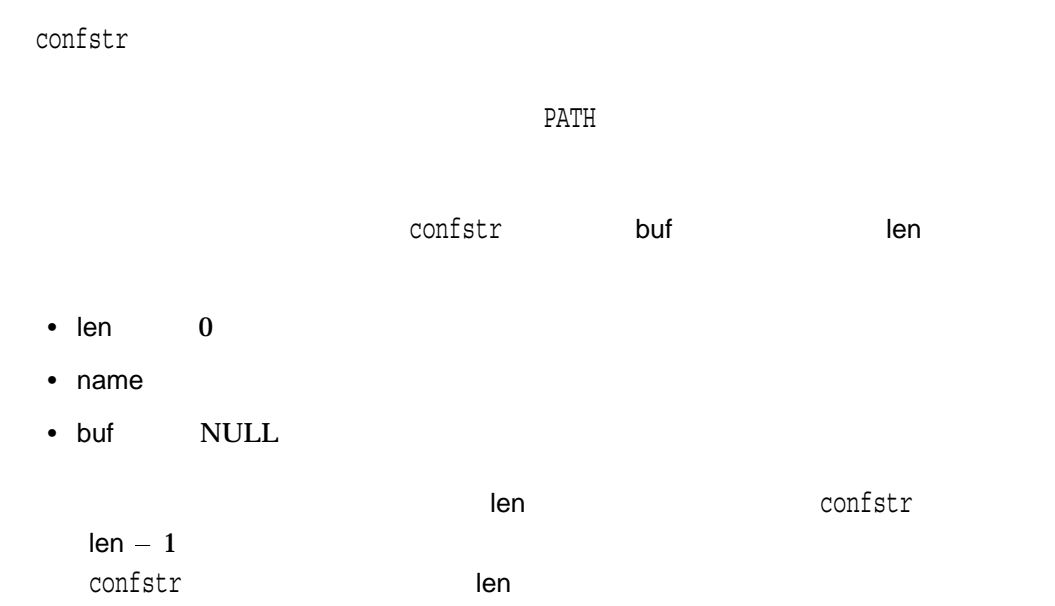

<limits.h> <unistd.h>

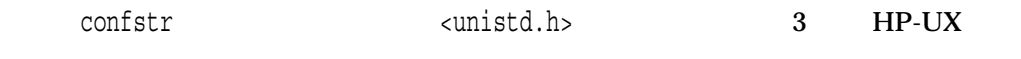

- \_CS\_MACHINE\_IDENT
- \_CS\_PARTITION\_IDENT
- \_CS\_MACHINE\_SERIAL

name $\,$ 

confstr(\_CS\_PATH, NULL, (size\_t) 0)

confstr

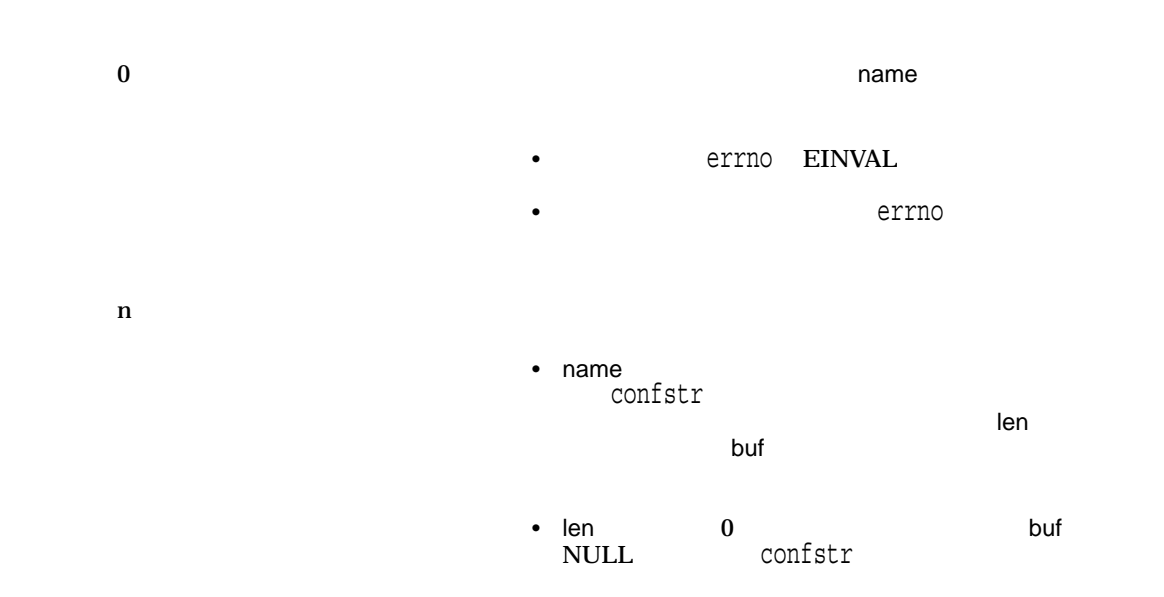

conj *(Integrity, Alpha)*  $($ #include *<complex.h>* double complex conj *(double complex* z*);* float complex conjf *(float complex* z*);* long double complex conjl *(long double complex* z*);* z conj z

### copysign *(Integrity, Alpha)*

y x

#include *<math.h>* double copysign *(double* x*, double* y*);* float copysignf *(float* x*, float* y*); (Integrity, Alpha)* long double copysignl *(long double* x*, long double* y*); (Integrity, Alpha)*

x y

copysign y x IEEE 754  $copysign(x,NaN)$  copysignf(x,NaN) copysignl(x,NaN) +x - x

 $x$  y x

#### cos

#include *<math.h>* double cos *(double* x*);* float cosf *(float* x*); (Integrity, Alpha)* long double cosl *(long double* x*); (Integrity, Alpha)* double cosd *(double* x*); (Integrity, Alpha)* float cosdf *(float* x*); (Integrity, Alpha)* long double cosdl *(long double* x*); (Integrity, Alpha)*

x

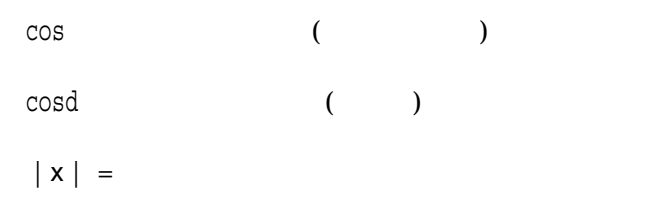

 $\mathbf x$ 

HUGE\_VAL errno ERANGE

#### cosh

## cosh

#include *<math.h>* double cosh *(double* x*);* float coshf *(float* x*); (Integrity, Alpha)* long double coshl *(long double* x*); (Integrity, Alpha)*

x

cosh  $x = (e^{**}x + e^{**}(-x))/2$ 

 $\mathbf x$ 

HUGE\_VAL errno ERANGE

### cot

#include *<math.h>* double cot *(double* x*);* float cotf *(float* x*); (Integrity, Alpha)* long double cotl *(long double* x*); (Integrity, Alpha)* double cotd *(double* x*); (Integrity, Alpha)* float cotdf *(float* x*); (Integrity, Alpha)* long double cotdl *(long double* x*); (Integrity, Alpha)*

x

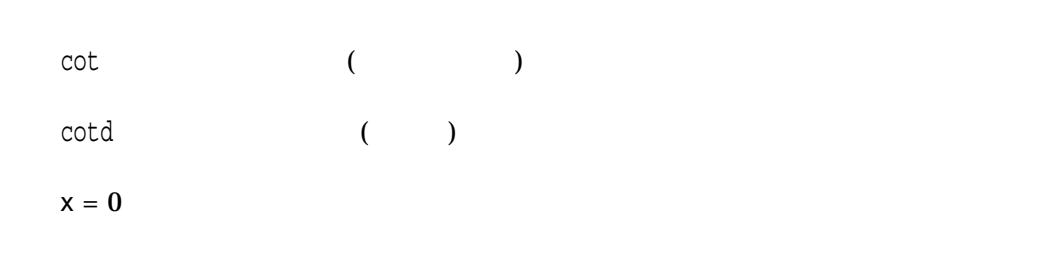

 $\mathbf x$ 

HUGE\_VAL 10 0 0 errno ERANGE

cpow *(Integrity, Alpha)*

 $x^{**}y$ 

#include *<complex.h>* double complex cpow *(double complex* x*, double complex* y*);* float complex cpowf *(float complex* x*, float complex* y*);* long double complex cpowl *(long double complex* x*, long double complex* y*);*

x y

> cpow and  $\frac{1}{\sqrt{2}}$  $x^{**}y$

### cproj *(Integrity, Alpha)*

#include *<complex.h>* double complex cproj *(double complex* z*);* float complex cprojf *(float complex* z*);* long double complex cprojl *(long double complex* z*);*

z cproj z  $\qquad \qquad$  $\mathsf z$  and  $\mathsf z$  and  $NaN$  (and  $NaN$ ) and  $NaN$  (b)  $\mathsf{z}$  $\text{cproj}(\text{z})$ INFINITY + I  $*$  copysign(0.0, cimag(z))

creal *(Integrity, Alpha)*  $($ #include *<complex.h>* double creal *(double complex* z*);* float crealf *(float complex* z*);* long double creall *(long double complex* z*);* z creal z

#### creat

#include *<fcntl.h>* int creat *(const char \**file\_spec*, mode\_t* mode*); (ISO POSIX-1)* int creat *(const char \**file\_spec*, mode\_t* mode*, . . . ); (HP C Extension)*

file\_spec

mode

 $AND$ 

OR  $(|)$ 

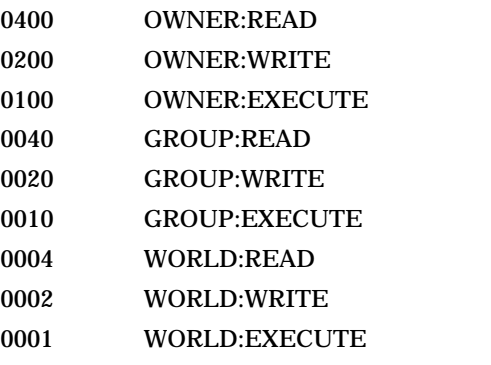

WRITE WRITE

DELETE

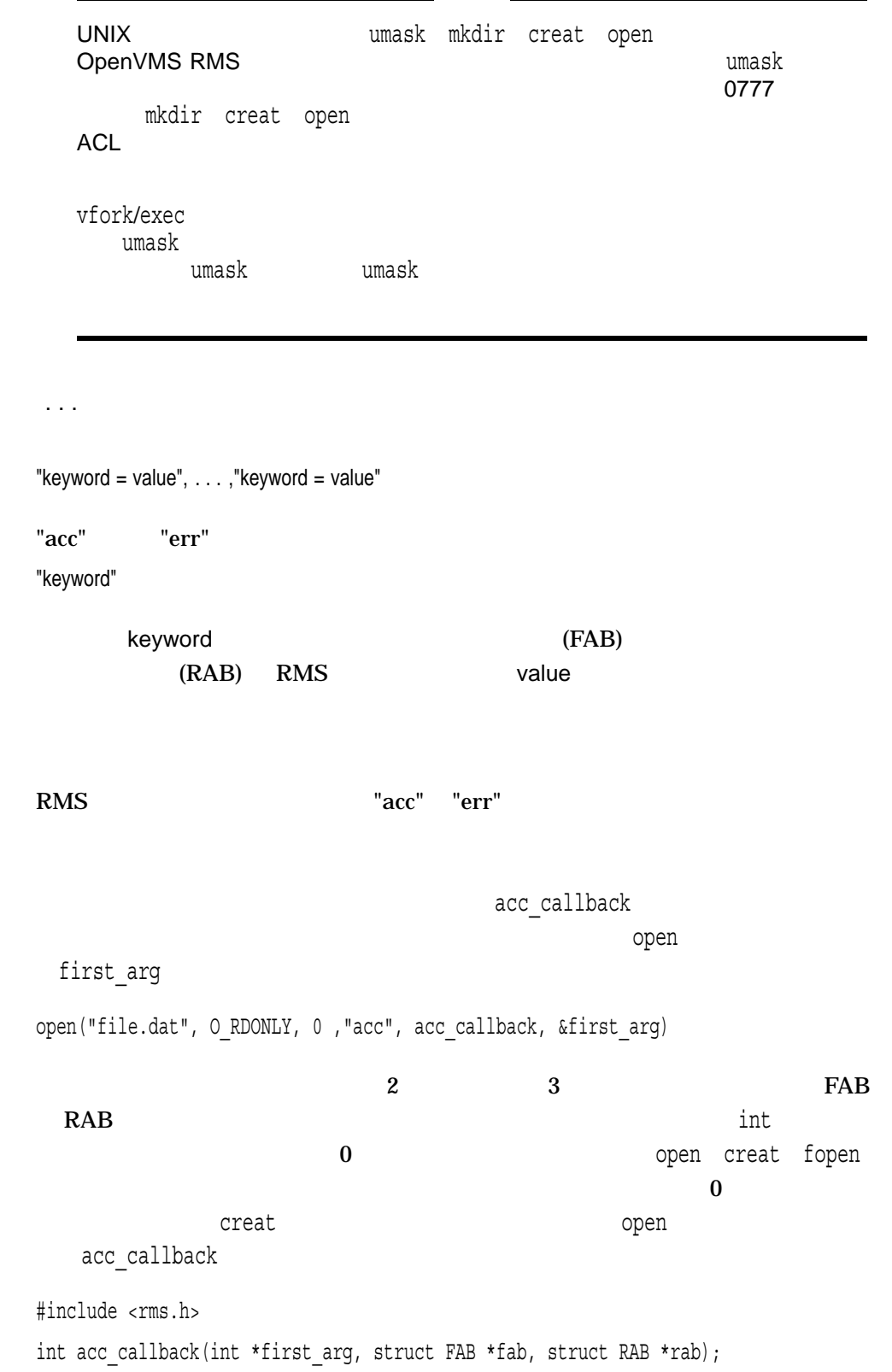

J.

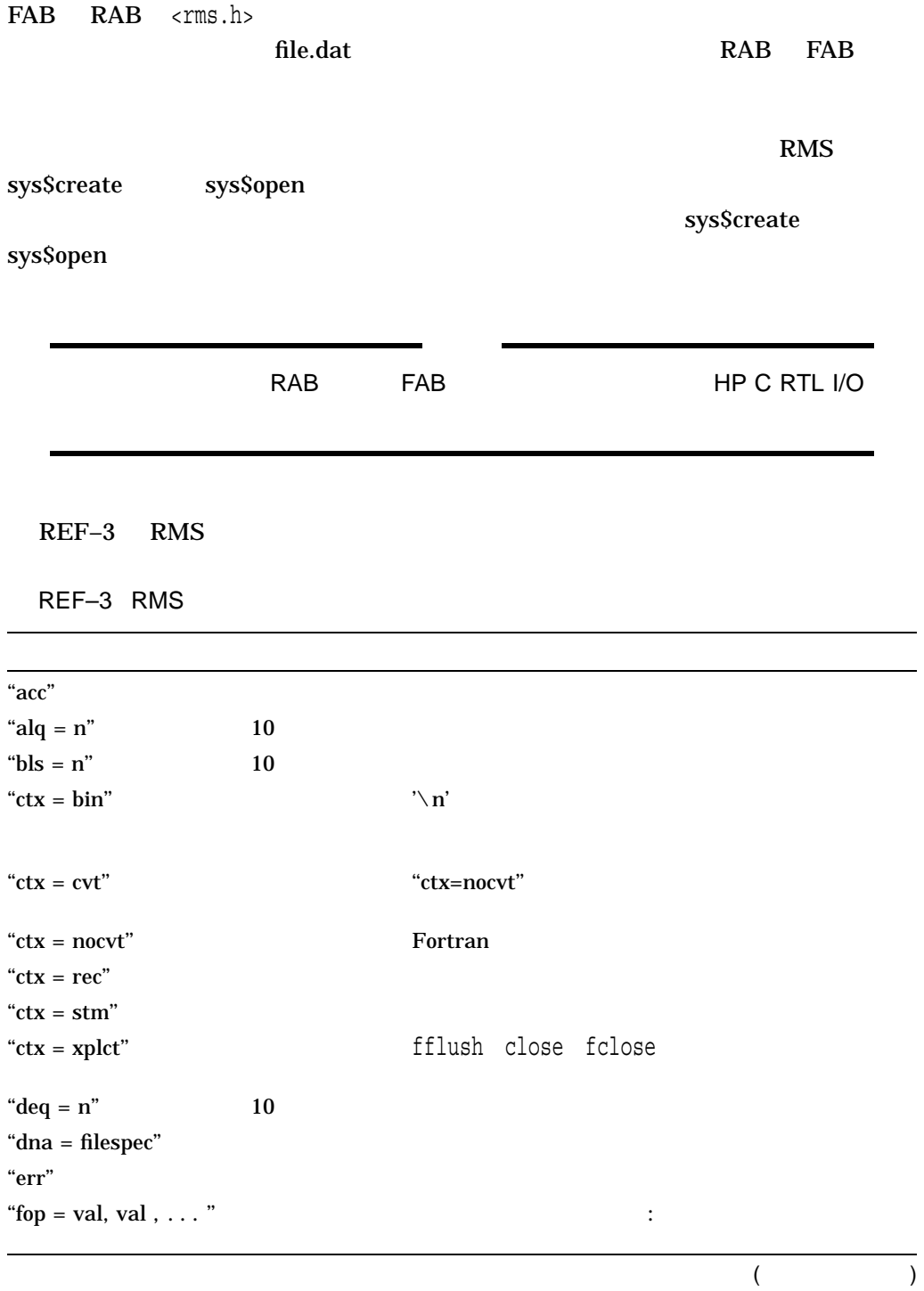

creat

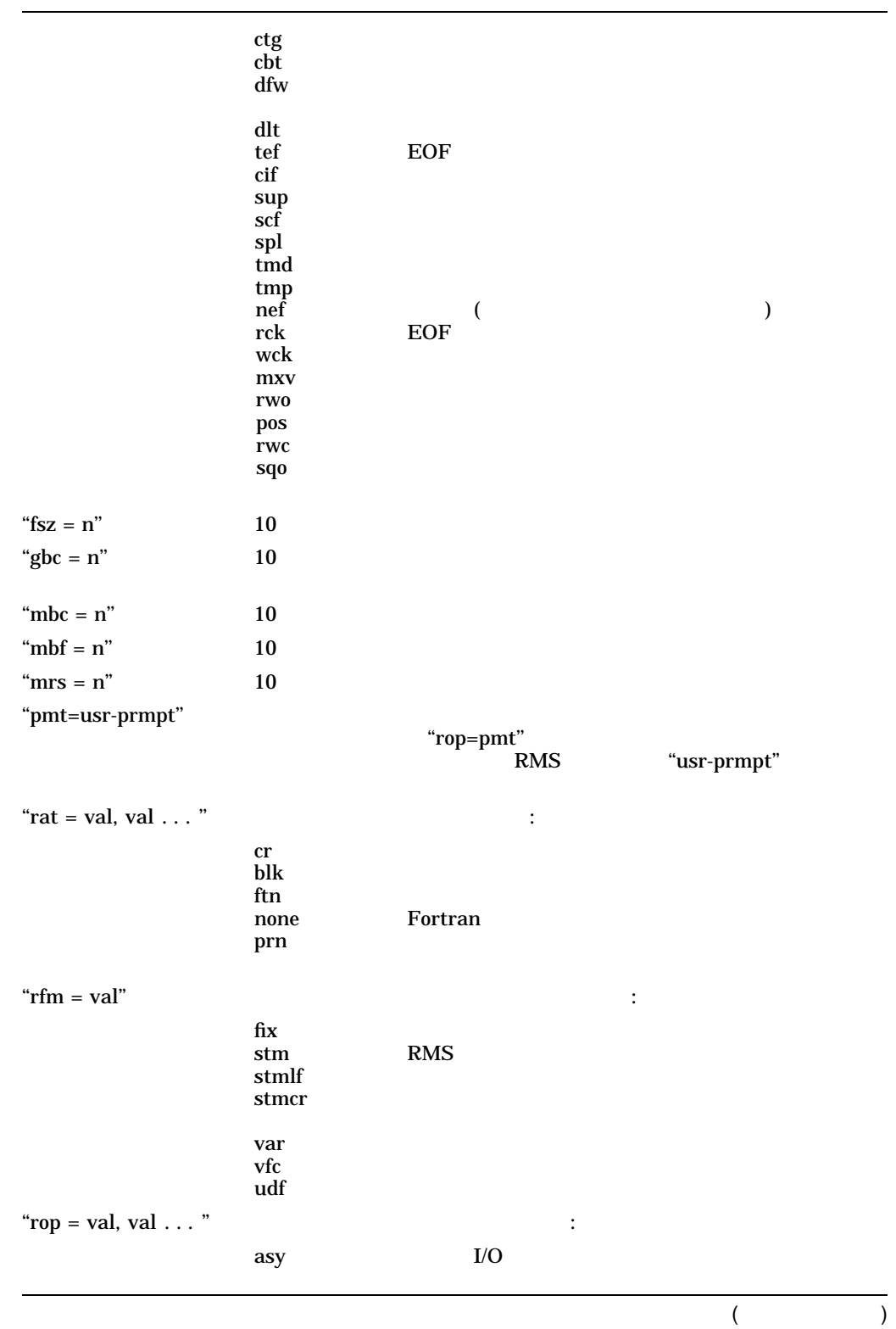

REF–103

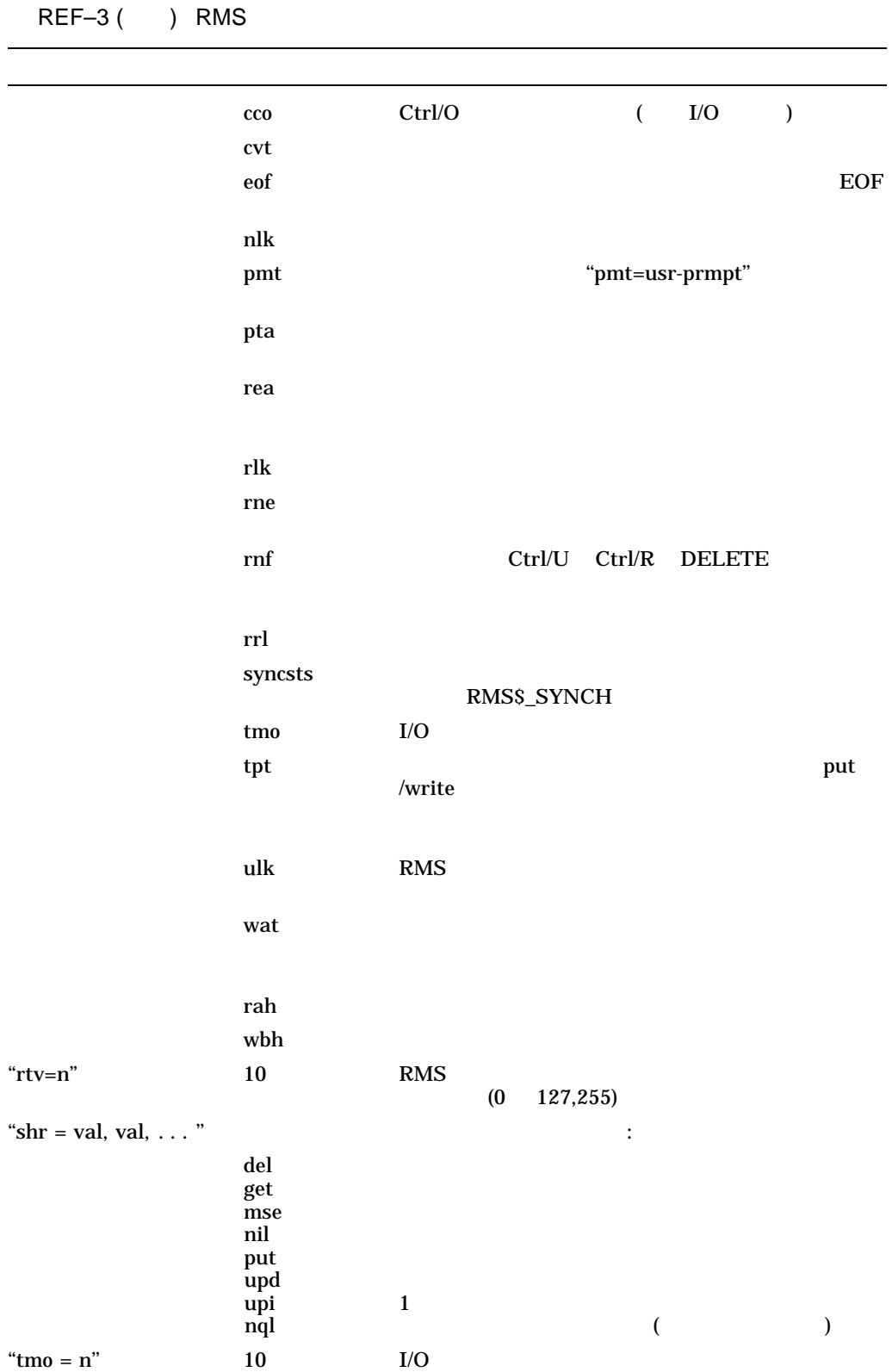

)  $\text{``no''}$ 

("fop" "rat"

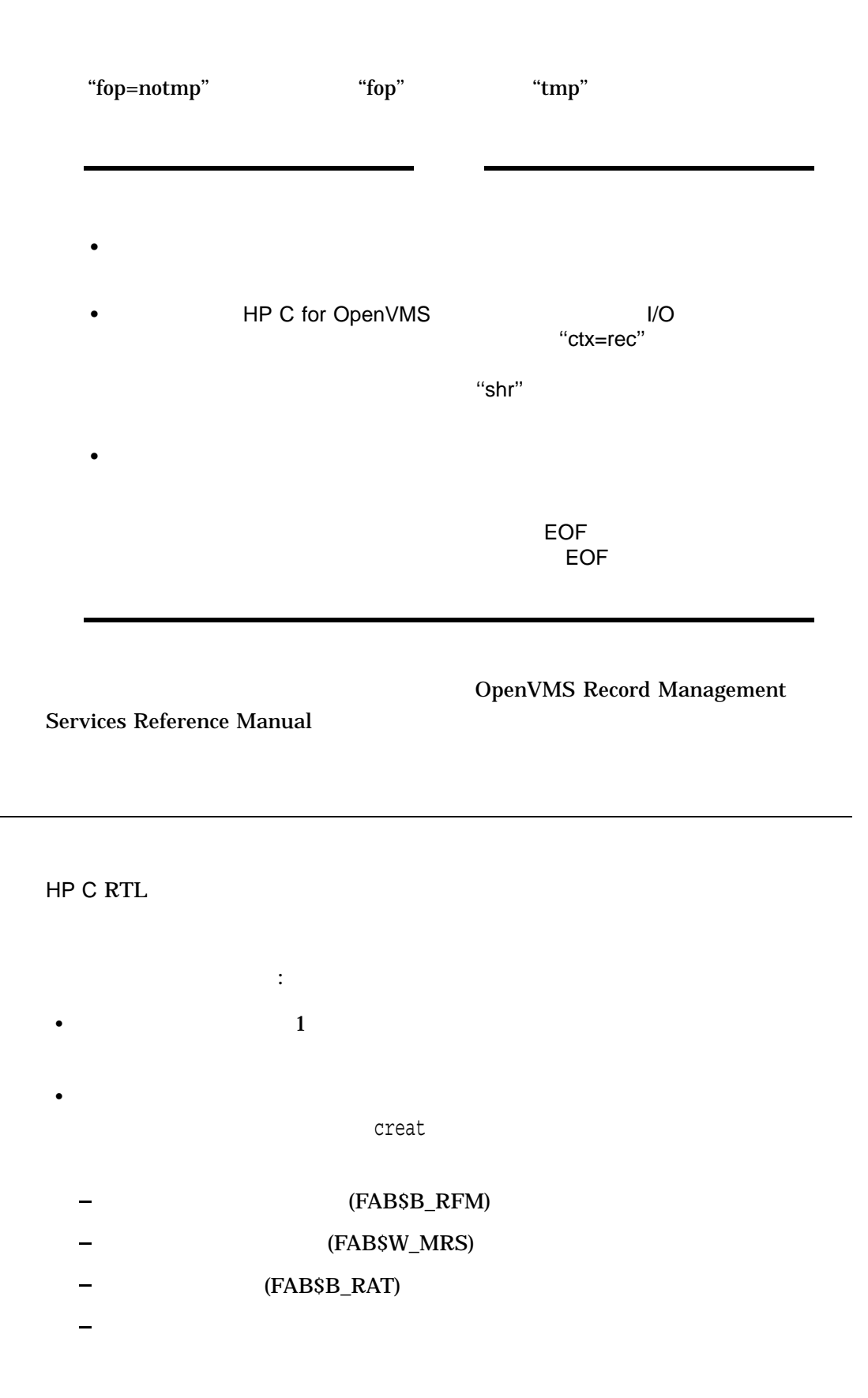

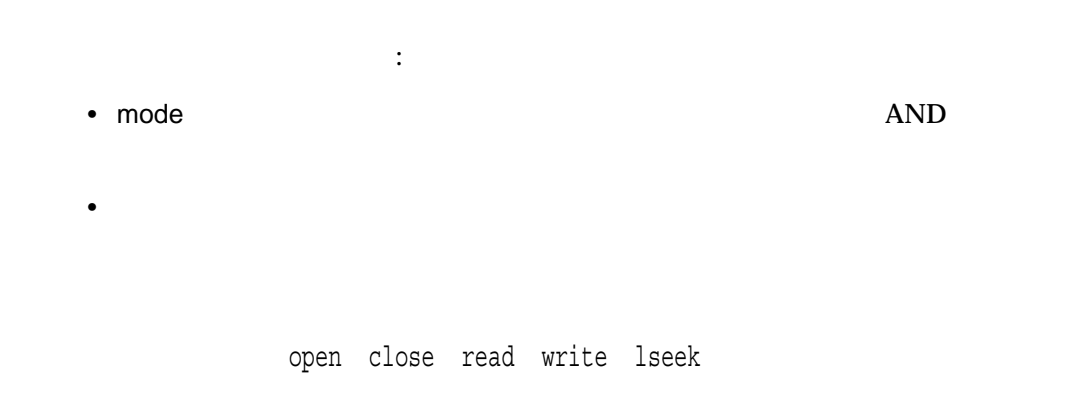

• *• "* The state of the state of the state of the state of the state of the state of the state of the state of the state of the state of the state of the state of the state of the state of the state of the state of the st

 $n \sim$  $-1$ 

## [no]crmode

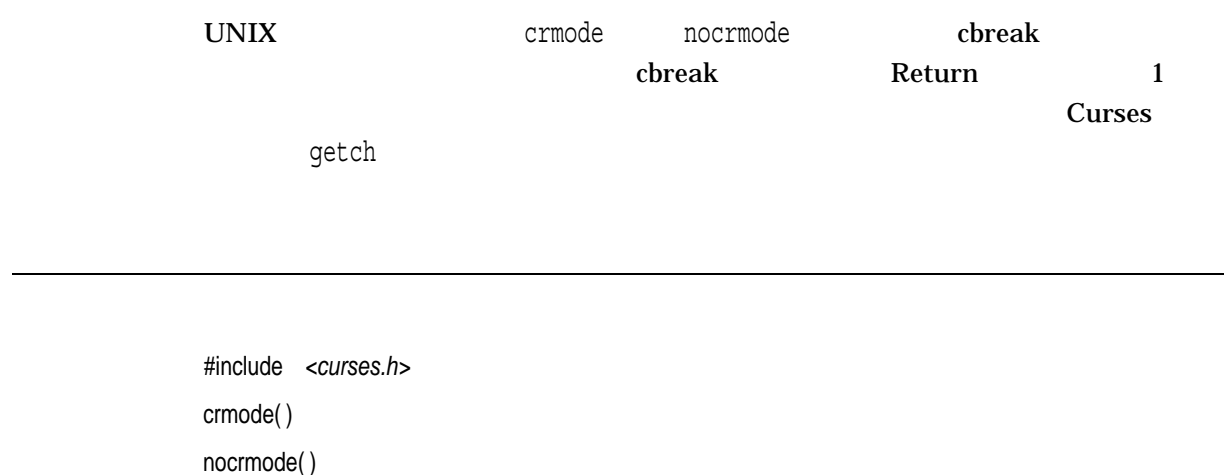

```
/* Program to demonstrate the use of crmod() and curses */
#include <curses.h>
main()
{
    WINDOW *win1;
    char vert = '.',hor = ^{\prime}.^{\prime},
         str[80];
    /* Initialize standard screen, turn echo off. */initscr();
    noecho();
    /* Define a user window. */
    win1 = newwin(22, 78, 1, 1);/* Turn on reverse video and draw a box on border. */setattr( REVERSE);
    box(stdscr, vert, hor);
    mvwaddstr(win1, 2, 2, "Test cbreak input");
    refresh();
    wrefresh(win1);
    /* Set cbreak, do some input, and output it. */
    crmode();
    getch();
    nocrmode(); /* Turn off cbreak. */
    mvwaddstr(win1, 5, 5, str);
    mvwaddstr(win1, 7, 7, "Type something to clear the screen");
    wrefresh(win1);
```
#### [no]crmode

```
/* Get another character, then delete the window. */
      getch();
       wclear(win1);
       touchwin(stdscr);
      endwin();
}
この例では,getchの最初の呼び出しは, 1 文字が入力されるとただちに戻
りません。これは、これは、getch しゃくりょう こうしょう こうしょう こうしょう こうしょう こうしょう こうしょう こうしゃ こうしゃ こうしゅう こうしゃ こうしゃ こうしゃ こうしゃ こうしゃ こうしゃ こうしゃ
            getch 2
Return extending the set of the set of the set of the set of the set of the set of the set of the set of the set of the set of the set of the set of the set of the set of the set of the set of the set of the set of the set
      nocrmode
```
## crypt

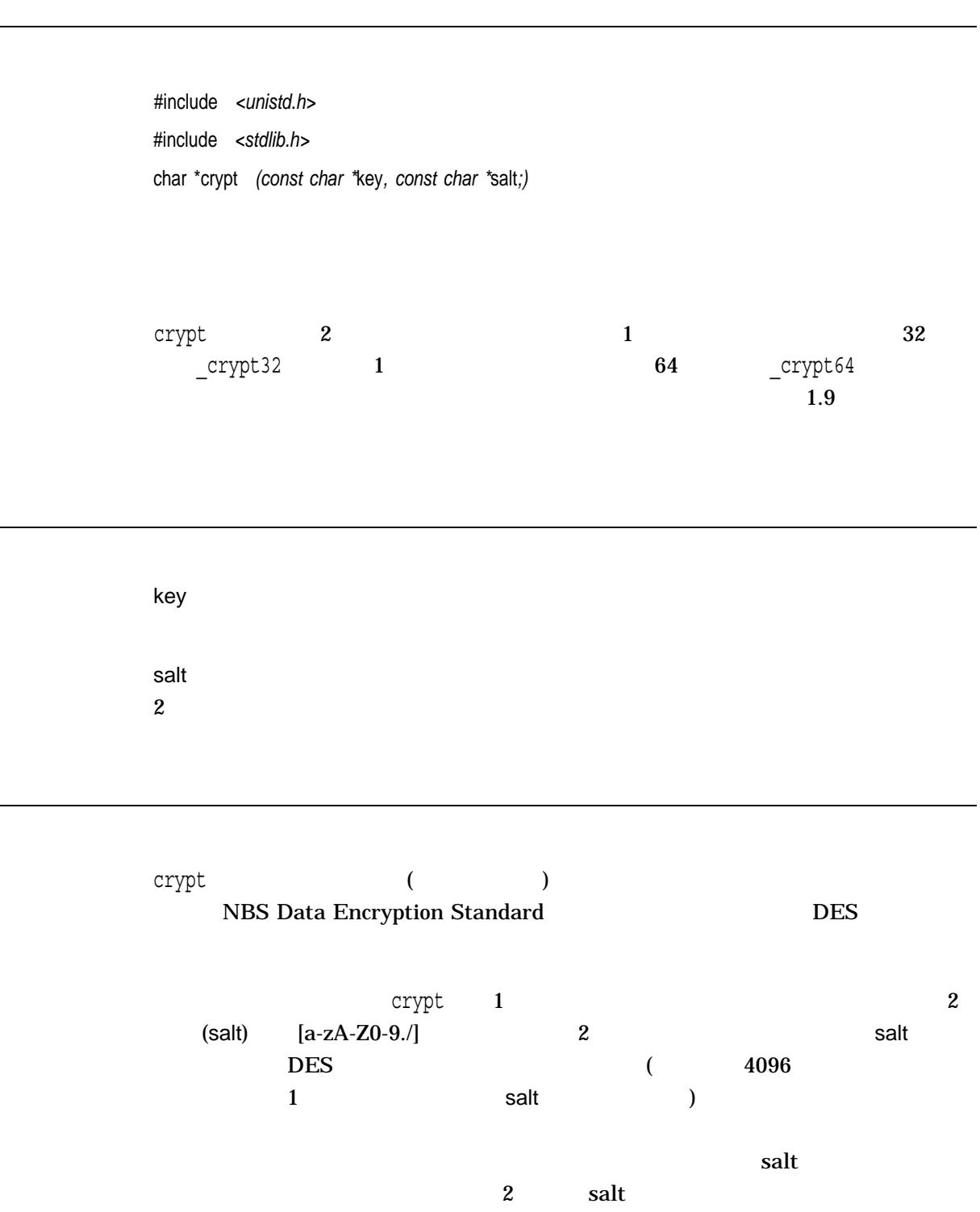

crypt  $\sim$ 

encrypt setkey

 $\,$  pointer  $\,$ 

csin *(Integrity, Alpha)*  $($ #include *<complex.h>* double complex csin *(double complex* z*);* float complex csinf *(float complex* z*);* long double complex csinl *(long double complex* z*);* z csin z

csinh *(Integrity, Alpha)*

 $($ 

#include *<complex.h>* double complex csinh *(double complex* z*);* float complex csinhf *(float complex* z*);* long double complex csinhl *(long double complex* z*);*

z

csinh z

csqrt *(Integrity, Alpha)*  $($ #include *<complex.h>* double complex csqrt *(double complex* z*);* float complex csqrtf *(float complex* z*);* long double complex csqrtl *(long double complex* z*);* z  $\verb|cosqrt| \geq$  $x$  (  $)$ 

ctan *(Integrity, Alpha)*

 $($ 

#include *<complex.h>* double complex ctan *(double complex* z*);* float complex ctanf *(float complex* z*);* long double complex ctanl *(long double complex* z*);*

ctan z

 $\mathbf x$ 

z

ctanh *(Integrity, Alpha)*

 $($ 

#include *<complex.h>* double complex ctanh *(double complex* z*);* float complex ctanhf *(float complex* z*);* long double complex ctanhl *(long double complex* z*);*

z

ctanh $\qquad \qquad$ 

## ctermid

#### SYS\$COMMAND

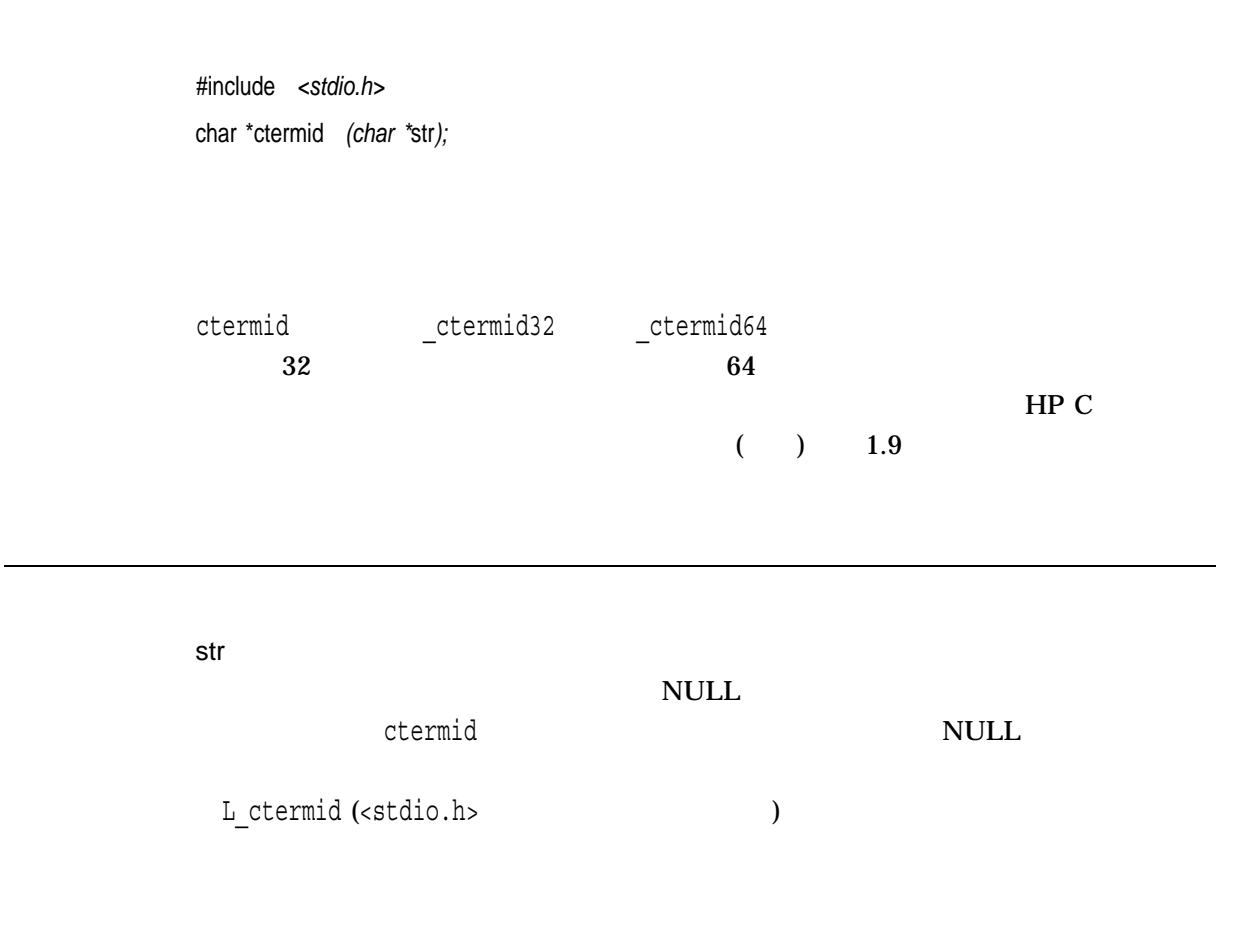

### ctime, ctime\_r

1970 1 1 00:00:00 ( ) asctime **ASCII** 

#include *<time.h>* char \*ctime *(const time\_t \**bintim*);* char \*ctime\_r *(const time\_t \**bintim*, char \**buffer*); (ISO POSIX-1)*

#### \_DECC\_V4\_SOURCE および\_VMS\_V6\_SOURCE 機能テスト・マクロを定義してコ OpenVMS Version 7.0

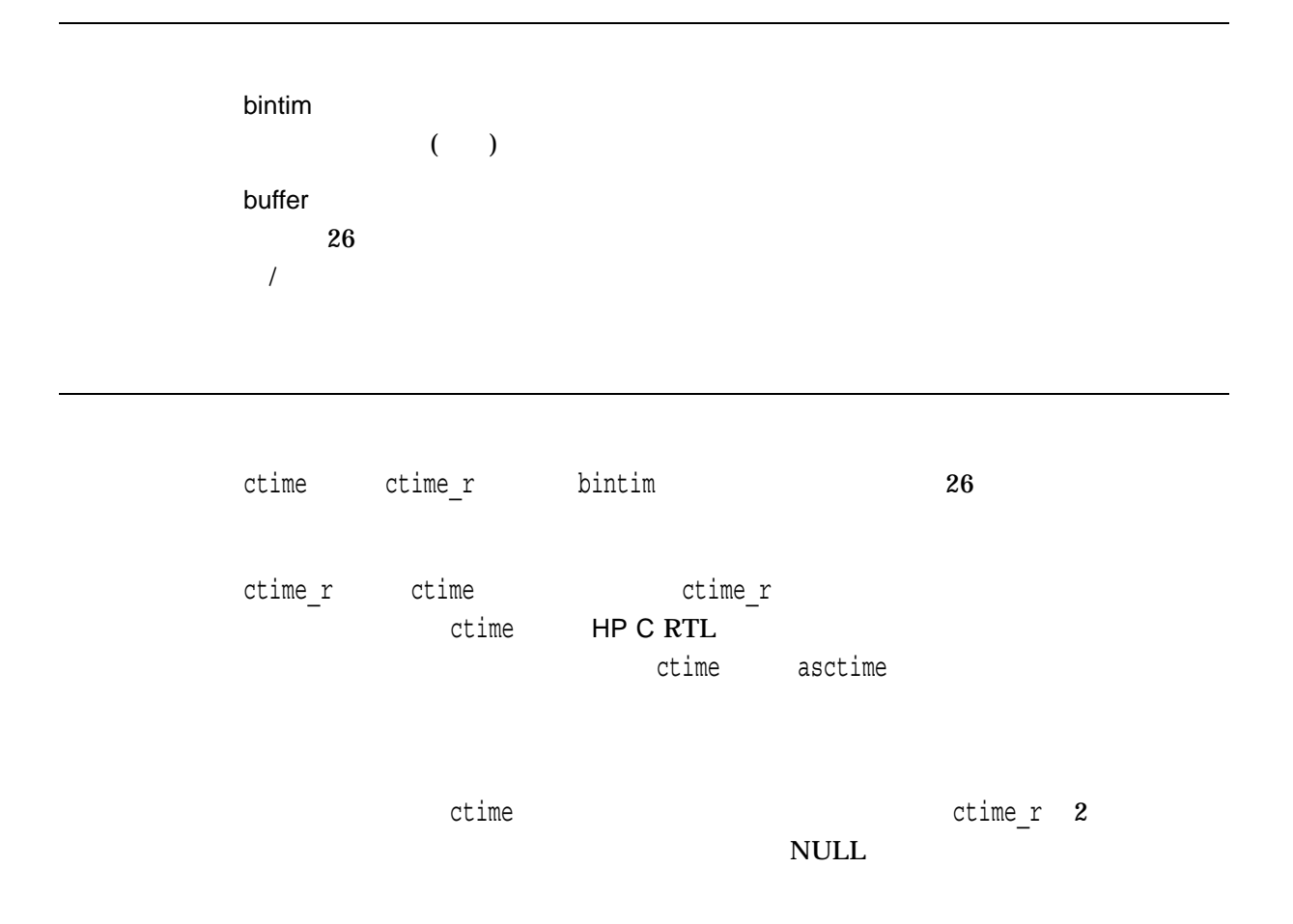

time\_t <time.h> typedef long int time\_t ctime tzset  $\mathsf{UTC}$ (2008年), ウェイスです), ウェイスです  $($ asctime\_r ctime\_r gmtime\_r localtime\_r \_r  $AST$  $\mathsf{UTC}$  and  $\mathsf{S}$  3  $\overline{A}$ ST  $\overline{A}$ 

 $x \times y$  $\mathop{\rm NULL}$ 

## cuserid

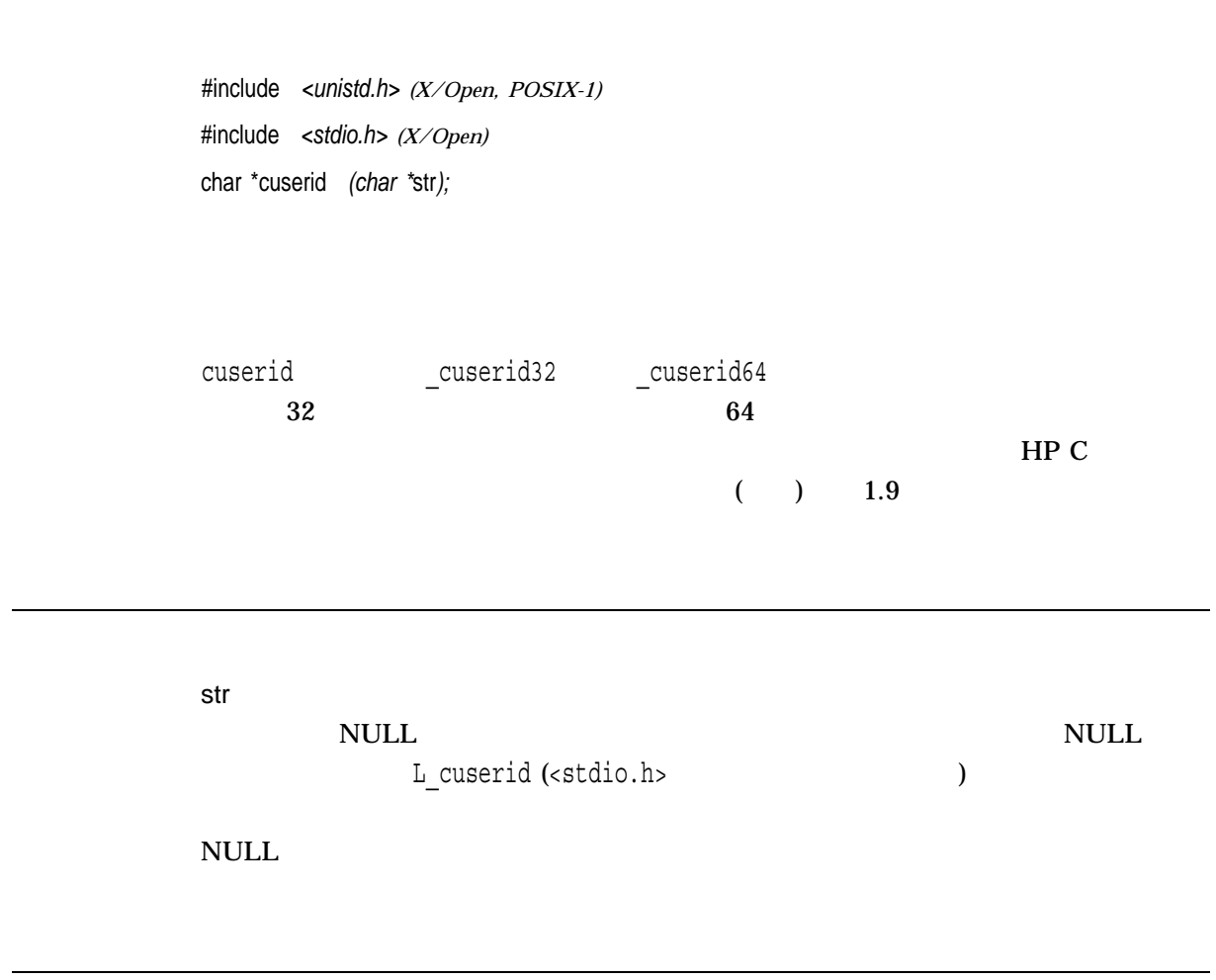

 $\mathop{\rm NULL}$ 

# DECC\$CRTL\_INIT

HP C RTL C HP C RTL

VAXC\$CRTL\_INIT DECC\$CRTL\_INIT

#include *<signal.h>* void DECC\$CRTL\_INIT(void);

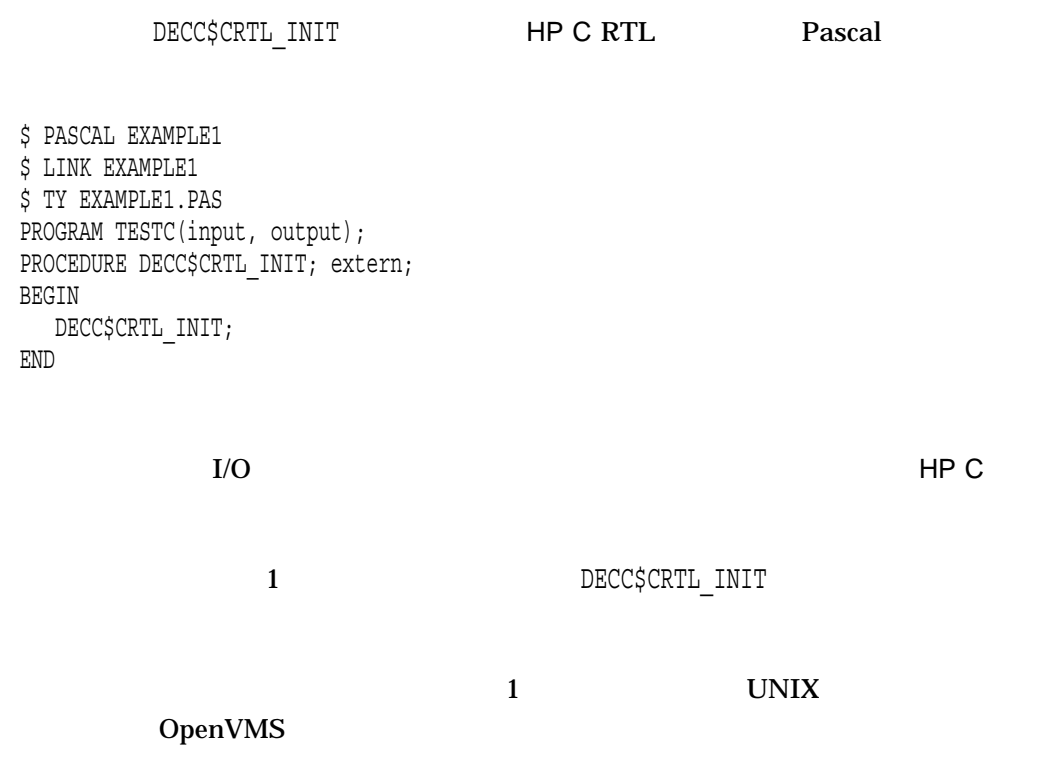
# decc\$feature\_get

decc\$feature get value

#include *<unixlib.h>* int decc\$feature\_get *(const char \**name*, int* mode*);*

name ( $\gamma$ ) example  $\gamma$ 

mode

 $\Box$  mode mode

\_\_FEATURE\_MODE\_DEFVAL  $_{\_}$ FEATURE\_MODE\_CURVAL  $_{\_}$ FEATURE\_MODE\_MINVAL  $\_$  FEATURE\_MODE\_MAXVAL  $\_$  FEATURE\_MODE\_INIT\_STATE

decc\$feature\_get C RTL

decc\$feature\_get\_value

 $errno$   $-1$ 

decc\$feature get value decc\$feature get index decc\$feature get name decc\$feature set de decc\$feature\_show\_all

 $n \hspace{2.5cm}$ name $n \hspace{2.5cm}$ name $n \hspace{2.5cm}$ -1 errno

### decc\$feature\_get\_index

#include *<unixlib.h>* int decc\$feature\_get\_index *(char \**name*);*

name

decc\$feature\_get\_index , name

decc\$feature\_get\_index (  $\qquad$ )

 $n$ ame $n$ 

 $-1$  errno

decc\$feature\_get decc\$feature\_get\_value decc\$feature\_get\_name decc\$feature\_set decc\$fea decc\$feature\_show\_all

n  $\alpha$ -1 errno

# decc\$feature\_get\_name

#include *<unixlib.h>* char \*decc\$feature\_get\_name *(int* index*);*

index  $0$ 

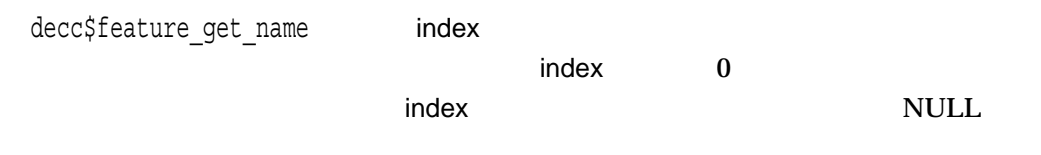

 $\mathbf{NULL}$  errno

decc\$feature\_get decc\$feature\_get\_index decc\$feature\_get\_value decc\$feature\_set decc\$feature decc\$feature\_show\_all

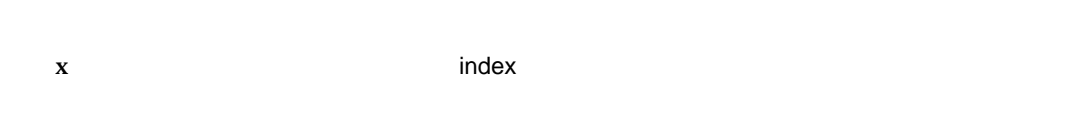

NULL THE SERVICE SERVICE SERVICE SERVICE SERVICE SERVICE SERVICE SERVICE SERVICE SERVICE SERVICE SERVICE SERVICE SERVICE SERVICE SERVICE SERVICE SERVICE SERVICE SERVICE SERVICE SERVICE SERVICE SERVICE SERVICE SERVICE SERVI

### decc\$feature\_get\_value

index mode

#include *<unixlib.h>* int decc\$feature\_get\_value *(int* index*, int* mode*);*

index

#### $0$

mode

worde under the control of the control of the control of the control of the control of the control of the control of the control of the control of the control of the control of the control of the control of the control of

\_\_FEATURE\_MODE\_DEFVAL  $_{-}$ FEATURE\_MODE\_CURVAL \_\_FEATURE\_MODE\_MINVAL \_\_FEATURE\_MODE\_MAXVAL  $\_$  FEATURE\_MODE\_INIT\_STATE

decc\$feature\_get\_value index mode

decc\$feature\_set\_value

 $\mathsf{mode} = 4$ 

 $0$  $1$ 2 decc\$feature\_set\_value  $-1-$ 

decc\$feature\_get decc\$feature\_get\_index decc\$feature\_get\_name decc\$feature\_set decc\$feature\_ decc\$feature\_show\_all

n index mode -1 errno

# decc\$feature\_set

decc\$feature\_set\_value

#include *<unixlib.h>* int decc\$feature\_set *(const char \**name*, int* mode*, int* value*);*

name ( $\gamma$ ) example  $\gamma$ 

mode

 $\Box$  mode mode

 $\_$  FEATURE\_MODE\_DEFVAL  $_{-}$ FEATURE\_MODE\_CURVAL \_\_FEATURE\_MODE\_MINVAL  $\_$  FEATURE\_MODE\_MAXVAL  $\_$  FEATURE\_MODE\_INIT\_STATE

value

decc\$feature\_set関数を使用すれば, C RTL の内部テーブルへのインデックスでは

decc\$feature\_set\_value

 $errno$   $-1$ 

decc\$feature\_set\_value decc\$feature\_get decc\$feature\_get\_index decc\$feature\_get\_name de decc\$feature\_show\_all

 $n \sim$ 

### decc\$feature\_set\_value

 $index$ 

#include *<unixlib.h>* int decc\$feature\_set\_value *(int* index*, int* mode*, int* value*);*

index  $0$ mode  $\mathbf m$ ode $\mathbf n$  $\mathbf 0$  $\mathbf 1$ value

decc\$feature\_set\_value index  $(mod \t)$ 

 $-1$  errno

decc\$feature\_get decc\$feature\_get\_index decc\$feature\_get\_name decc\$feature\_get\_value de decc\$feature\_show\_all

 $n \sim$   $\frac{1}{2}$ 

#### decc\$feature\_show

#include *<unixlib.h>* int decc\$feature\_show *(const char \**name*);*

name ( $\gamma$ ) example  $\gamma$ 

decc\$feature\_show name stdout --------- C RTL Feature Name --------- Cur Def Min Max Ini DECC\$V62\_RECORD\_GENERATION 0 0 0 1 -1  $errno$   $-1$ 

decc\$feature\_get decc\$feature\_get\_index decc\$feature\_get\_name decc\$feature\_get\_value de decc\$feature\_show\_all

# decc\$feature\_show\_all

#include *<unixlib.h>* int decc\$feature\_show\_all *(void);*

decc\$feature\_show\_all stdout

 $errno$   $-1$ 

decc\$feature\_get decc\$feature\_get\_index decc\$feature\_get\_name decc\$feature\_get\_value decc\$fe decc\$feature\_show

 $0$ 

### decc\$fix\_time

#### OpenVMS UNIX

#include *<unixlib.h>* unsigned int decc\$fix\_time *(void \**vms\_time*);*

vms\_time OpenVMS

unsigned int quadword[2]; unsigned int \*vms\_time = quadword;

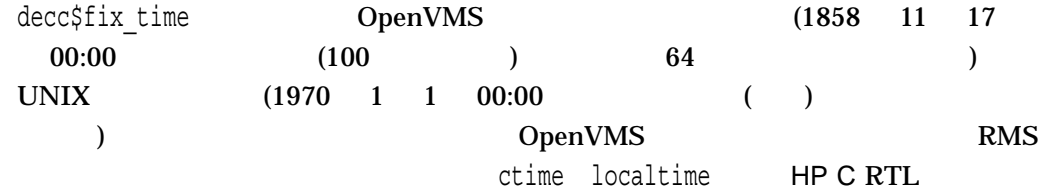

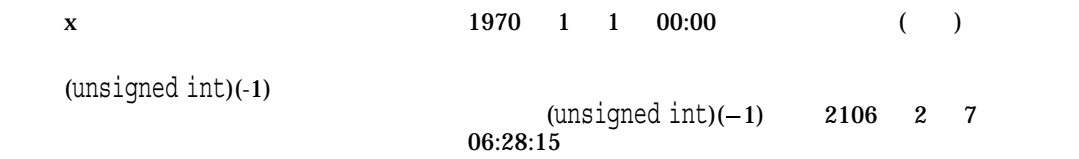

```
#include <unixlib.h>
#include <stdio.h>
#include <starlet.h> /* OpenVMS specific SYS$ routines) */
main()
{
  unsigned int current vms time[2]; /*quadword for OpenVMS time*/
  unsigned int number of seconds; /* number of seconds *//* first get the current system time */
   sys$gettim(&current vms time[0]);
   /* fix the time */number of seconds = decc$fix time(&current vms time[0]);
  printf("Number of seconds since 00:00 January 1, 1970 = %d",
          number of seconds);
}
            HP C decc$fix time
    SYS$GETTIM
```
#### decc\$from\_vms

OpenVMS UNIX

#include *<unixlib.h>*

int decc\$from\_vms *(const char \**vms\_filespec*, int* action\_routine*, int* wild\_flag*);*

vms\_filespec OpenVMS action\_routine OpenVMS UNIX action\_routine 0 (TRUE)  $0$  (FALSE) wild\_flag  $0 \hspace{1.5cm} \text{vms\_filespec}$  $\overline{0}$ action\_routine UNIX  $\blacksquare$ 

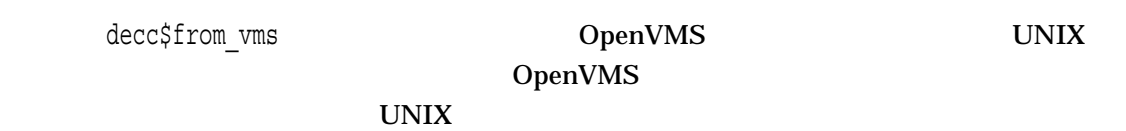

x **OpenVMS** 

```
/* This example must be run as a foreign command */* and be supplied with an OpenVMS file specification. */
#include <unixlib.h>
#include <stdio.h>
int main(int argc, char *argv[])
{
   int number found; /* number of files found */
   int print \overline{n}ame(); /* name printer */
   printf("Translating: s\n\n\infty[1] ;
   number_found = decc$from_vms(argv[1], print_name, 1);
   printf("\n%d files found", number_found);
}
/* print the name on each line */
print_name(char *name)
{
   printf("\n%s", name);
   /* will continue as long as success status is returned */
   return (1);
}
           HP C decc$from vms
                        OpenVMS
\ln 1s\ln 2
```
# decc\$match\_wild

#include *<unixlib.h>* int decc\$match\_wild *(char \**test\_string*, char \**string\_pattern*);*

test\_string

string\_pattern

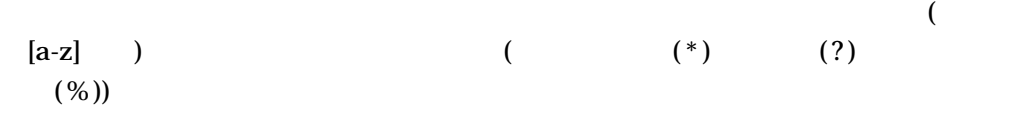

decc\$match\_wild

1 (TRUE) 0 (FALSE)

```
/* Define as a foreign command and then provide */
/* two arguments: test_string, string_pattern. */
#include <unixlib.h>
#include <stdio.h>
int main(int argc, char *argv[])
\left\{ \right.if (decc$match_wild(argv[1], argv[2]))
       printf("\ns matches ss", argv[1], argv[2]);
    else
       printf("\n%s does not match %s", argv[1], argv[2]);
}
```
# decc\$record\_read

#include *<stdio.h>* int decc\$record\_read *(FILE \**fp*, void \**buffer*, int* nbytes*);*

fp

buffer

nbytes

decc\$record\_read OpenVMS

read and read  $\sim$ 

 $\mathbf x$  $-1$ 

# decc\$record\_write

#include *<stdio.h>* int decc\$record\_write *(FILE \**fp*, void \**buffer*, int* nbytes*);*

fp

buffer

nbytes

decc\$record\_write OpenVMS

write write

 $\bf{X}$  $-1$ 

# decc\$set\_child\_default\_dir *(Integrity, Alpha)*

exec<sup>t</sup>

#include *<unixlib.h>* int decc\$set\_child\_default\_dir *(const char \**default\_dir*);*

default\_dir

 $\overline{\text{NULL}}$ 

 $\rho$ exec $\sigma$  $($   $)$ decc\$set\_child\_default\_dir decc\$set child default dir default\_dir default\_dir  $\sim$  $\overline{a}$ OpenVMS UNIX default\_dir NULL

 $-1$ 

errno

- ENOMEM –
- ENAMETOOLONG SET DEFAULT default\_dir

# decc\$set\_child\_standard\_streams

exected the contract of the contract of the contract of the contract of the contract of the contract of the contract of the contract of the contract of the contract of the contract of the contract of the contract of the co

stdin stdout stderr

#include *<unixlib.h>*

int decc\$set\_child\_standard\_streams *(int* fd1*, int* fd2*, int* fd3*);*

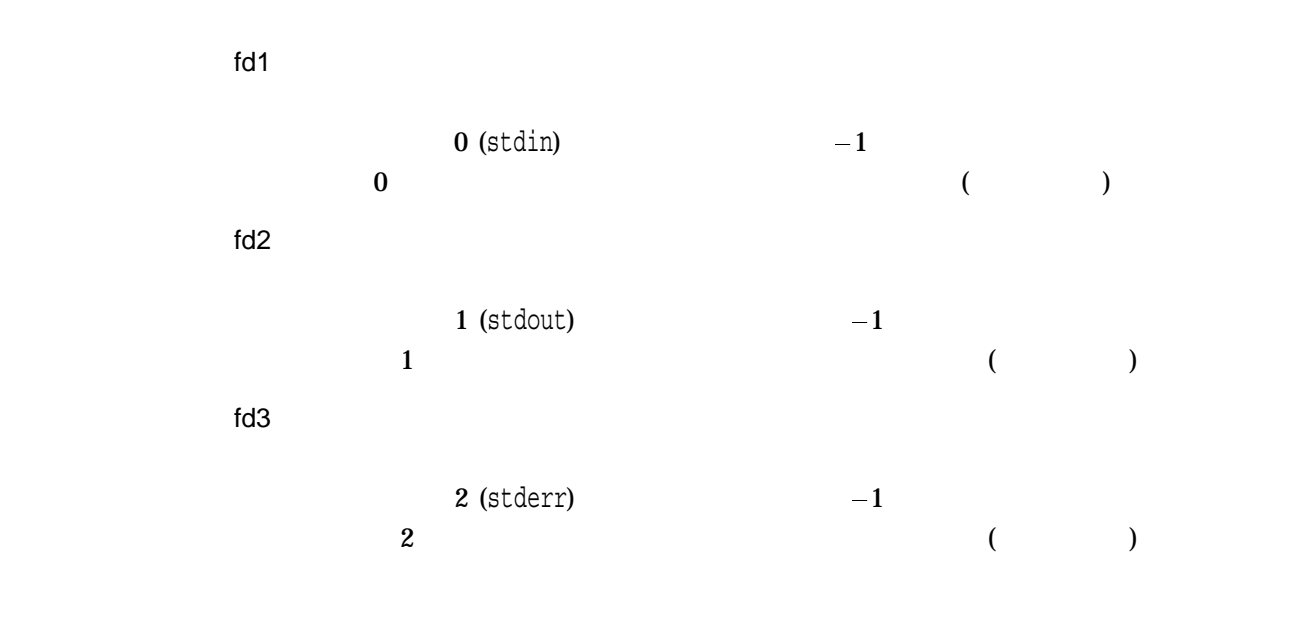

decc\$set child standard streams stdin/stdout/stderr OpenVMS fork

UNIX fork exec

```
parent:
 create pipes p1, p2 and p3
 fork
child:
 map stdin to p1 like dup2(p1, stdin);
 map stdout to p2 like dup2(p2, stdout);
 map stderr to p3 like dup2(p3, stderr);
 exec (child reads from stdin and writes to stdout and stderr)
 exit
parent:
 communicates with the child using pipes
OpenVMS
parent:
 create pipes p1, p2 and p3
 decc$set_child_standard_streams(p1, p2, p3);
 vfork
 exec (child reads from stdin and writes to stdout and stderr)
parent:
 communicates with the child using pipes
decc$set child standard streams
decc$set child standard streams(-1, -1, -1);
decc$set child standard streams(0, 1, 2);
       しかし,decc$set_child_standard_streamsの呼び出しにファイル記述子番号nが指定
\overline{a}\bullet• DCL DEFINE
                      DCL DEFINE
    • a stdout stderr
                                      stdout stderr<br>LEF
      (することには作りません。してもしてもものにもしてもない。しかし、このことには作りません。しかしてもものにはなく、それはものにはなく、それはものにはなく、それはものにはなく、ものにはなく、それはものに
          DCL SYS$OUTPUT SYS$ERROR
```
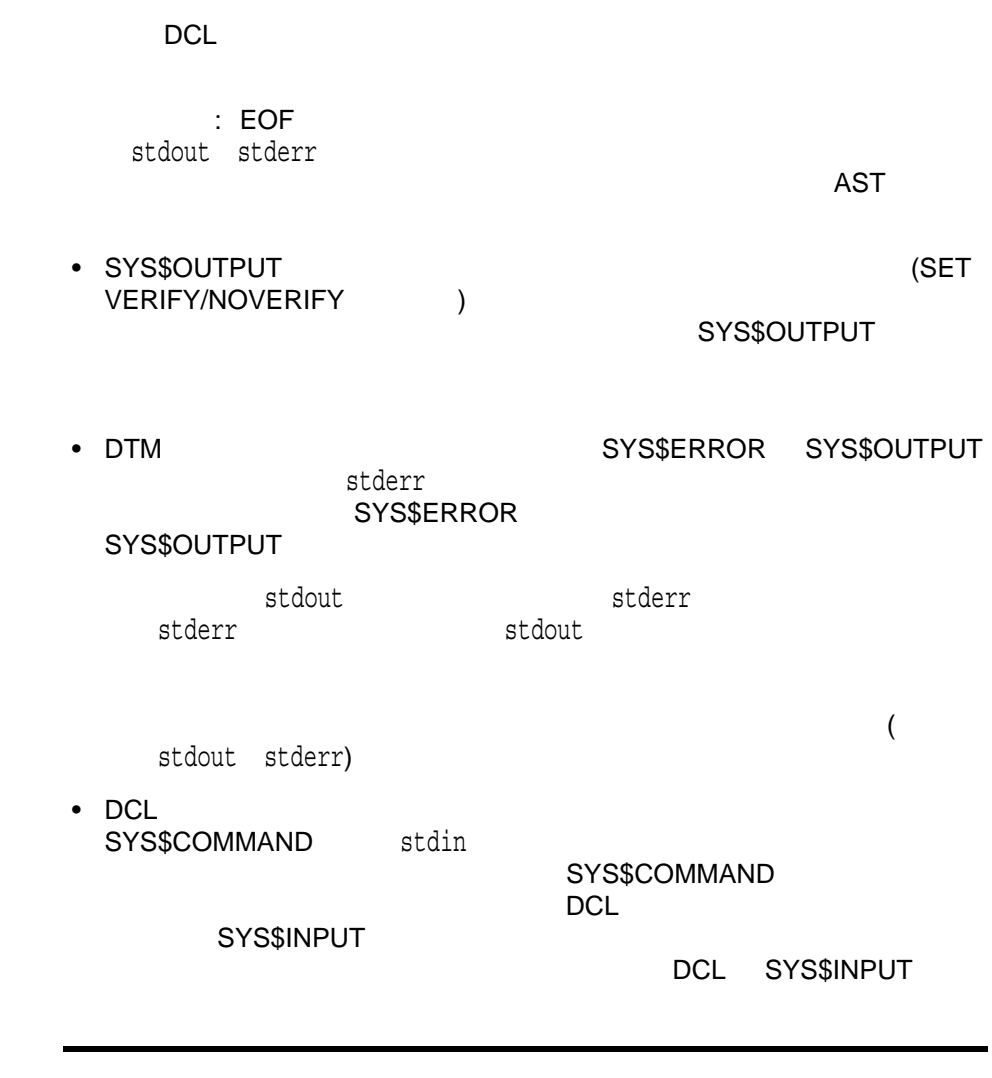

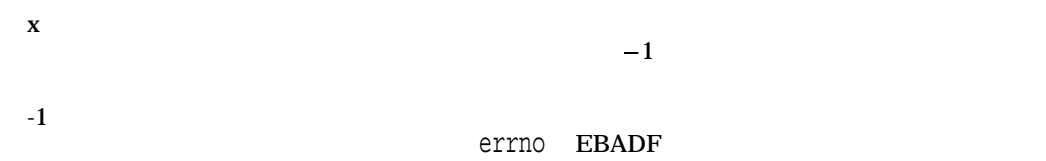

```
parent.c
========
#include <stdio.h>
#include <string.h>
#include <unistd.h>
int decc$set child standard streams(int, int, int);
main()
\left\{ \right.int fdin[2], fdout[2], fderr[2];
    char msg[] = "parent writing to child's stdin";
    char buf[80];
    int nbytes;
    pipe(fdin);
    pipe(fdout);
    pipe(fderr);
    if ( vfork() == 0 ) {
        decc$set child standard streams(fdin[0], fdout[1], fderr[1]);
      execl( "child", "child" );
    }
    else {
        write(fdin[1], msg, sizeof(msg));
        nbytes = read(fdout[0], but, sizeof(buf));buf [nbytes] = '\0;
        puts(buf);
        nbytes = read(fderr[0], buf, sizeof(buf));
        buf [nbytes] = '\0';
        puts(buf);
    }
}
child.c
=======
#include <stdio.h>
#include <unistd.h>
main()
\{char msq[] = "child writing to stderr";
    char buf[80];
    int nbytes;
    nbytes = read(0, buf, sizeof(buf));
    write(1, buf, nbytes);
    write(2, msg, sizeof(msg));
}
child.com
=========
```
\$ read sys\$command s \$ write sys\$output s \$ write sys\$error "child writing to stderr"

child.c child.com

\$ run parent parent writing to child's stdin child writing to stderr

child.com parent.c parent.c execl("child.com",

 $\ldots$ 

# decc\$set\_reentrancy

HP C RTL

#include *<reentrancy.h>* int decc\$set\_reentrancy *(int* type*);*

#### type

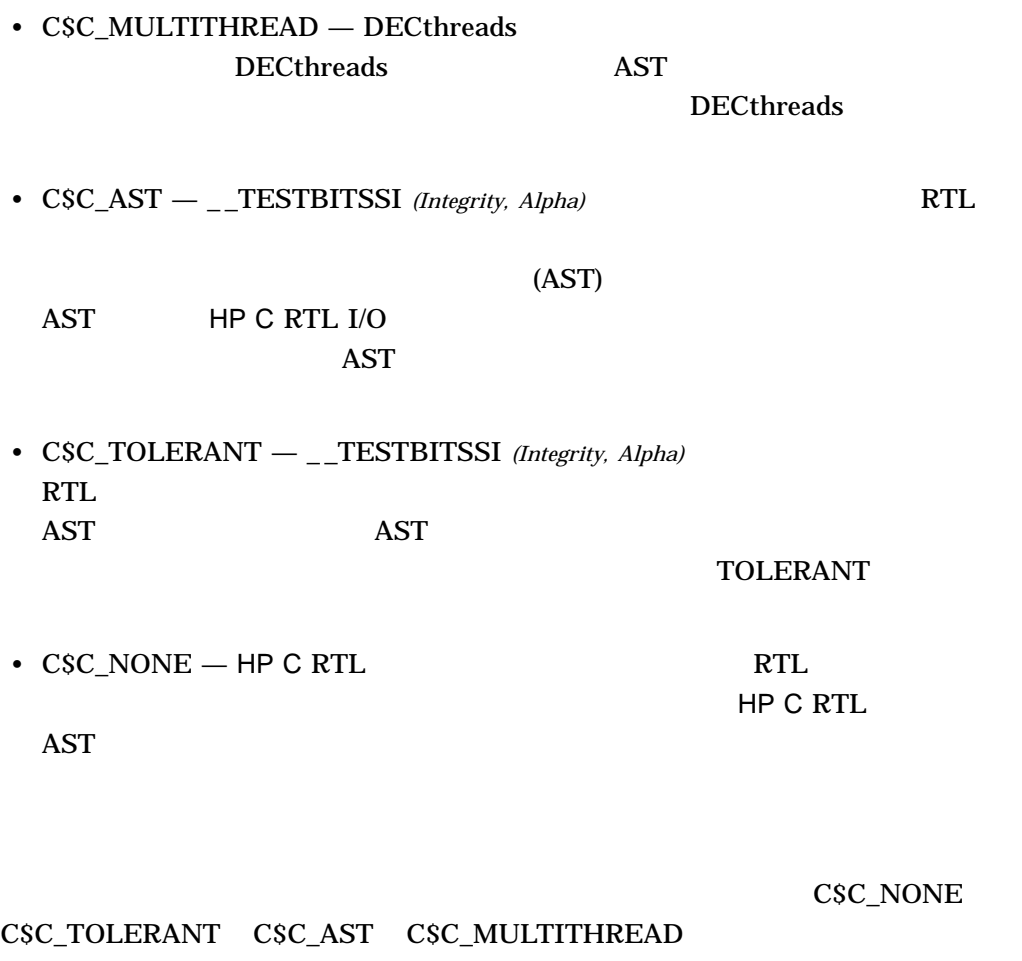

 $\mathbf{AST}$ 

decc\$set\_reentrancy

decc\$set\_reentrancy

decc\$set\_reentrancy AST

DECthreads **DECthreads** 

 $-1$ 

#### decc\$to\_vms

UNIX OpenVMS

#include *<unixlib.h>*

int decc\$to\_vms *(const char \**unix\_style\_filespec*, int (\**action\_routine*)(char \**OpenVMS\_style\_filespec*, int* type\_of\_file*), int* allow\_wild*, int* no\_directory*);*

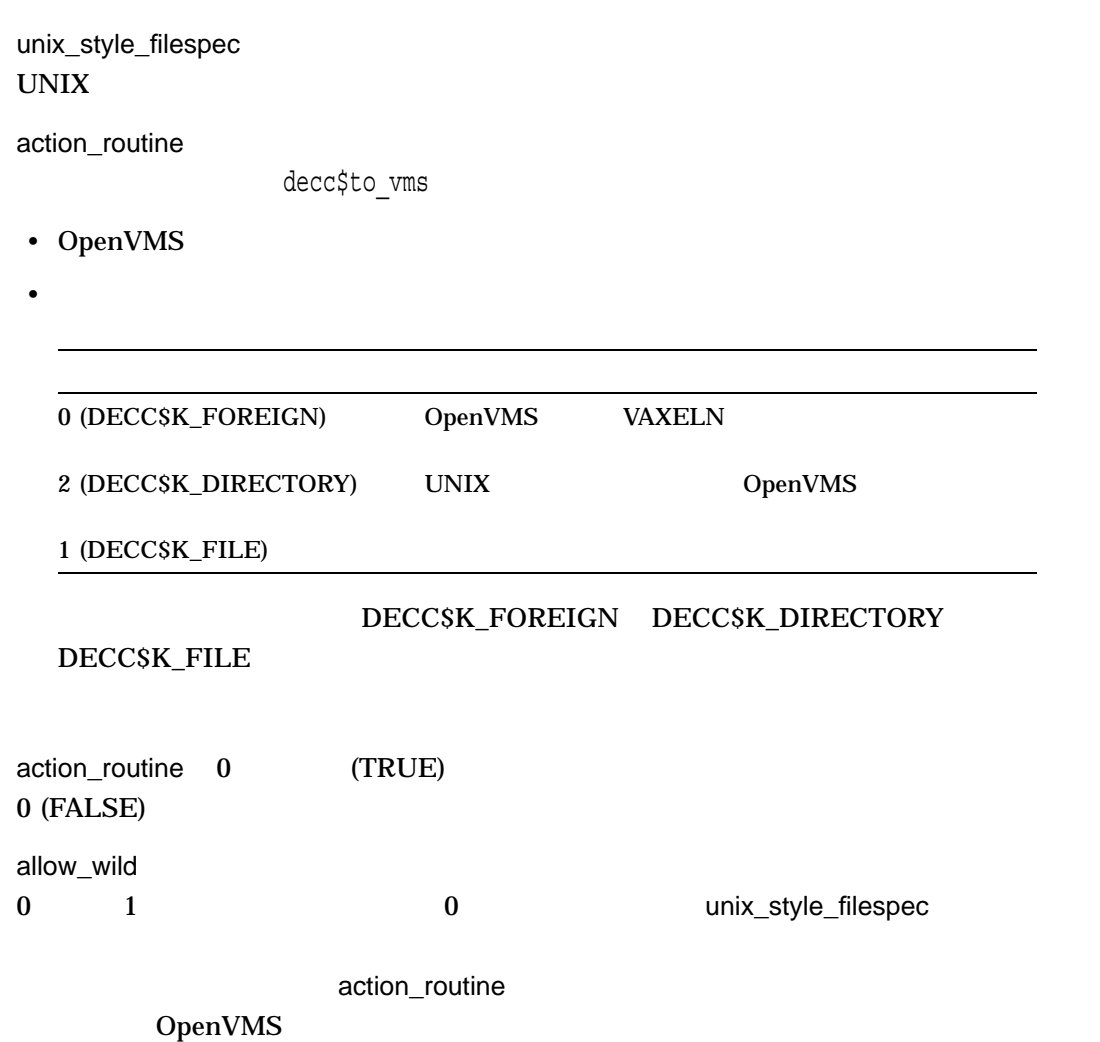

no\_directory  $\mathbf 0$  $1$  $2 \angle$ decc\$to\_vms関数は,指定された UNIX 形式のファイル指定を対応する OpenVMS  $($  and  $)$  unix  $\mathbf{U}$  unix  $\mathbf{U}$ OpenVMS decc $$$ to vms  $\,$  HP C  $\,$  $($  ) 1.5 DECC\$DISABLE\_TO\_VMS\_LOGNAME\_TRANSLATION DECC\$NO\_ROOTED\_SEARCH\_LISTS  $x \sim \text{UNIX}$ /\* Translate "UNIX" wildcard file names to OpenVMS names \*/ /\* Define as a foreign command and provide the name as \*/  $/*$  an argument.  $*/$ #include <unixlib.h> #include <stdio.h> int print name(char \*, int); int main(int argc, char \*argv[]) { int number found;  $/*$  number of files found \*/ printf("Translating: %s\n", argv[1]); number found = decc\$to vms(argv[1], print name, 1, 0); printf("%d files found\n", number found); } /\* action routine that prints name and type on each line \*/

```
int print_name(char *name, int type)
{
   if (type == DECC$K_DIRECTORY)
      printf("directory: %s\n", name);
    else if (type == DECC$K_FOREIGN)
       printf("remote non-VMS: %s\n", name);
    else
       printf("file: \frac{1}{5} \n", name);
/* Translation continues as long as success status is returned */
   return (1);
}
            HP C decc$to vms
```
UNIX OpenVMS

### decc\$translate\_vms

OpenVMS UNIX

#include *<unixlib.h>* char \*decc\$translate\_vms *(const char \**vms\_filespec*);*

vms\_filespec OpenVMS

decc\$translate\_vms OpenVMS UNIX

decc\$translate\_vms

decc\$from\_vms

 $x \sim 1$  $\mathbf 0$  $-1$  (  $[...]$  a.dat) OpenVMS UNIX

```
/* Demonstrate translation of a "UNIX" name to OpenVMS */
/* form, define a foreign command, and pass the name as */
/* the argument. */#include <unixlib.h>
#include <stdio.h>
int main(int argc, char *argv[])
{
   char *ptr; \frac{1}{x} /* translation result */
   ptr = decc$translate vms( argv[1] );
   if ((int) ptr == 0 || (int) ptr == -1)
      printf( "could not translate %s\n", argv[1]);
   else
       printf( "%s is translated to %s\n", argv[1], ptr );
}
```
# decc\$validate\_wchar

#include *<unistd.h>* int decc\$validate\_wchar *(wchar\_t* wc*);*

wc

decc\$validate\_wchar wchar\_t decc\$validate wchar 1 only isw\* classmask  $isw*$  $\mathsf{wctomb}$ 

wctomb

 $1$ 

0

errno
# decc\$write\_eof\_to\_mbx  $(EOF)$ #include *<unistd.h>* int decc\$write\_eof\_to\_mbx *(int* fd*);* fd decc\$write eof to mbx BOF (Transformational Second engineers)  $\,$ nbytes $\,$  0  $\,$  write  $EOF$  $EOF$ decc\$set\_child\_standard\_streams decc\$write\_eof\_to\_mbx <br>
EOF  $\rm Crl/Z$ decc\$write\_eof\_to\_mbx decc\$write\_eof\_to\_mbx  $E$ OF  $\overline{C}$

 $0$ -1 and the state of the state of the state of the errno vaxc\$errno  $\alpha$ SYS\$QIOW

```
/* decc$write eof to mbx example.c */
#include <errno.h>
#include <stdio.h>
#include <string.h>
#include <fcntl.h>
#include <unistd.h>
#include <unixio.h>
#include <descrip.h>
#include <ssdef.h>
#include <starlet.h>
int decc$write_eof_to_mbx( int );
main()
\left\{ \right.int status, nbytes, failed = 0;
 int fd, fd2[2];
 short int channel;
 $DESCRIPTOR(mbxname_dsc, "TEST_MBX");
 char c;
 /* first try a mailbox created by SYS$CREMBX *status = sys$crembx(0, \text{&channel}, 0, 0, 0, 0, \text{&subxname disc}, 0, 0);if ( status != SS$ NORMAL ) {
     printf("sys$crembx failed: %s\n",strerror(EVMSERR, status));
     failed = 1;}
 if ( (fd = open(mbxname dsc.dsc$a pointer, O RDWR, 0)) == -1) {
      perror("? open mailbox");
      failed = 1;}
 if ( decc$write eof to mbx(fd) == -1 ) {
      perror("? decc<sub>3</sub>write eof to mbx to mailbox");
      failed = 1;
  }
```

```
if ( (nbytes = read(fd, &c, 1)) != 0 | errno != 0 |perror("? read mailbox");
     printf("? nbytes = d\n", nbytes);
     failed = 1;}
 if ( close(fd) == -1 ) {
     perror("? close mailbox");
     failed = 1;
 }
 /* Now do the same thing with a pipe \frac{x}{4}errno = 0; /* Clear errno for consistency */if ( pipe(fd2) == -1 ) {
     perror("? opening pipe");
     failed = 1;}
 if ( decc$write eof to mbx(fd2[1]) == -1 ) {
    perror("? decc$write_eof_to_mbx to pipe");
     failed = 1;}
 if ( (nbytes = read(fd2[0], &c, 1)) != 0 | errno != 0 |perror("? read pipe");
     printf("? nbytes = d\n", nbytes);
     failed = 1;}
 /* Close both file descriptors involved with the pipe */if ( close(fd2[0]) == -1 ) {
     perror("close(fd2[0])");
     failed = 1;}
 if ( close(fd2[1]) == -1 ) {
    perror("close(fd2[1])");
     failed = 1;}
 if ( failed )
     puts("?Example program failed");
 else
     puts("Example ran to completion");
}
```
Example ran to completion

# [w]delch

stdscr

 $\mathsf{delch}$  delch $\mathsf{delch}$ 

#include *<curses.h>* int delch( ); int wdelch *(WINDOW \**win*);*

win

OK  $\sim$ ERR エコエストライト しょうしょく しゅうしょく しゅうしょく しゅうしょく

#### delete

#include *<unixio.h>* int delete *(const char \**file\_spec*);*

file\_spec OpenVMS UNIX

filename.txt;\*

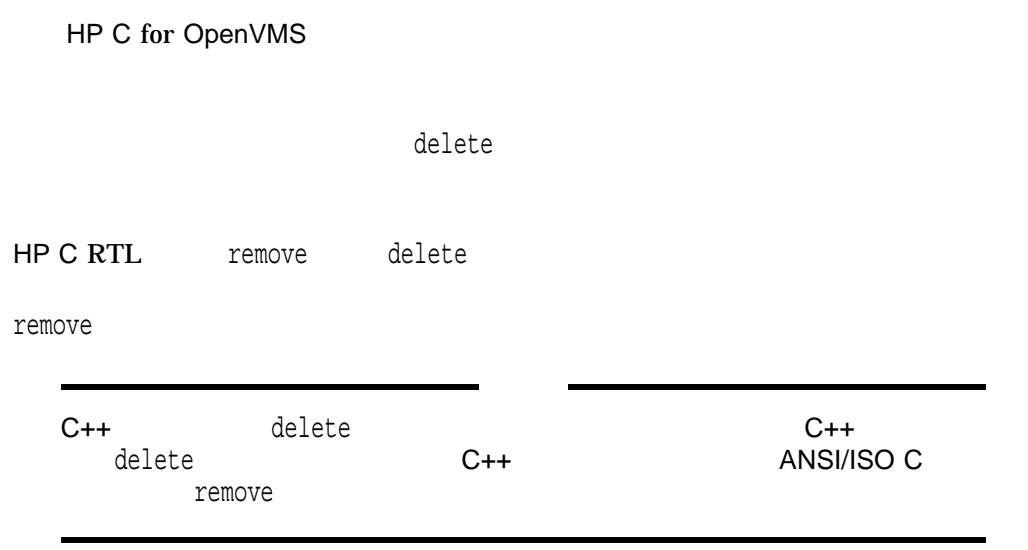

delete

 $0$  $0$ 

# [w]deleteln

deleteln stdscr

#include *<curses.h>* int deleteln( ); int wdeleteln *(WINDOW \**win*);*

win

 $(y,x)$ 

OK  $\sim$ ERR エコエストライト しょうしょく しゅうしょく しゅうしょく しゅうしょく

## delwin

#include *<curses.h>* int delwin *(WINDOW \**win*);*

win

 $\epsilon$  delwing and the matrix of the matrix  $\epsilon$  delwing delwing  $\epsilon$ 

OK  $\sim$ ERR エコエス しょうしょく しゅうしょく しゅうしょく しゅうしょく

# difftime time1  $t$ ime2  $2$ #include *<time.h>* double difftime *(time\_t* time2*, time\_t* time1*);* time2 time\_t time1 time t time\_t <time.h> typedef unsigned long int time\_t

n double time2 – time1 ( )

 $\qquad \qquad$ 

# dirname

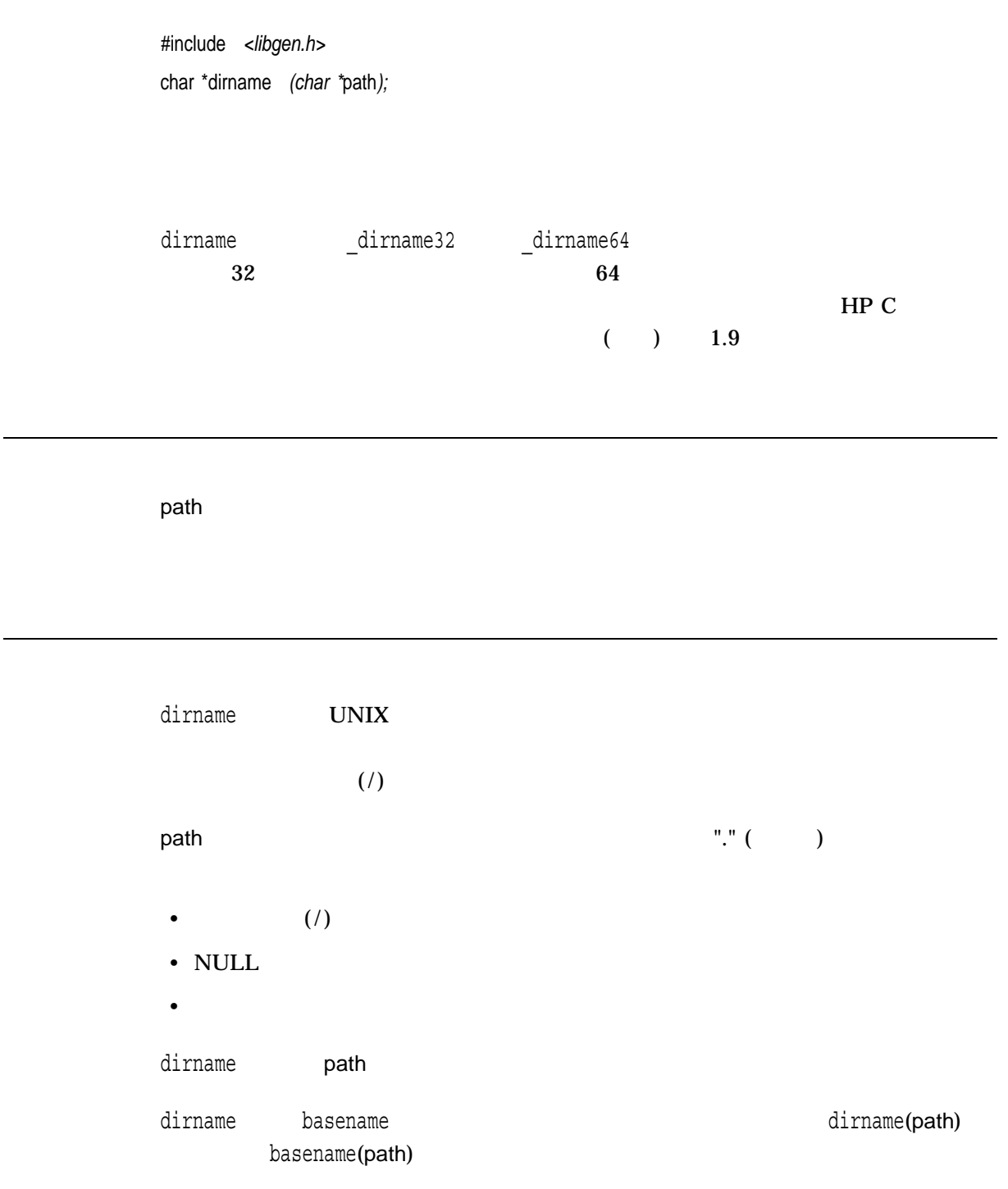

basename

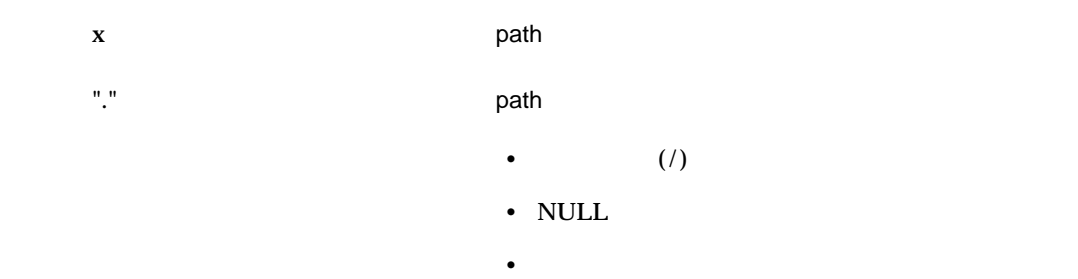

dirname was expected to a construction of the construction of the construction of the construction of the construction of the construction of the construction of the construction of the construction of the construction of

char path [MAXPATHLEN], \*pathcopy; int fd; fgets(path, MAXPATHLEN, stdin); pathcopy = strdup(path); chdir(dirname(pathcopy)); fd = open(basename(path), O\_RDONLY);

### div

#include *<stdlib.h>* div\_t div *(int* numer*, int* denom*);*

numer int denom int

 $\textrm{div\_t} \hspace{2.2cm} \textrm{stdlib.h>}$ 

typedef struct { int quot, rem; } div\_t;

#### dlclose

#include *<dlfcn.h>* void dlclose *(void \**handle*);*

handle

dlclose HP C RTL

#### OpenVMS LIB\$FIND\_IMAGE\_SYMBOL

LIB\$FIND\_

IMAGE\_SYMBOL dlsym OpenVMS dlsym

## dlerror

dlopen dlclose dlsym

#include *<dlfcn.h>* char \*dlerror *(void);*

 $x$  dlopen dlclose dlsym

#### dlopen

#include *<dlfcn.h>* void \*dlopen *(char \**pathname*, int* mode*);*

pathname

 $\mathtt{dlsym}$ 

mode

OpenVMS

dlopen was discussed by the transformation of the transformation of the transformation of the transformation of

 $\mathrm{dlsym}$ pathname LIB\$FIND\_IMAGE\_SYMBOL  $\mathtt{dlsym}$ dlopen pathname filename dlsym LIB\$FIND\_IMAGE\_SYMBOL LIB\$FIND\_IMAGE\_SYMBOL imagename SYS\$SHARE:.EXE

dlopen dlsym dlclose en announce disponent disponent de la control de la control de la control de la control d **NULL** 

 $\mathbf{NULL}$ 

 $x$  dlsym dlclose

# dlsym

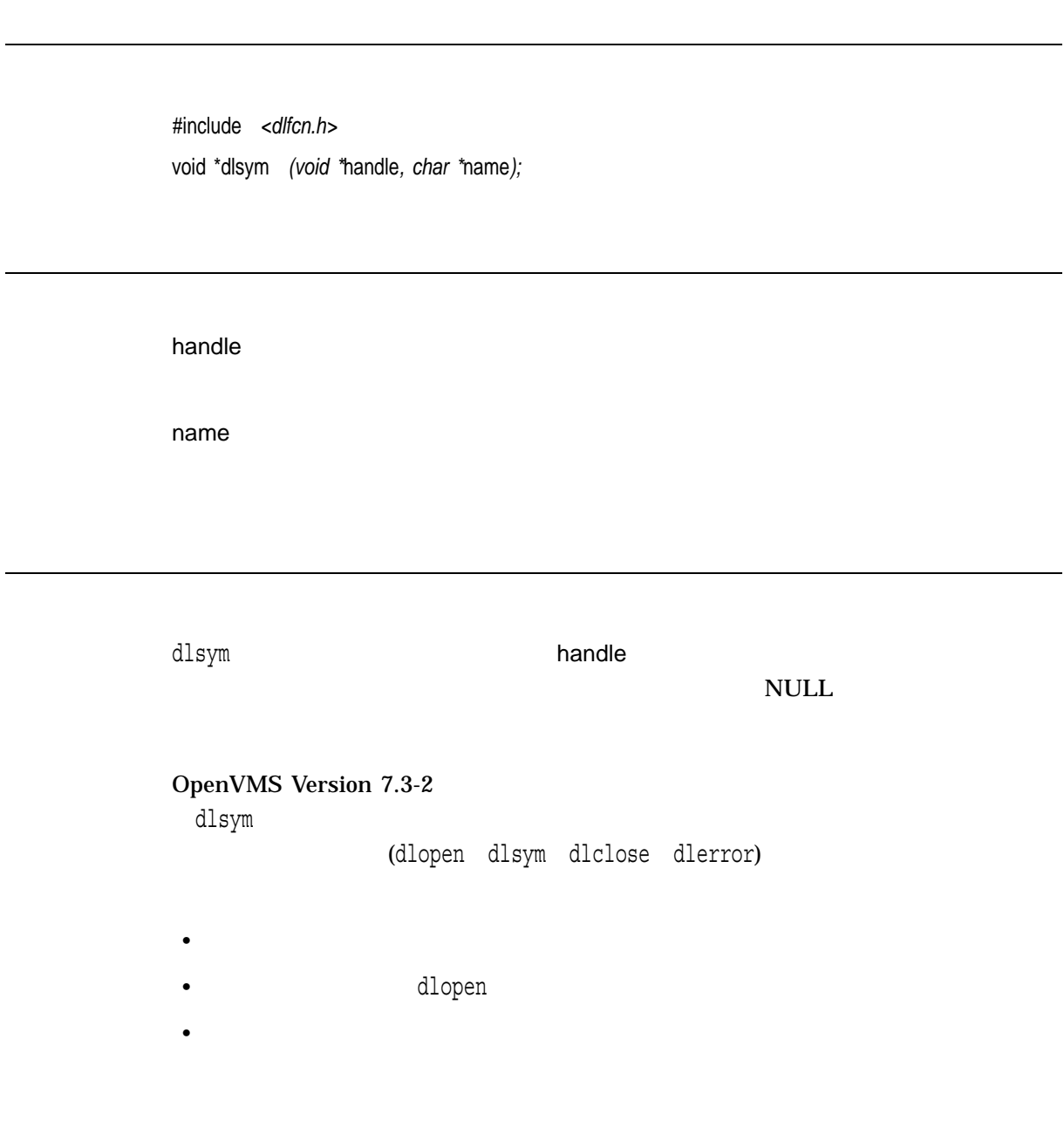

 $\mathbf x$  $\text{NULL}$ 

# drand48

 $48$ 

#include *<stdlib.h>* double drand48 *(void);*

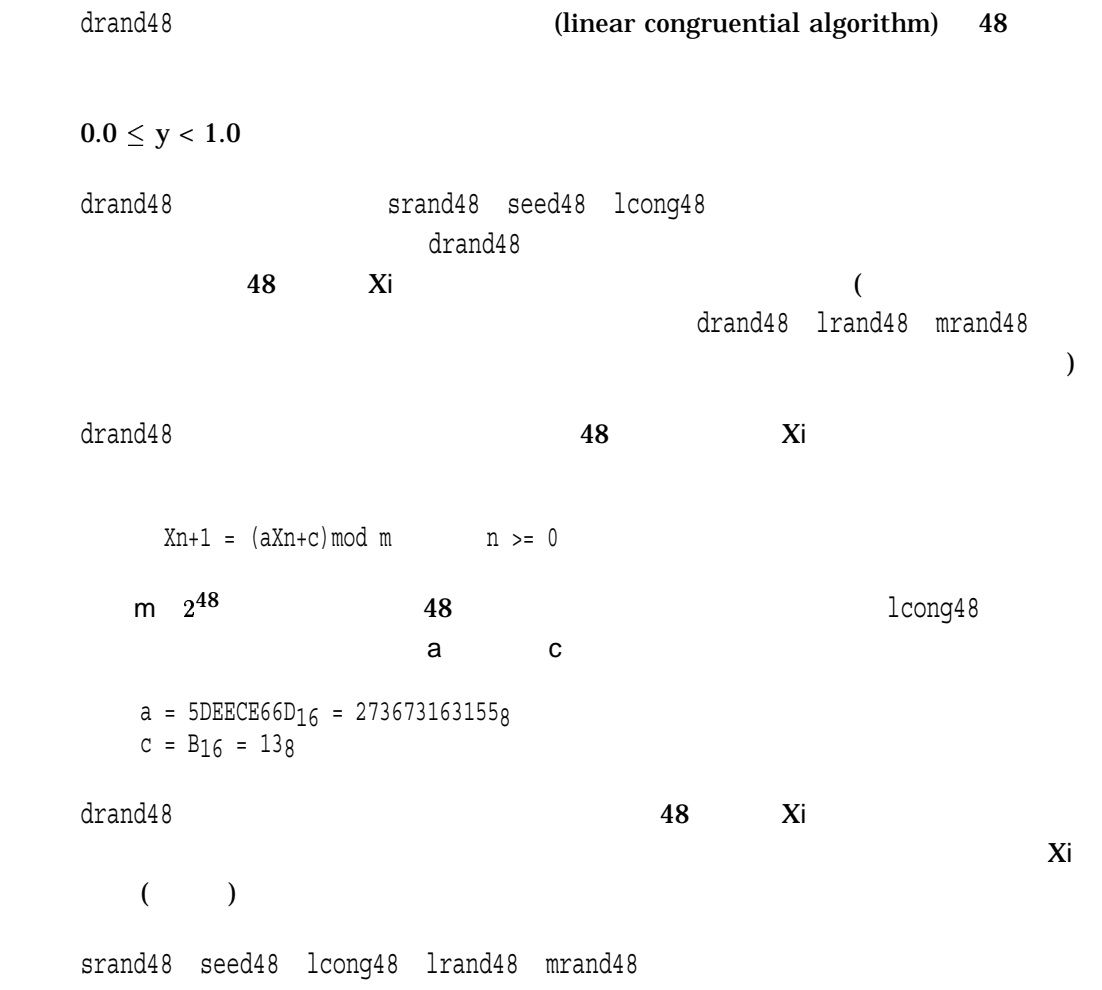

 $n \sim$ 

## dup, dup2

open creat pipe

#include *<unistd.h>* int dup *(int* file\_desc1*);* int dup2 *(int* file\_desc1*, int* file\_desc2*);*

file\_desc1

file\_desc2 file\_desc1

dup<br>Natural Second Second Second Second Second Second Second Second Second Second Second Second Second Second Second

 $\text{dup2}$  and  $\text{v2}$ 

file\_desc1

file\_desc2

file\_desc2

 $n \geq 1$  $-1$ 

# [no]echo

Curses

#include *<curses.h>* void echo *(void);* void noecho *(void);*

noecho wgetch wgetstr

#### ecvt

 $\Delta$ SCII  $\Delta$ 

HP C RTL

#include *<stdlib.h>* char \*ecvt *(double* value*, int* ndigits*, int \**decpt*, int \**sign*);*

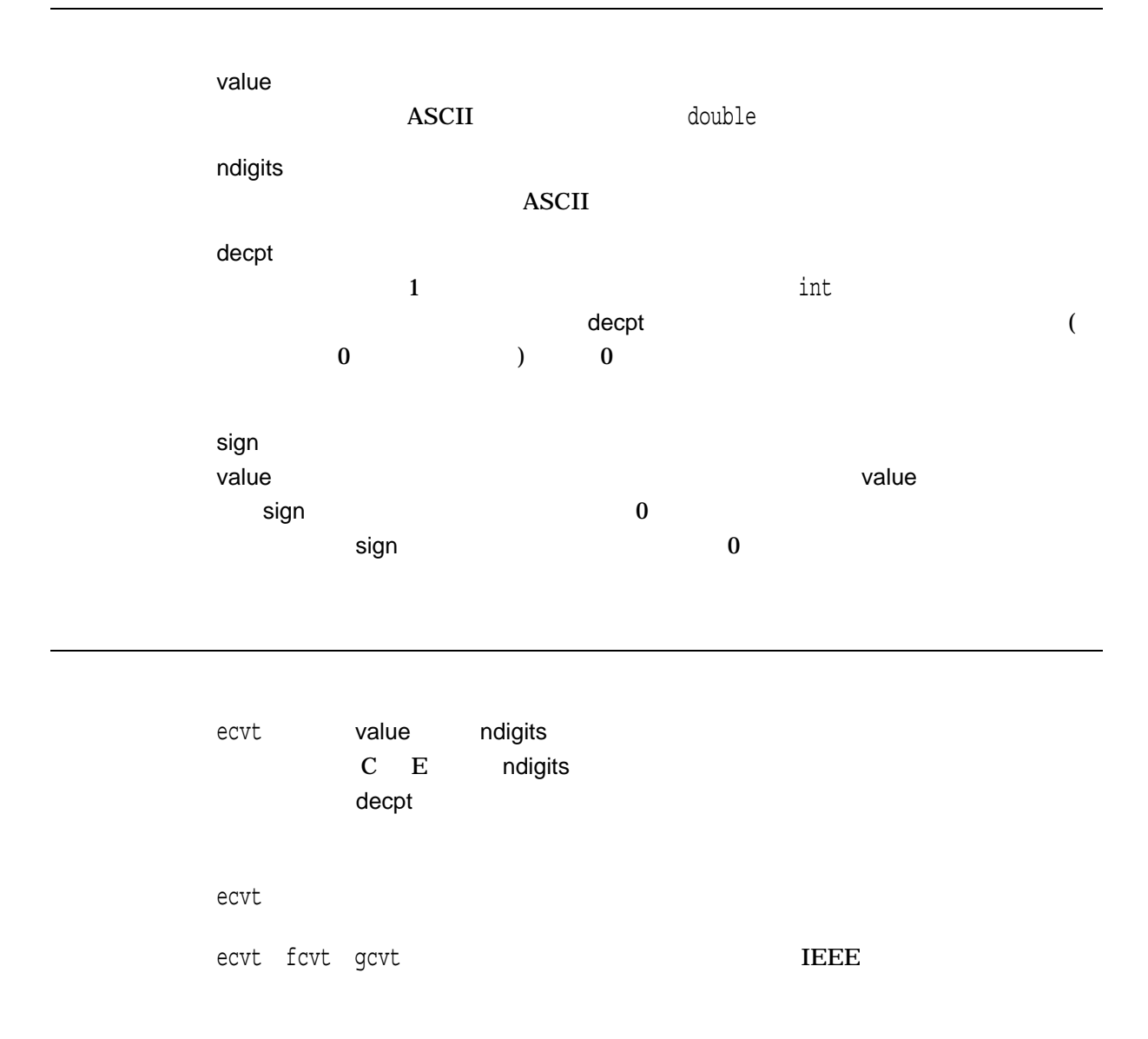

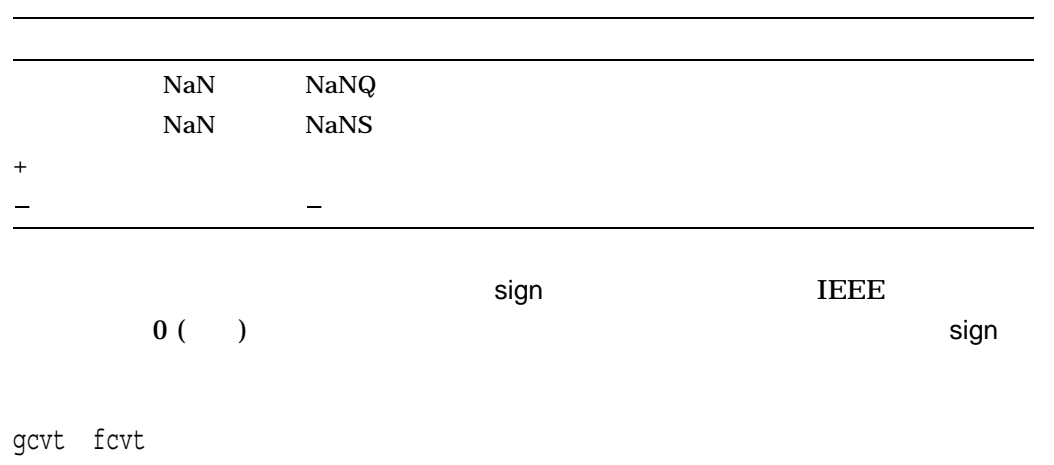

 $\mathbf x$ 

### encrypt

setkey

#include *<unistd.h>* #include *<stdlib.h>* void encrypt *(char \**block*[64], int* edflag*;)*

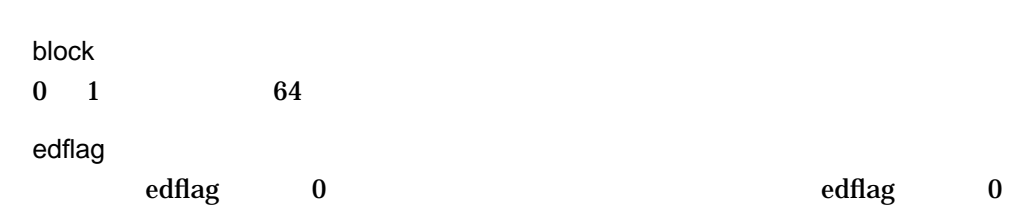

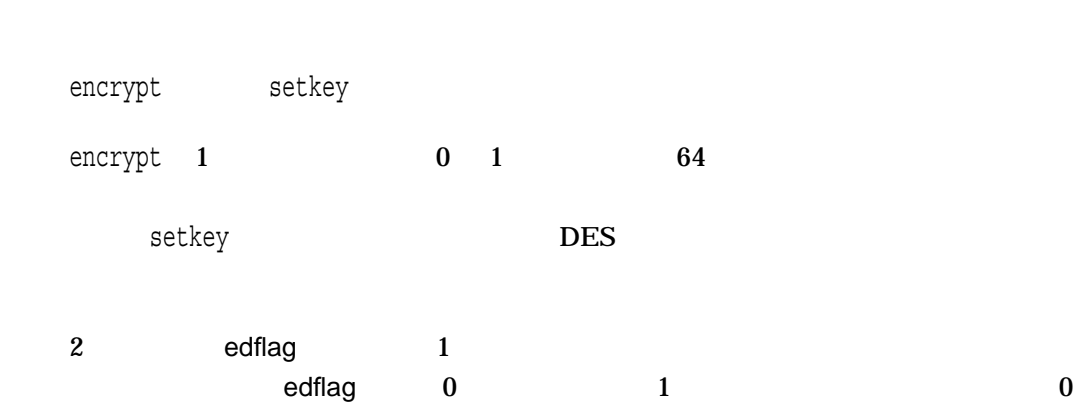

crypt setkey

### endgrent *(Integrity, Alpha)*

#include *<grp.h>* void endgrent *(void);*

endgrent

 $e$ rrno $e$ 

#### endpwent

getpwent

#include *<pwd.h>* void endpwent *(void);*

endpwent getpwent

errno EIO

getpwent getpwuid getpwnam setpwent

#### endwin

 $\alpha$  Curses the  $\alpha$ 

#include *<curses.h>* void endwin *(void);*

Curses endwings endwings endwings endwings endwings endwings endwings are endwings of the state of the state of the state of the state of the state of the state of the state of the state of the state of the state of the st

# erand48  $48$ #include *<stdlib.h>* double erand48 *(unsigned short int* xsubi[3]*);* xsubi 3 short int 48 erand48 **(linear congruential algorithm)** 48  $0.0 \le y < 1.0$ erand48  $\sim$  48  $\sim$  Xi  $Xn+1 = (aXn+c) \mod m$  n >= 0 m  $2^{48}$  and  $48$  the set of  $48$  cong48  $\mathbf a$  action  $\mathbf a$  $a = 5$ DEECE66D<sub>16</sub> = 2736731631558  $c = B_{16} = 138$ erand $48$  $d$ rand $48$

erand48 $\,$ 

erand48

 $\mathbf 1$ 

 $n$ 

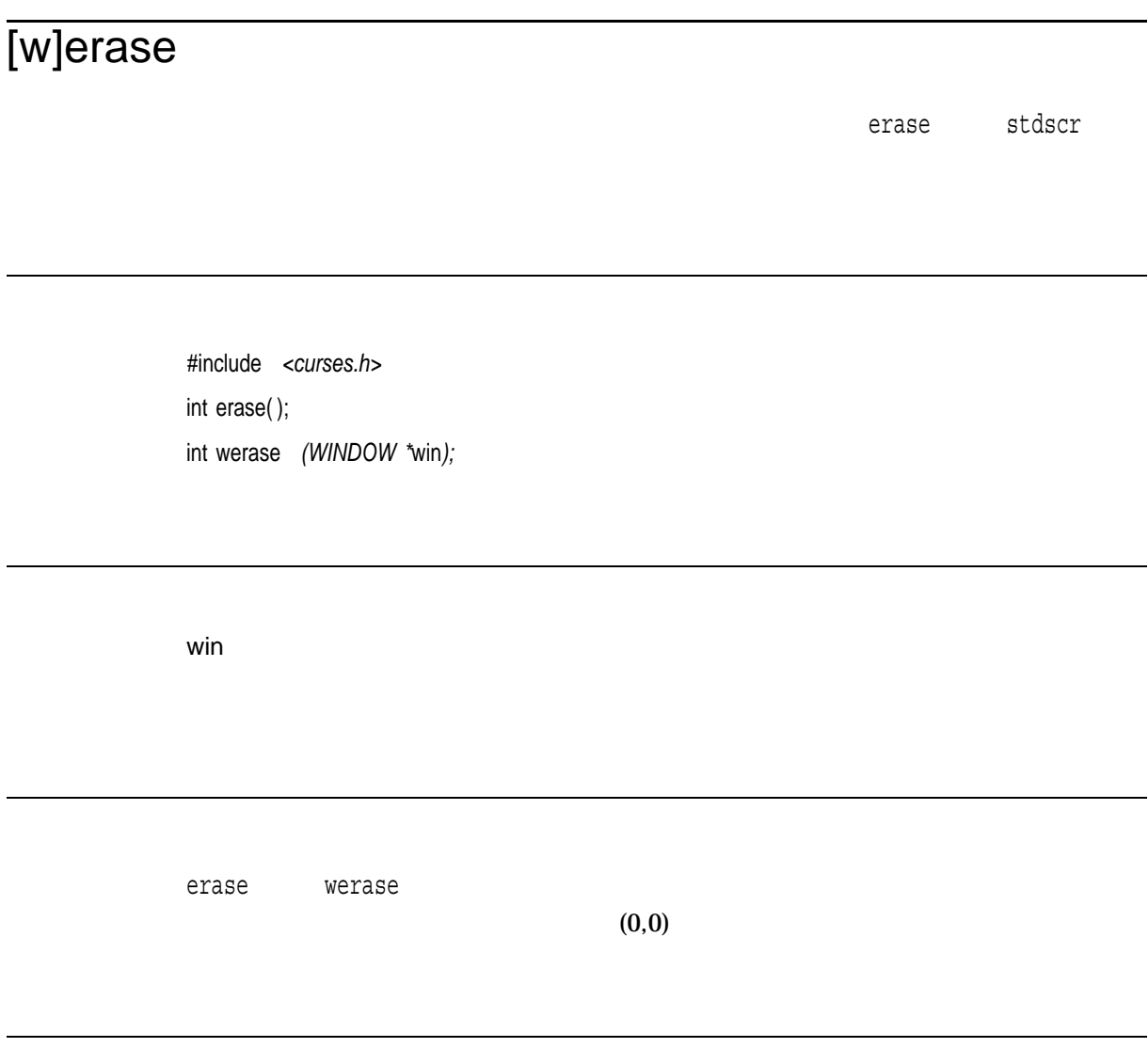

OK  $\sim$ ERR エコエストライト しょうしょく しゅうしょく しゅうしょく しゅうしょく

#### erf

#include *<math.h>* double erf *(double* x*);* float erff *(float* x*); (Integrity, Alpha)* long double erfl *(long double* x*); (Integrity, Alpha)* double erfc *(double* x*); (Integrity, Alpha)* float erfcf *(float* x*); (Integrity, Alpha)* long double erfcl *(long double* x*); (Integrity, Alpha)*

#### x

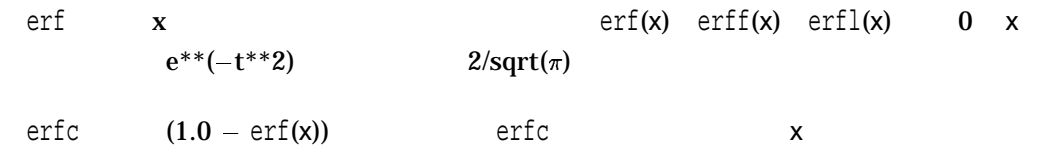

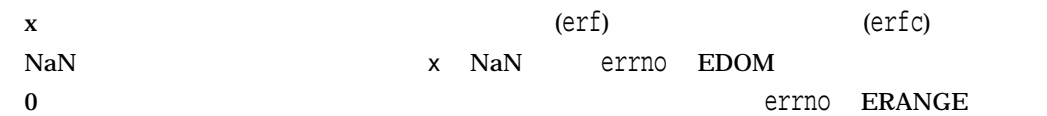

#### execl

#include *<unistd.h>* int execl *(const char \**file\_spec*, const char \**arg0*, . . . , (char \*)0); (ISO POSIX-1)* int execl *(char \**file\_spec*, . . . ); (Compatability)*

file\_spec arg0, ...  $\overline{POSIX-1}$  and  $\overline{OOSIX-1}$ 引数は新しいプロセス・ファイル名 (またはその最後のコンポーネント) と同一であ  $($  NULL  $)$ execle (a) and  $\mathbf{NULL}$ 

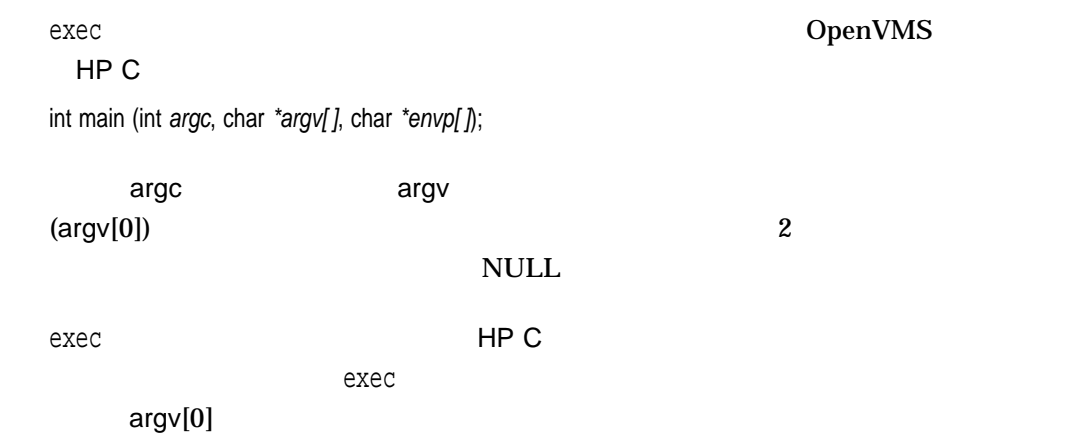

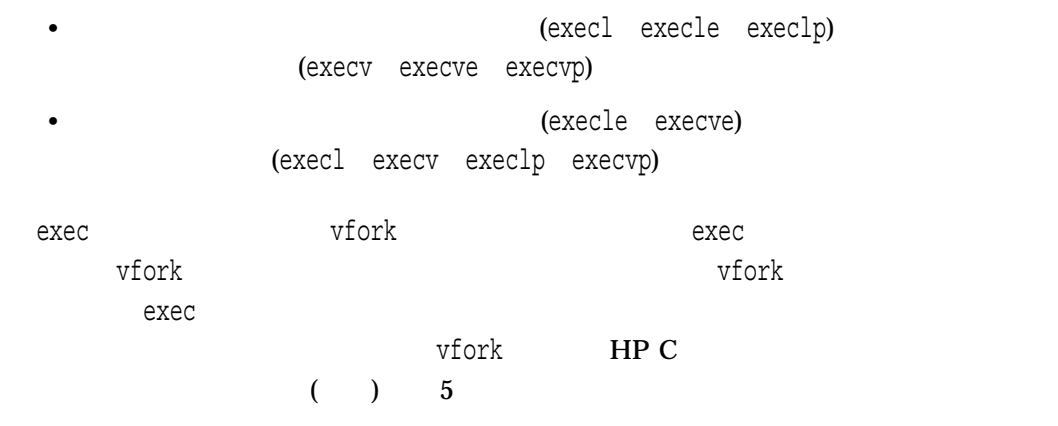

-1  $\blacksquare$ 

#### execle

#include *<unistd.h>* int execle *(char \**file\_spec*, char \**arg0*, . . . , (char \*)0, char \*envp[ ]); (ISO POSIX-1)* int execle *(char \**file\_spec*, . . . ); (Compatability)*

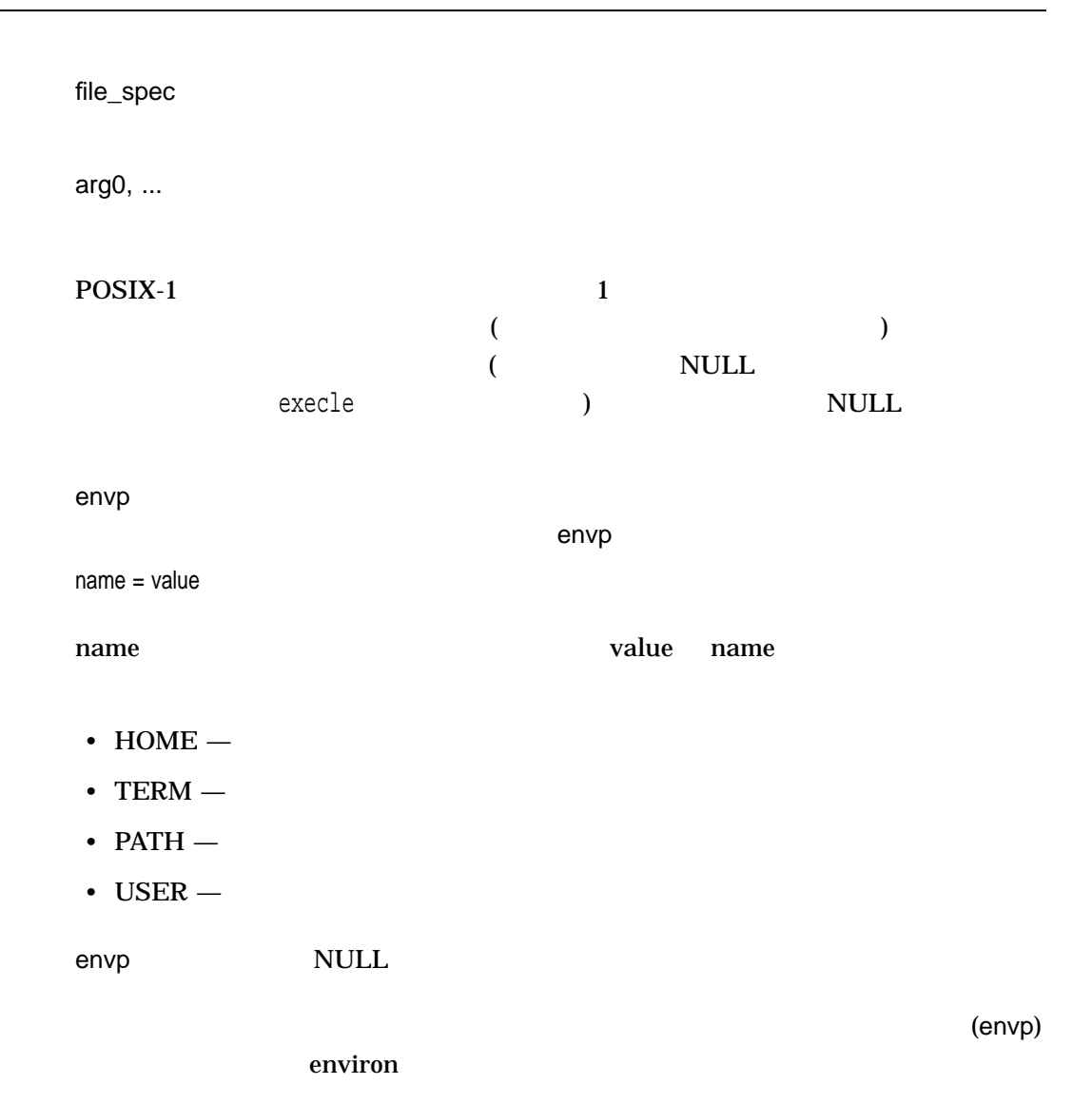

 $exec$  execles  $exec1$ 

-1  $-1$
## execlp

#include *<unistd.h>* int execlp *(const char \**file\_name*, const char \**arg0*, . . . , (char \*)0); (ISO POSIX-1)* int execlp *(char \**file\_name*, . . . ); (Compatability)*

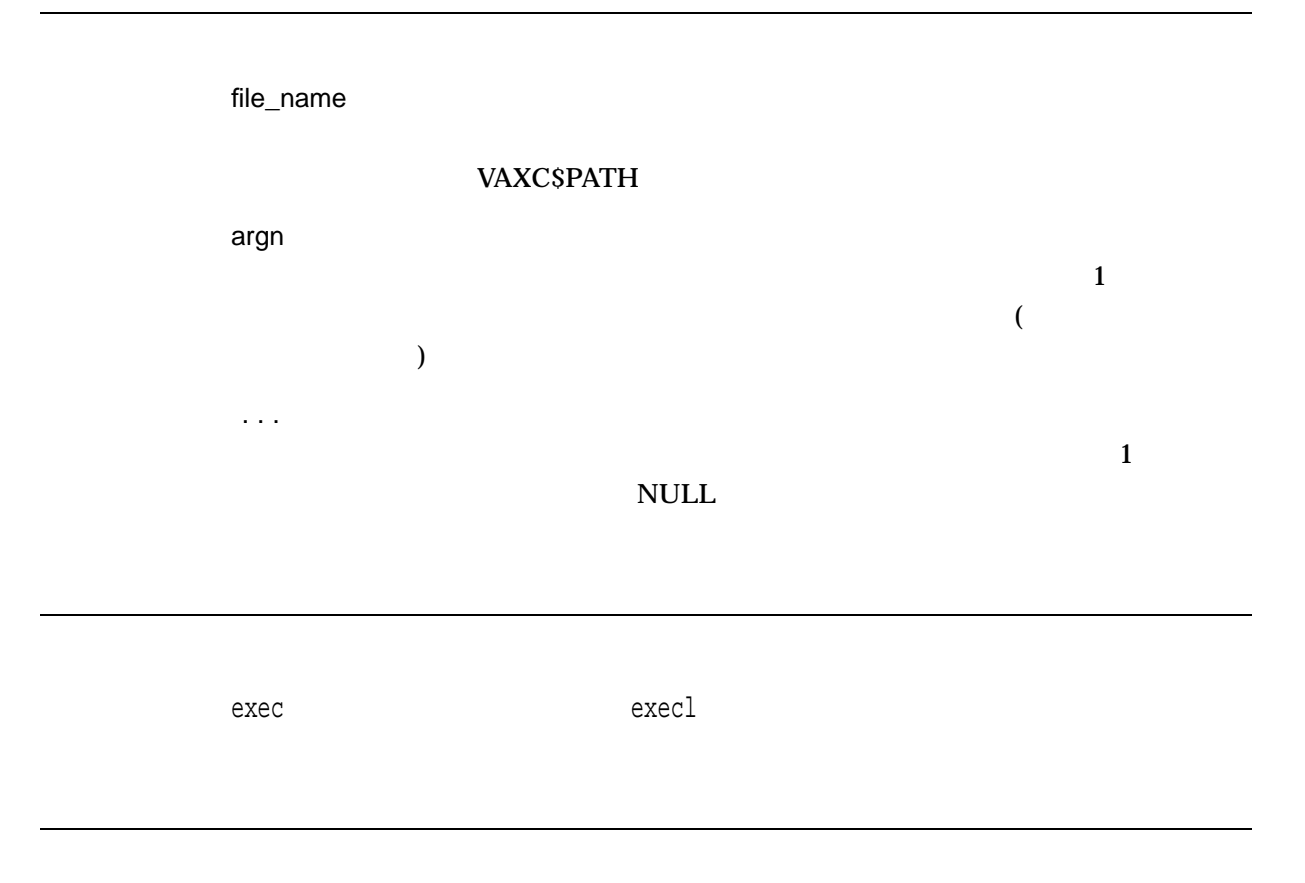

-1  $-1$ 

#### execv

#include *<unistd.h>* int execv *(char \**file\_spec*, char \**argv[ ]*);*

file\_spec argv  $\arg {\sf v}[0]$  , argv $[0]$ (as a constant of  $\overline{z}$ ) and  $\overline{z}$  and  $\overline{z}$ argv NULL  $exec$  execles  $exec1$ 

-1  $-1$ 

#### execve

#include *<unistd.h>* int execve *(const char \**file\_spec*, char \**argv[ ]*, char \**envp[ ]*);*

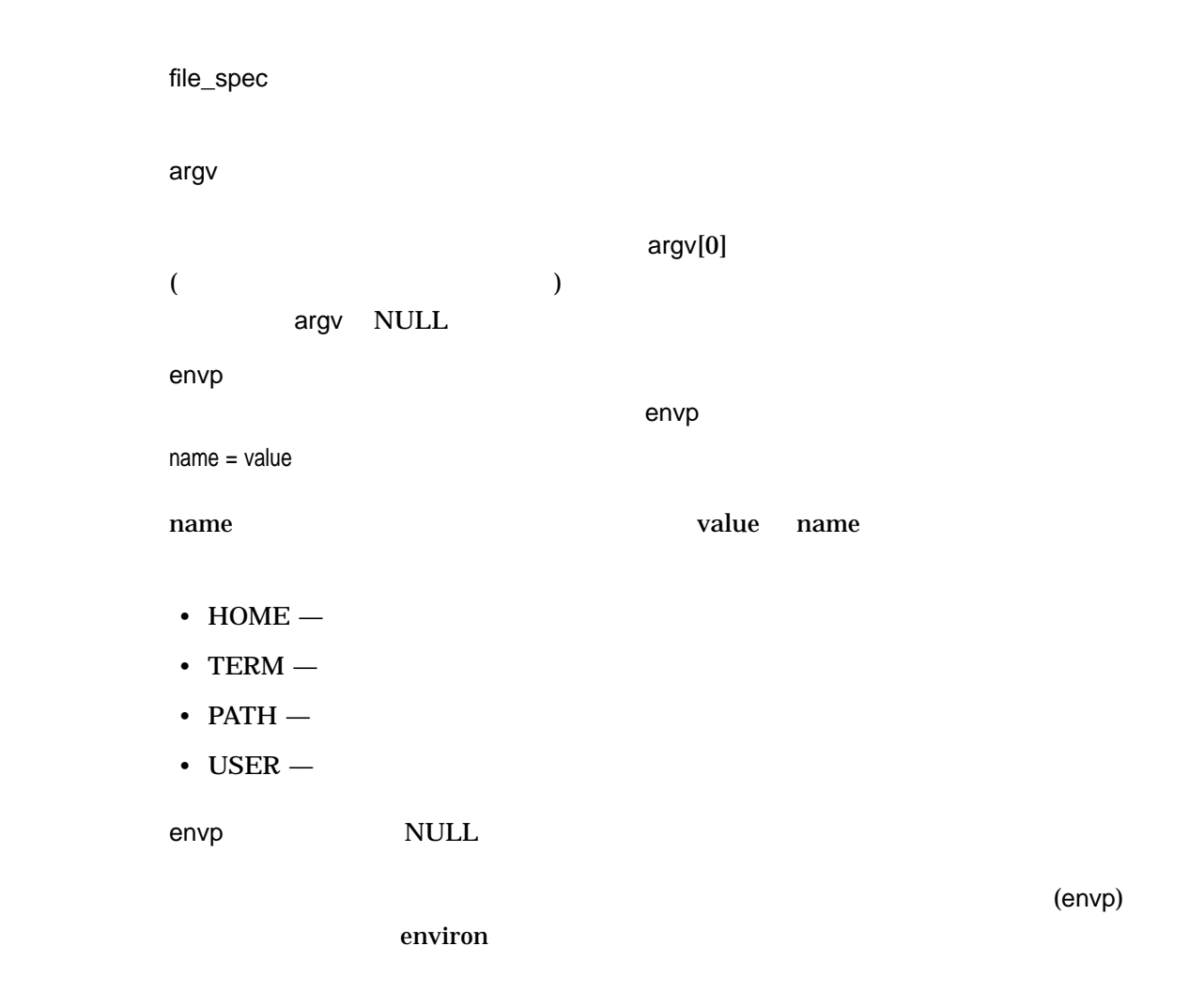

 $exec$  execles  $exec1$ 

-1  $-1$ 

#### execvp

#include *<unistd.h>* int execvp *(const char \**file\_name*, char \**argv[ ]*);*

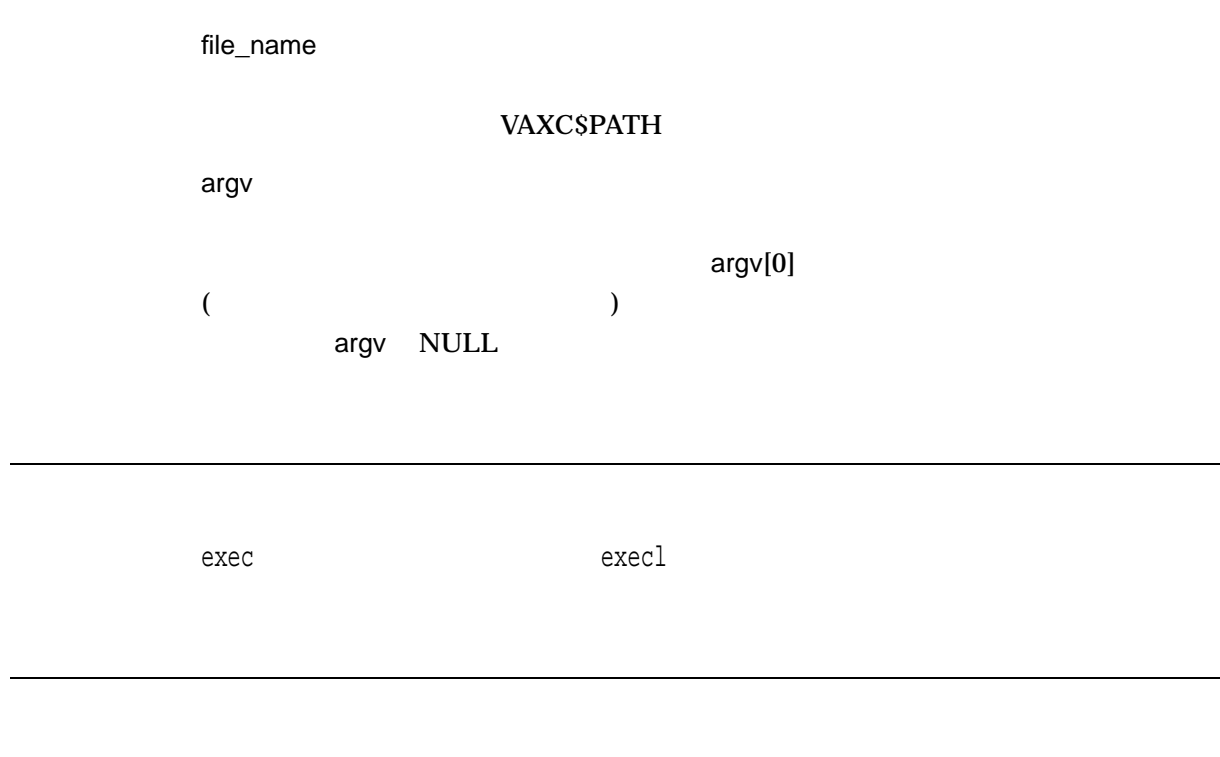

-1  $-1$ 

#### exit, \_exit

#include *<stdlib.h>* void exit *(int* status*);* #include *<unistd.h>* void \_exit *(int* status*);*

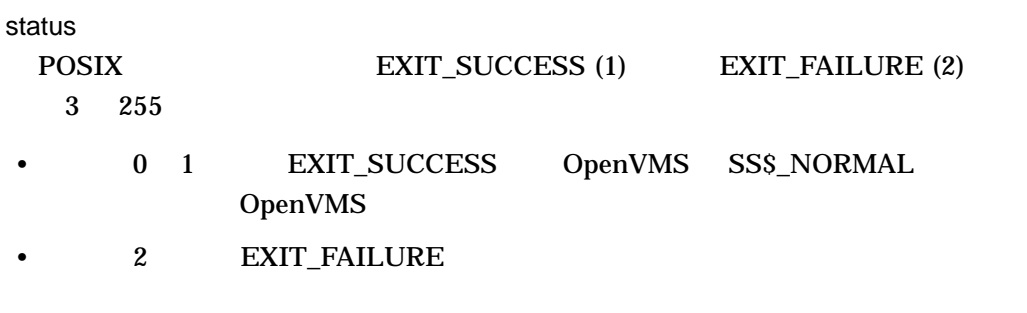

• 他の状態値はそのままで、

For POSIX behavior:

- A status value of 0 is translated to the OpenVMS SS\$\_NORMAL status code to return the OpenVMS success value.
- Any other status is returned to the parent process as an OpenVMS message symbol with facility set to C, severity set to success, and with the status in the message number field. For more information on the format of message symbols, see "message code" in the HP OpenVMS Command Definition, Librarian, and Message Utilities Manual.

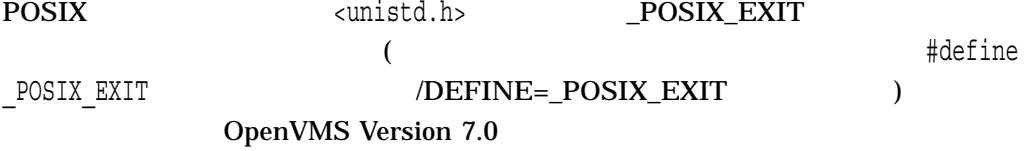

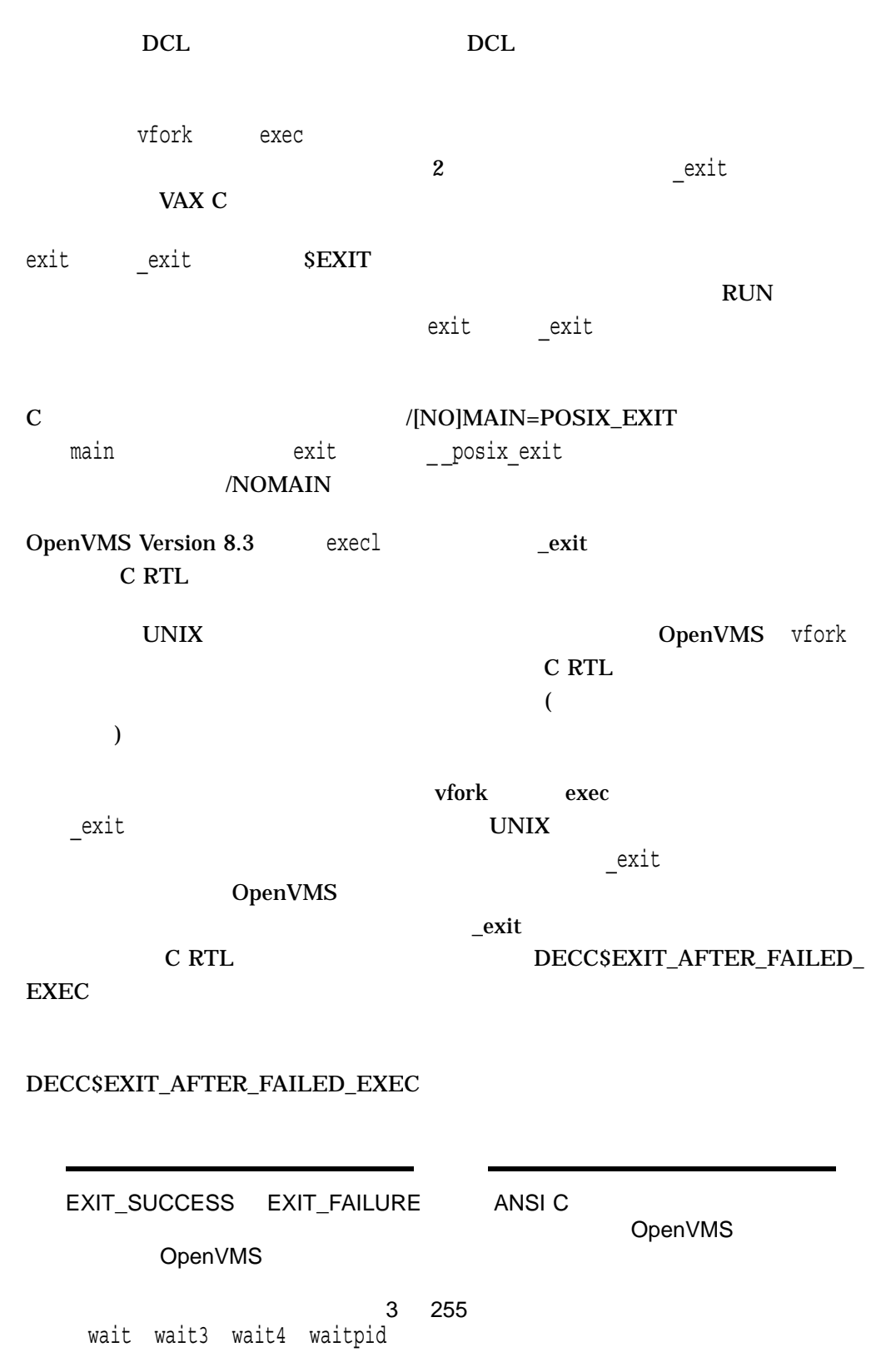

#### exp

#include *<math.h>* double exp *(double* x*);* float expf *(float* x*); (Integrity, Alpha)* long double expl *(long double* x*); (Integrity, Alpha)* double expm1 *(double* x*); (Integrity, Alpha)* float expm1f *(float* x*); (Integrity, Alpha)* long double expm1l *(long double* x*); (Integrity, Alpha)*

 $e$ 

x

exp $e^{**}$ x $e^{-**}$ 

expm1  $x$   $exp(x) - 1$ 

 $\exp$ 

errno ERANGE HUGE\_VAL <math.h>

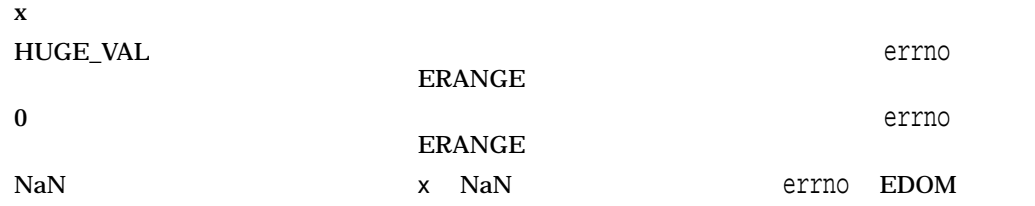

exp2 *(Integrity, Alpha)* 2  $\sim$  2 #include *<math.h>* double exp2 *(double* x*);* float exp2f *(float* x*);* long double exp2l *(long double* x*); )* x exp2 and 2  $\times$ exp errno ERANGE HUGE\_VAL <math.h> n  $2^{**}x$ HUGE\_VAL  $\overline{C}$ ERANGE  $\begin{array}{ccc} 1 & \times & +0 & -0 \end{array}$ errno  $ERANGE$  $\begin{array}{ccc} \texttt{0} & \texttt{x} & -\text{Inf} & \texttt{0} \\ \texttt{x} & \texttt{eff} & \texttt{error} \end{array}$ **ERANGE**  $x$   $\longrightarrow$   $x +Inf($ ) errno  $ERANGE$ 

NaN x NaN であったことを示します。errnoには EDOM

### fabs

#include *<math.h>* double fabs *(double* x*);* float fabsf *(float* x*); (Integrity, Alpha)* long double fabsl *(long double* x*); (Integrity, Alpha)*

 $\mathbf x$ 

x

## fchmod

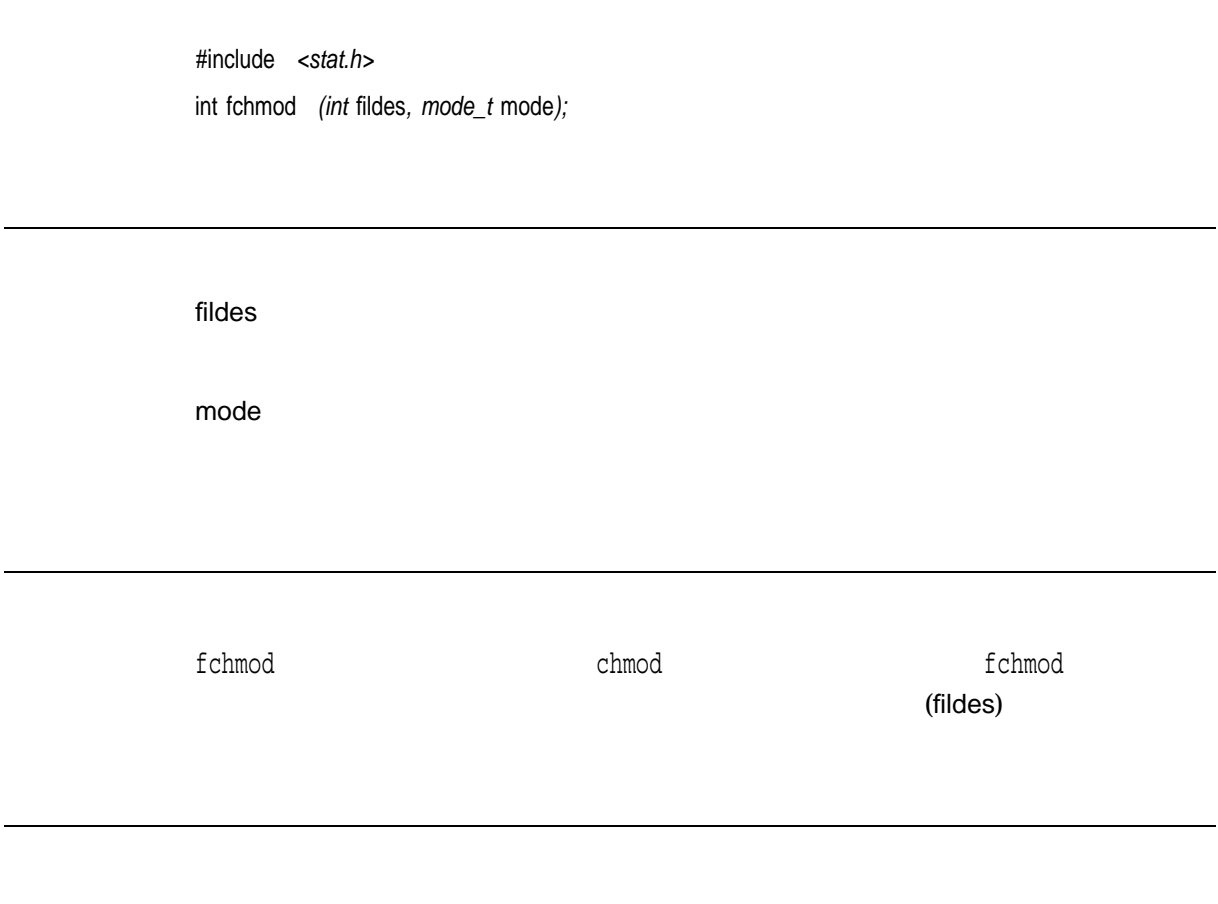

 $0$  $-1$ 

## fchown

#include *<unistd.h>* int fchown *(int* fildes*, uid\_t* owner*, gid\_t* group*);*

fildes owner  $\mathbf{ID}$ group  $\mathbf{D}$ 

> fchown chown chown fildes

 $0$ 

-1 errno

fchown

- $EBADE \text{fildes}$
- EPERM TD
- $EROFS$  fildes

fchown

- EINVAL ID ID
- $EIO$  I/O
- $EINTR fchown$

## fclose

#include *<stdio.h>* int fclose *(FILE \**file\_ptr*);*

file\_ptr

fclose fclose fflush  $\epsilon$ ) fclose OpenVMS  $($  FILE  $)$  $($  FILE  $)$ fclose fsync (fflush)

 $0$ EOF  $\overline{C}$ 

## fcntl

#include *<sys/types.h>* #include *<unistd.h>* #include *<fcntl.h>* int fcntl *(int* file\_desc*, int* request *[, int* arg*]);* int fcntl *(int* file\_desc*, int* request *[, struct flock \**arg*]);*

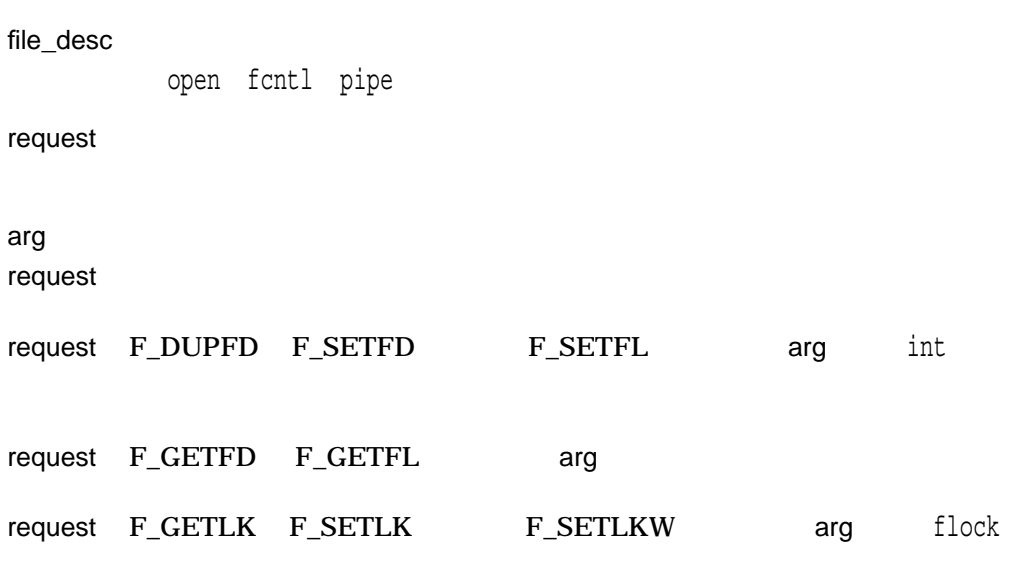

fcntl file\_desc

request <fcntl.h>

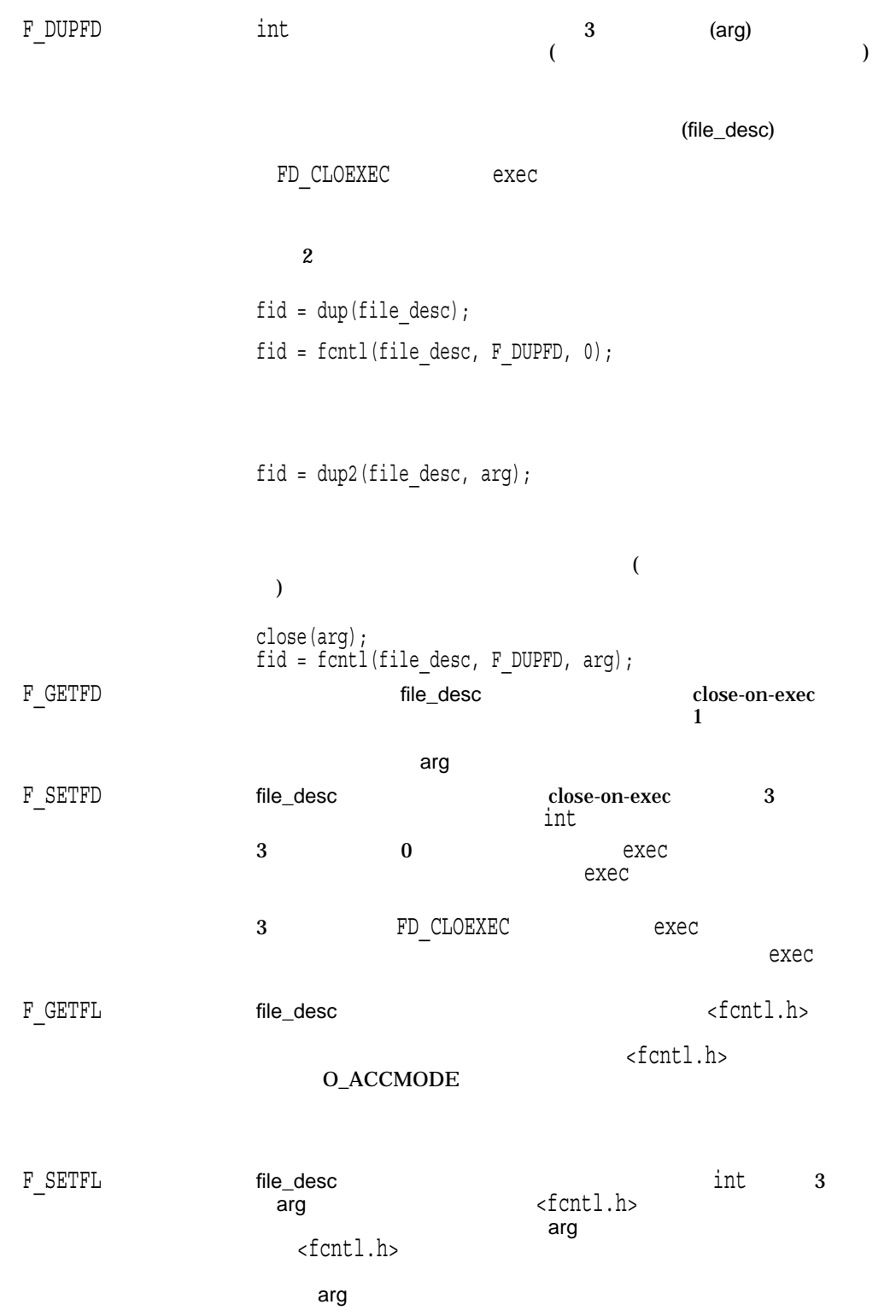

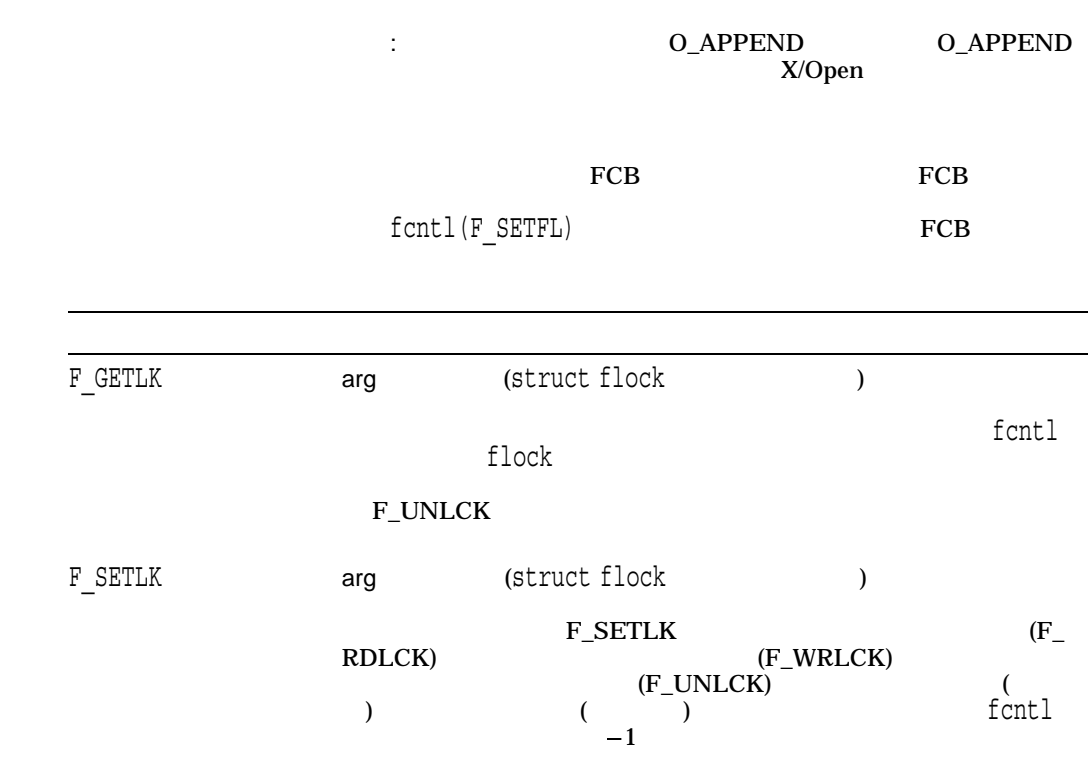

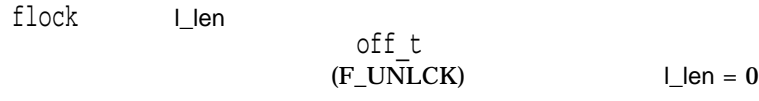

O\_APPEND

fontl

 $(F_{-})$ 

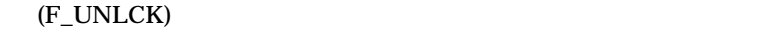

 $F\_SETLKW$ 

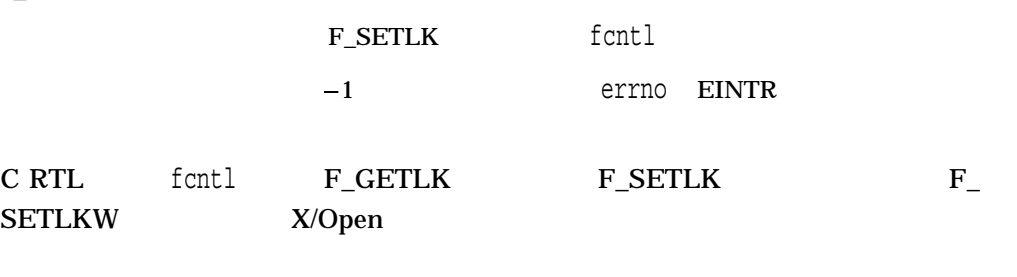

OpenVMS

 $32$ 

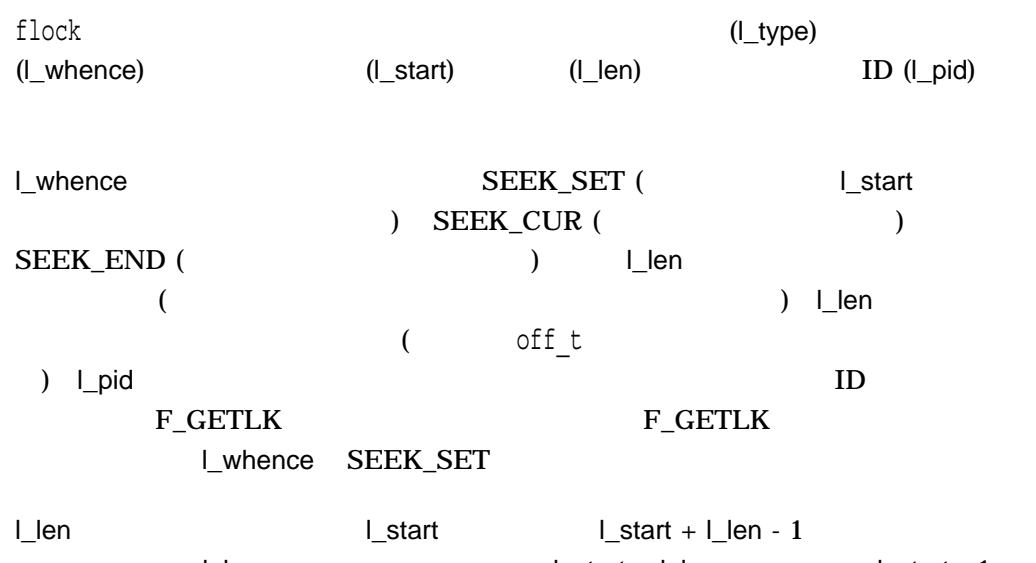

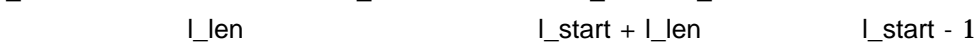

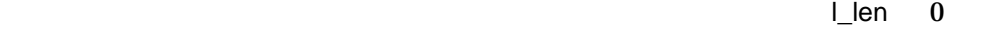

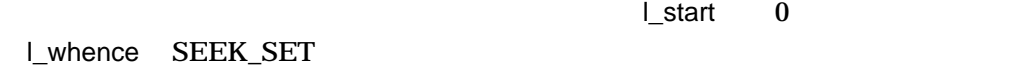

request F\_SETLKW

 $n$   $r$ 

- $F_DUPFD$ —
- $F_{\text{a}}$ GETFD—FD\_CLOEXEC 0
- F\_SETFD F\_GETLK F\_SETLK F\_UNLCK— $-1$

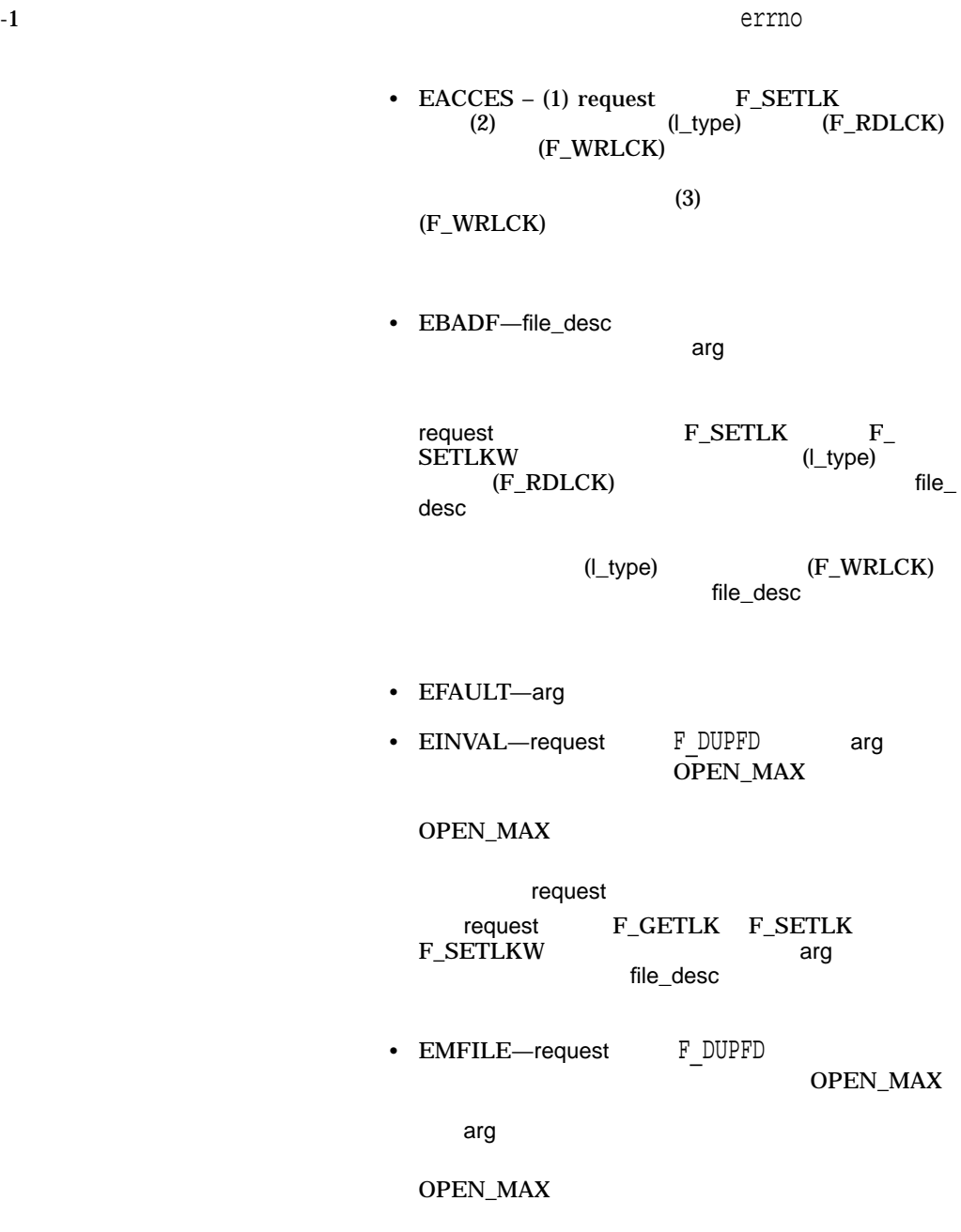

• EOVERFLOW  $-$ 

F\_GETLK F\_SETLK request<br>F\_SETLKW (Len ) off t  $off_t$ •  $EINTR$  – request F\_SETLKW •  $ENOLCK$  — request F\_SETLK F\_SETLKW  $\overline{C}$ 

NLOCK\_RECORD

• ENOMEM-

#### fcvt

 $\overline{A}\overline{S}$ CII

HP C RTL

#include *<stdlib.h>*

char \*fcvt *(double* value*, int* ndigits*, int \**decpt*, int \**sign*);*

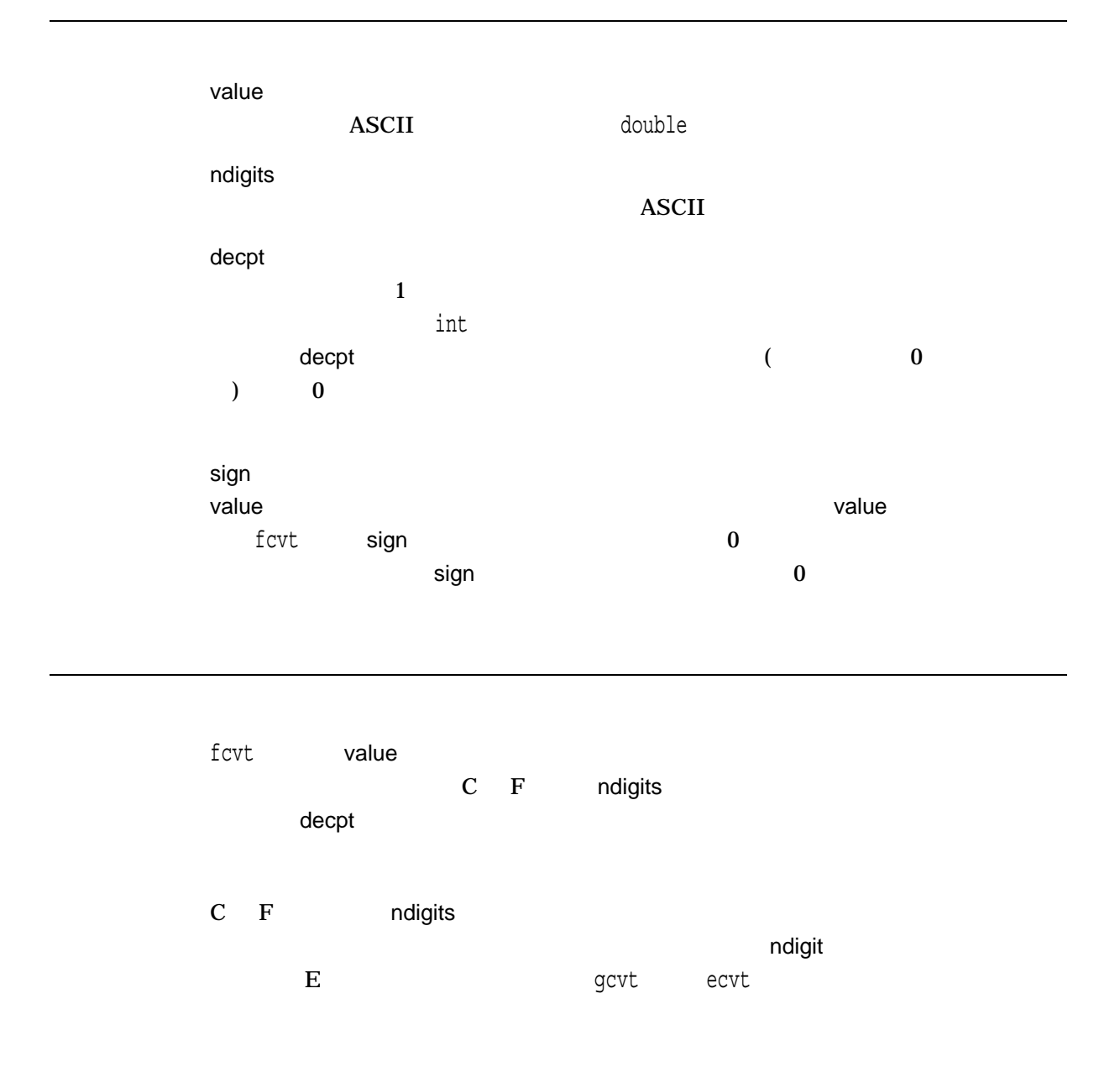

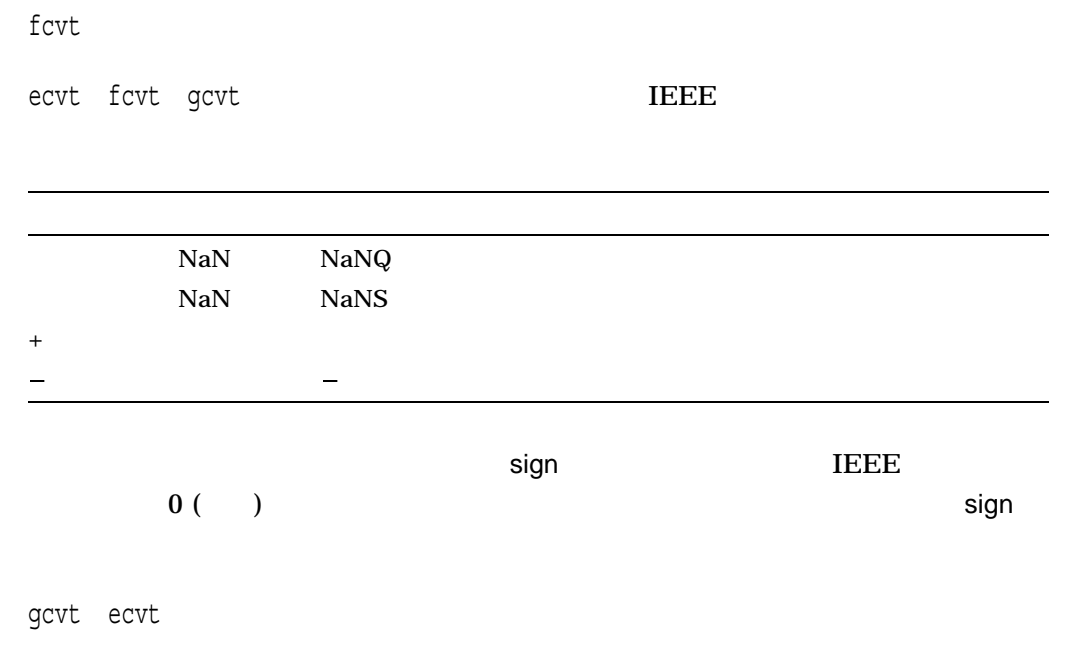

 $\mathbf x$ 

fdim *(Integrity, Alpha)*

x

#include *<math.h>* double fdim *(double* x*, double* y*);* float fdimf *(float* x*, float* y*);* long double fdiml *(long double* x*, long double* y*);*

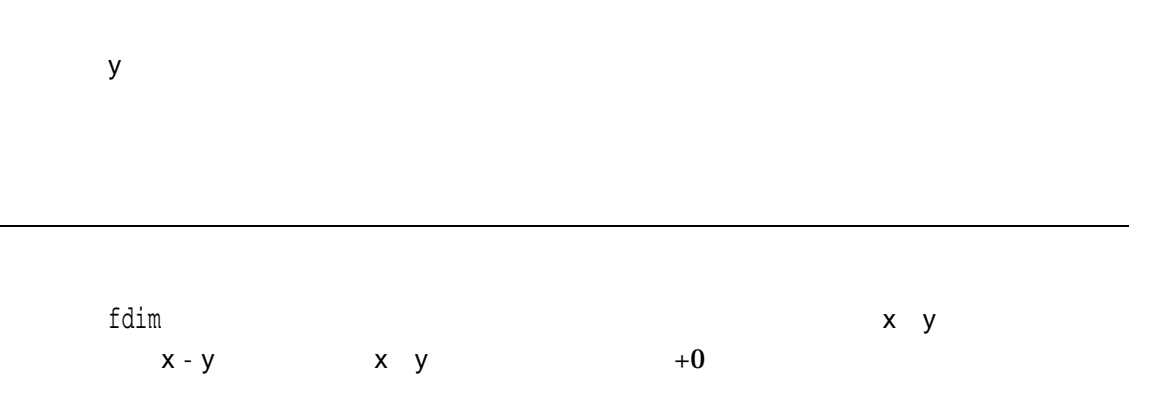

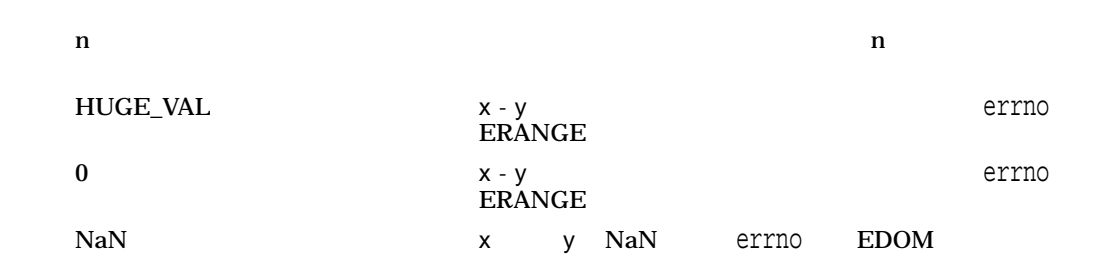

#### fdopen

open creat dup dup2 pipe

#include *<stdio.h>* FILE \*fdopen *(int* file\_desc*, char \**a\_mode*);*

file\_desc open creat dup dup2 pipe a\_mode  $\rho$  - The contract  $\rho$  - The contract of  $\rho$  - The contract of  $\rho$  - The contract of  $\rho$  - The contract of  $\rho$ ークイントンのサイト<br>イントンのサイトはなりません。<br>モードはなりません。イメージは、「fdopen "b" creat open "ctx=bin" )

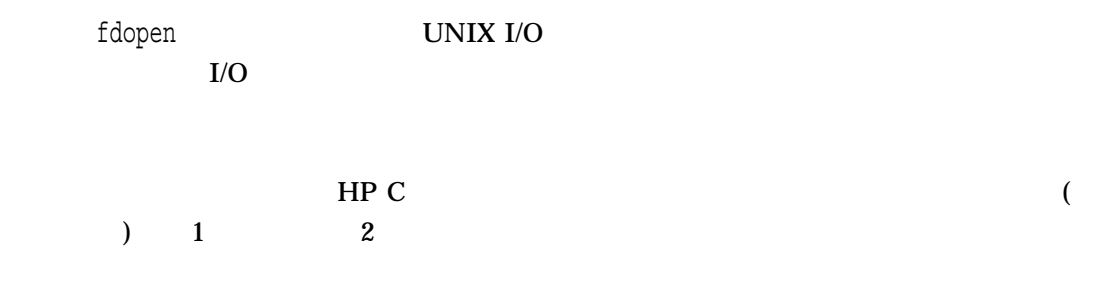

NULL エクティブ しゅうしょく しゅうしょく しゅうしょく しゅうしょく

## feof

#### $(EOF)$

#include *<stdio.h>* int feof *(FILE \**file\_ptr*);*

file\_ptr

 $0 \hspace{2.5cm} \times$   $0$  $0 \hspace{1.5cm} \text{(EOF)}$ 

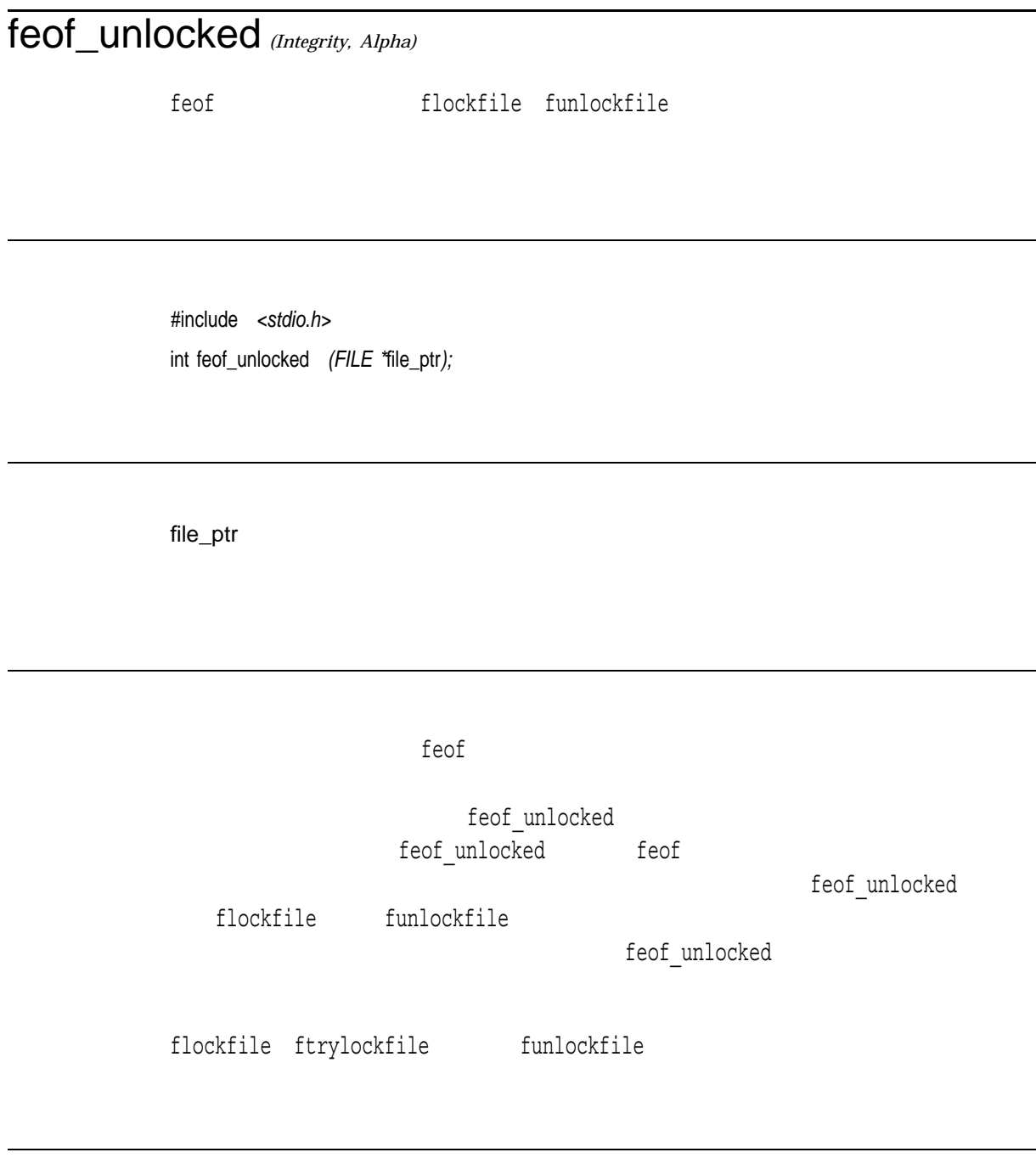

 $0$ 

 $\mathbf 0$ 

# ferror

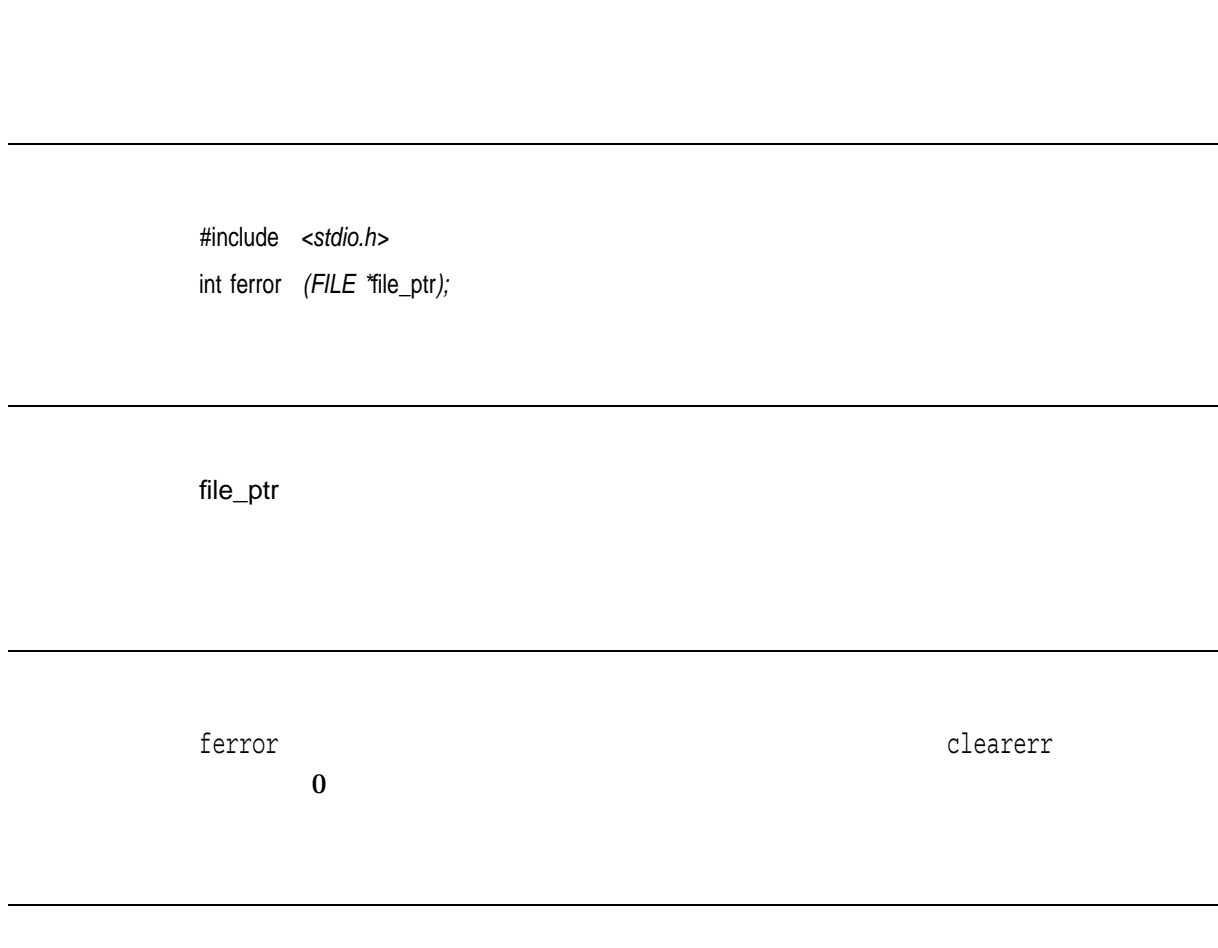

 $\overline{\textbf{O}}$ 

 $0$  $0$ 

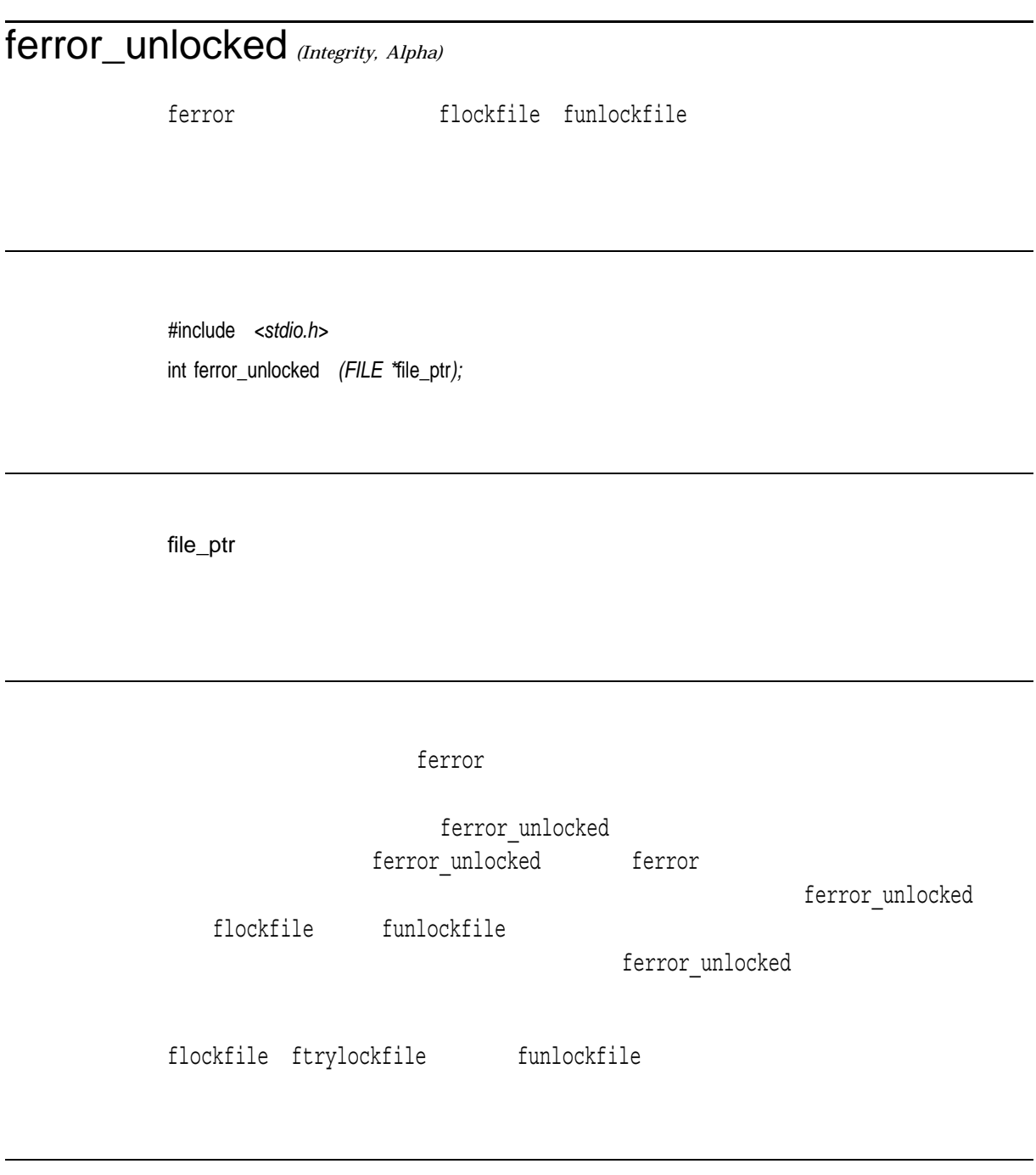

 $0 \qquad \qquad 0$ 

 $0$ 

## **fflush**

#include *<stdio.h>* int fflush *(FILE \**file\_ptr*);*

file\_ptr

#### $\overline{\text{NULL}}$

 $\texttt{stderr}\xspace$ fflush HP C RTL RMS  $f$ lush $f$  $\epsilon$ fsync $\hskip10mm$ file\_ptrにはなっていて、スァイルがレコードで、オープンされるファイルがレコードで、オープンされていて、オープンされていていて、オープンされていています。  $f_{\rm flux}$ 

> $0$ EOF STREET IN THE TEST IN THE TEST IN THE TEST IN THE TEST IN THE TEST IN THE TEST IN THE TEST IN THE TEST IN THE TEST IN THE TEST IN THE TEST IN THE TEST IN THE TEST IN THE TEST IN THE TEST IN THE TEST IN THE TEST IN THE

## ffs

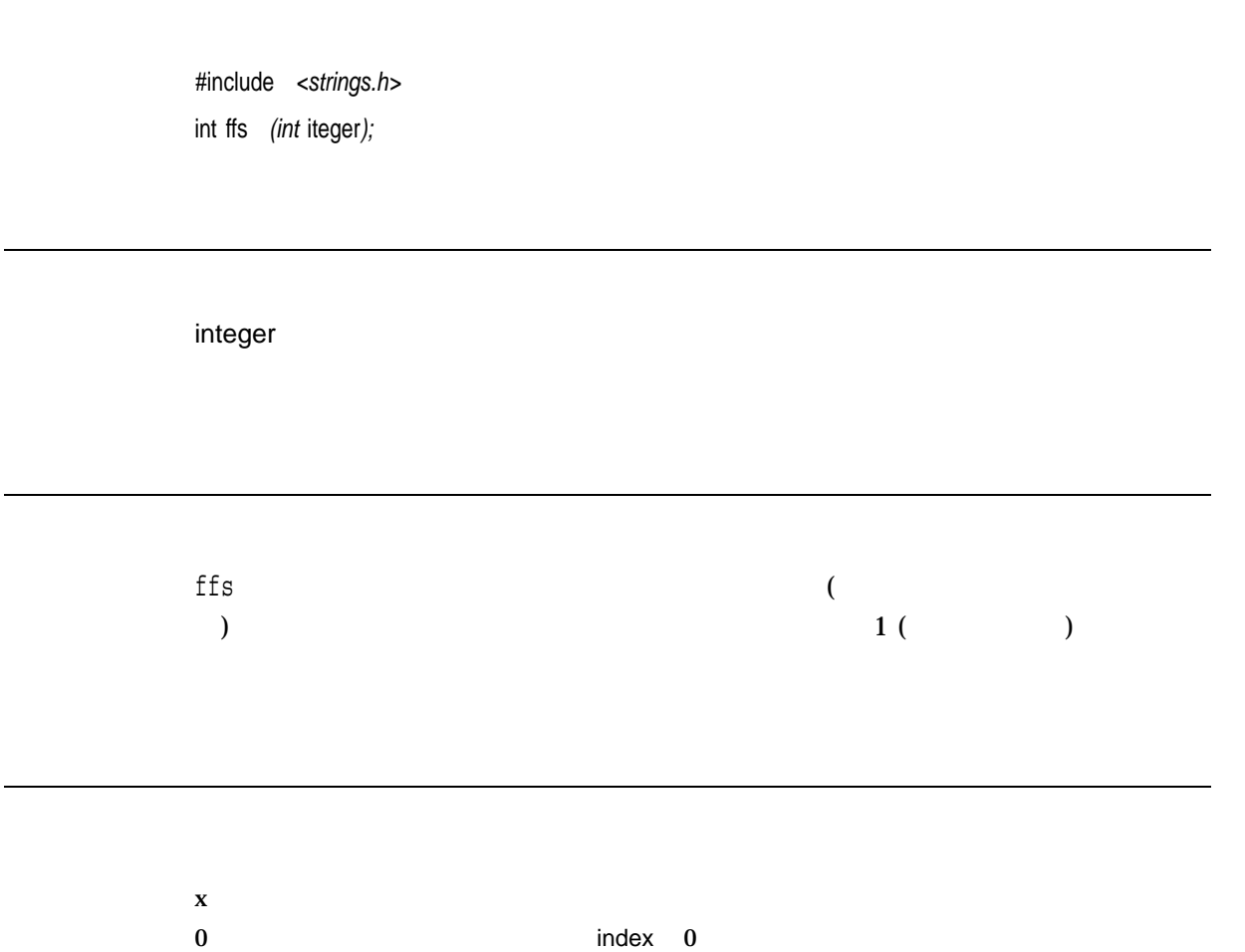

 $\blacksquare$ 

# fgetc

#include *<stdio.h>* int fgetc *(FILE \**file\_ptr*);*

file\_ptr

fgetc

\_\_UNIX\_PUTC

fgetc\_unlocked getc

 $\mathbf x$ 

EOF THE RESERVE OF THE SECOND SECOND SECOND SECOND SECOND SECOND SECOND SECOND SECOND SECOND SECOND SECOND SECOND SECOND SECOND SECOND SECOND SECOND SECOND SECOND SECOND SECOND SECOND SECOND SECOND SECOND SECOND SECOND SEC

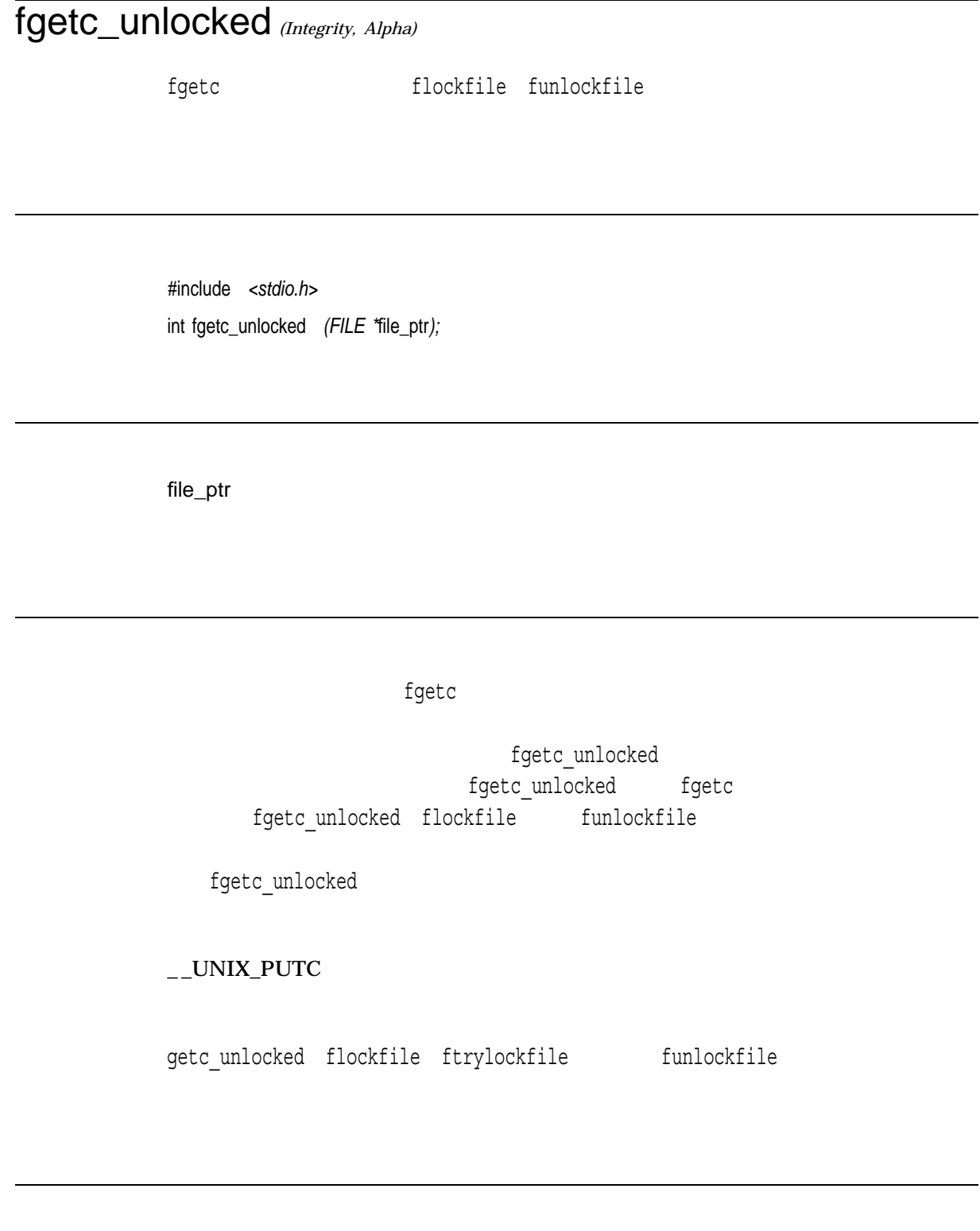

 $n \sim 2$ 

EOF THE RESERVE OF THE SECOND SECOND SECOND SECOND SECOND SECOND SECOND SECOND SECOND SECOND SECOND SECOND SECOND SECOND SECOND SECOND SECOND SECOND SECOND SECOND SECOND SECOND SECOND SECOND SECOND SECOND SECOND SECOND SEC
# fgetname

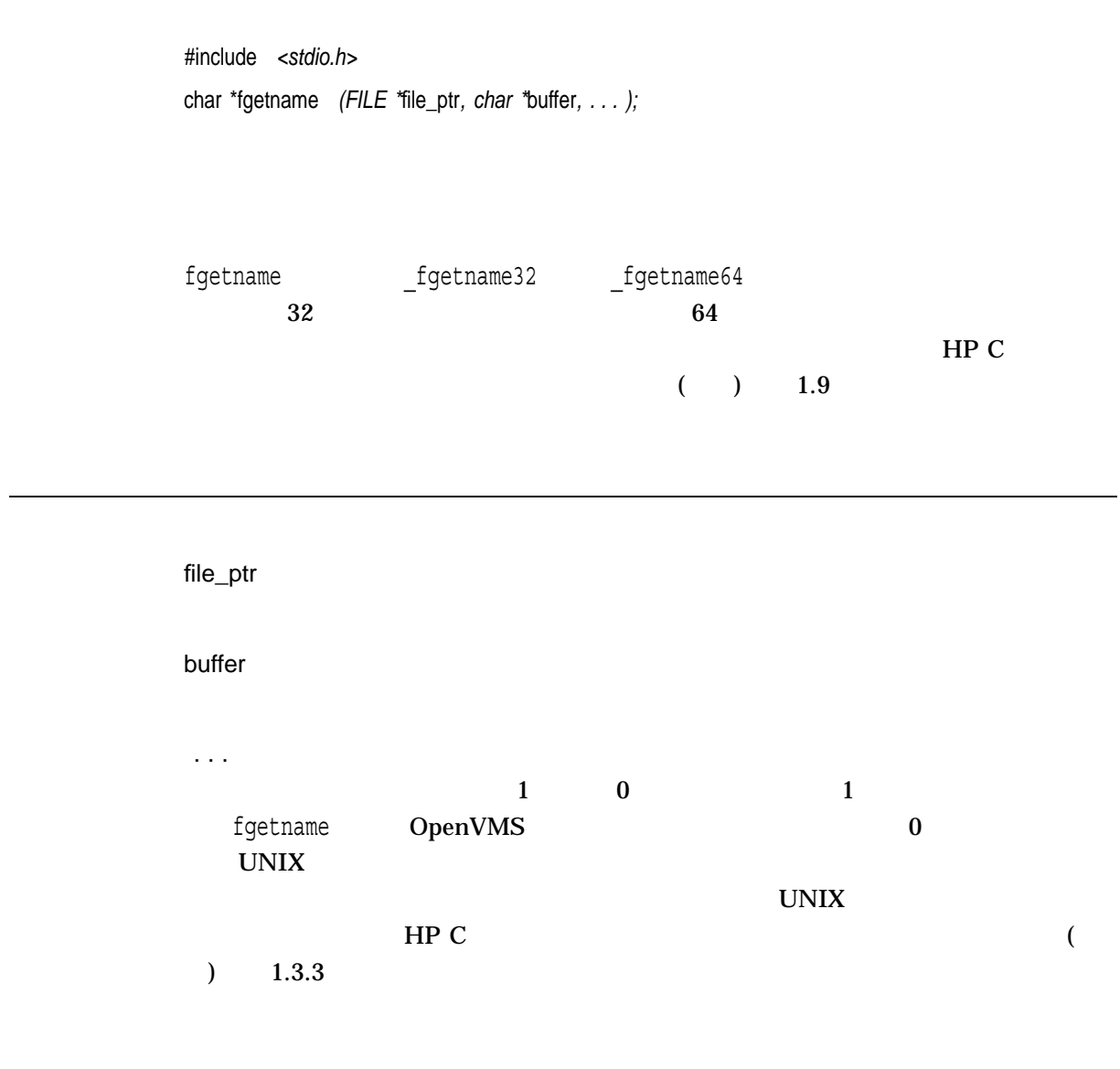

fgetname

 $($  256  $)$ 

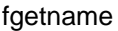

 $n \sim$  $0$ 

fgetname HP C RTL

### fgetpos

#include *<stdio.h>* int fgetpos *(FILE \**stream*, fpos\_t \**pos*);*

stream

pos

fsetpos

fgetpos stream

 $\mathsf{pos}$ 

fgetpos

 $0$ 

-1  $-1$ 

```
#include <stdio.h>
#include <stdlib.h>
main()
\left\{ \right.FILE *fp;
    int stat,
        i;
    int character;
    char ch,
         c_ptr[130],
         d_ptr[130];
    fpos_t posit;
    /* Open a file for writing. */
    if ((fp = fopen("file.dat", "w+")) == NULL)perror("open");
        exit(1);}
   /* Get the beginning position in the file. */
    if (fgetpos(fp, &posit) != 0)
        perror("fgetpos");
    /* Write some data to the file. */
    if (fprintf(fp, "this is a test\n") == 0) {
        perror("fprintf");
        exit(1);}
    /* Set the file position back to the beginning. */
    if (fsetpos(fp, &posit) != 0)
        perror("fsetpos");
    fgets(c_ptr, 130, fp);
    puts(c_ptr); \frac{1}{2} /* Should be "this is a test." */
    /* Close the file. */
    if (fclose(fp) != 0) {
        perror("close");
        exit(1);}
}
```
## fgets

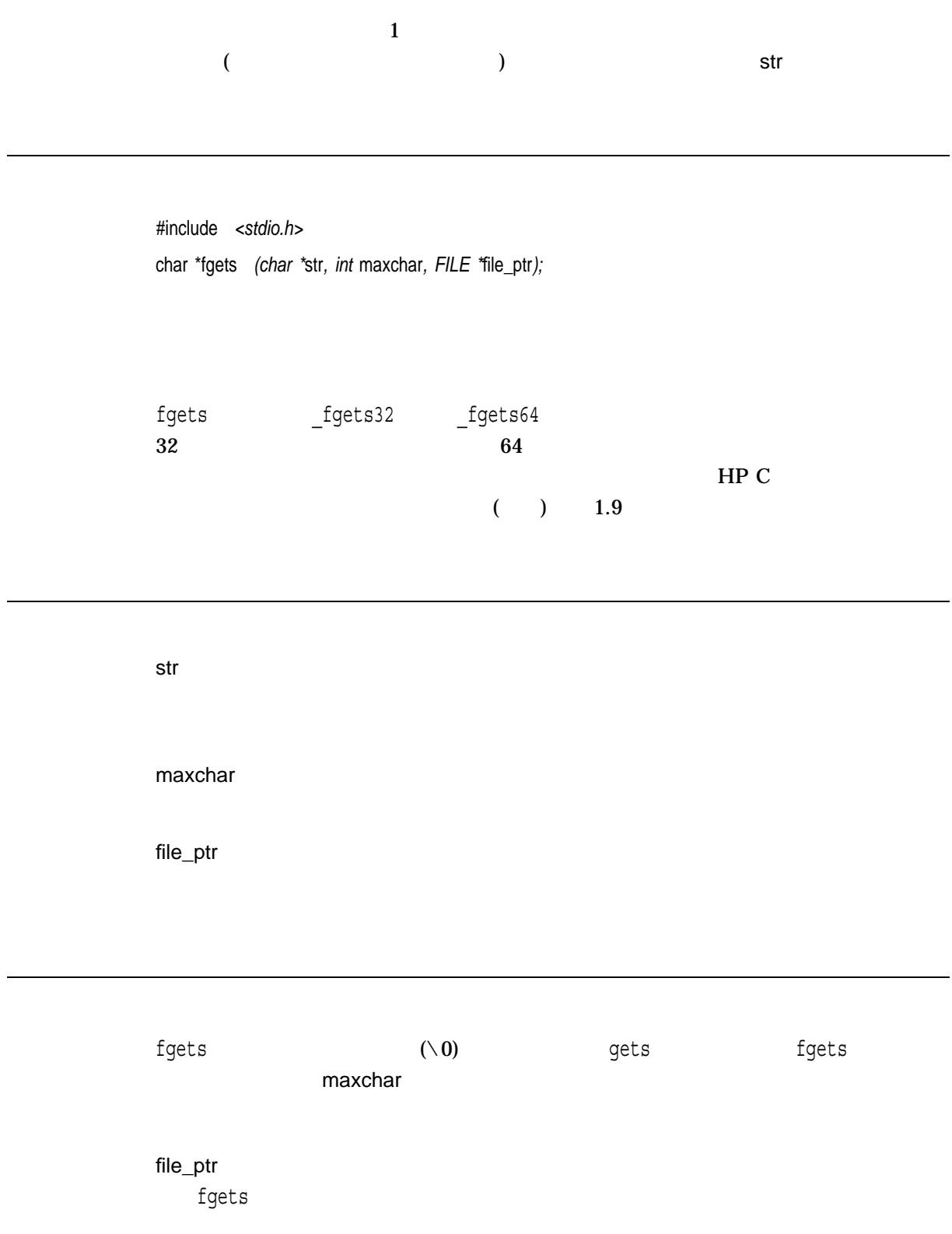

 $x \sim \frac{1}{2}$  str

 $\text{NULL}$  (EOF)  $\text{EOF}$ )  $\mathbf s$  and  $\mathbf s$  and  $\mathbf s$  and  $\mathbf s$  and  $\mathbf s$  and  $\mathbf s$  and  $\mathbf s$  and  $\mathbf s$  and  $\mathbf s$  and  $\mathbf s$ 

```
#include <stdio.h>
#include <stdlib.h>
#include <unixio.h>
main()
{
   FILE *fp;
   char c_ptr[130];
   /* Create a dummy data file */
   if ((fp = fopen("file.dat", "w+")) == NULL)perror("open");
       exit(1);}
   fprintf(fp, "this is a test\ln");
   fclose(fp) ;
   /* Open a file with some data -"this is a test" */
   if ((fp = fopen("file.dat", "r+")) == NULL) {
      perror("open error") ;
       exit(1);}
   fgets(c_ptr, 130, fp);
   puts(c_ptr); /* Display what fgets got. */fclose(fp);
   delete("file.dat") ;
}
```
### fgetwc

#include *<wchar.h>* wint\_t fgetwc *(FILE \**file\_ptr*);*

file\_ptr

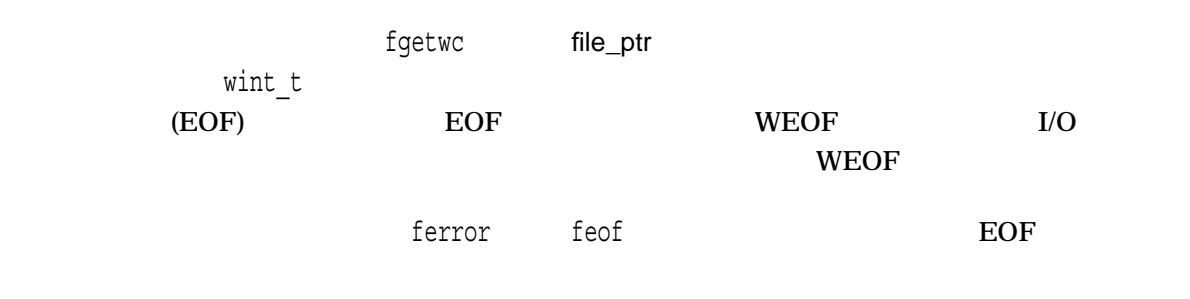

 $\bf{X}$  $WEOF$  (EOF)  $E$ EOF)<br>errno • EALREADY-• EBADF $-$ • EILSEQ $-$ 

# fgetws

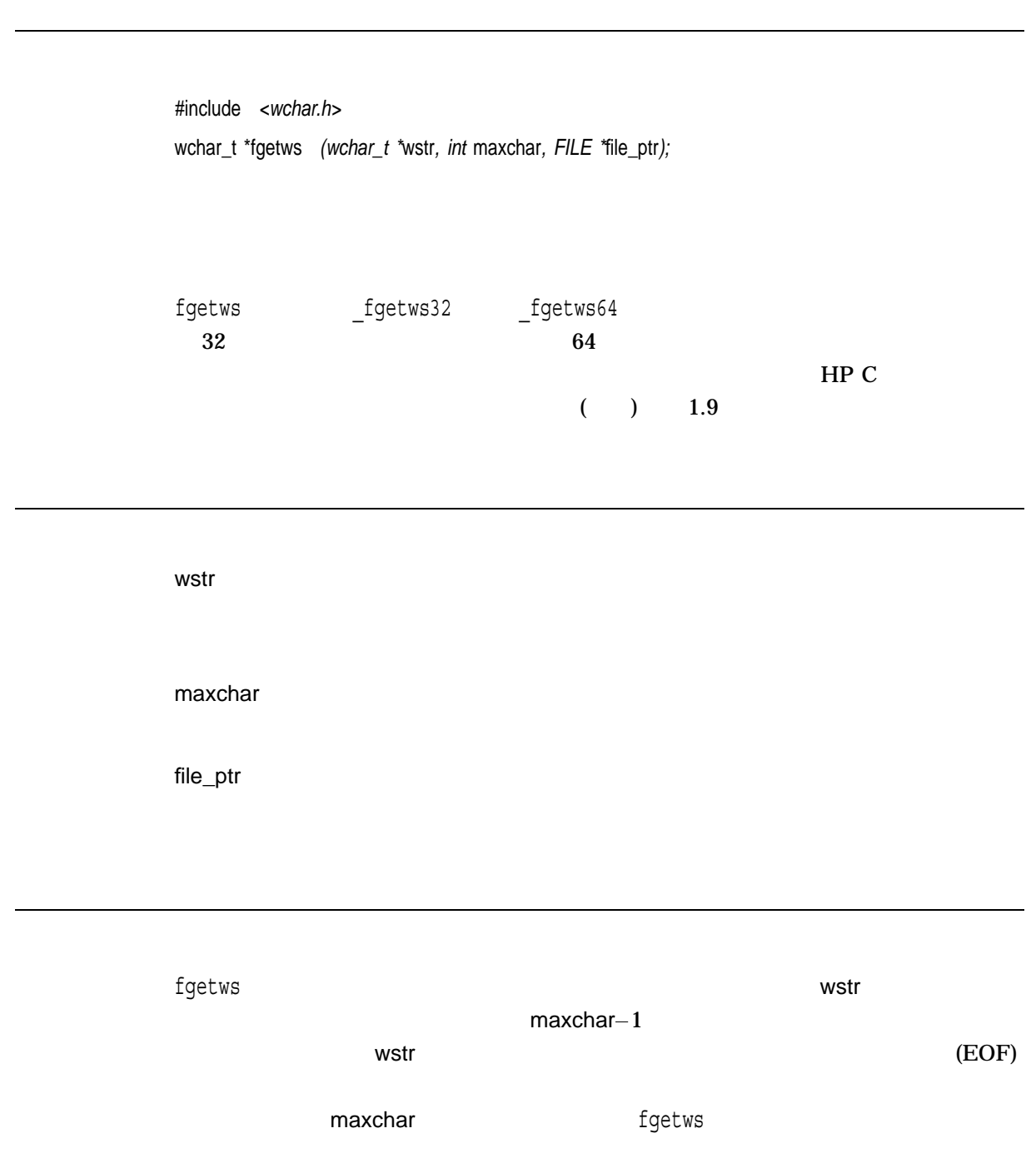

 $1$ 

 $\mathbf x$  wstr NULL THE COFINE TELEVISION CONSTRUCTED ASSESSMENT OF THE COFINE TELEVISION CONSTRUCTED AT A LOCAL TELEVISION CONSTRUCTED AT A LOCAL TELEVISION CONSTRUCTED AT A LOCAL TELEVISION CONSTRUCTED AT A LOCAL TELEVISION CONSTRUCTED  $\mathsf{wstr}$ errno errno fgetwc

```
#include <stdlib.h>
#include <stdio.h>
#include <locale.h>
#include <wchar.h>
main()
\{wchar t wstr[80],
          *ret;
   FILE *fp;
   /* Create a dummy data file */
    if ((fp = fopen("file.dat", "w+")) == NULL) {
       perror("open");
       exit(1);}
    fprintf(fp, "this is a test\ln");
    fclose(fp) ;
   /* Open a test file containing : "this is a test" */if ((fp = fopen("file.dat", "r")) == (FILE *) NULL) {
       perror("File open error");
       exit(EXIT_FAILURE);
    }
   ret = fgetsws(wstr, 80, fp);if (ret == (wchar t *) NULL) {
       perror("fgetws failure");
       exit(EXIT_FAILURE);
    }
    fputws(wstr, stdout);
   fclose(fp);
   delete("file.dat");
}
```
### fileno

#include *<stdio.h>* int fileno *(FILE \**file\_ptr*);*

file\_ptr

 $V5.2$  contracts the contract  $C$  and  $C$  if the extension of  $\mathbb{R}^2$ 

#if defined(fileno) #undef fileno #endif

 $\mathbf x$  $-1$ 

finite *(Integrity, Alpha)*  $1$  (TRUE)  $0$  (FALSE) #include *<math.h>* int finite *(double* x*);* int finitef *(float* x*);* int double finitel *(long double* x*);* x  $< x < +$  finite 1  $|x| =$  $x$  NaN  $0$ 

### flockfile *(Integrity, Alpha)*

stdio

#include *<stdio.h>* void flockfile *(FILE \**file\_ptr*);*

file\_ptr

flockfile stdio

printf printf flockfile

> flockfile funlockfile

flockfile funlockfile

funlockfile

C RTL **C** RTL **C** RTL **C** RTL **EXECUTE:** 

ftrylockfile funlockfile

### floor

#include *<math.h>* double floor *(double* x*);* float floorf *(float* x*); (Integrity, Alpha)* long double floorl *(long double* x*); (Integrity, Alpha)*

x

n  $n$ 

fma *(Integrity, Alpha)*

x

$$
(\mathbf{x} \cdot \mathbf{y}) + \mathbf{z} \quad 1 \qquad 3
$$

#include *<math.h>* double fma *(double* x*, double* y*, double* z*);* float fmaf *(float* x*, float* y*, float* z*);* long double fmal *(long double* x*, long double* y*, long double* z*);*

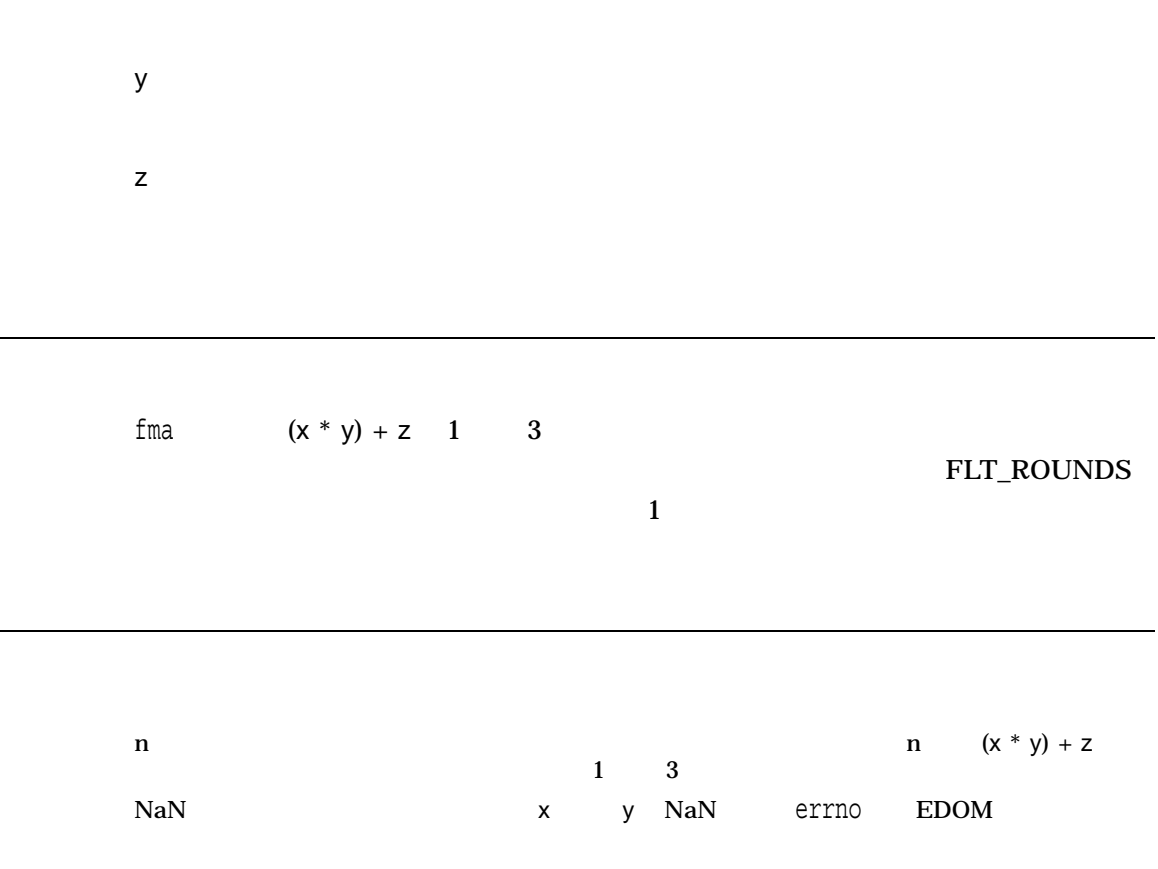

fmax *(Integrity, Alpha)*

#include *<math.h>* double fmax *(double* x*, double* y*);* float fmaxf *(float* x*, float* y*);* long double fmaxl *(long double* x*, long double* y*);*

x y

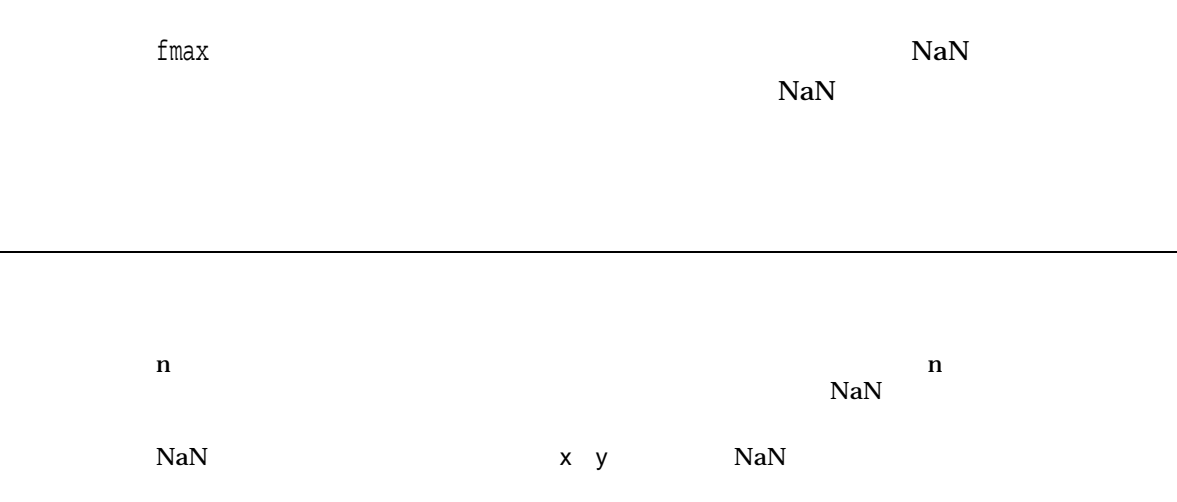

### fmin *(Integrity, Alpha)*

x

#include *<math.h>* double fmin *(double* x*, double* y*);* float fminf *(float* x*, float* y*);* long double fminl *(long double* x*, long double* y*);*

y fmin  $N$ a $N$  $N$ a $N$ n  $n$  $NaN$ NaN x y NaN  $\lambda$  NaN  $\lambda$ 

### fmod

 $($  ( $)$ 

#include *<math.h>* double fmod *(double* x*, double* y*);* float fmodf *(float* x*, float* y*); (Integrity, Alpha)* long double fmodl *(long double* x*, long double* y*); (Integrity, Alpha)*

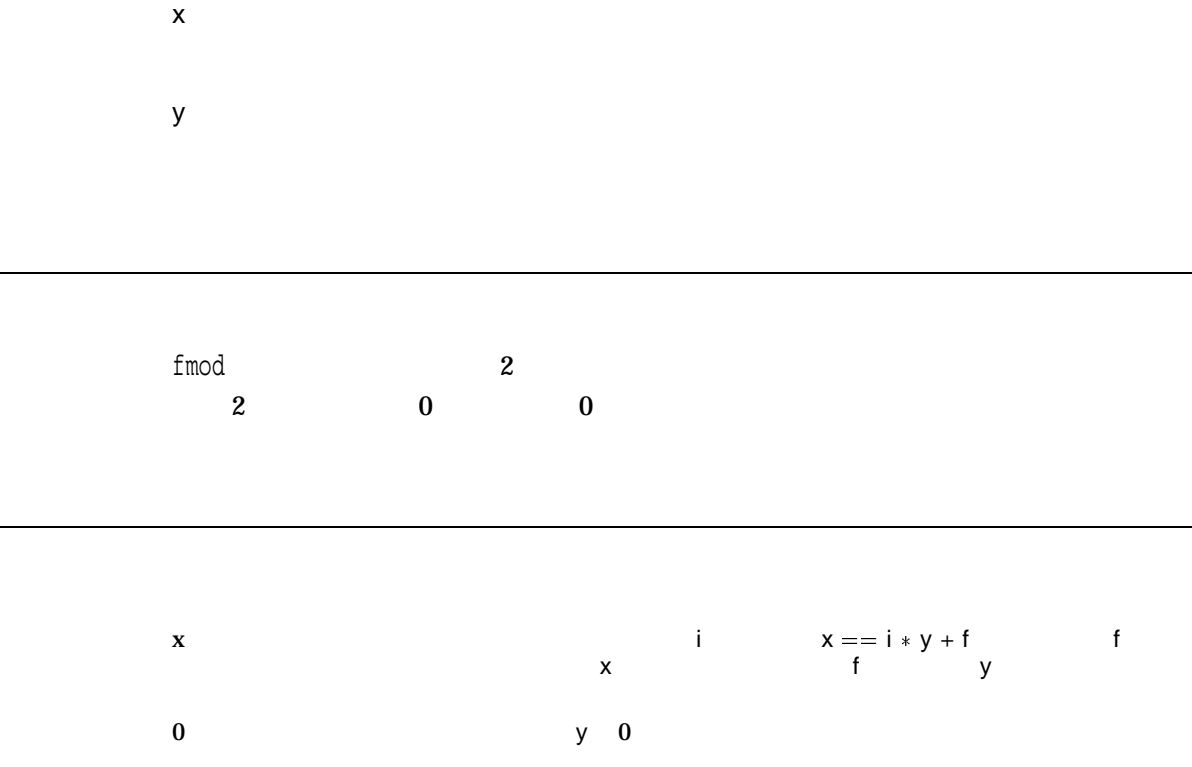

### fopen

FILE  $\overline{\text{F}}$ 

file\_spec

#include *<stdio.h>* FILE \*fopen *(const char \**file\_spec*, const char \**a\_mode*); (ANSI C)* FILE \*fopen *(const char \**file\_spec*, const char \**a\_mode*, . . . ); (HP C Extension)*

a\_mode "r" "w" "a" "r+" "w+" "rb" "r+b" "rb+" "wb" "w+b"  $"wb+"$  "ab"  $"a+b"$  "ab+"  $"a+"$ •  $\mathbb{F}_T$ " •  $"w"$  $\mathbf 1$ •  $a^{\prime\prime}$ のファイルの終端 (EOF) に設定され,そこにデータが書き込まれます。ファイル HP C RTL  $"r+"$   $"a+"$ •  $\mathbb{I}^{\mathbf{r}+\mathbb{I}}$ •  $W + W$ 

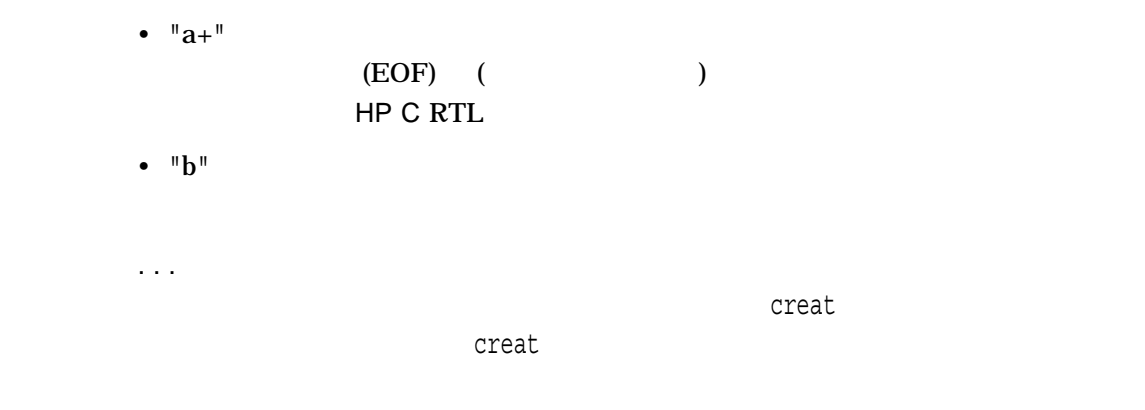

 $\mathfrak f$ open $\mathfrak f$ open $\mathfrak f$ 

 $\rho$  –  $\rho$  –  $\rho$ 

HP C for OpenVMS

 $r_{\rm{c}}$  dose

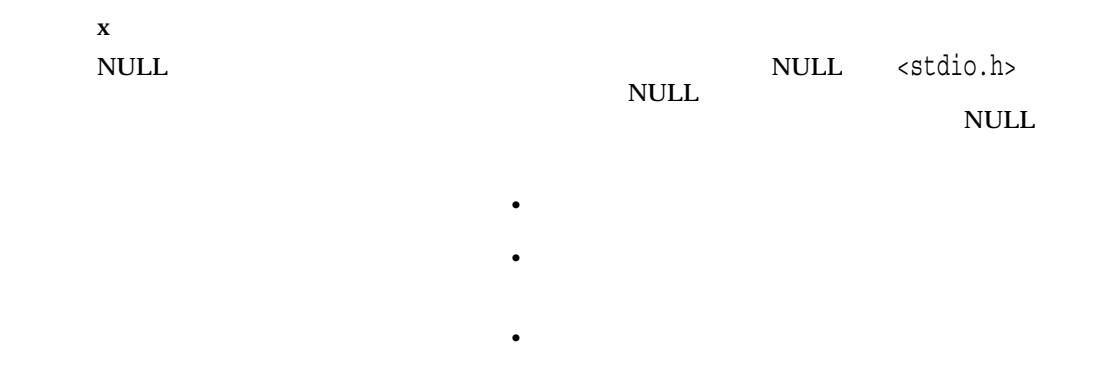

# fp\_class *(Integrity, Alpha)*

#### IEEE

#include *<math.h>* int fp\_class *(double* x*);* int fp\_classf *(float* x*);* int fp\_classl *(long double* x*);*

#### x **IEEE**

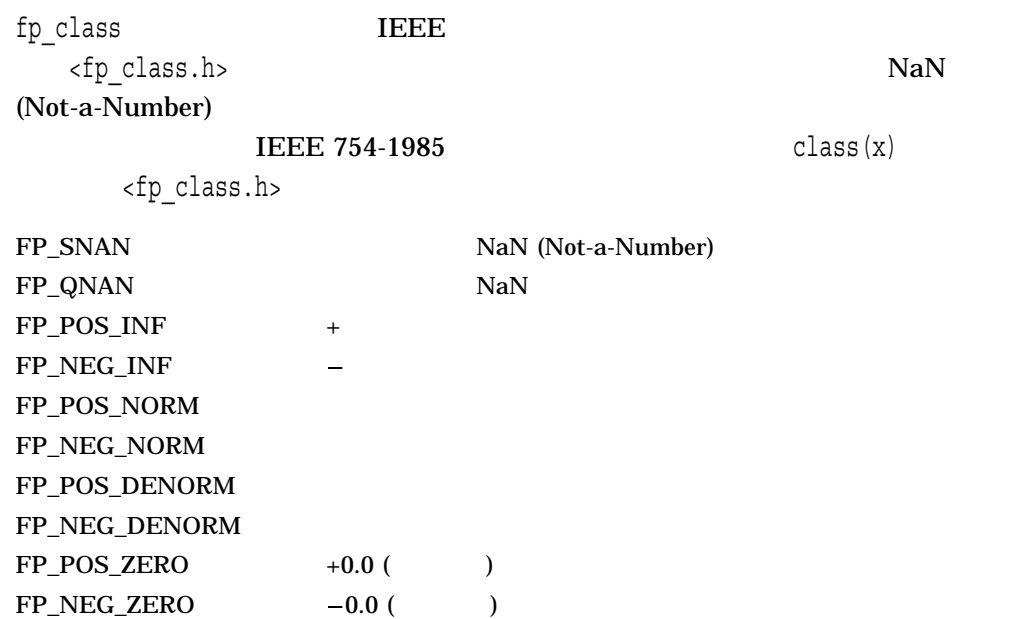

 $x \sim \text{fp\_class.h}$ 

### fpathconf

#include *<unistd.h>* long int fpathconf *(int* filedes*, int* name*);*

filedes

name

 $\mathsf{files}$ des

fpathconf

fpathconf filesdes

name<br/>  $$\mbox{{\sc {\small\textrm{-}}}}$$ 

\_PC\_LINK\_MAX filedes  $PC\_MAX\_CANON$ 

 $\_PC\_MAX\_INPUT$ 

 $\_PC\_NAME\_MAX$  (

13 255

#### fpathconf

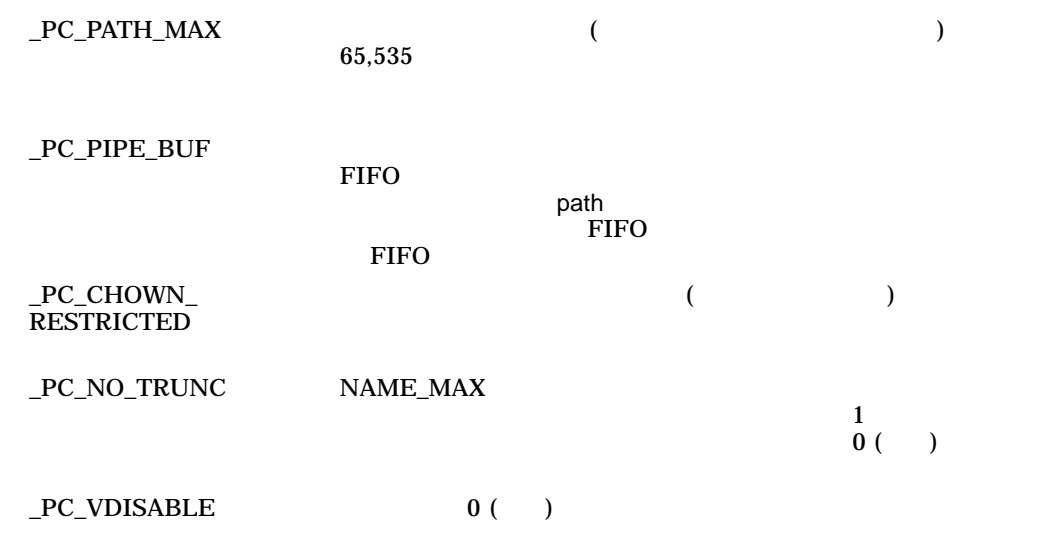

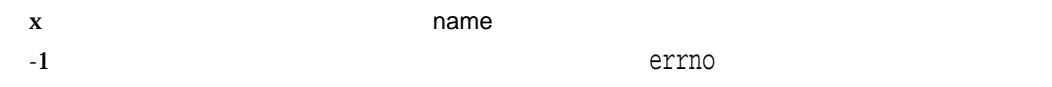

• EINVAL— name

•  $EBADF$ —filedes

### fprintf

#include *<stdio.h>* int fprintf *(FILE \**file\_ptr*, const char \**format\_spec*, . . . );*

file\_ptr

...

format\_spec

HP C  $( ) 2$ 

```
#include <stdio.h>
main()
\{int temp = 4, temp2 = 17;
  fprintf(stdout, "The answers are %d, and %d.", temp, temp2);
}
```
stdout

The answers are 4, and 17.

 $HP C$ 

 $($  ) 2

 $\mathbf x$ 

負の値 エラーを示します。errnoは次のいずれかに設定されま

- EILSEQ $-$
- $EINVAL$
- ENOMEM-
- ERANGE-

• EVMSERR— OpenVMS vaxc\$errno OpenVMS

 $I/O$ 

errno

- EBADF $-$
- $EIO-I/O$
- ENOSPC-
- ENXIO-
- EPIPE $-$
- ESPIPE-
- EVMSERR— OpenVMS vaxc\$errno OpenVMS  $\mathbf C$  $I/O$

### fputc

 $1$ #include *<stdio.h>* int fputc *(int* character*, FILE \**file\_ptr*);* character int file\_ptr fputc $\qquad \qquad \quad \ \ \, 1$  $\_$ UNIX\_PUTC fputc\_unlocked putc

> $\bf{x}$ EOF the state of the state of the state of the state of the state of the state of the state of the state of the

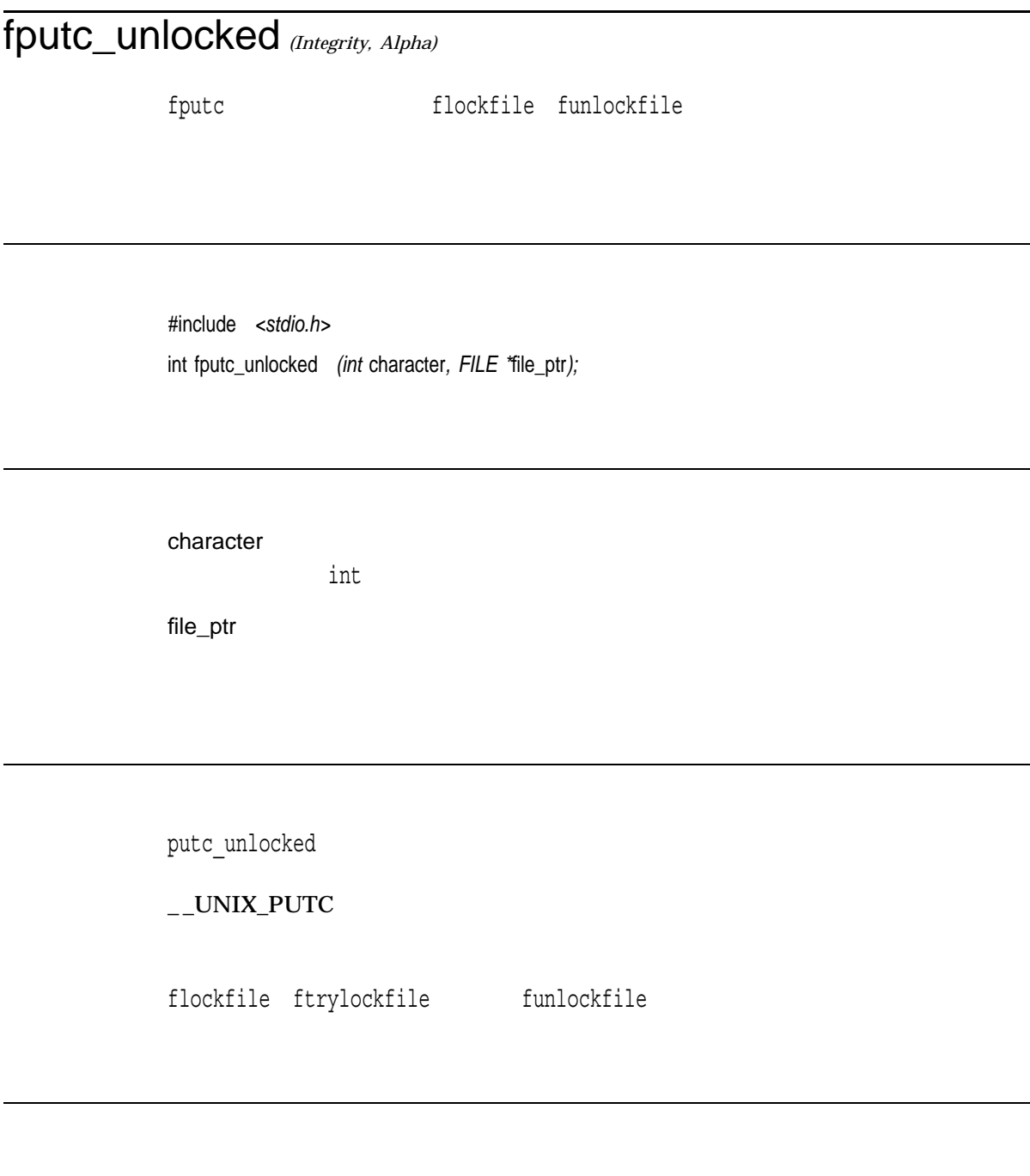

 $n \sim 2$ 

EOF THE RESERVIEW OF THE SECOND SECOND SECOND SECOND SECOND SECOND SECOND SECOND SECOND SECOND SECOND SECOND SECOND SECOND SECOND SECOND SECOND SECOND SECOND SECOND SECOND SECOND SECOND SECOND SECOND SECOND SECOND SECOND S

### fputs

 $(\setminus 0)$ 

#include *<stdio.h>* int fputs *(const char \**str*, FILE \**file\_ptr*);*

str

file\_ptr

puts fputs futs puts

EOF The state of the state of the state of the state of the state of the state of the state of the state of the

### fputwc

 $1$ 

#include *<wchar.h>* wint\_t fputwc *(wint\_t* wc*, FILE \**file\_ptr*);*

wc wint $_t$ 

file\_ptr

fputwc $1$ putwc

 $\bf{x}$ 

WEOF 2000 NORTH NET ALL AND THE SERVICE SERVICE SERVICE SERVICE SERVICE SERVICE SERVICE SERVICE SERVICE SERVICE

• EILSEQ $-$ 

I/O errno

- $EBADE-$
- $EIO-I/O$
- ENOSPC-
- ENXIO—
- EPIPE $-$
- ESPIPE-

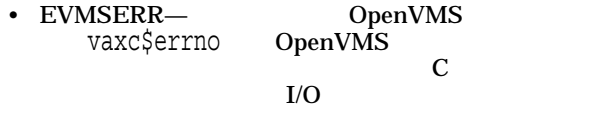

## fputws

#include *<wchar.h>* int fputws *(const wchar\_t \**wstr*, FILE \**file\_ptr*);* wstr file\_ptr fputws  $\frac{1}{\sqrt{2\pi}}$ 

-1 errno fputwc

### fread

#include *<stdio.h>* size\_t fread *(void \**ptr*, size\_t* size\_of\_item*, size\_t* number\_items*, FILE \**file\_ptr*);*

ptr size\_of\_item  $($ number\_items file\_ptr

size\_t <stdio.h>

typedef unsigned int size\_t

file\_ptrにはなっているファイルがレコードです。コードでオープンされる。<br>アメリカのサイズは、オープンされる場合は、オープンされている場合は、オープンされている場合は、オープンされている場合は、オープンされている場合は、オープンされている場合は、オープンされている場合は、オープンされている場合

fread size\_of\_item number\_items number\_items

n size\_of\_item  $0 \hspace{2.5cm} \textrm{(EOF)}$ 

### free

calloc malloc realloc

#include *<stdlib.h>* void free *(void \**ptr*);*

ptr malloc calloc realloc computed by the NULL  $\mathsf{ptr} \quad \mathsf{NULL}$ 

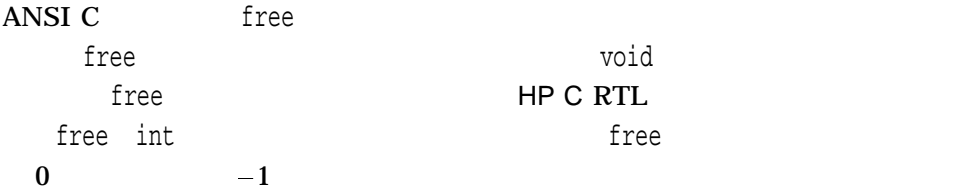

### freopen

#include *<stdio.h>* FILE \*freopen *(const char \**file\_spec*, const char \**a\_mode*, FILE \**file\_ptr*, . . . );*

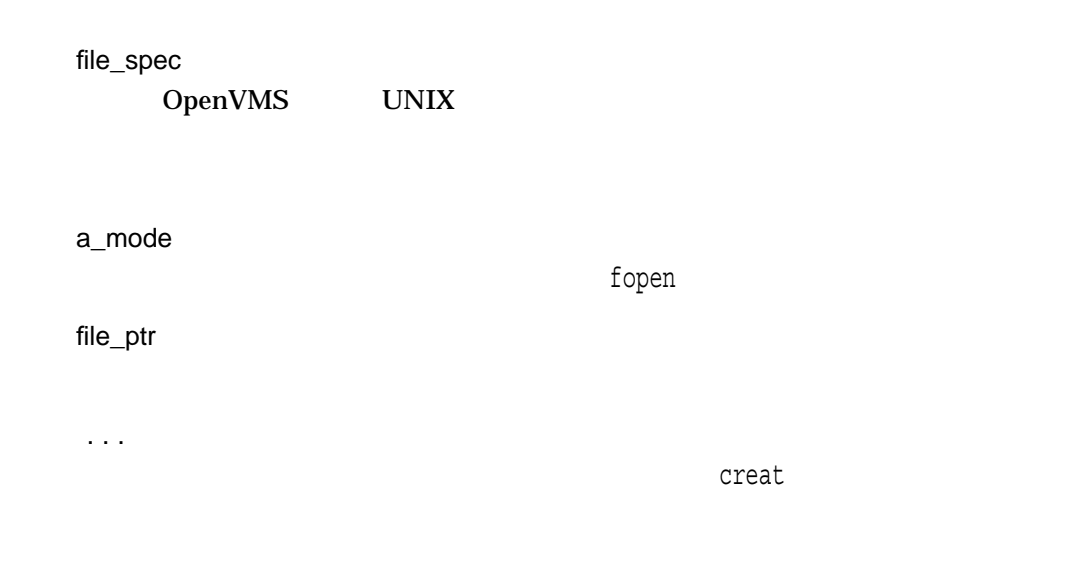

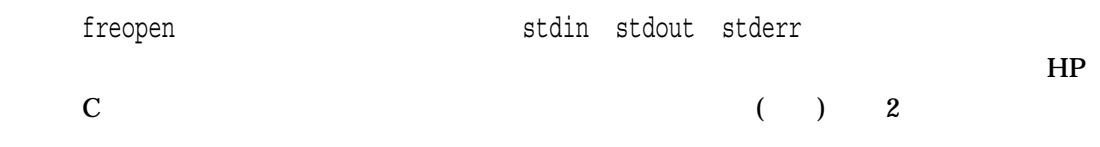

file\_ptr freopen  $\mathop{\rm NULL}$
#### frexp

## frexp

#include *<math.h>* double frexp *(double* value*, int \**eptr*);* float frexpf *(float* value*, int \**eptr*); (Integrity, Alpha)* long double frexpl *(long double* value*, int \**eptr*); (Integrity, Alpha)*

value double float long double eptr frexp int

 ${\rm frexp} \hspace{2cm} 2$ 

value = fraction  $*(2exp)$ 

 $\bullet$  eptrustants and experimental experimental experimental experimental experimental experimental experimental experimental experimental experimental experimental experimental experimental experimental experimental exper

```
#include <math.h>
main ()
\{double val = 16.0, fraction;
  int exp;
  fraction = frexp(val, &exp);
  printf("fraction = f\r", fraction);
  printf("exp = %d\nu", exp);}
          frexp 16 .5 * 2^5\ast 2<sup>5</sup>
fraction = 0.500000
exp = 5| value | = NaN
```
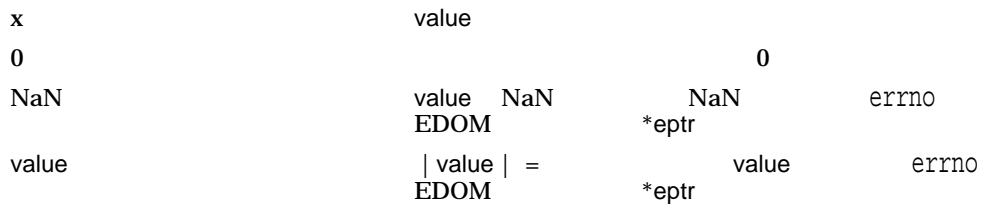

#### fscanf

#include *<stdio.h>* int fscanf *(FILE \**file\_ptr*, const char \**format\_spec*, . . . );*

file\_ptr

...

format\_spec

 $\mathop{\rm HP}\nolimits{\mathop{\rm C}\nolimits}$ 

 $($   $)$   $2$ 

```
#include <stdio.h>
main ()
{
  int temp, temp2;
  fscanf(stdin, "%d %d", &temp, &temp2);
  printf("The answers are %d, and %d.", temp, temp2);
}
```
#### fscanf

stdin しょうしょく しょうしょく しょうしょく しょうしょく しょうしゅうしょく

4 17

The answers are 4, and 17.

 $HP C$ 

 $($   $)$   $2$ 

 $X$ 

#### $EOF$  (EOF)  $EOF$

errno

- EILSEQ $-$
- EVMSERR— OpenVMS vaxc\$errno OpenVMS

 $I/O$ errno

• EBADF $-$ 

- $EIO-I/O$
- ENXIO-
- EPIPE $-$
- EVMSERR— OpenVMS vaxc\$errno OpenVMS  $\mathbf C$  $I/O$

## fseek

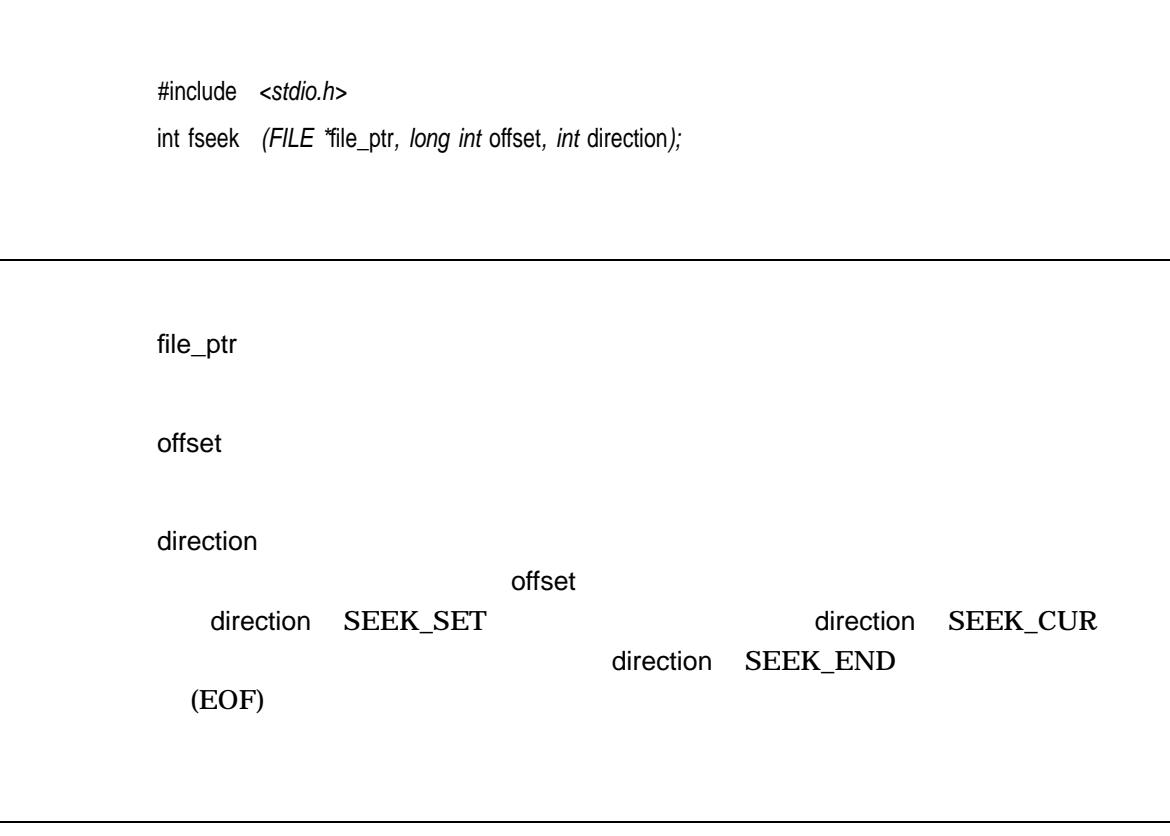

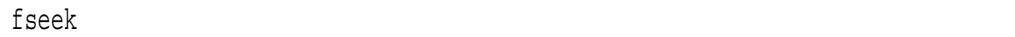

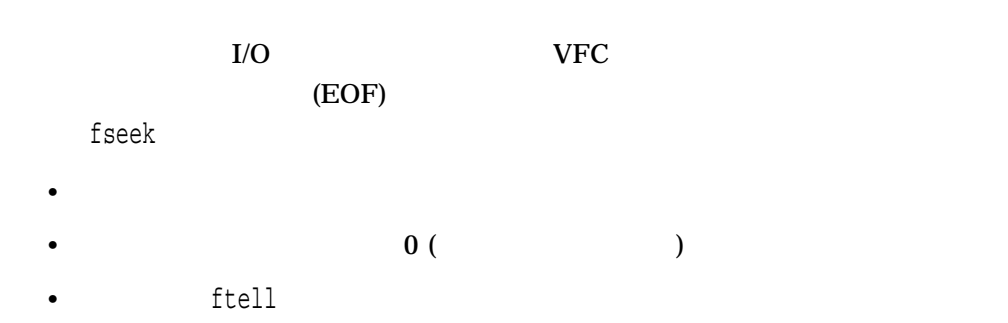

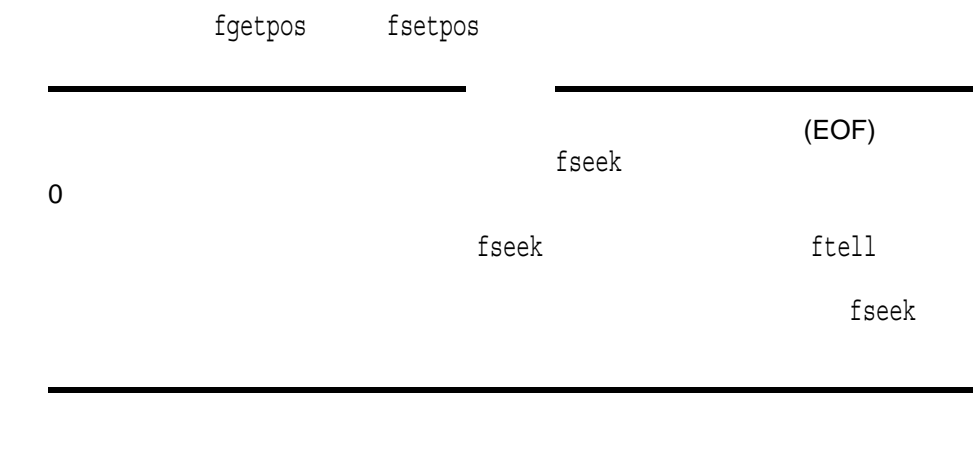

open creat dup dup2 lseek

 $0$ -1  $\sim$ 

## fseeko

fseek

#include *<stdio.h>* int fseeko *(FILE \**file\_ptr*, off\_t* offset*, int* direction*);*

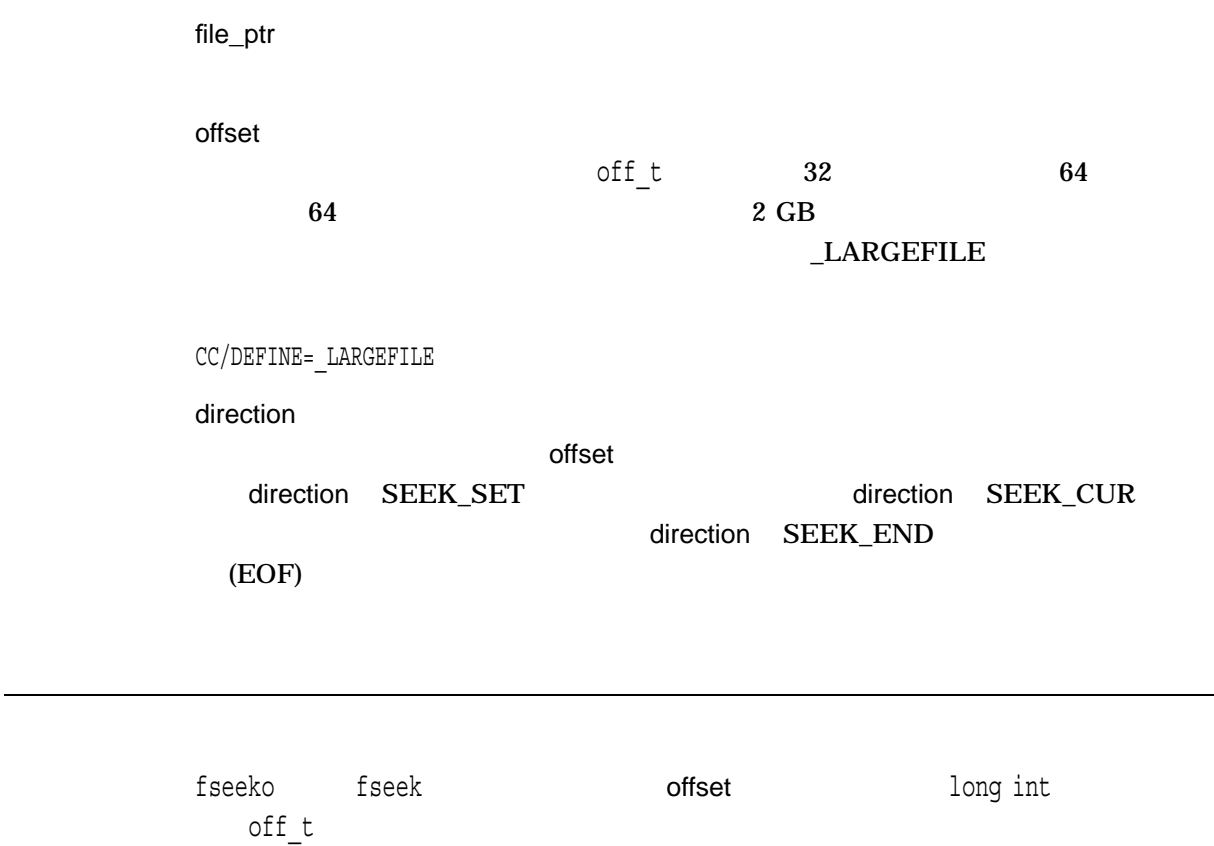

## fsetpos

#include *<stdio.h>* int fsetpos *(FILE \**stream*, const fpos\_t \**pos*);*

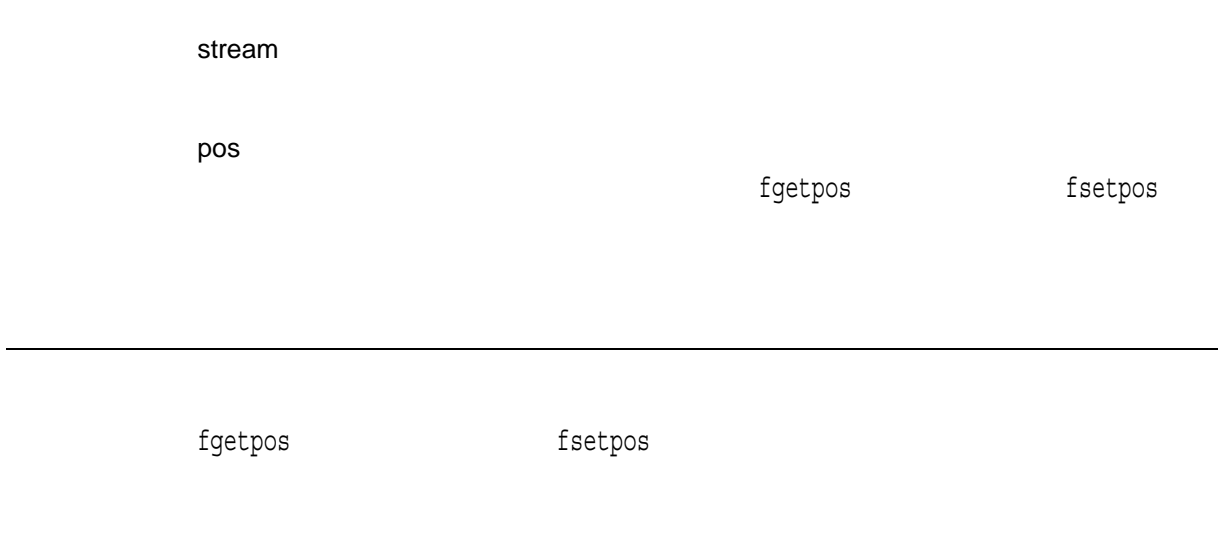

 $0$  $-1$ 

## fstat

#include *<stat.h>* int fstat *(int* file\_desc*, struct stat \**buffer*);*

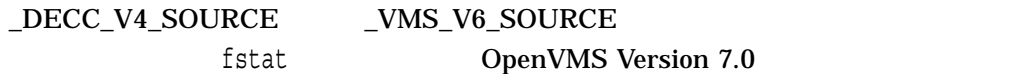

file\_desc

buffer

stat\_t <stat.h>

 $\textrm{buffer}$ 

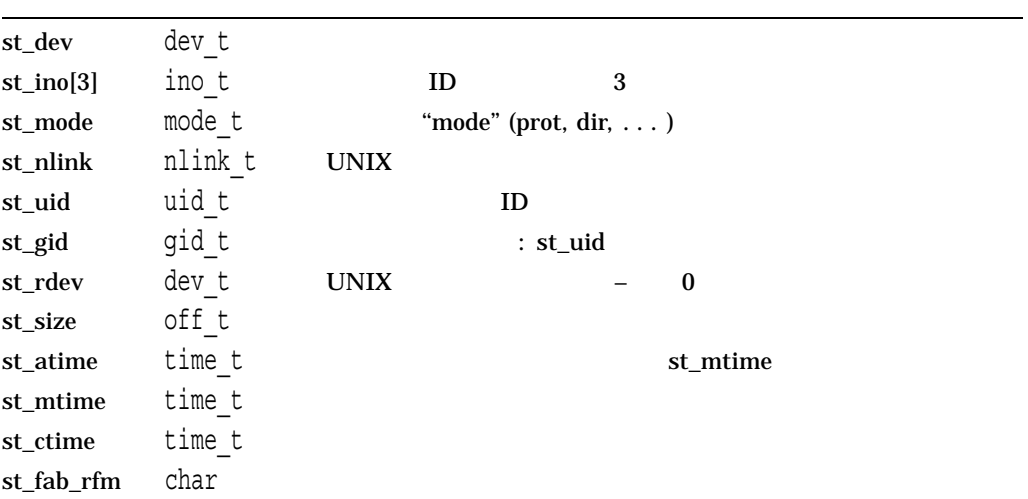

```
st_fab_rat char
st_fab_fsz char
st_fab_mrs unsigned
 dev_t ino_t off_t mode_t nlink_t uid_t gid_t time_t <stat.h>
        (/DEFINE=_DECC_V4_SOURCE) dev t ino t off t
off t 32 64 G4 642 \text{ GB}LARGEFILECC/DEFINE=_LARGEFILE
OpenVMS Version 7.0 		 Epoch (1970 1 1 GMT 	 00:00:00)
( )st mode \overline{\phantom{a}}st_mode
0170000 S_IFMT
0040000 S_IFDIR
0020000 S_IFCHR
0060000 S_IFBLK
0100000 S_IFREG
0030000 S_IFMPC
0070000 S_IFMPB
0004000 S_ISUID ID
0002000 S_ISGID ID
0001000 S_ISVTX
0000400 S_IREAD
0000200 S_IWRITE
0000100 S_IEXEC /
```
fstat website the contract the contract to the contract to the contract of  $\mathbb{R}$ 

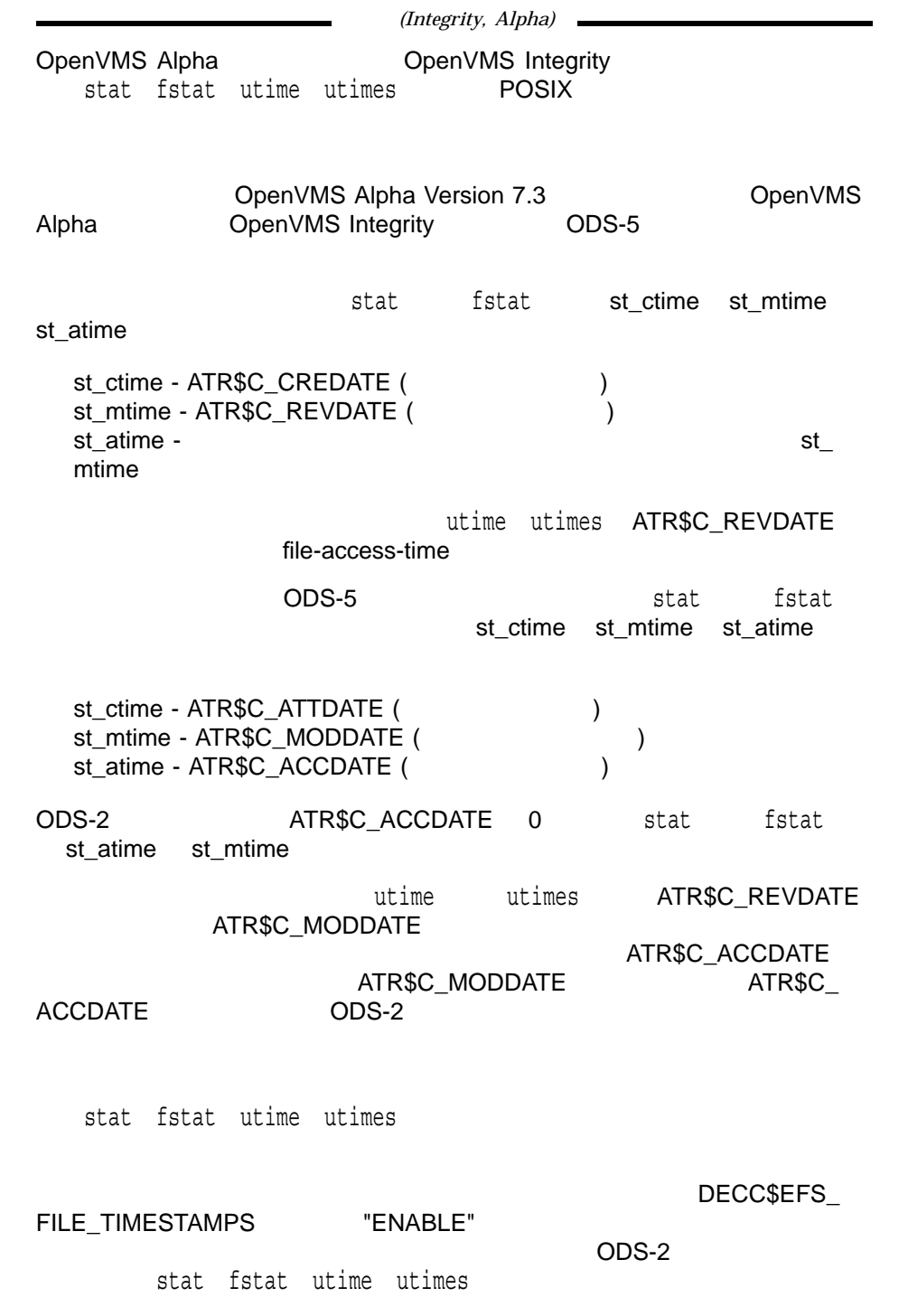

 $0$  $-1$  $-2$ 

# fstatvfs *(Integrity, Alpha)*

#include *<statvfs.h>* int fstatvfs *(int* filedes*, struct statvfs \**buffer*);*

filedes open fcntl buffer

statvfs

fstatvfs

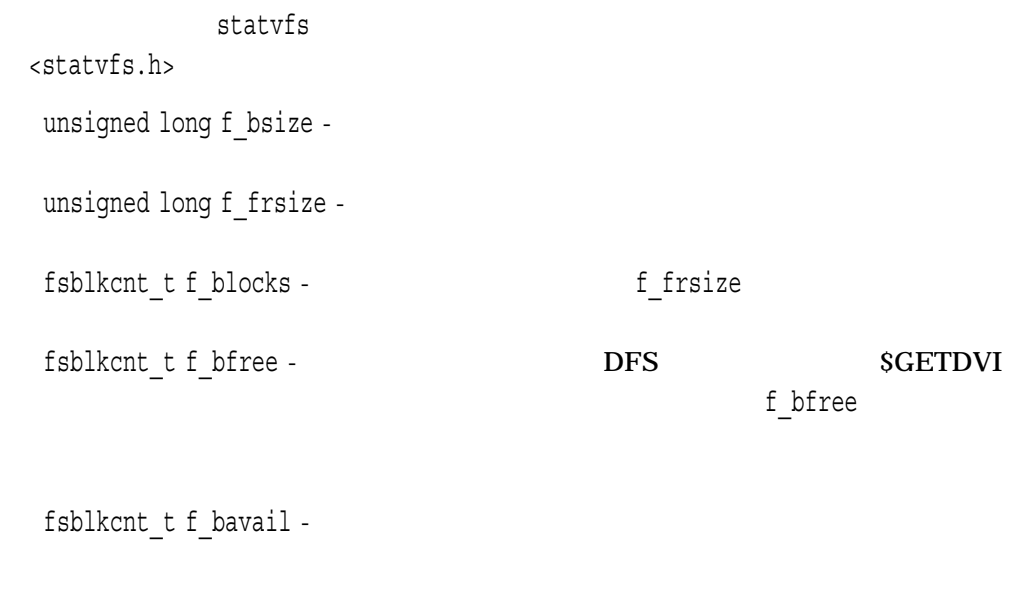

 $fsfilcnt_t f_files$  - (inode)

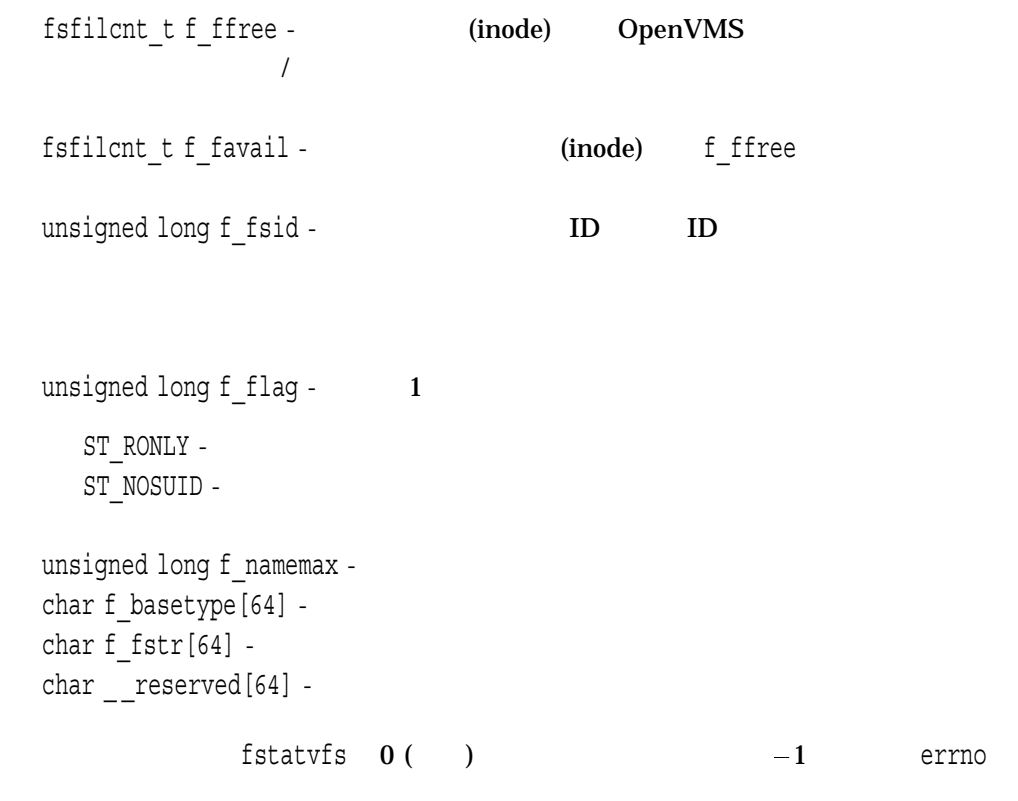

statvfs

 $0$ -1 errno • EBADF -• EIO -

- EINTR -
- EOVERFLOW 1 buffer

# fsync

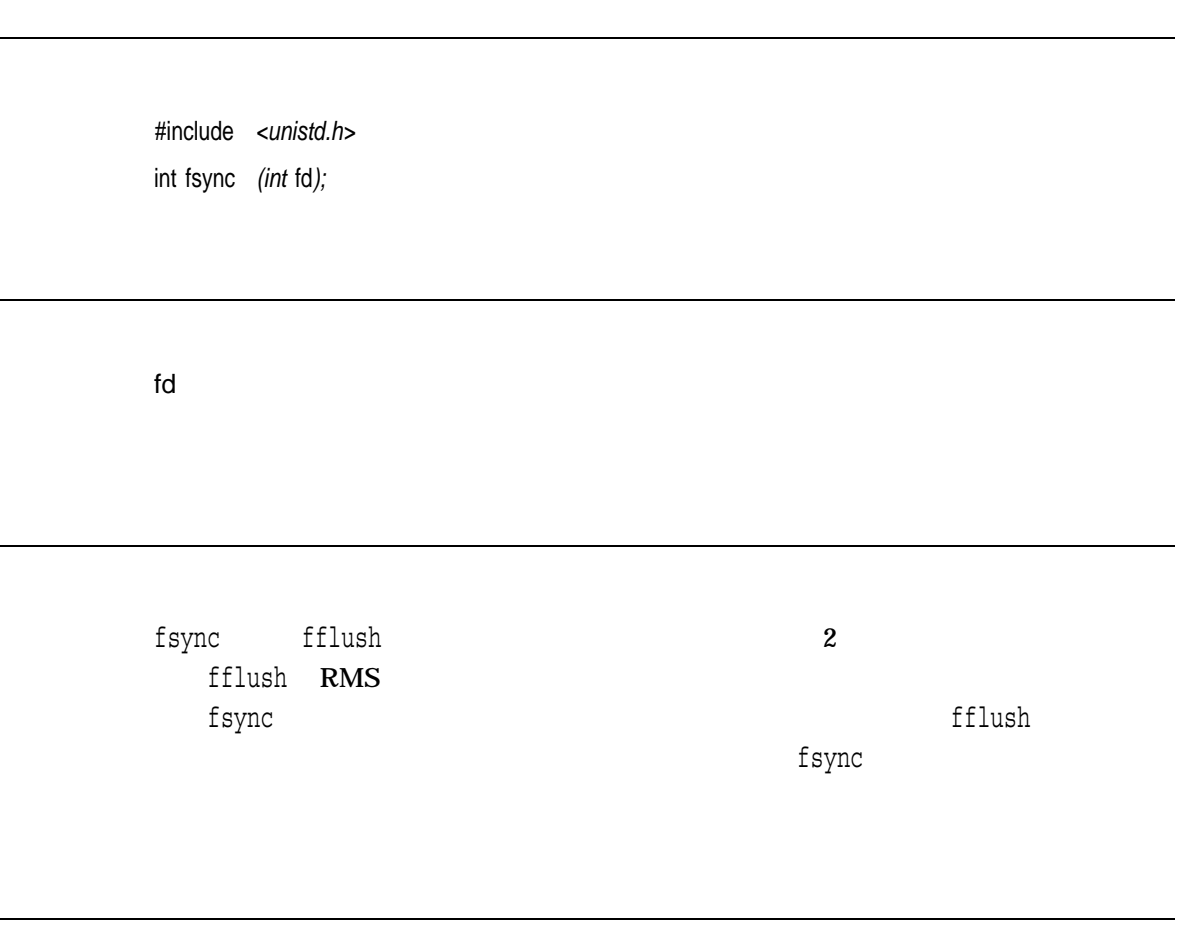

 $0$ 

 $-1$ 

## ftell

#include *<stdio.h>* long int ftell *(FILE \**file\_ptr*);*

file\_ptr

ftell state in the contract of the contract of the contract of the contract of the contract of the contract of the contract of the contract of the contract of the contract of the contract of the contract of the contract of **THE VFC** THE VECTOR STATE STATES ASSEMBLY  $\mathfrak{F}$  (ftell  $\mathfrak{F}$ ) and  $\mathfrak{F}$  and  $\mathfrak{F}$  and  $\mathfrak{F}$  and  $\mathfrak{F}$ ftell ungetc ungetwc fgetpos

> $n \sim$ EOF The state of the state of the state of the state of the state of the state of the state of the state of the

# ftello

ftell

#include *<stdio.h>* off\_t ftello *(FILE \**file\_ptr*);*

file\_ptr

ftello ftell  $\qquad \qquad$   $\qquad$  long int  $\qquad \qquad$  off\_t off t 64 Second 32 General Second 64  $\sim$  53 Center 64  $\sim$  $2 \text{ GB}$  $\_LARGEFILE$ 

CC/DEFINE=\_LARGEFILE

#### ftime

timeptr 1970 1 1 00:00:00

#include *<timeb.h>* int ftime *(struct timeb \**timeptr*);*

 $\_DEC\_V4\_SOLVECE \hspace{1cm} \_VMS\_V6\_SOLVECE$ ftime OpenVMS Version 7.0

timeptr timeb\_t

typedef timeb t <timeb.h> typedef struct timeb  $\{$ time<sub>\_t</sub> time; unsigned short millitm; short timezone; short dstflaq; }; time millitm

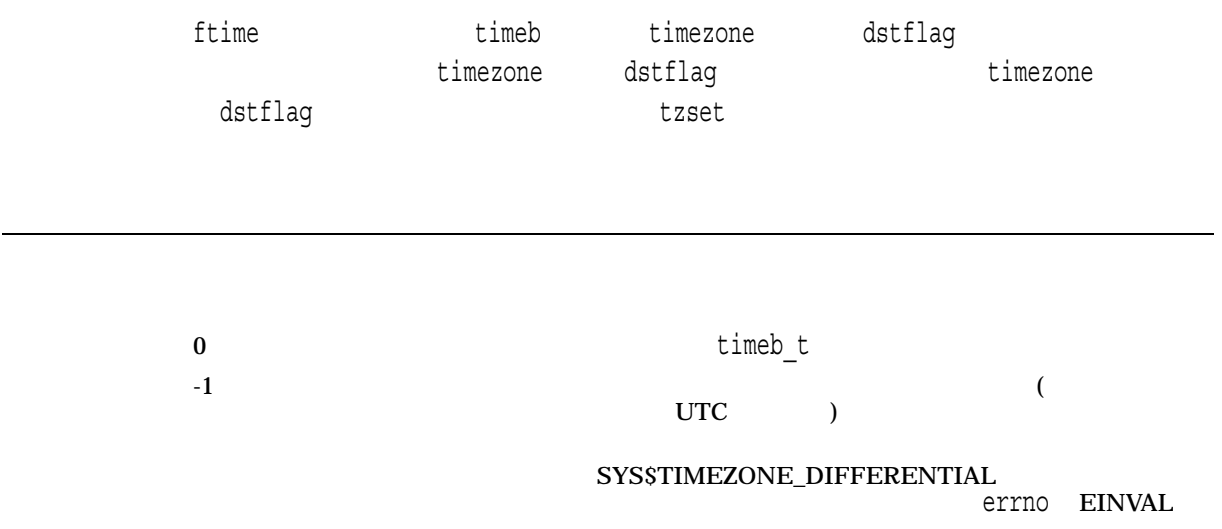

# ftok *(Integrity, Alpha)*

semget over the semant control to the semant control to the semant control to the semant control to the semant control to the semant control to the semant control to the semant control to the semant control to the semant c

#include *<ipc.h>* key\_t ftok *(const char \**path\_name*, int* project\_id*);*

#### Argument

path\_name

project\_id

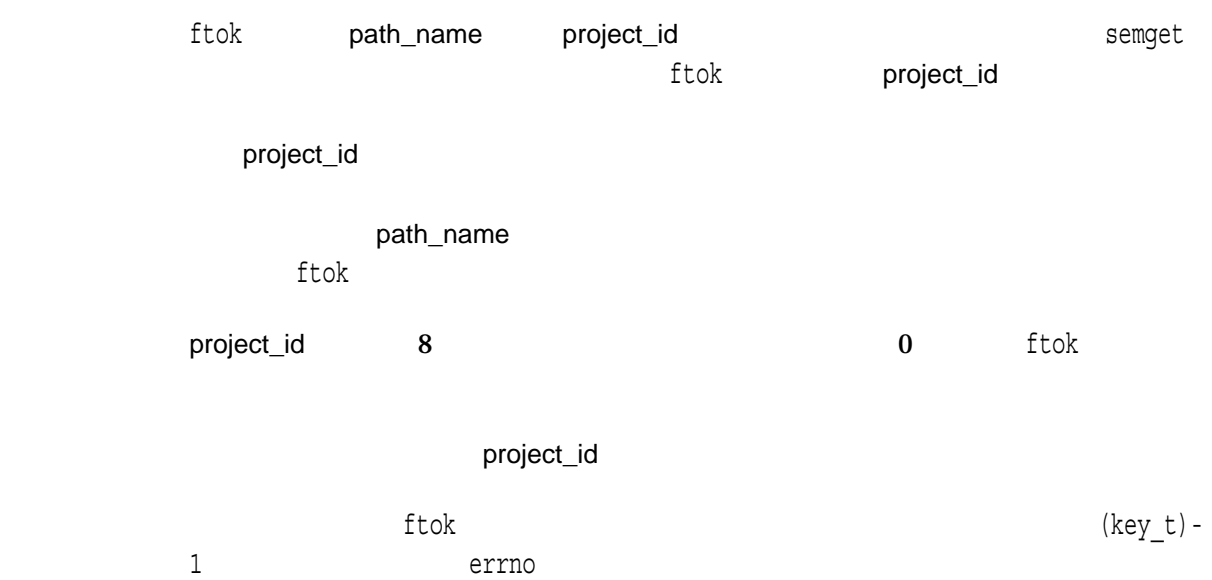

n tokkomunism tokkomunism tokkomunism tokkomunism tokkomunism tokkomunism tokkomunism tokkomunism tokkomunism  $(key_t)-1$  errno

•  $EACCESS - path_name$ 

### **ftruncate**

#include *<unistd.h>* int ftruncate *(int* filedes*, off\_t* length*);*

filedes length  $($  ) off\_t 32  $64$  $64$   $2 \text{ GB}$  $-LARGEFILE$ 

CC/DEFINE=\_LARGEFILE

ftruncate  $\rho$  is the contraction of the contraction of the contraction of the contraction of the contraction of the contraction of the contraction of the contraction of the contraction of the contraction of the contraction of the  $\blacksquare$  $\overline{0}$  $0$ -1 errno

## ftrylockfile *(Integrity, Alpha)*

stdio (FILE\*)

#include *<stdio.h>* int ftrylockfile *(FILE \**file\_ptr*);*

file\_ptr

ftrylockfile stdio (FILE\*) ftrylockfile flockfile

ftrylockfile

flockfile funlockfile

 $0$  $0$ 

## ftw

Ē.

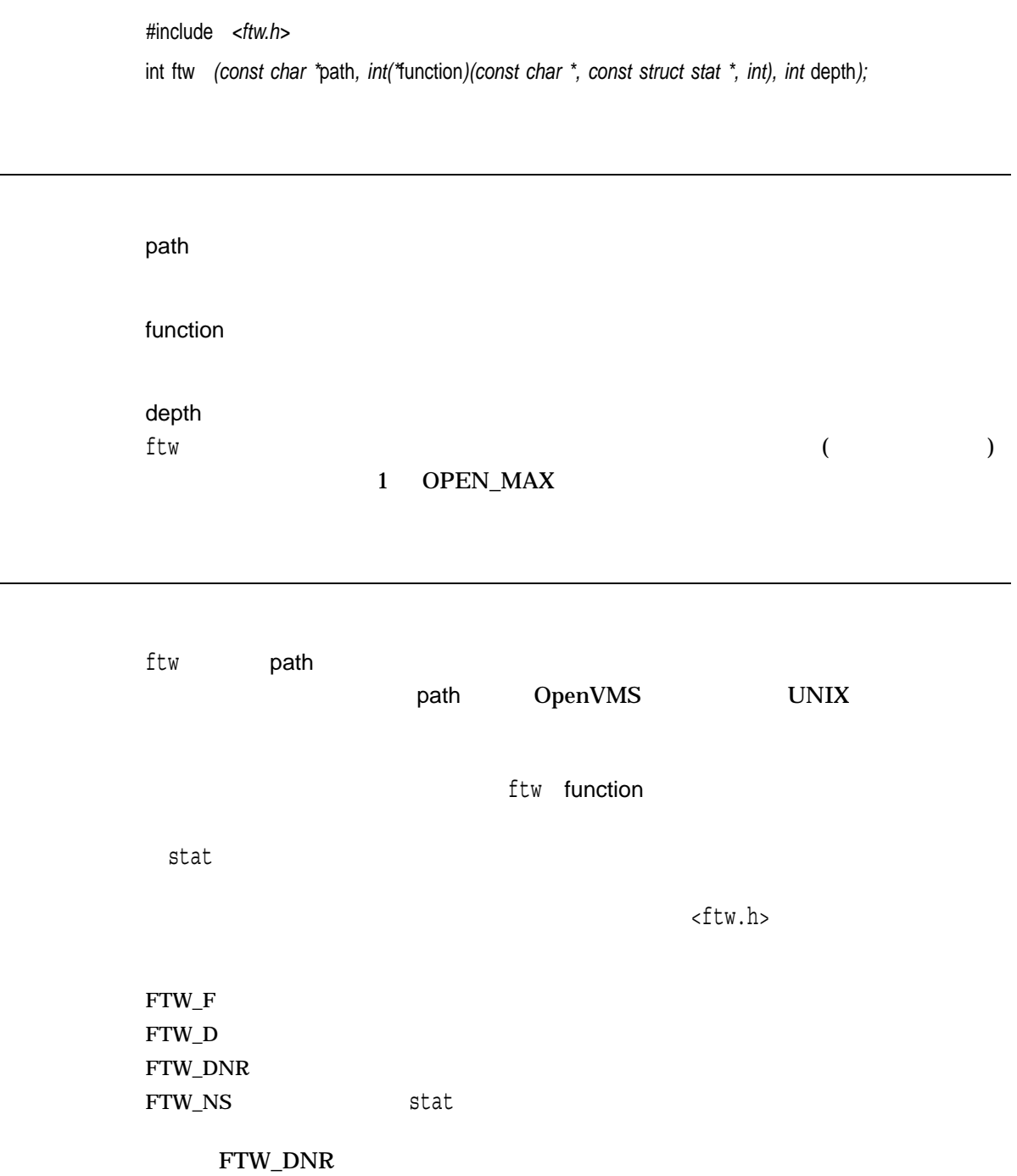

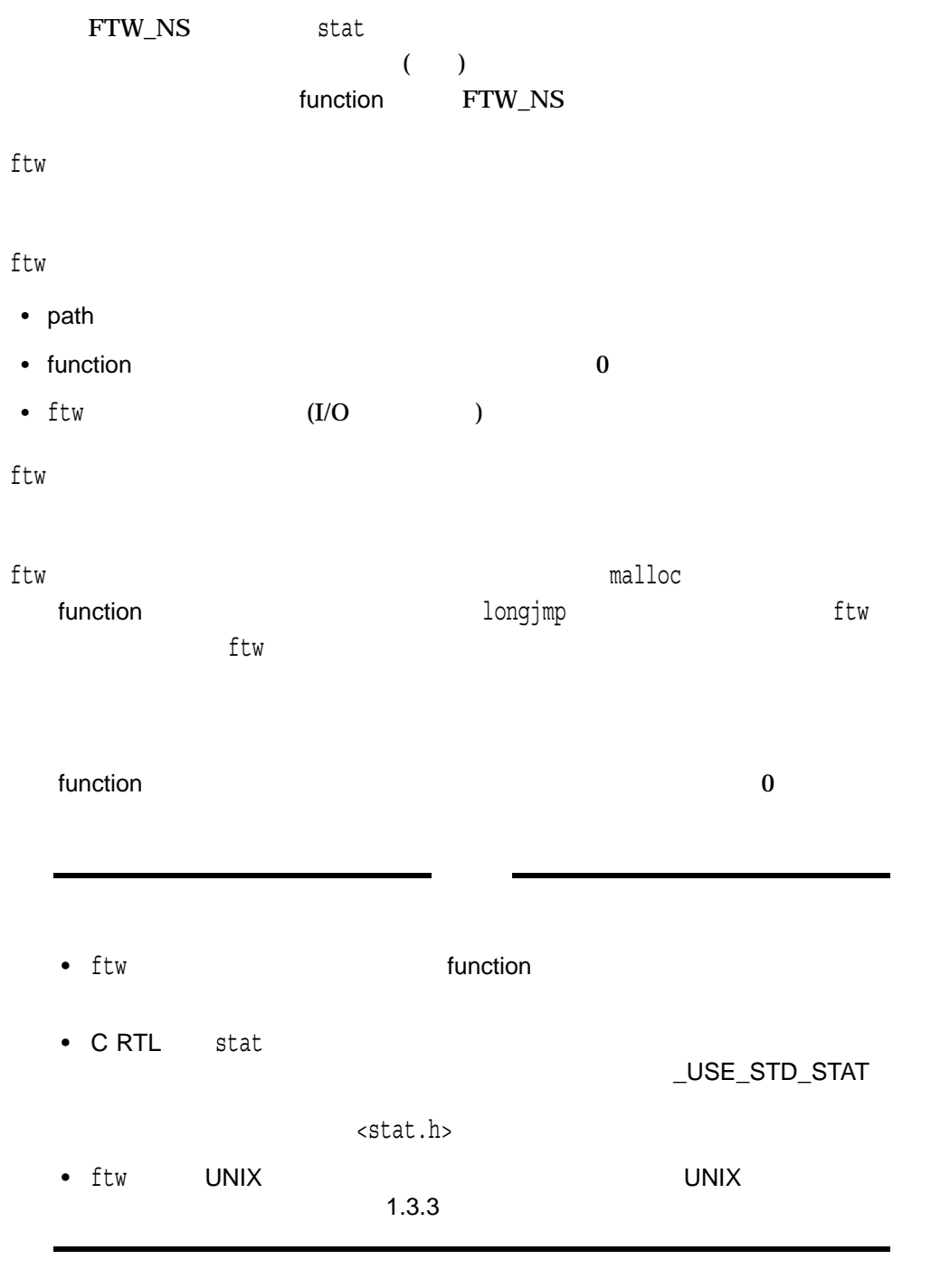

malloc longjump stat

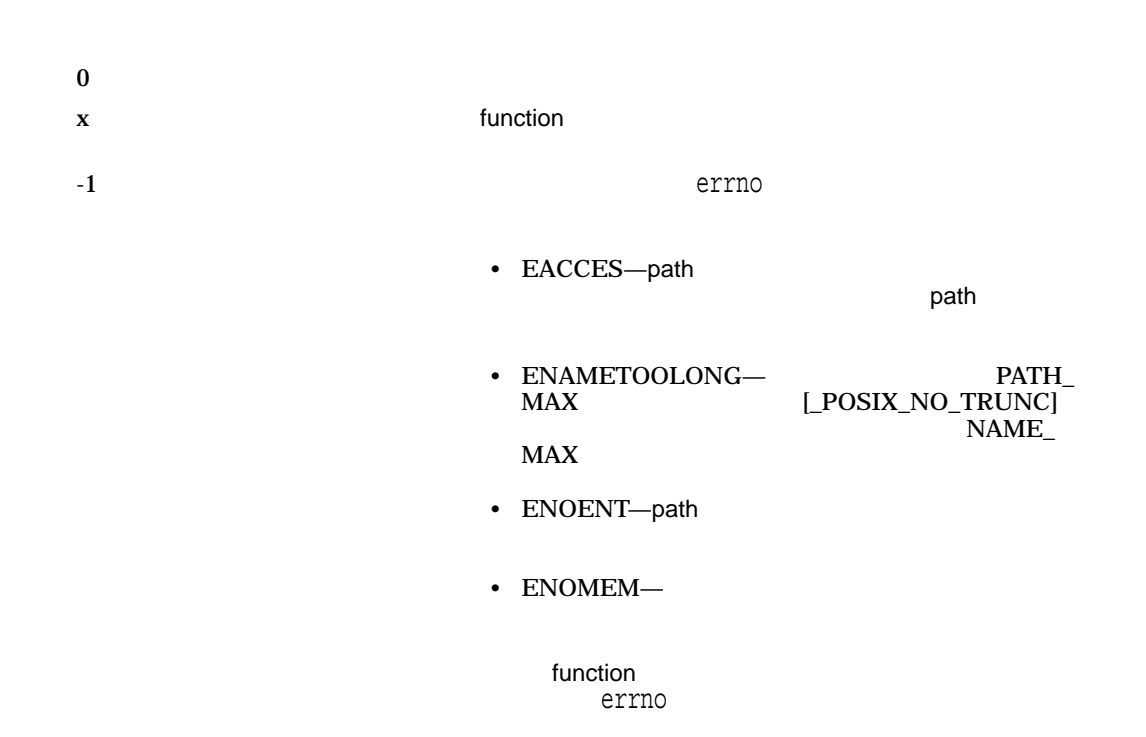

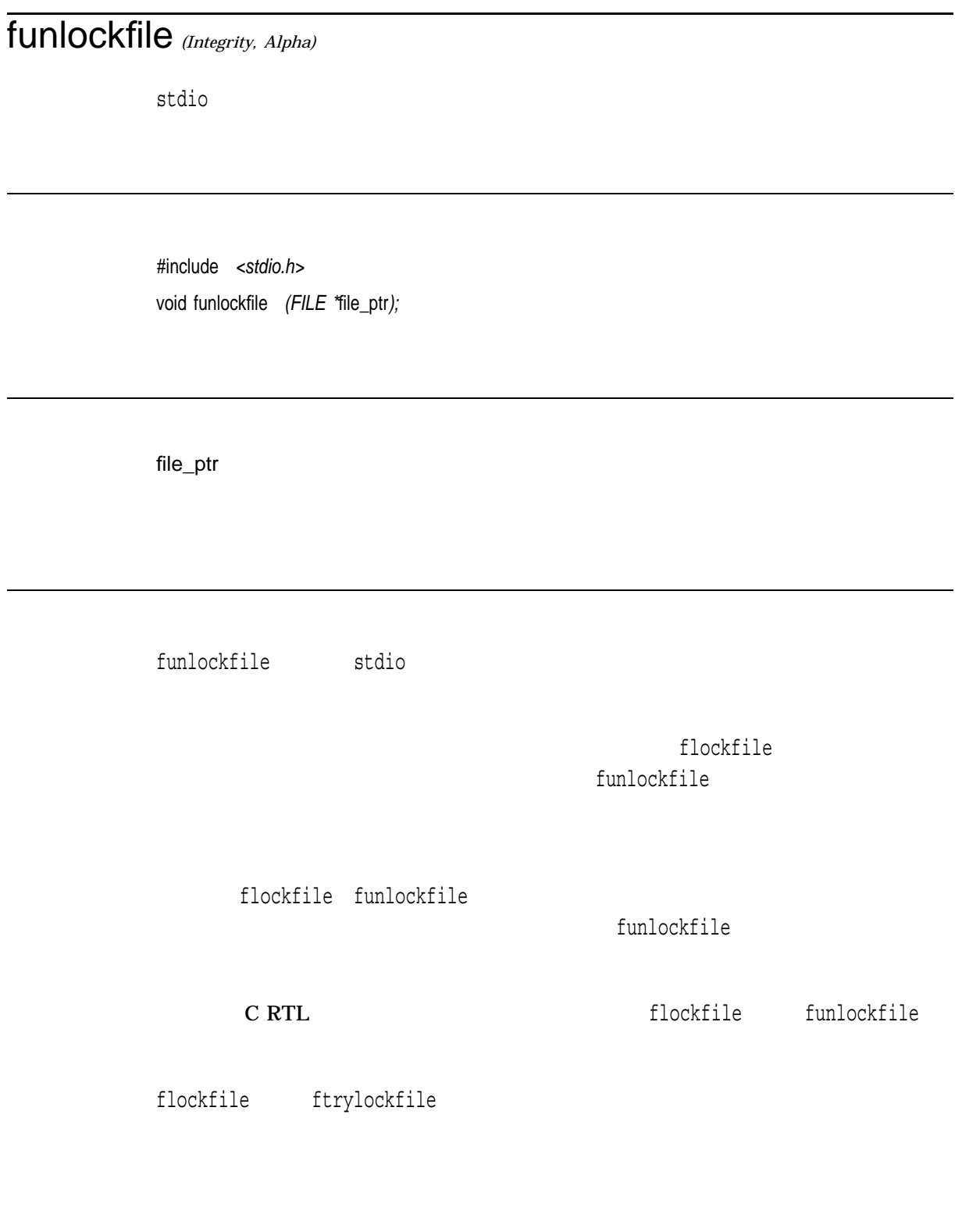

## fwait

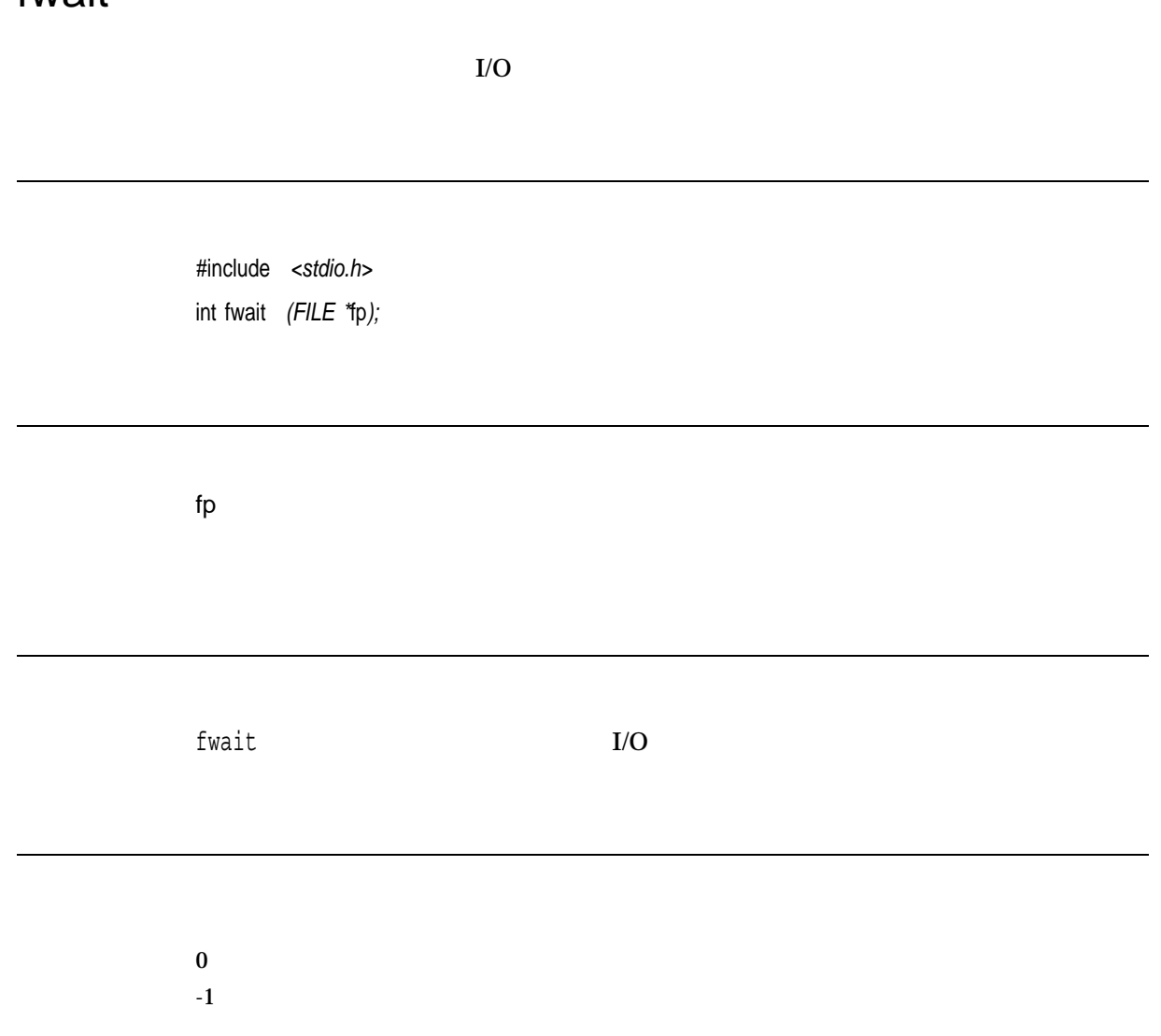

## fwide

#include *<wchar.h>* int fwide *(FILE \**stream*, int* mode*);*

stream

mode

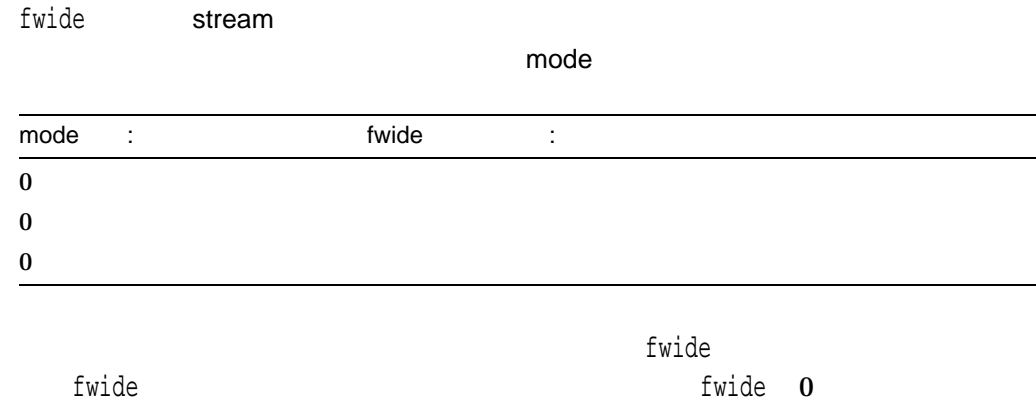

errno errno

 $> 0$  $< 0$  $\mathbf{0}$ errno

# fwprintf

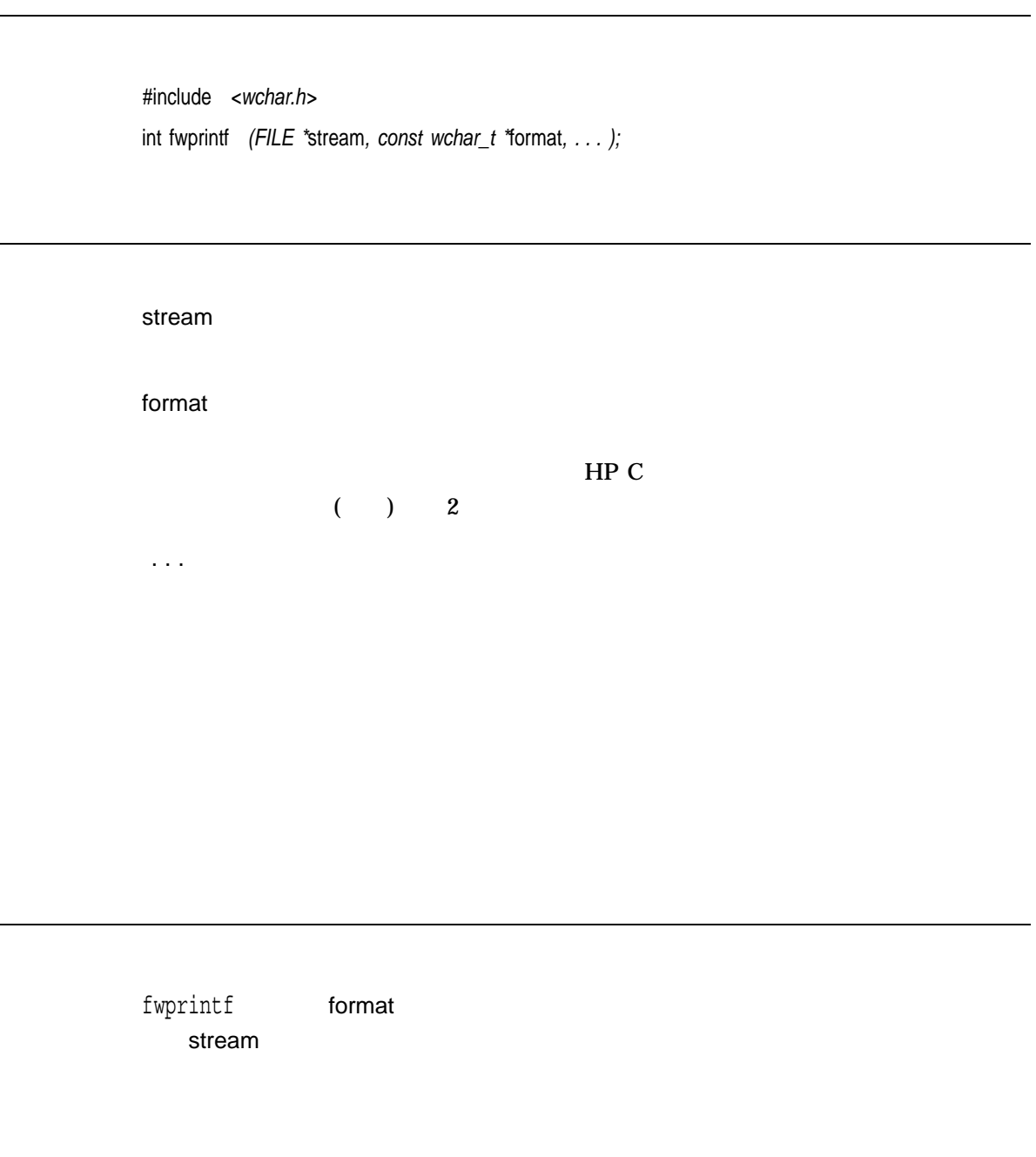

fwprintf

#### fwprintf

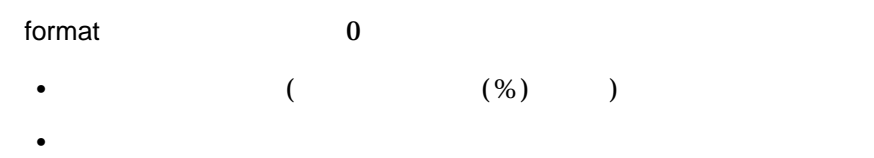

n  $\mathbf n$ 

errno terrno terrno terrno terrno terrno terrno terrno terrno terrno terrno terrno terrno terrno terrno terrno

- EILSEQ $-$
- EINVAL-
- ENOMEM-
- $ERANGE-$
- EVMSERR— OpenVMS vaxc\$errno OpenVMS
- $I/O$

errno

- EBADF $-$
- $EIO-I/O$
- ENOSPC-
- ENXIO-
- EPIPE-
- ESPIPE-
- EVMSERR— OpenVMS vaxc\$errno OpenVMS  $\mathbf C$  $I/O$

#### "Sunday, July 3, 10:02"

 $\pi$  5

#include <math.h> #include <stdio.h> #include <wchar.h>  $/* \t . . . . */$ wchar t \*weekday, \*month; /\* pointers to wide-character strings \*/ int day, hours, min; fwprintf(stdout, L"%ls, %ls %d, %.2d:%.2d\n", weekday, month, day, hour, min); fwprintf(stdout, L"pi =  $\cdot$ .5f\n", 4 \* atan(1.0));

#### fwrite

#include *<stdio.h>* size\_t fwrite *(const void \**ptr*, size\_t* size\_of\_item*, size\_t* number\_items*, FILE \**file\_ptr*);*

ptr size\_of\_item  $($ number\_items file\_ptr

size\_t <stdio.h>

typedef unsigned int size\_t

 $($ 

file\_ptrにはかけないので、これは少なくなっているファイルがリコードを行うことになっている。<br>アメリカの場合は、file\_ptrには少なくなっているので、fwrite number\_items and the size\_of\_item size\_of\_item

 $x$ 

## fwscanf

#include *<wchar.h>* int fwscanf *(FILE \**stream*, const wchar\_t \**format*, . . . );*

stream format  $HP C$  $($   $)$   $2$ ...  $HP C$  $($  ) 2

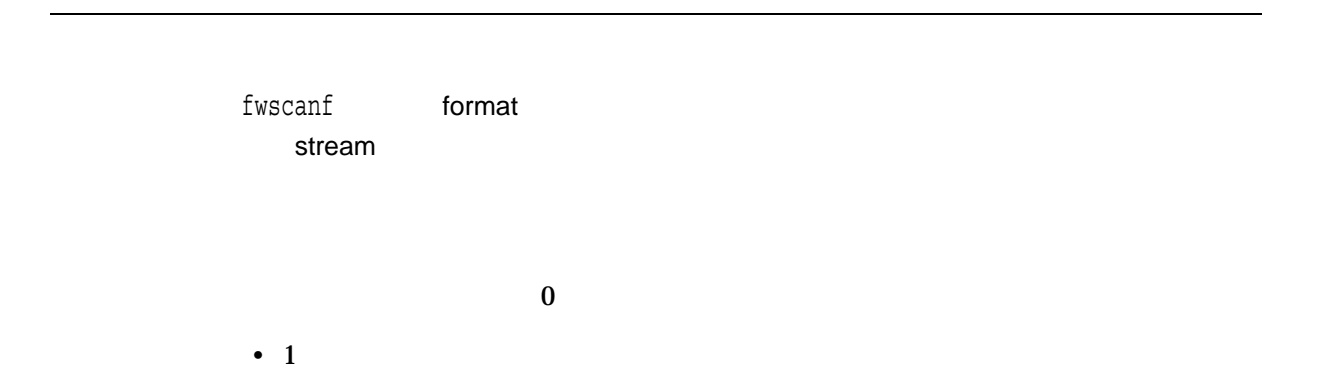
• 通常のワイド文字 (パーセント記号( % )) と空白ワイド文字を除く)  $\bullet$  $\%$ stream control to the Research  $\sim$ fwscanf

n  $\mathbf n$  $\bf{0}$ EOF THE STRIKE STRIKE STRIKE STRIKE STRIKE STRIKE STRIKE STRIKE STRIKE STRIKE STRIKE STRIKE STRIKE STRIKE STRIKE STRIKE STRIKE STRIKE STRIKE STRIKE STRIKE STRIKE STRIKE STRIKE STRIKE STRIKE STRIKE STRIKE STRIKE STRIKE STRI

# gcvt

#### $\bf ASCII$

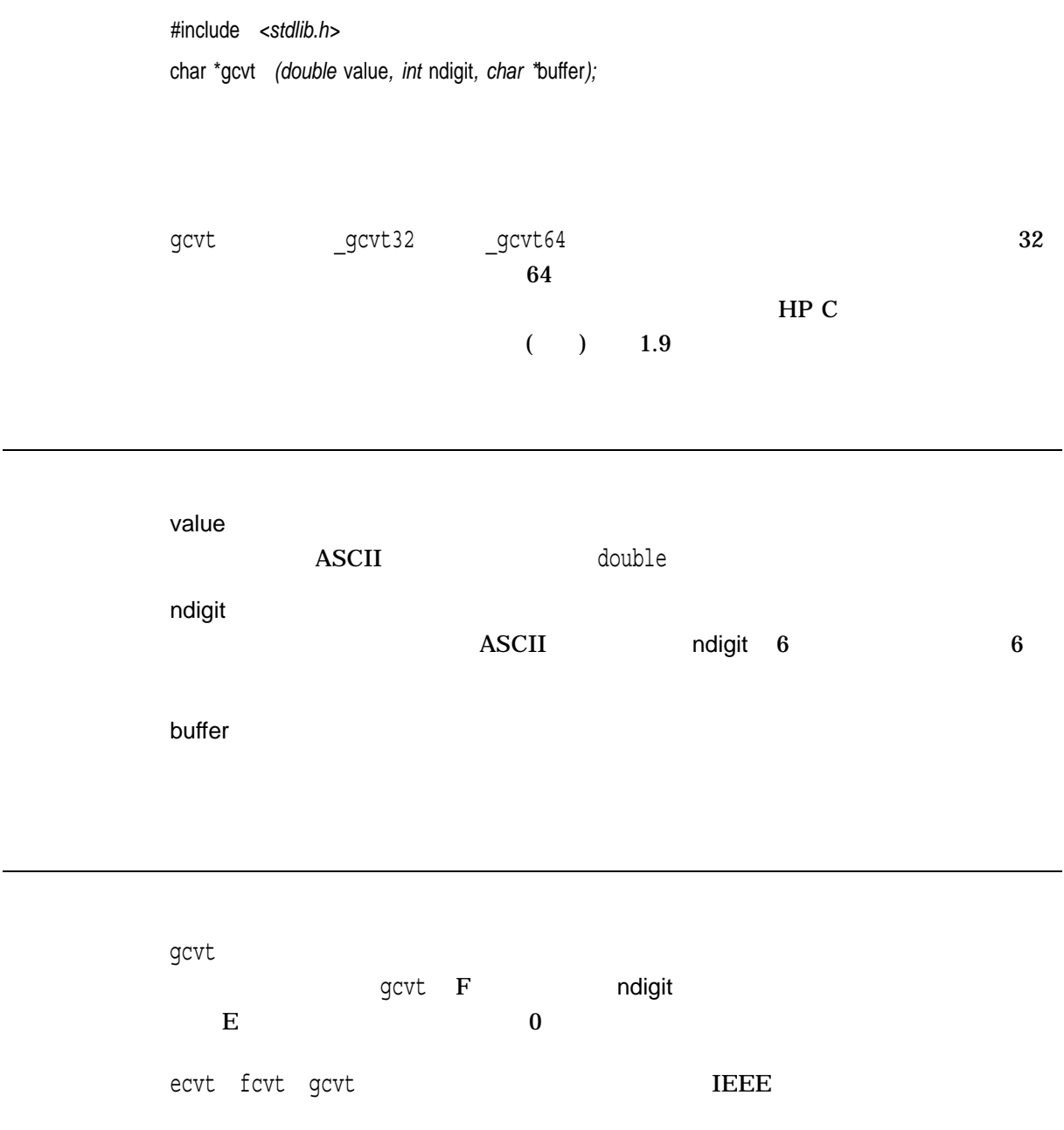

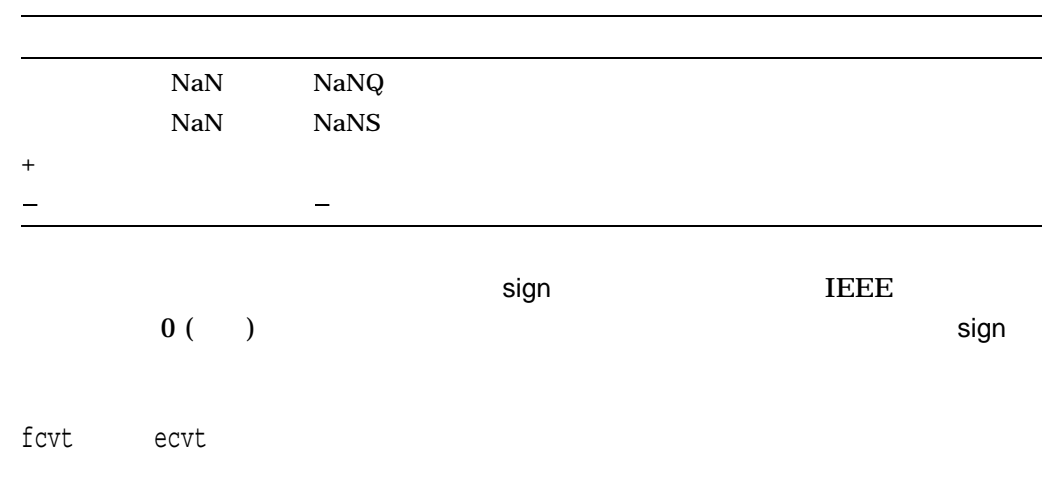

 $\mathbf x$ 

### getc

#include *<stdio.h>* int getc *(FILE \**file\_ptr*);*

file\_ptr

getc file\_ptr  $\mathbf 1$  (  $\mathbf 1$   $\mathbf 1$   $\mathbf 1$   $\mathbf 1$   $\mathbf 1$   $\mathbf 1$   $\mathbf 1$   $\mathbf 1$   $\mathbf 1$   $\mathbf 1$   $\mathbf 1$ getc the contract of the contract of the contract of the contract of the contract of the contract of the contract of the contract of the contract of the contract of the contract of the contract of the contract of the contr getc (\*f++)) **fgetc** fgetc fgetc getc\_unlocked

 $n \sim 2$ 

EOF THE RESERVE OF THE RESERVE OF THE RESERVE OF THE RESERVE OF THE RESERVE OF THE RESERVE OF THE RESERVE OF THE RESERVE OF THE RESERVE OF THE RESERVE OF THE RESERVE OF THE RESERVE OF THE RESERVE OF THE RESERVE OF THE RESE

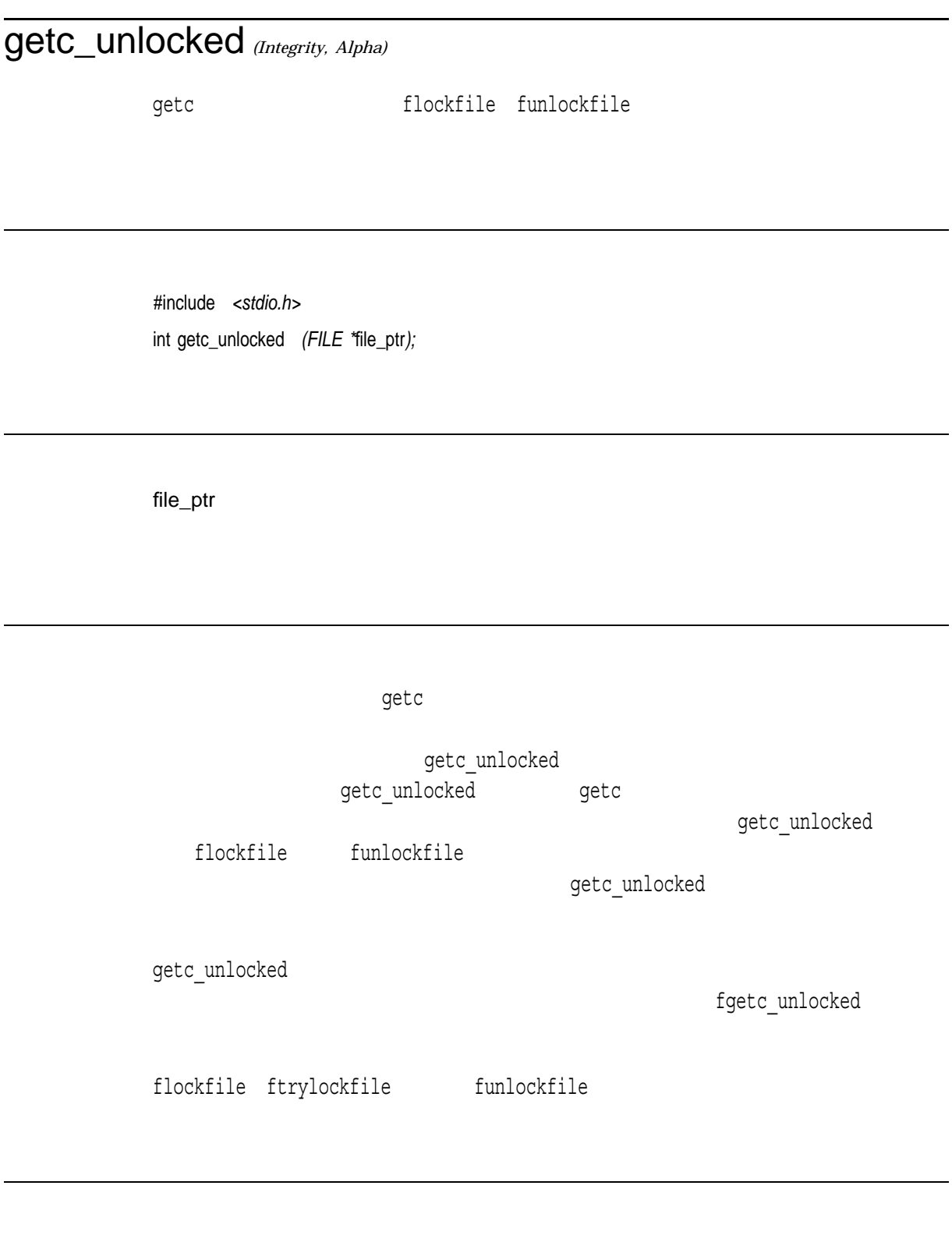

 $n \sim 2$ 

EOF THE RESERVE OF THE SECOND SECOND SECOND SECOND SECOND SECOND SECOND SECOND SECOND SECOND SECOND SECOND SECOND SECOND SECOND SECOND SECOND SECOND SECOND SECOND SECOND SECOND SECOND SECOND SECOND SECOND SECOND SECOND SEC

# [w]getch  $1$   $\qquad$ stdscr #include *<curses.h>* char getch( ); char wgetch *(WINDOW \**win*);* win getch wgetch wgetch scrollok

 $\mathbf x$  $\text{ERR}$ 

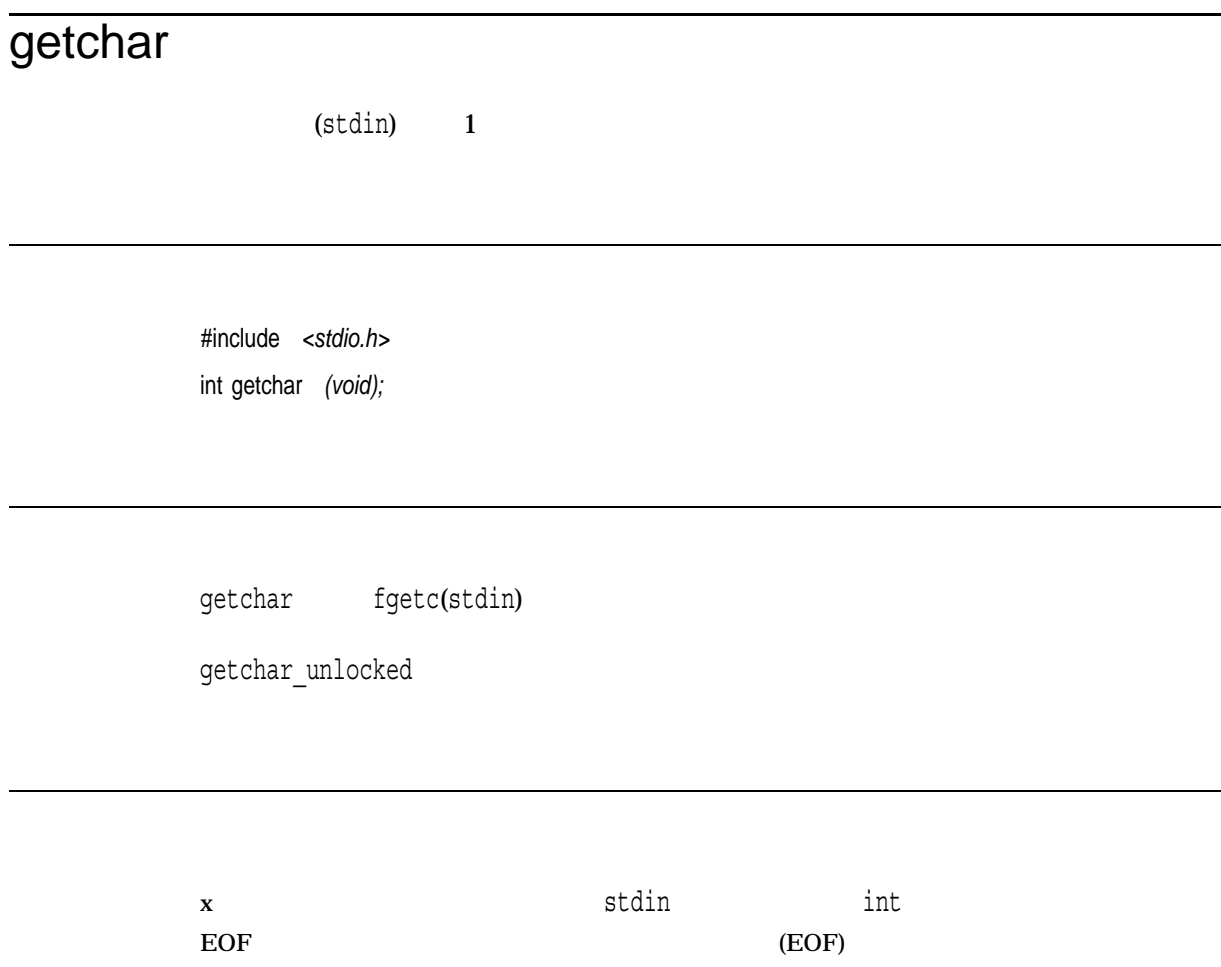

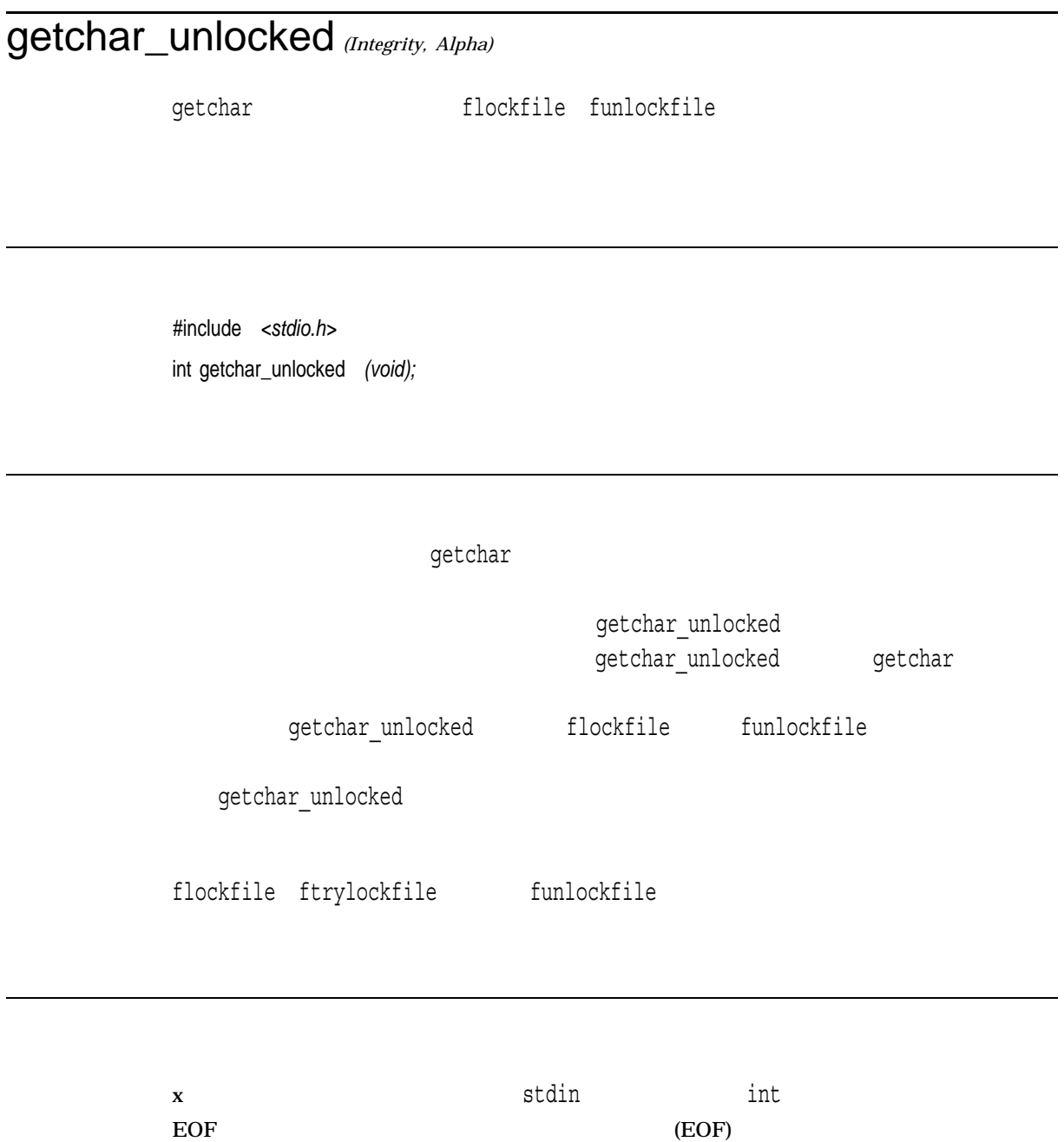

### getclock

#include *<timers.h>* int getclock *(int* clktyp*, struct timespec \**tp*);*

clktyp tp  $\tt time spec$ getclock clktyp the class of the class of the class of the class of the class of the class of the class of the clktyp<br/>  $\n$  <timers.h> TIMEOFDAY time-of-day TIMEOFDAYによって指定されるクロックの場合,この関数から返される値は, Epoch Epoch 1970 1 1 UTC ( ) 00:00:00 getclock timespec <timers.h> struct timespec { unsigned long tv\_sec /\* Elapsed time in seconds since the Epoch\*/ long  $\times$  tv\_nsec /\* Elapsed time as a fraction of a second \*/  $/*$  since the Epoch (in nanoseconds)  $* /$ };

 $0$ 

-1 errno

• EINVAL—clktyp

SYS\$TIMEZONE\_DIFFERENTIAL

• EIO—clktyp

# getcwd

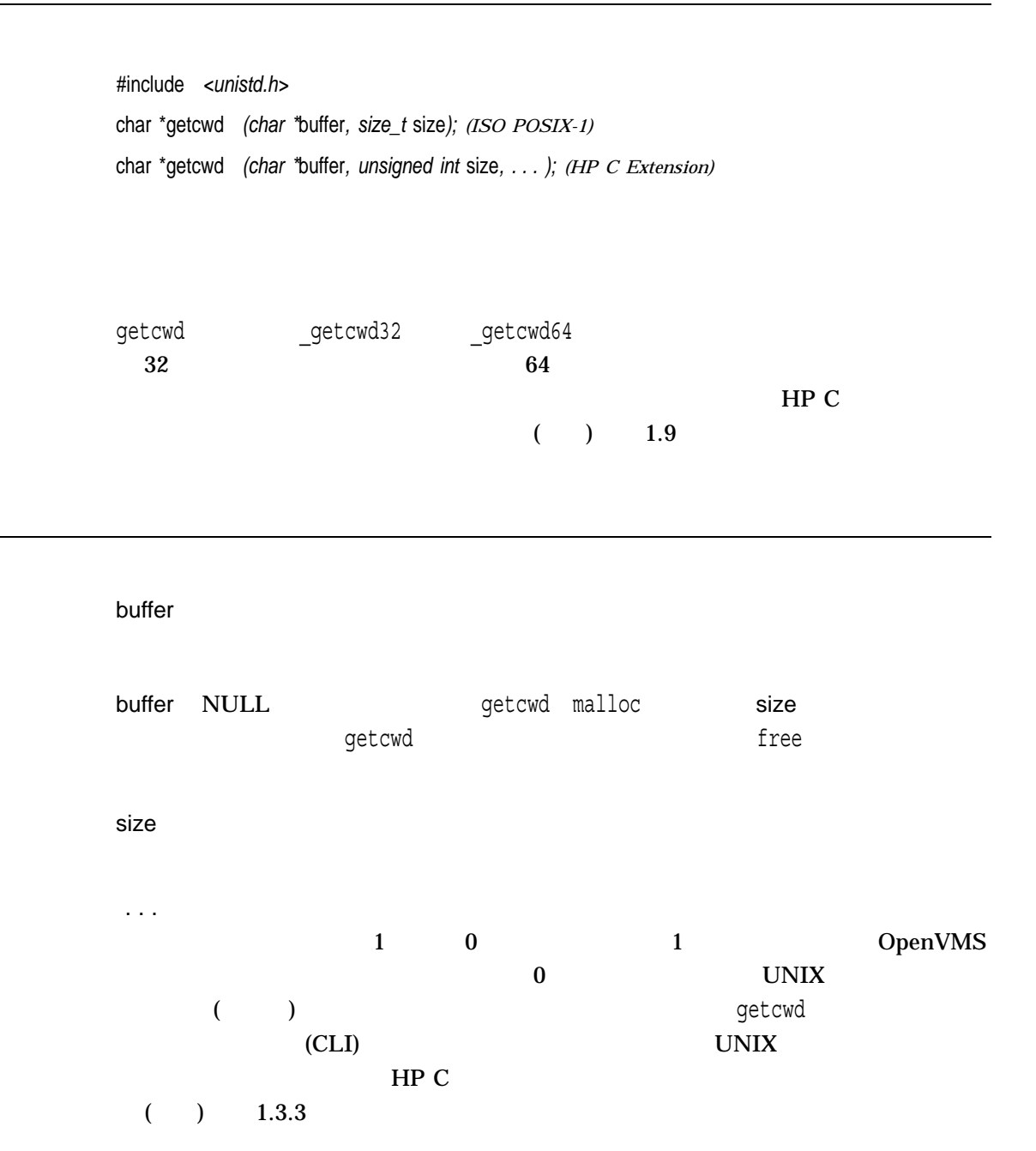

 $\bf{X}$  $\mathop{\rm NULL}$ 

# getdtablesize

#include *<unistd.h>* int getdtablesize *(void);*

getdtablesize

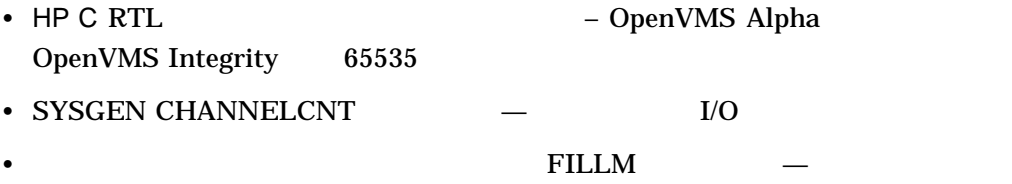

 $x$  $-1$ 

# getegid

POSIX ID setgid  $(UIC)$ 

POSIX ID ID  $\,$ 

#include *<unistd.h>* gid\_t getegid *(void);*

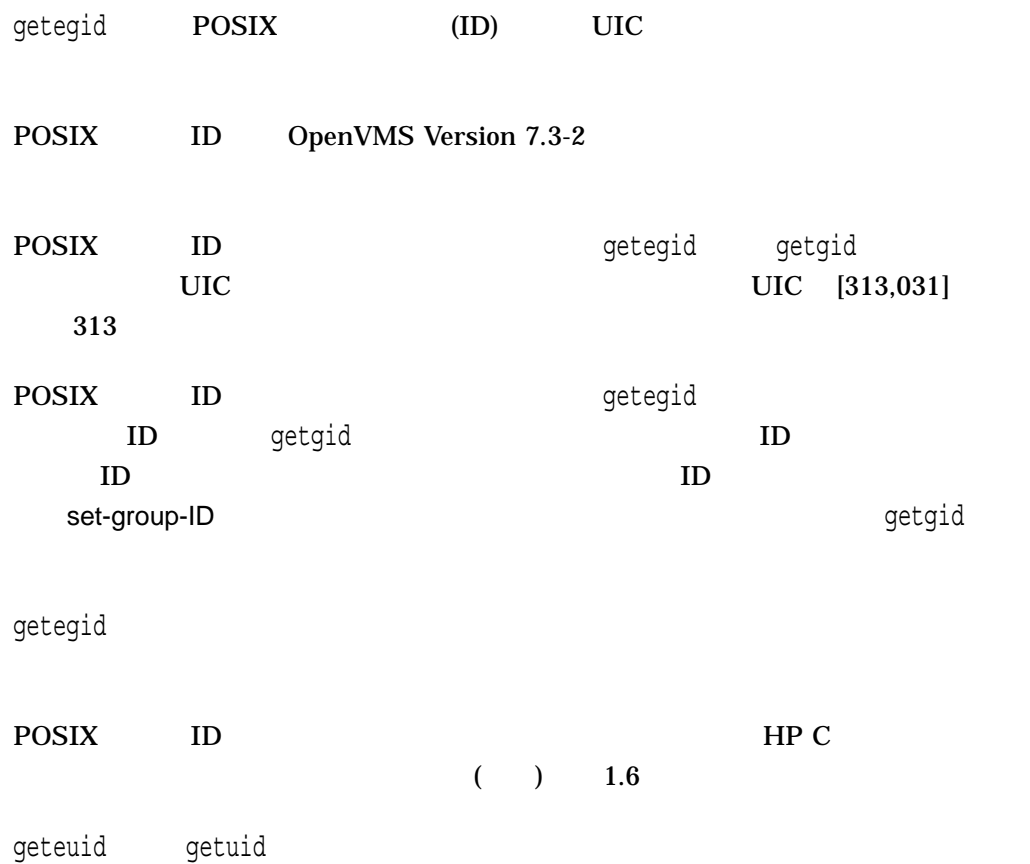

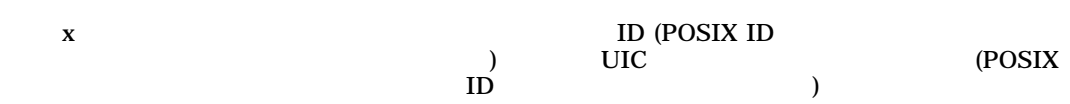

### getenv

#include *<stdlib.h>* char \*getenv *(const char \**name*);*

#### name

- HOME  $-$
- 
- TERM  $-$
- PATH  $-$
- USER  $-$
- $CLI)$
- setenv putenv

name

 $\mathsf{getenv}$ 

1. getenv

getenv Material Material LNM\$FILE\_DEV

getenv $\sim$ 

 $\epsilon$  setemving the contract of  $\epsilon$  and  $\epsilon$  and

getenv

 $2.$ \$ DEFINE A B,C ptr = getenv("A");  $A$  "B" 3. a contract of the settlem of the CLI Settlem Settlem Settlem Settlem Settlem Settlem Settlem Settlem Settlem Settlem Settlem Settlem Settlem Settlem Settlem Settlem Settlem Settlem Settlem Settlem Settlem Settlem Settle NULL <sub>1</sub> getenv

cLI CLI DEC/Shell Shell DCL OpenVMS Version 7.1 OpenVMS (DCL<br>
) getenv (DCL getenv OpenVMS DECC\$ENABLE\_GETENV\_CACHE (\* \* \* \* )

 $x \rightarrow$ 

NULL  $\overline{\phantom{a}}$ 

 $\bm{0}$ 

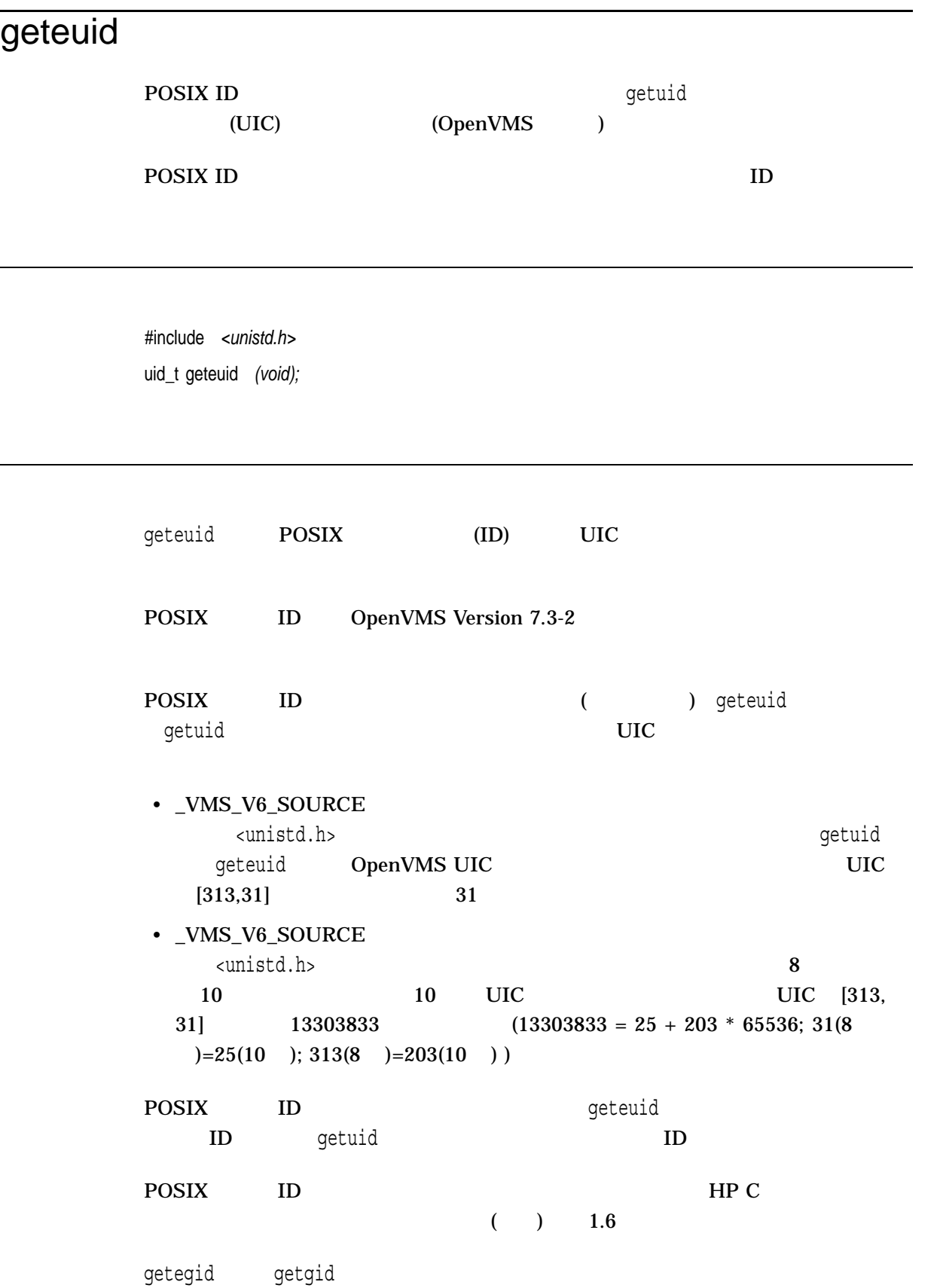

 $x \sim \text{ID}$  (POSIX ID) ) UIC  $\qquad$ UIC (POSIX ID )

# getgid

POSIX ID settlegid  $(UIC)$ 

POSIX ID 
ID

#include *<unistd.h>* gid\_t getgid *(void);*

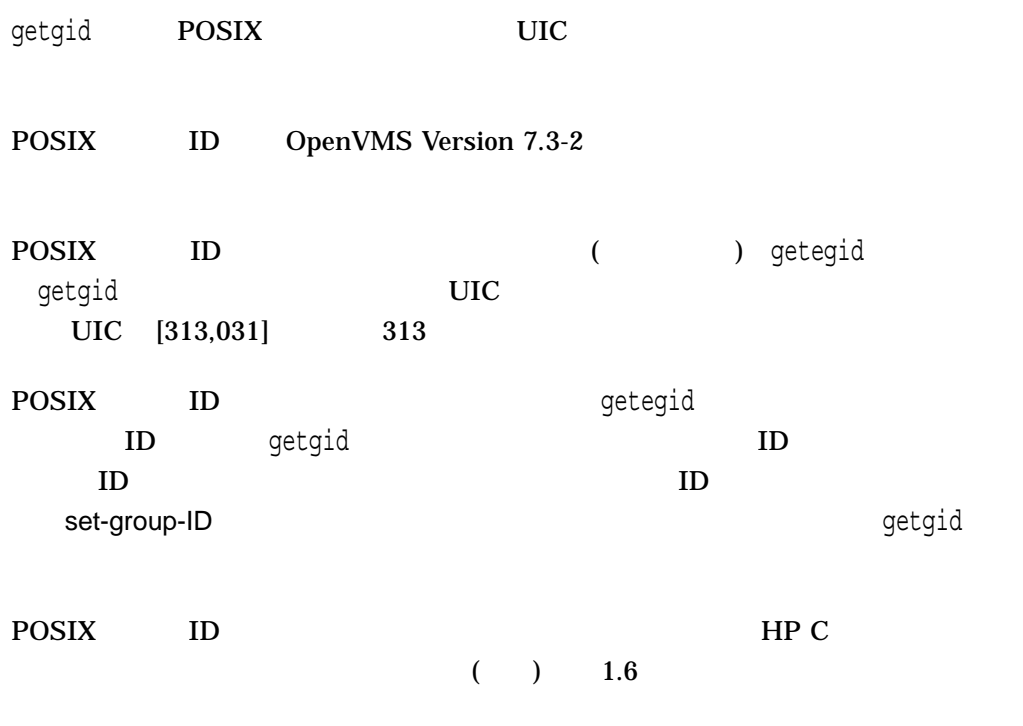

geteuid getuid

 $\mathbf x$  is the set of the set of the set of the set of the set of the set of the set of the set of the set of the set of the set of the set of the set of the set of the set of the set of the set of the set of the set of th ) UIC  $\mathbf{U}$  $\overrightarrow{D}$   $\overrightarrow{UC}$ 

### getgrent *(Integrity, Alpha)*

#include *<grp.h>* struct group \*getgrent *(void);*

errno

getgrent

 $getgrent$  and  $1$  $\mathop{\rm group}\nolimits$  $\alpha$  and  $\alpha$  and  $\beta$  and  $\beta$ 

getgrent NULL

 $\mathbf x$  denotes the state of the state of the state of the state of the state of the state of the state of the state of the state of the state of the state of the state of the state of the state of the state of the state o

#### $\text{NULL}$  errno

- EACCES –
- EINTR –
- EIO –
- $EMFILE -$  OPEN\_MAX
- ENFILE –

getgrgid *(Integrity, Alpha)*  $ID$ #include *<types.h>* #include *<grp.h>* struct group \*getgrgid *(gid\_t* gid*);* gid  $\mathbf{D}$ getgrgid getgrad  $\alpha$  and  $\alpha$  and  $\alpha$ 

 ${\bf x}$  and the contract of the contract of the contract of the contract of the contract of the contract of the contract of the contract of the contract of the contract of the contract of the contract of the contract of th

#### NULL エクティブ しゅうしょく しゅうしょく しゅうしょく しゅうしょく

external getgrent getgrgid, .<br>getgrnam

errno

- EACCES –
- EIO –
- $EINTR getgrgid$
- $EMFILE -$  OPEN\_MAX
- ENFILE –

getgrgid

errno 0 errno

### getgrgid\_r *(Integrity, Alpha)*

 $ID$ 

#include *<types.h>* #include *<grp.h>* int getgrgid\_r *(gid\_t* gid*, struct group \**grp*, char \**buffer*, size\_t* bufsize*, struct group \*\**result*);*

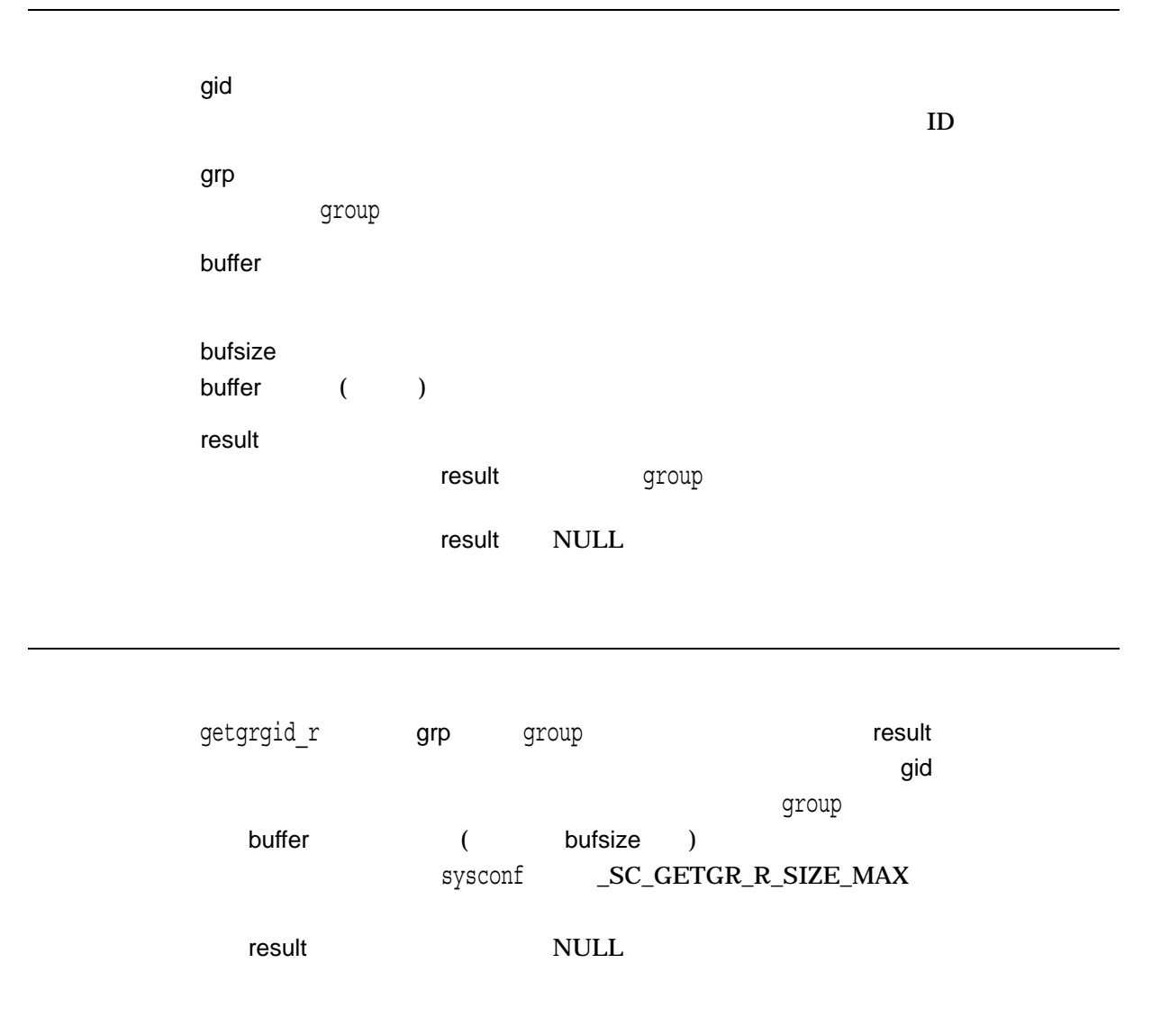

 $0 \qquad \qquad 0$  $x$ 

- EACCES –
- EIO –
- $EINTR getgrgid$
- $EMFILE -$  OPEN\_MAX
- ENFILE –
- $ERANGE buffer$  bufsize  $\alpha$  group

### getgrnam *(Integrity, Alpha)*

#include *<types.h>* #include *<grp.h>* struct group \*getgrnam *(const char \**name*);*

name

getgrnam
state of the state of the state of the state of the state of the state of the state of the state of the state of the state of the state of the state of the state of the state of the state of the state of the state

 $\alpha$  , and the contract contract  $\alpha$  and  $\alpha$  are  $\alpha$ 

 ${\bf x}$  and the contract of the contract of the contract of the contract of the contract of the contract of the contract of the contract of the contract of the contract of the contract of the contract of the contract of th

#### $\mathop{\rm NULL}$

external getgrent getgrgid, .<br>getgrnam

errno

- EACCES –
- EIO –
- $EINTR getgram$
- EMFILE  $OPEN_MAX$
- ENFILE –

getgrnam errno 0 errno

### getgrnam\_r *(Integrity, Alpha)*

#include *<types.h>* #include *<grp.h>* int getgrnam\_r *(const char \**name*, struct group \**grp*, char \**buffer*, size\_t* bufsize*, struct group \*\**result*);*

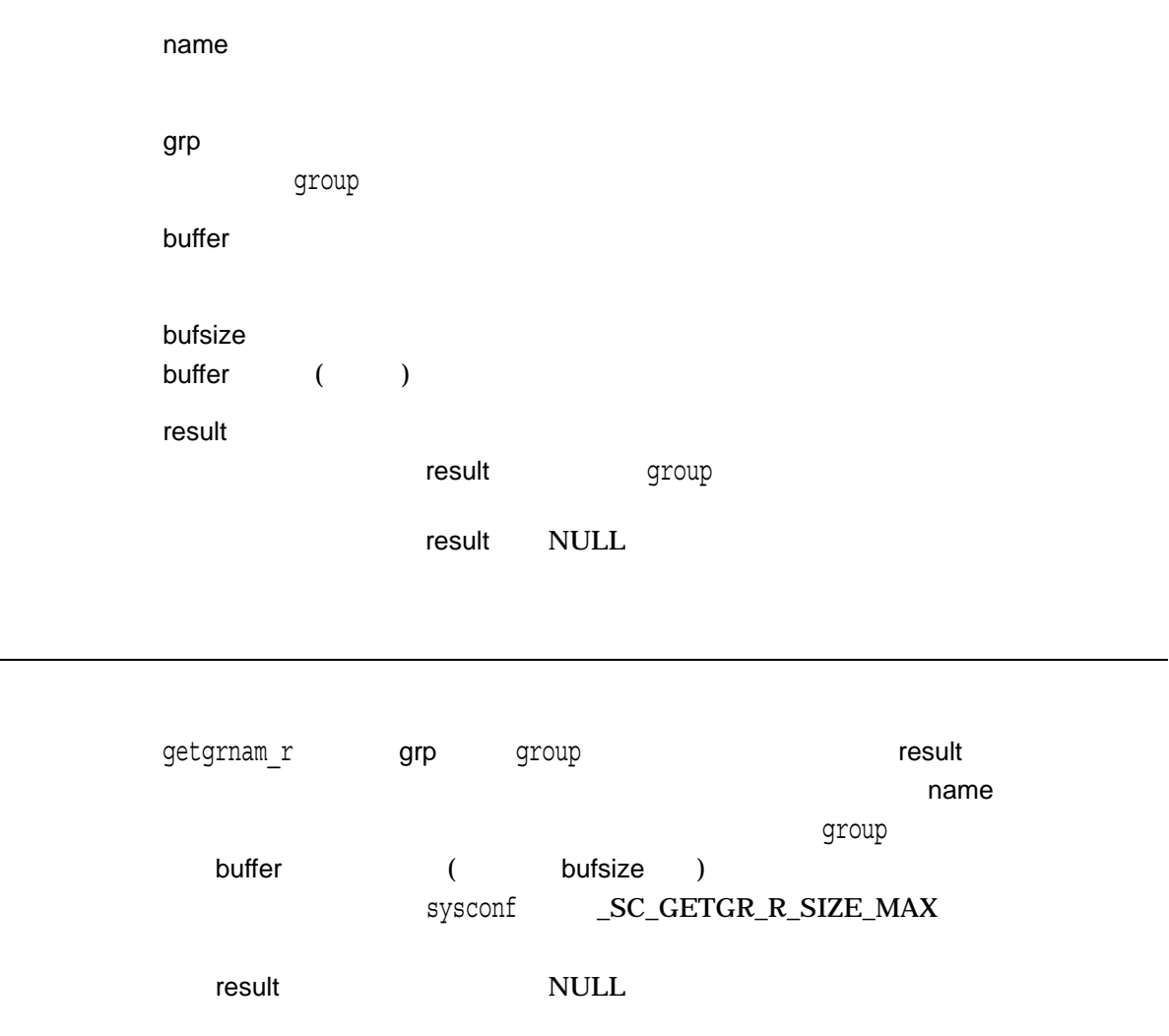

 $0 \qquad \qquad 0$  $x$ 

- EACCES –
- EIO –
- $EINTR getgram$
- $EMFILE -$  OPEN\_MAX
- ENFILE –
- $ERANGE buffer$  bufsize  $\alpha$  group

gidsetsize grouplist grouplist **ID** getgroups  $ID$  ID  $ID$  $ID$ getgroups  $\,$  ID  $\,$ grouplist gidsetsize getgroups ID sysconf \_SC\_NGROUPS\_MAX getgid setsid n architecture is not the state of the state  $\mathbf n$  are grouplist

#include *<unistd.h>* int getgroups *(int* gidsetsize*, gid\_t* grouplist*[ ]);*

#### $ID$

# getgroups

#### getgroups

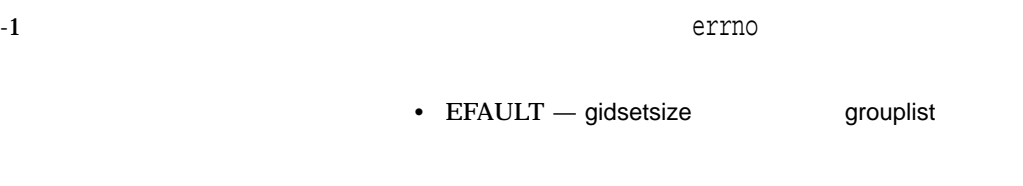

• EINVAL —gidsetsize<br>ID  $ID$ 

## getitimer

#include *<time.h>* int getitimer *(int* which*, struct itimerval \**value*);*

which

#### HP C RTL ITIMER\_REAL

value itimerval extensive and the control of the state of the state of the state of the state of the state of the state of the state of the state of the state of the state of the state of the state of the state of the state of t

getitimer value itimerval struct itimerval { struct timeval it interval; struct timeval it\_value; }; itimerval itimerval  $it\_interval = 0$  it\_value 0  $it\_interval = 0$   $it\_value$ it value =  $0$ it\_value =  $0$ 

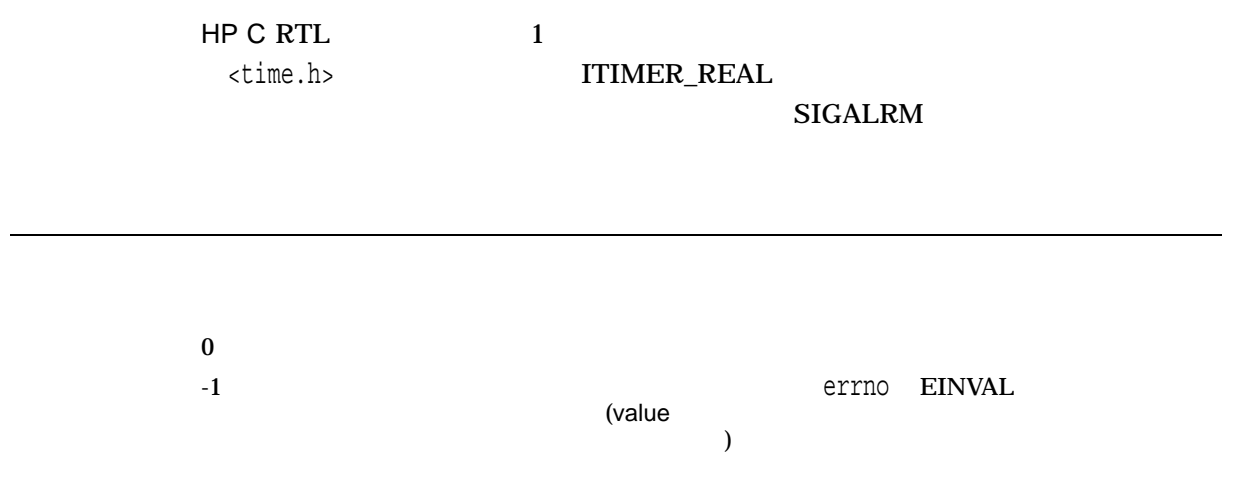

# getlogin

#include *<unistd.h>* char \*getlogin *(void);* int \*getlogin\_r *(char \**name*, size\_t* namesize*);*

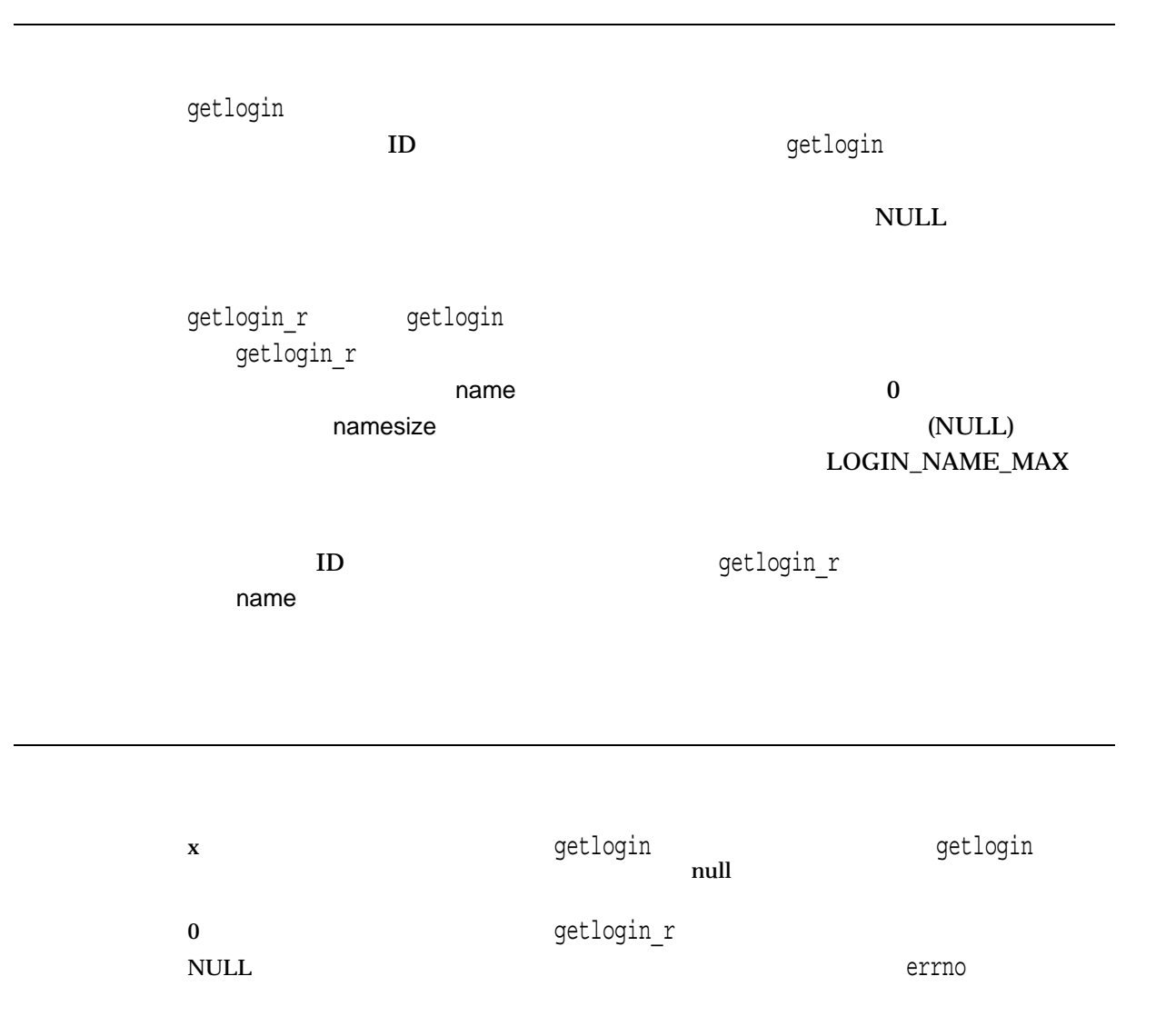
## getname

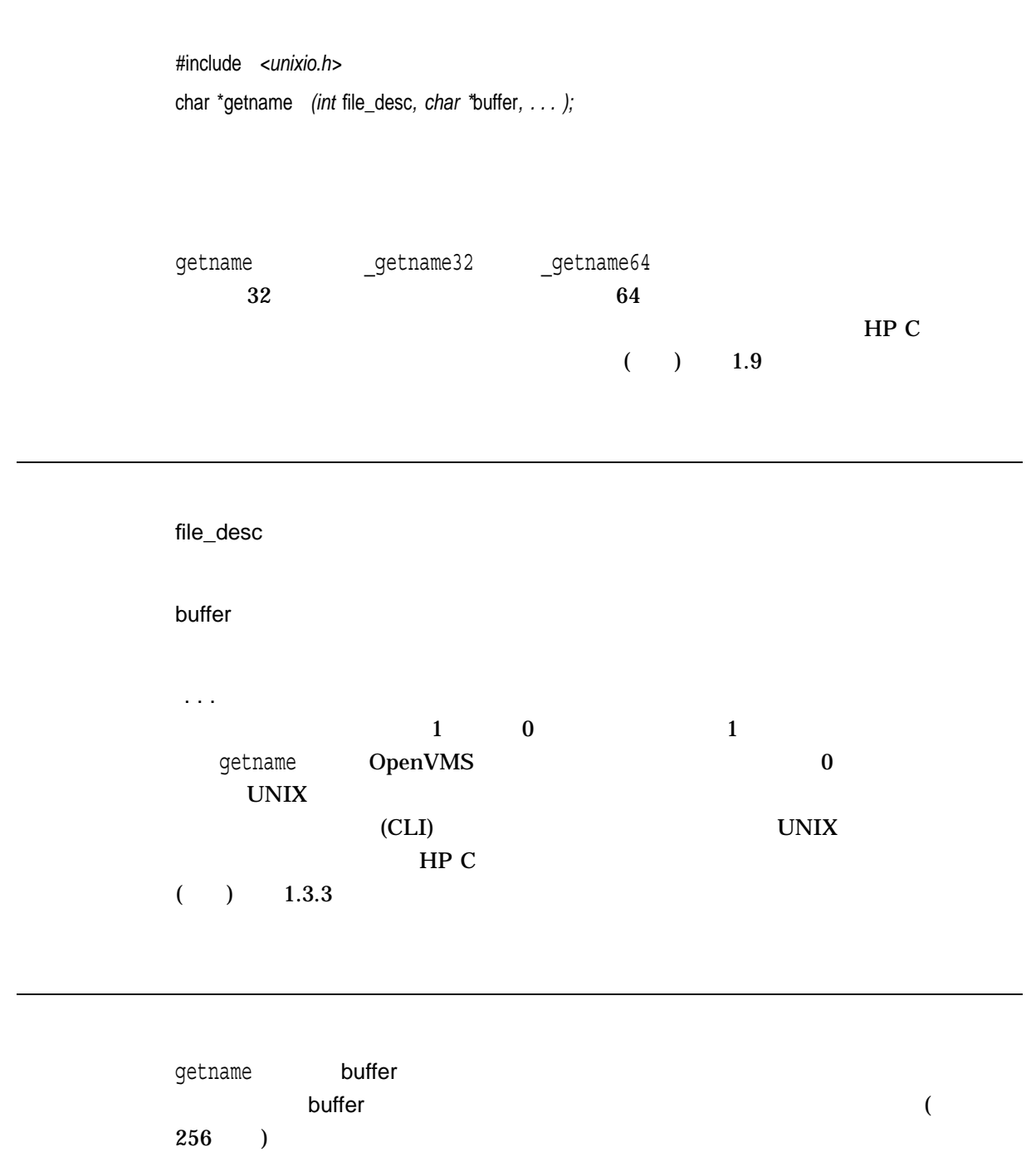

getname

 $0$ 

 $\mathbf x$  buffer

#### getopt

UNIX  $\blacksquare$ 

#include *<unistd.h> (X/Open, POSIX-1)* #include *<stdio.h> (X/Open, POSIX-2)* int getopt *(int* argc*, char \* const* argv*[ ], const char \**optstring*);* extern *char \*optarg;* extern *int optind, opterr, optopt;*

argc main argv main optstring

 $\rm optind$  argv $\rm z$ 1 argv argvo entropy getopt getopt that argvo  $\mathbf{q}$ argv 1 getopt getopt argv argvostering  $($ ) getopt the optarg スピュータのおうしゃ のはない あいしゃ はんしょう しょうしゅうしょう

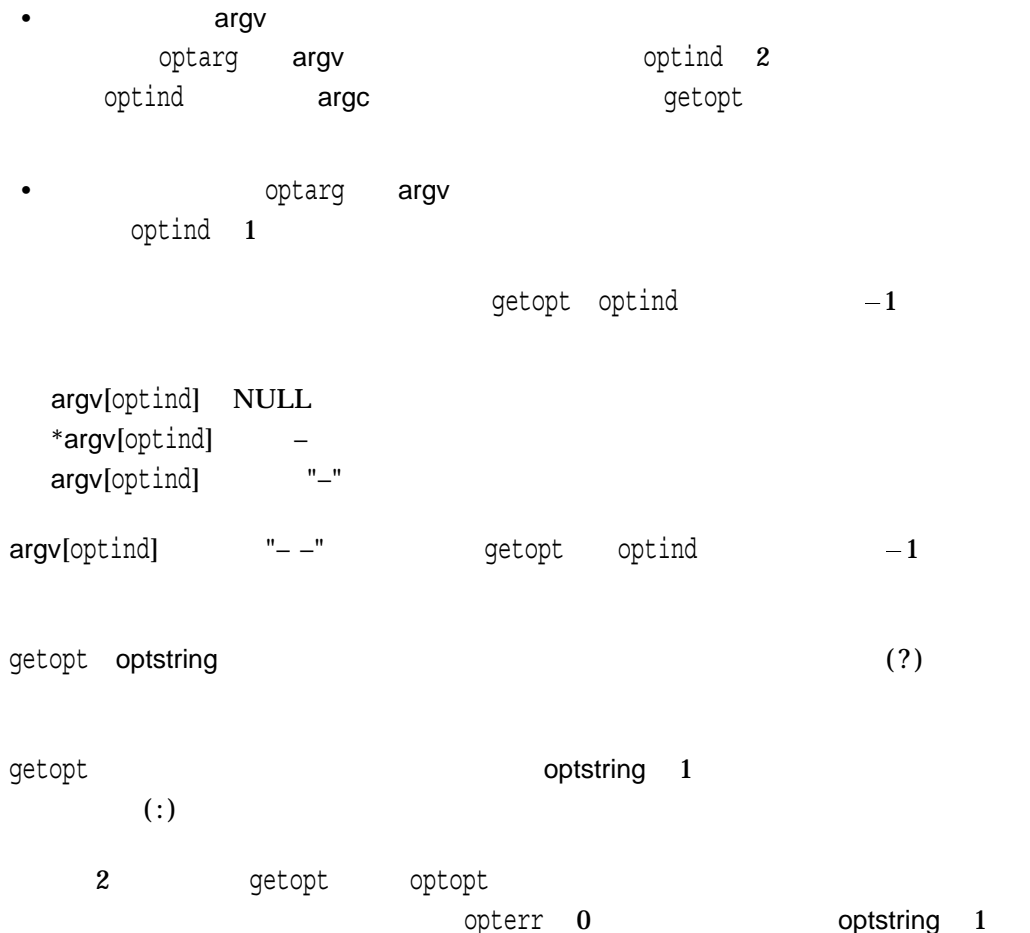

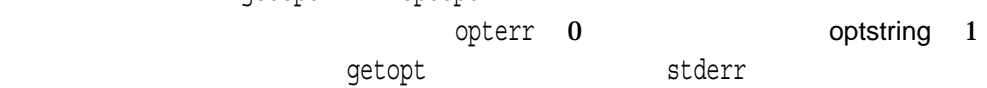

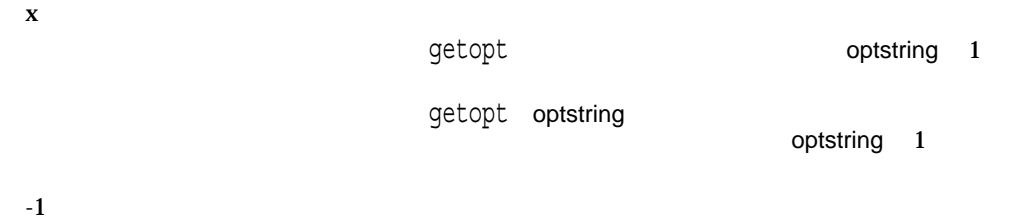

```
びオプションf oを受け付けることができ,この 2 つのオプションはいずれも引
#include <unistd.h>
int main (int argc, char *argv[ ])
{
        int c;
        int bflg, aflg, errflg;
        char *ifile;
        char *ofile;
        extern char *optarg;
        extern int optind, optopt;
        .
        .
        .
        while ((c = getopt(argc, argv, ":abf:o:")) != -1) {
              switch (c) {
              case 'a':
                     if (bflg)
                            errflg++;
                     else
                             aflg++;
                     break;
              case 'b':
                     if (aflg)
                            errflg++;
                     else {
                            bflg++;
                            bproc();
                      }
```
 $a\ b$ 

```
break;
               case 'f':
                       ifile = optarg;
                       break;
               case 'o':
                       ofile = optarg;
                       break;
               case ':': /* -f or -o without operand */fprintf (stderr,
                        "Option -%c requires an operand\n"' optopt);
                       errflg++;
                       break;
               case '?':
                       fprintf (stderr,
                               "Unrecognized option -%c\n"' optopt);
                       errflg++;
                }
         }
         if (errflg) {
               fprintf (stderr, "usage: ...");
               exit(2);}
         for (; optind < argc; optind++) {
               if (access(argv[optind], R_OK)) {
         .
         .
         .
}
cmd -ao arg path path
cmd -a -o arg path path
cmd -o arg -a path path
cmd -a -o arg -- path path
cmd -a -oarg path path
```
cmd -aoarg path path

# getpagesize

#include *<unistd.h>* int getpagesize *(*void*);*

getpagesize

 $x \in \mathbb{R}$ 

getpgid *(Integrity, Alpha)*

pid

 $ID$ 

#include *<unistd.h>* pid\_t getpgid *(pid\_t* pid*);*

 $ID$  ID  $ID$ getpgid  $p$ id  $p$ id  $p$ pid 0 9etpgid ID

 $x$  $ID$  $(\text{pid}_t)$ -1  $\qquad \qquad \text{errno}$ • EPERM – pid ID  $\blacksquare$ • ESRCH – TD pid • EINVAL – pid

getpgrp *(Integrity, Alpha)*

 $ID$ 

#include *<unistd.h>* pid\_t getpgrp *(void);*

getpgrp  $\qquad \qquad \qquad$  ID  $\qquad \qquad$ 

getpgrp $\,$ 

 $x \sim 10$ 

# getpid

 $ID$ 

#include *<unistd.h>* pid\_t getpid *(void);*

 $x \sim 10$ 

#### getppid

# getppid

 $ID$ 

#include *<unistd.h>* pid\_t getppid *(void);*

 $x \qquad \qquad \Box$  $\mathbf 0$ 

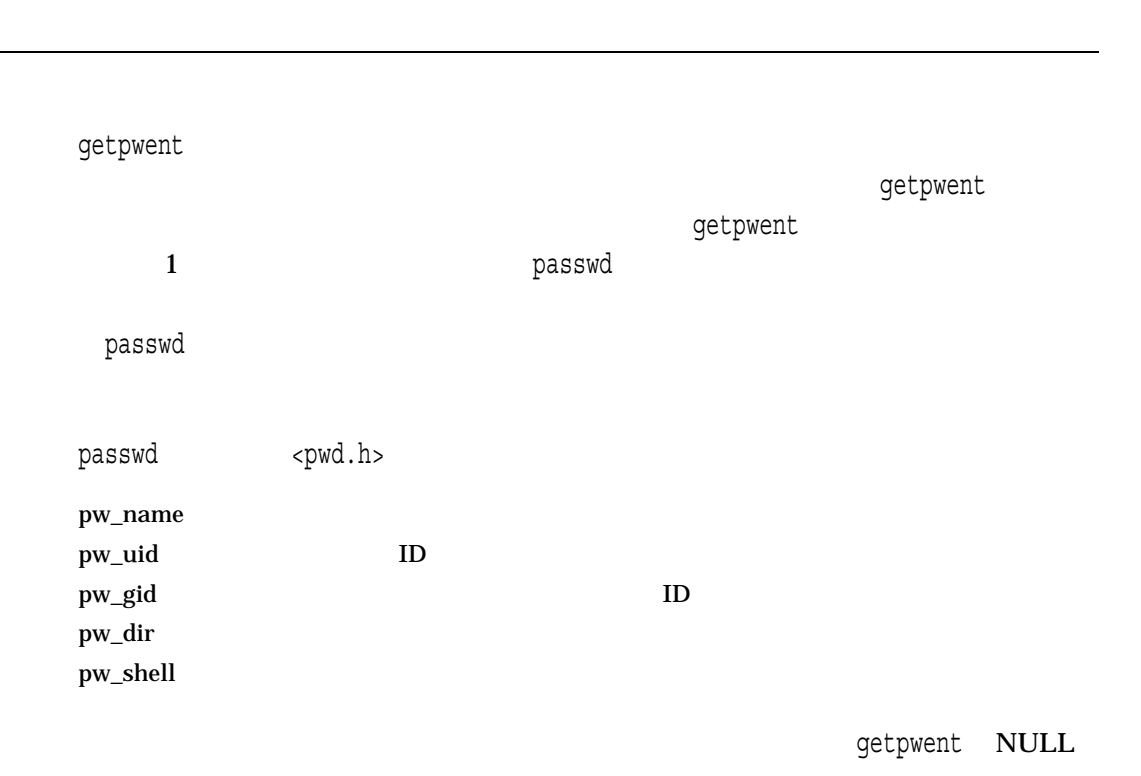

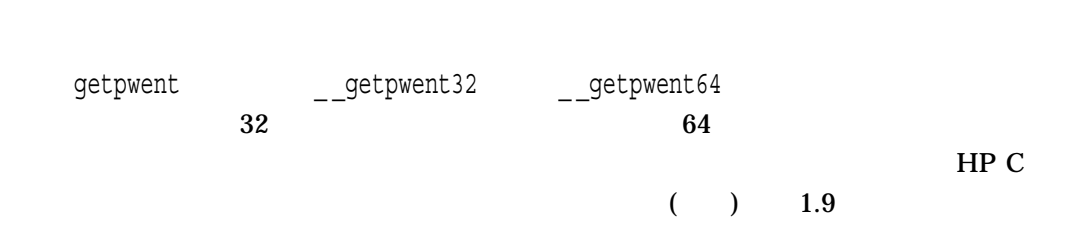

#include *<pwd.h>* struct passwd \*getpwent *(void);*

ユーザ・データベース内のユーザ・エントリ情報にアクセスします。passwd構造体へ

#### getpwent

getpwent (SYSUAF)

getpwent

 $\text{NULL}$ 

 $\mathbf x$  passwd

errno

- $EIO -$ (SYSUAF)
- $EMFILE -$  OPEN\_MAX

• ENFILE –

#### getpwnam, getpwnam\_r

getpwnam name

getpwnam\_r getpwnam

#include *<pwd.h>*

struct passwd \*getpwnam *(const char \**name*); (ISO POSIX-1)* struct passwd \*getpwnam *(const char \**name*, . . . ); (HP C Extension)* int getpwnam\_r *(const char \**name*, struct passwd \**pwd*, char \**buffer*, size\_t* bufsize*, struct passwd \*\**result*); (ISO POSIX-1), (Integrity, Alpha)* int getpwnam\_r *(const char \**name*, struct passwd \**pwd*, char \**buffer*, size\_t* bufsize*, struct passwd \*\**result*, . . . ); (HP C Extension), (Integrity, Alpha)*

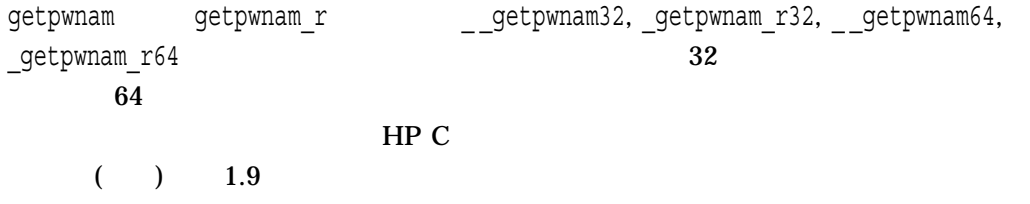

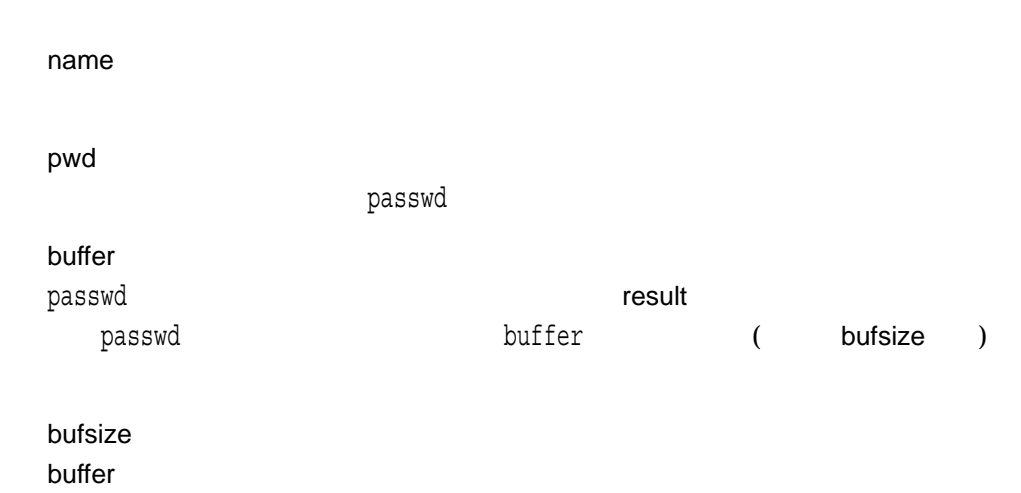

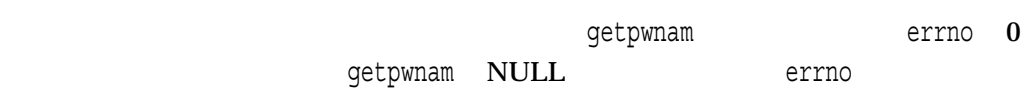

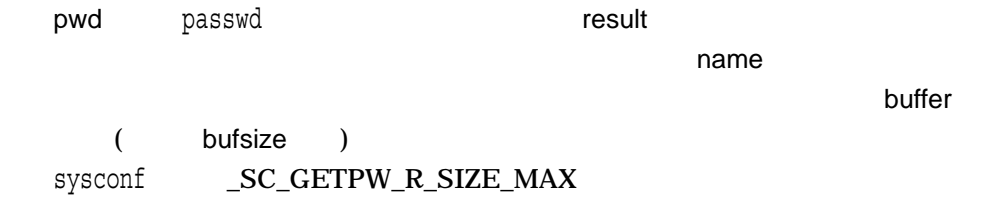

 $\mathcal{L}_1$  the state  $\mathcal{L}_2$  is the state  $\mathcal{L}_3$  is the state  $\mathcal{L}_4$  is the state  $\mathcal{L}_5$  is the state  $\mathcal{L}_5$ 

getpwnam\_r関数は,getpwnamのリエントラント・バージョンです。getpwnam\_r関数

getpwnam

 $\mathop{\rm NULL}$ 

result

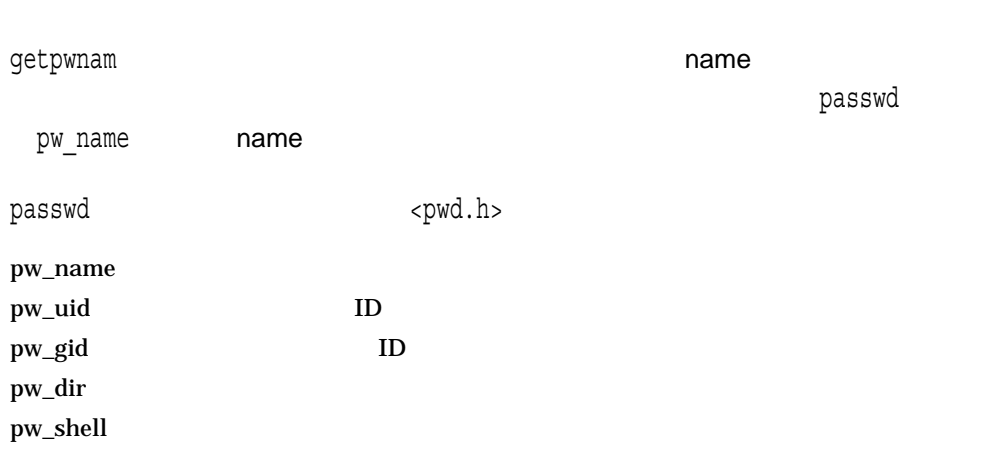

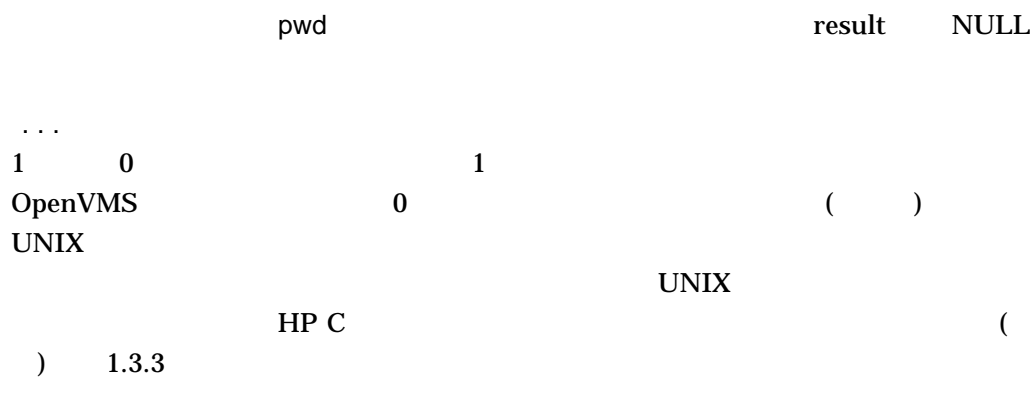

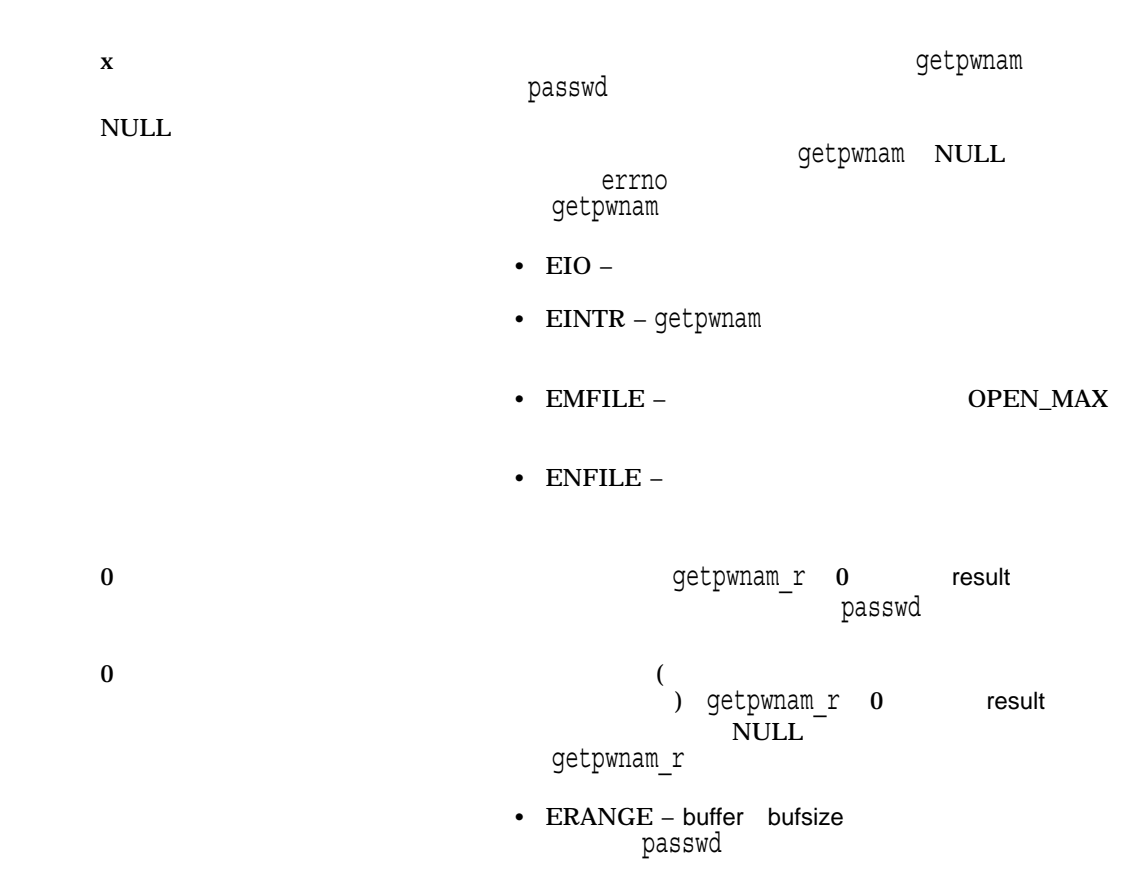

 $/def=\_USE\_STD\_STAT$ 

- DECC\$POSIX\_STYLE\_UID
	- POSIX
		- getpwnam\_r API TCP/IP UID GID TCP/IP

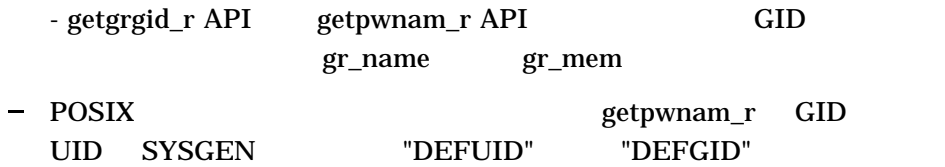

#### • DECC\$POSIX STYLE UID

```
getpwnam SYSUAF.DAT
#include <unistd> // getuid()
#include <pwd> // getpwuid_r()
#include <grp>
#include <errno.h>
#include <stdio.h>
#include <string.h>
main()
\{struct passwd pwd2;
const unsigned int PWD BUFF SIZE = 1024; const unsigned int GRP BUFF SIZE = 1024;
struct passwd *p_passwd;
struct passwd *result;
struct group *grpresult;
struct group grp;
char pwdBuffer[PWD_BUFF_SIZE], *name;
char grpBuffer[GRP_BUFF_SIZE];
char buf[PWD_BUFF_SIZE];
gid_t gid;
uid t uid;
int status;
p_passwd = getpwnam("user1");
u\bar{1}d=p passwd->pw uid;
gid=p_passwd->pw_gid;
printf("User id is %u\n", uid);
printf("Group id is %u\n", gid);
status = getpwnam_r("user1", &pwd2, pwdBuffer, PWD_BUFF_SIZE, &result);
gid = pwd2.pw_gid;
status = getgrgid r(gid, &grp, grpBuffer, GRP BUFF SIZE, &grpresult);
gid=grp.gr_gid; name=grp.gr_name;
strcpy(name,grp.gr_name);
printf("Group id is (u\n", qid);
printf("Group name is %s\n", name);
}
/def= USE STD STAT
• DECC$POSIX_STYLE_UID RTL
   UID 11010118 (65536*168+70) GID 168
```
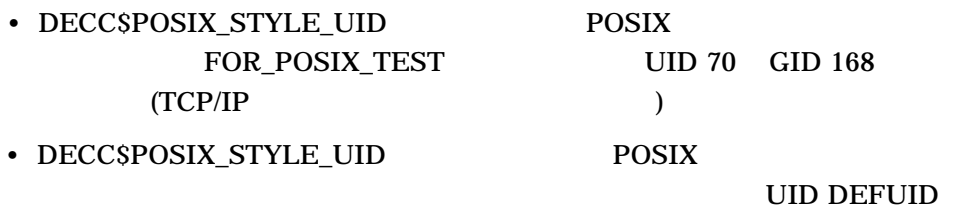

GID DEFGID

# getpwuid, getpwuid\_r *(Integrity, Alpha)*

getpwuid uid

getpwuid\_r getpwuid

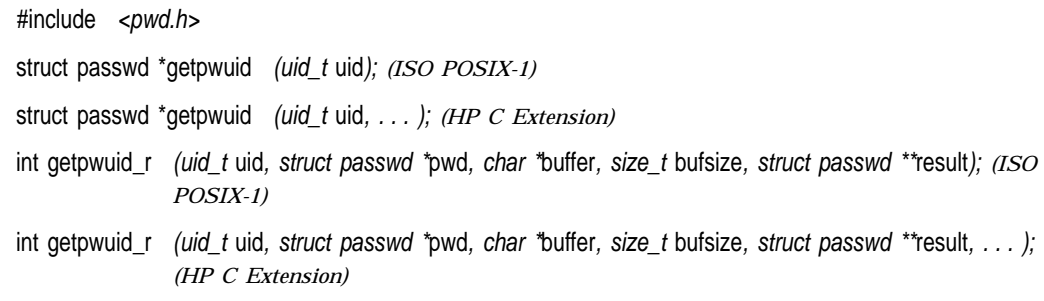

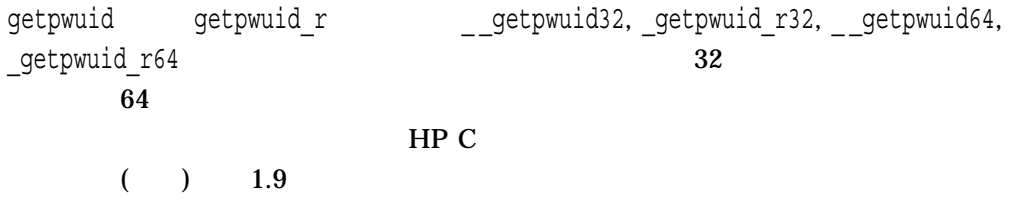

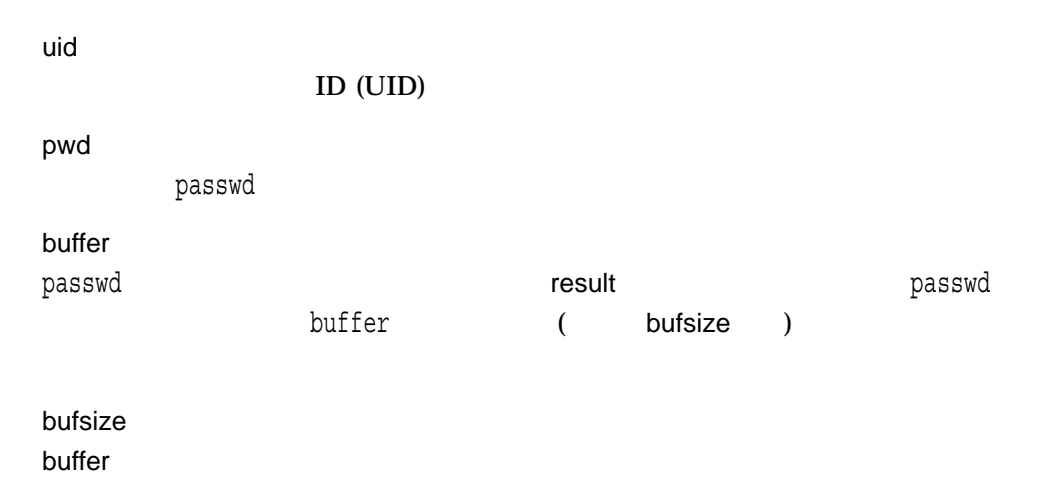

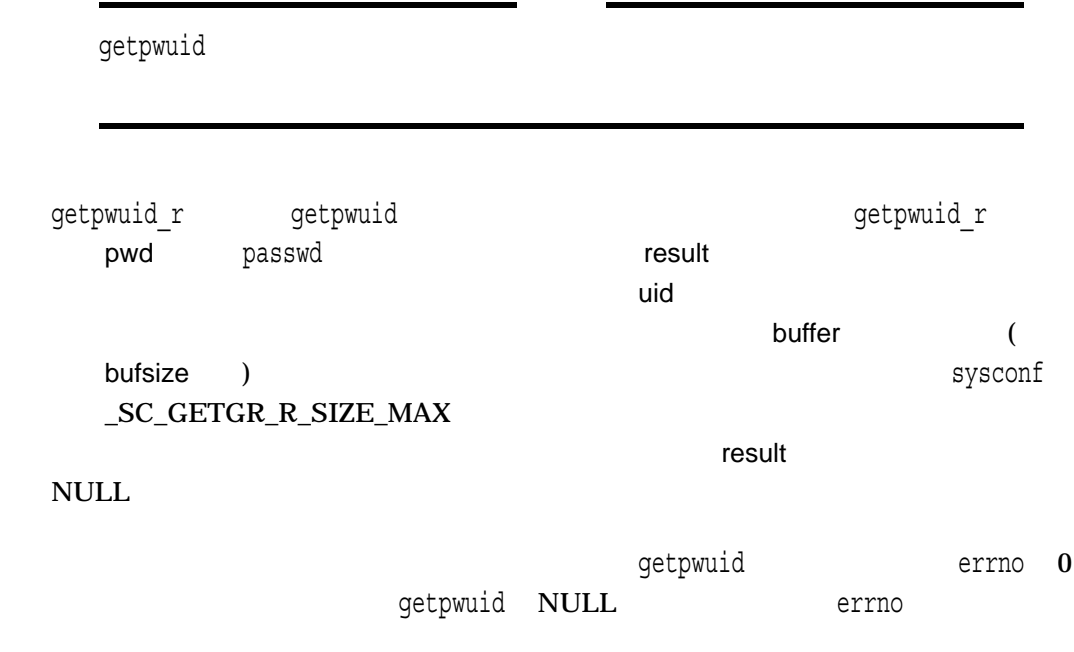

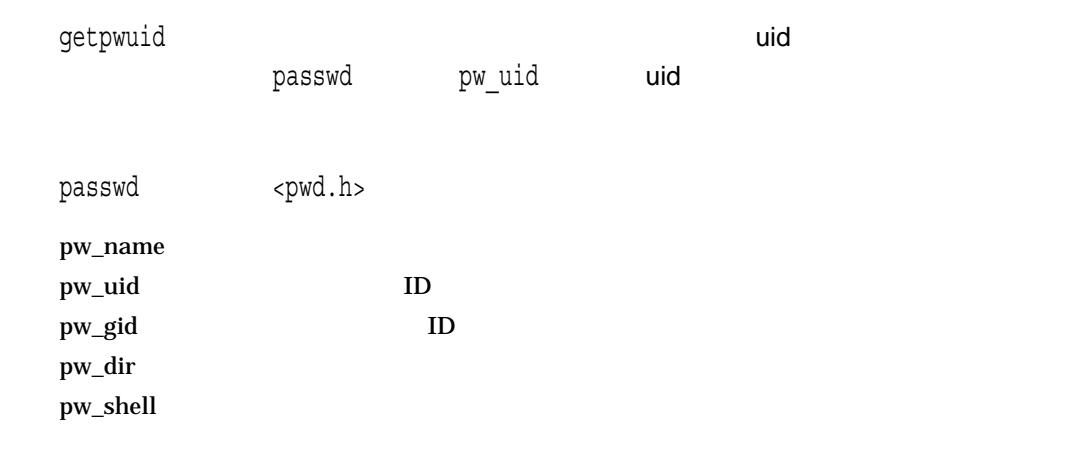

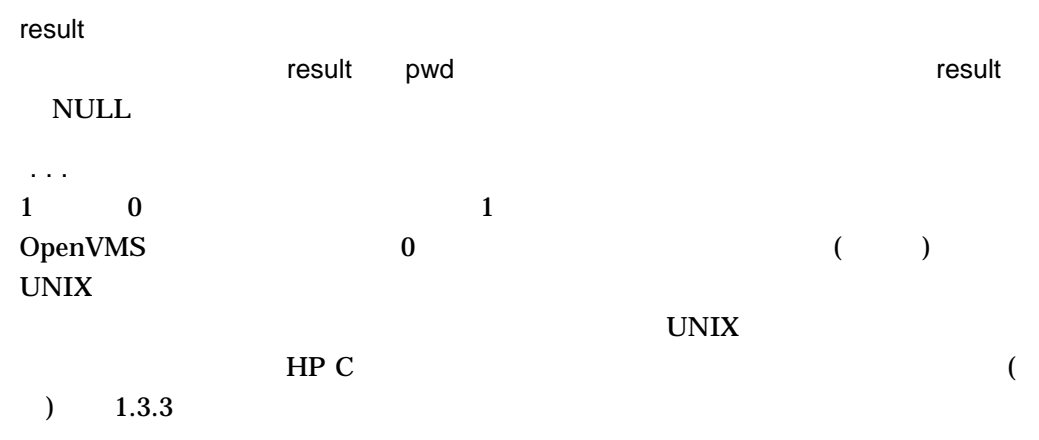

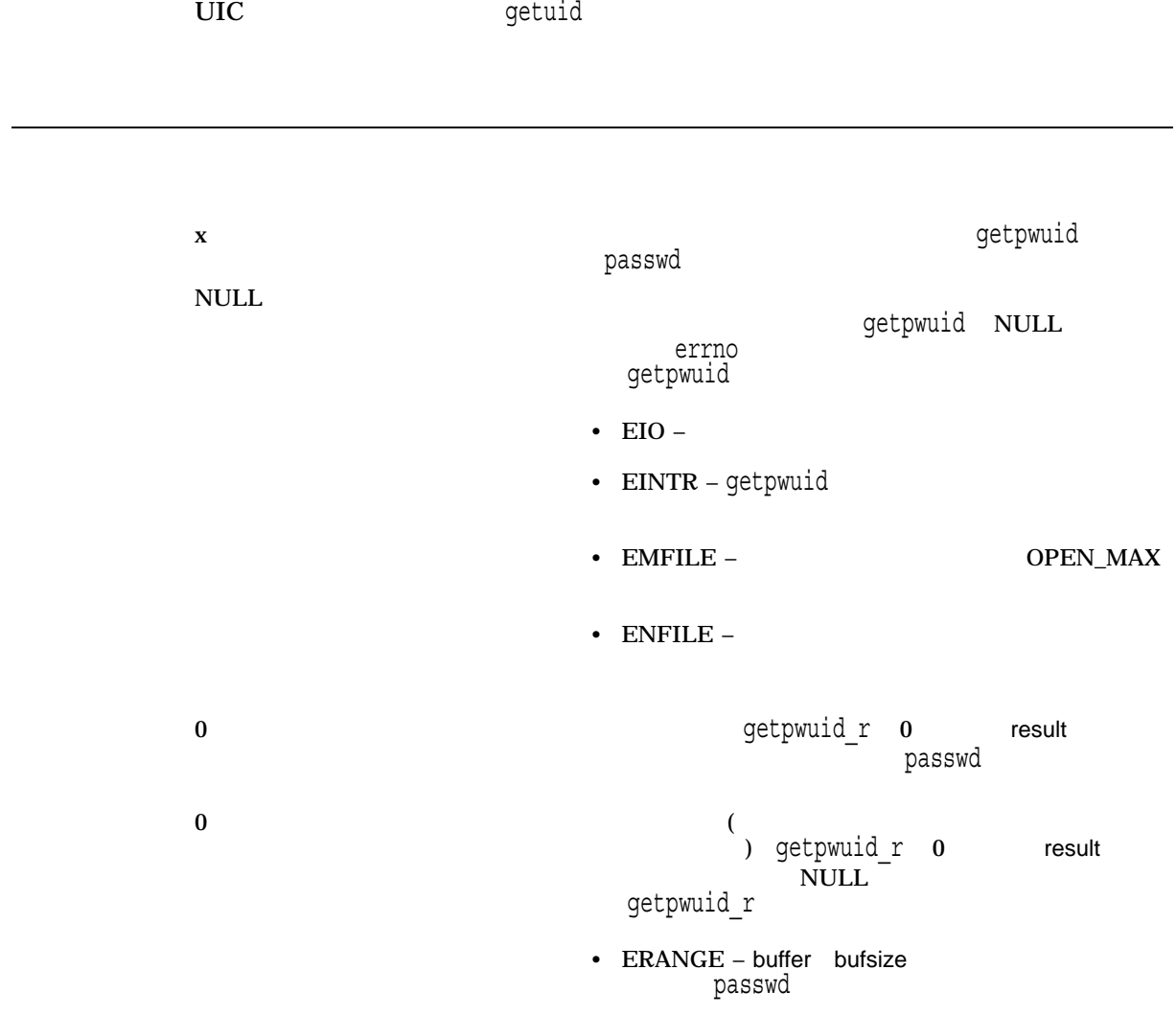

#### **gets**

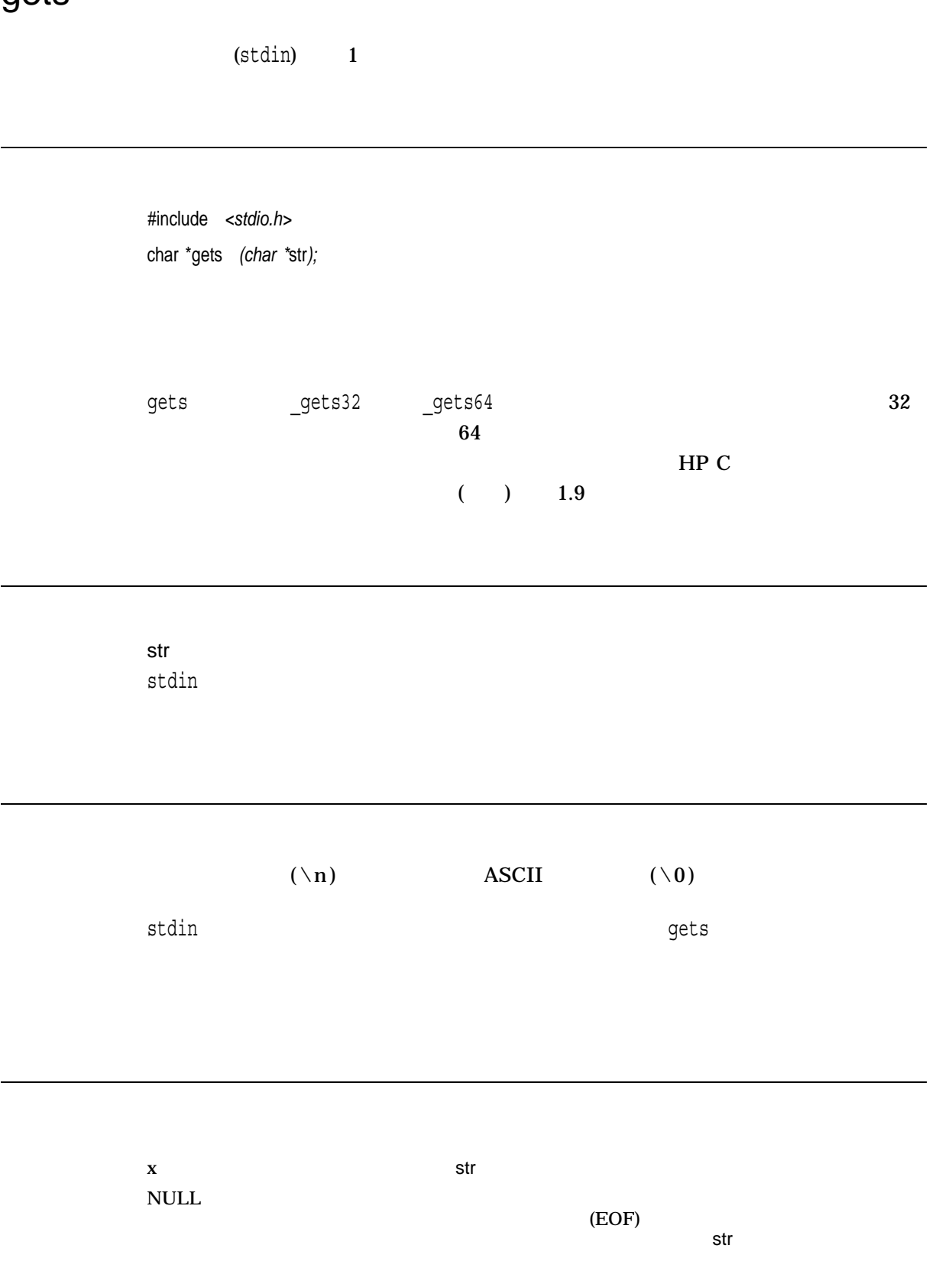

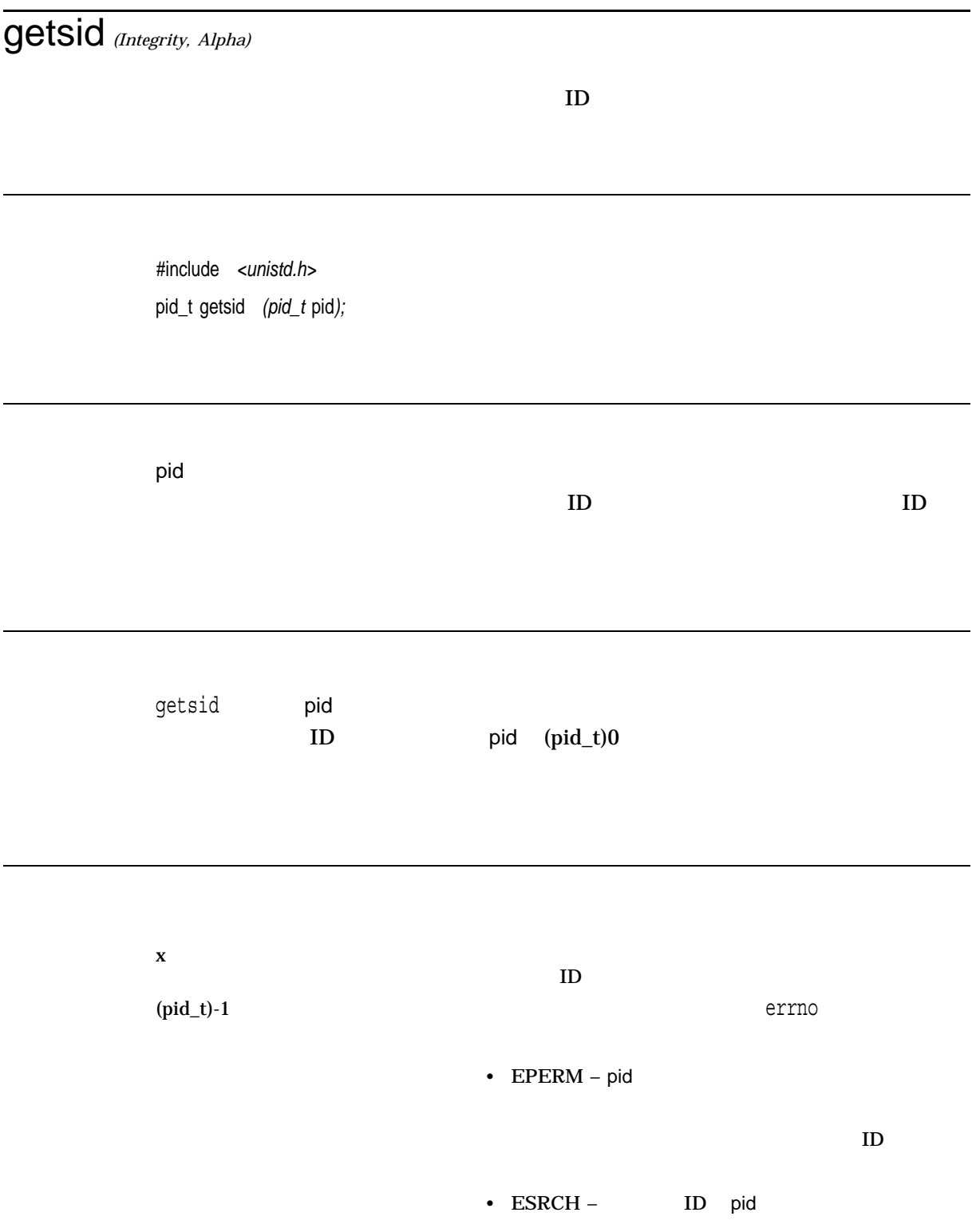

# [w]getstr  $\mathsf{str}$  Street (  $\mathsf{str}$  ) and  $\mathsf{str}$ getstr stdscr #include *<curses.h>* int getstr *(char \**str*);* int wgetstr *(WINDOW \**win*, char \**str*);* win str getstr wgetstr scrollok

OK  $\sim$  $\text{ERR}$ 

# gettimeofday

#include *<time.h>* int gettimeofday *(struct timeval \**tp*, void \**tzp*);*

tp timeval the contract the contract of  $\zeta$  time.h> tzp

NULL NULL NULL ACCORDING NULL ACCORDING TO A SECOND A SECOND AT A SECOND A SECOND A SECOND A SECOND A SECOND A

gettimeofday 1970 1 1 UTC ( ) 00::00  $($  (  $)$  ) tp timeval tzp引数は,カネールによって設定されたタイム・ゾーン情報を格納する目的で使 OpenVMS tzpheart NULL でんたいことを知られます。 NULL でんたい NULL でんたい BSD 30 TO 2012 TO 2012 TO 2012 TO 2012 TO 2012 TO 2012 TO 2012 TO 2012 TO 2012 TO 2012 TO 2012 TO 2013 TO 2014 SYS\$TIMEZONE\_DIFFERENTIAL

errno EINVAL

 $0$ 

-1 エラーが発生したことを示します。errnoはエラーを示す

# getuid

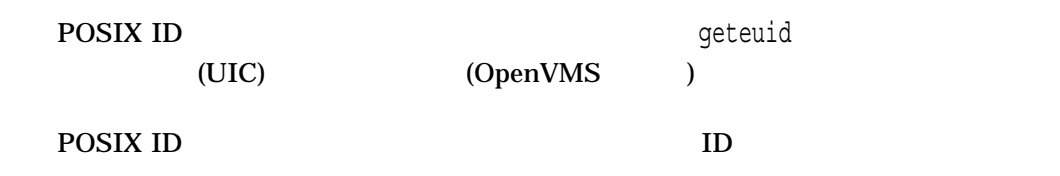

#include *<unistd.h>* uid\_t getuid *(void);*

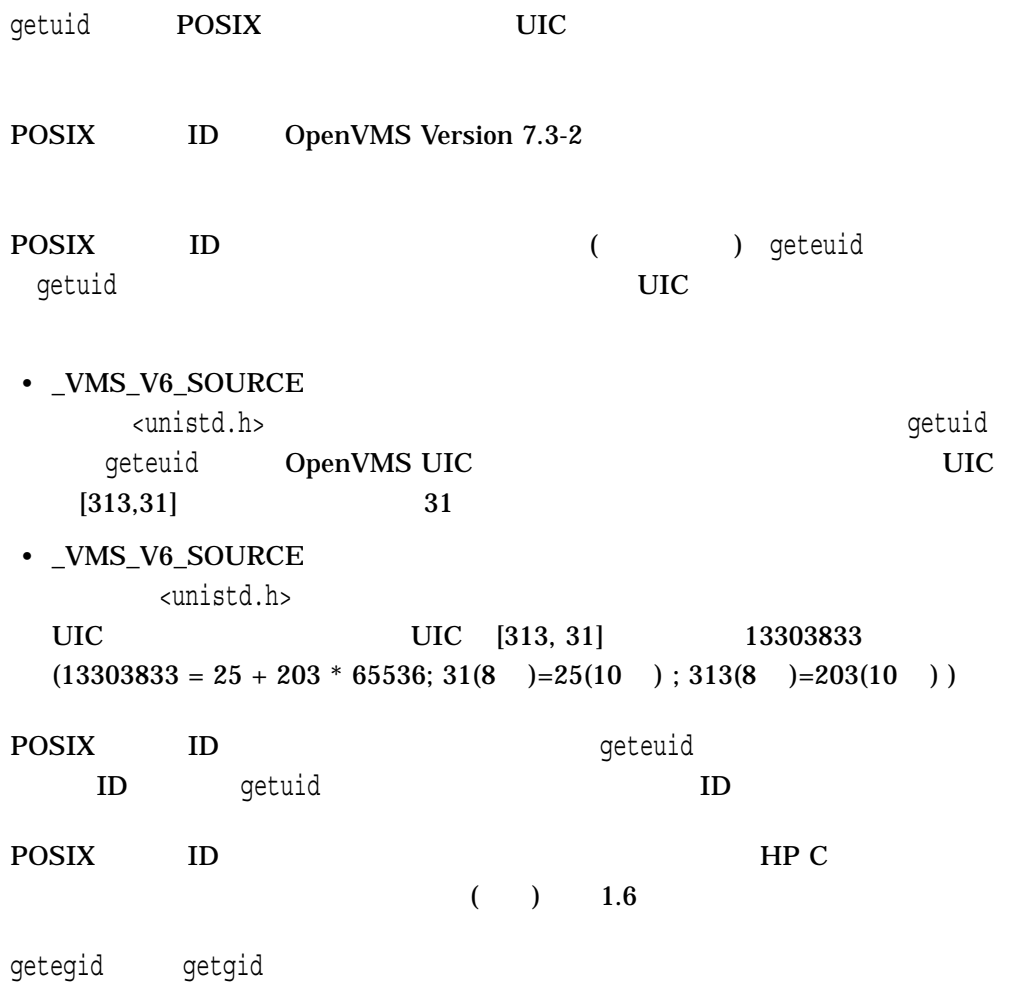

 $\mathbf x$  ID (POSIX ID  $\mathbf y$ )  $UL$  $UIC (POSIX ID)$ 

# getw

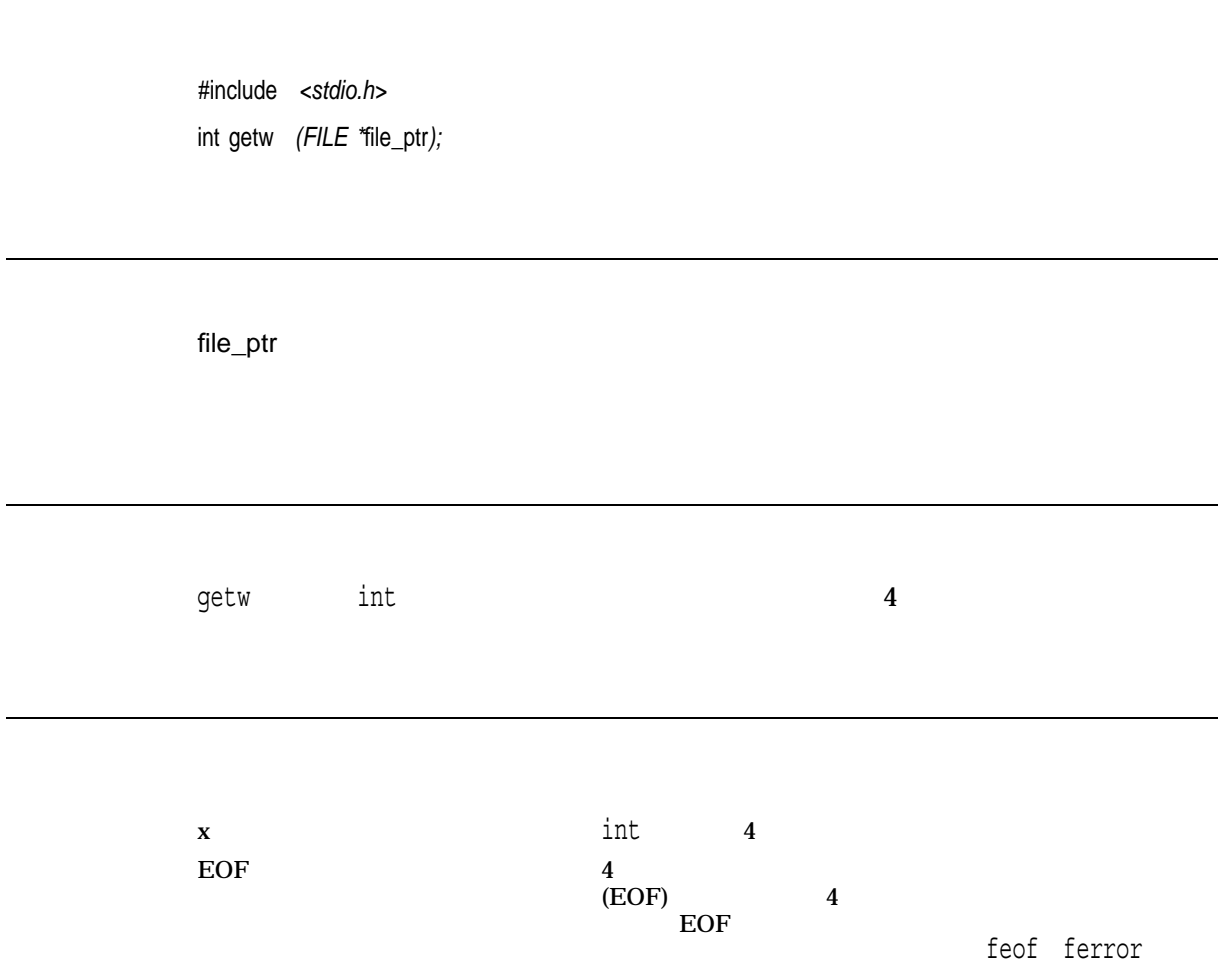

## getwc

#include *<wchar.h>* wint\_t getwc *(FILE \**file\_ptr*);*

file\_ptr

getwc to the contract of the contract of the contract of the contract of the contract of the contract of the contract of the contract of the contract of the contract of the contract of the contract of the contract of the c getwc (\*f++)) fgetwc fgetwc

 $n \sim 2$ 

 $WEOF$  (EOF)  $E$ errno errno  $t$ getwc $\,$ 

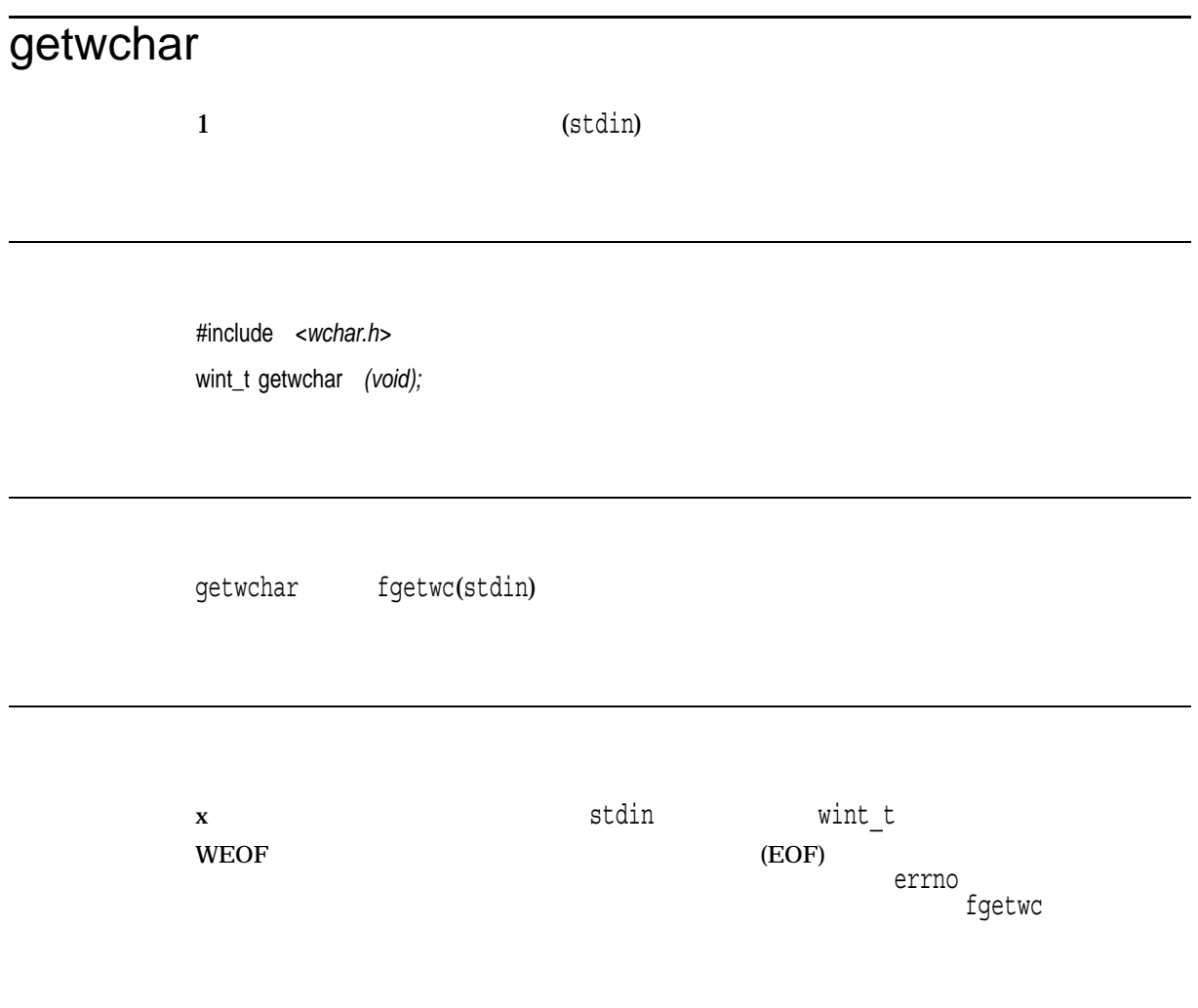

# getyx

win  $(y,x)$  y x

#include *<curses.h>* getyx *(WINDOW \**win*, int* y*, int* x*);*

win

y

lvalue

x

lvalue

## glob *(Integrity, Alpha)*

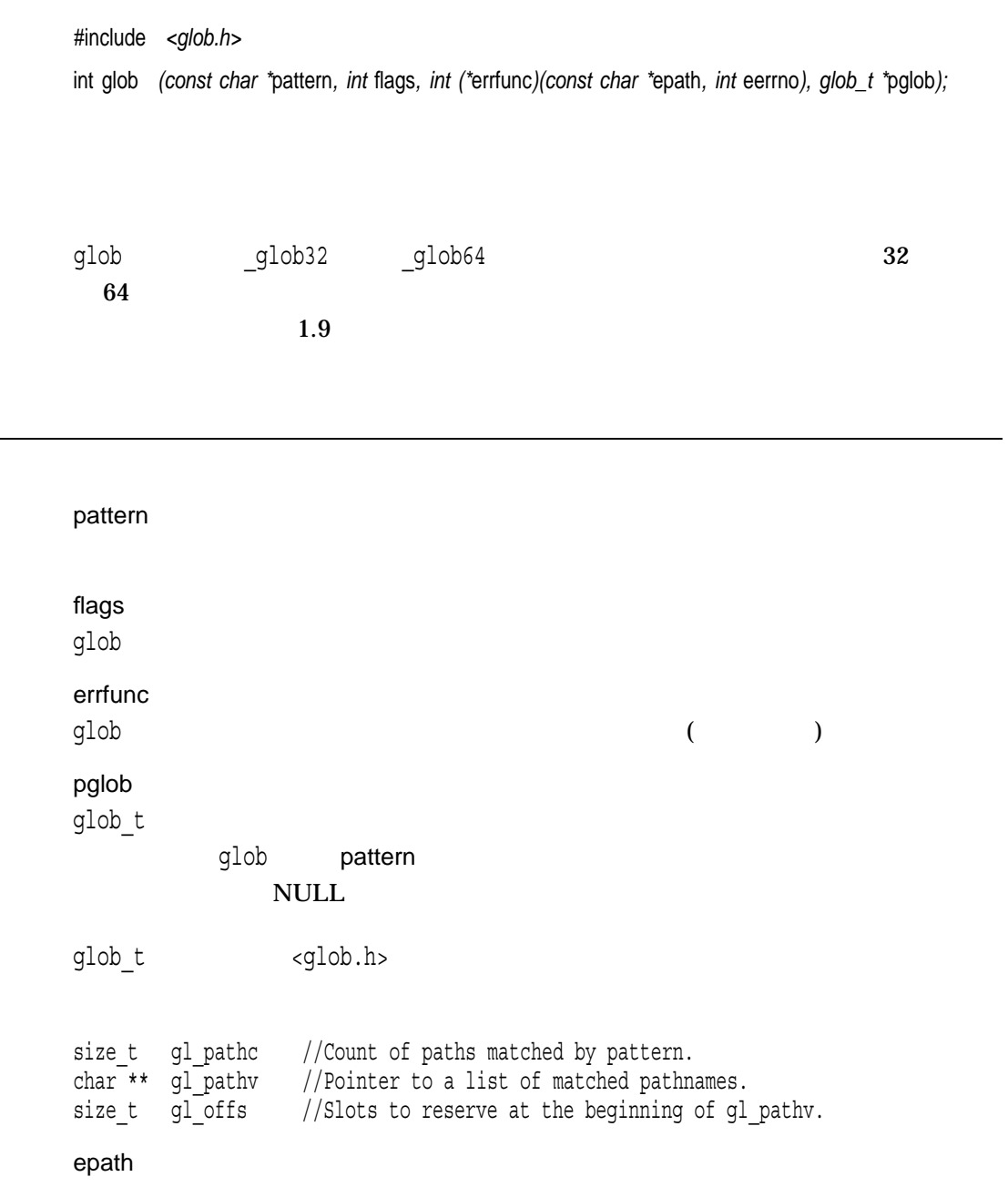

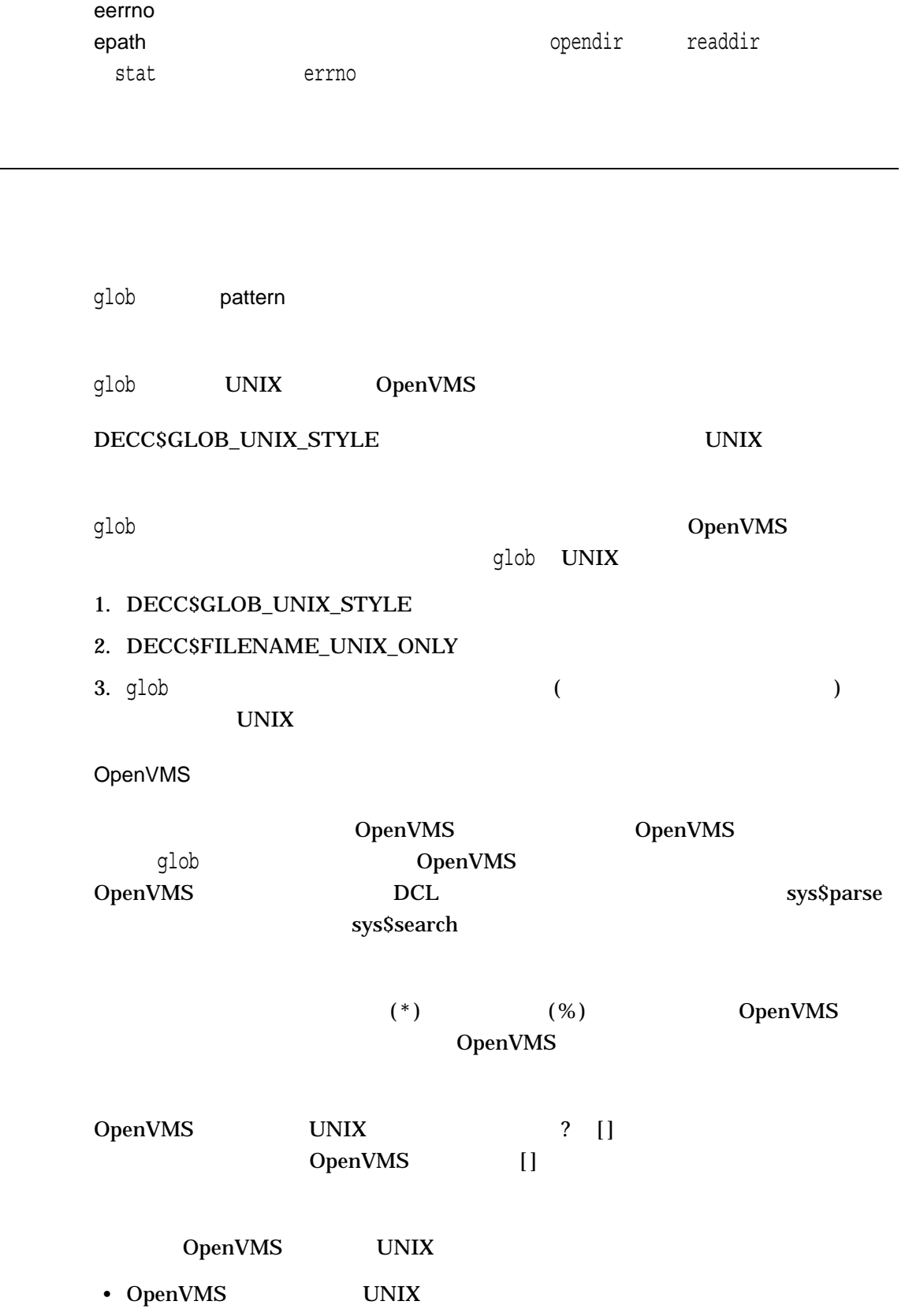

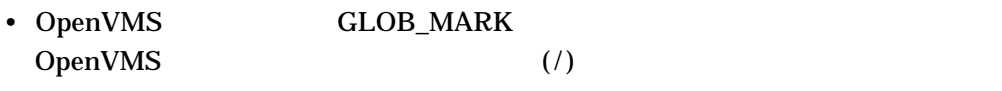

:

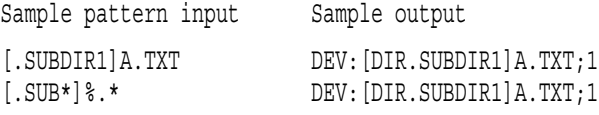

#### **UNIX**

 $\ $$  DEFINE DECC $\ $$  DEVICE ENABLE

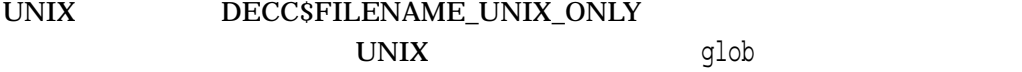

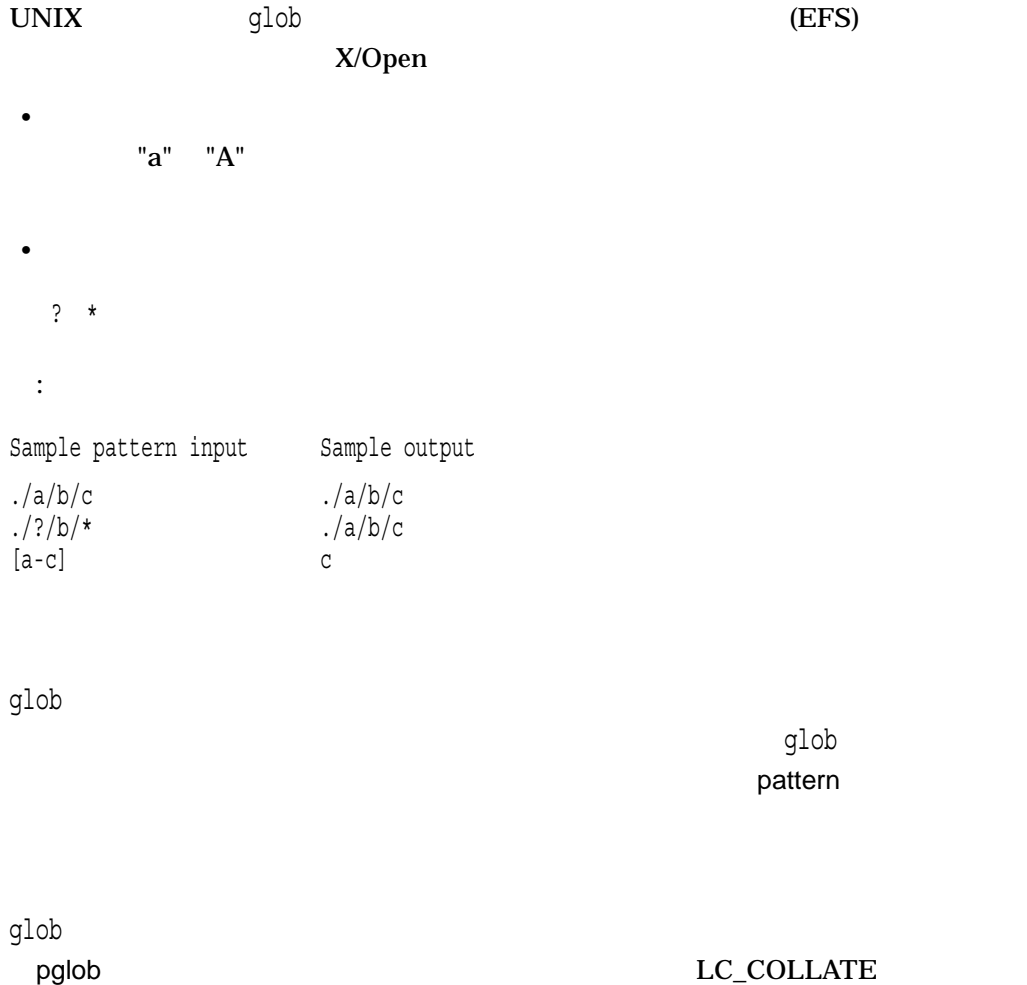

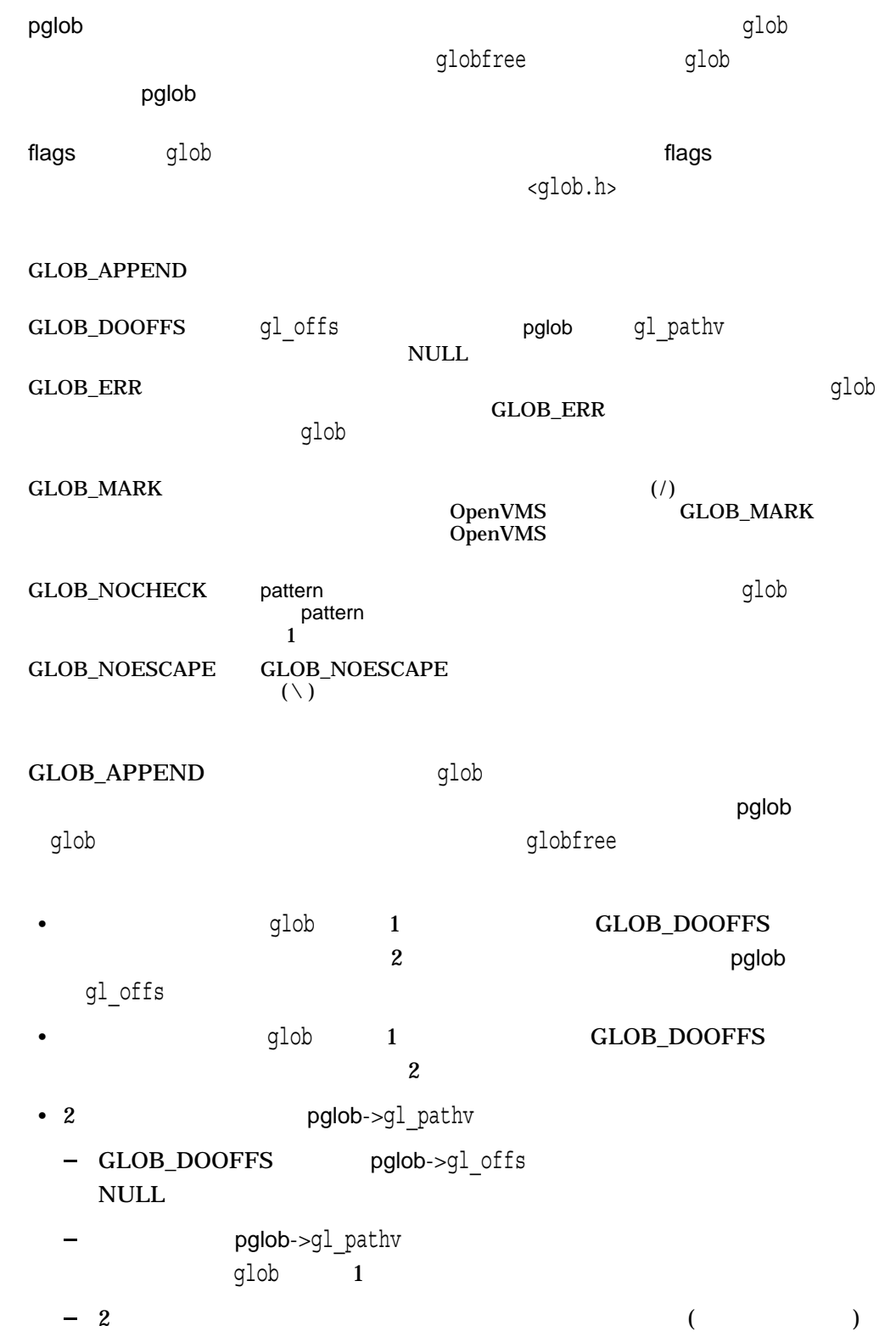

• pglob->gl offs 2 • 2 a pglob->gl\_pathc pglob->gl\_pathv  $g$ lob  $0$  ( $\qquad$ )  $q$  pglob->gl\_pathc pglob->gl\_pathv  $NULL$  $pglob-sgl\_pathc$  0 ( $\qquad$ ) pglob->gl\_pathv  $q$ lob $GLOB$ ABORTED GLOB\_NOMATCH GLOB\_NOSPACE (<glob.h>  $\mathcal{P}(\mathcal{C})$  , and the contract of the periodic state  $\mathcal{P}(\mathcal{C})$  , and the periodic state  $\mathcal{P}(\mathcal{C})$  $\blacksquare$ NULL glob 2 epath eerrno errfunc epath—  $\sim$ eerrno— epath and readdir readdir readdir stat errno errfunc errfunc errfunc  $\mathsf{glob}$  , and  $\mathsf{glob}$  , and  $\mathsf{glob}$  , and  $\mathsf{pub}$ GLOB\_ABORTED GLOB\_ERR errfunc NULL errfunc errno globfree fnmatch readdir stat

 $0 \qquad \qquad 0$ GLOB\_ABORTED GLOB\_ERROR errfunc GLOB\_NOMATCH flags GLOB\_

NOCHECK

GLOB\_NOSPACE
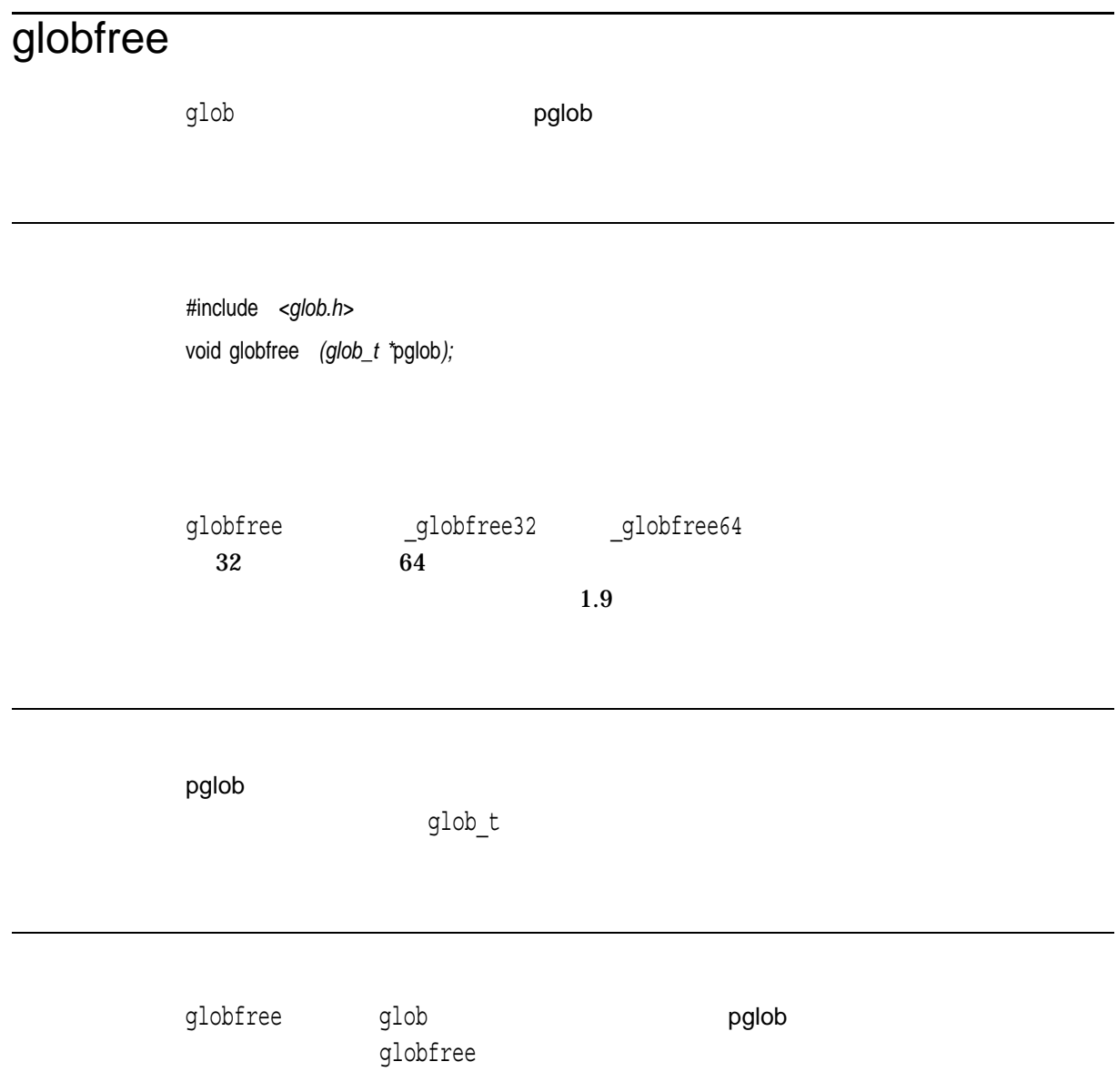

### gmtime, gmtime\_r

 $UTC$ 

#include *<time.h>* struct tm \*gmtime *(const time\_t \**timer*);* struct tm \*gmtime\_r *(const time\_t \**timer*, struct tm \**result*); (ISO POSIX-1)*

\_DECC\_V4\_SOURCE \_\_\_VMS\_V6\_SOURCE gmtime\_r OpenVMS Version 7.0

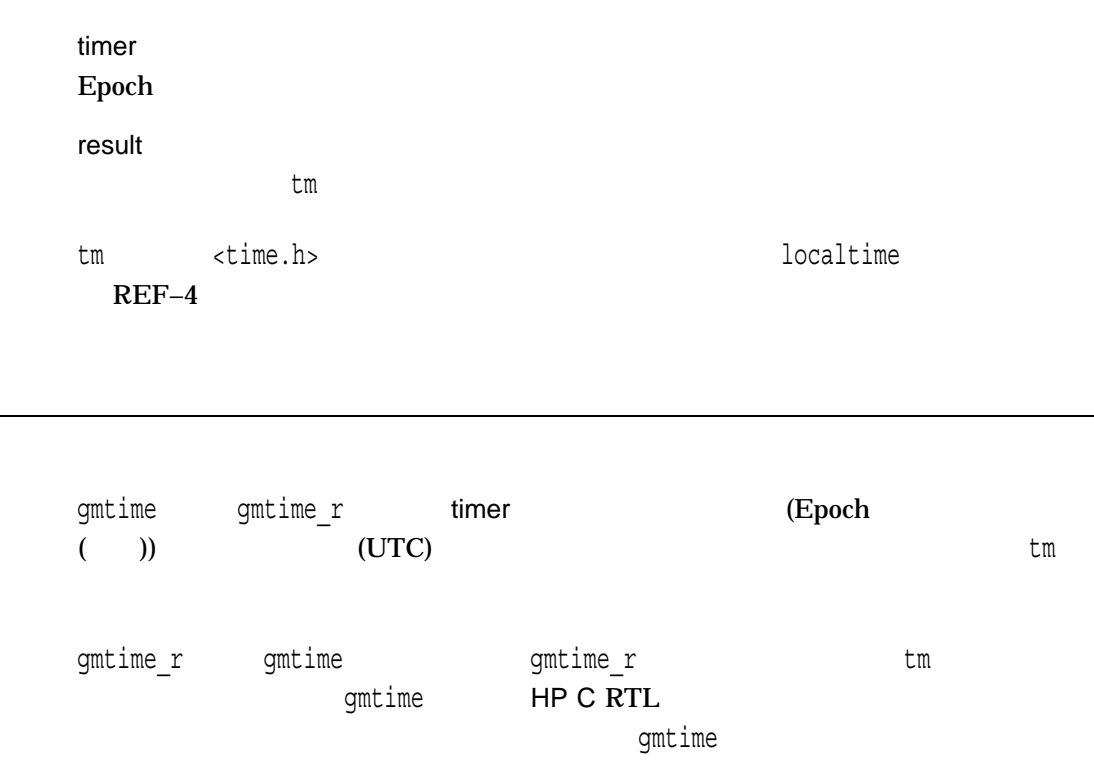

#### gmtime, gmtime\_r

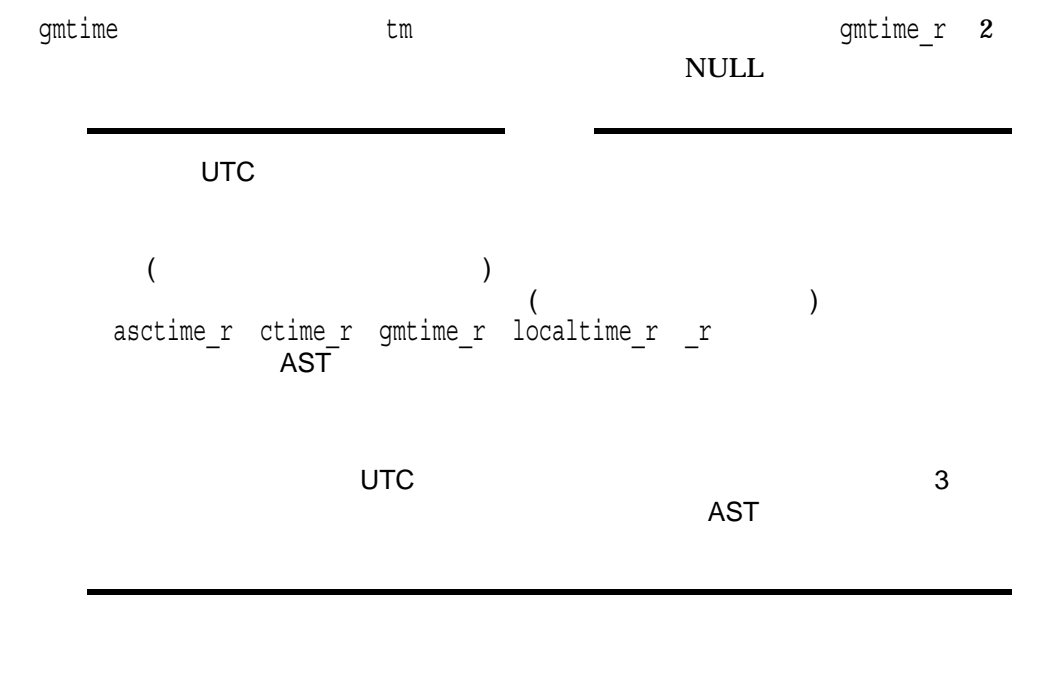

 $x \sim \tan \frac{t}{2}$ 

NULL THE EXECUTIVE SERVICE SERVICE SERVICE SERVICE SERVICE SERVICE SERVICE SERVICE SERVICE SERVICE SERVICE SERVICE SERVICE SERVICE SERVICE SERVICE SERVICE SERVICE SERVICE SERVICE SERVICE SERVICE SERVICE SERVICE SERVICE SER

• EINVAL-timer NULL

#### gsignal

signal ssignal sigvec

#include *<signal.h>* int gsignal *(int* sig *[, int* sigcode*]);*

sig sigcode SIGFPE ( )  $10$ 1 10 SIGILL 0 2 <signal.h> OpenVMS HP C  $($  ) 4-4

gsignal • gsignal <signal.h> sig  $\begin{aligned} \text{gsignal} \quad \textbf{0} \qquad & \text{errno} \quad \textbf{EINVAL} \end{aligned}$ • signal ssignal sigvec SIG\_DFL ( ) esignal OpenVMS • signal ssignal sigvec SIG\_IGN ( ) example of the signal terms of the signal terms of the signal terms of the signal terms of the signal terms of the signal terms of the signal terms of the signal terms of the signal terms of the signal terms of the signa

• <sub>200</sub> version in the second contract the second contract to the second contract to the second contract to the second contract to the second contract to the second contract to the second contract to the second contract to signal ssignal sigvec gsignal  $HP C$  (  $)$  4  $raise$  signal ssignal sigvec

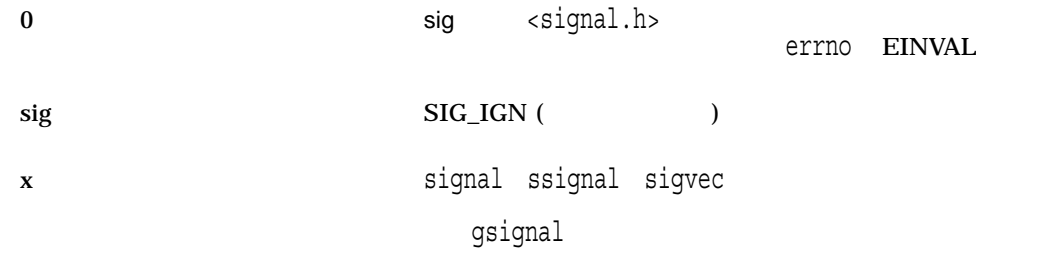

## hypot

#include *<math.h>* double hypot *(double* x*, double* y*);* float hypotf *(float* x*, float* y*); (Integrity, Alpha)* long double hypotl *(long double* x*, long double* y*); (Integrity, Alpha)*

x y

hypot $\qquad$  and  $\qquad$   $\qquad$   $\$  $sqrt(x^2 + y^2)$ errno ERANGE

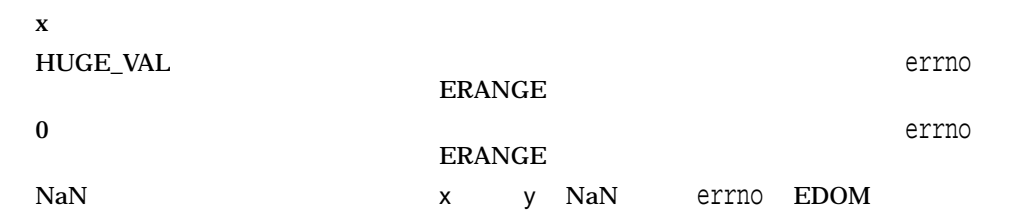

#### iconv

#include *<iconv.h>* size\_t iconv *(iconv\_t* cd*, const char \*\**inbuf*, size\_t \**inbytesleft*, char \*\**outbuf*, size\_t \**outbytesleft*);*

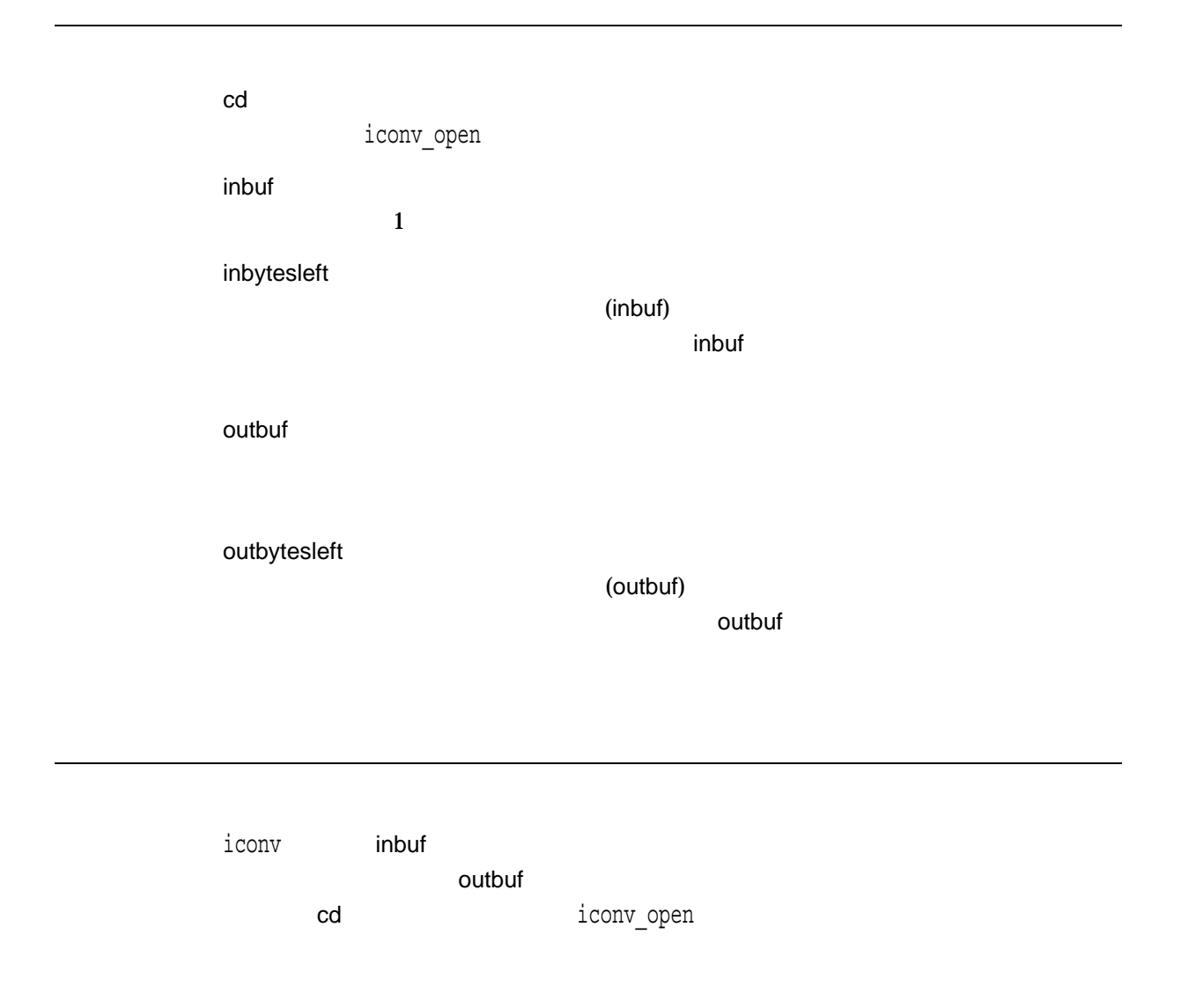

#### inbytesleft

outbytesleft

 $x = 0$ 

 $\frac{\text{size} \cdot \text{time}}{1}$ 

•  $EBADE - cd$ 

 $0x1A$ 

- EILSEQ $-$
- E2BIG $-$
- EINVAL $-$

### iconv\_close

#include *<iconv.h>* int iconv\_close *(iconv\_t* cd*);*

cd

iconv\_open

 $\overline{0}$ -1 errno

•  $EBADF-cd$ 

• EVMSERR— OpenVMS<br>vaxc\$errno VMS い<br>vaxc\$errno

## iconv\_open

#include *<iconv.h>* iconv\_t iconv\_open *(const char \**tocode*, const char \**fromcode*);*

tocode

fromcode

 $HP C$ 

 $($  ) 10

 $x$ 

iconv

 $(iconv_t)-1$  errno

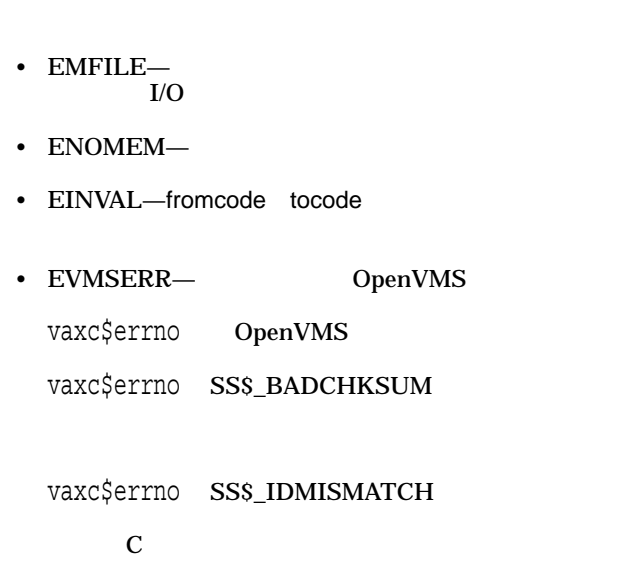

```
#include <stdio.h>
#include <iconv.h>
#include <errno.h>
int main()
\{/* Declare variables to be used \star/char fromcodeset[30];
   char tocodeset[30];
   int iconv opened;
   iconv t iconv struct; / /* Iconv descriptor */
   /* Initialize variables */sprintf(fromcodeset, "DECHANYU");
   sprintf(tocodeset, "EUCTW");
   iconv_opened = FALSE;
   /* Attempt to create a conversion descriptor for the */
   /* codesets specified. If the return value from */
   /* iconv_open is -1 then an error has occurred. *//* Check the value of errno. */if ((iconv_struct = iconv_open(tocodeset, fromcodeset))
      = (iconv t) - 1) {
      /* Check the value of errno \frac{x}{4}
```

```
switch (errno) {
   case EMFILE:
   case ENFILE:
       printf("Too many iconv conversion files open\n");
       break;
   case ENOMEM:
       printf("Not enough memory\n");
       break;
   case EINVAL:
       printf("Unsupported conversion\n");
       break;
   default:
       printf("Unexpected error from iconv open\n");
       break;
  }
}
else
   /* Successfully allocated a conversion descriptor */
   iconv_opened = TRUE;
/* Was a conversion descriptor allocated */
if (iconv_opened) {
   /* Attempt to deallocate the conversion descriptor. */
   /* If iconv close returns -1 then an error has *//* occurred. */if (iconv close(iconv struct) == -1) {
       /* An error occurred. Check the value of errno */
       switch (errno) {
       case EBADF:
           printf("Conversion descriptor is invalid\n");
           break;
       default:
           printf("Unexpected error from iconv close\n");
           break;
       }
   }
}
return (EXIT_FAILURE);
```
}

ilogb *(Integrity, Alpha)*

#include *<math.h>* int ilogb *(double* x*);* int ilogbf *(float* x*);* int ilogbl *(long double* x*);*

x

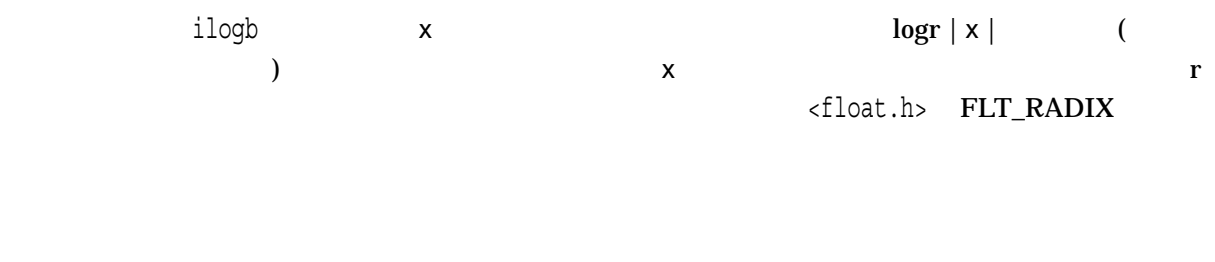

n  $n \times$  $\Box$  $\text{int}$  ( )

## [w]inch

inch stdscr

#include *<curses.h>* char inch( ); char winch *(WINDOW \**win*);*

win

 $\mathbf x$ ERR  $\Box$ 

## index

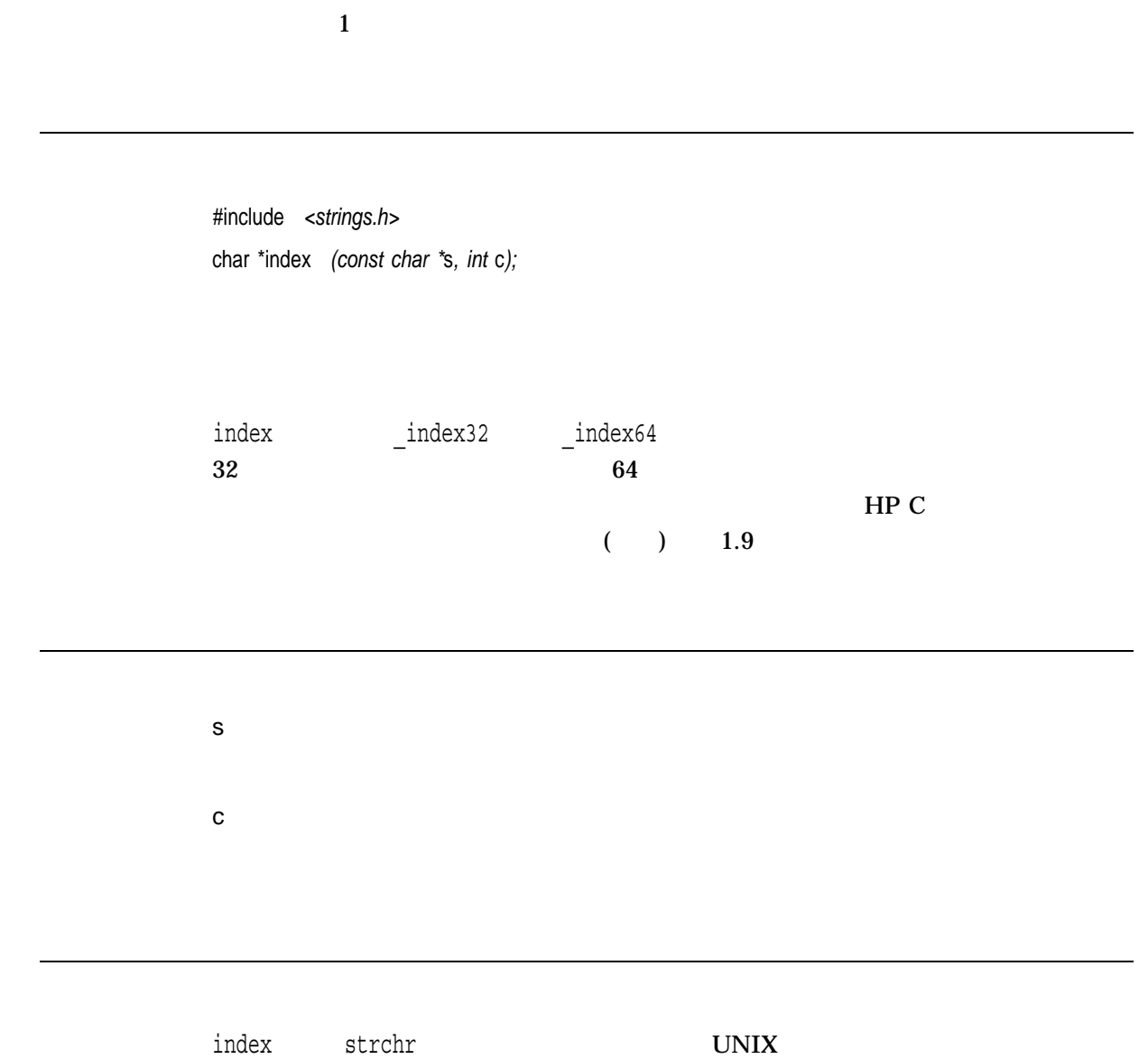

## **initscr**

initscr

 $\alpha$  and  $\alpha$  and  $\alpha$  and  $\alpha$  and  $\alpha$  curses  $\alpha$ 

#include *<curses.h>* void initscr *(void);*

initscr OpenVMS Curses BSD Curses

## initstate

#include *<stdlib.h>* char \*initstate *(unsigned int* seed*, char \**state*, int* size*);*

seed

state

size

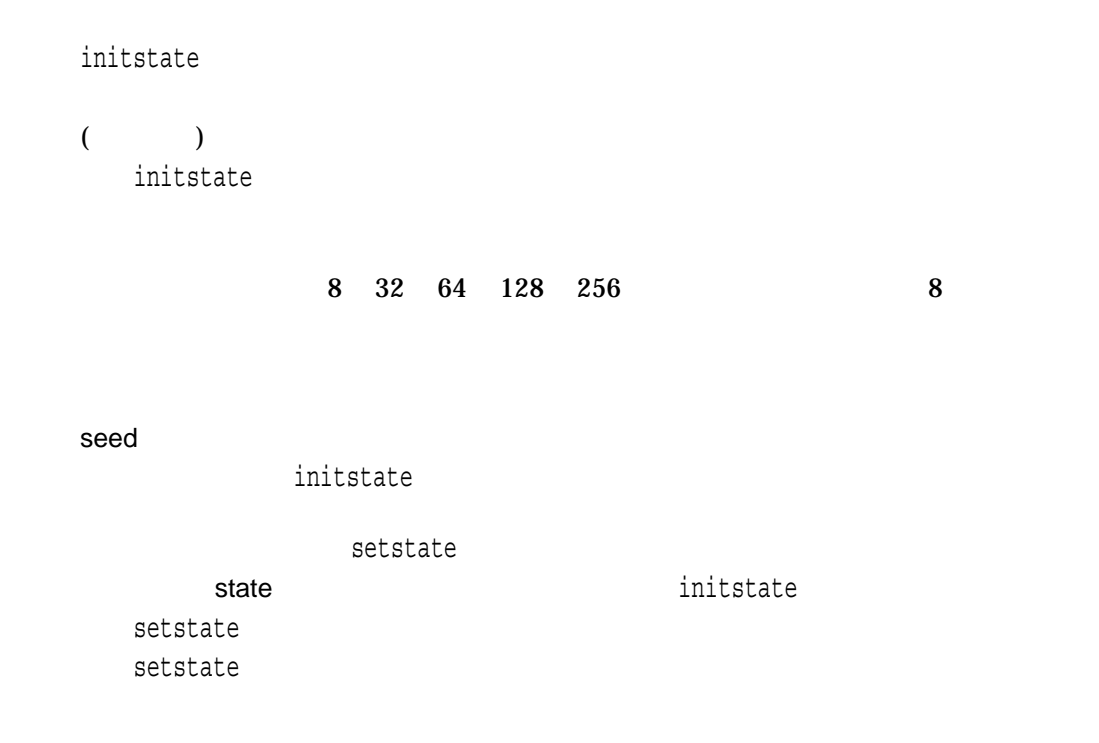

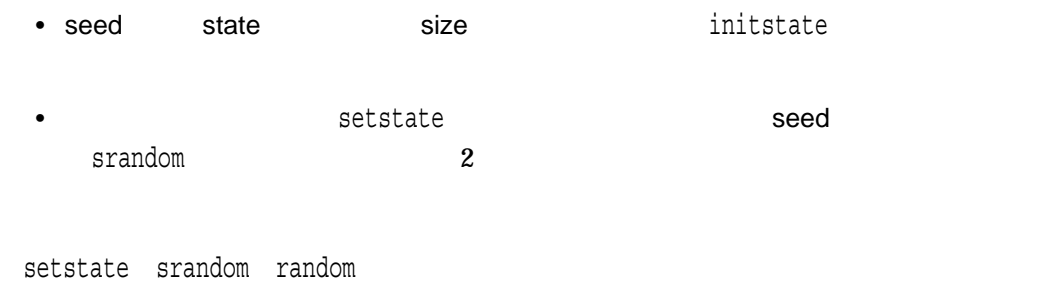

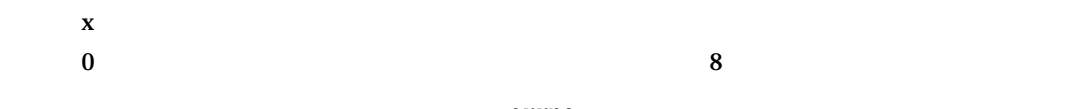

errno

#### [w]insch

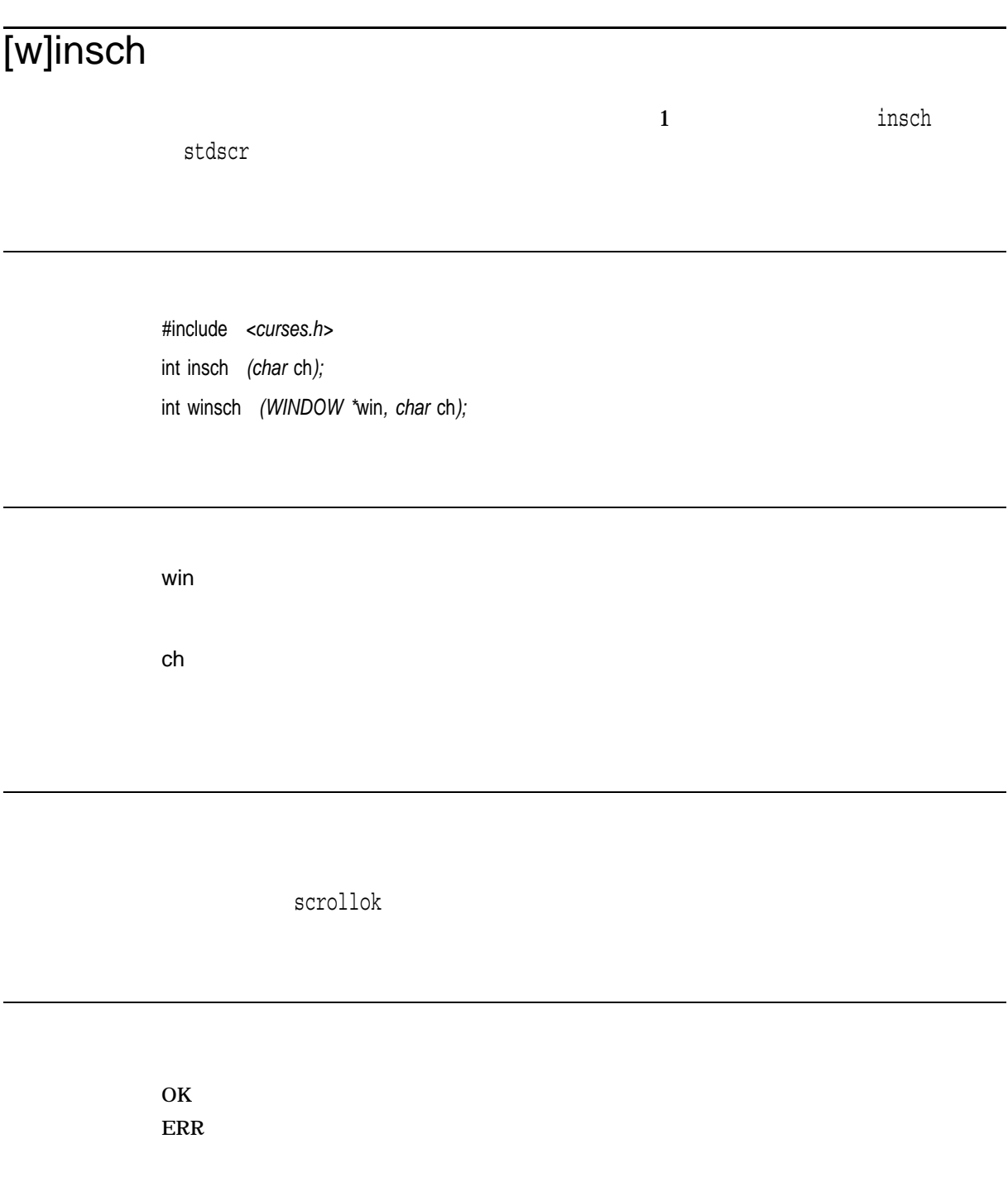

## [w]insertln

#include *<curses.h>* int insertln( ); int winsertln *(WINDOW \**win*);*

win

 $(y,x)$  scrollok

1 insertln stdscr

OK  $\overline{\phantom{a}}$  $\text{ERR}$ 

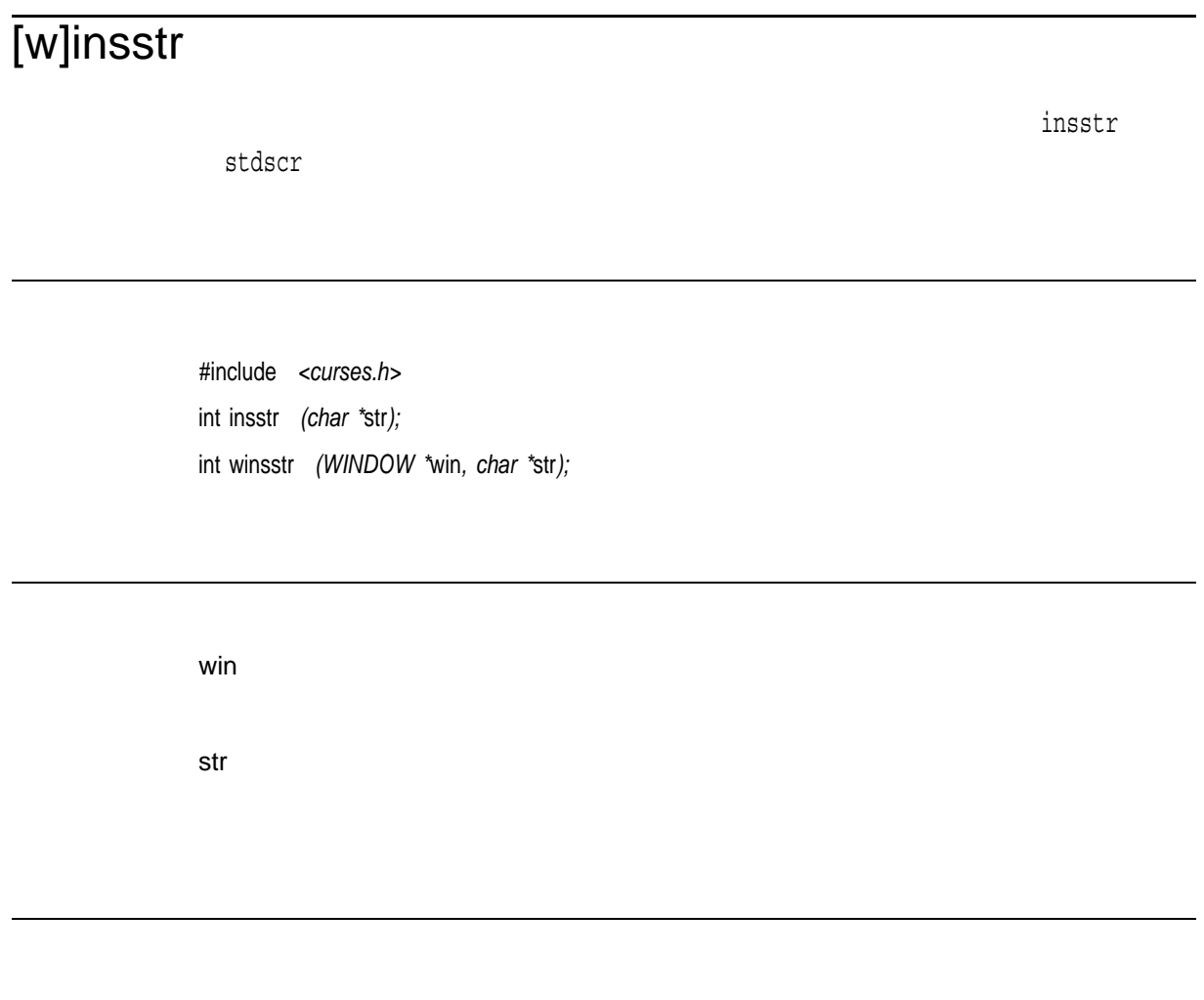

HP C for OpenVMS

OK  $\sim$  $\rm ERR$ 

scrollok

## isalnum

#include *<ctype.h>* int isalnum *(int* character*);*

character int character unsigned char  $EOF$ 

# isalpha

#include *<ctype.h>* int isalpha *(int* character*);*

character int character unsigned char<br/>  $\,$  $EOF$ 

## isapipe

#include *<unixio.h>* int isapipe *(int* file\_desc*);*

file\_desc

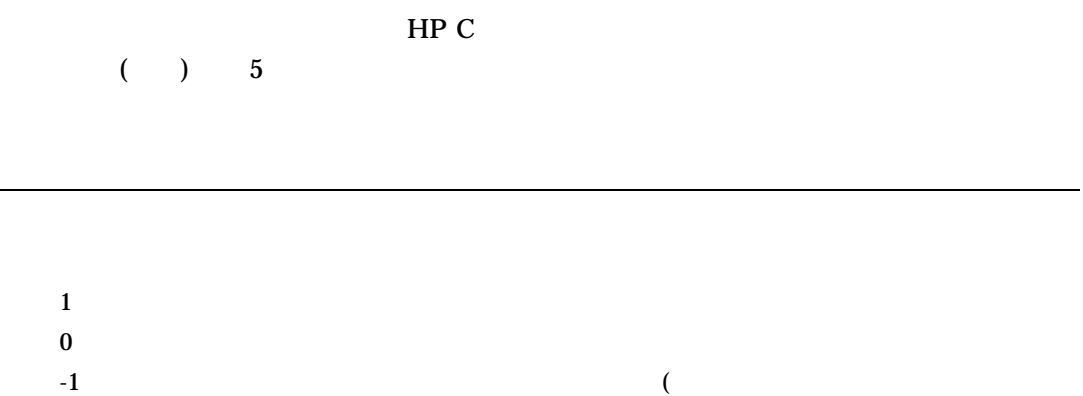

 $\left( \begin{array}{c} \mathbf{1} & \mathbf{1} \end{array} \right)$ 

### isascii

#### **ASCII**

#include *<ctype.h>* int isascii *(int* character*);*

character char

0 ASCII 0 ASCII

## isatty

#include *<unistd.h>* int isatty *(int* file\_desc*);*

file\_desc

 $1$  $\mathbf 0$  $-1$  (  $\left( \begin{array}{c} \mathbf{1} & \mathbf{1} \end{array} \right)$ 

## iscntrl

#include *<ctype.h>* int iscntrl *(int* character*);*

character int character unsigned char  $EOF$ 

# isdigit

#include *<ctype.h>* int isdigit *(int* character*);*

character int character unsigned char  $EOF$ 

 $0 \hspace{2.5cm} 10$  $0 \hspace{2.5cm} 10$ 

## isgraph

#include *<ctype.h>* int isgraph *(int* character*);*

character int character unsigned char  $EOF$ 

## islower

#include *<ctype.h>* int islower *(int* character*);*

character int character unsigned char  $EOF$ 

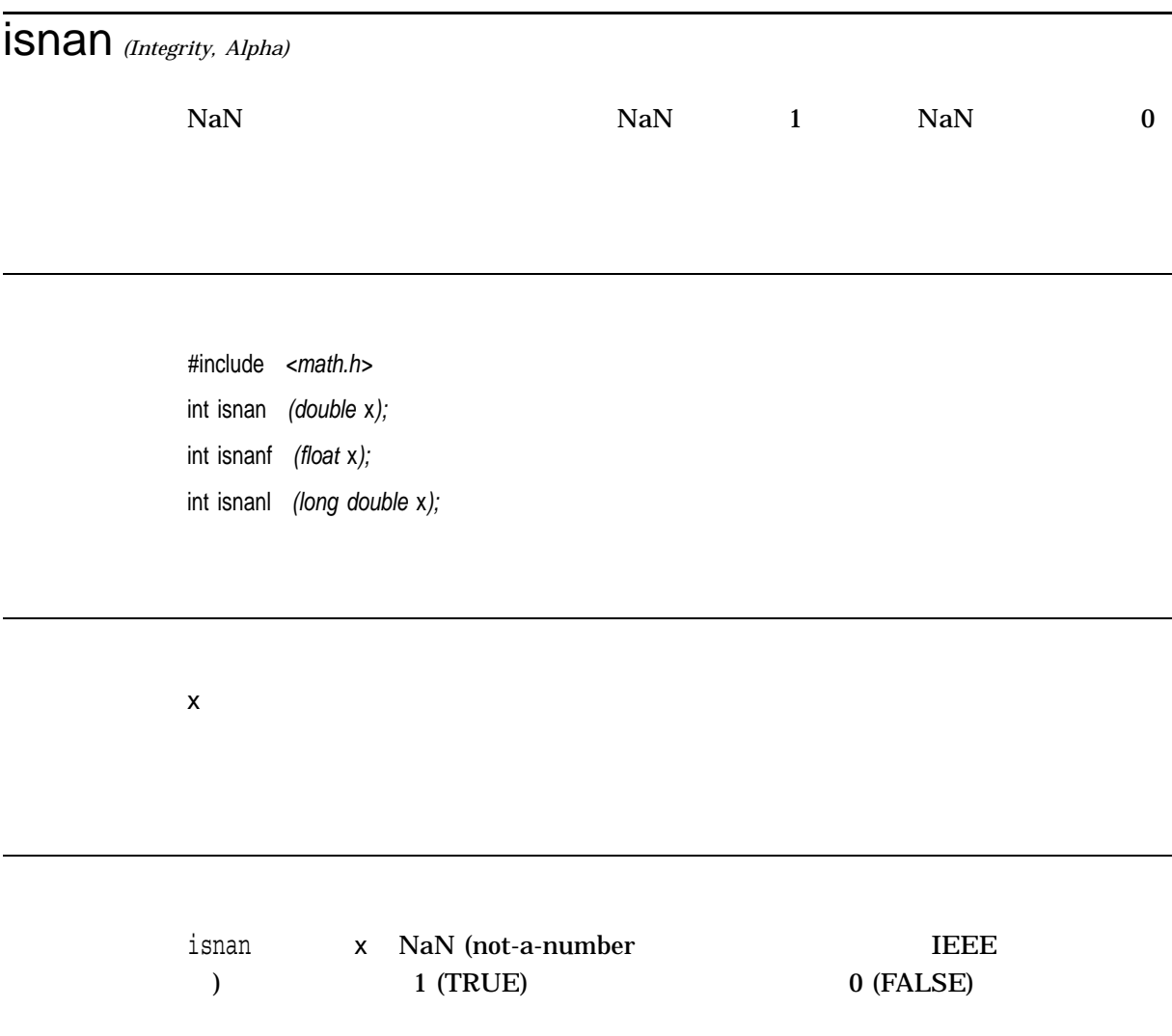

# isprint

#include *<ctype.h>* int isprint *(int* character*);*

character int character unsigned char  $EOF$ 

## ispunct

#include *<ctype.h>* int ispunct *(int* character*);*

character int character unsigned char  $EOF$ 

### isspace

**ASCII (**)

#include *<ctype.h>* int isspace *(int* character*);*

character  $EOF$ 

int character unsigned char

## isupper

#include *<ctype.h>* int isupper *(int* character*);*

character int character unsigned char  $EOF$ 

 $0$  $0 \qquad \qquad 0$ 

## iswalnum

#include *<wctype.h> (ISO C)* #include *<wchar.h> (XPG4)* int iswalnum *(wint\_t* wc*);*

wc wint\_t  $wc$  wc $\blacksquare$ WEOF 2000 WEOF 0.000 WEOF 0.000 WEOF 0.000 WEOF 0.000 WEOF 0.000 WEOF 0.000 WEOF 0.000 WEOF 0.000 WEOF 0.000 WEOF 0.000 WEOF 0.000 WEOF 0.000 WEOF 0.000 WEOF 0.000 WEOF 0.000 WEOF 0.000 WEOF 0.000 WEOF 0.000 WEOF 0.000 WEO
## iswalpha

#include *<wctype.h> (ISO C)* #include *<wchar.h> (XPG4)* int iswalpha *(wint\_t* wc*);*

wc wint\_t  $wc$  wc $\blacksquare$ WEOF 2000 WEOF 0.000 WEOF 0.000 WEOF 0.000 WEOF 0.000 WEOF 0.000 WEOF 0.000 WEOF 0.000 WEOF 0.000 WEOF 0.000 WEOF 0.000 WEOF 0.000 WEOF 0.000 WEOF 0.000 WEOF 0.000 WEOF 0.000 WEOF 0.000 WEOF 0.000 WEOF 0.000 WEOF 0.000 WEO

## **iswcntrl**

#include *<wctype.h> (ISO C)* #include *<wchar.h> (XPG4)* int iswcntrl *(wint\_t* wc*);*

wc wint\_t  $wc$  wc $\blacksquare$ WEOF 2000 WEOF 0.000 WEOF 0.000 WEOF 0.000 WEOF 0.000 WEOF 0.000 WEOF 0.000 WEOF 0.000 WEOF 0.000 WEOF 0.000 WEOF 0.000 WEOF 0.000 WEOF 0.000 WEOF 0.000 WEOF 0.000 WEOF 0.000 WEOF 0.000 WEOF 0.000 WEOF 0.000 WEOF 0.000 WEO

## iswctype

#include *<wctype.h> (ISO C)* #include *<wchar.h> (XPG4)* int iswctype *(wint\_t wc, wctype\_t wc\_prop);*

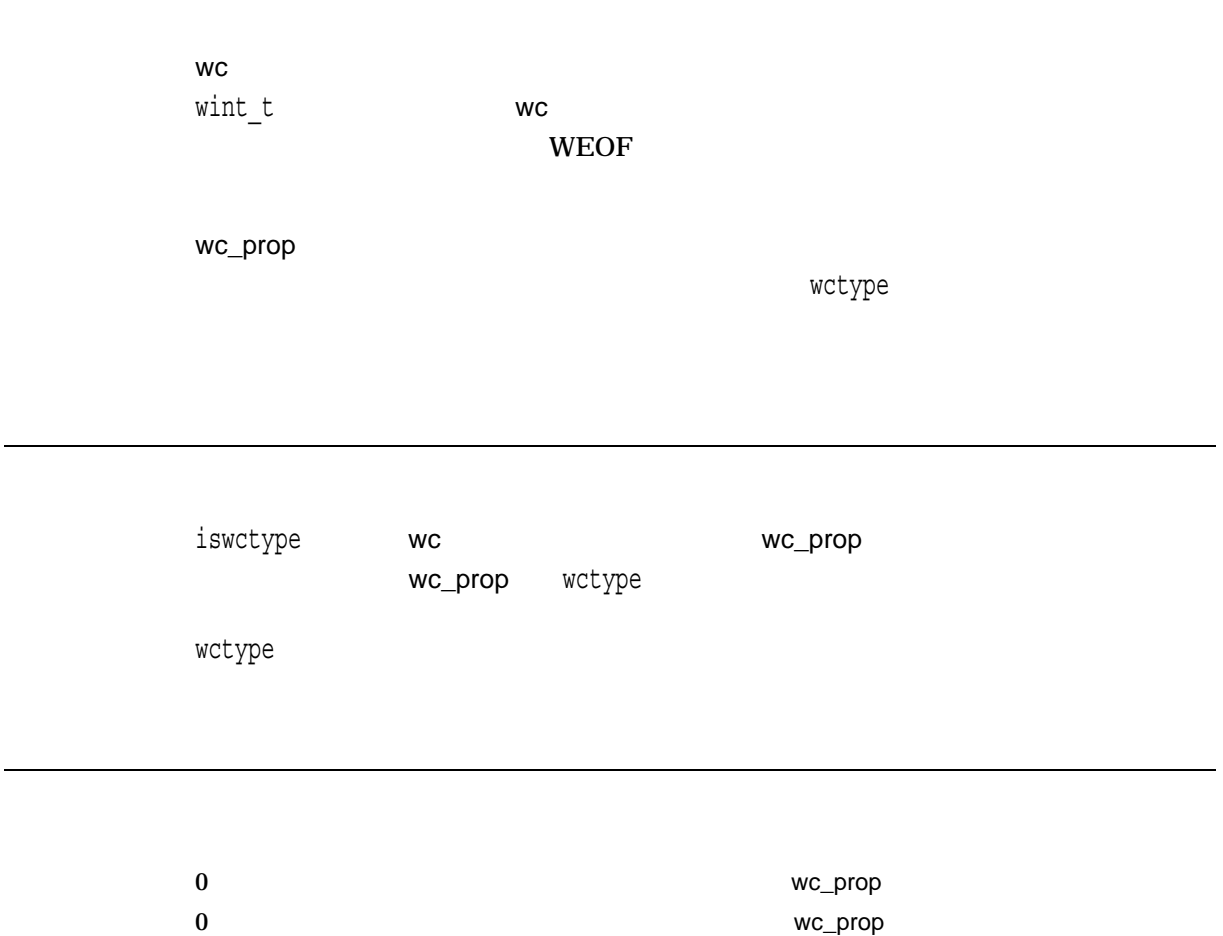

```
#include <locale.h>
#include <wchar.h>
#include <stdio.h>
#include <stdlib.h>
#include <string.h>
#include <ctype.h>
/* This test will set up the "upper" character class using *//* wctype() and then verify whether the characters 'a' and 'A' *//* are members of this class */#include <stdlib.h>
main()
{
    wchar t w char1,
           w char2;
    wctype t ret val;
    char *<i>char</i> = "a";char *char2 = "A";ret_val = wctype("upper");
    /* Convert char1 to wide-character format - w char1 */
    if (mbtowc(&w_char1, char1, 1) == -1) {
      perror("mbtowc");
       exit(EXIT_FAILURE);
    }
    if (iswctype((wint_t) w_char1, ret_val))
       printf("[\textdegreeC] is a member of the character class upper\n",
               w char1);
    else
     printf("[%C] is not a member of the character class upper\n",
              w char1);
    /* Convert char2 to wide-character format - w_char2 */
    if (mbtowc(&w char2, char2, 1) == -1) {
       perror("mbtowc");
        exit(EXIT_FAILURE);
    }
    if (iswctype((wint_t) w_char2, ret_val))
       printf("[\textdegreeC] is a member of the character class upper\n",
               w char2);
    else
     printf("[%C] is not a member of the character class upper\n",
               w char2);
}
[a] is not a member of the character class upper
```
[A] is a member of the character class upper

## iswdigit

#include *<wctype.h> (ISO C)* #include *<wchar.h> (XPG4)* int iswdigit *(wint\_t* wc*);*

wc wint\_t  $wc$  wc $\blacksquare$ WEOF 2000 WEOF 0.000 WEOF 0.000 WEOF 0.000 WEOF 0.000 WEOF 0.000 WEOF 0.000 WEOF 0.000 WEOF 0.000 WEOF 0.000 WEOF 0.000 WEOF 0.000 WEOF 0.000 WEOF 0.000 WEOF 0.000 WEOF 0.000 WEOF 0.000 WEOF 0.000 WEOF 0.000 WEOF 0.000 WEO

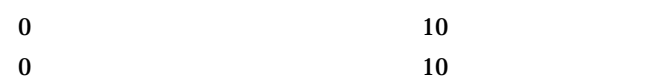

## iswgraph

#include *<wctype.h> (ISO C)* #include *<wchar.h> (XPG4)* int iswgraph *(wint\_t* wc*);*

wc wint\_t  $wc$  wc $\blacksquare$ WEOF 2000 WEOF 0.000 WEOF 0.000 WEOF 0.000 WEOF 0.000 WEOF 0.000 WEOF 0.000 WEOF 0.000 WEOF 0.000 WEOF 0.000 WEOF 0.000 WEOF 0.000 WEOF 0.000 WEOF 0.000 WEOF 0.000 WEOF 0.000 WEOF 0.000 WEOF 0.000 WEOF 0.000 WEOF 0.000 WEO

 $0$  $\overline{\mathbf{0}}$ 

## iswlower

#include *<wctype.h> (ISO C)* #include *<wchar.h> (XPG4)* int iswlower *(wint\_t* wc*);*

wc wint\_t  $wc$  wc $\blacksquare$ WEOF 2000 WEOF 0.000 WEOF 0.000 WEOF 0.000 WEOF 0.000 WEOF 0.000 WEOF 0.000 WEOF 0.000 WEOF 0.000 WEOF 0.000 WEOF 0.000 WEOF 0.000 WEOF 0.000 WEOF 0.000 WEOF 0.000 WEOF 0.000 WEOF 0.000 WEOF 0.000 WEOF 0.000 WEOF 0.000 WEO

## iswprint

#include *<wctype.h> (ISO C)* #include *<wchar.h> (XPG4)* int iswprint *(wint\_t* wc*);*

wc wint\_t  $wc$  wc $\blacksquare$ WEOF 2000 WEOF 0.000 WEOF 0.000 WEOF 0.000 WEOF 0.000 WEOF 0.000 WEOF 0.000 WEOF 0.000 WEOF 0.000 WEOF 0.000 WEOF 0.000 WEOF 0.000 WEOF 0.000 WEOF 0.000 WEOF 0.000 WEOF 0.000 WEOF 0.000 WEOF 0.000 WEOF 0.000 WEOF 0.000 WEO

## iswpunct

#include *<wctype.h> (ISO C)* #include *<wchar.h> (XPG4)* int iswpunct *(wint\_t* wc*);*

wc wint\_t  $wc$  wc $\blacksquare$ WEOF 2000 WEOF 0.000 WEOF 0.000 WEOF 0.000 WEOF 0.000 WEOF 0.000 WEOF 0.000 WEOF 0.000 WEOF 0.000 WEOF 0.000 WEOF 0.000 WEOF 0.000 WEOF 0.000 WEOF 0.000 WEOF 0.000 WEOF 0.000 WEOF 0.000 WEOF 0.000 WEOF 0.000 WEOF 0.000 WEO

### iswspace

#include *<wctype.h> (ISO C)* #include *<wchar.h> (XPG4)* int iswspace *(wint\_t* wc*);*

wc wint\_t  $wc$  wc $\blacksquare$ WEOF 2000 WEOF 0.000 WEOF 0.000 WEOF 0.000 WEOF 0.000 WEOF 0.000 WEOF 0.000 WEOF 0.000 WEOF 0.000 WEOF 0.000 WEOF 0.000 WEOF 0.000 WEOF 0.000 WEOF 0.000 WEOF 0.000 WEOF 0.000 WEOF 0.000 WEOF 0.000 WEOF 0.000 WEOF 0.000 WEO

## iswupper

#include *<wctype.h> (ISO C)* #include *<wchar.h> (XPG4)* int iswupper *(wint\_t* wc*);*

wc wint\_t  $wc$  wc $\blacksquare$ WEOF 2000 WEOF 0.000 WEOF 0.000 WEOF 0.000 WEOF 0.000 WEOF 0.000 WEOF 0.000 WEOF 0.000 WEOF 0.000 WEOF 0.000 WEOF 0.000 WEOF 0.000 WEOF 0.000 WEOF 0.000 WEOF 0.000 WEOF 0.000 WEOF 0.000 WEOF 0.000 WEOF 0.000 WEOF 0.000 WEO

 $0$  $\overline{\mathbf{0}}$ 

# iswxdigit

#### $16$  (0 9 A F a f)

#include *<wctype.h> (ISO C)* #include *<wchar.h> (XPG4)* int iswxdigit *(wint\_t* wc*);*

wc wint\_t  $wc$  wc $\blacksquare$ WEOF 2000 WEOF 0.000 WEOF 0.000 WEOF 0.000 WEOF 0.000 WEOF 0.000 WEOF 0.000 WEOF 0.000 WEOF 0.000 WEOF 0.000 WEOF 0.000 WEOF 0.000 WEOF 0.000 WEOF 0.000 WEOF 0.000 WEOF 0.000 WEOF 0.000 WEOF 0.000 WEOF 0.000 WEOF 0.000 WEO

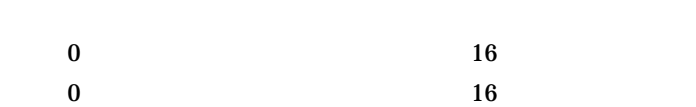

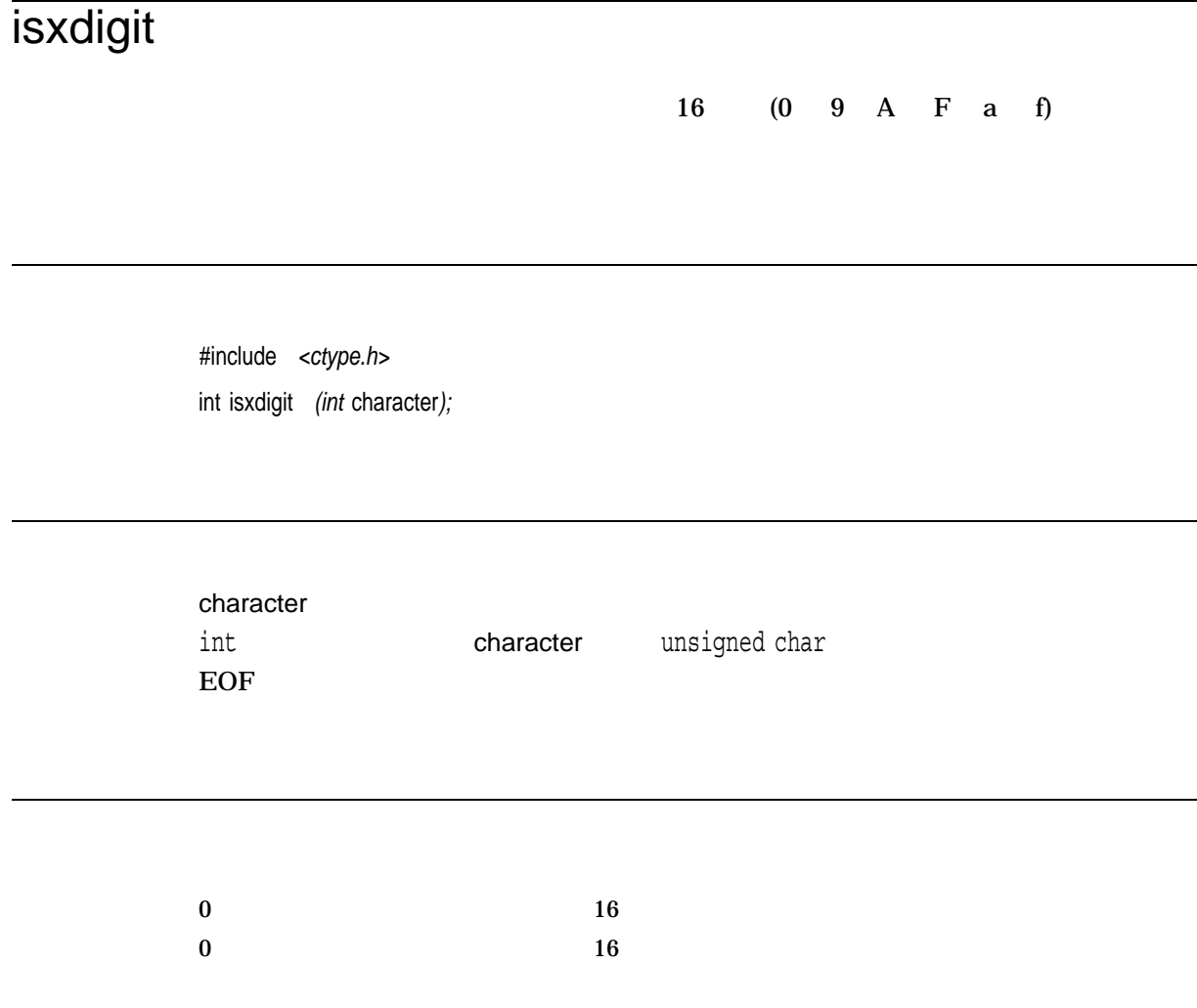

# j0, j1, jn *(Integrity, Alpha)*

1  $\blacksquare$ 

x

#include *<math.h>* double j0 *(double* x*);* float j0f *(float* x*);* long double j0l *(long double* x*);* double j1 *(double* x*);* float j1f *(float* x*);* long double j1l *(long double* x*);* double jn *(int* n*, double* x*);* float jnf *(int* n*, float* x*);* long double jnl *(int* n*, long double* x*);*

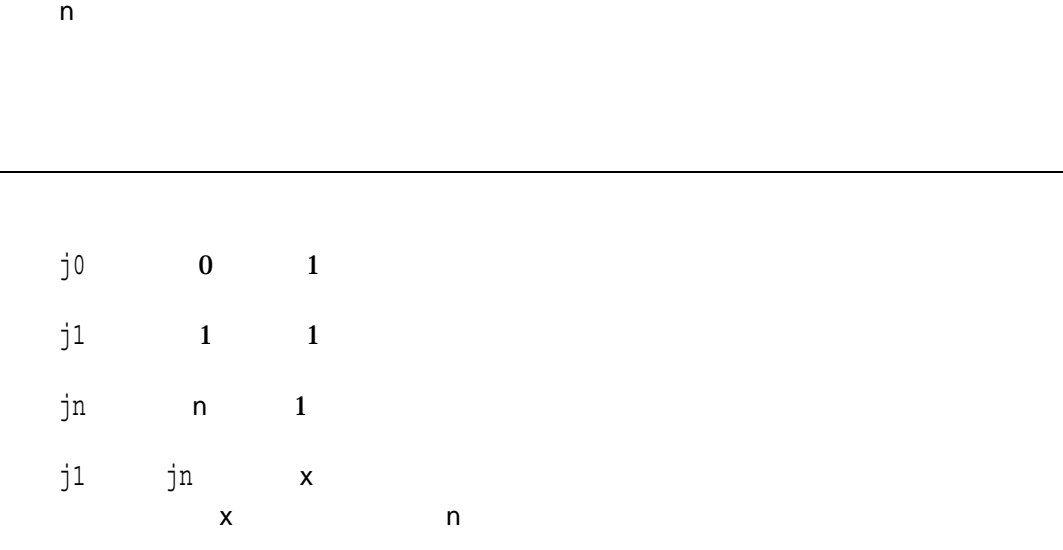

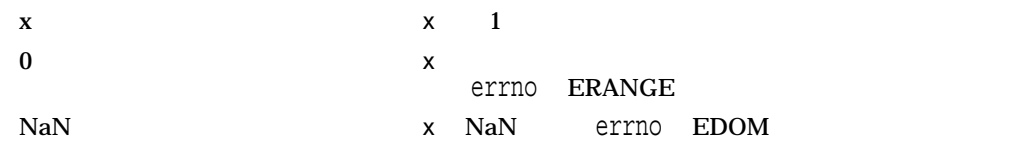

jrand48  $48$  long #include *<stdlib.h>* long int jrand48 *(unsigned short int* xsubi[3]*);* xsubi 48 3 short int j $\mathtt{rand48}$  and  $\mathtt{48}$  $-2^{31} \le y < 2^{31}$  long  $\overline{a}$  and  $\overline{a}$  and  $\overline{a}$  is  $\overline{a}$  is  $\over$  $Xn+1 = (aXn+c) \mod m$   $n \ge 0$ m  $2^{48}$   $48$   $1$  cong48  $a$  according a  $c$  $a = 5$ DEECE66D<sub>16</sub> = 273673163155<sub>8</sub>  $c = B_16 = 138$ j $r$ and48 $r$  $d$ rand48 $d$ jrand48 $\,$ 

 $\mathbf 1$ 

n  $-2^{31} \le y < 2^{31}$  long

## kill

 $ID$ 

#include *<signal.h>* int kill *(int* pid*, int* sig*);*

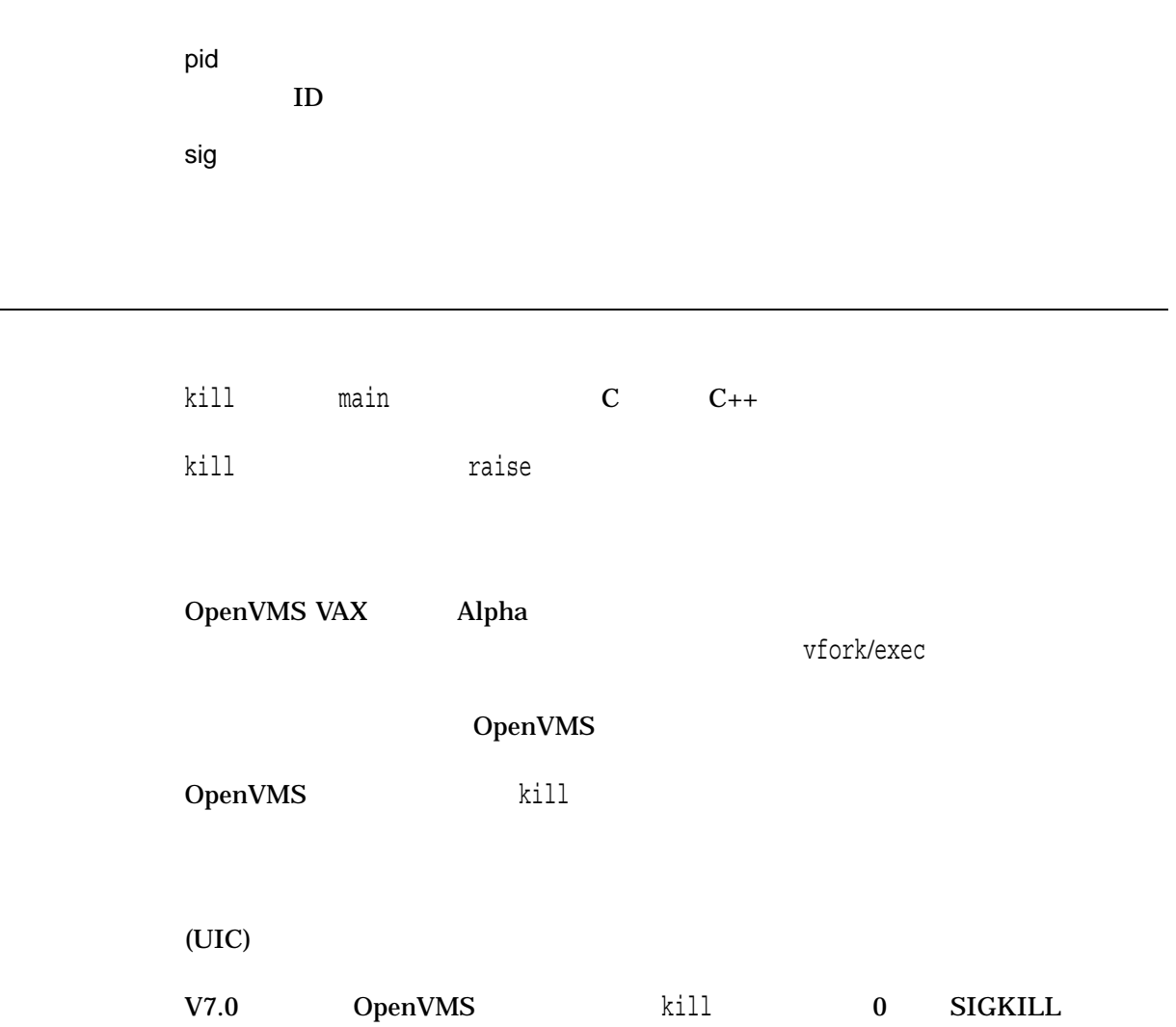

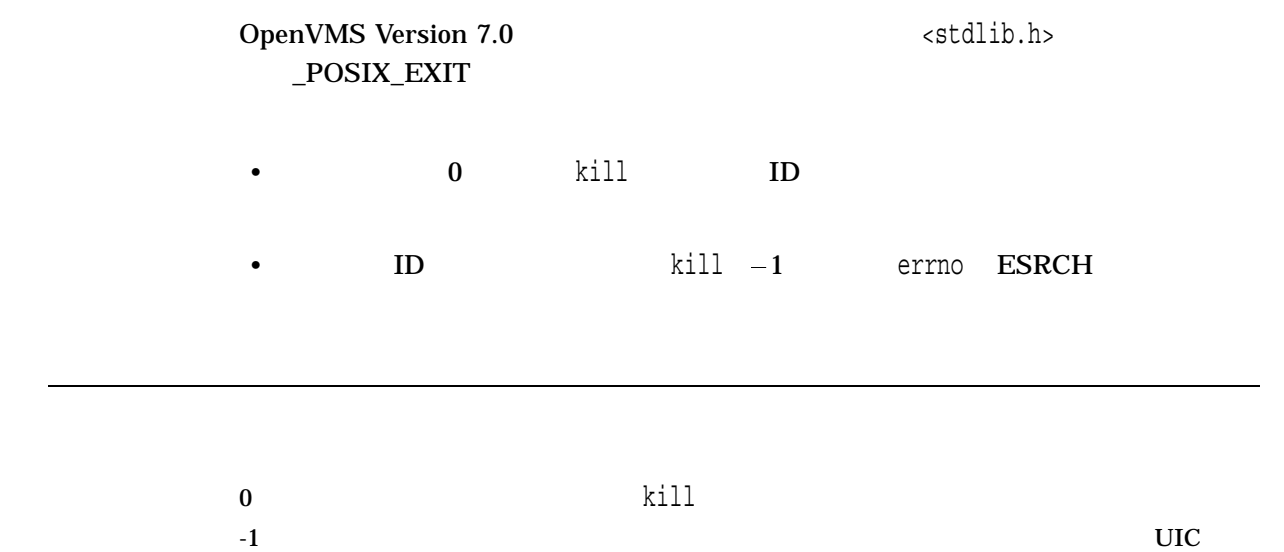

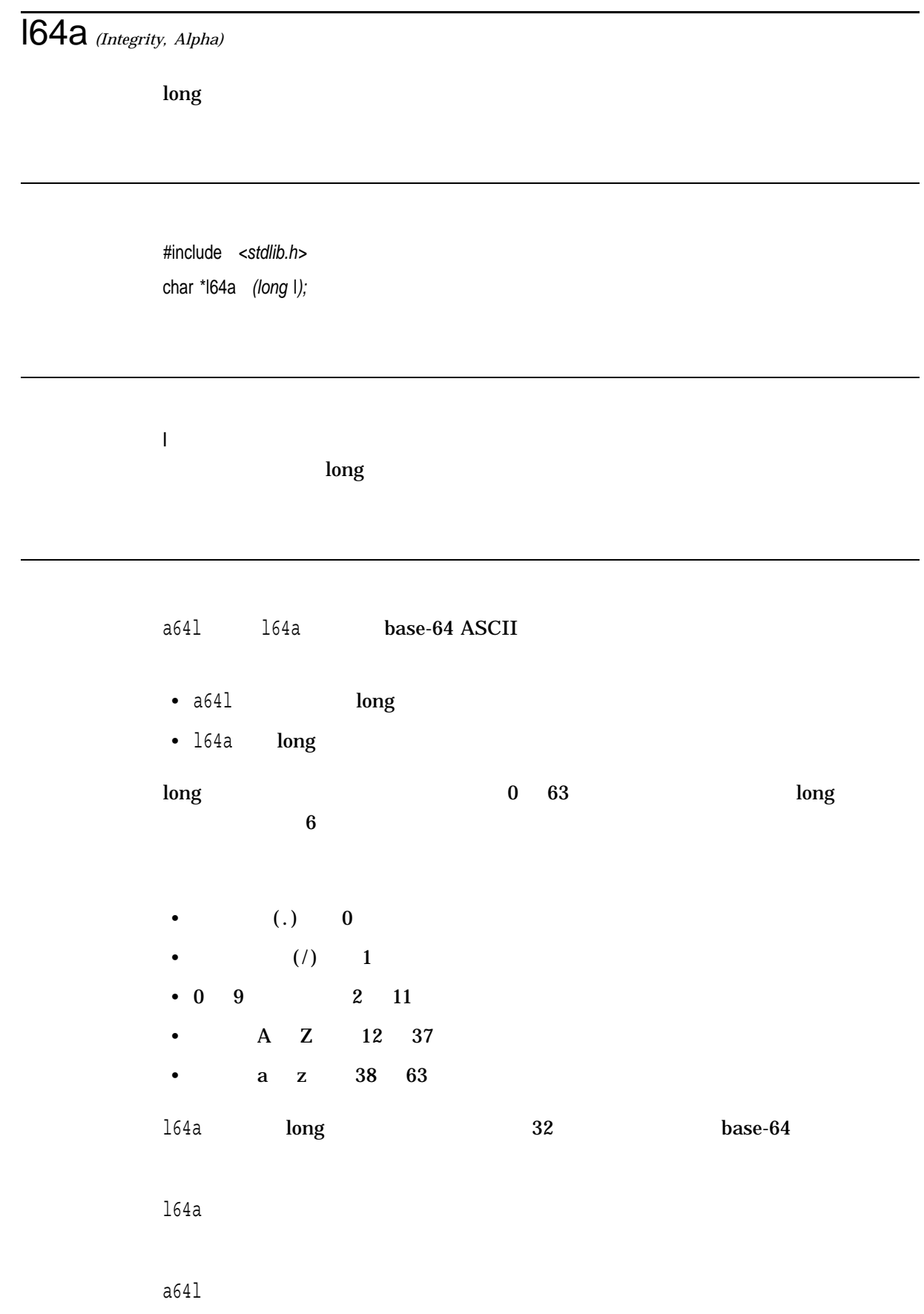

x 成功した場合,対応する base-64 ASCII 文字列へのポイ  $\sim$  164a

### labs

long int

#include *<stdlib.h>* long int labs *(long int* j*);*

j long int

### **Ichown**

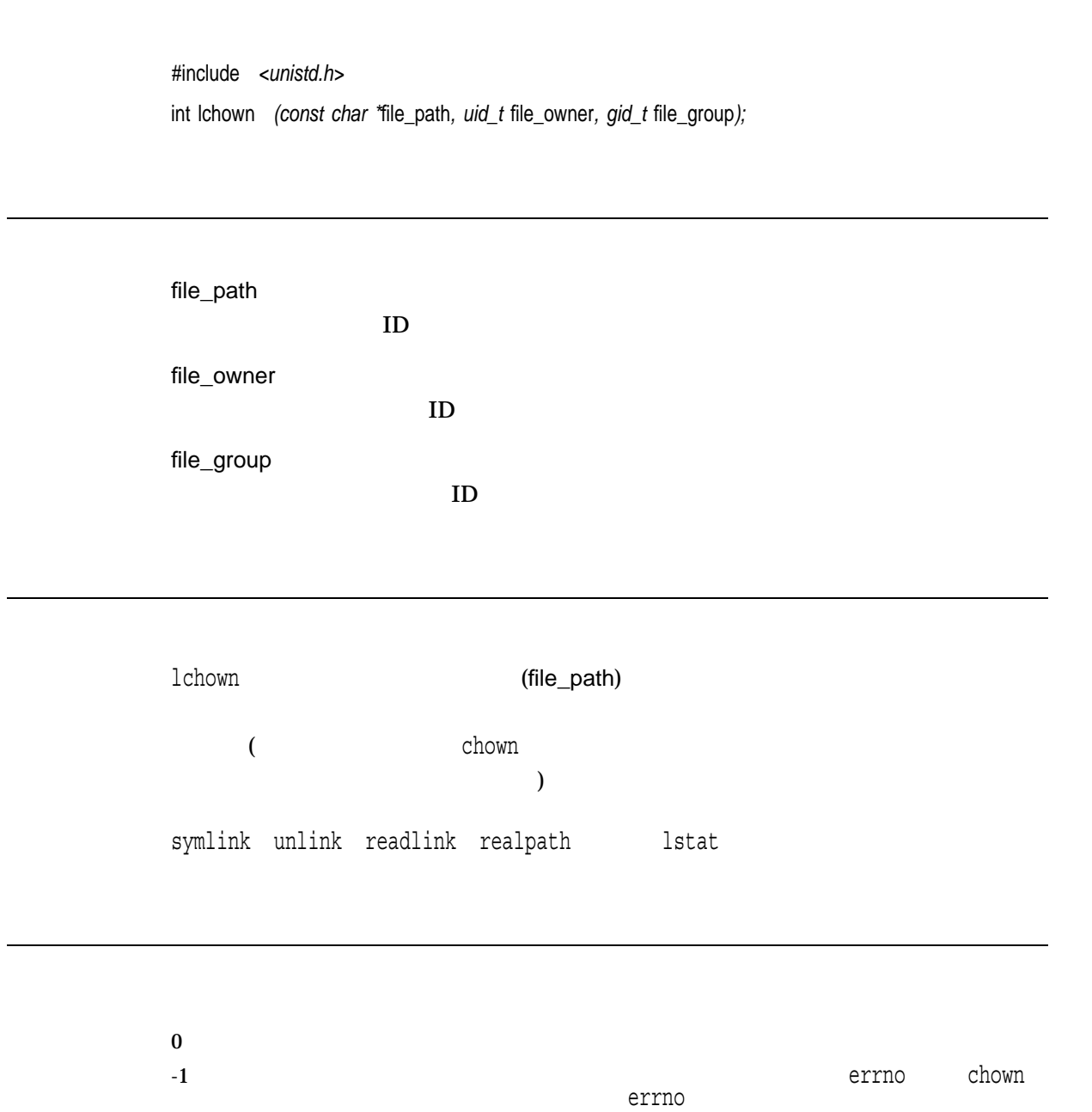

## lcong48

 $48$ 

#include *<stdlib.h>* void lcong48 *(unsigned short int* param[7]*);*

param 初期値 Xi,乗数値a,および加算される値cを指定する配列。 lcong48関数は,線形合同法アルゴリズムと 48 ビット整数算術演算を使用して,擬似 lcong48 drand48 lrand48 mrand48 lcong48 Xi, a c, param param[0-2] Xi  $param[3-5]$  a  $param[6]$  16 C lcong48 srand48 seed48 a c lcong48

drand48 lrand48 mrand48 srand48 seed48

## **Idexp**

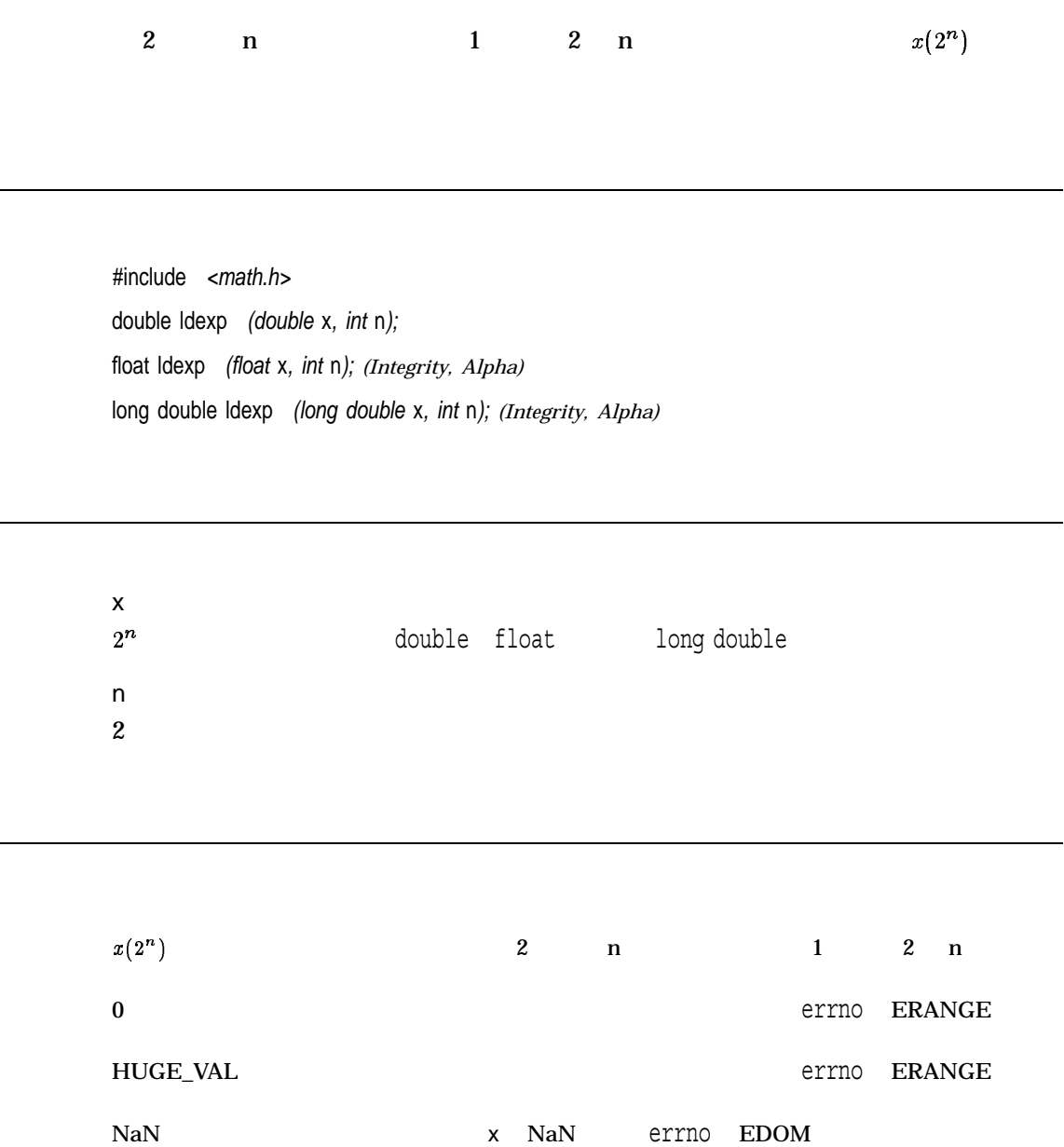

÷.

#### **Idiv**

#include *<stdlib.h>* ldiv\_t ldiv *(long int* numer*, long int* denom*);*

numer long int denom long int

```
ldiv_t \qquad \text{stdlib.h>}typedef struct
         {
              long quot, rem;
         \} ldiv\check{t};
```
div

#### **leaveok**

 $Cures$ 

#include *<curses.h>* leaveok *(WINDOW \**win*, bool* boolf*);*

win

boolf TRUE FALSE boolf TRUE win win **boolf** FALSE  $(v,x)$  win

leaveok , win win of the bool of the bool of the state of the bool of the bool of the bool of the bool of the bool <curses.h> #define bool int

### lgamma *(Integrity, Alpha)*

#include *<math.h>* double lgamma *(double* x*);* float lgammaf *(float* x*);* long double lgammal *(long double* x*);*

x  $\times$  0,

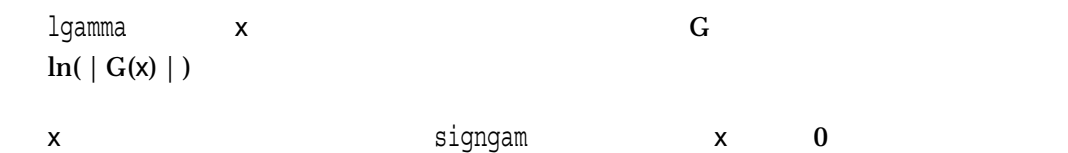

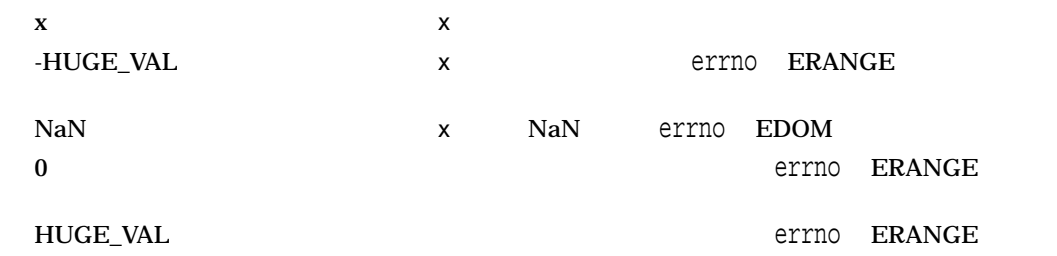

## link

 $($ 

#include *<unistd.h>* link *(const char \**path1*, const char \**path2*);*

path1

path2

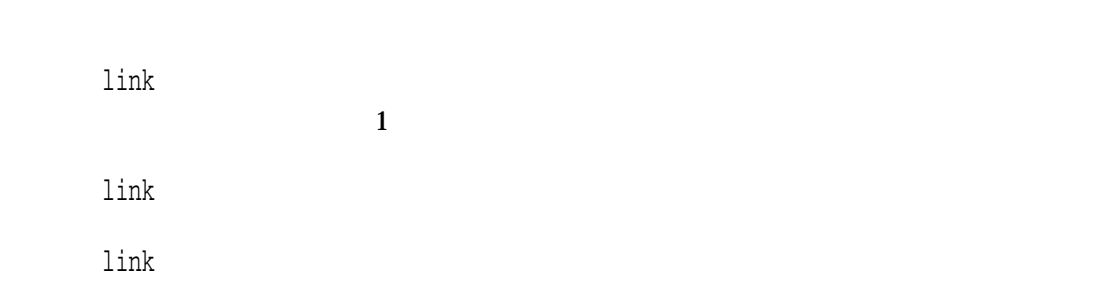

 $0<sub>0</sub>$ 

-1  $\epsilon$  errno

- EEXIST path2
- $EFTYPE path1$  path2
- EINVAL  $-$
- ENAMETOOLONG path1 path2 PATH\_MAX and the state of the state of the state of the state of the state of the state of the state of the state of the state of the state of the state of the state of the state of the state of the state of the state of t  $NAME\_MAX$
- $EXDEV path2$  $path1$

## **localeconv**

L

struct lconv

#include *<locale.h>* struct lconv \*localeconv *(void);*

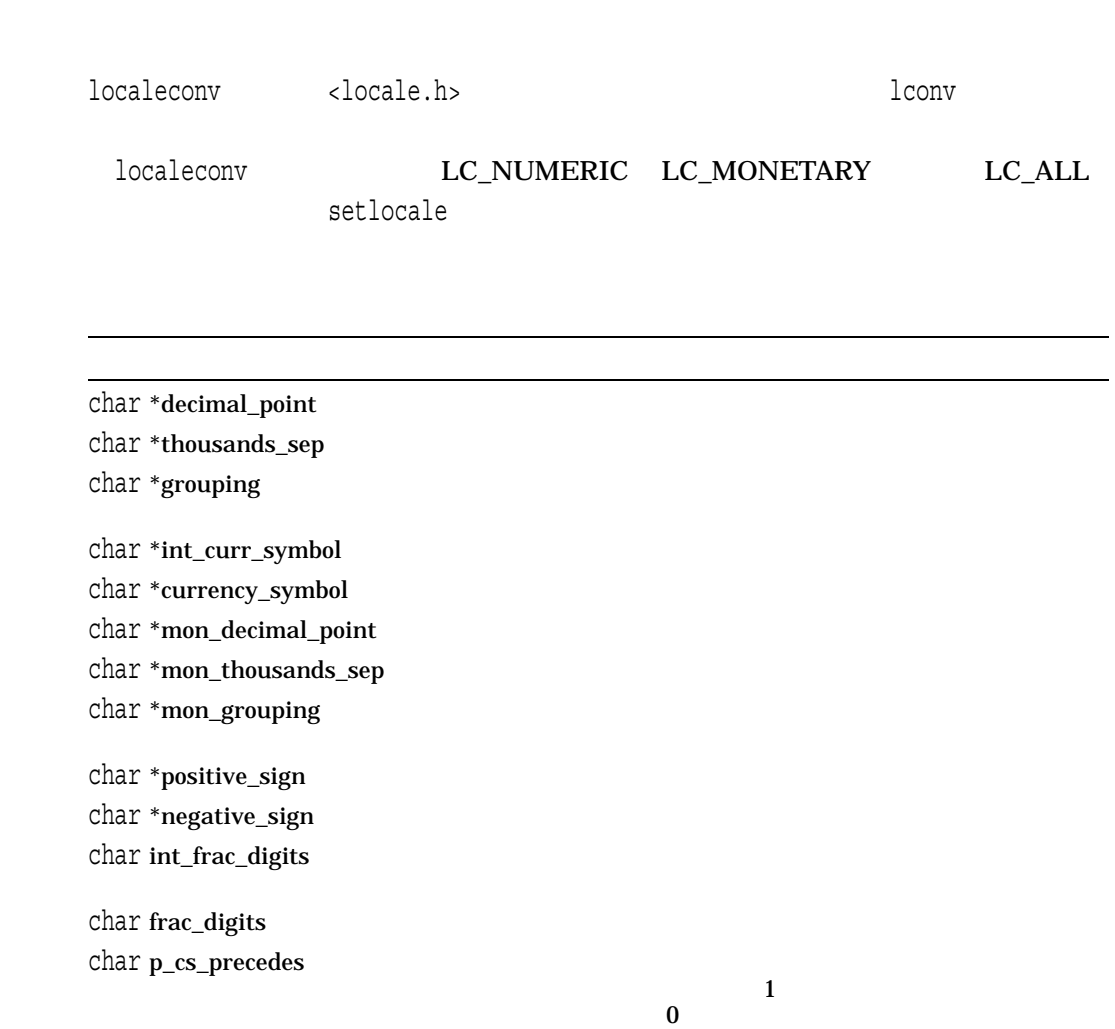

#### localeconv

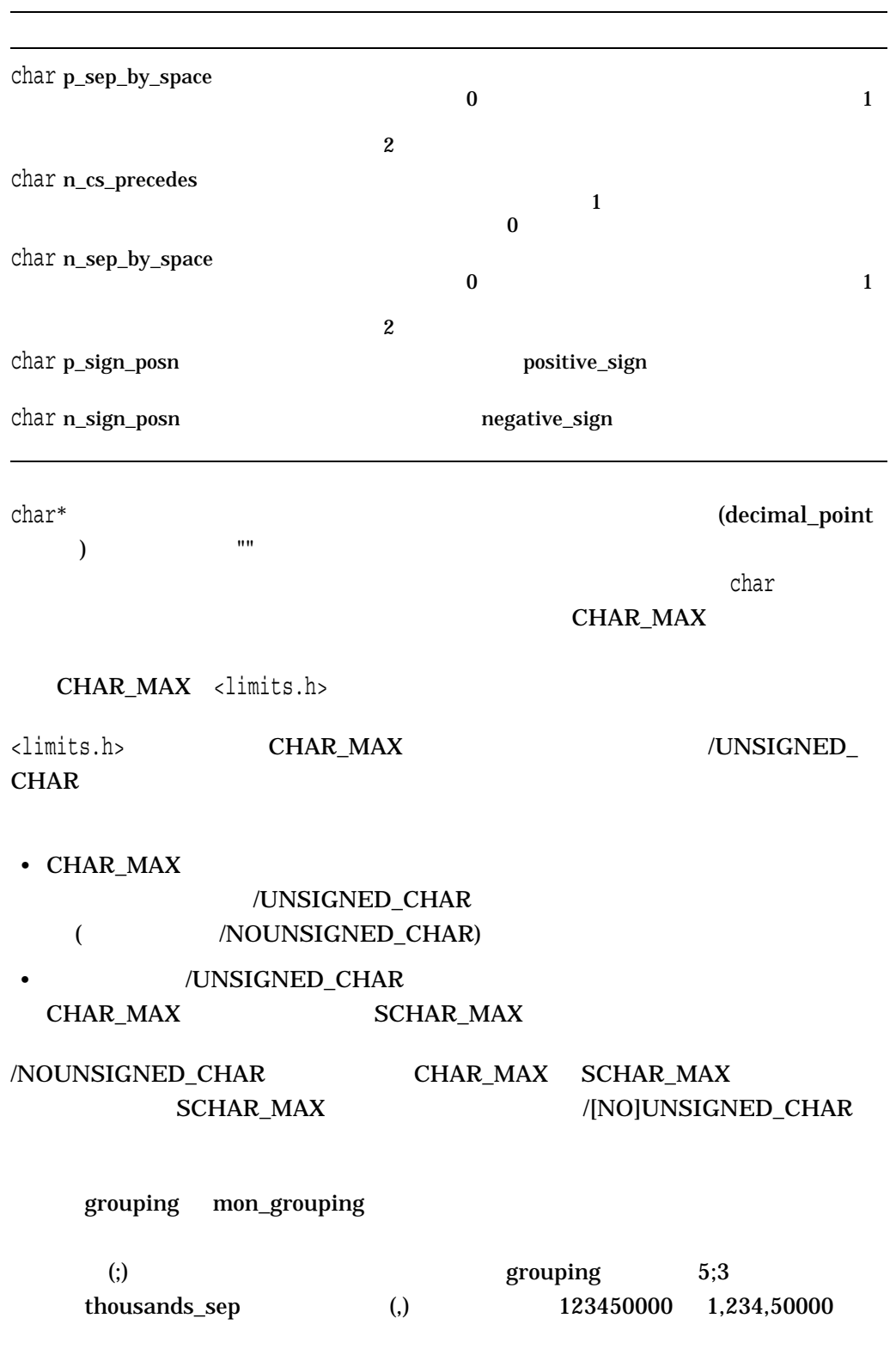

 $\quad$  mon\_grouping  $\quad$ 

#### $CHAR_MAX$

 $0$ 

#### p\_sign\_posn n\_sign\_posn

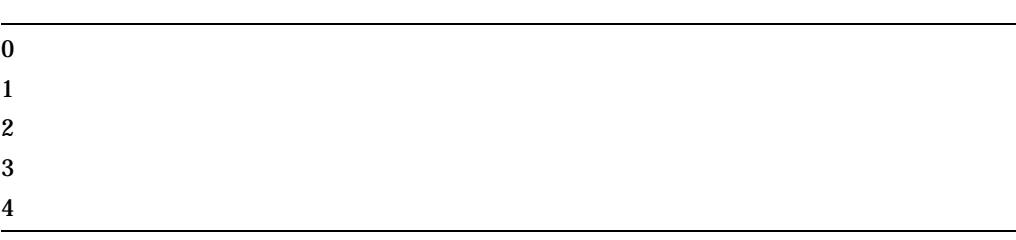

#### $\mathbf x$  lconv

```
#include <stdlib.h>
#include <stdio.h>
#include <limits.h>
#include <locale.h>
#include <string.h>
/* The following test program will set up the British English */
/* locale, and then extract the International Currency symbol */
/* and the International Fractional Digits fields for this *//* locale and print them. */int main()
\left\{ \right./* Declare variables */char *return val;
   struct lconv *lconv ptr;
   /* Load a locale */return_val = (char *) setlocale(LC_ALL, "en_GB.iso8859-1");
   /* Did the locale load successfully? */if (\text{return\_val} == \text{NULL}) {
```

```
/* It failed to load the locale */printf("ERROR : The locale is unknown");
   exit(EXIT_FAILURE);
}
/* Get the lconv structure from the locale *lconv ptr = (struct lconv *) localeconv();
/* Compare the international currency symbol string with an */
/* empty string. If they are equal, then the international *//* currency symbol is not defined in the locale. */if (strcmp(lconv ptr->int curr symbol, "")) {
   printf("International Currency Symbol = %s\n",
          lconv ptr->int curr symbol);
}
else {
   printf("International Currency Symbol =");
   printf("[Not available in this locale]\n\ranglen");
}
/* Compare International Fractional Digits with CHAR MAX. *//* If they are equal, then International Fractional Digits *//* are not defined in this locale. */if ((unsigned char) (lconv ptr->int frac digits) != CHAR MAX) {
   printf("International Fractional Digits = d\n",
          lconv ptr->int frac digits);
}
else {
   printf("International Fractional Digits =");
   printf("[Not available in this locale]\n");
}
```

```
International Currency Symbol = GBP
International Fractional Digits = 2
```
}

## localtime, localtime\_r

#include *<time.h>* struct tm \*localtime *(const time\_t \**timer*);* struct tm \*localtime\_r *(const time\_t \**timer*, struct tm \**result*); (ISO POSIX-1)*

#### \_DECC\_V4\_SOURCE および\_VMS\_V6\_SOURCE 機能テスト・マクロを定義してコ OpenVMS Version 7.0 10caltime r

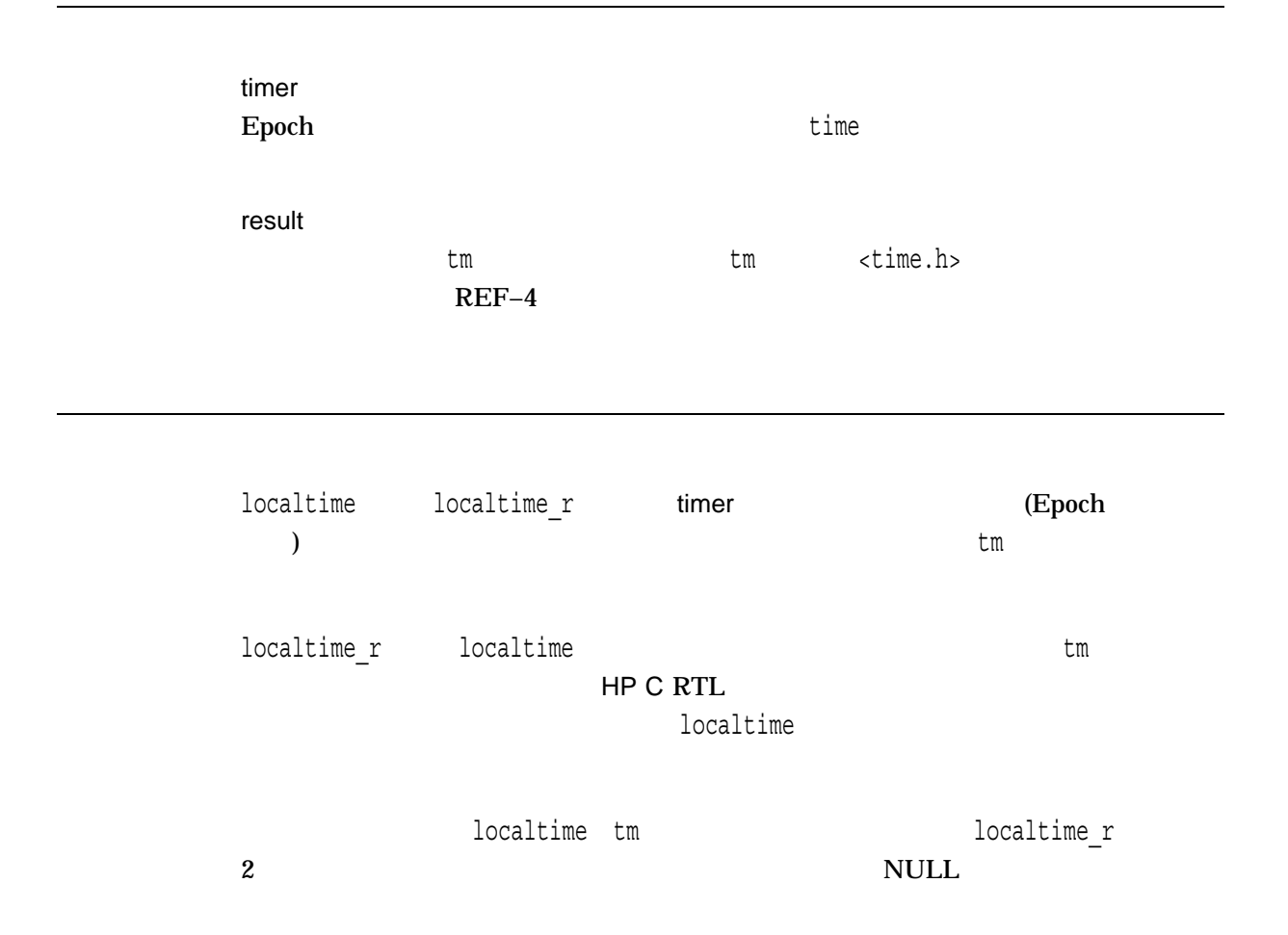

REF-4 tm int tm\_sec; (0-60) int tm\_min; (0-59) int tm\_hour; (0-23) int tm\_mday; (1-31)  $int \text{t m mon};$  (0-11) int tm\_year; 1900  $int \, \text{tm\_wday};$  (0-6) int tm yday; 1 1 1 (0-365) int tm\_isdst; •  $tm$  isdst =  $0$ •  $tm$  isdst = 1 long tm\_gmtoff;1  $1$ <sup> $1$ </sup>  $($ char \*tm\_zone;1  $: "GMT"$ <sup>1</sup>このフィールドは ANSI C 構造体に対する拡張です。このフィールドは,プログラムのコンパイルの際 /STANDARD=ANSI89 を指定するか,\_DECC\_V4\_SOURCE を定義した場合には存在しません。 time t <time.h> typedef long int time\_t  $\overline{\mathsf{UTC}}$  $\sim$ ), and the contract of  $\overline{\mathcal{A}}$  (see Fig. ). ルトの設定),時刻関数の\_rバリアント,asctime\_r ctime\_r gmtime\_r,お localtime r  $\mathsf{UTC}$  $\overline{A}$ ST  $\overline{A}$  3  $\overline{A}$ 

 $\tan \theta$   $\tan \theta$ ,  $\tan \theta$   $\tan \theta$   $\tan \theta$   $\tan \theta$   $\tan \theta$   $\tan \theta$   $\tan \theta$   $\tan \theta$   $\tan \theta$   $\tan \theta$
$x$  tm  $\mathop{\rm NULL}$ 

# log, log2, log10

#include *<math.h>* double log *(double* x*);* float logf *(float* x*); (Integrity, Alpha)* long double logl *(long double* x*); (Integrity, Alpha)* double log2 *(double* x*); (Integrity, Alpha)* float log2f *(float* x*); (Integrity, Alpha)* long double log2l *(long double* x*); (Integrity, Alpha)* double log10 *(double* x*);* float log10f *(float* x*); (Integrity, Alpha)* long double log10l *(long double* x*); (Integrity, Alpha)*

x

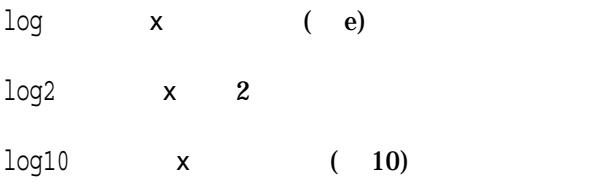

 $\mathbf x$  (and  $\mathbf x$ ) -HUGE\_VAL x 0 (errno ERANGE に設定されます),または負の (errno EDOM ) NaN x NaN errno EDOM

log1p *(Integrity, Alpha)*  $ln(1+y)$ #include *<math.h>* double log1p *(double* y*);* float log1pf *(float* y*);* long double log1pl *(long double* y*);* y  $-1$  $log1p$  y  $ln(1+y)$  $x$  (1+y)  $-H \cup GE\_VAL$  y  $-1$  (errno EDOM )  $y = -1$  (errno ERANGE ) NaN NaN y NaN errno EDOM

logb *(Integrity, Alpha)*

#include *<math.h>* double logb *(double* x*);* float logbf *(float* x*);* long double logbl *(long double* x*);*

x

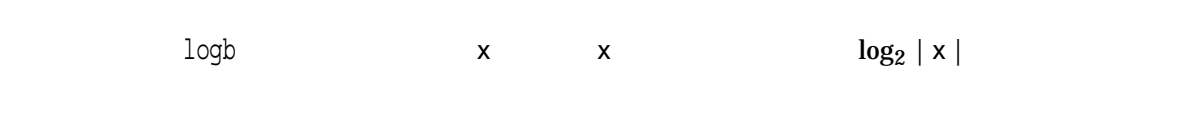

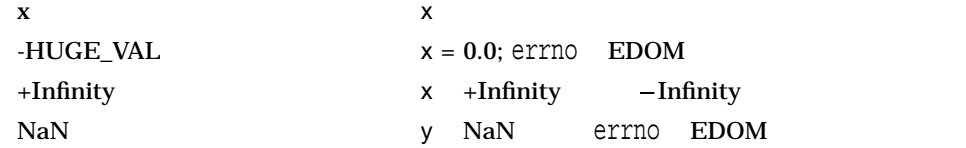

# longjmp

return $\epsilon$ longjmp

#include *<setjmp.h>* void longjmp *(jmp\_buf* env*, int* value*);*

env jmp\_buf <setjmp.h>  $(PC)$ value longjmp setjmp setjmp value  $0$   $1$ 

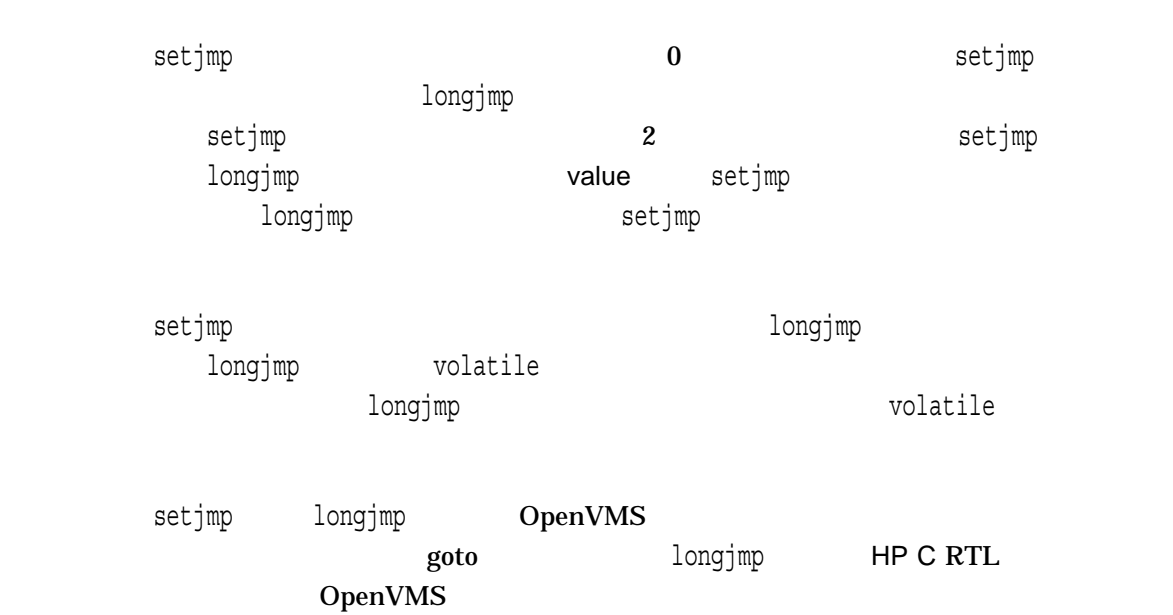

#### HP C RTL HP C

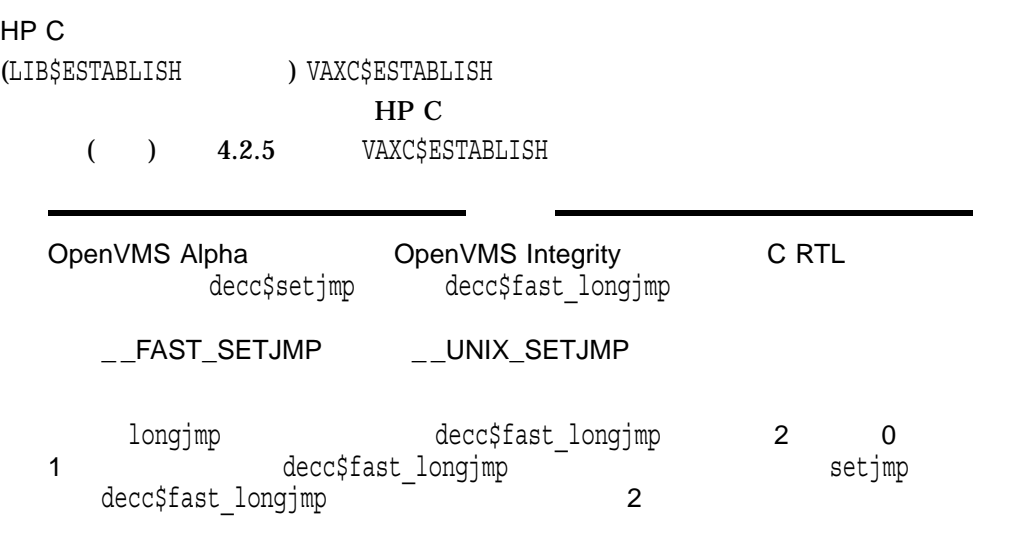

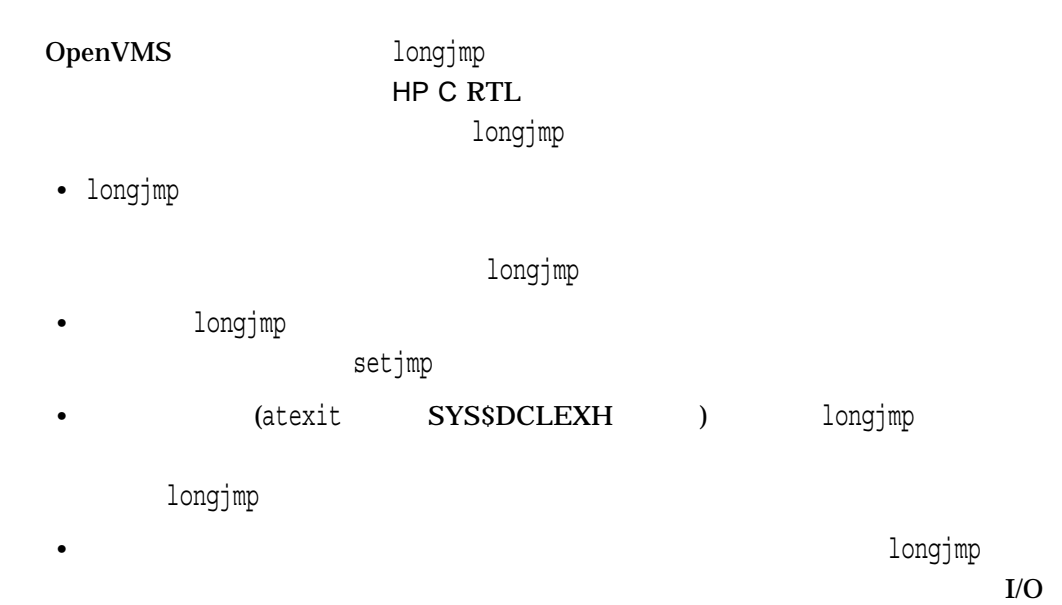

 $UNIX$ 

# longname

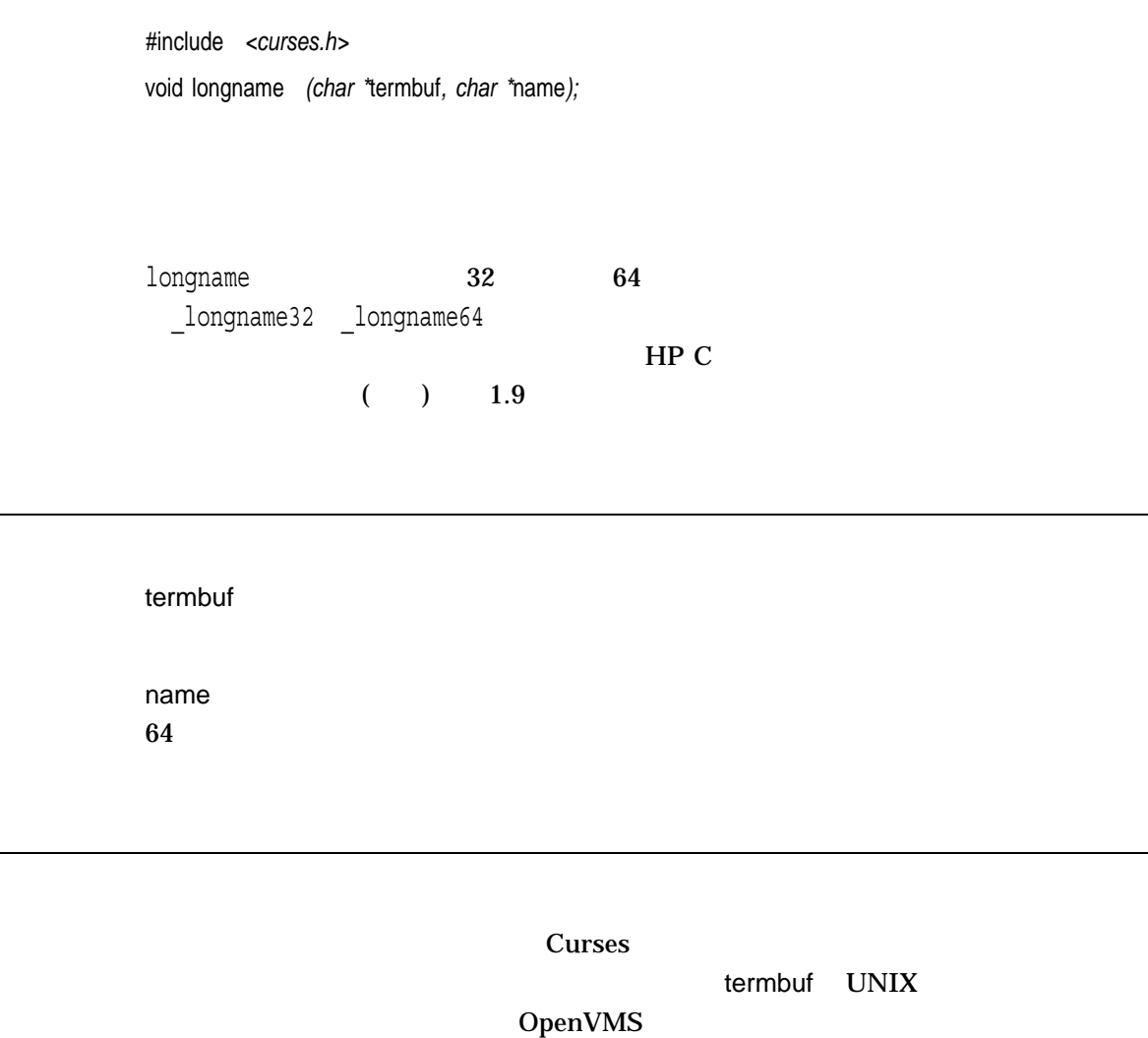

 $UNIX$   $termcap$ 

 $\overline{a}$ 

# lrand48  $48$  long #include *<stdlib.h>* long int lrand48 *(void);*  $1$ rand $48$   $48$  $0 \le y < 2^{31}$  long lrand48 seed48 seed48 lcong48  $1$ rand $48$  $1$ rand $48$   $48$   $X$ i (
a) drand48 lrand48 mrand48  $($  $\overline{a}$  and  $\overline{a}$  and  $\overline{a}$  is  $\overline{a}$  is  $\over$  $Xn+1 = (aXn+c) \mod m$  n >= 0 m  $2^{48}$  and  $48$  the computation of  $48$  in  $1$  cong48  $a$  according a c  $c$  $a = 5$ DEECE66D<sub>16</sub> = 2736731631558  $c = B_16 = 138$  $1$ rand $48$   $48$   $X$ i  $Xi$ drand48 lcong48 mrand48 seed48 srand48

lrand48

n  $0 \le y < 2^{31}$ long to the loop.

lrint *(Integrity, Alpha)*

#include *<math.h>* long lrint *(double* x*);* long lrintf *(float* x*);* long lrintl *(long double* x*);*

x

 $\lim_{\alpha \to \infty}$  x

n  $n$ 

# lround *(Integrity, Alpha)*

#include *<math.h>* long lround *(double* x*);* long lroundf *(float* x*);* long lroundl *(long double* x*);*

x

lround x

n  $n$ 

### lseek

#include *<unistd.h>* off\_t lseek *(int* file\_desc*, off\_t* offset*, int* direction*);*

file\_desc open creat dup dup2 offset off t and  $32$  G4  $64$   $2 \text{ GB}$ LARGEFILE CC/DEFINE=\_LARGEFILE

direction

 $(direction = SEEK_SET)$ 

 $(direction = SEEK_CUR)$ (direction=SEEK\_END)

lseek also the transformation and the transformation and the transformation of the transformation  $\mathcal{L}_\text{max}$ 

 $I/O$  $\sim 1$ seek $\sim 1$ seek  $0$  (expanding to  $0$  and  $($  $\mathtt{l}$ seek $\mathtt{l}$  $\mathop{\rm aff}\nolimits_t$  , the contract of  $\mathop{\rm aff}\nolimits_t$  , the contract  $\mathop{\rm aff}\nolimits_t$  ,  $\mathop{\rm aff}\nolimits_t$  ,  $\mathop{\rm aff}\nolimits_t$  ,  $\mathop{\rm aff}\nolimits_t$  $LLARGE$ FILE 64  $32$ 

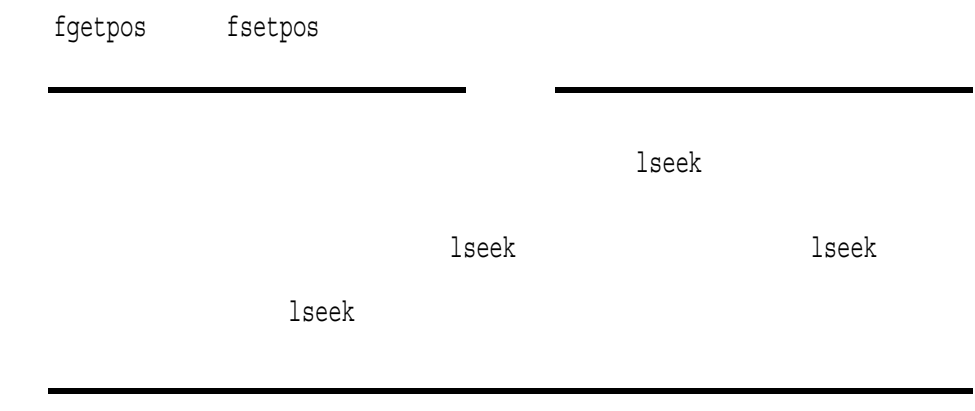

open, creat, dup, dup2, fseek

 $\mathbf x$  $-1$  lstat *(Integrity, Alpha)*

#include *<sys/stat.h>* int lstat *(const char \*restrict* file\_path*, struct stat \*restrict* user\_buffer*);*

file\_path

user\_buffer stat  $\mathbf{R}$ 

lstat (file\_path)  $($ stat $)$  $\mathcal{D}_1$ symlink unlink readlink realpath alchown  $0$ -1 the contract of the contract of the contract of the contract of the contract of the contract of the contract of the contract of the contract of the contract of the contract of the contract of the contract of the contrac errno

#### **lwait**

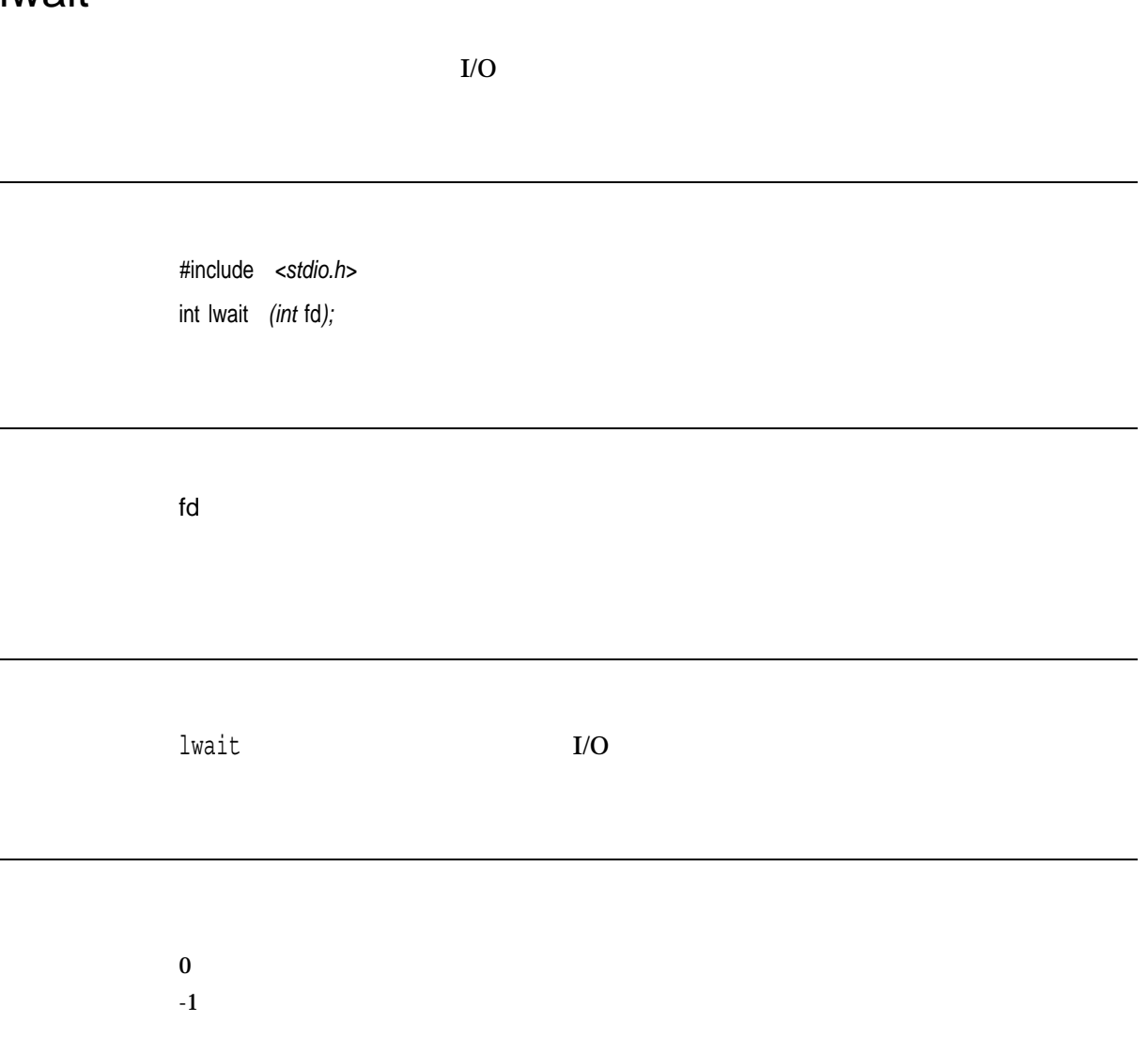

# malloc

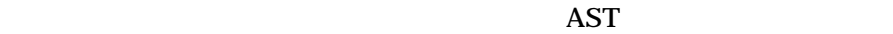

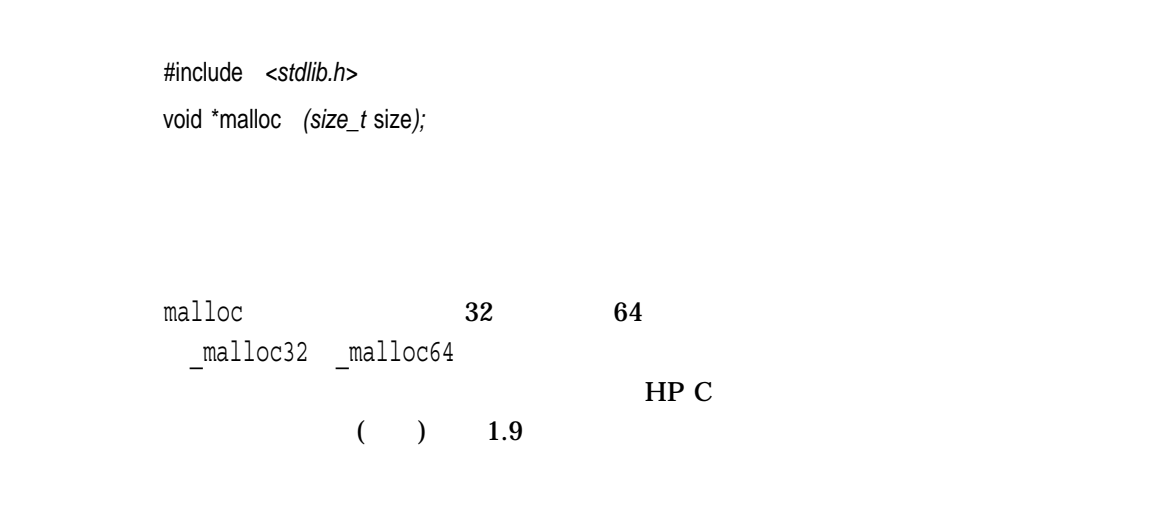

size

 $m$ alloc $\,$ 

malloc **has a contract with the server of the LIB\$VM\_MALLOC** LIB\$VM\_MALLOC

LIB\$VM\_MALLOC

LIB\$VM\_MALLOC

#### LIB\$VM\_MALLOC

OpenVMS Programming Concepts Manual<br>3  $\sim$  3 1. NORTH RTL LIB\$GET\_VM LIB\$FREE\_VM LIB\$CREATE\_VM\_ZONE 2. XCL RTL RTL LIB\$GET\_VM\_PAGE LIB\$FREE\_VM\_PAGE 3. 一番下のレベルには,\$CRETVA \$EXPREG などのメモリ管理システ

#### 0xFFFFD000

x (Alpha only)<br>(*Alpha only*) (*Alpha only*) 1 *(Integrity only)* 

 $\text{NULL}$ 

errno ENOMEM

# mblen

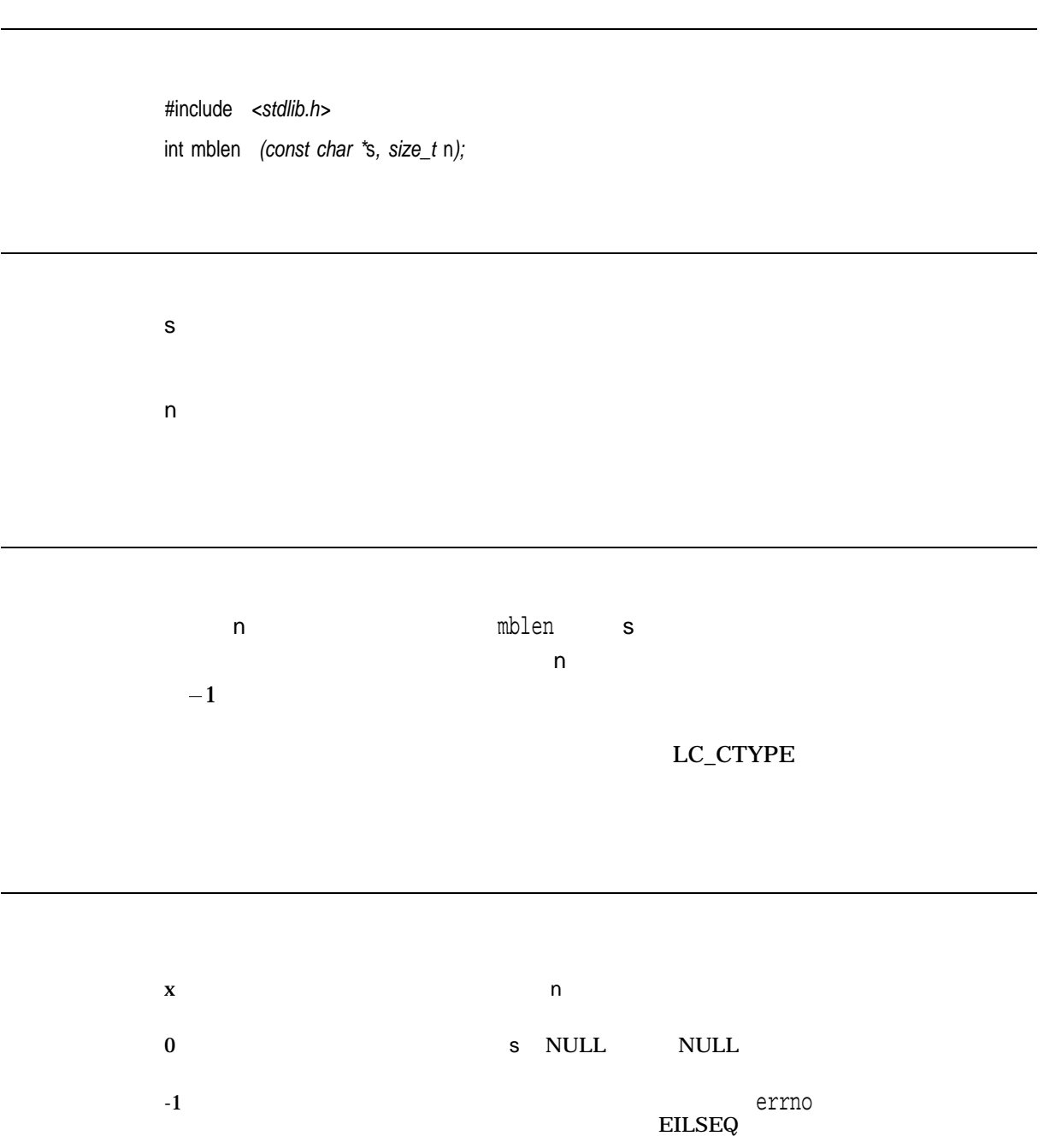

# mbrlen

#include *<wchar.h>* size\_t mbrlen *(const char \**s*, size\_t* n*, mbstate\_t \**ps*);*

n ps mbstate\_t $\overline{\phantom{z}}$ 

s

mbstate\_t mbstate\_t

mbrlen mbrtowc(NULL, s, n, ps != NULL ? ps : &internal) internal mbrlen mbstate\_t s  $n$ イトの数を返します (シフト・シーケンスを含みます)  $\mathsf{L}$  $-1$   $-2$ 

mbrtowc

 $\mathbf x$ 0 s NULL null  $-1$  $n$ errno EILSEQ  $-2$  $(n \thickspace)$  $\sim$ 

### mbrtowc

#include *<wchar.h>* size\_t mbrtowc *(wchar\_t \**pwc*, const char \**s*, size\_t* n*, mbstate\_t \**ps*);*

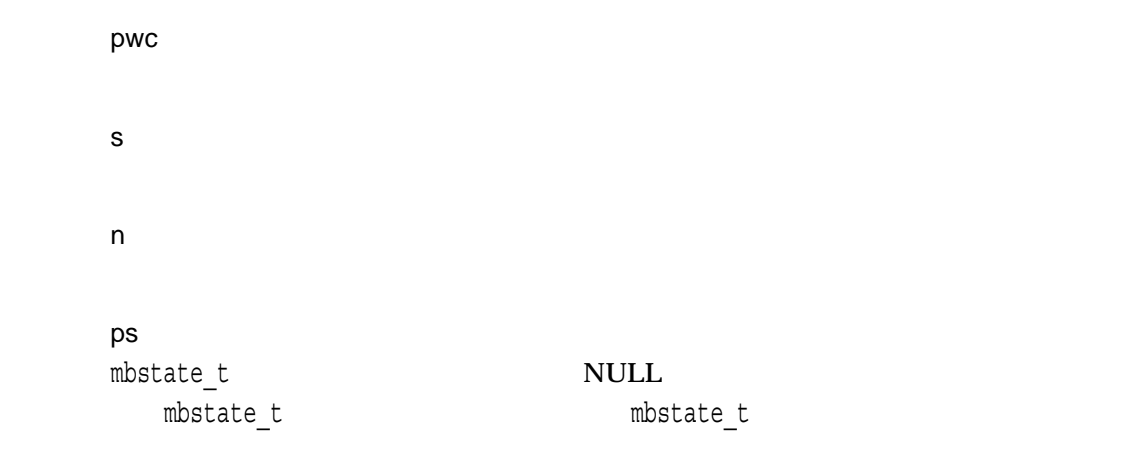

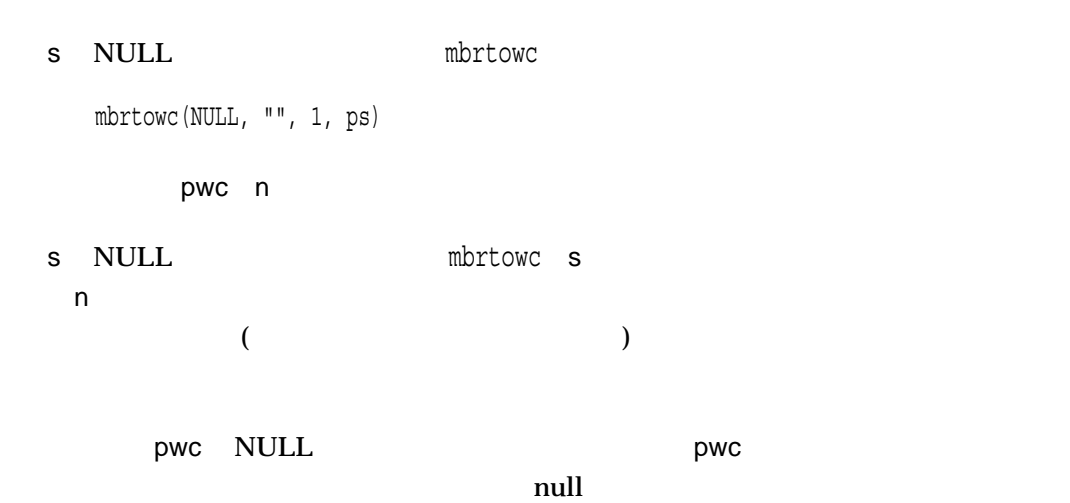

#### mbrtowc

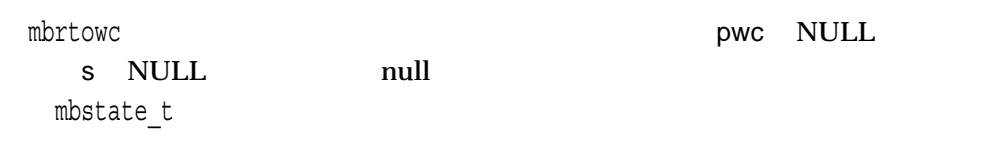

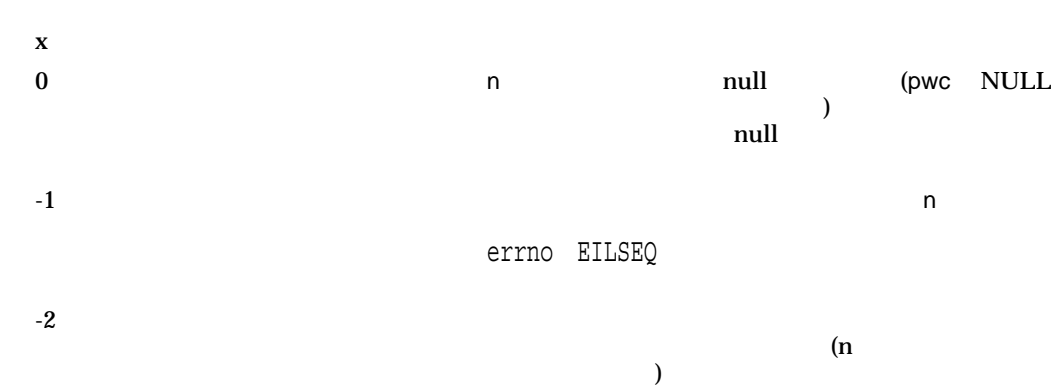

#### mbstowcs

#include *<stdlib.h>* size\_t mbstowcs *(wchar\_t \**pwcs*, const char \**s*, size\_t* n*);*

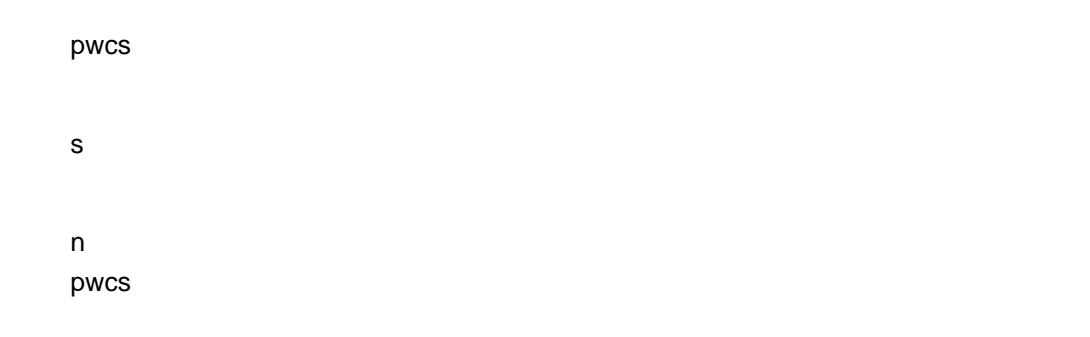

mbstowcs s  $n \geq 1$ 

LC\_CTYPE

 $x \in \mathbb{R}$  $\mathsf{D}$ pwcs NULL mbstowcs

(size  $t$ )-1  $\textrm{errn}$  $EILSEQ$ 

# mbtowc

#include *<stdlib.h>* int mbtowc *(wchar\_t \**pwc*, const char \**s*, size\_t* n*);*

pwc s n

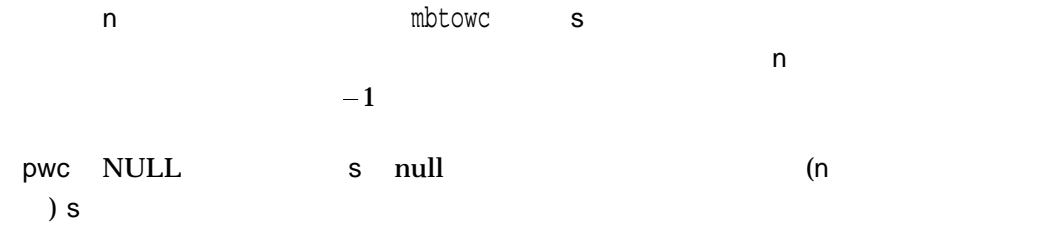

LC\_CTYPE

 $x \sim$  s 0 s NULL null -1 errno EILSEQ

# mbsinit

mbstate\_t

#include *<wchar.h>* int mbsinit *(const mbstate\_t \**ps*);*

ps mbstate\_t mbstate\_t

ps NULL  $\qquad \qquad \text{mbsinit}$  ps  $\qquad \qquad \text{mbsitate\_t}$ mbstate\_t

 $\mathsf{p}\mathsf{s}\qquad\mathsf{NULL}\qquad\qquad\mathsf{p}\mathsf{s}$ mbstate  $t$ 

0 ps mbstate\_t

REF–472

### mbsrtowcs

#include *<wchar.h>* size\_t mbsrtowcs *(wchar\_t \**dst*, const char \*\**src*, size\_t* len*, mbstate\_t \**ps*);*

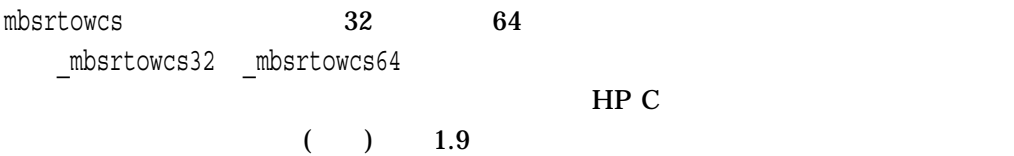

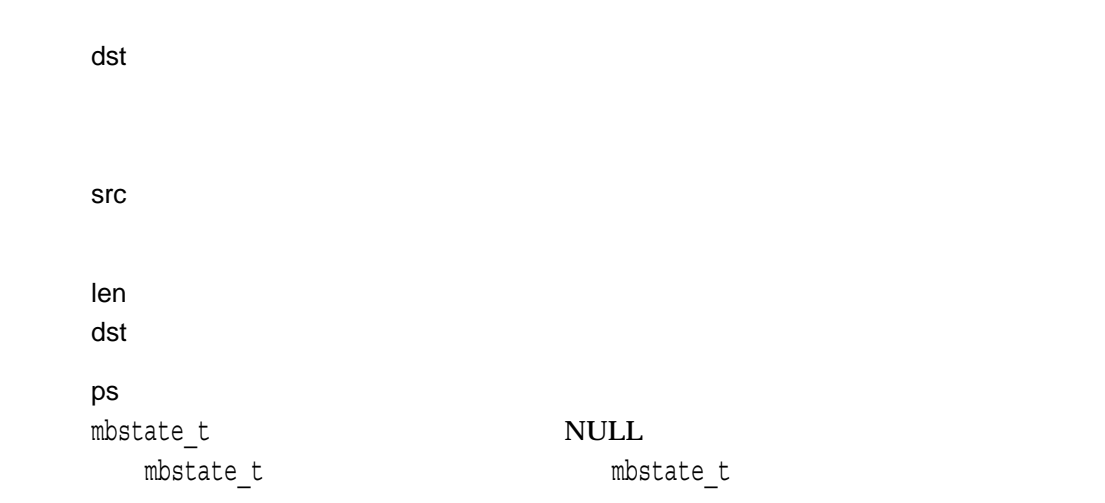

mbsrtowcs ps  $\mathsf{SIC}$ dst NULL  $\qquad \qquad \mathsf{dst}$  $null$  anull  $null$  anull  $null$ • The contract of the contract of the contract of the contract of the contract of the contract of the contract of the contract of the contract of the contract of the contract of the contract of the contract of the contract • dst NULL and dst and len dst NULL src NULL ポインタが代入されるか (末尾の null ワイド文字に達したために変換が停止し た場合),または最後に変換されたマルチバイト文字 (存在する場合) の直後のアドレ  $\mathbf{null}$ 

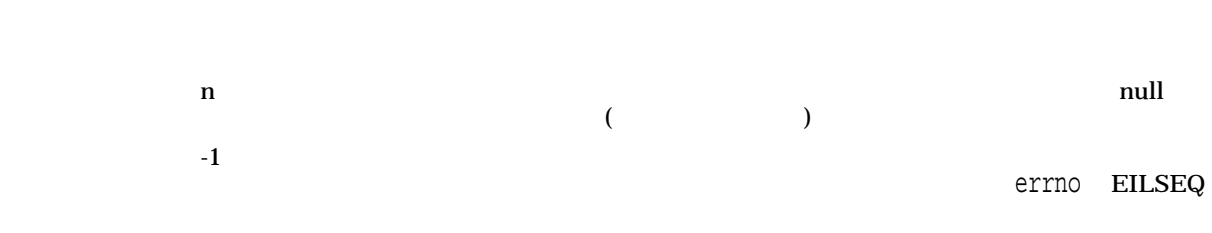

#### memccpy

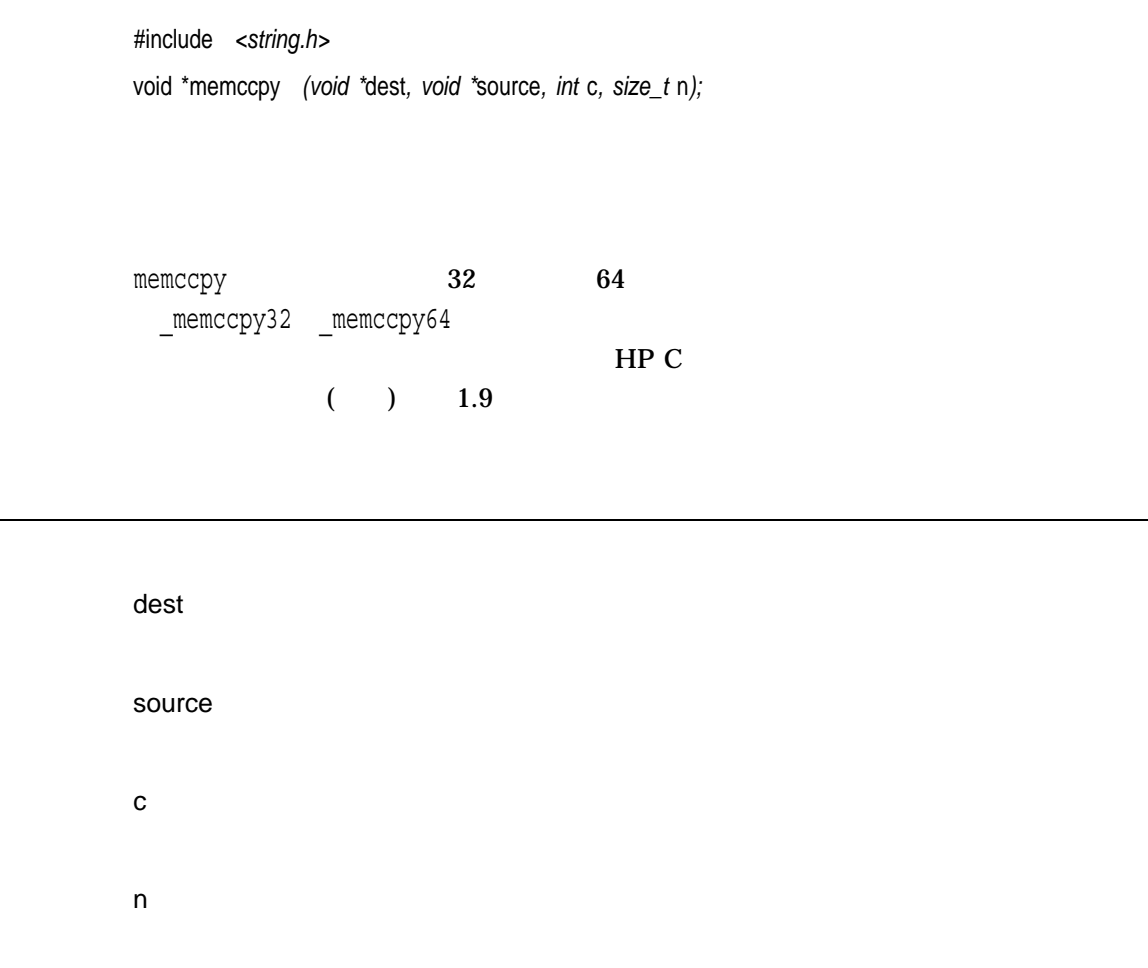

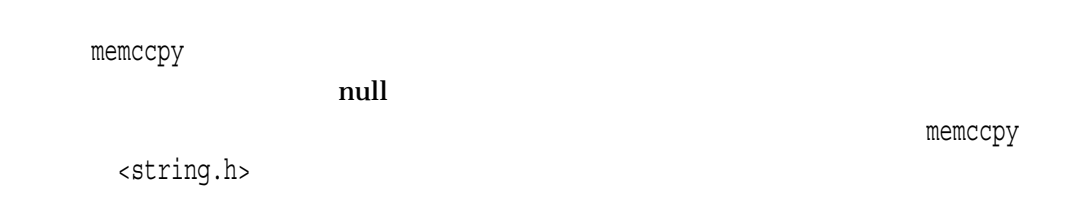

memccpy

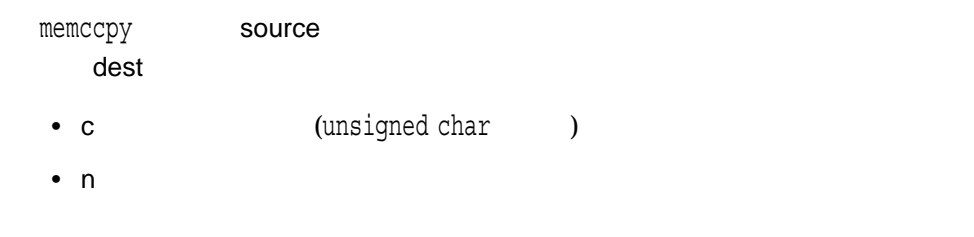

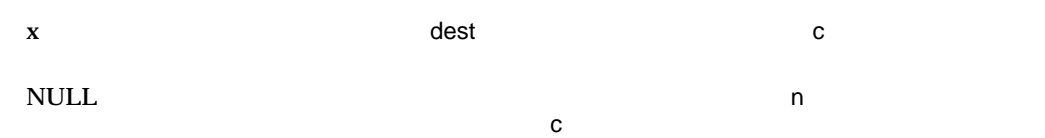

### memchr

 $\blacksquare$  is the contract of the contract of the contract of the contract of the contract of the contract of the contract of the contract of the contract of the contract of the contract of the contract of the contract of the

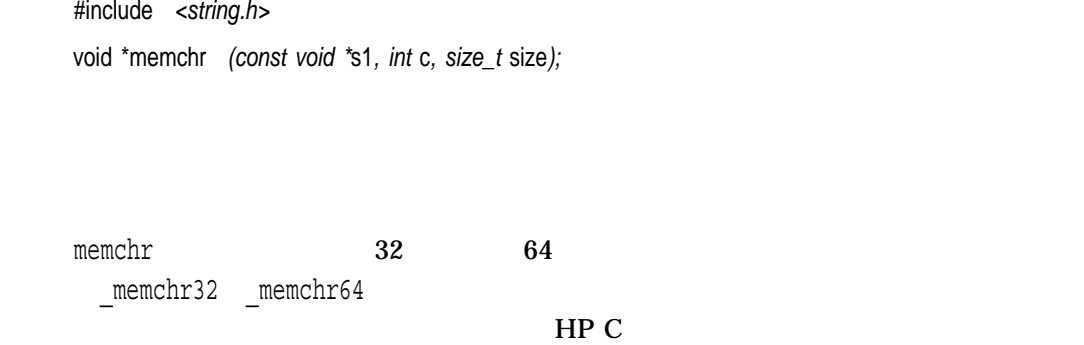

 $($  ) 1.9

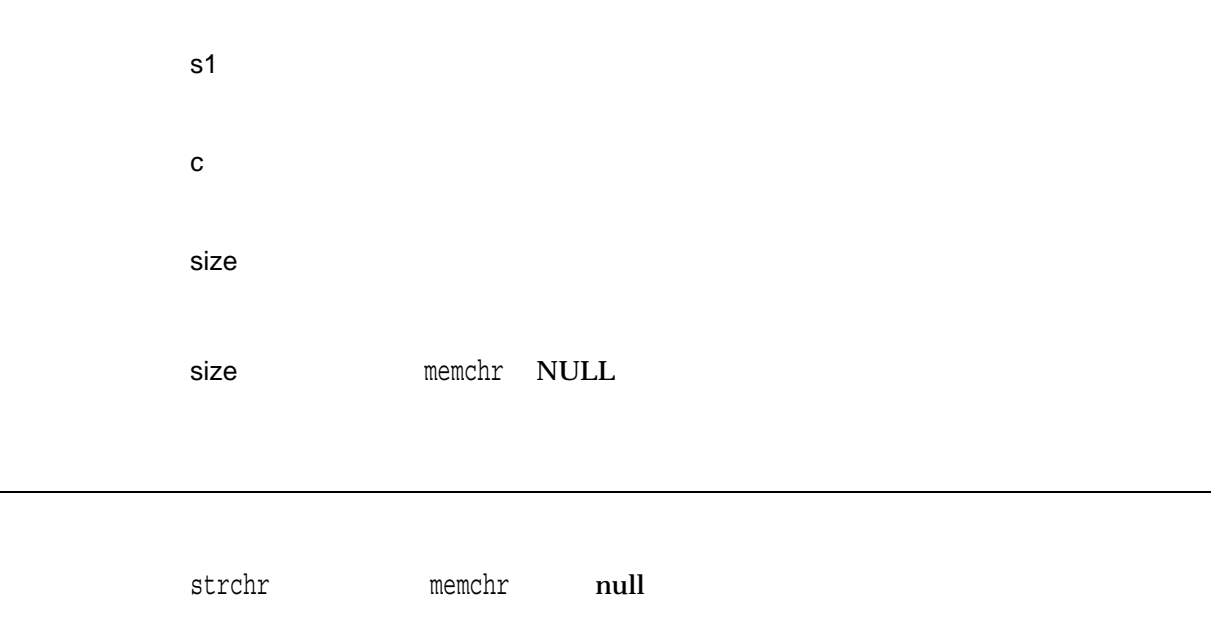

 $\text{NULL}$ 

### memcmp

 $2 \text{ }$ 

#include *<string.h>* int memcmp *(const void \**s1*, const void \**s2*, size\_t* size*);*

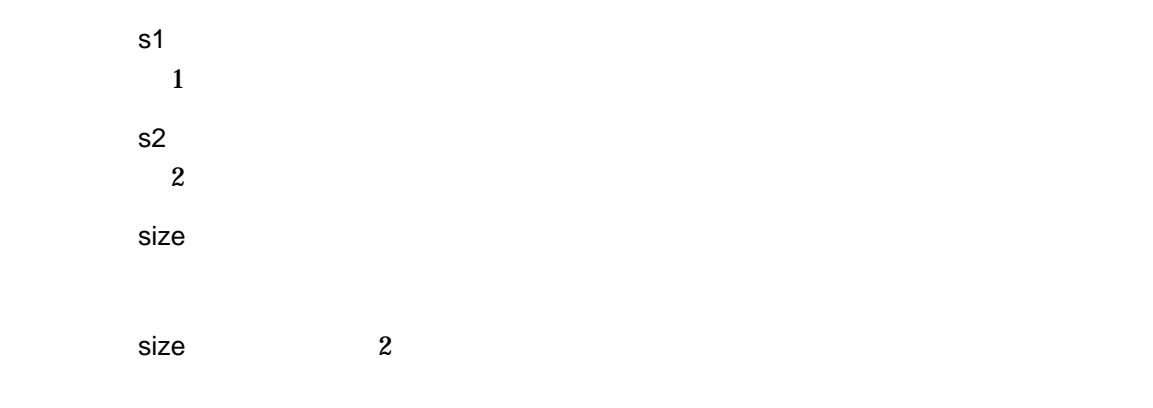

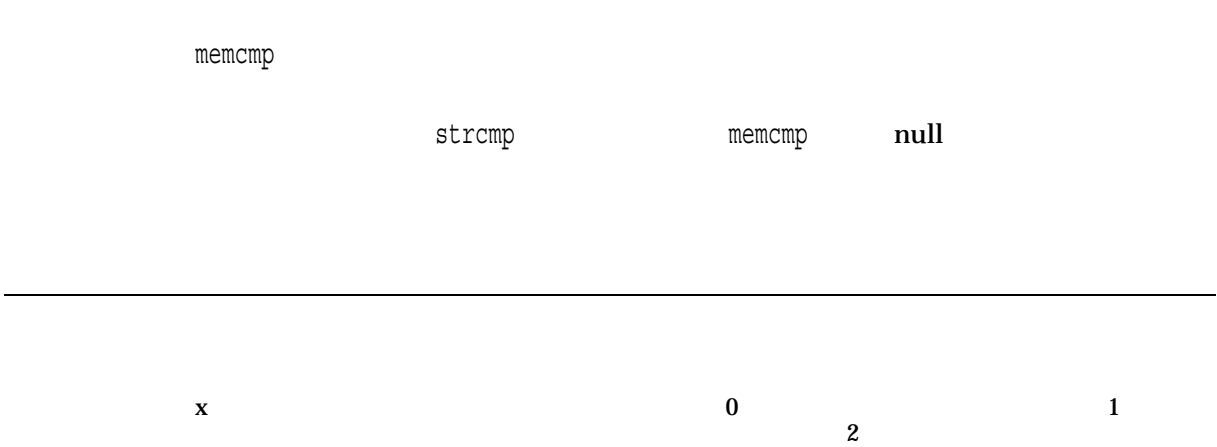

#### memcpy

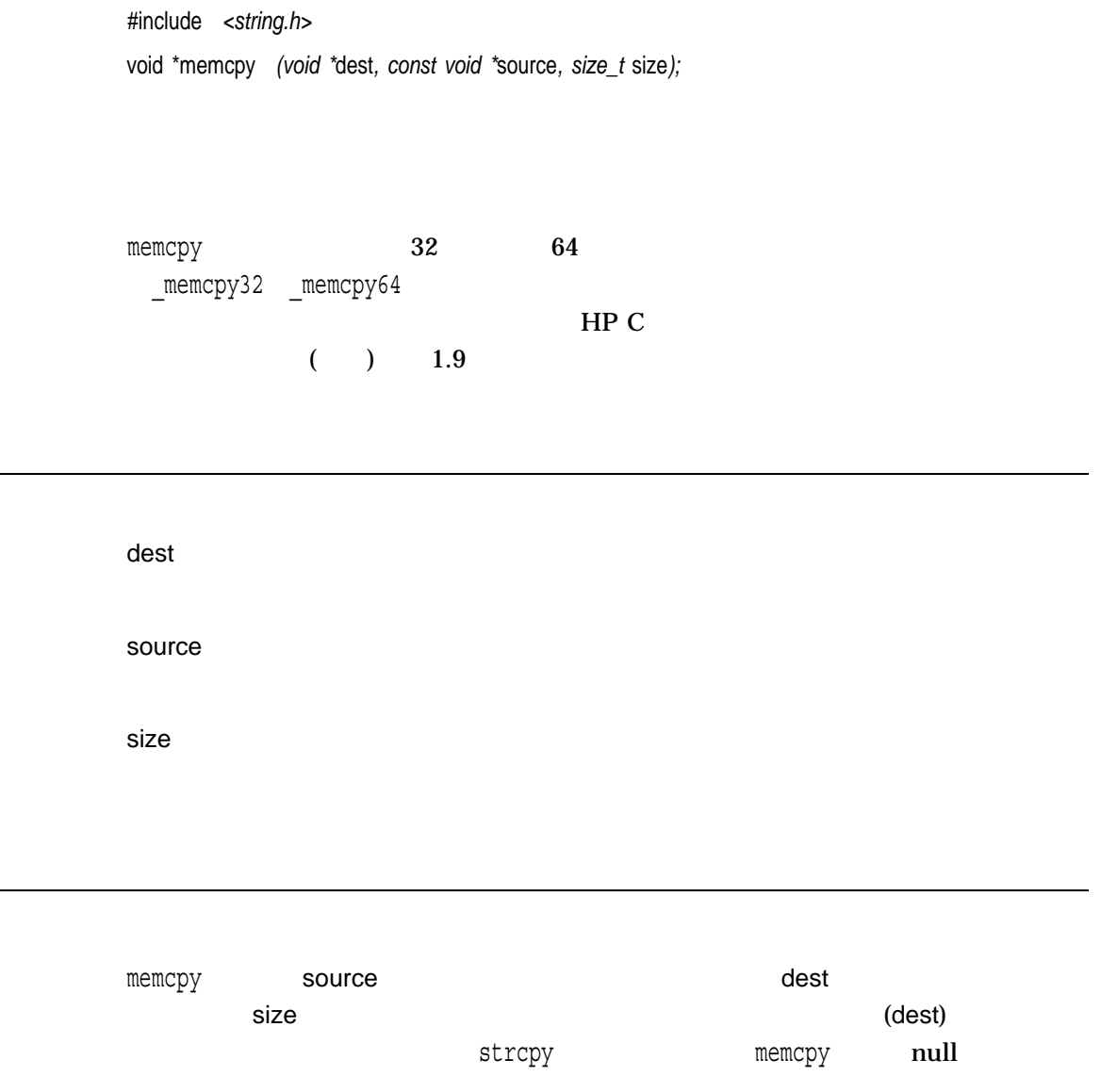
$\boldsymbol{x}$  dest

#### memmove

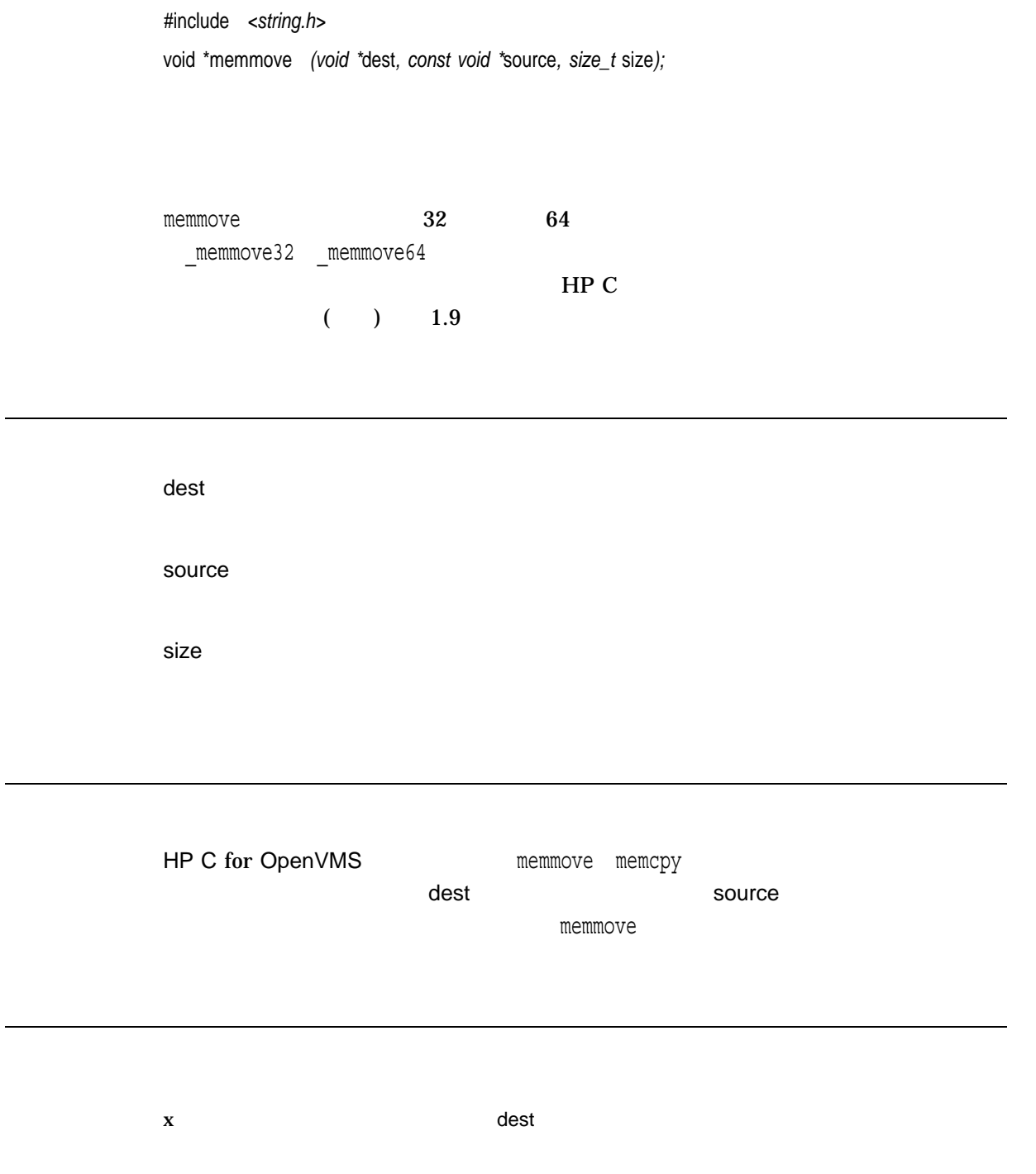

```
#include <string.h>
#include <stdio.h>
main()
\{char pdest[14] = "hello there";
   char *psource = "you are there";
   memmove(pdest, psource, 7);
   printf("%s\n", pdest);
}
```
you are there

#### memset

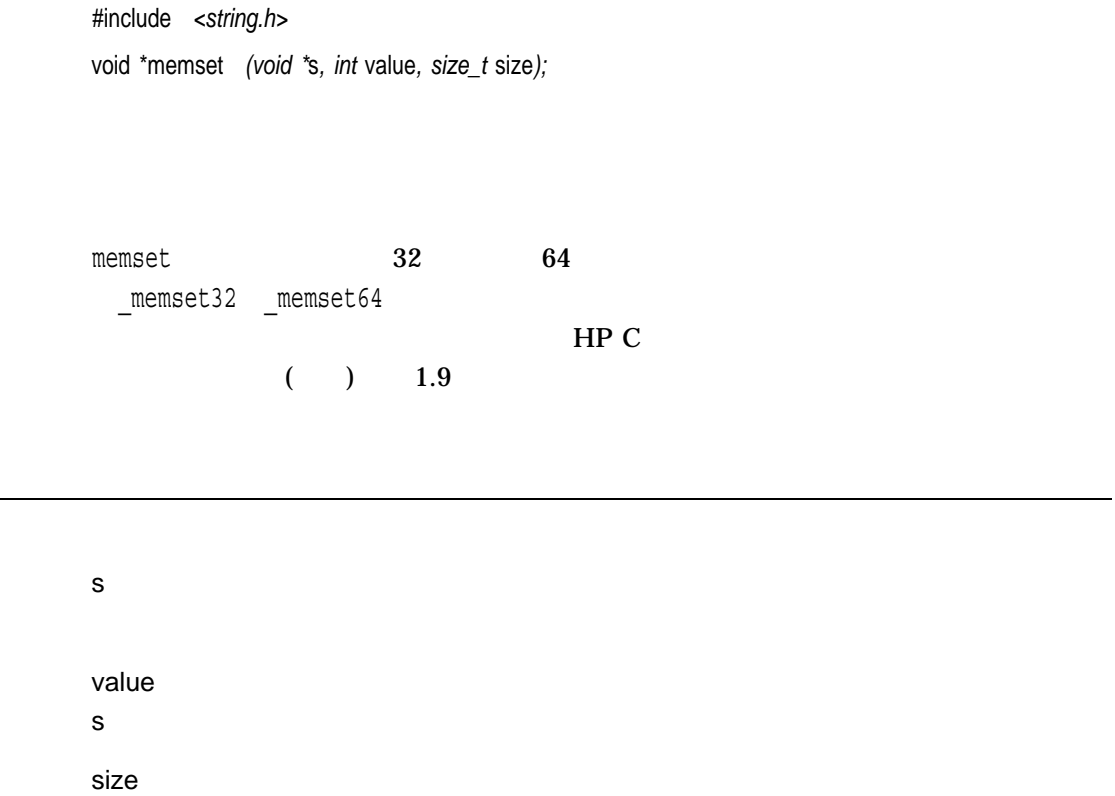

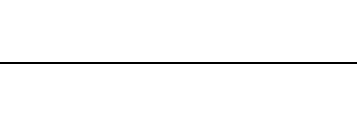

s in the contract of the contract of the contract of the contract of the contract of the contract of the contract of the contract of the contract of the contract of the contract of the contract of the contract of the contr

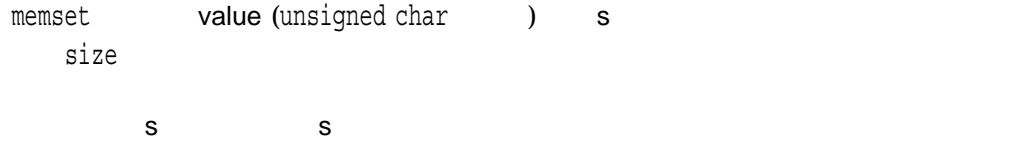

 $x \sim$  s

#### mkdir

#include *<stat.h>* int mkdir *(const char \**dir\_spec*, mode\_t* mode*); (ISO POSIX-1)* int mkdir *(const char \**dir\_spec*, mode\_t* mode*, . . . ); (HP C Extension)*

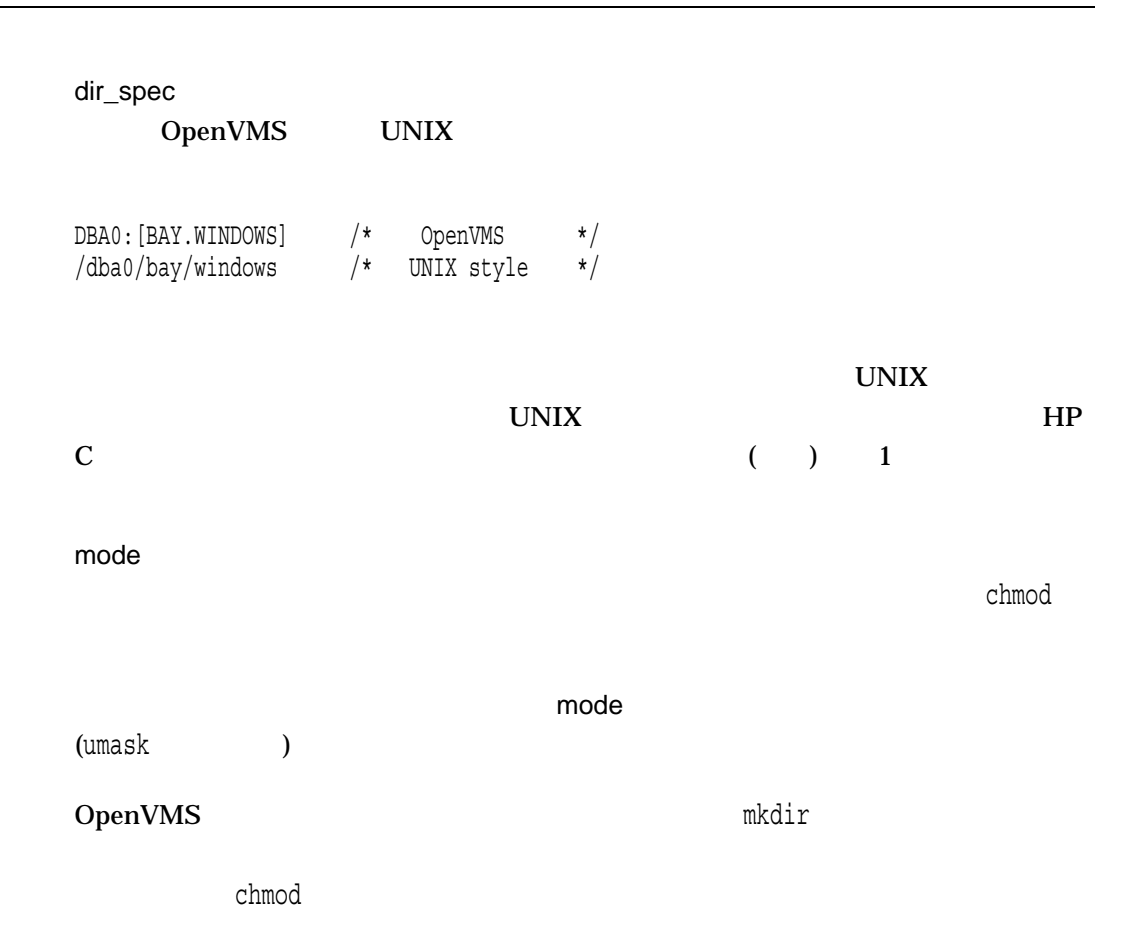

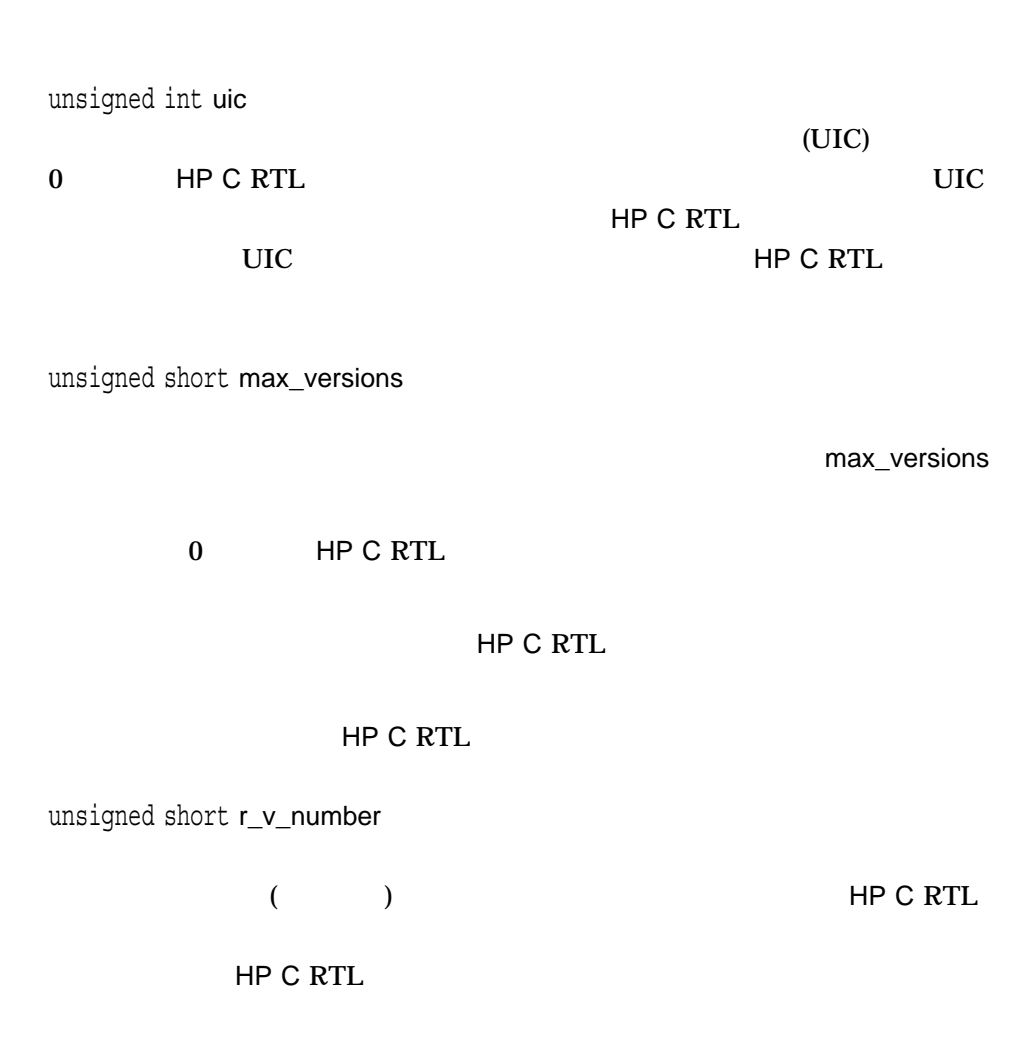

...

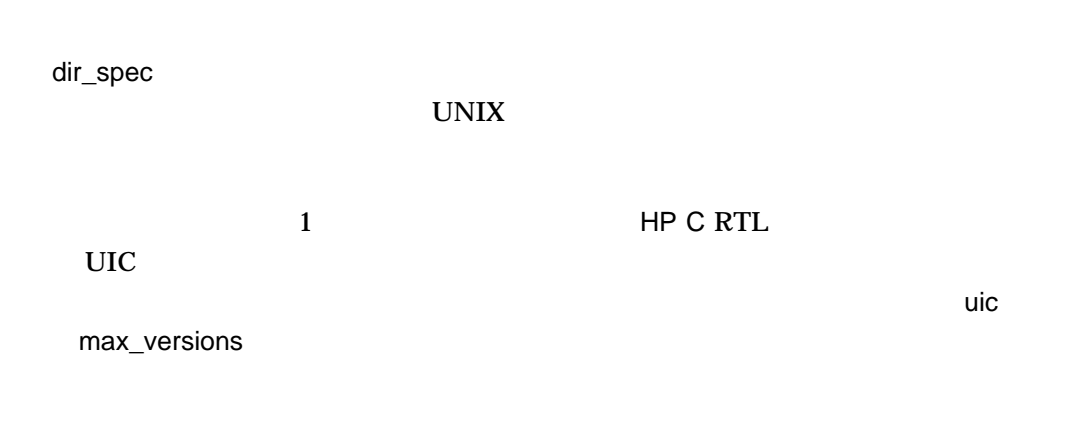

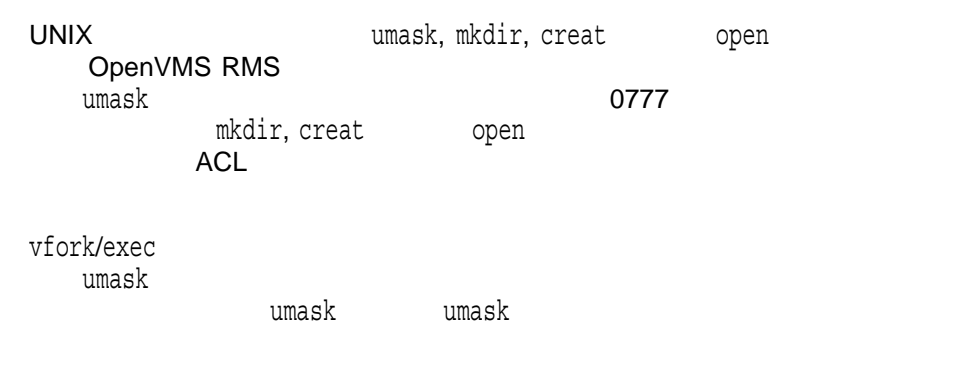

 $\mathsf{mode}$ 

 $\mathsf{mode}$ 

 $0 \qquad \qquad 0$ -1  $-1$ 

1. umask (0002);  $/*$  turn world write access off  $*/$ mkdir ("sys\$disk:[.parentdir.childdir]", 0222); /\* turn write access on \*/ Parent directory file protection: System:RWD, Owner:RWD, Group:R, World:R  $\tt{umask}$  $(0222)$  & ~ $(0002)$  0220

File protection: System:RWD, Owner:RWD, Group:RWD, World:R

#### mkdir

```
2. umask (0000);
  mkdir ("sys$disk:[.parentdir.childdir]", 0444); /* turn read
                                       access on */
  Parent directory file protection: System:RWD, Owner:RWD,
                                    Group:RWD, World:RWD
  \tt{umask}
```
 $(0444)$  & ~ $(0000)$  0444

File protection: System:RW, Owner:RW, Group:RW, World:RW

## mkstemp

#include *<stdlib.h>* int mkstemp *(char \**template*);*

template template  $6$  X mkstemp template  $\sim$  6  $\times$ template 6  $\times$ mkstemp  $\bf{X}$ template  $6\times$  6  $\times$   $-1$ 

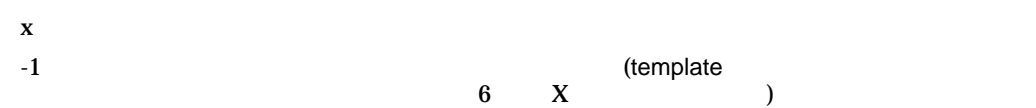

## mktemp

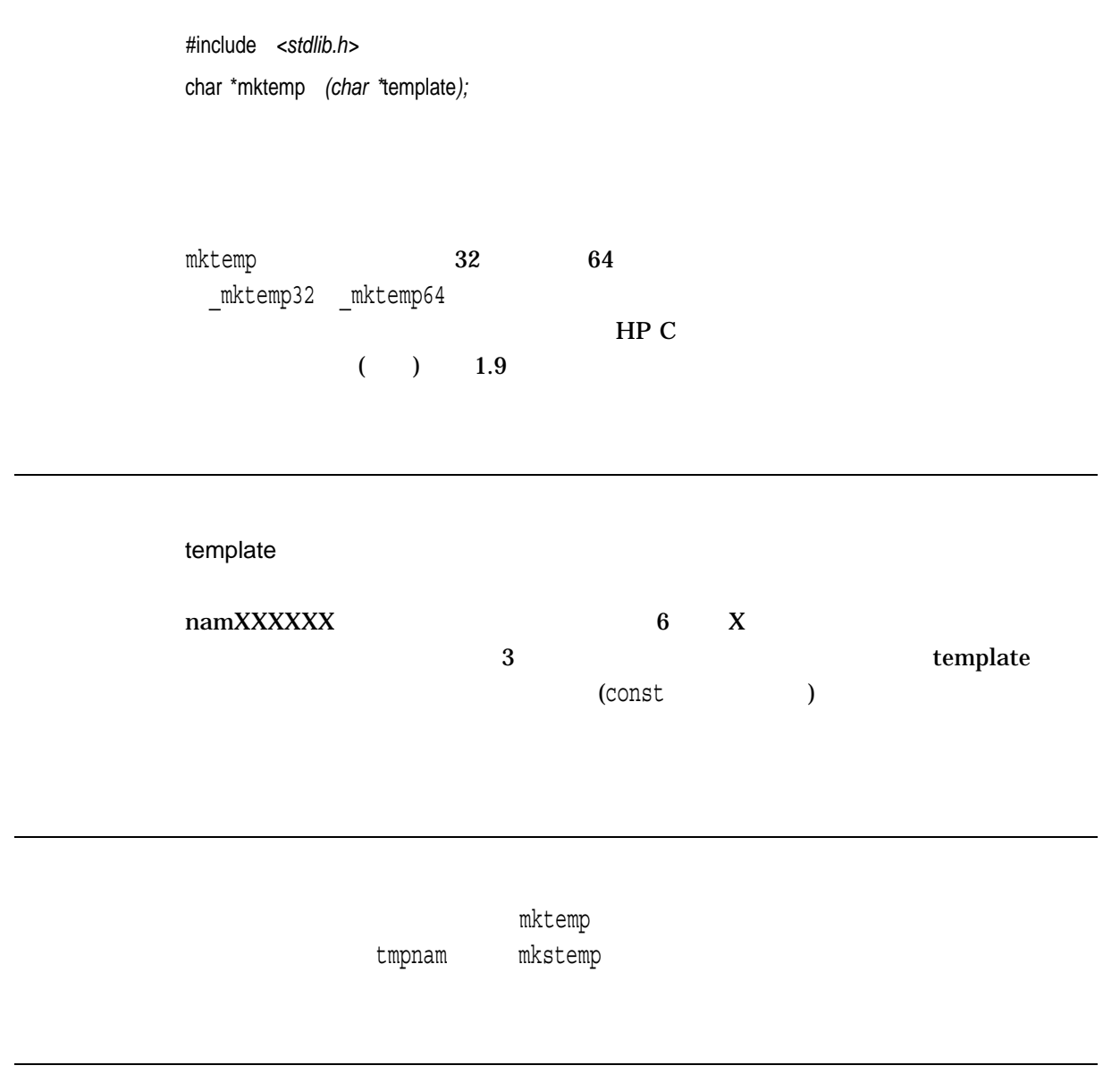

 $x = \frac{1}{2}$ 

 $\boldsymbol{\mathsf{null}}$ 

## mktime

Epoch

#include *<time.h>* time\_t mktime *(struct tm \**timeptr*);*

#### \_DECC\_V4\_SOURCE \_\_\_VMS\_V6\_SOURCE OpenVMS Version 7.0

mktime

timeptr

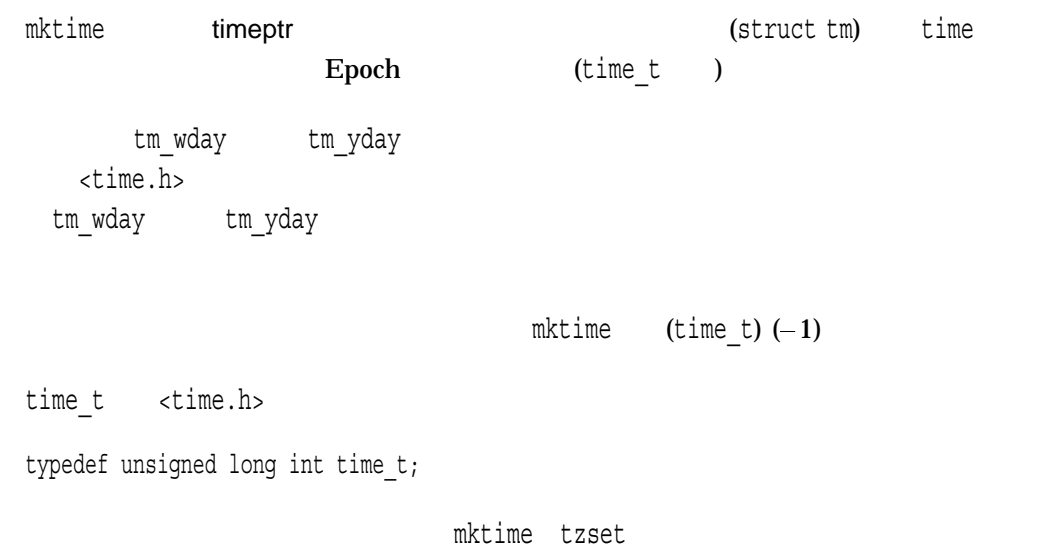

#### mktime

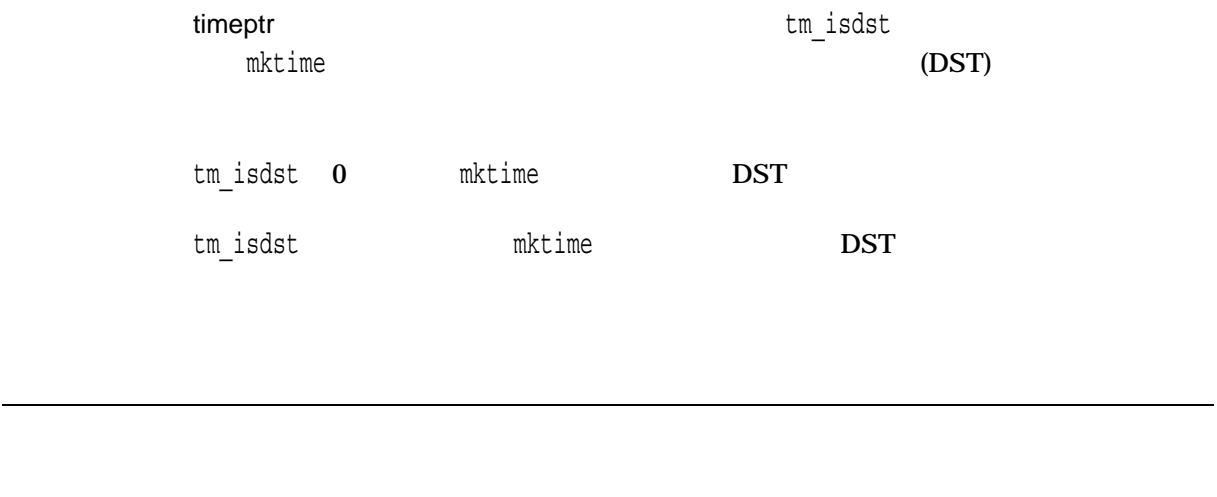

 $x$  time\_t

 $(timel_t)(-1)$ 

 $(\text{time}_t)(-1)$  Sun Feb 7 06:28:15 2106

#### mmap

#include *<types.h>* #include *<mman.h>* void mmap *(void \**addr*, size\_t* len*, int* prot*, int* flags*, int* filedes*, off\_t* off*); (X/Open, POSIX-1)* void mmap *(void \**addr*, size\_t* len*, int* prot*, int* flags*, int* filedes*, off\_t* off *...); (HP C Extension)*

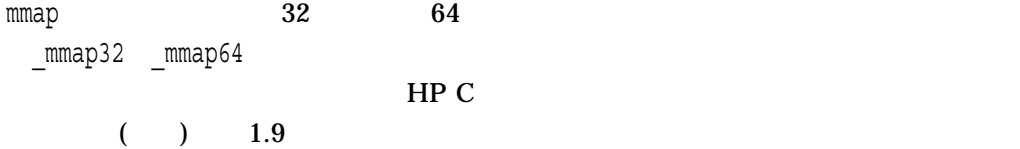

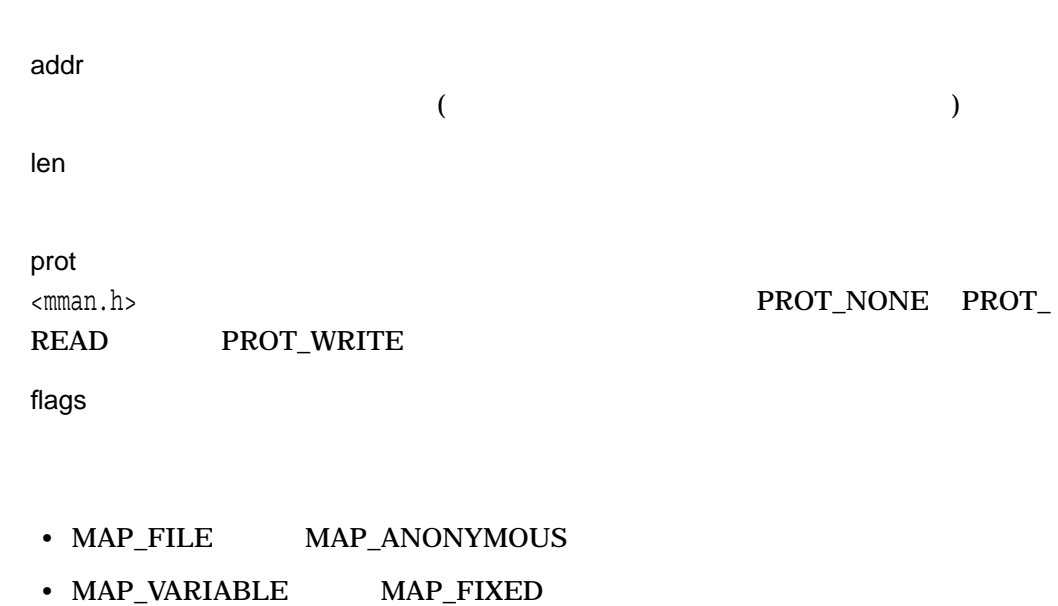

• MAP\_SHARED MAP\_PRIVATE

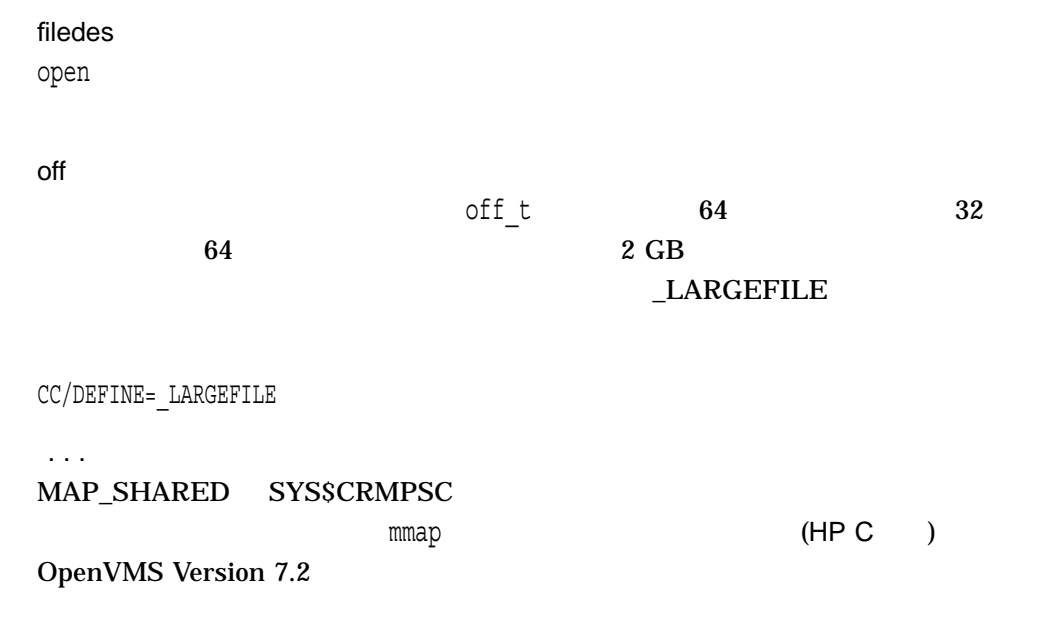

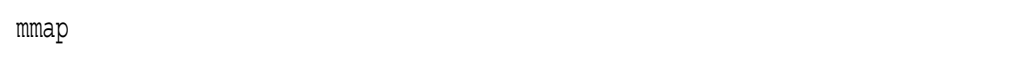

mmap read write

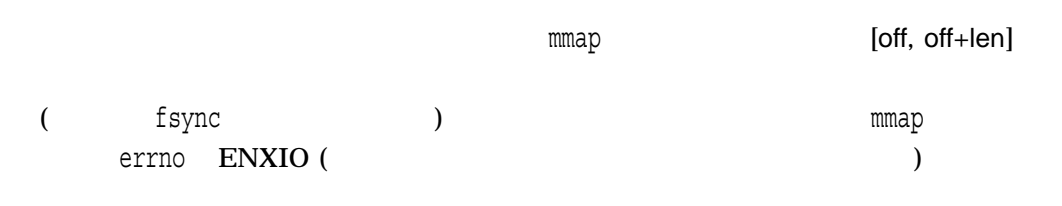

addr len len  $\texttt{sysconf}\left(\text{\_SC\_PAGE\_SIZE}\right)$ 

len sysconf(\_SC\_PAGE\_SIZE)

flags  $\qquad \qquad \text{Im}\, \text{h}>$ 

#### $MAP$ FILE MAP\_ANONYMOUS MAP\_VARIABLE MAP\_FIXED MAP\_SHARED MAP\_PRIVATE

MAP\_FILE MAP\_ANONYMOUS

- flags MAP\_FILE : • **• The Second Second Second Second Second Second Second Second Second Second Second Second Second Second Second Second Second Second Second Second Second Second Second Second Second Second Second Second Second Second Sec** • off  $\blacksquare$ sysconf( SC PAGE SIZE)
- マップされたファイル・リージョンの終端よりも後にある場合、アップされたファイル・リージョンの終端
- flags MAP\_ANONYMOUS :
- • Formation in the state of the state of the state of the state of the state of the state of the state of the • filedes
- $\mathbf{null}$
- $\mathop{\mathrm {null}}\nolimits$ MAP\_VARIABLE MAP\_FIXED
- flags MAP\_VARIABLE : • The state of the null that  $\sim$
- flags MAP\_FIXED : • 要求されたアドレスが null でない場合,mmap関数は,要求されたアドレスがすで
	- $\Gamma$  $\sim$  2

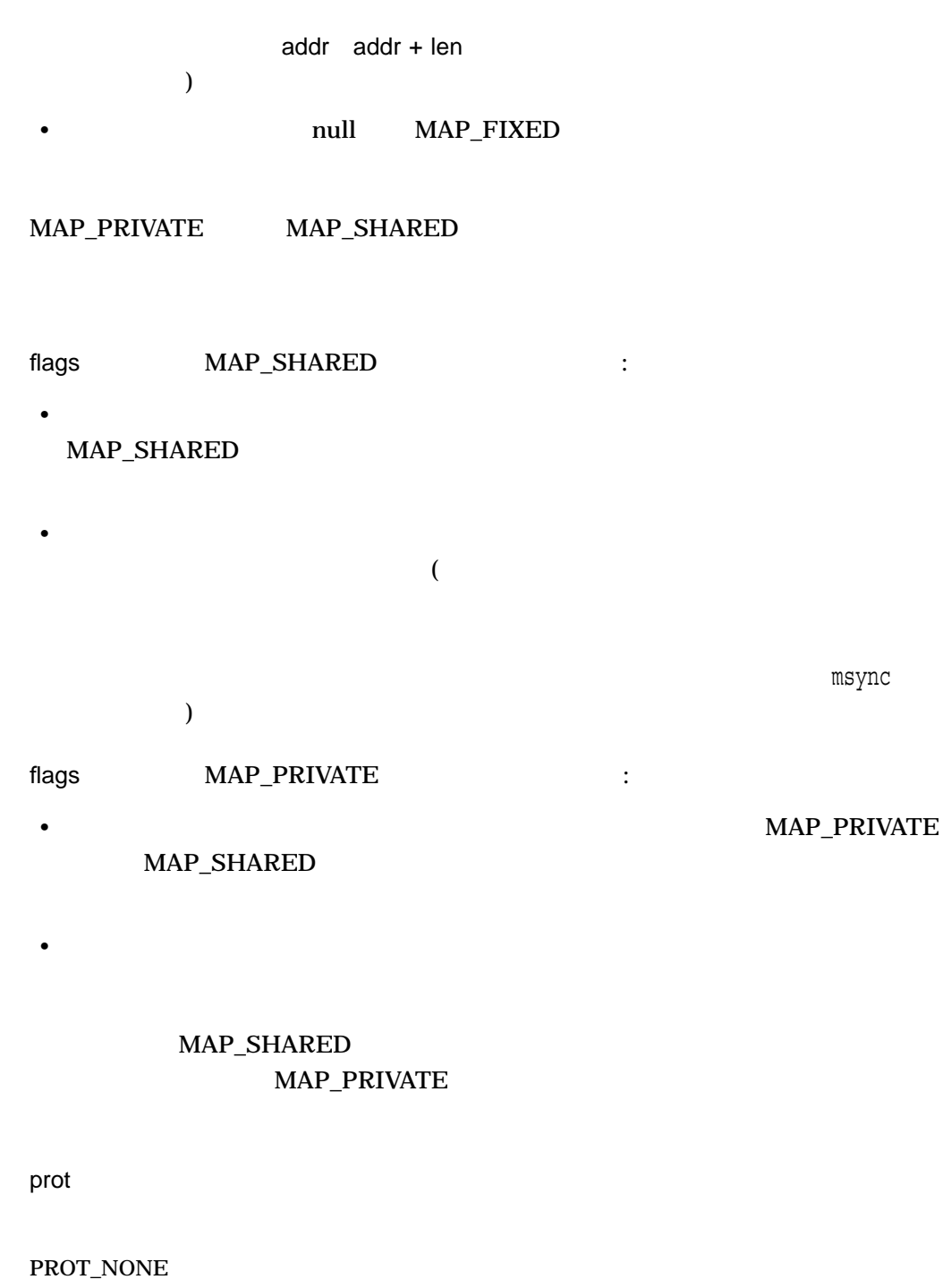

PROT\_READ PROT\_WRITE

mmap スペップさん filedes しょうしょう filedes

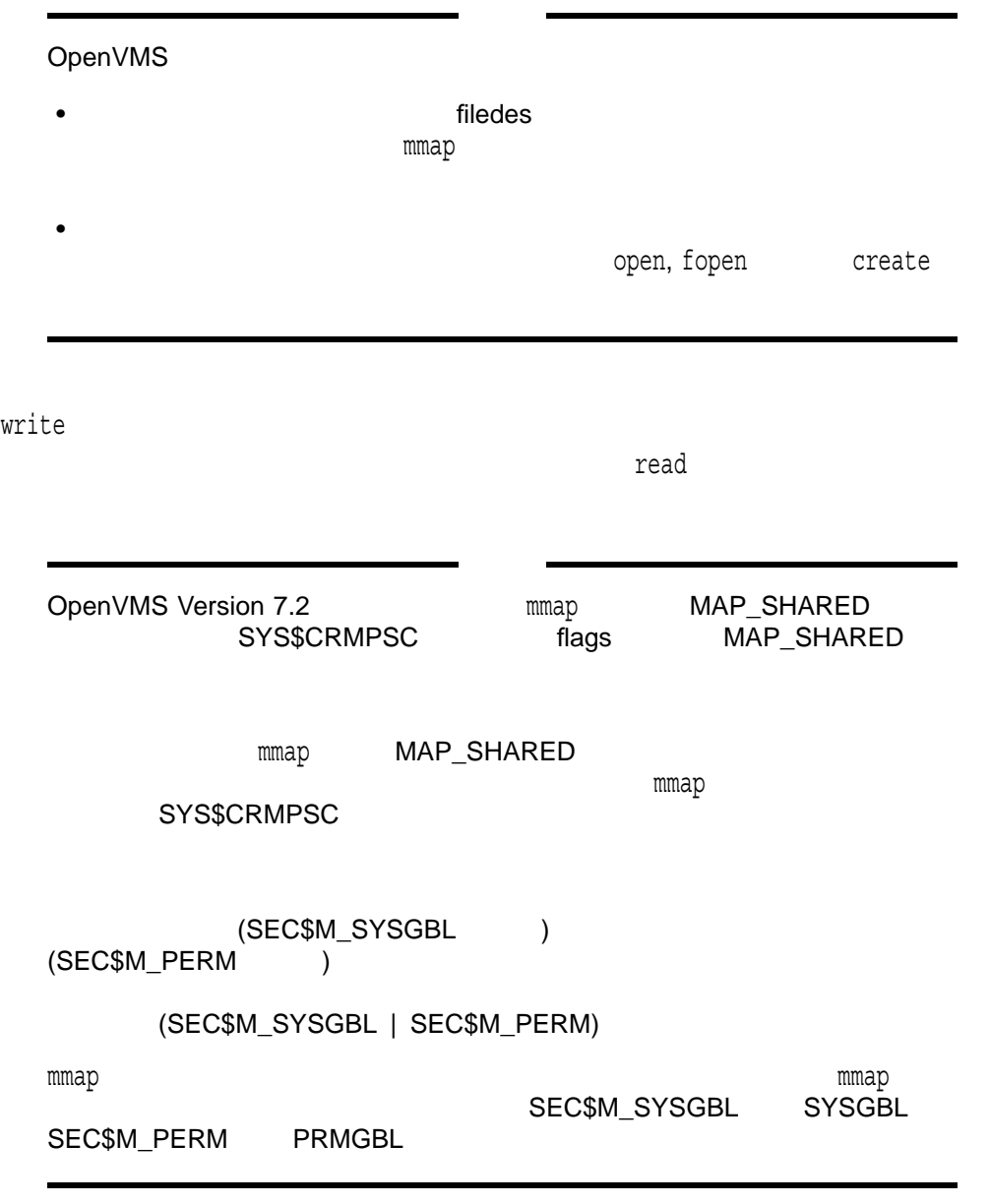

read, write, open, fopen, creat, sysconf

 $\mathbf x$ MAP\_FAILED errno •  $EACCES$ -filedes MAP\_SHARED PROT\_WRITE • EBADF-filedes • EINVAL—flags prot prot prot prot<br>addr<br> $y \sim \pi$ sysconf(\_SC\_PAGE\_SIZE) flags  $MAP$ <br>filedes  $-1$ ANONYMOUS • ENODEV— filedes • ENOMEM-len •  $ENXIO$  [off, off + len]  $\frac{1}{x}$ 

• EFAULT-addr

## modf

#include *<math.h>* double modf *(double* x*, double \**iptr*);* float modff *(float* x*, float \**iptr*); (Integrity, Alpha)* long double modfl *(long double* x*, long double \**iptr*); (Integrity, Alpha)*

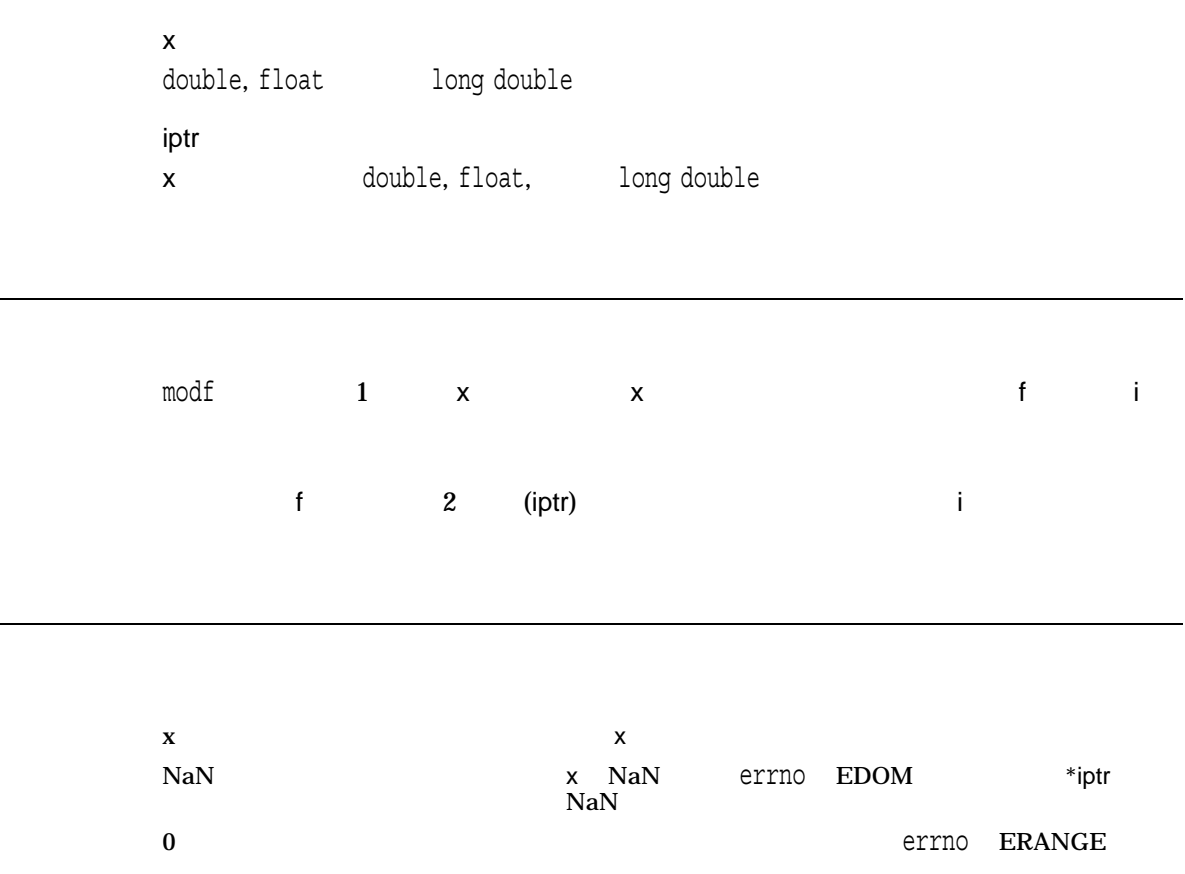

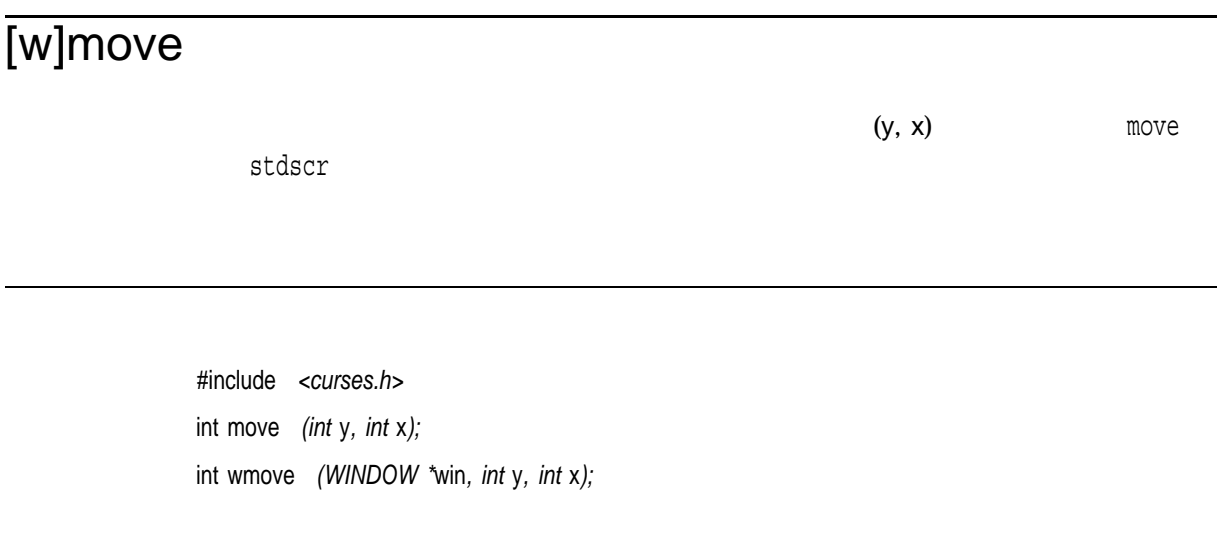

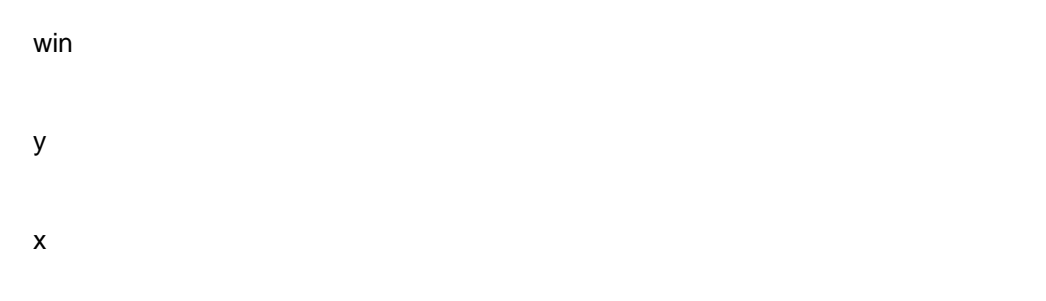

scrollok

OK the contract of the contract of the contract of the contract of the contract of the contract of the contract of the contract of the contract of the contract of the contract of the contract of the contract of the contrac  $\rm{ERR}$ 

#### mprotect

#include *<mman.h>* int mprotect *(void \**addr*, size\_t* len*, int* prot*);*

addr len prot <mman.h>ヘッダ・ファイルに定義されているアクセス許可。 PROT\_NONE PROT\_ READ PROT\_WRITE

mprotect

addr len len len sysconf(\_SC\_PAGE\_SIZE) len sysconf( SC PAGE SIZE)

protection is a state of the contract of the contract of the contract of the contract of the contract of the contract of the contract of the contract of the contract of the contract of the contract of the contract of the c

PROT\_NONE PROT\_READ PROT\_WRITE mprotect

 $\begin{tabular}{ll} \bf{improtect\bf{c}}\\ \end{tabular} \begin{tabular}{ll} \bf{improtect\bf{c}}\\ \end{tabular} \begin{tabular}{ll} \bf{improtect\bf{c}}\\ \end{tabular}$  $[addr, addr + len]$ addr2 mprotect [addr, addr2]

sysconf

 $0 \qquad \qquad 0$ -1 errno

- EACCESS--prot
- EINVAL—prot addr sysconf( SC PAGE SIZE)
- $EFAULT$  [addr, addr + len]

## mrand48  $48$  long #include *<stdlib.h>* long int mrand48 *(void);* mrand48 and the set of the set of the set of the set of the set of the set of the set of the set of the set of the set of the set of the set of the set of the set of the set of the set of the set of the set of the set of  $-2^{31} \le y < 2^{31}$  long mrand48 srand48, seed48, 1cong48  $m$  and  $48$ mrand $48$  and  $48$  The  $Xi$ contract that the drand48, lrand48 mrand48  $\mathcal{L}(\mathcal{A})$  $\overline{a}$  and  $\overline{a}$  and  $\overline{a}$  is  $\overline{a}$  is  $\over$  $Xn+1 = (aXn+c) \mod m$  n >= 0 引数m <sup>48</sup> に等しいので, 48 ビット整数算術演算が実行されます。lcong48関数を  $a$  according a  $c$  $a = 5$ DEECE66D<sub>16</sub> = 2736731631558  $c = B_16 = 138$ mrand48  $\,$  $Xi$

drand48, lrand48, lcong48, seed48, srand48

n  $-2^{31} \le y < 2^{31}$  long

#### msync

#include *<mman.h>* int msync *(void \**addr*, size\_t* len*, int* flags*);*

addr

len

flags  $\epsilon$ mman.h> 1 MS\_SYNC

MS\_ASYNC MS\_INVALIDATE

 $\mathtt{msync}$ msync • リージョン内の変更されたページが,ファイルの下位のストレージ・デバイスに  $\bullet$  -  $\bullet$  -  $\bullet$ addr len len state blen len  $\texttt{sysconf}\left(\text{\_SC\_PAGE\_SIZE}\right)$ 

flags

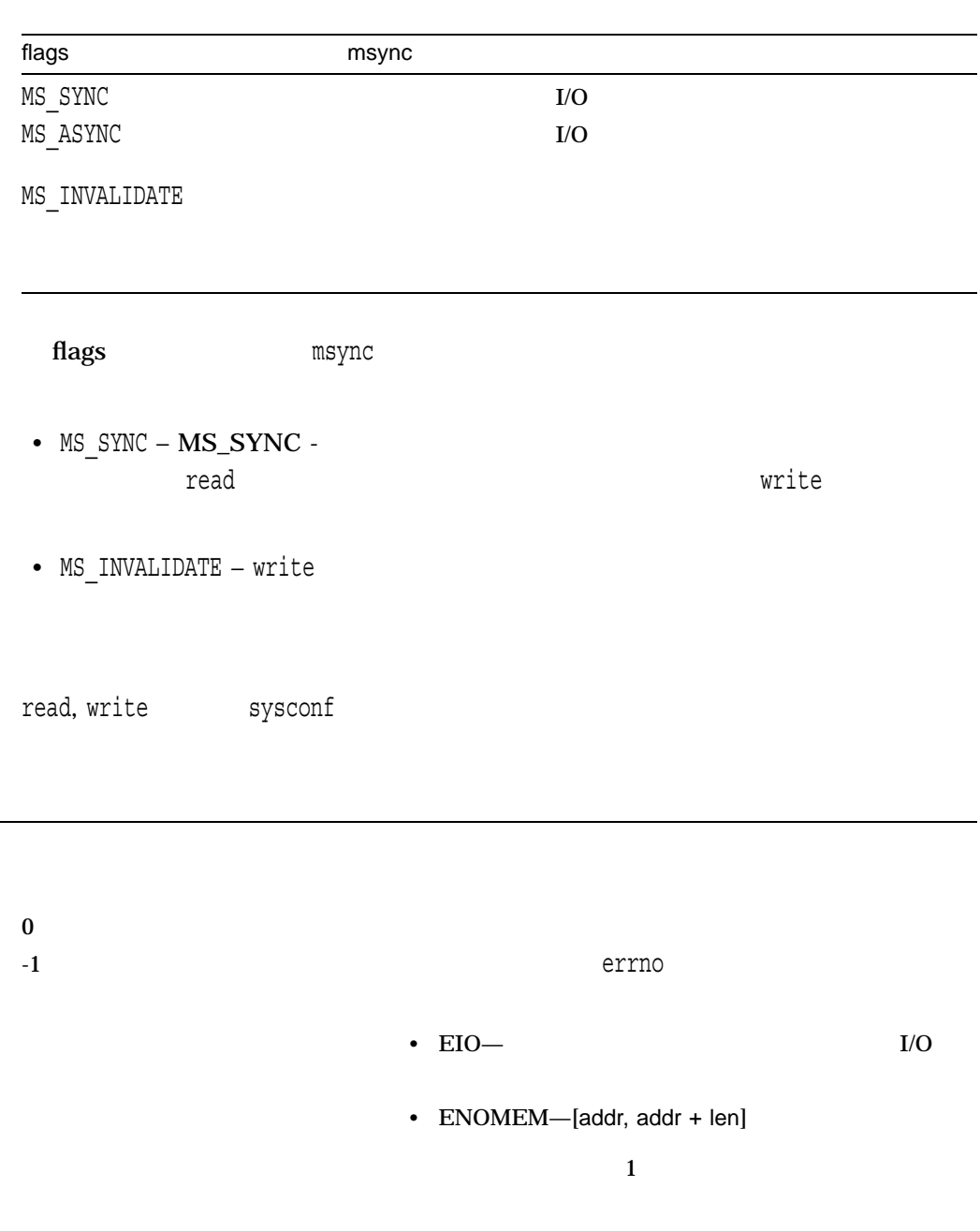

- $EINVAL$ —addr sysconf( SC PAGE SIZE)
- $EFAULT$  [addr, addr + len]

#### munmap

#include *<mman.h>* int munmap *(void \**addr*, size\_t* len*);*

addr

len

munmap $\blacksquare$ 

addr len len

len sysconf(\_SC\_PAGE\_SIZE)

sysconf

 $0 \qquad \qquad 0$ 

-1 errno

- $ENIVAL$ —addr sysconf( SC PAGE SIZE)
- $EFAULT$  [addr, addr + len]

## mv[w]addch

 $(y,x)$ 

#include *<curses.h>* int mvaddch *(int* y*, int* x*, char* ch*);* int mvwaddch *(WINDOW \**win*, int* y*, int* x*, char* ch*);*

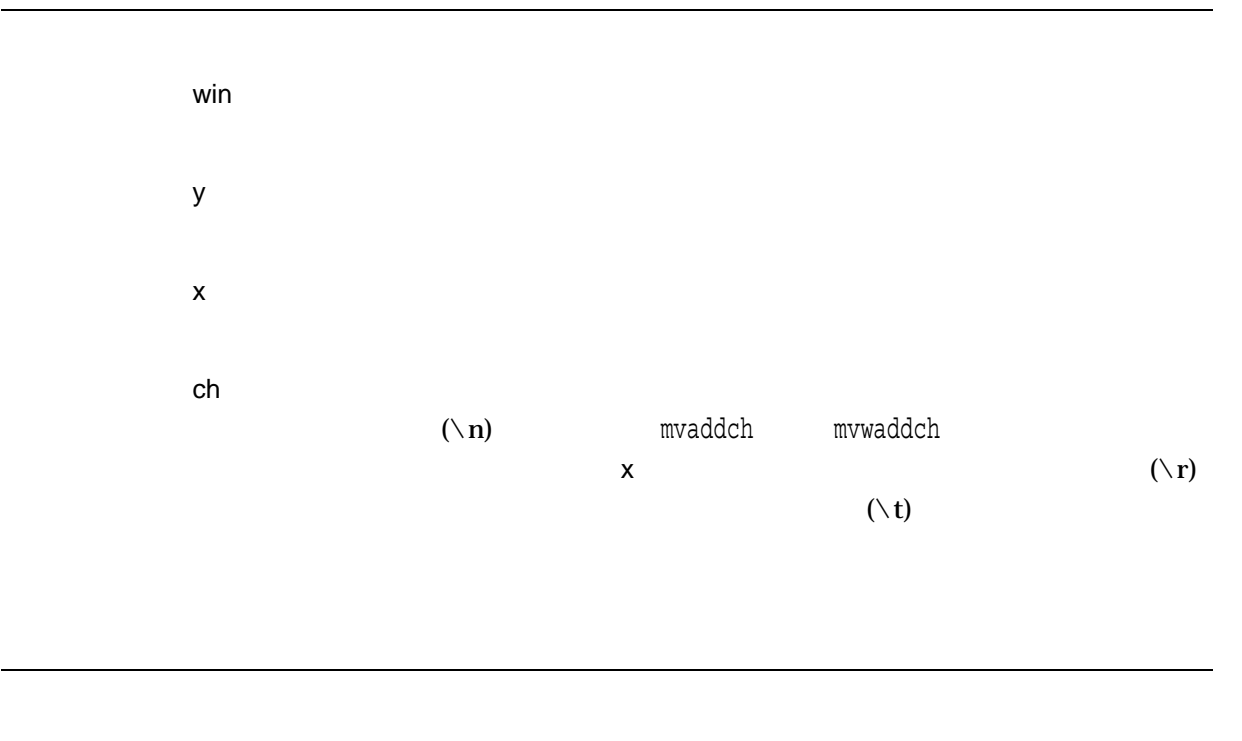

mvwaddch stdscr

 $m$ vwaddch $m$ 

OK the contract of the contract of the contract of the contract of the contract of the contract of the contract of the contract of the contract of the contract of the contract of the contract of the contract of the contrac  $\rm{ERR}$ 

scrollok

## mv[w]addstr

 $(y,x)$  str

#include *<curses.h>* int mvaddstr *(int* y*, int* x*, char \**str*);* int mvwaddstr *(WINDOW \**win*, int* y*, int* x*, char \**str*);*

win y x str

mvwaddstr stdscr

mvwaddstr

OK the contract of the contract of the contract of the contract of the contract of the contract of the contract of the contract of the contract of the contract of the contract of the contract of the contract of the contrac  $\rm{ERR}$ 

scrollok

#### mvcur

(lasty,lastx) (newy,newx)

#include *<curses.h>* int mvcur *(int* lasty*, int* lastx*, int* newy*, int* newx*);*

lasty lastx newy newx

HP C for OpenVMS mvcur move move

OK the contract of the contract of the contract of the contract of the contract of the contract of the contract of the contract of the contract of the contract of the contract of the contract of the contract of the contrac  $\text{ERR}$ 

## mv[w]delch

 $(y,x)$ mvdelch stdscr

#include *<curses.h>* int mvdelch *(int* y*, int* x*);* int mvwdelch *(WINDOW \**win*, int* y*, int* x*);*

win y x

OK the contract of the contract of the contract of the contract of the contract of the contract of the contract of the contract of the contract of the contract of the contract of the contract of the contract of the contrac  $\rm{ERR}$ 

scrollok

# mv[w]getch  $(y,x)$ mvgetch stdscr #include *<curses.h>* int mvgetch *(int* y*, int* x*);* int mvwgetch *(WINDOW \**win*, int* y*, int* x*);* win y x mvgetch mvwgetch

 $\mathbf x$  $\rm{ERR}$ 

scrollok
# mv[w]getstr  $(y,x)$ extr (スキャンディングの大きさではなりません) しょうしょうしょう しょうしょうしょうしょう mvgetstr stdscr

#include *<curses.h>* int mvgetstr *(int* y*, int* x*, char \**str*);* int mvwgetstr *(WINDOW \**win*, int* y*, int* x*, char \**str*);*

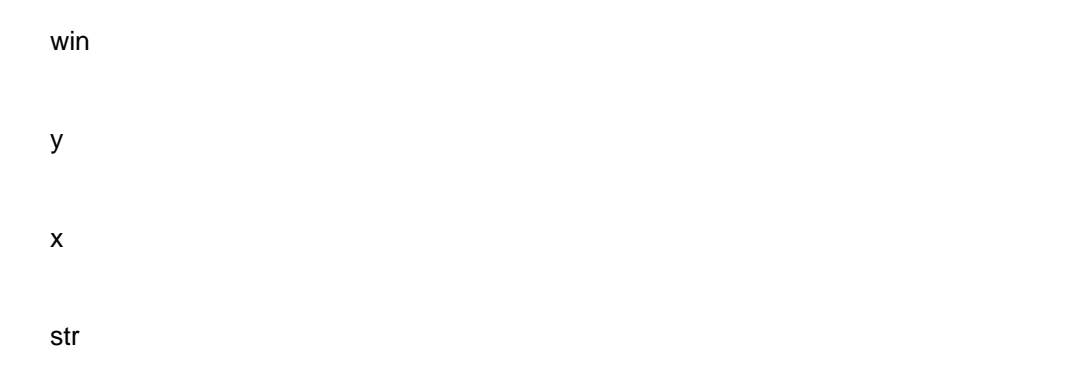

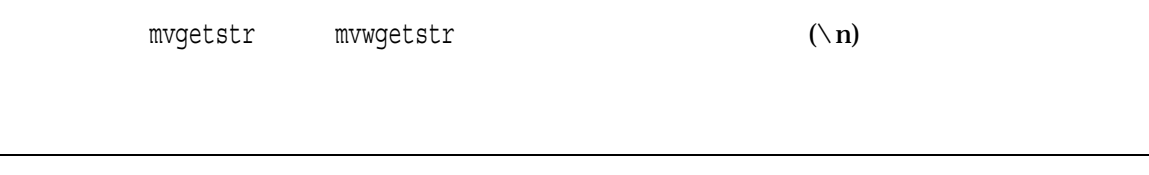

OK the contract of the contract of the contract of the contract of the contract of the contract of the contract of the contract of the contract of the contract of the contract of the contract of the contract of the contrac  $\rm{ERR}$ 

# mv[w]inch

 $(y,x)$ 

mvinch stdscr

#include *<curses.h>* int mvinch *(int* y*, int* x*);* int mvwinch *(WINDOW \**win*, int* y*, int* x*);*

win y x

 $\mathbf x$ ERR  $\Box$ 

# mv[w]insch

 $(y,x)$  ch mvinsch stdscr

#include *<curses.h>* int mvinsch *(int* y*, int* x*, char* ch*);* int mvwinsch *(WINDOW \**win*, int* y*, int* x*, char* ch*);*

win y x ch

OK the contract of the contract of the contract of the contract of the contract of the contract of the contract of the contract of the contract of the contract of the contract of the contract of the contract of the contrac  $\rm{ERR}$ 

scrollok

# mv[w]insstr

 $(y,x)$ mvinsstr stdscr

#include *<curses.h>* int mvinsstr *(int* y*, int* x*, char \**str*);* int mvwinsstr *(WINDOW \**win*, int* y*, int* x*, char \**str*);*

win y x str

mvwinsstr<br>
HP C for OpenVMS

mvinsstr

OK the contract of the contract of the contract of the contract of the contract of the contract of the contract of the contract of the contract of the contract of the contract of the contract of the contract of the contrac  $\rm{ERR}$ 

scrollok

## mvwin

 $(y,x)$ 

#include *<curses.h>* mvwin *(WINDOW \**win*, int* y*, int* x*);*

win y x

 $m$ vwin $n$ 

OK the contract of the contract of the contract of the contract of the contract of the contract of the contract of the contract of the contract of the contract of the contract of the contract of the contract of the contrac  $\rm{ERR}$ 

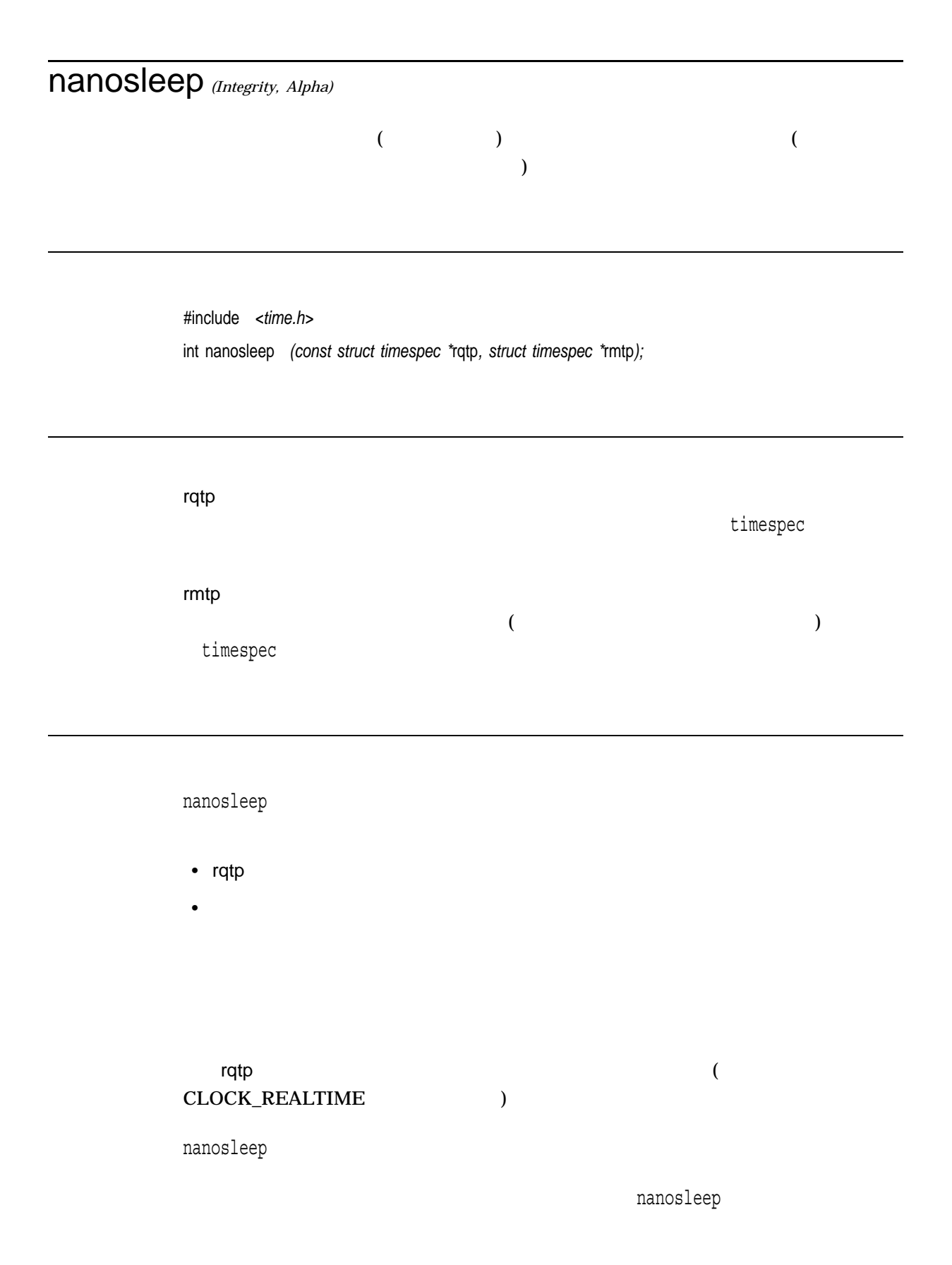

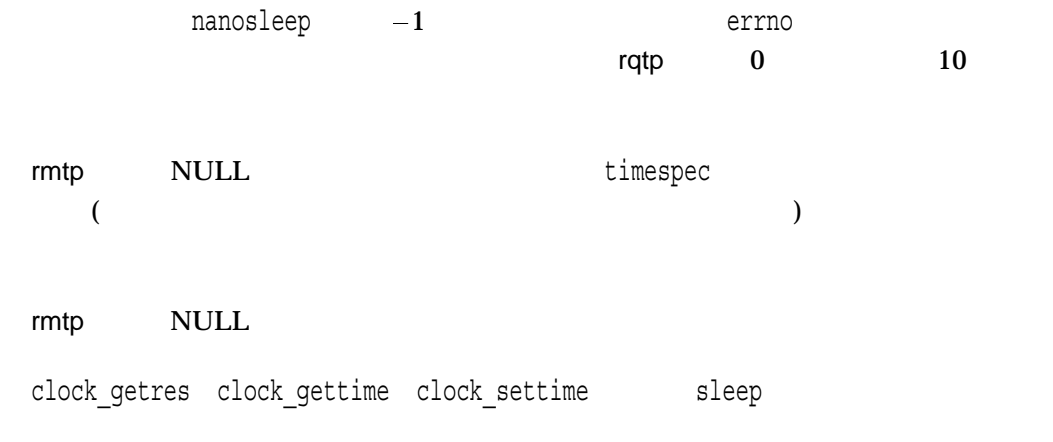

 $\mathbf 0$ -1  $\sim$ 

errno

•  $EINTR$  – nanosleep

•  $EINVAL - rqtp$  0  $10$ 

### newwin

(begin\_y, begin\_x) numlines numcols

#include *<curses.h>* WINDOW \*newwin *(int* numlines*, int* numcols*, int* begin\_y*, int* begin\_x*);*

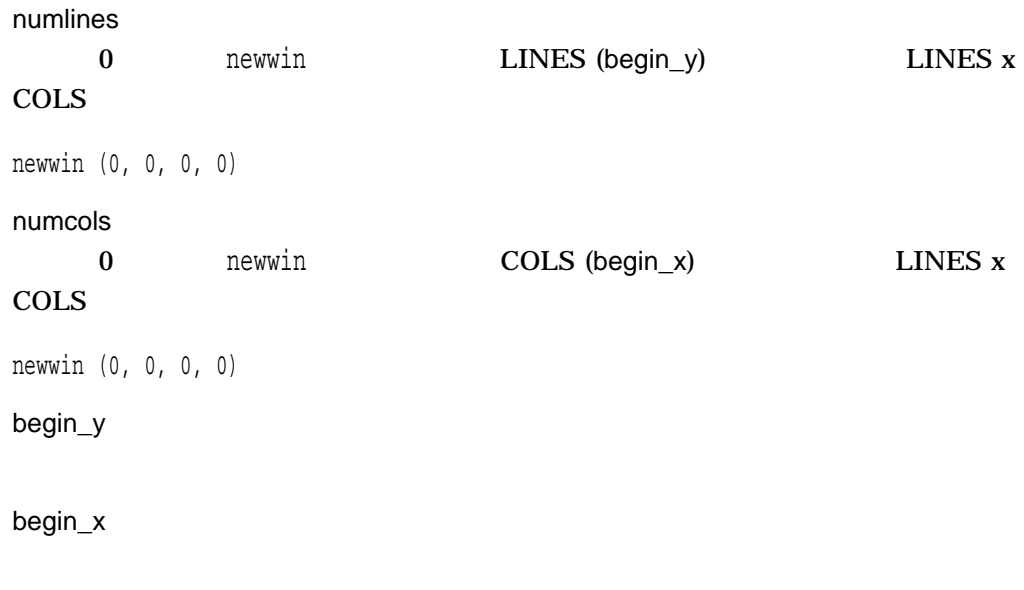

 $\mathbf x$ ERR エコエス しょうしょく しゅうしょく しゅうしょく しゅうしょく

# nextafter *(Integrity, Alpha)*

 $x \rightarrow y$ 

#include *<math.h>* double nextafter *(double* x*, double* y*);* float nextafterf *(float* x*, float* y*);* long double nextafterl *(long double* x*, long double* y*);*

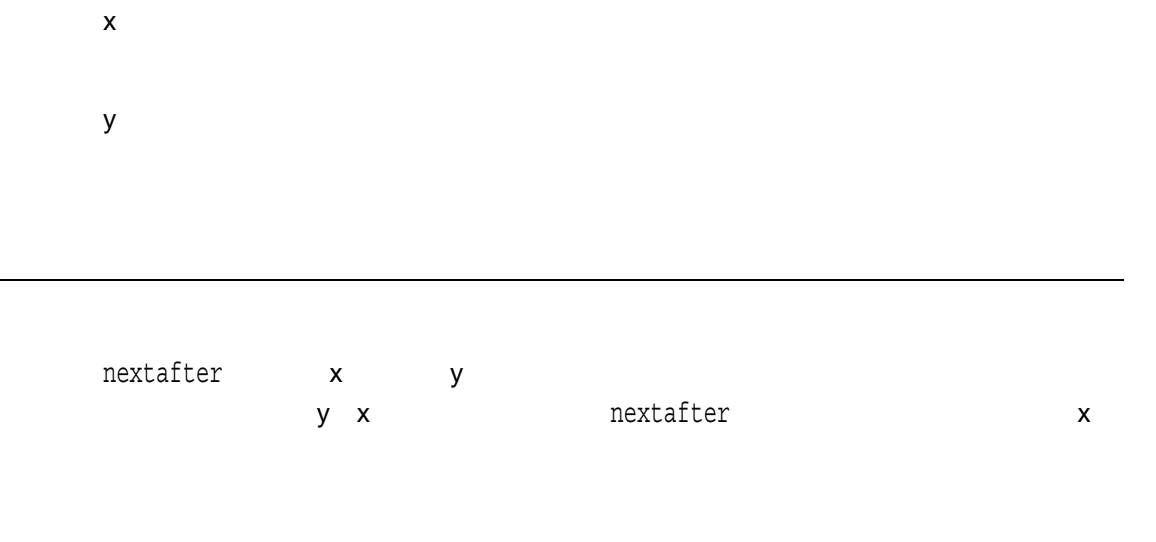

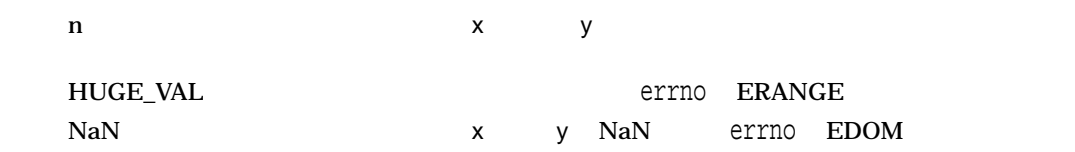

## nexttoward *(Integrity, Alpha)*

#### nextafter

#include *<math.h>* double nexttoward *(double* x*, long double* y*);* float nexttowardf *(float* x*, long double* y*);* long double nexttowardl *(long double* x*, long double* y*);*

x y

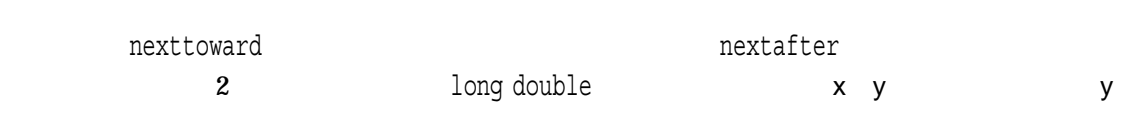

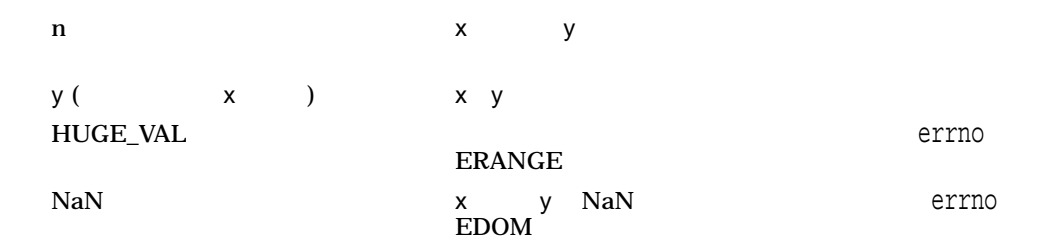

## nice

#include *<unistd.h>* int nice *(int* increment*);*

increment

nice(0)  $\frac{1}{1}$ 

nice

 $\sigma$  vfork $\sigma$ 

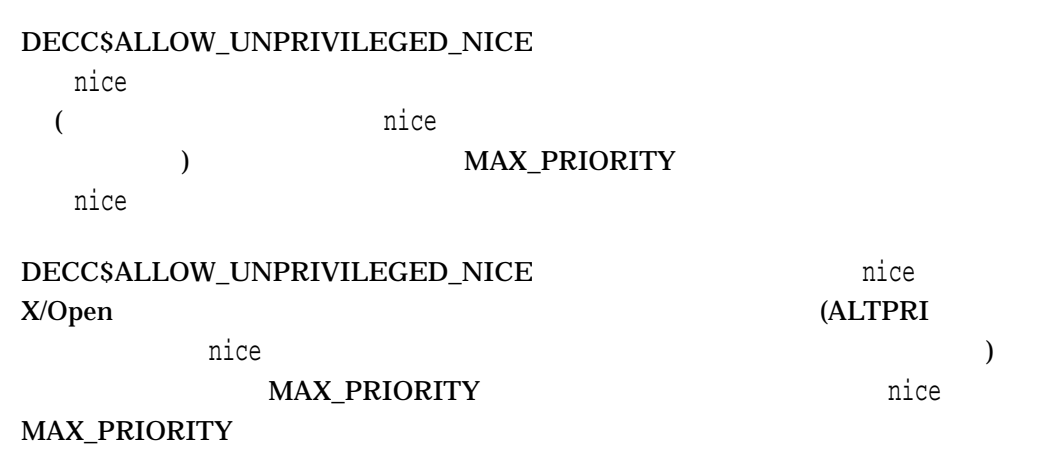

vfork

 $0$ -1  $-1$  nint *(Integrity, Alpha)*

#include *<math.h>* double nint *(double* x*);* float nintf *(float* x*,);* long double nintl *(long double* x*);*

x

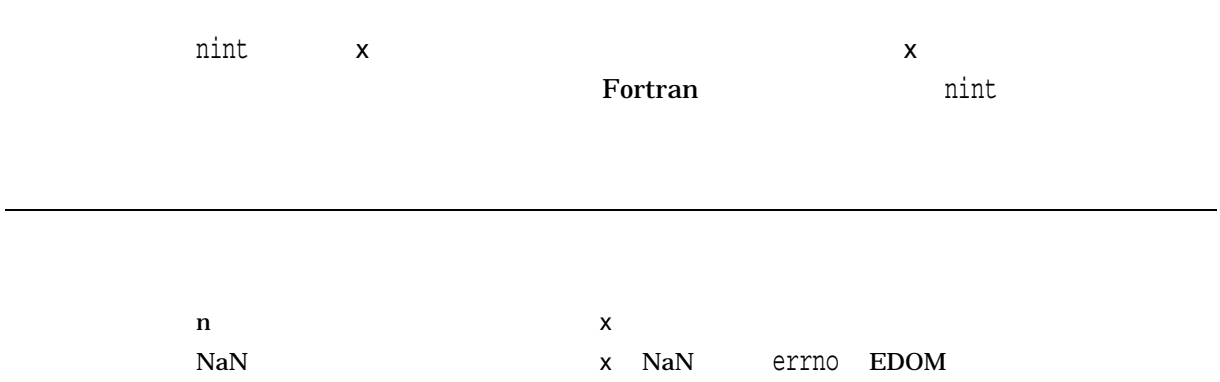

# [no]nl

nl nonl UNIX  $\,$ OpenVMS

#include *<curses.h>* void nl *(void);* void nonl *(void);*

# nl\_langinfo

#include *<langinfo.h>* char \*nl\_langinfo *(nl\_item* item*);*

item

<langinfo.h>

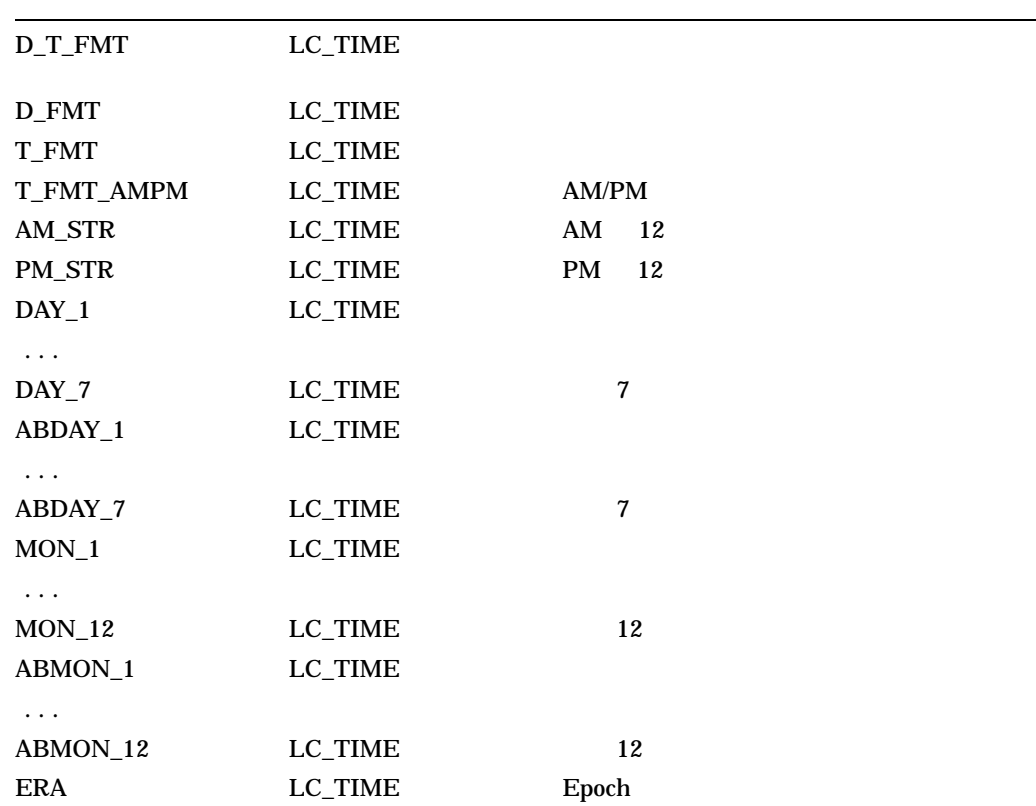

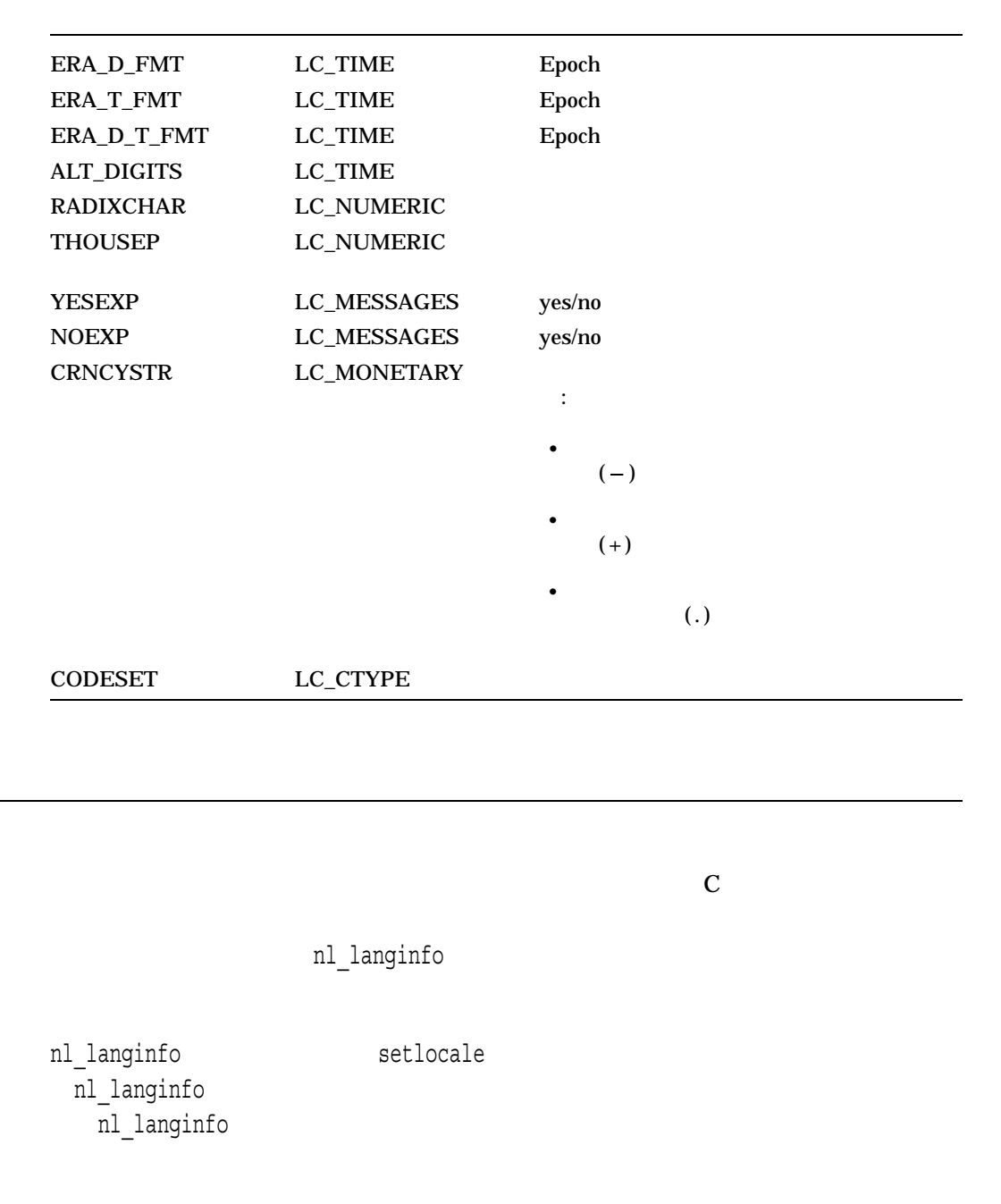

 $x \sim$ 

item experiments and the second second second second second second second second second second second second second second second second second second second second second second second second second second second second s

```
#include <stdio.h>
#include <locale.h>
#include <langinfo.h>
/* This test sets up the British English locale, and then */* inquires on the data and time format, first day of the week, */
/* and abbreviated first day of the week.
#include <stdlib.h>
#include <string.h>
int main()
\left\{ \right.char *return val;
   char *nl_ptr;
   /* set the locale, with user supplied locale name */return val = setlocale(LC ALL, "en gb.iso8859-1");
   if (return val == NULL) {
       printf("ERROR : The locale is unknown");
       exit(1);}
   printf("+----------------------------------------+\n");
   /* Get the date and time format from the locale. */printf("D T FMT = ");
   /* Compare the returned string from nl langinfo with *//* an empty string. */if (!strcmp((nl ptr = (char *) nl langinfo(D T FMT)), "")) {
 /* The string returned was empty this could mean that either *//* 1) The locale does not contain a value for this item */* 2) The value for this item is an empty string */printf("nl langinfo returned an empty string\n");
   }
   else {
       /* Display the date and time format */
       printf("%s\n", nl ptr);
   }
/* Get the full name for the first day of the week from locale */
  printf("DAY 1 = ");/* Compare the returned string from nl_langinfo with */
 /* an empty string. */if (!strcmp((nl ptr = (char *) nl langinfo(DAY 1)), "")) {
 /* The string returned was empty this could mean that either *//* 1) The locale does not contain a value for the first *//* day of the week *//* 2) The value for the first day of the week is *//* an empty string */
```

```
printf("nl langinfo returned an empty string\n");
   }
   else {
   /* Display the full name of the first day of the week *printf("%s\n", nl ptr);
   }
/* Get the abbreviated name for the first day of the week
                                        from locale */
   printf("ABDAY 1 = ");/* Compare the returned string from nl langinfo with an empty *//* string. */if (!strcmp((nl ptr = (char *) nl langinfo(ABDAY 1)), "")) {
/* The string returned was empty this could mean that either *//* 1) The locale does not contain a value for the first *//* day of the week *//* 2) The value for the first day of the week is an *//* empty string */printf("nl langinfo returned an empty string\n");
   }
   else {
/* Display the abbreviated name of the first day of the week */
      printf("%s\n", nl ptr);
  }
}
```

```
+----------------------------------------+
D_T_FMT = %a %e %b %H:%M:%S %Y
DAY 1 = Sunday
ABDAY 1 = Sun
```
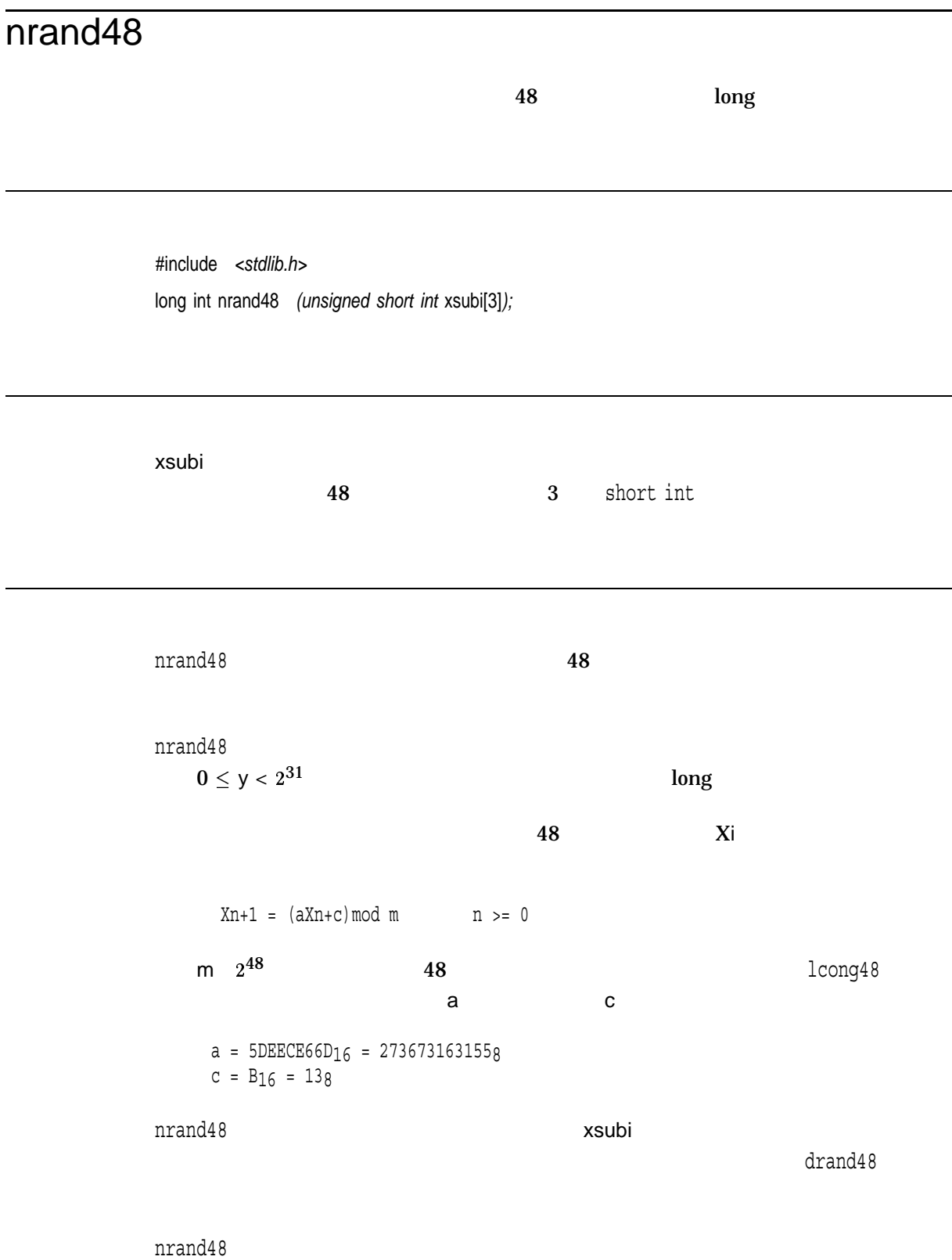

 $\mathbf 1$ 

nrand48

### open

 $($  0)

#include *<fcntl.h>* int open *(const char \**file\_spec*, int* flags*, mode\_t* mode*); (ANSI C)* int open *(const char \**file\_spec*, int* flags*, . . . ); (HP C Extension)*

file\_spec null file\_spec  $\mathsf{HP}(\mathsf{C})$ , HP C  $\mathsf{HP}(\mathsf{C})$ file\_spec flags <fcntl.h> O RDONLY O\_WRONLY O RDWR O\_NDELAY O\_APPEND O CREAT O TRUNC O EXCL  $(|)$ O\_APPEND ( VAX C RTL  $EOF$ 

#### open

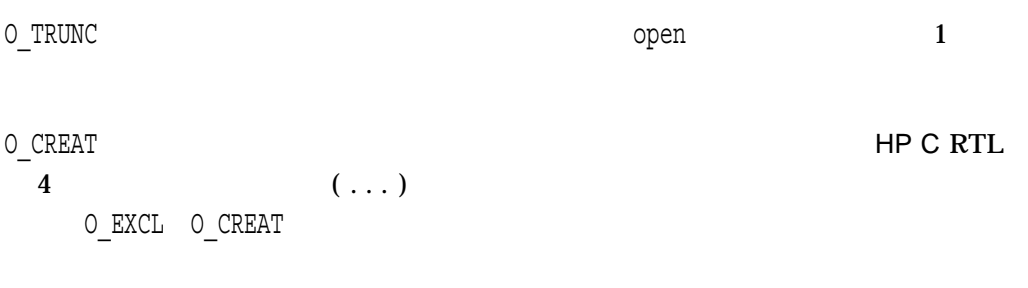

mode

 $\left(\begin{array}{c} \end{array}\right)$ 

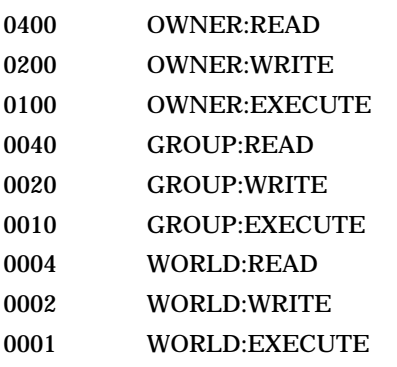

**WRITE** 

#### DELETE

...

 $\alpha$ reat $\alpha$ 

 $\operatorname{creat}$ 

 $\mathsf{open}}$ 

 $\alpha$ pen $\alpha$ 

 $\bullet$ O\_RDWR flags

• UNIX amask, mkdir, creat, open OpenVMS RMS<br>
umask 1977  $umask$   $0777$ mkdir, creat, open  $\n \ \, \text{ACL}$ vfork/exec<br>umask  $umask$  $\nu$ mask $\nu$ creat, read, write, close, dup, dup2, lseek

 $\bf{X}$  $-1$ 

```
#include <unixio.h>
#include <fcntl.h>
#include <stdlib.h>
main()
\left\{ \right.int file,
        stat;
    int flags;
    flags = 0 RDWR; /* Open for read and write, */
                     /* with user default file protection, */
                    /* with max fixed record size of 2048, *//* and a block size of 2048 bytes. */file=open("file.dat", flags, 0, "rfm=fix", "mrs=2048", "bls=2048");
    if (file == -1)
        perror("OPEN error"), exit(1);
    close(file);
}
```
# opendir

#include *<dirent.h>* DIR \*opendir *(const char \**dir\_name*);*

dir\_name

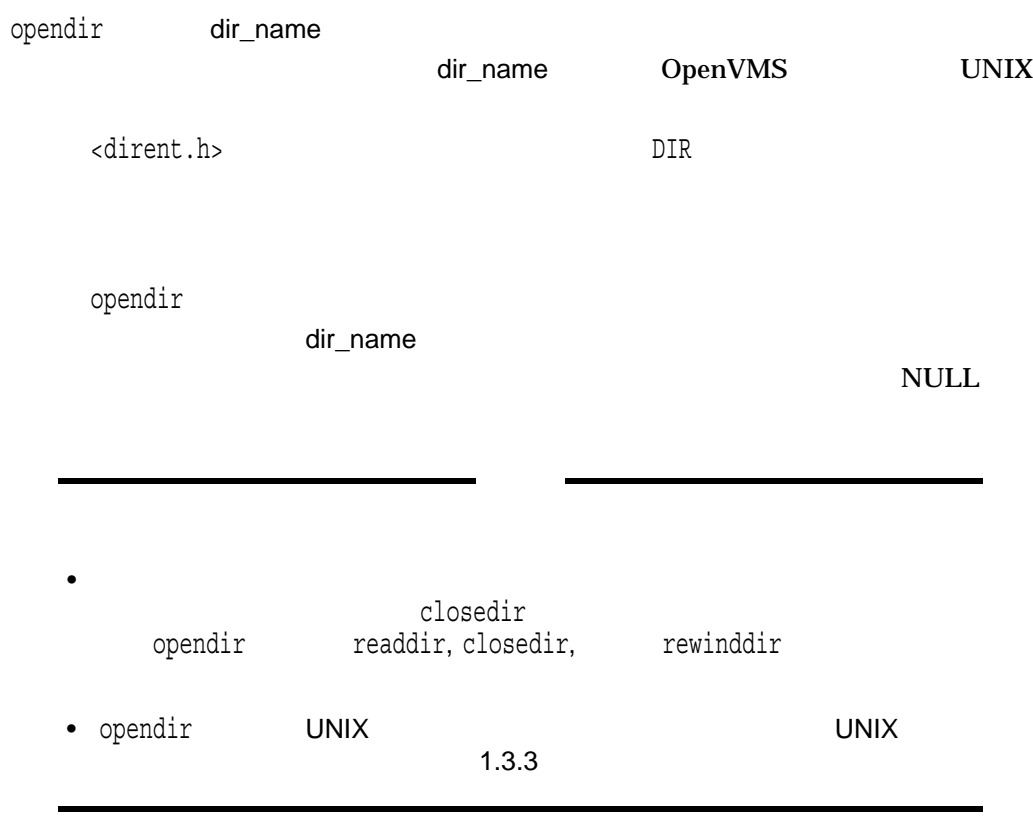

closedir

 $\mathbf{x}$  DIR NULL TERRORISM THE EXAMPLE THE SERVICE SERVICE SERVICE SERVICE SERVICE SERVICE SERVICE SERVICE SERVICE SERVICE • EACCES-dir\_name dir\_name • ENAMETOOLONG—dir\_name PATH\_MAX  $NAME\_MAX$ •  $ENOENT—dir_name$ 

## overlay

win1 win2

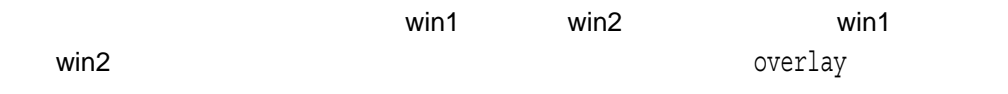

#include *<curses.h>* int overlay *(WINDOW \**win1*, WINDOW \**win2*);*

win1

win2

OK the contract of the contract of the contract of the contract of the contract of the contract of the contract of the contract of the contract of the contract of the contract of the contract of the contract of the contrac ERR the state of the state of the state of the state of the state of the state of the state of the state of the state of the state of the state of the state of the state of the state of the state of the state of the state

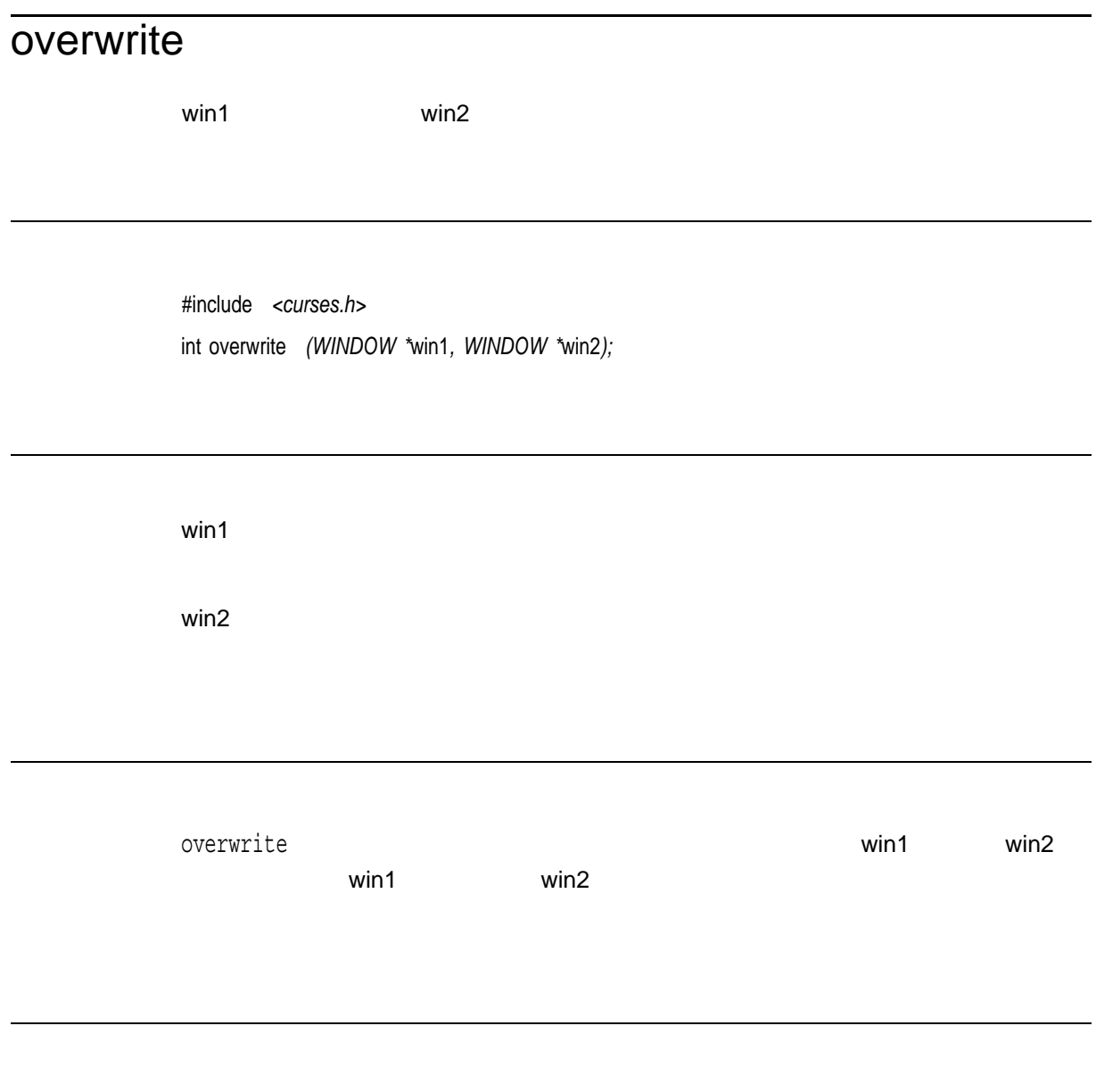

OK the contract of the contract of the contract of the contract of the contract of the contract of the contract of the contract of the contract of the contract of the contract of the contract of the contract of the contrac ERR エコエスト エコエスト エコエスト しゅうしょく しゅうしょく しゅうしょく

# pathconf

#include *<unistd.h>* long int pathconf *(const char \**path*, int* name*);*

path

name

 $\mathsf{path}$ 

pathconf

pathconf pathconf

\_PC\_LINK\_MAX path

 $PC\_MAX\_CANON$ 

 $\_PC\_MAX\_INPUT$ 

 $\_PC\_NAME\_MAX$  (null example of null example of null example of null example of null example of null example of null example of null example of null example of null example of null example of null example of null example of nul

name
state of the contract of the contract of the contract of the contract of the contract of the contract of the contract of the contract of the contract of the contract of the contract of the contract of the contract of

13 255

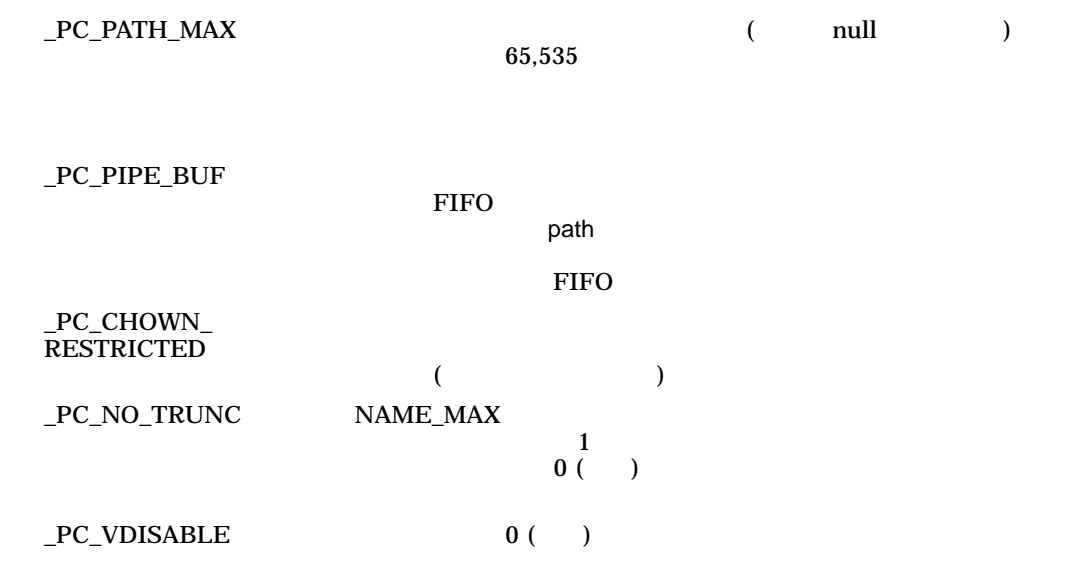

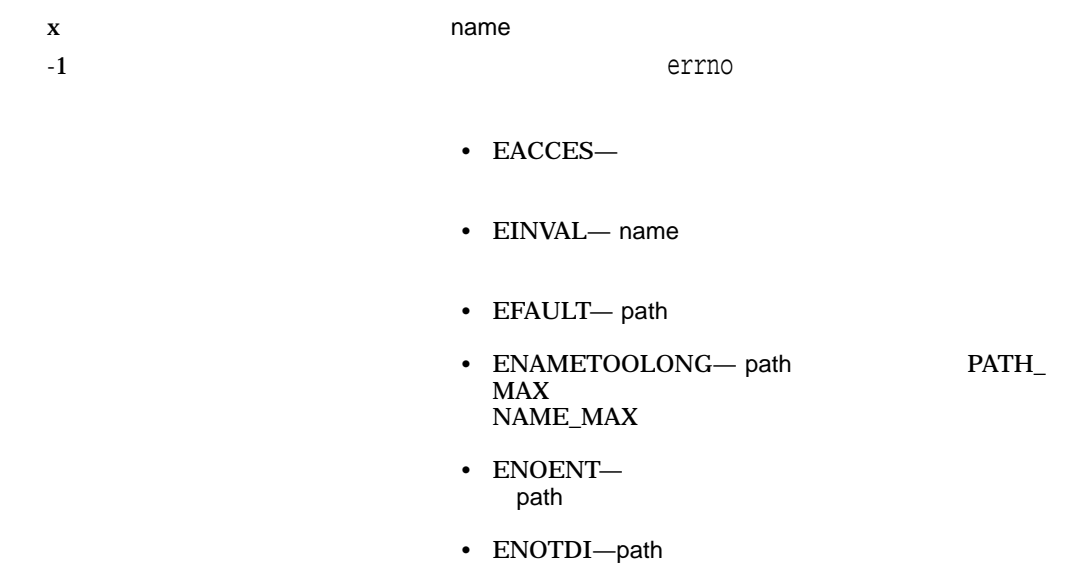

### pause

#include *<unistd.h>* int pause *(void);*

pause  $\mathbb{R}^d$ 

pause

 $\mathbf p$ ause  $\mathbf p$ ause  $\mathbf p$ ause  $\mathbf p$ 

pause

-1 errno EINTR

## pclose

#include *<stdio.h>* int pclose *(FILE \**stream*);*

stream

who popen with the contract of the contract of the contract of the contract of the contract of the contract of the contract of the contract of the contract of the contract of the contract of the contract of the contract of

pclose  $\,$ 

pclose popen  $\mathop{\mathrm{pclose}}$ 

waitpid

OpenVMS Version 7.3-1 \_\_VMS\_WAIT pclose OpenVMS

popen

 $\mathbf x$ -1 the stream popen government popen groups are streamly popen. errno

• ECHILD-

### perror

stderrに,errnoの現在の値を記述する短いエラー・メッセージを書き込みます。

#include *<stdio.h>* void perror *(const char \**str*);*

str

perror errno that the errnor that the control control that the control control control control control control control control control control control control control control control control control control control control  $\mathsf{str}\ (\mathsf{C})$  $\overline{\phantom{a}}$ 発生する可能性のあるエラーのリストについては,『HP C ランタイム・ライブラ  $($  ) 4  $errno$ strerror

```
#include <stdio.h>
#include <stdlib.h>
main(argc, argv)
   int argc;
   char *argv[];
{
   FILE *fp;
   fp = fopen(argv[1], "r"); /* Open an input file. */
   if (fp == NULL) {
```

```
/* If the fopen call failed, perror prints out a */
   /* diagnostic: */\left| \begin{array}{c} \star \\ \star \end{array} \right|/* "open: <error message>" */
   /* This error message provides a diagnostic explaining */
   /* the cause of the failure. */perror("open");
  exit(EXIT_FAILURE);
}
else
  fclose(fd) ;
```
}

### pipe

#include *<unistd.h>* int pipe *(int* array\_fdscptr*[2]); (ISO POSIX-1)* int pipe *(int* array\_fdscptr*[2], . . . ); (HP C Extension)*

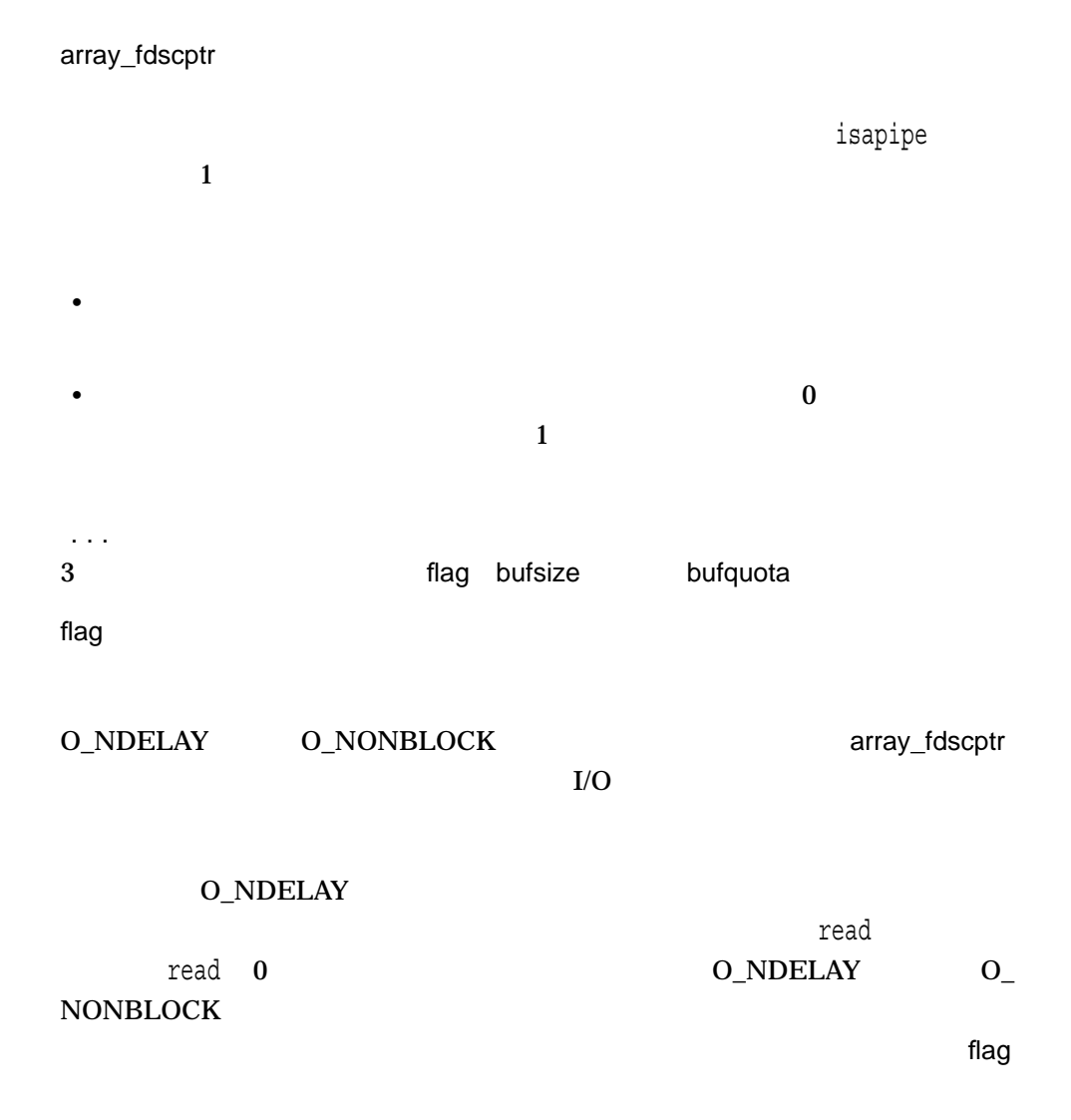

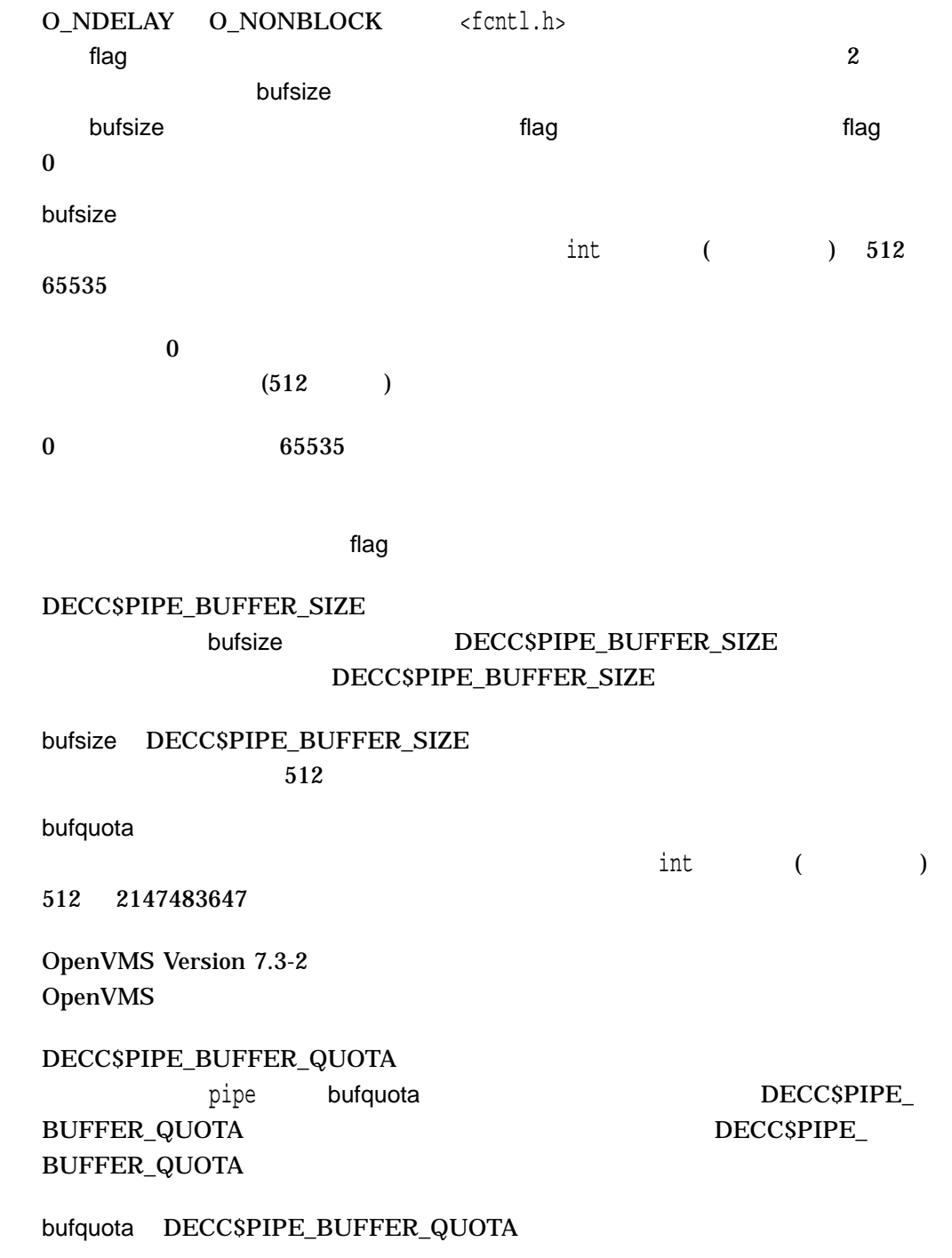

#### **SCREMBX**

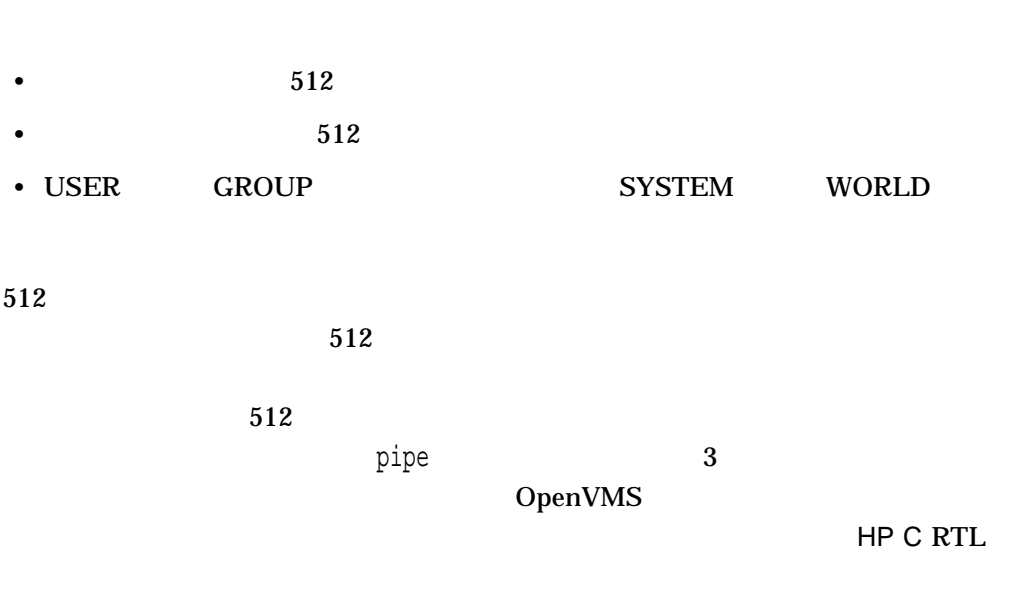

 $\rm EOF$ 

#### BOF EOF

vfork exec  $\mathbf p$ ipe error  $\mathbf p$ ipe error  $\mathbf p$ getname getname ボックス名は,*nnnn*または*nnnnn*を一意の数として,\_MBA*nnnn*: *(Alpha only)*また \_MBA*nnnnn*: *(Integrity only)* 

HP C for OpenVMS

 $HP$  C

 $($  ) 2

0 1 2 HP C for OpenVMS stdin (SYS\$INPUT), stdout (SYS\$OUTPUT), stderr (SYS\$ERROR)  $\mathbf p$ ipe entre de  $\mathbf p$ ipe entre de  $\mathbf p$ ipe entre de la populación de la populación de la populación de la populación de la populación de la populación de la populación de la populación de la populación de la populaci  $\text{pipe}$  3  $\text{2}$
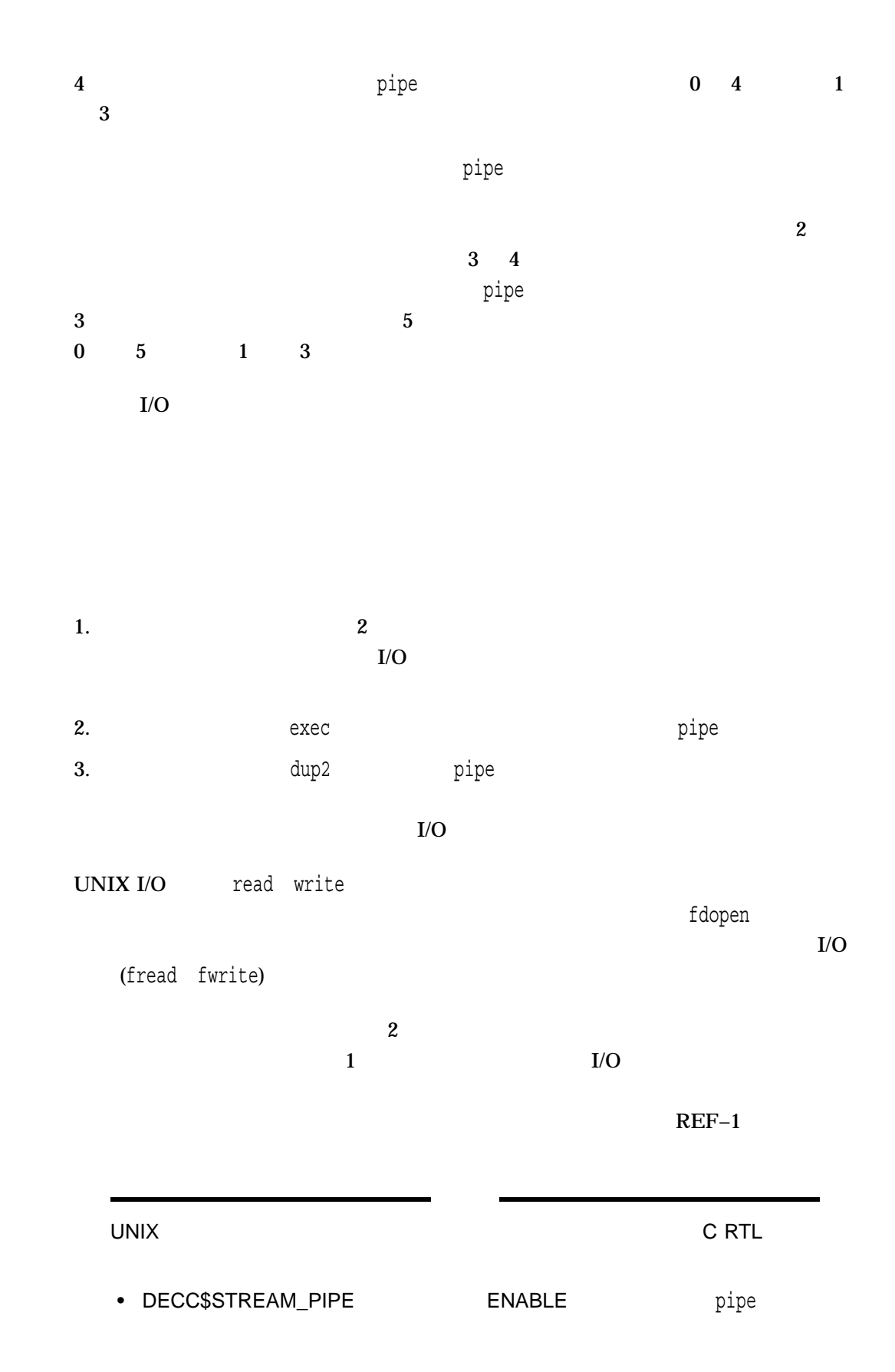

#### • DECC\$POPEN\_NO\_CRLF\_REC\_ATTR ENABLE popen open and the contract of the contract of the contract of the contract of the contract of  $\mathsf{CR}/\mathsf{LF}$

 $\det S$ 

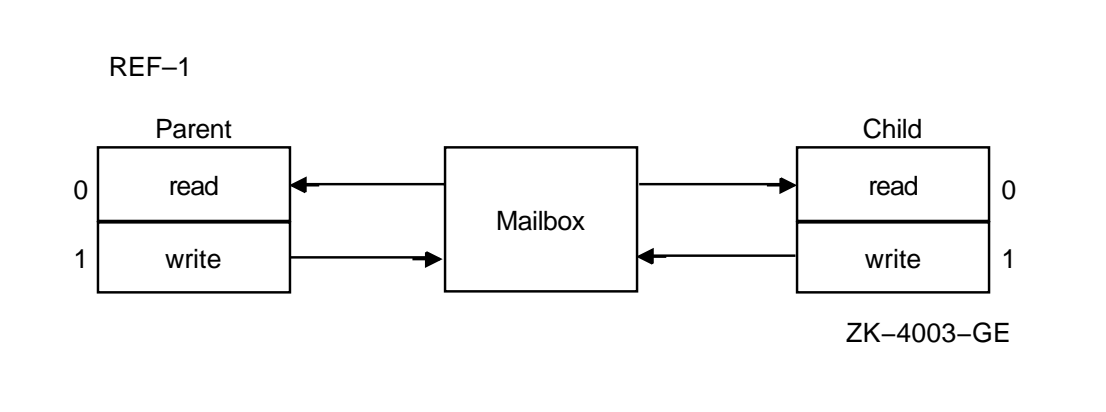

 $0$  $-1$ 

REF–554

poll *(Integrity, Alpha)*

#include *<poll.h>* int poll *(struct pollfd* filedes *[ ], nfds\_t* nfds*, int* timeout*);*

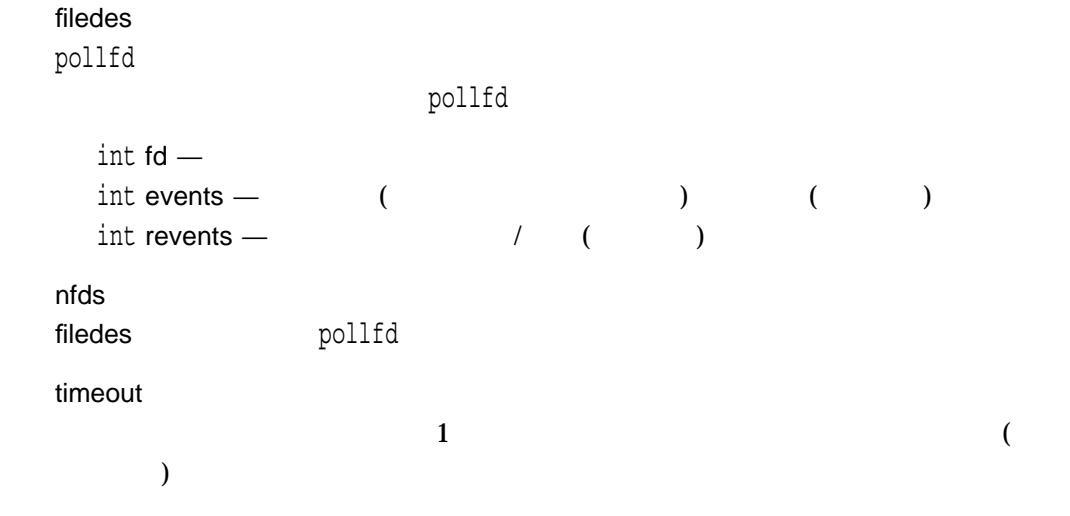

poll and the contract of the contract of the contract of the contract of the contract of the contract of the contract of the contract of the contract of the contract of the contract of the contract of the contract of the c

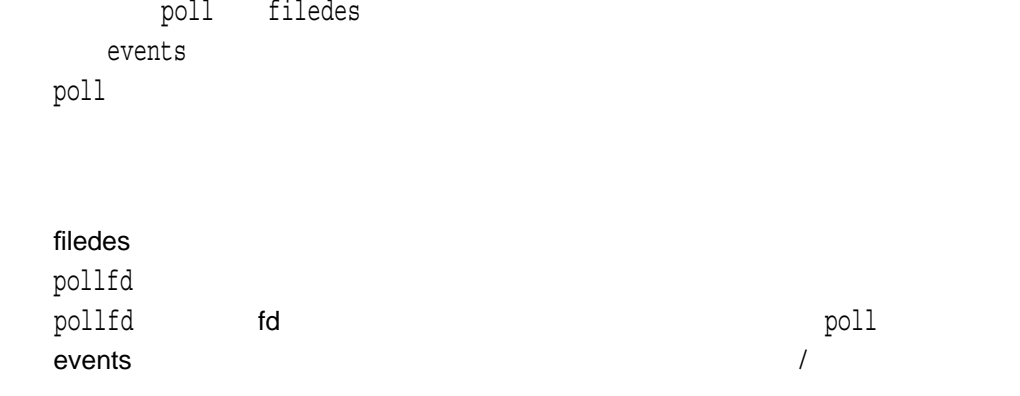

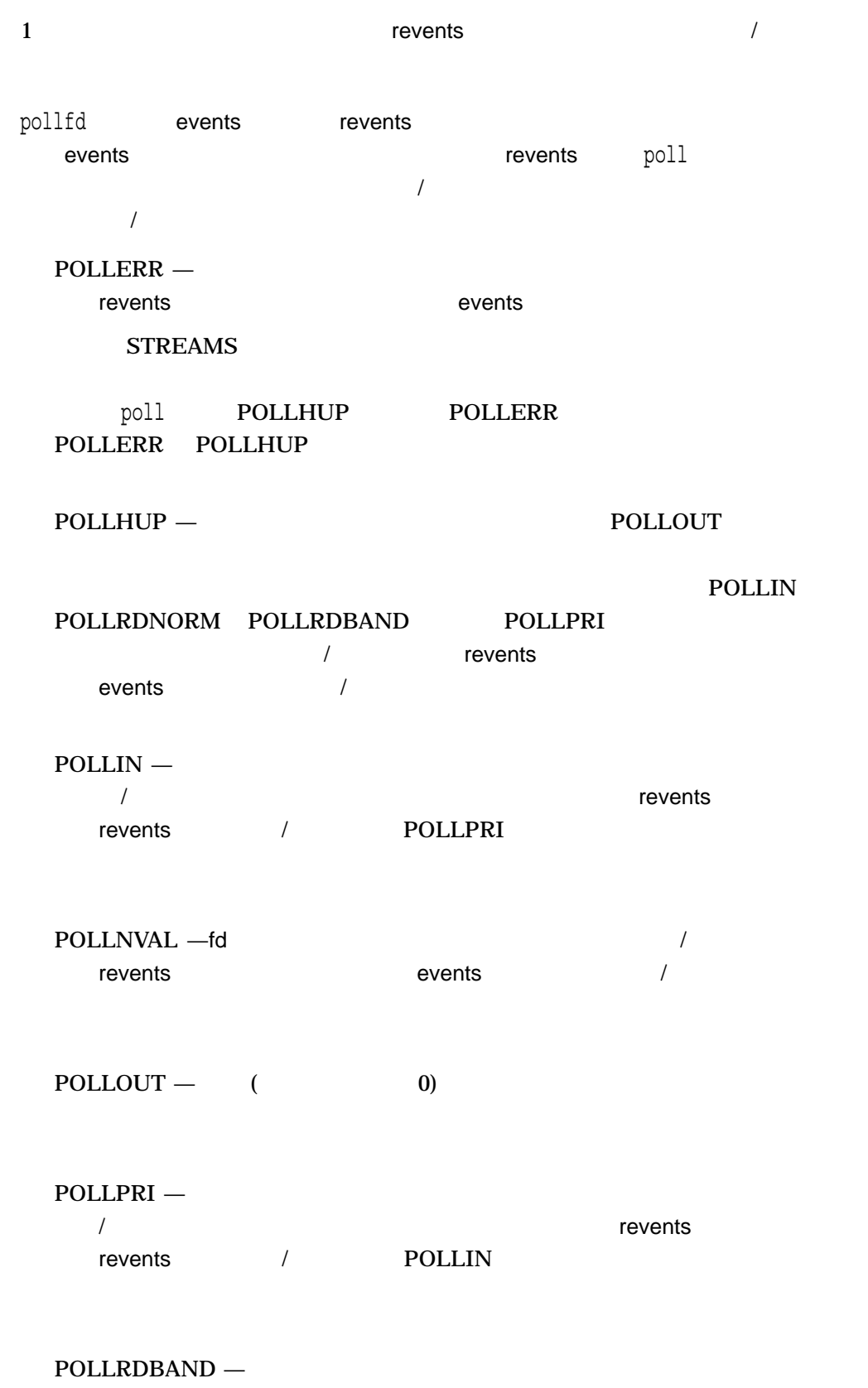

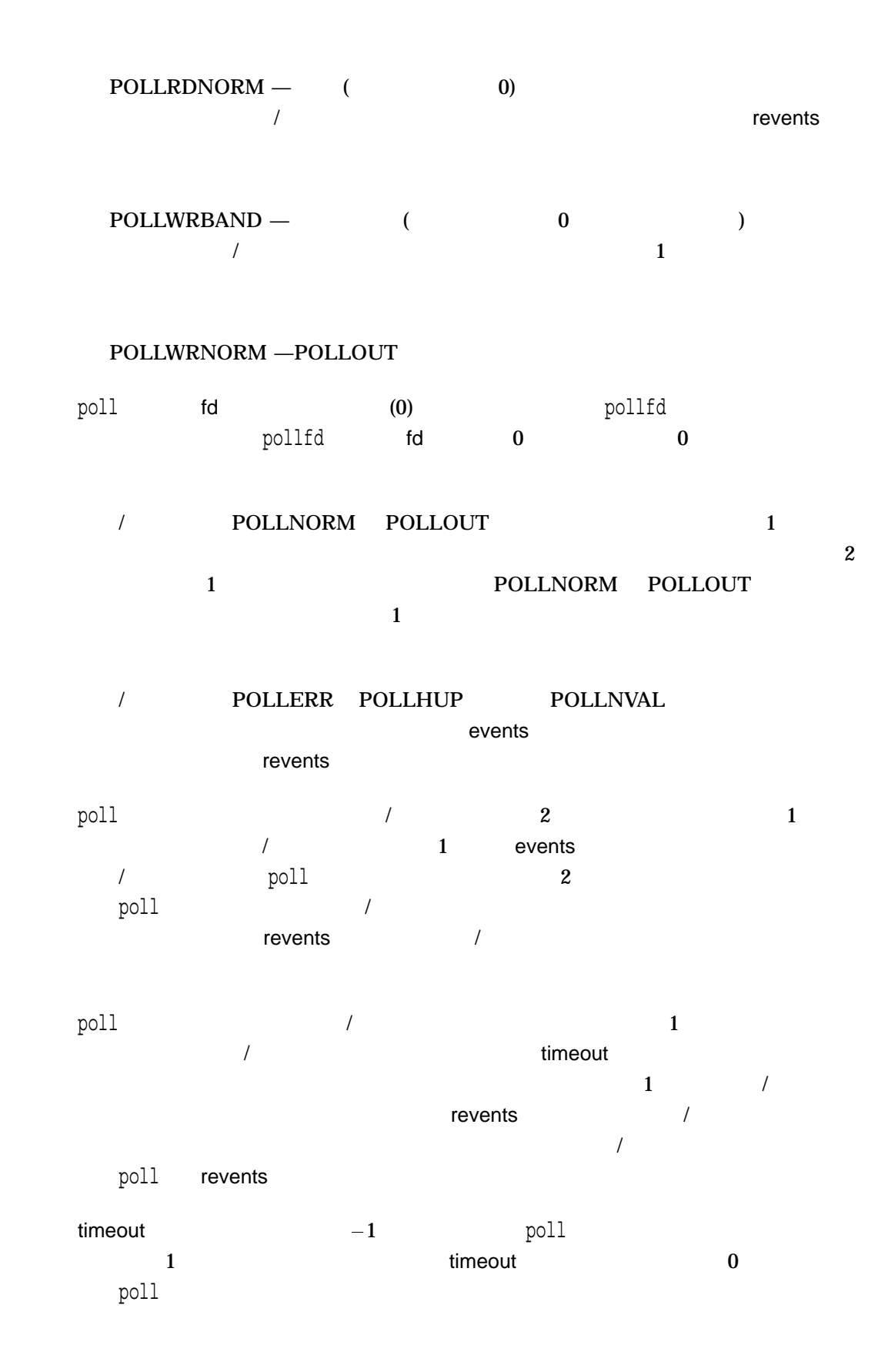

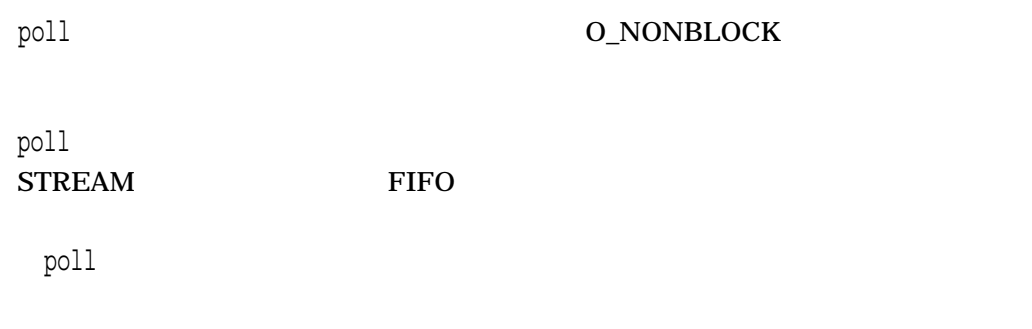

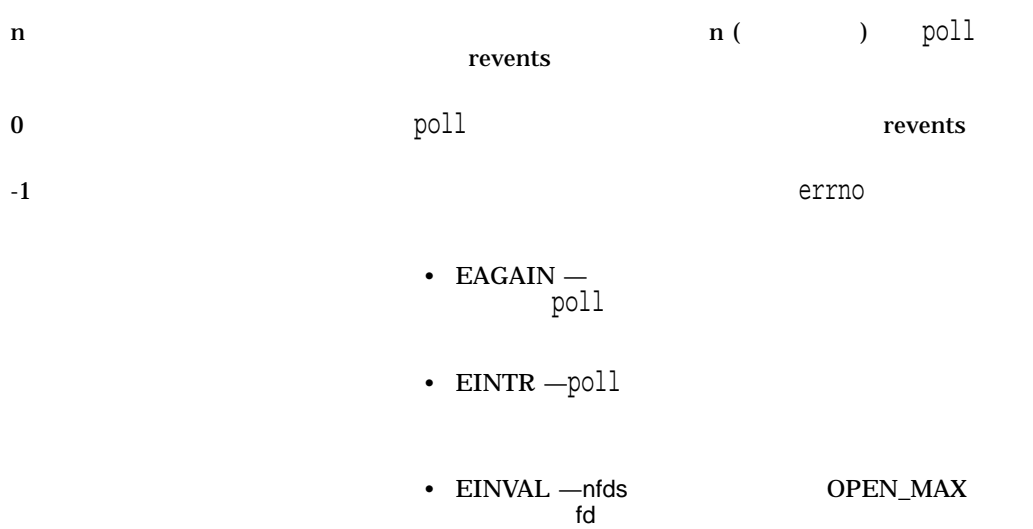

### popen

#include *<stdio.h>* FILE \*popen *(const char \**command*, const char \**type*);*

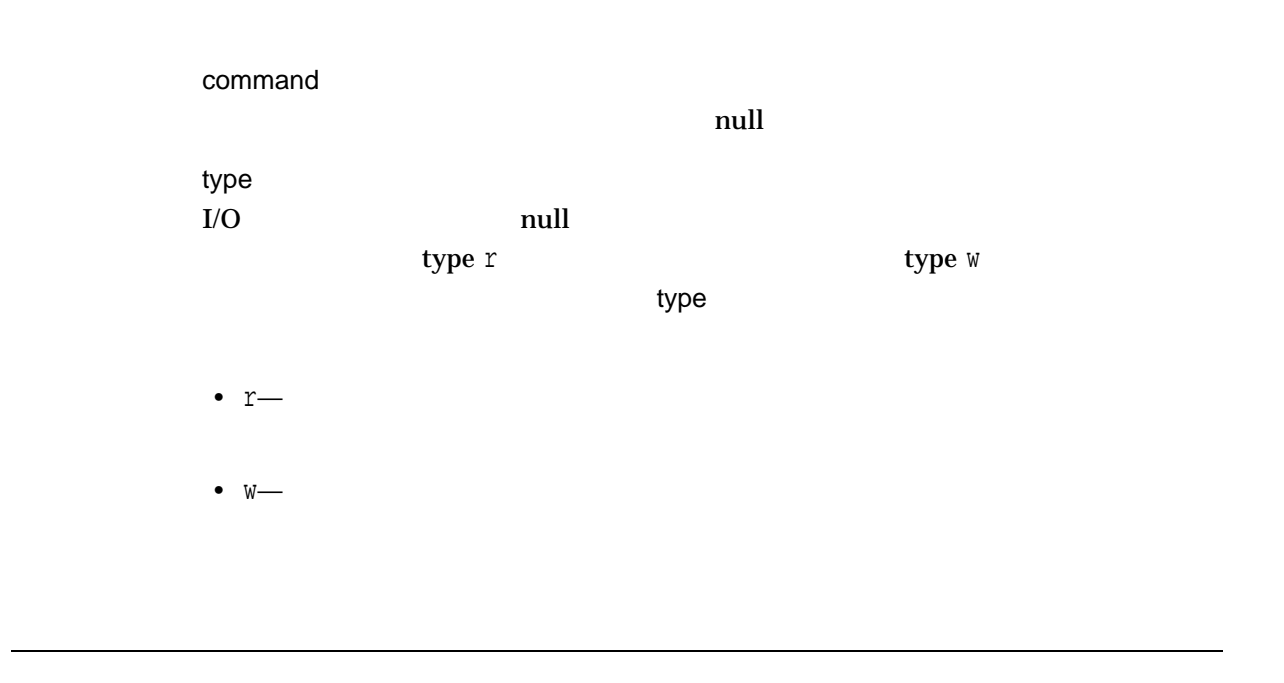

popen work , work and work and work and work and work and work and work and work and work and work and work an パイプを作成します。関数はストリームのためのFILE構造体へのポインタを返しま popen DECC\$PIPE\_BUFFER\_SIZE DECC\$PIPE\_ BUFFER\_SIZE 512 65024 DECC\$PIPE\_ BUFFER\_SIZE 512

• popen  $setv$ buf fflush pclose • UNIX CRTL - DECC\$STREAM\_PIPE **ENABLE** pipe - DECC\$POPEN\_NO\_CRLF\_REC\_ATTR ENABLE popen<br>CR/LF CR/LF めちょります。この機能を有効になります。この機能を有効によります。この機能を有効によります。この機能を有効によります。この機能を有効によります。この機能を有効によります。この機能を有効によ  $\mathsf{getss}$ fflush, pclose, setvbuf

 $\mathbf x$  The state of the state of the state of the state  $\mathbf x$  File  $\mathbf x$  File  $\mathbf x$ 

NULL THE STREET STREET STREET AND THE STREET STREET STREET AND THE STREET STREET STREET AND THE STREET STREET

### pow

 $1$  2

#include *<math.h>* double pow *(double* x*, double* y*);* float powf *(float* x*, float* y*); (Integrity, Alpha)* long double powl *(long double* x*, long double* y*); (Integrity, Alpha)*

x  $y$ y  $\mathbf x$ 

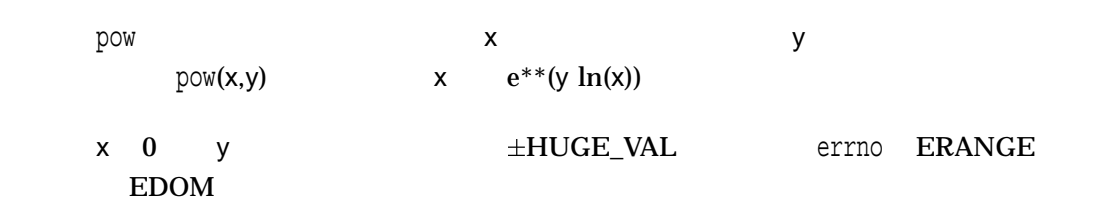

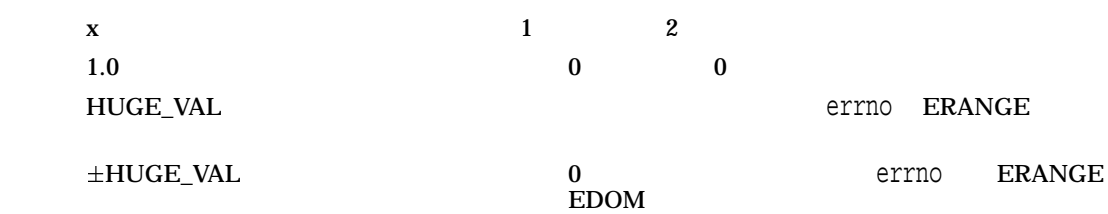

```
#include <stdio.h>
#include <math.h>
#include <errno.h>
main()
\{double x;
   errno = 0;
   x = pow(-3.0, 2.0);printf("%d, %f\n", errno, x);
}
```
 $0, 9.000000$ 

pread *(Integrity, Alpha)*

#include *<unistd.h>* ssize\_t pread *(int* file\_desc*, void \**buffer*, size\_t* nbytes*, off\_t* offset*);*

file\_desc

buffer

nbytes

offset

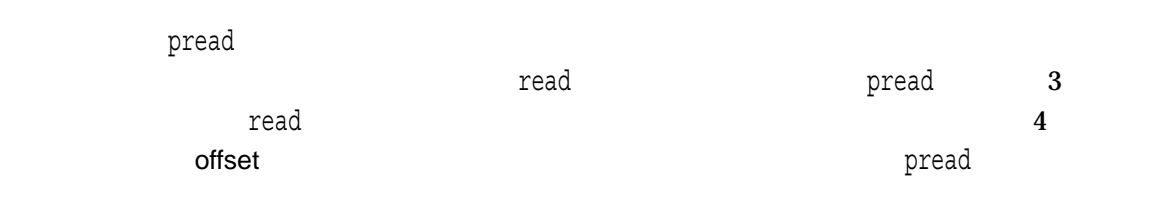

 $n \sim$ 

-1 to the contract of the contract of the contract of the contract of the contract of the pread

• EINVAL – offset

• EOVERFLOW -

• ENXIO –

• ESPIPE – FIFO

errno

# printf

 $(stdout)$   $HP$ C ランタイム・ライブラリ・リファレンス・マニュアル (上巻)』第 2 章を参照してく #include *<stdio.h>* int printf *(const char \**format\_spec*, . . . );*

出力にそのまま書き込まれる,または ... 引数の指定に従って変換して書き込まれる

format\_spec

...

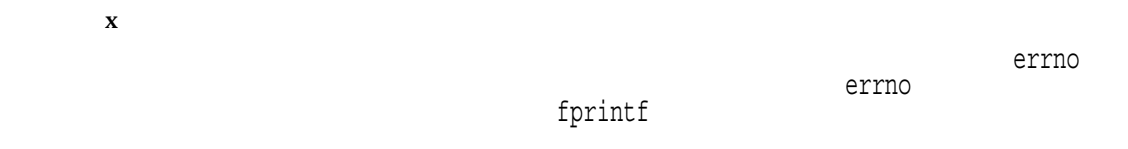

# [w]printw

printw stdscr

#include *<curses.h>* printw *(char \**format\_spec*, . . . );*

 $\mathop{\rm pr}\nolimits$  in the latter of the latter state  $\mathop{\rm pr}\nolimits$  in the printfectual  $\mathop{\rm pr}\nolimits$ 

int wprintw *(WINDOW \**win*, char \**format\_spec*, . . . );*

win

...

format\_spec

(format\_spec) ended printf printw wprintw wprintw  $\mathop{\rm printf}\nolimits$  $\operatorname{srollok}$  and  $\operatorname{HP}$   $\mathbf C$  $($  ) 2

OK the contract of the contract of the contract of the contract of the contract of the contract of the contract of the contract of the contract of the contract of the contract of the contract of the contract of the contrac  $\rm{ERR}$ 

## putc

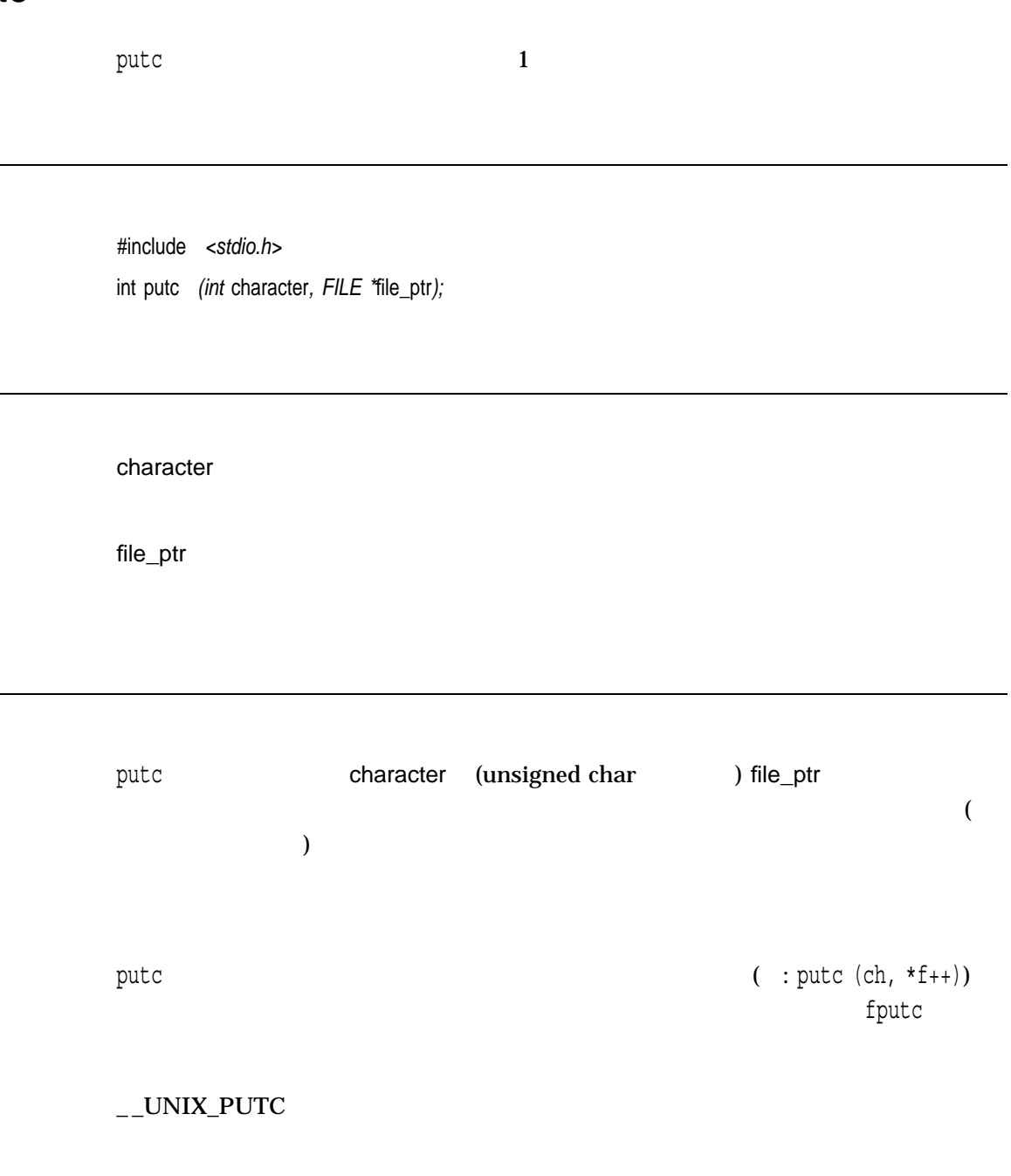

 $\mathbf x$ 

 $\verb|putc_unlocked|$ 

EOF 2008 - 2008 - 2009 - 2009 - 2009 - 2009 - 2009 - 2009 - 2009 - 2009 - 2009 - 2009 - 2009 - 2009 - 2009 - 2

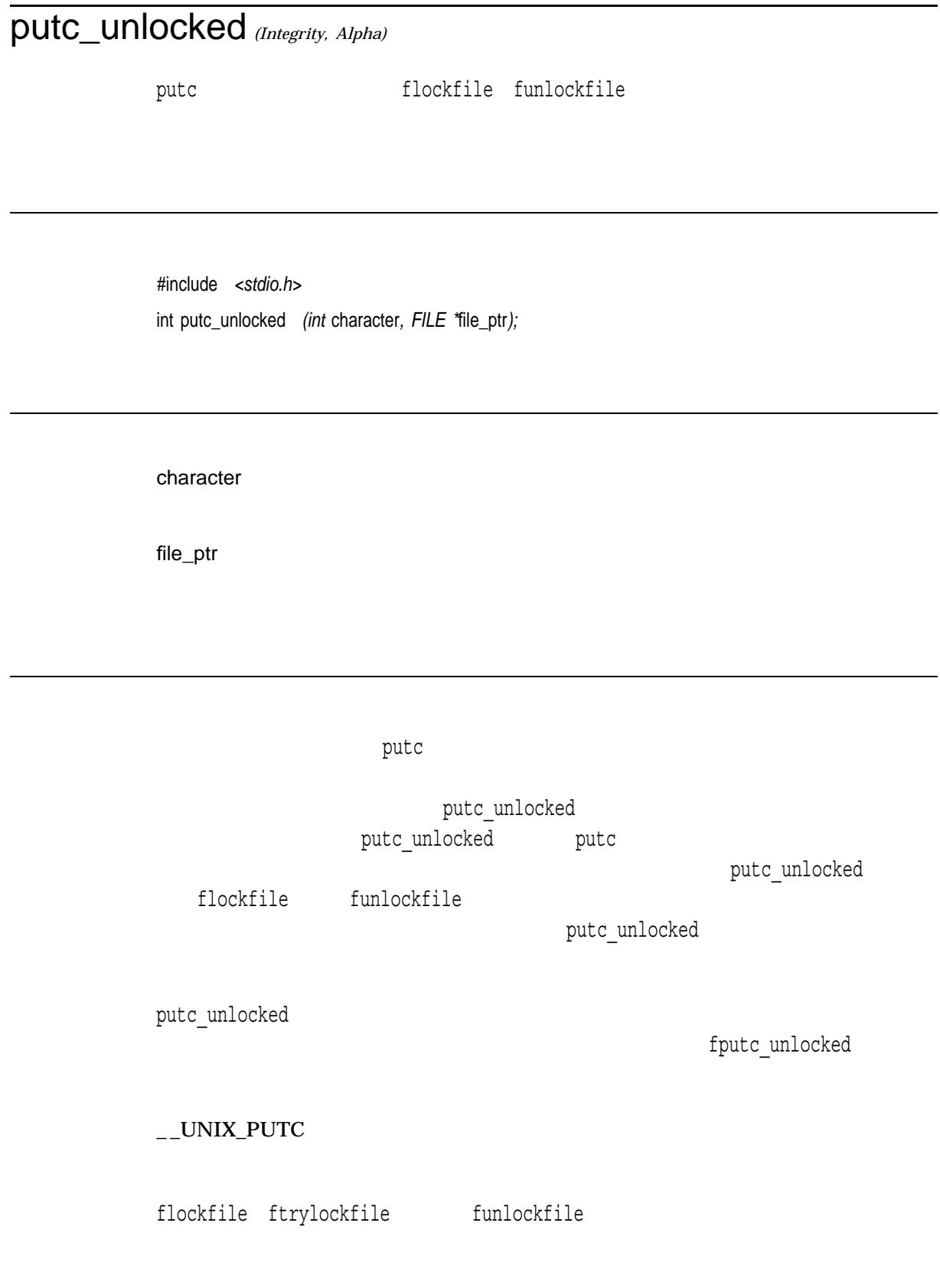

 $\mathbf x$ 

 $EOF$  (EOF)

# putchar

 $(\text{stdout})$  1

#include *<stdio.h>* int putchar *(int* character*);*

character int

putchar fputc (character, stdout)

 $\_$ UNIX\_PUTC

character EOF 2008 EOF

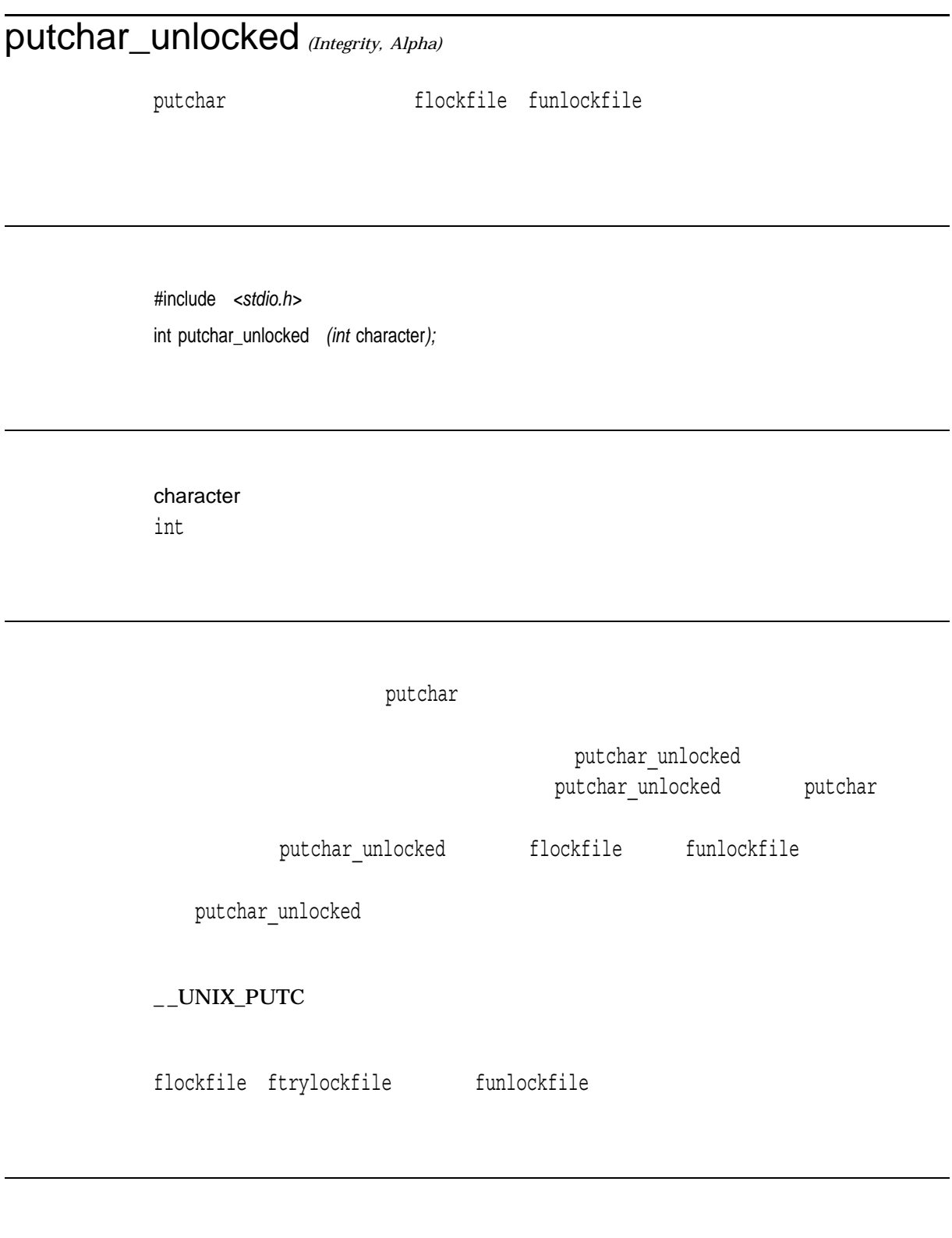

 $\mathbf x$ 

EOF THE RESERVE OF THE SECOND SECOND SECOND SECOND SECOND SECOND SECOND SECOND SECOND SECOND SECOND SECOND SECOND SECOND SECOND SECOND SECOND SECOND SECOND SECOND SECOND SECOND SECOND SECOND SECOND SECOND SECOND SECOND SEC

### putenv

#include *<stdlib.h>* int putenv *(const char \**string*);*

string name=value

putenv $\mathbf\mu$ string name=value name value  $value$ string スクライトする文字列となるので,この文字列を実現する文字列を実現すると、実現する文字列を実現する文字列を実現する文字列を実現すると、  $\mathbf{p}$  putenv $\mathbf{p}$  string  $\mathbf{p}$ putenv environ getenv<br>3 ( )  $\overline{\mathcal{S}}$  ( putenv malloc  $\mathsf{putenv}$  , we can also controlled the string string string string the string string string string string string string string string string string string string string string string string string string string string str

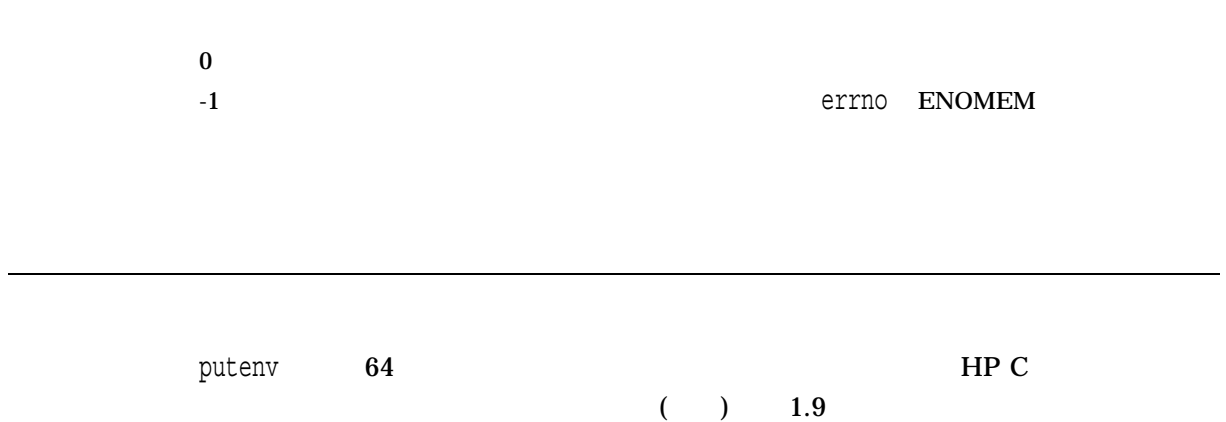

## puts

(stdout) #include *<stdio.h>* int puts *(const char \**str*);* str  ${\rm \bf mult}$  and  ${\rm \bf null}$ 

EOF the state of the state of the state of the state of the state of the state of the state of the state of the

#### putw

## putw

#include *<stdio.h>* int putw *(int* integer*, FILE \**file\_ptr*);* integer int long file\_ptr putw $\hphantom{i}$  4  $\hphantom{i}$  int

> integer EOF 2008 - 2009 - 2009 - 2009 - 2009 - 2009 - 2009 - 2009 - 2009 - 2009 - 2009 - 2009 - 2009 - 2009 - 2009 - 2

## putwc

#include *<wchar.h>* wint\_t putwc *(wint\_t* wc*, FILE \**file\_ptr*);*

wc wint\_t file\_ptr

```
{\tt putwc}( : putwc (wc, *f_{++}))
     fputwc
```
fputwc

 $\bf{x}$  $\bf WEOF$  errno errno fputwc

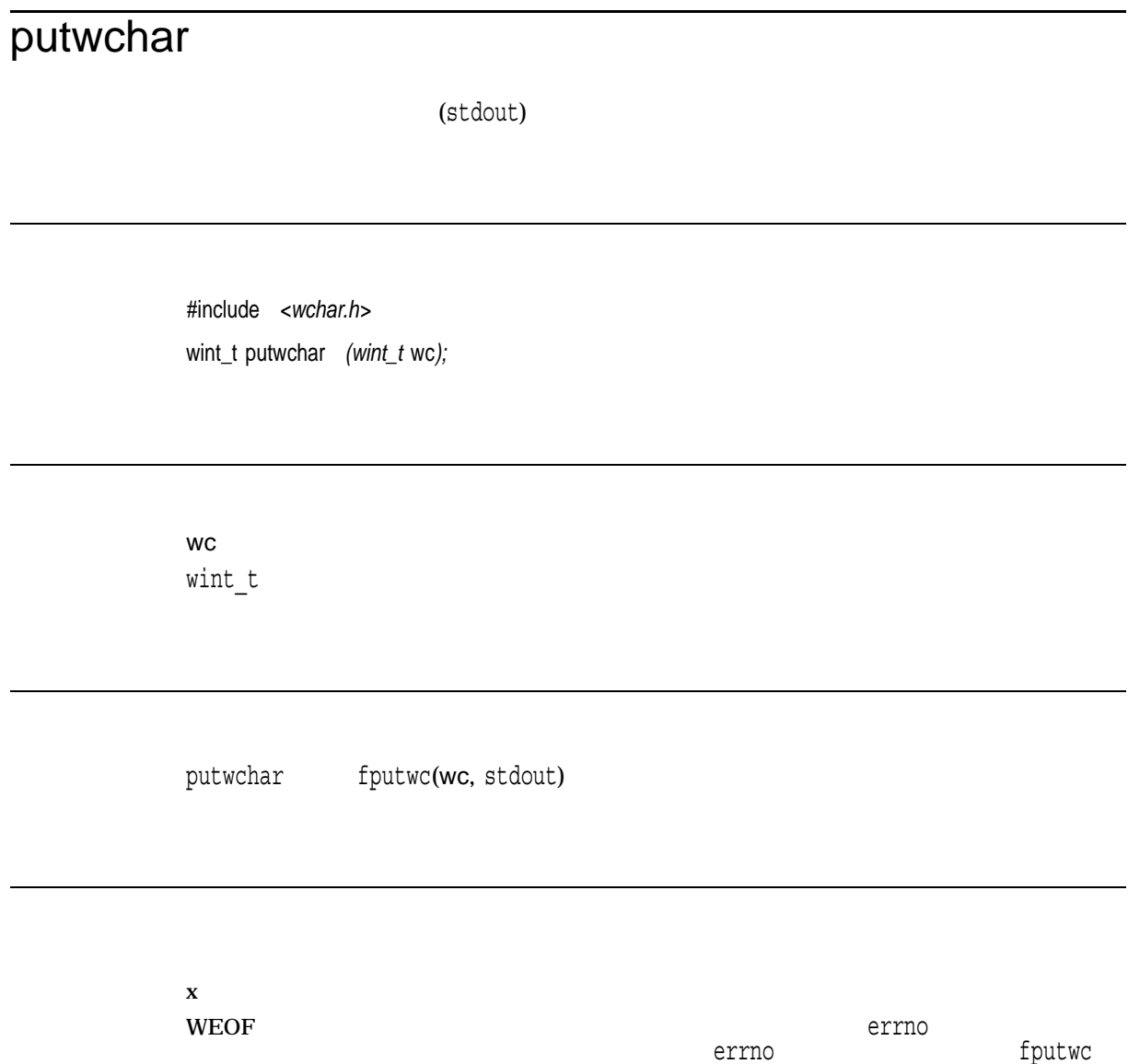

# pwrite *(Integrity, Alpha)*

#include *<unistd.h>* ssize\_t pwrite *(int* file\_desc*, const void \**buffer*, size\_t* nbytes*, off\_t* offset*);*

file\_desc buffer nbytes offset

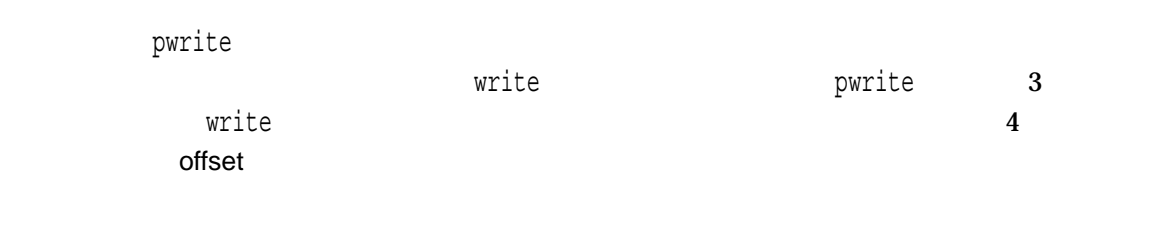

n  $\blacksquare$ 

 $-1$ 

pwrite errno

- EINVAL offset
- ESPIPE FIFO

qabs, llabs *(Integrity, Alpha)*

 $\frac{1}{2}$  int64 llabs qabs

#include *<stdlib.h>* \_ \_int64 qabs *(\_ \_int64* j*);* \_ \_int64 llabs *(\_ \_int64* j*);*

j  $\frac{\text{int64}}{1}$  qdiv, lldiv *(Integrity, Alpha)*

lldiv qdiv

#include *<stdlib.h>* qdiv\_t qdiv *(\_ \_int64* numer*, \_ \_int64* denom*);* lldiv\_t lldiv *(\_ \_int64* numer*, \_ \_int64* denom*);*

numer  $\overline{-1}$ int64 denom  $\overline{\phantom{a}}$  \_\_int64

qdivt lldivt <stdlib.h>

typedef struct { \_\_int64 quot, rem; } qdiv\_t, lldiv\_t;

## qsort

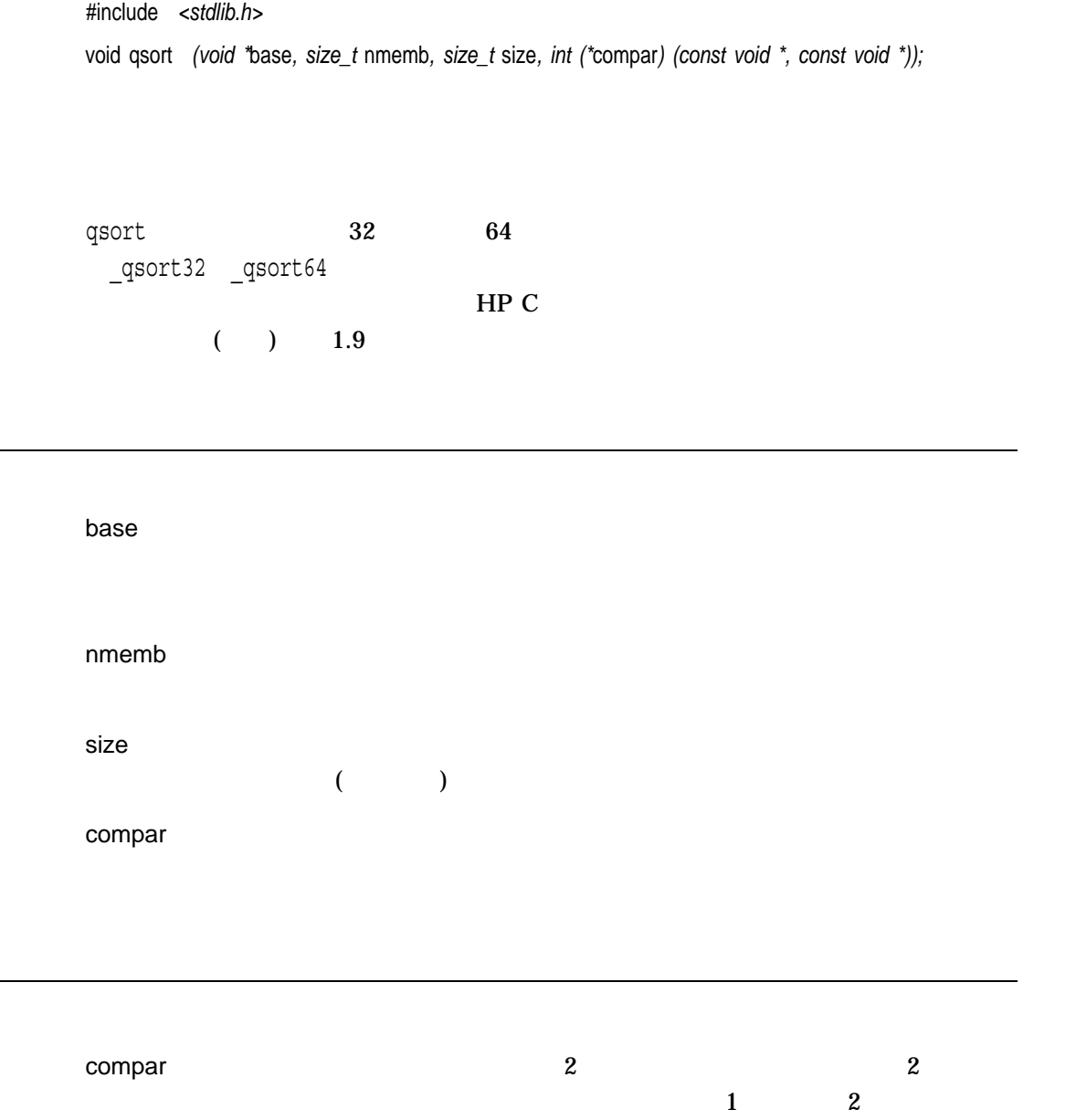

 $\overline{0}$ 

 $0\qquad \qquad 0$ 

 $\mathsf{compar}$ 

### raise

ssignal, sigvec $\,$ 

 $\,$  signal,  $\,$ 

#include *<signal.h>* int raise *(int* sig*); (ANSI C)* int raise *(int* sig*[, int* sigcode*]); (HP C Extension)*

sig

sigcode strict ANSI C SIGFPE (  $\blacksquare$  $10$ 1 10 SIGILL 0 2 <signal.h> OpenVMS HP C  $($  ) 4-5 4-4

#### raise was expected to the contract of the contract of the contract of the contract of the contract of the contract of the contract of the contract of the contract of the contract of the contract of the contract of the cont

• raise <signal.h> sig raise 0 errno EINVAL • signal, ssignal, sigvec SIG\_DFL( ) examples  $\mathcal{L}$ OpenVMS

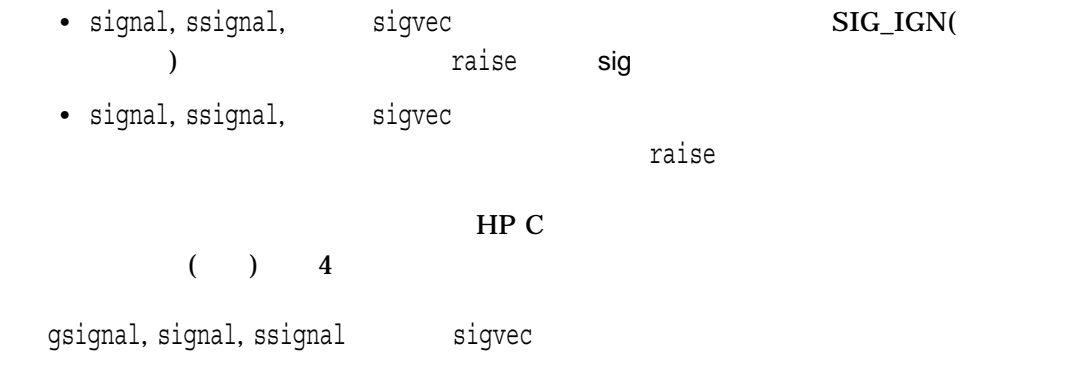

 $\mathbf 0$ 

# rand, rand\_r

 $0 \t 2^{31} - 1$ 

#include *<stdlib.h>* int rand *(void);* int rand\_r *(unsigned int* seed*); (Integrity, Alpha)*

seed

rand  $2^{32}$  0 {RAND\_MAX} rand\_r $\begin{array}{ccc} \text{rand} & 0 & \text{ \{RAND\_MAX\} \end{array}$  ${RAND\_MAX}$  32767 seed rand\_r rand\_r rand\_r srand  $r$  andom  $*48$ 

 $n \sim$
### random

#include *<stdlib.h>* long int random *(void);*

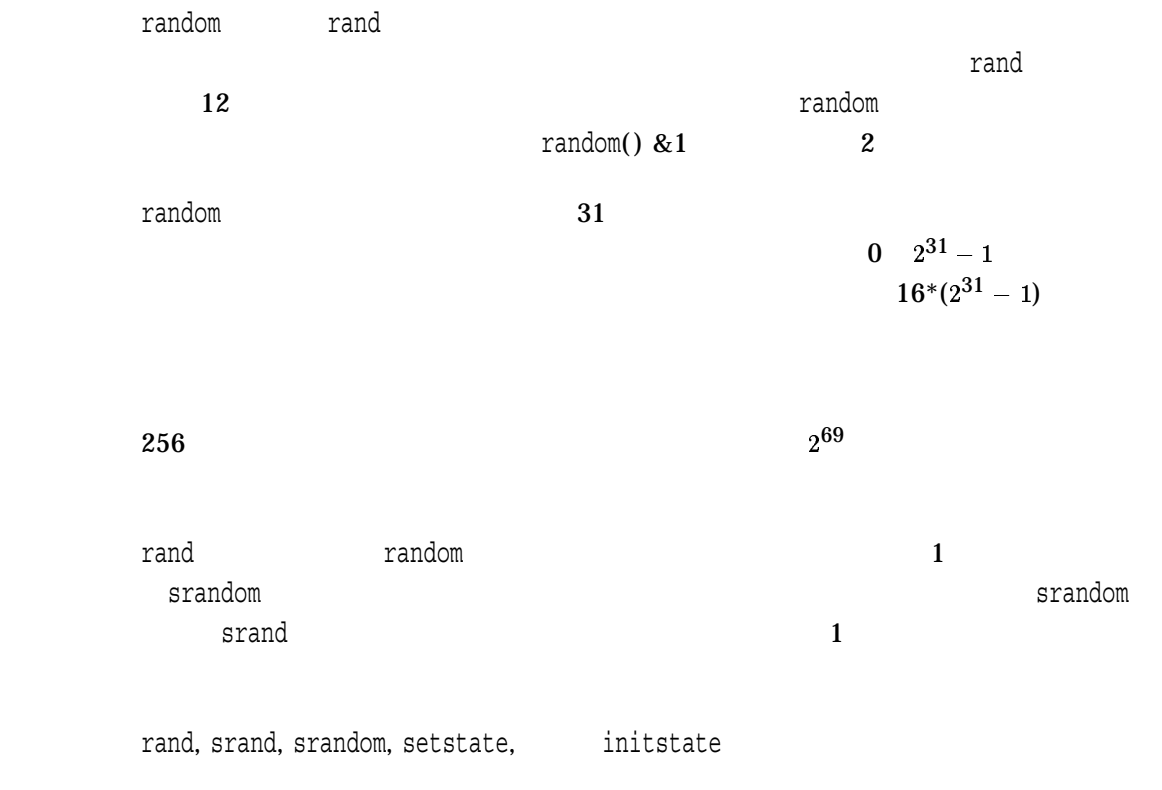

# [no]raw raw Curses [w]getch [w]getstr raw UNIX I/O, I/O, I/O HP C RTL #include *<curses.h>* raw( ) noraw( ) raw  $2$  $(5)$  $(10)$

```
/* Example of standard and raw input in Curses package. */
#include <curses.h>
main()
\{WINDOW *win1;
    char vert = '.',
        hor = ',',str[80];
    /* Initialize standard screen, turn echo off. */
    initscr();
    noecho();
    /* Define a user window. */
    win1 = newwin(22, 78, 1, 1);leaveok(win1, TRUE);
    leaveok(stdscr, TRUE);
    box(stdscr, vert, hor);
    /* Reset the video, refresh(redraw) both windows. */
```

```
mvwaddstr(win1, 2, 2, "Test line terminated input");
wrefresh(win1);
/* Do some input and output it. */
nocrmode();
wgetstr(win1, str);
mvwaddstr(win1, 5, 5, str);
mvwaddstr(win1, 7, 7, "Type something to clear screen");
wrefresh(win1);
/* Get another character then delete the window. */
wgetch(win1);
wclear(win1);
mvwaddstr(win1, 2, 2, "Test raw input");
wrefresh(win1);
/* Do some raw input 5 chars or timeout - and output it. */
raw();
getstr(str);
noraw();
mvwaddstr(win1, 5, 5, str);
mvwaddstr(win1, 7, 7, "Raw input completed");
wrefresh(win1);
endwin();
```
}

#### read

#include *<unistd.h>* ssize\_t read *(int* file\_desc*, void \**buffer*, size\_t* nbytes*); (ISO POSIX-1)* int read *(int* file\_desc*, void \**buffer*, int* nbytes*); (Compatability)*

file\_desc

buffer

nbytes

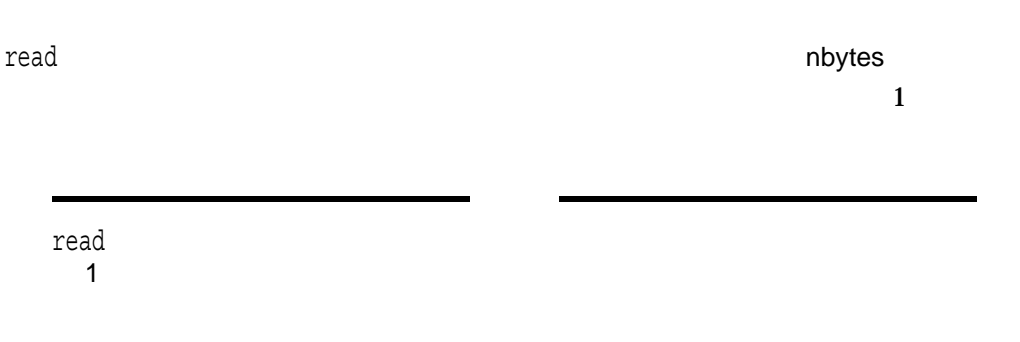

read

```
n \mathbf n-1
```

```
#include <unistd.h>
#include <stdlib.h>
#include <stdio.h>
#include <fcntl.h>
main()
\{int fd,
       i;
    char buf[10];
    FILE *fp ; /* Temporary STDIO file */
    /* Create a dummy data file */
    if ((fp = fopen("test.txt", "w+")) == NULL) {
       perror("open");
        exit(1);}
    fputs("XYZ\n",fp) ;
    fclose(fp) ;
    /* And now practice "read" */
    if ((fd = open("test.txt", O_RDWR, 0, "shr=upd")) <= 0) {
       perror("open");
        exit(0);}
    /* Read 2 characters into buf. */
    if ((i = read(fd, buf, 2)) < 0) {
       perror("read");
        exit(0);}
    /* Print out what was read. */
    if (i > 0)printf("buf='%c%c'\n", buf[0], buf[1]);
    close(fd);
}
```
# readdir, readdir\_r

#include *<dirent.h>* struct dirent \*readdir *(DIR \**dir\_pointer*);* int readdir\_r *(DIR \**dir\_pointer*, struct dirent \**entry*, struct dirent \*\**result*);*

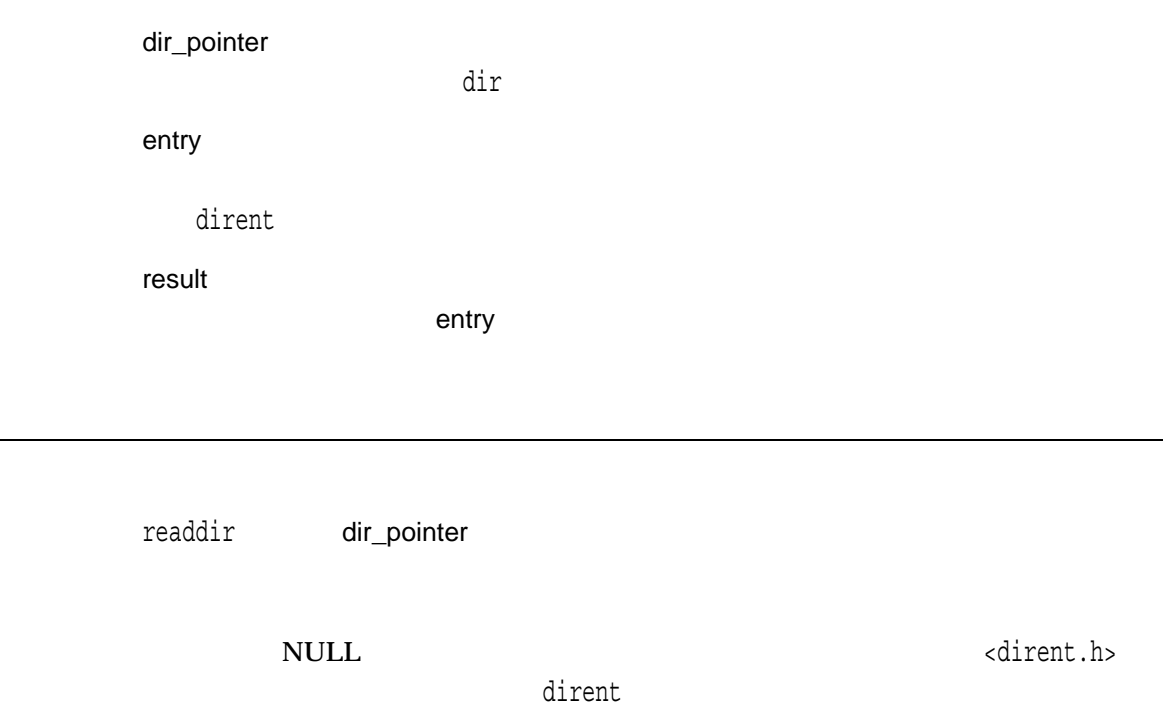

<dirent.h>ヘッダ・ファイルに定義されているDIR型は,ディレクトリ・ストリーム

ルトの提供を提供させる。<br>アセスはは、ディレクトリのプロセッサージを使われる場合に、ディレクトリのファイルの制限的に、ディレクトリのプロセッサージを使用している。<br>アメリカのプロセッサージを使用しているのは、ディレクトリのファイルの制限的に、プロセッサージを使用しているのは、これらの制限的には、これらの制限的には、これらの制

readdir growth was also well as a strong way to consider the strong way to consider the strong way to consider readdir しょうこくしょう こくしゅうしょく しゅうしゅうしゅう しゅうしゅうしゅう しゅうしゅうしゅう

 $r = 1$  is the contract of the contract of the contract of the contract of the contract of the contract of the contract of the contract of the contract of the contract of the contract of the contract of the contract of the

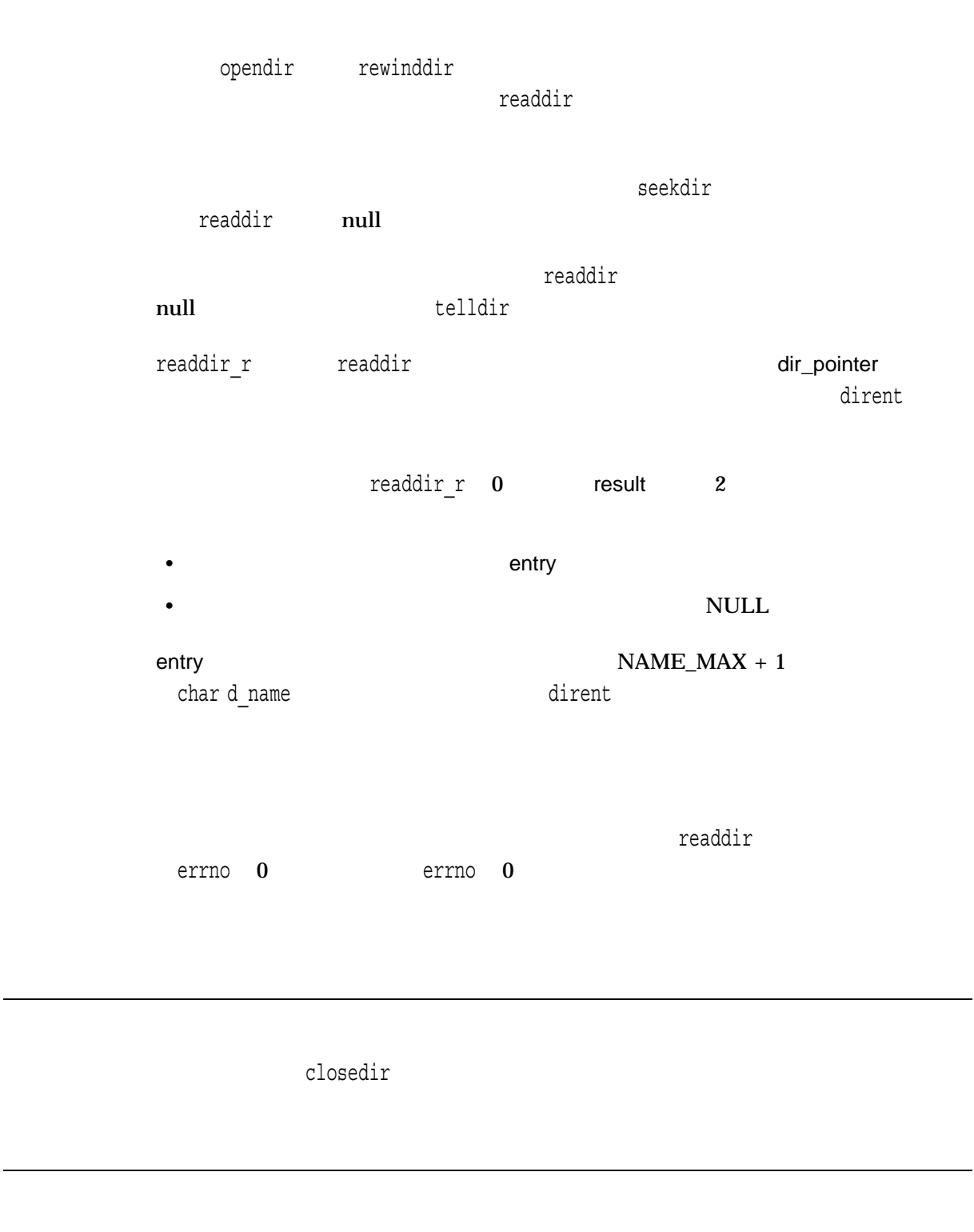

NULL ストリームの終生したか, ディレクトリ・ストリームの終生したか, ディレクトリームの終生したか, ディレクトリームの

 $(\text{readdir}_r)$ 

errno

# readlink *(Integrity, Alpha)*

#include *<unistd.h>* ssize\_t readlink *(const char \*restrict* link\_name*, char \*restrict* user\_buffer*, size\_t* buffer\_size*);*

link\_name

user\_buffer

buffer\_size

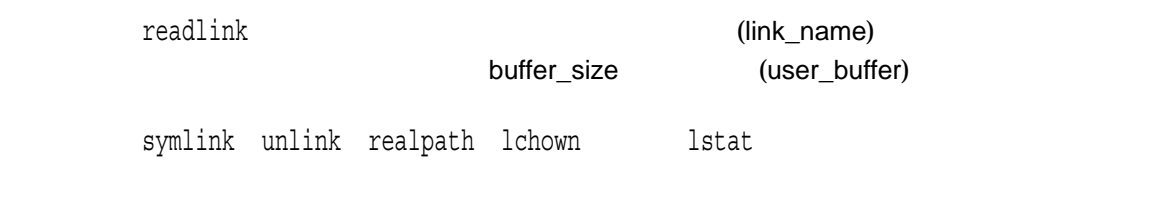

n user\_buffer

 $-1$ 

errno

• EACCES  $-(1)$ 

 $(2)$  link\_name

- ENAMETOOLONG  $-(1)$  link\_name  $PATH\_MAX$  (2)  $NAME\_MAX$
- close open, read errno

readv *(Integrity, Alpha)*

#include *<sys/uio.h>* ssize\_t readv *(int* file\_desc*, const struct iovec \**iov*, int* iovcnt*);* ssize\_t \_readv64 *(int* file\_desc*, struct \_ \_iovec64 \**iov*, int* iovcnt*);*

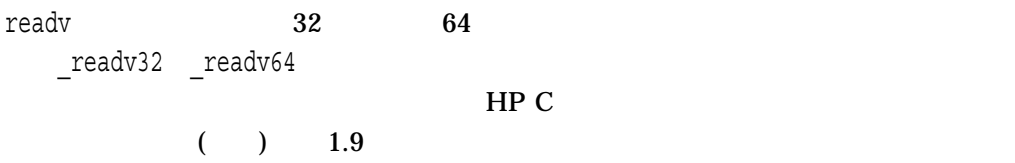

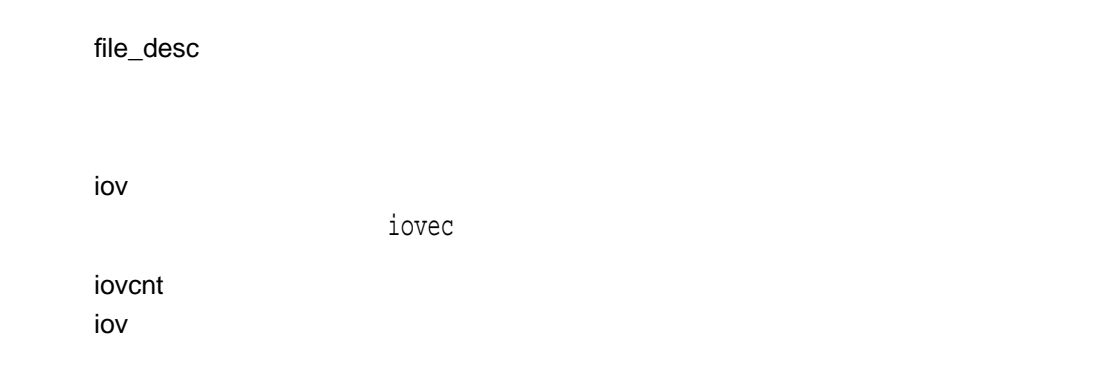

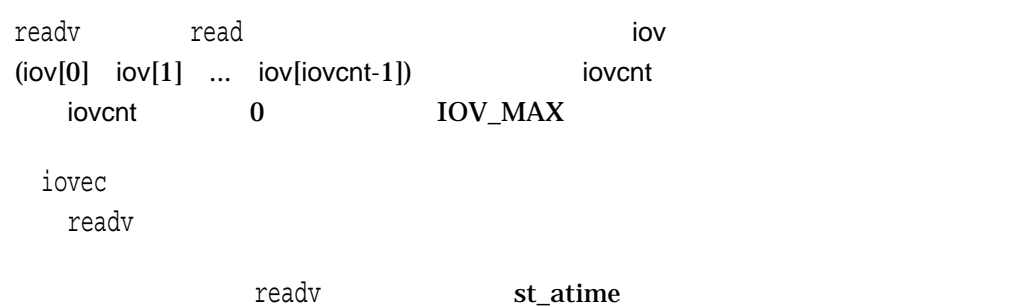

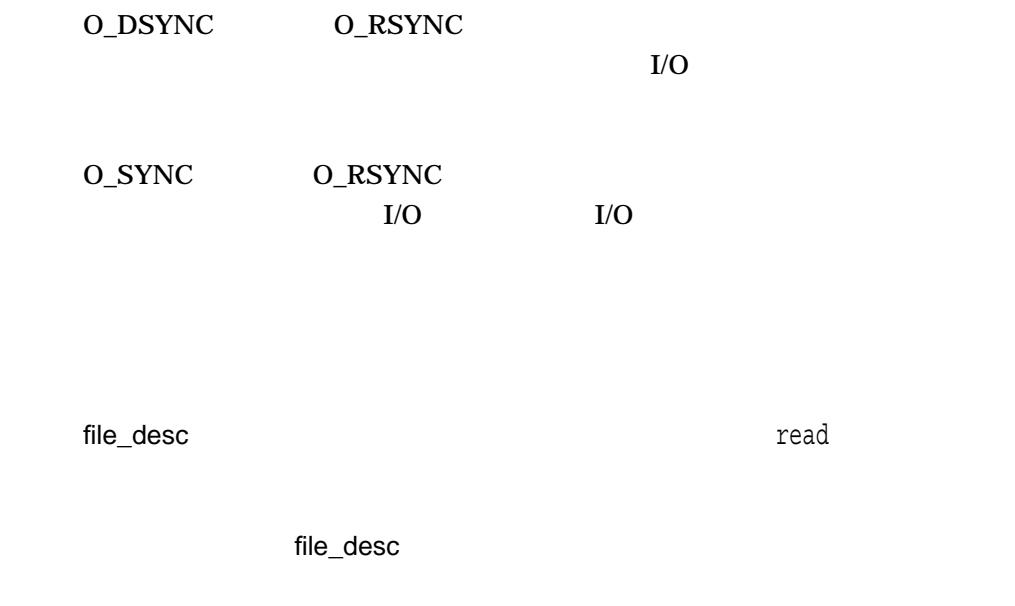

n  $\mathbf n$ 

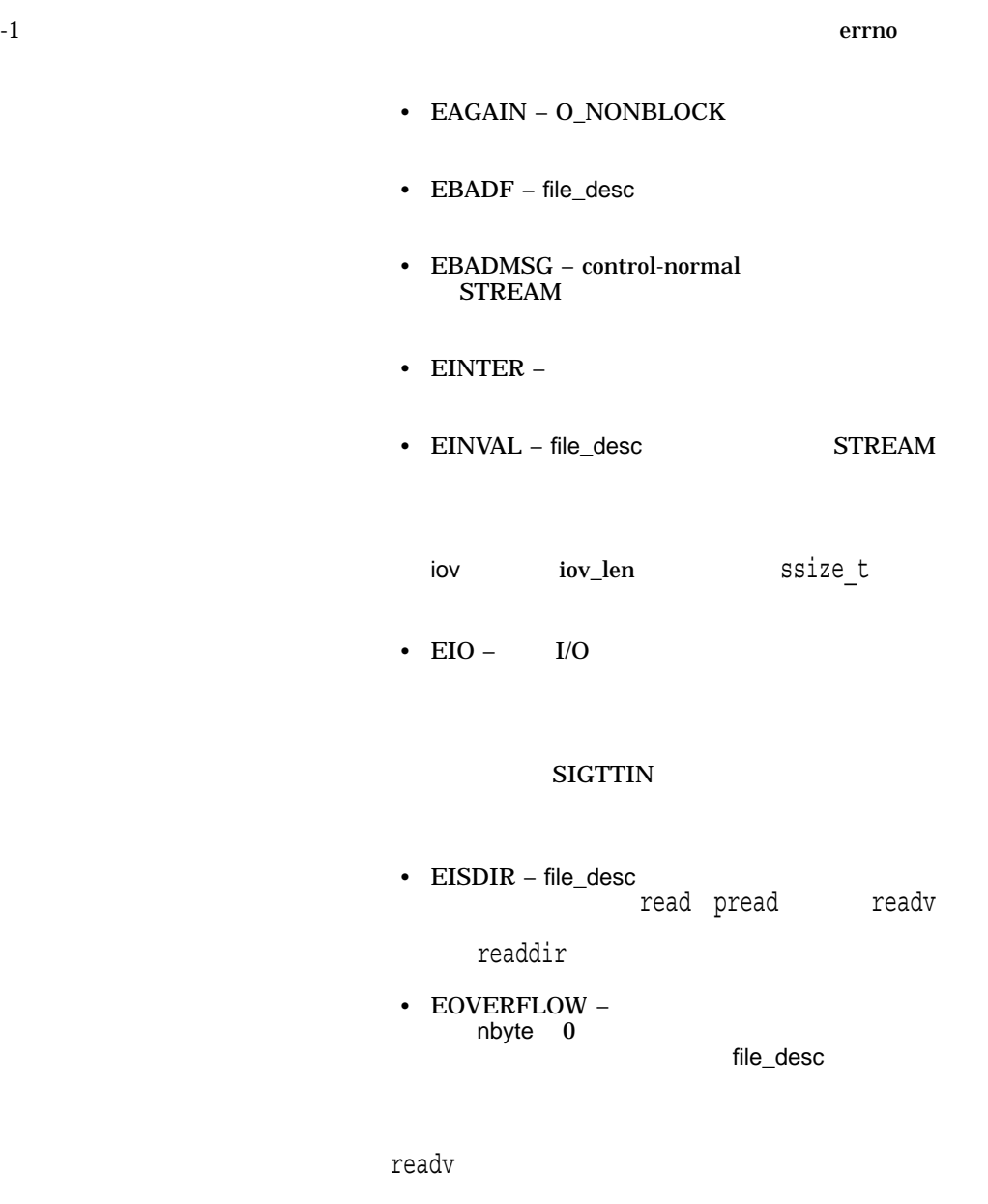

• EINVAL – iovcnt $\qquad 0$  IOV\_MAX

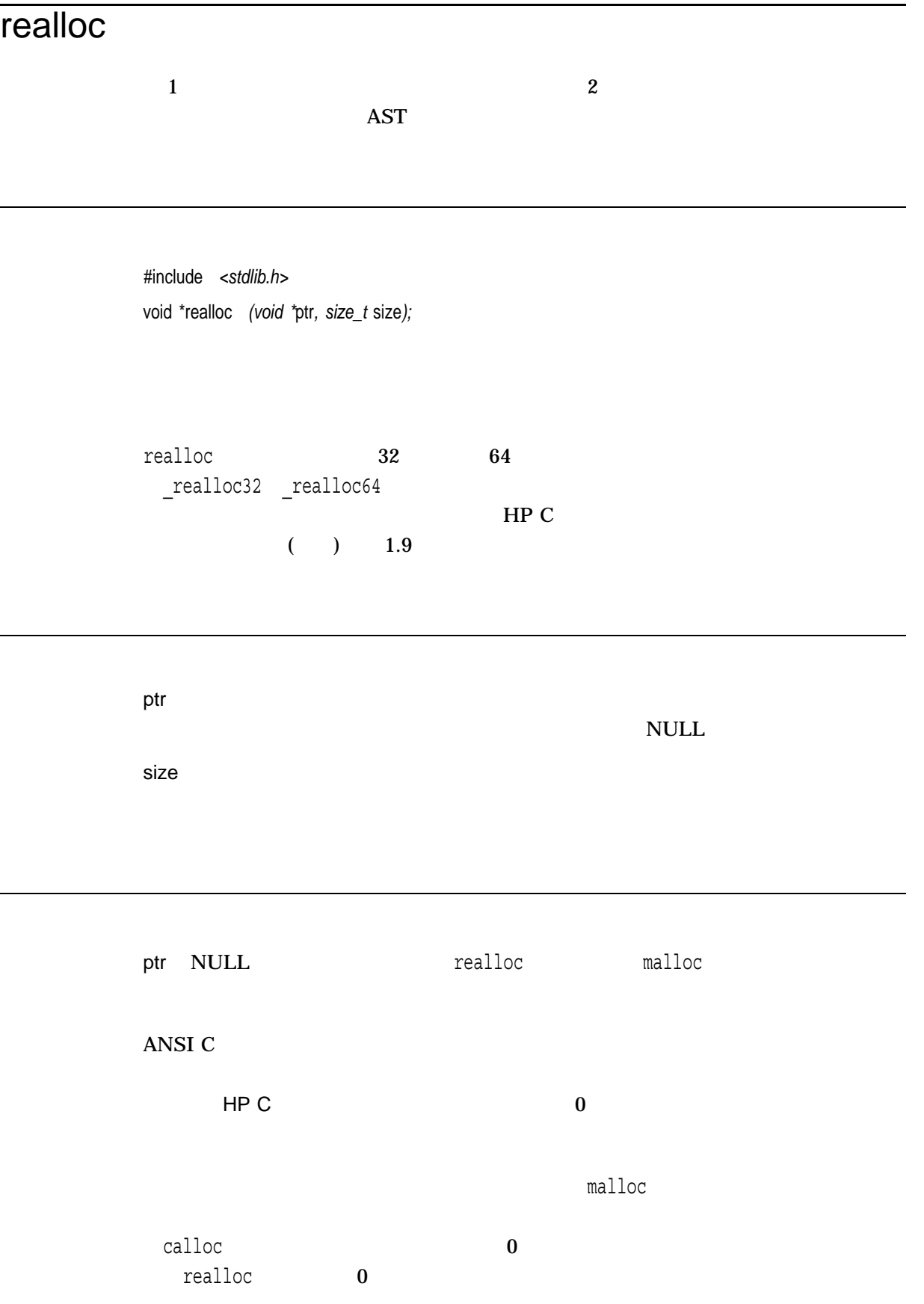

#### $m$ alloc calloc  $0x$ FFFFD000

free cfree calloc, malloc

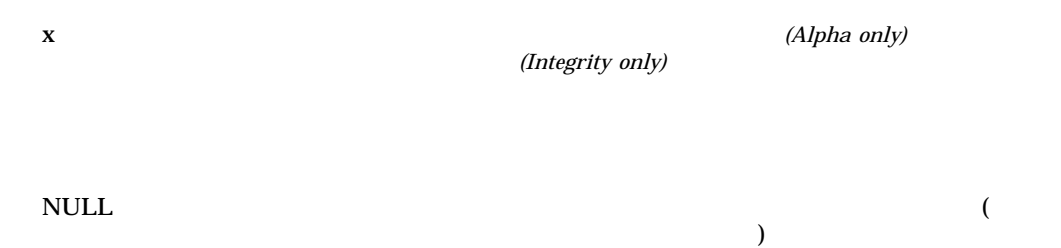

## realpath

**POSIX** 

#include *<stdlib.h>* char realpath *(const char \*restrict* file\_name*, char \*restrict* resolved\_name*);*

file\_name resolved\_name  $($  null  $)$  $\lambda$ realpath POSIX

null resolved\_name PATH\_MAX realpath POSIX DECC\$POSIX\_ COMPLIANT\_PATHNAMES symlink unlink readlink lchown lstat

x resolved\_name

 $\text{NULL}$ 

resolved\_name errno

- ENAMETOOLONG —file\_name PATH\_MAX を超えたか,パス名に長さが NAME\_  $MAX$
- ENOENT file\_name file\_name
- chdir stat errno

# [w]refresh

stdscr

 $\mathbf{r}$ efresh $\mathbf{r}$ 

#include *<curses.h>* int refresh( ); int wrefresh *(WINDOW \**win*);*

win

wrefresh touchwin

 $\mathbf r$  refresh to the refresh state  $\mathbf r$  , refresh to the refresh

touchwin

OK the contract of the contract of the contract of the contract of the contract of the contract of the contract of the contract of the contract of the contract of the contract of the contract of the contract of the contrac ERR エコエス しょうしょく しゅうしょく しゅうしょく しゅうしょく remainder *(Integrity, Alpha)*

$$
r = x - n^*y \qquad \qquad y \qquad \qquad )
$$

#include *<math.h>* double remainder *(double* x*, double* y*);* float remainderf *(float* x*, float* y*);* long double remainderl *(long double* x*, long double* y*);*

x y

 $r = x - n*y$  (  $y$ )  $n = \text{rint}(x/y)$  $|n - x/y| = 1/2$  n remainder remainder remquo

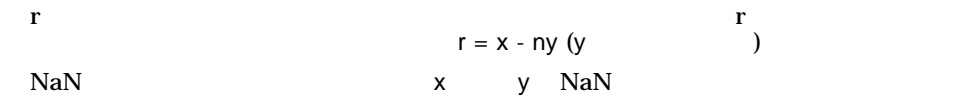

remquo *(Integrity, Alpha)*

$$
r = x - n^*y \qquad \qquad y \qquad \qquad )
$$

#include *<math.h>* double remquo *(double* x*, double* y*, int \** quo*);* float remquof *(float* x*, float* y*, int \** quo*);* long double remquol *(long double* x*, long double* y*, int \** quo*);*

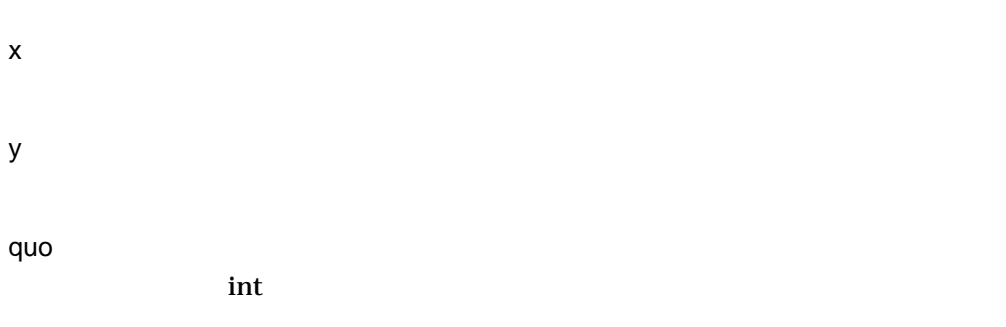

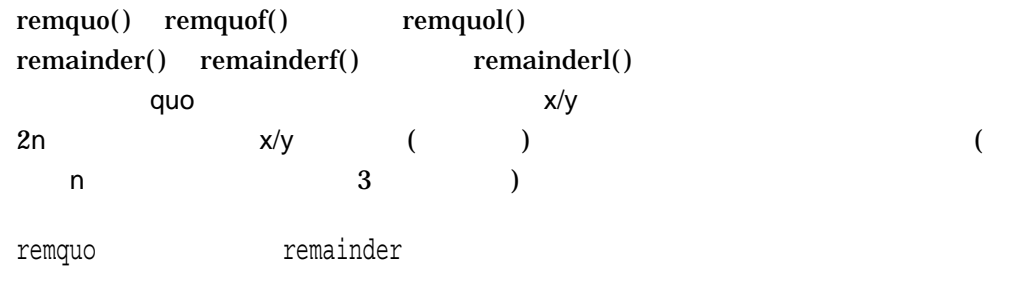

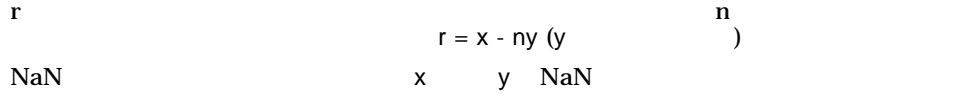

#### remove

#include *<stdio.h>* int remove *(const char \**file\_spec*);*

file\_spec OpenVMS UNIX

filename.txt:\*

HP C for OpenVMS

DECC\$ALLOW\_REMOVE\_OPEN\_FILES **Temove** す。ただし, POSIX の準拠条件によれば,この操作は成功することになって

DECC\$ALLOW\_REMOVE\_OPEN\_FILES **POSIX** 

 $r$ emove  $r$ 

remove delete HP C RTL

delete

remove

 $0$ 

#### rename

#include *<stdio.h>* int rename *(const char \**old\_file\_spec*, const char \**new\_file\_spec*);*

old\_file\_spec

new\_file\_spec

 $\mathbf 1$ 

new\_file\_spec and the control of the spectrum of the spectrum of the spectrum of the spectrum of the spectrum of the spectrum of the spectrum of the spectrum of the spectrum of the spectrum of the spectrum of the spectrum

ル・タイプが使用されます。名前を変更して,ファイル・タイプをなくすには,new\_

file\_spec $\qquad \qquad (\, .\,)$ SYS\$DISK:[]FILE.DAT SYS\$DISK:[]FILE1.DAT

rename("file.dat", "file1");

SYS\$DISK:[ ]FILE.DAT SYS\$DISK:[ ]FILE1

rename("file.dat", "file1.");

rename

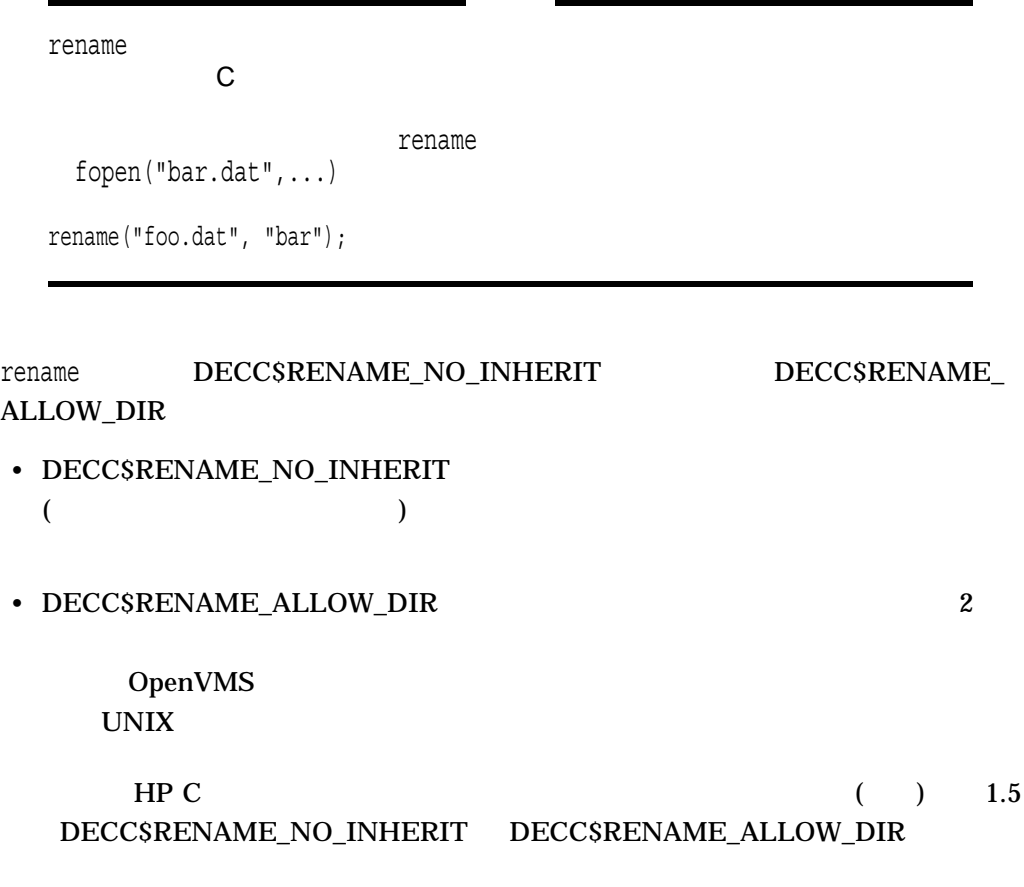

 $0$ 

- EISDIR –
- EEXIST –
- ENOTDIR –
- ENOENT –

#### rewind

#include *<stdio.h>* void rewind *(FILE \**file\_ptr*); (ISO POSIX-1)* int rewind *(FILE \**file\_ptr*); (HP C Extension)*

file\_ptr

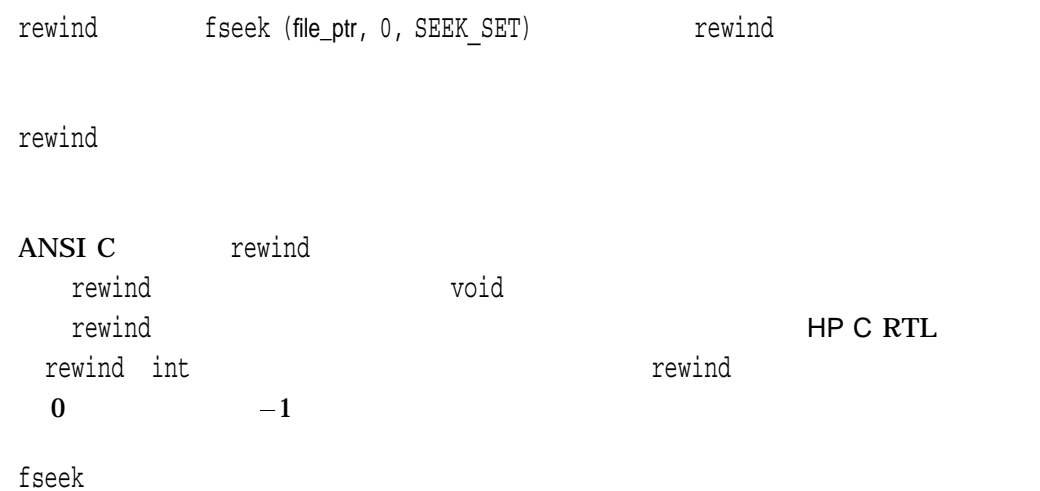

## rewinddir

#include *<dirent.h>* void rewinddir *(DIR \**dir\_pointer*);*

dir\_pointer

 $\dim$  dir

rewinddir

opendir

dir\_pointer

<dirent.h> DIR

 $opendir$ 

# rindex

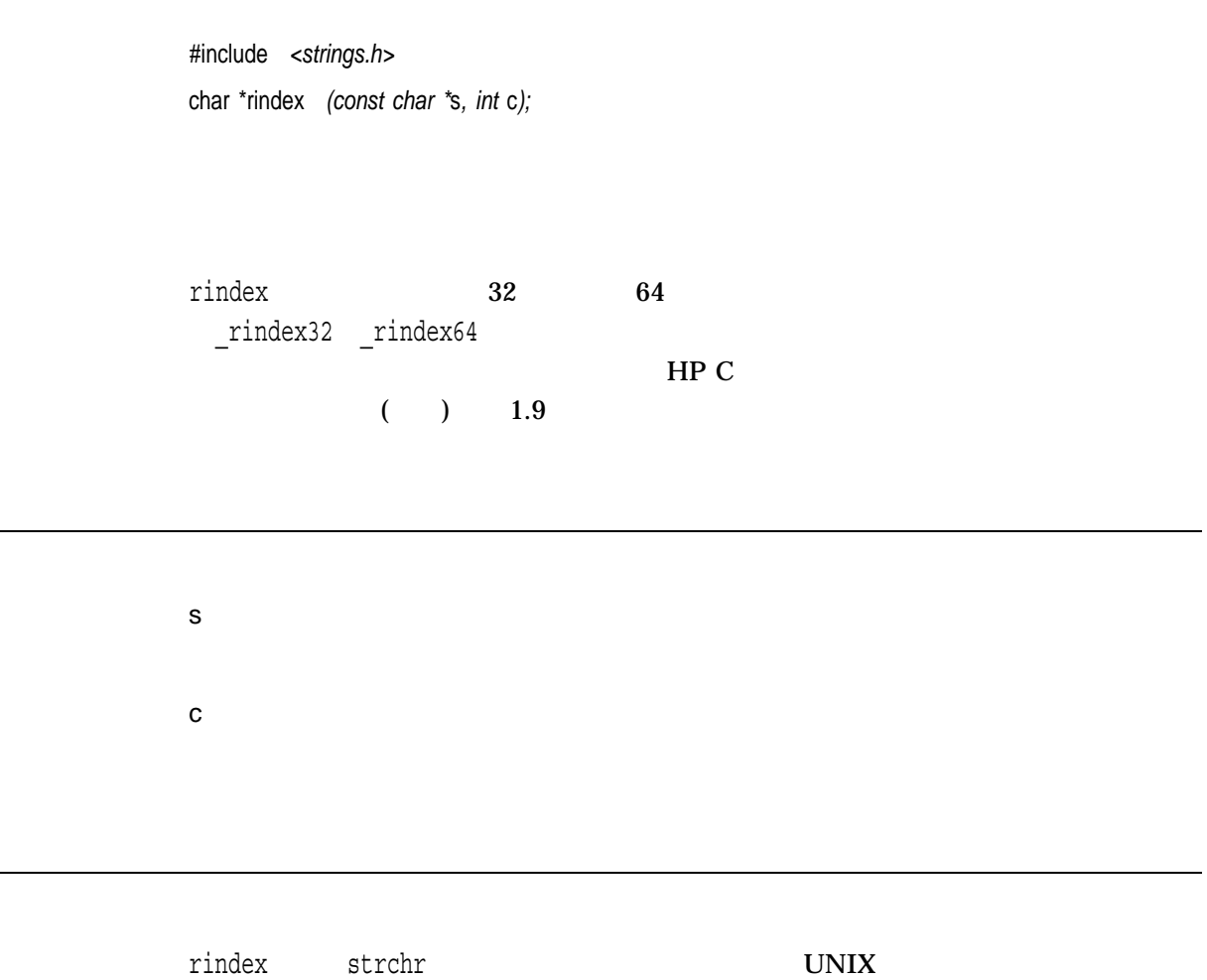

rint *(Integrity, Alpha)*

#### $\rm{IEEE}$

#include *<math.h>* double rint *(double* x*);* float rintf *(float* x*,);* long double rintl *(long double* x*);*

x

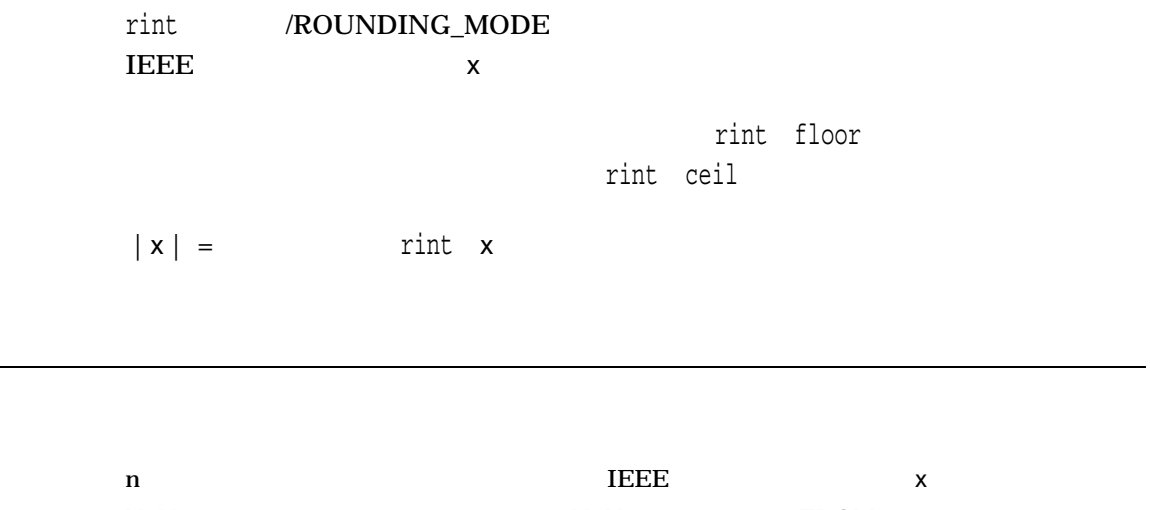

NaN x NaN errno EDOM

# rmdir

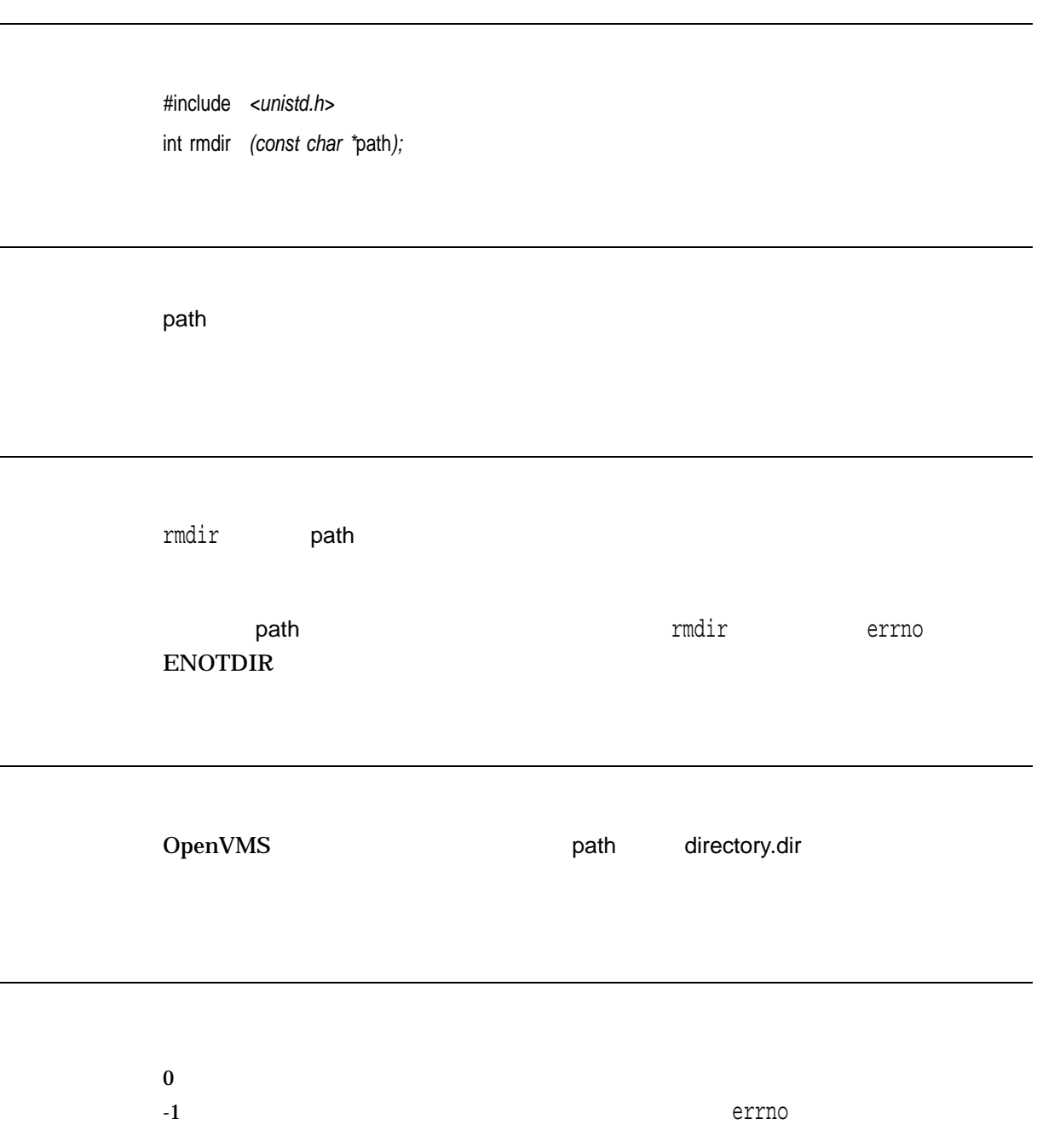

## sbrk

#include *<unistd.h>* void \*sbrk *(long int* incr*);*

incr

 ${\tt sbrk}$ 

ージ領域によって定義される最も高い位置に設定されます。したがって,sbrkは,デ

 ${\rm sbrk}\left(0\right)$ 

 $\mathbf x$  $(void*)(-1)$ 

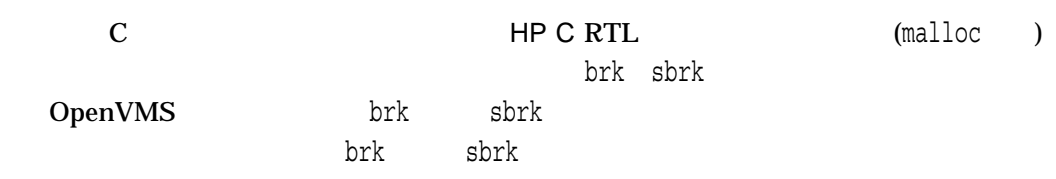

## scalb *(Integrity, Alpha)*

x

n

#include *<math.h>* double scalb *(double* x*, double* n*);* float scalbf *(float* x*, float* n*);* long double scalbl *(long double* x*, long double* n*);*

scalb  $x^*(2^{**}n)$ 

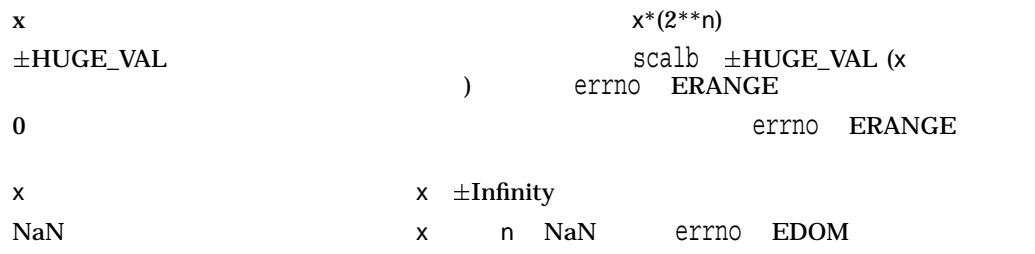

#### scanf

 $(\text{stdin})$  $HP C$  (  $)$  2

#include *<stdio.h>* int scanf *(const char \**format\_spec*, . . . );*

format\_spec

 $HP C$  $($  ) 2 ...

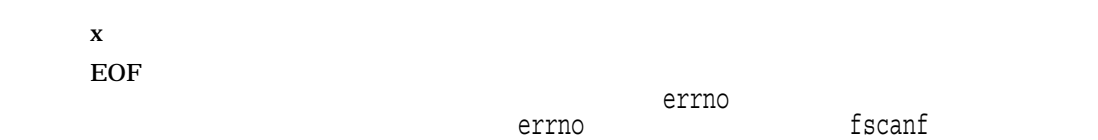

# [w]scanw

<u>scanf scanw stdscr</u>oanf stdscrow

#include *<curses.h>* int scanw *(char \**format\_spec*, . . . );* int wscanw *(WINDOW \**win*, char \**format\_spec*, . . . );*

win

...

format\_spec

(format\_spec) scanf scanw wscanw scrollok scanf

OK the contract of the contract of the contract of the contract of the contract of the contract of the contract of the contract of the contract of the contract of the contract of the contract of the contract of the contrac  $\rm{ERR}$ 

#### scroll

#include *<curses.h>* int scroll *(WINDOW \**win*);*

 $\mathbf{1}$ 

win

OK the contract of the contract of the contract of the contract of the contract of the contract of the contract of the contract of the contract of the contract of the contract of the contract of the contract of the contrac ERR エコエス しょうしょく しゅうしょく しゅうしょく しゅうしょく
## scrollok

#include *<curses.h>* scrollok *(WINDOW \**win*, bool* boolf*);*

win

boolf

TRUE FALSE boolf FALSE bool <curses.h>

#define bool int

### seed48

 $48$ 

#include *<stdlib.h>* unsigned short \*seed48 *(unsigned short* seed\_16v[3]*);*

seed\_16v 48 and the set of 3 of the short into a short into a short into a short into a short into a short into a short into a short into a short into a short into a short into a short into a short into a short into a short into a

 $\mathrm{seed48}$ drand48 lrand48 mrand48 (
and48 lrand48 mrand48  $\mathcal{L}$ seed48  $\overline{a}$  $Xn+1 = (aXn+c) \mod m$   $n > 0$ m  $2^{48}$  and  $48$  the computation of  $2^{48}$  and  $48$  $a$  activities of  $a$  $a = 5$ DEECE66D<sub>16</sub> = 2736731631558  $c = B_{16} = 138$ seed48 •  $Xi$  seed\_16v  $48$ • seed48のみが使用する, Xiの前の値を含んでいる 48 ビットの内部バッファへのポ

 $X_i$ 

seed48

drand48 lrand48 mrand48

 $x \sim 48$ 

## seekdir

#include *<dirent.h>* void seekdir *(DIR \**dir\_pointer*, long int* location*);*

dir\_pointer

 $\dim$  dir

location

seekdir dir\_pointer readdir操作の位置を,locationによって指定された位置に設定します。locationの値 telldir **location** しかしました telldir しんしゃ しんしゃ しんしゃ しんしゃ しんしゃ しんしゃ しんしゃ rewinddir ×dirent.h>ヘッダ・コントリームのコマールに定義されているDIR  $\mathop{\mathrm{readdir}}$ 

readdir rewinddir belldir

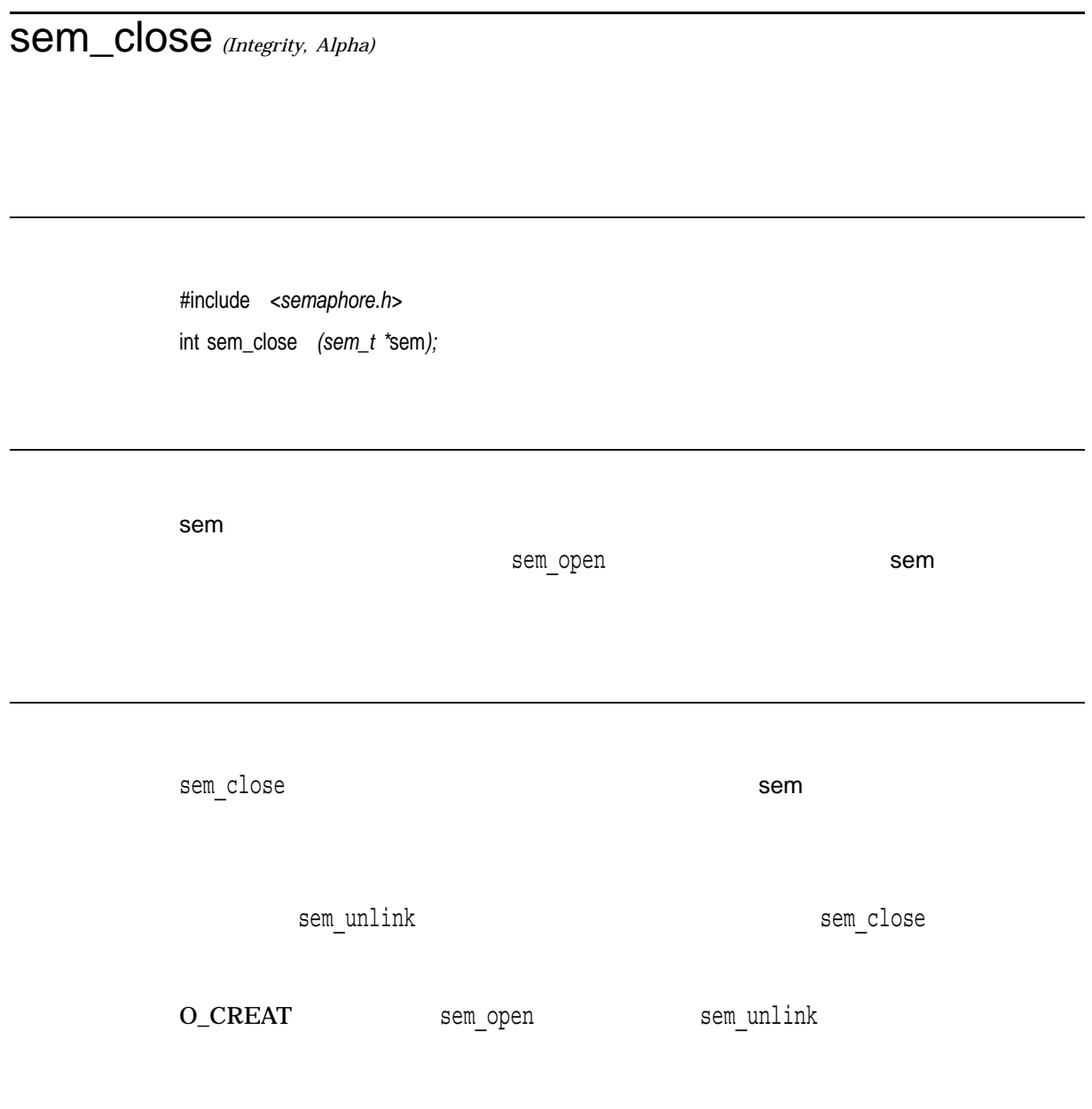

 $0$ 

 $-1$ 

errno

- EINVAL sem
- ENOSYS –
- EVMSERR OpenVMS

semctl *(Integrity, Alpha)* #include *<sem.h>* int semctl *(int* semid*, int* semnum*, int* cmd*, . . . );* semid  $\epsilon$  semget and  $\epsilon$ semnum cmd ... cmd union semun<br>4

```
semctlt and tunion semun
union semun {
 int val;
 struct semid ds *buf;
 unsigned short *array;
} arg;
semid semnum characteristic semid semnum
     cmd <sem.h>
• GETVAL
```
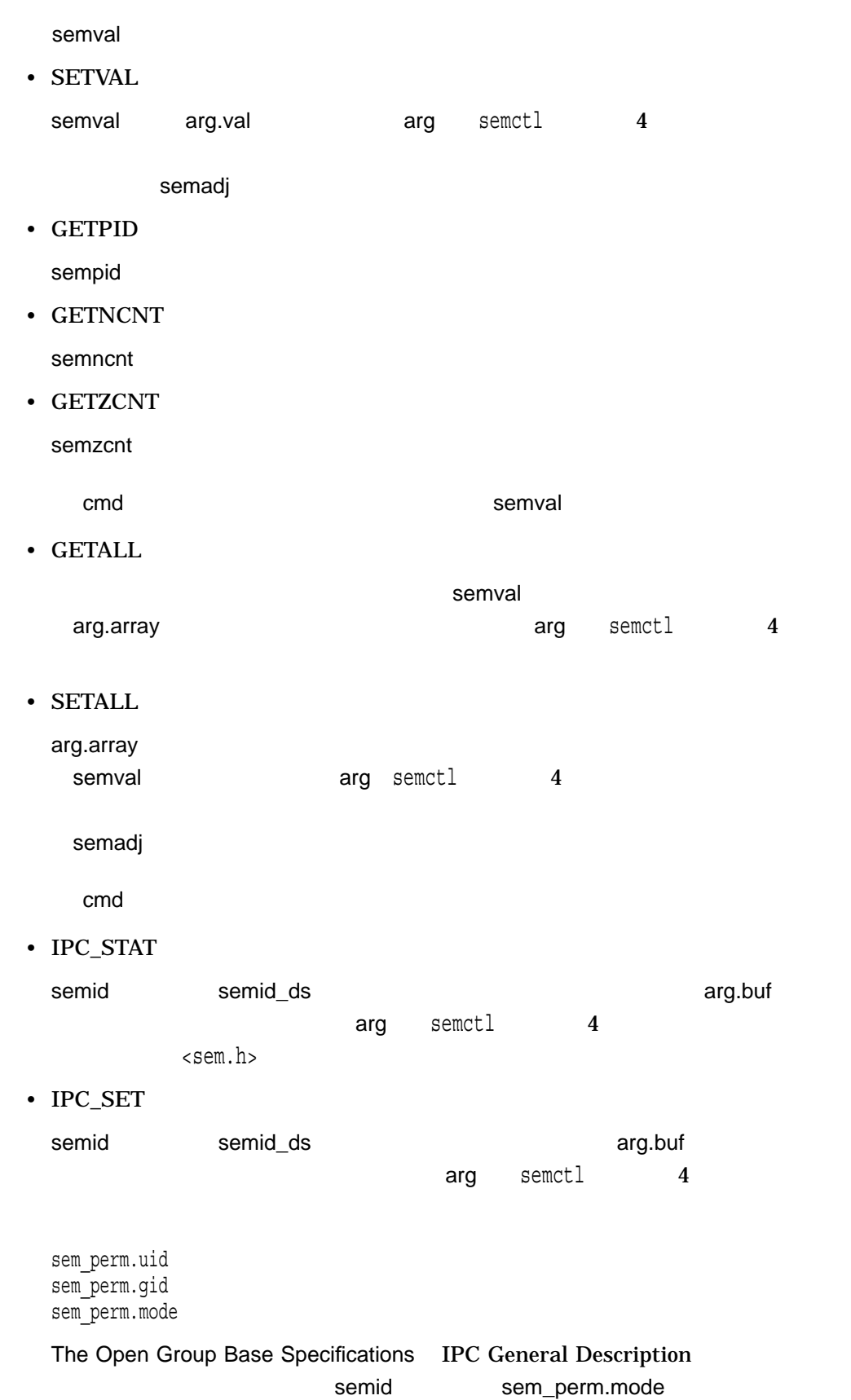

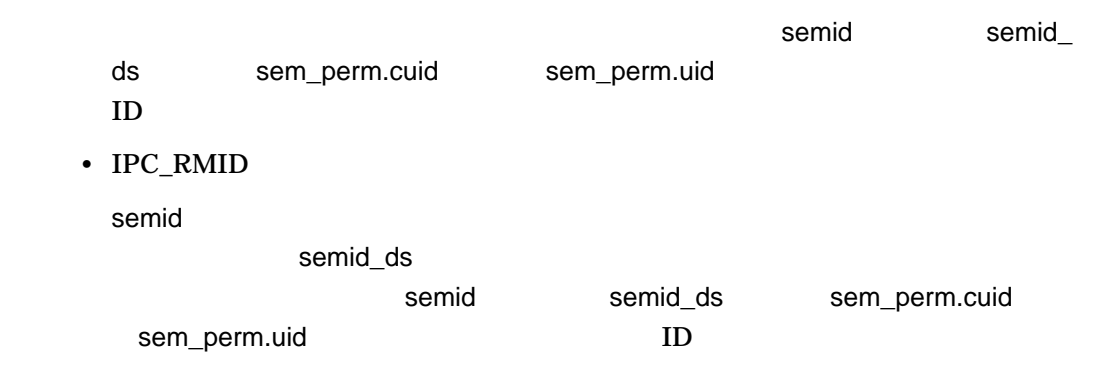

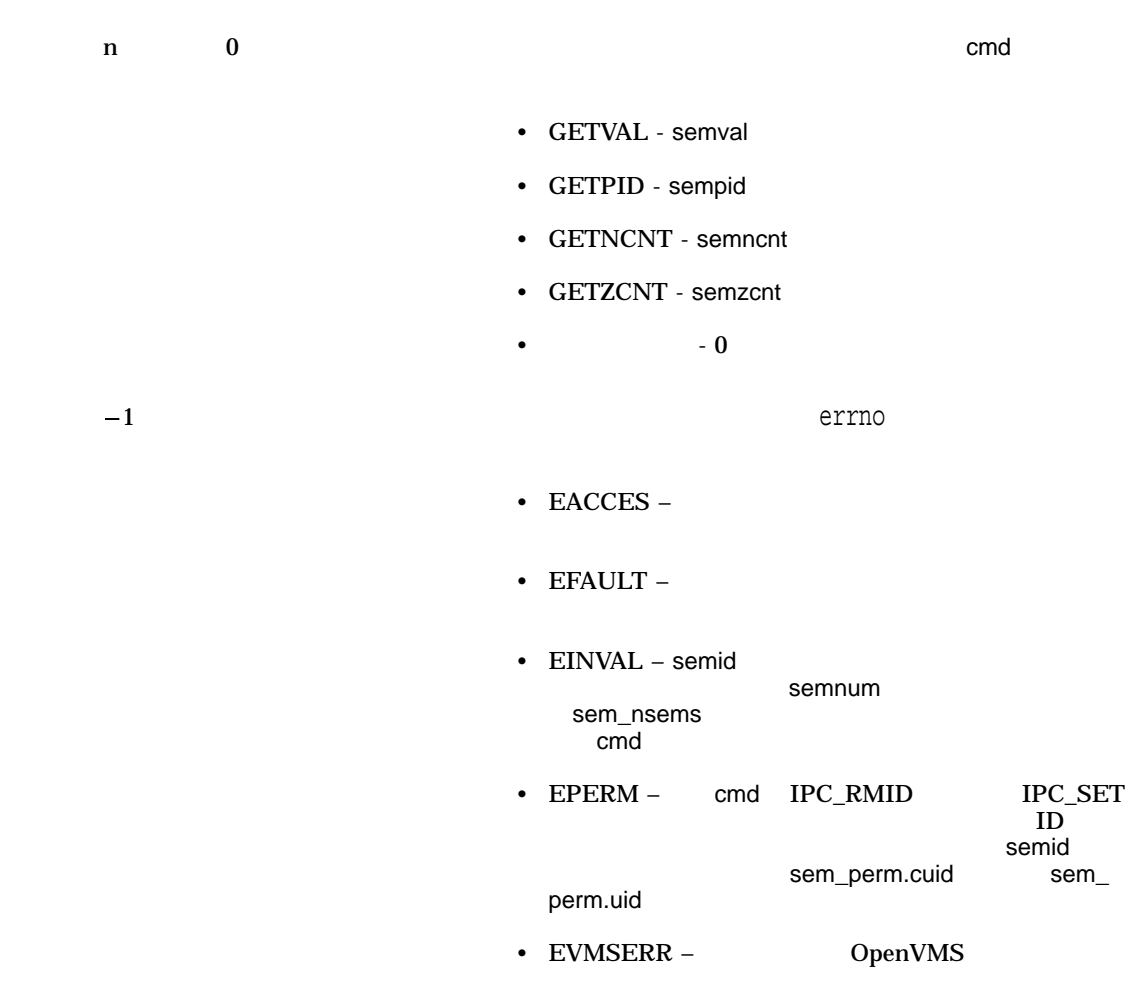

### sem\_destroy *(Integrity, Alpha)*

#include *<semaphore.h>* int sem\_destroy *(sem\_t \**sem*);*

sem

sem\_init

sem

sem\_destroy sem sem\_destroy emerges by sem\_init

 ${\tt sem\_wait} \hspace{2cm} {\tt sem\_destroy}$ 

 $0$ 

 $-1$  sem

errno

- EINVAL sem
- ENOSYS –
- EVMSERR OpenVMS
- EBUSY –

### semget *(Integrity, Alpha)*

#include *<sem.h>* int semget *(key\_t* key*, int* nsems*, int* semflg*);*

key nsems semid ds sem\_nsems semflg semid\_ds sem\_perm.mode 9 value semget key key semid ds nsems (<sys/sem.h> • key $\blacksquare$ CREAT) semid\_ds

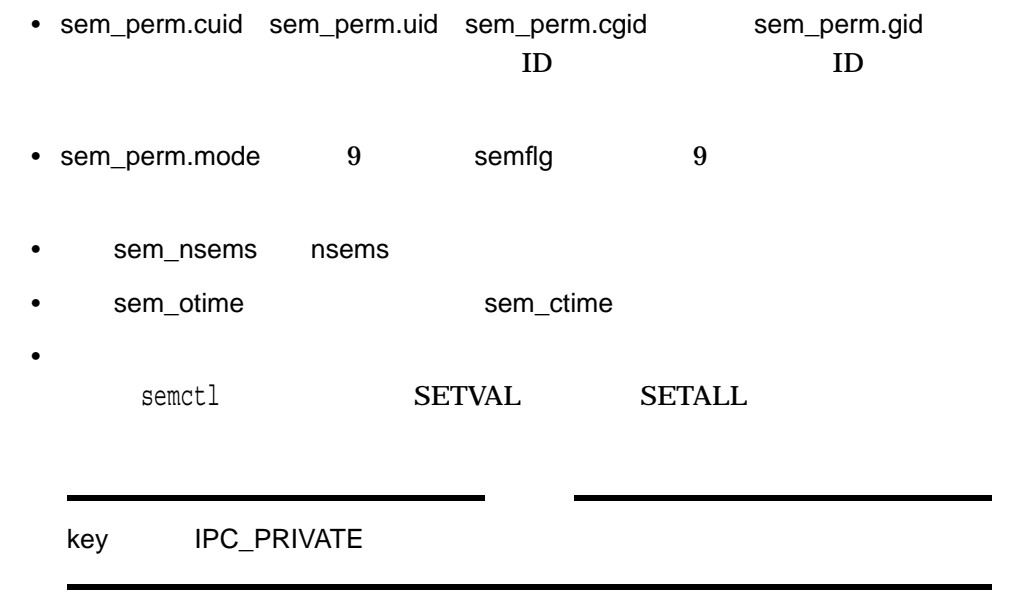

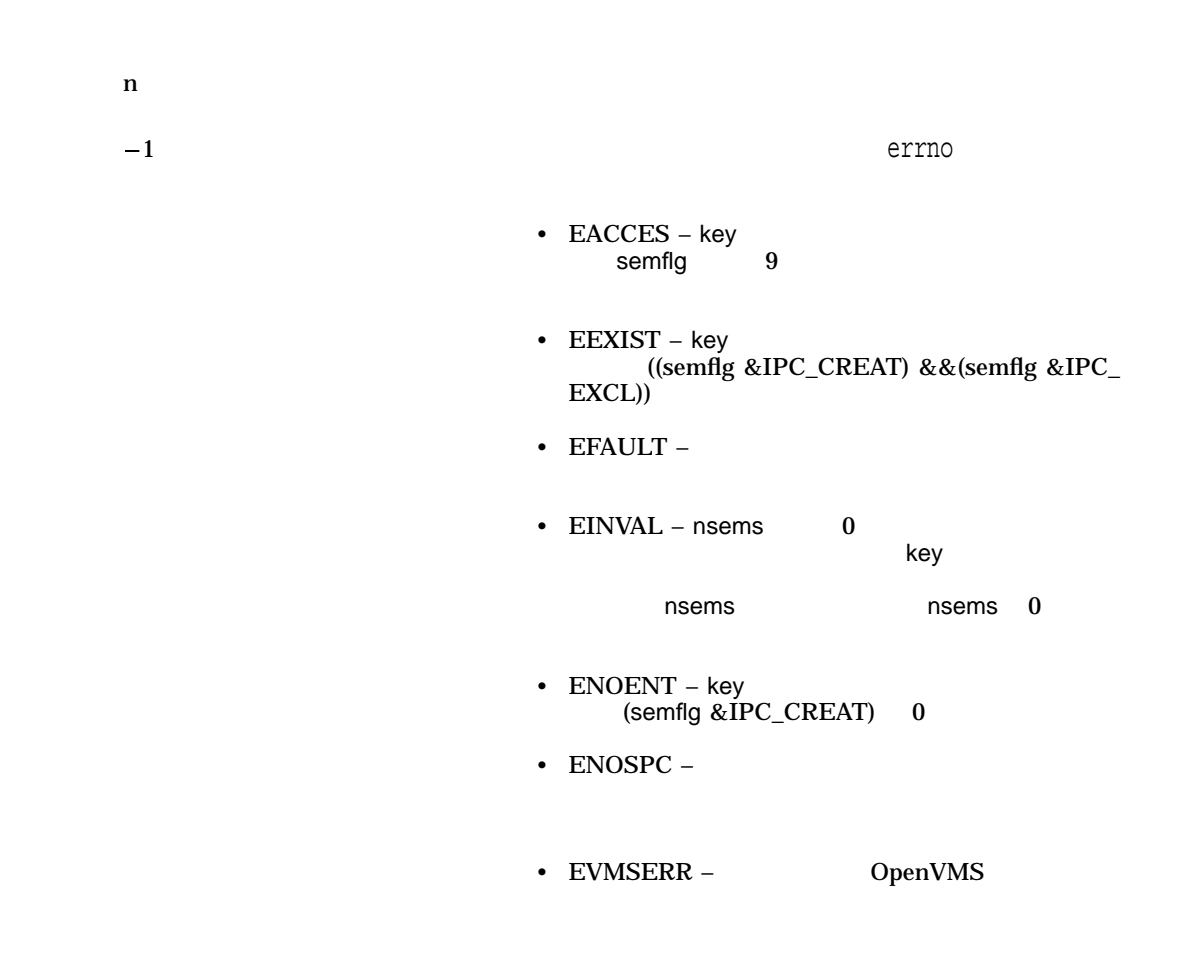

### sem\_getvalue *(Integrity, Alpha)*

#include *<semaphore.h>* int sem\_getvalue *(sem\_t \**sem*, int \**sval*);*

sem sval sem

sem\_getvalue sval<br>
sval

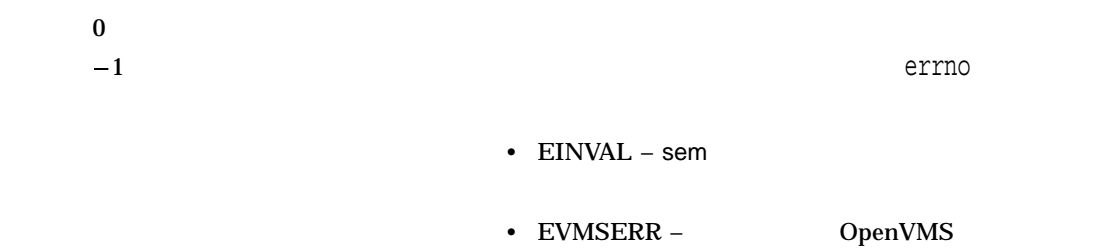

sem\_init *(Integrity, Alpha)*

#include *<semaphore.h>* int sem\_init *(sem\_t \**sem*, int* pshared*, unsigned int* value *);*

sem

pshared

pshared

value

sem\_init

 $1$ 

sem\_init sem\_wait sem\_trywait and the sem\_post sem\_post

 $\mathbf 1$ 

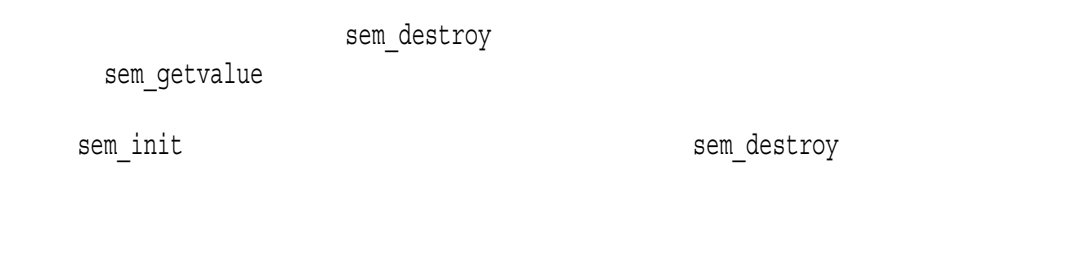

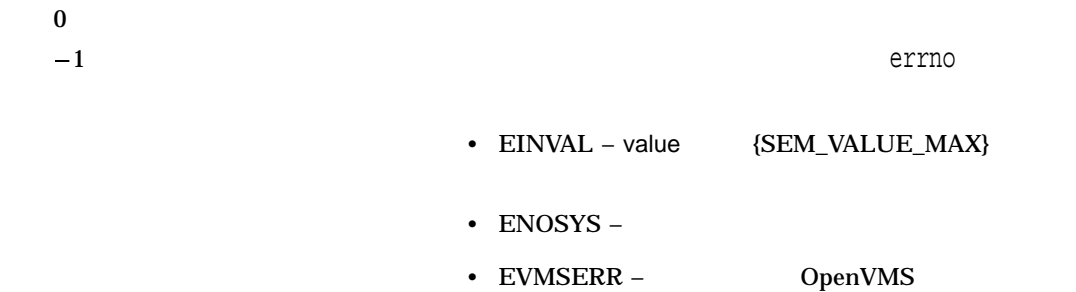

### sem\_open *(Integrity, Alpha)*

 $\overline{\phantom{a}}$ 

#include *<semaphore.h>*

sem\_t \*sem\_open *(const char \**name*, int* ooption*...) ;*

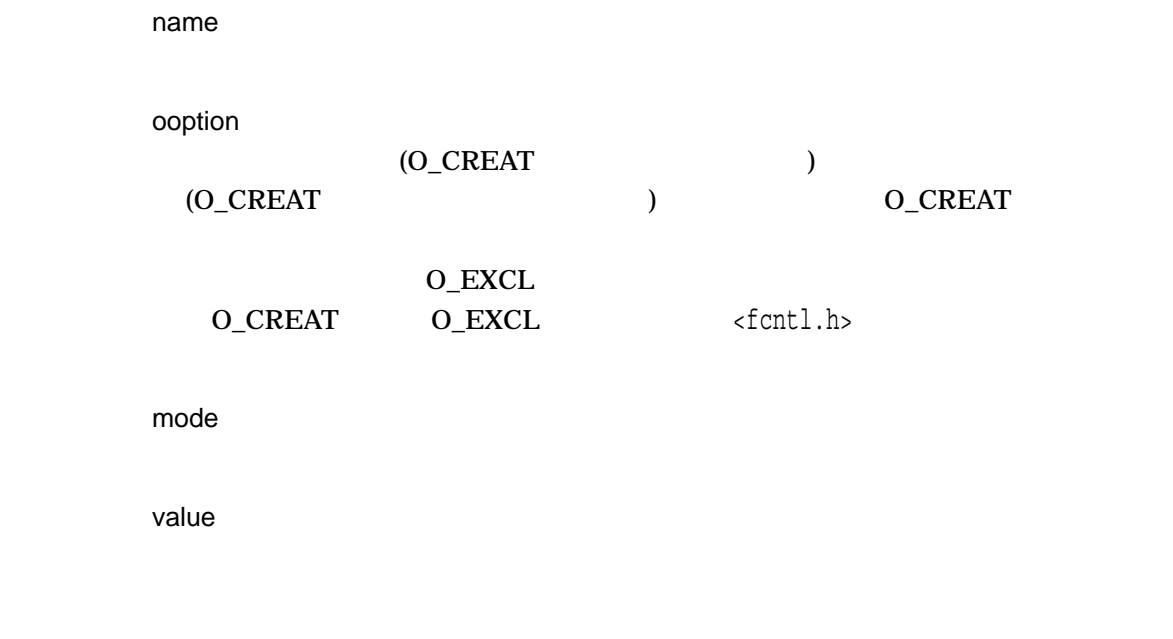

sem\_open

sem\_wait sem\_trywait sem\_post

sem\_getvalue sem\_close

ooptionパラメータの O\_CREAT オプションビットは,sem\_open呼び出しの際に,セ

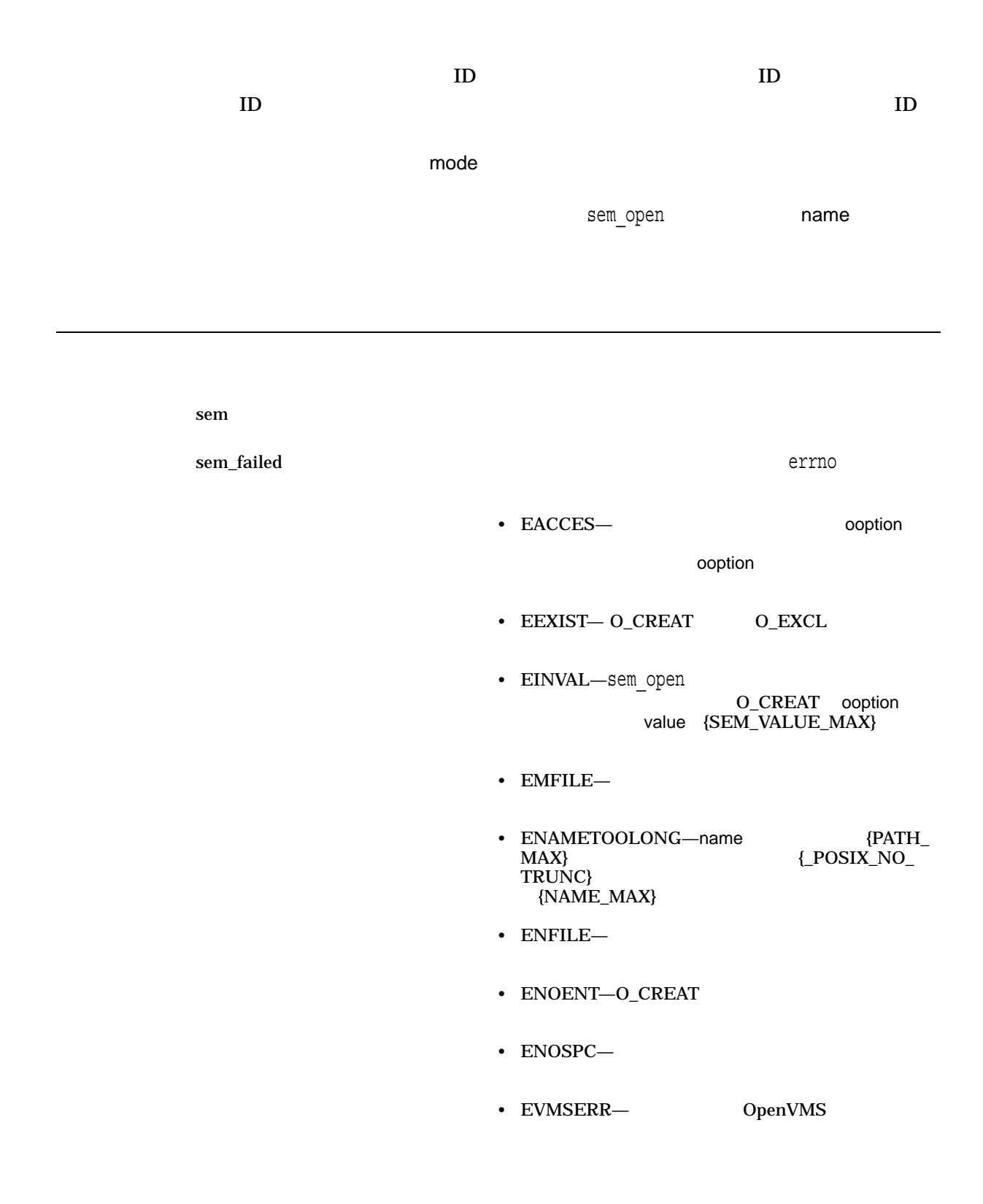

### semop *(Integrity, Alpha)*

#include *<sem.h>*

int semop *(int* semid*, struct sembuf \**sops*, size\_t* nsops*);*

semid

sops

(sembuf) nsops

sops sembuf

semop semid  $\sim$  $\mathsf{sops}$  , sops the contract of  $\mathsf{sembuf}$  $s$ embuf struct sembuf { /\* semaphore operation structure \*/ unsigned short sem num; /\* semaphore number \*/ short sem op; /\* semaphore operation  $*/$ short sem\_flg; /\* operation flags SEM\_UNDO and IPC\_NOWAIT \*/ sem\_op semid sem\_num sem\_op 3 1. sem\_op • semval (see <sem.h>) sem\_opの絶対値と同じかそれ以上の場合,sem\_op semval semval semval semval semval semval semulation of the semulation of the semulation of the semulation of  $\mathbb{R}$  (sem\_flg &SEM\_UNDO) sem\_op semadj

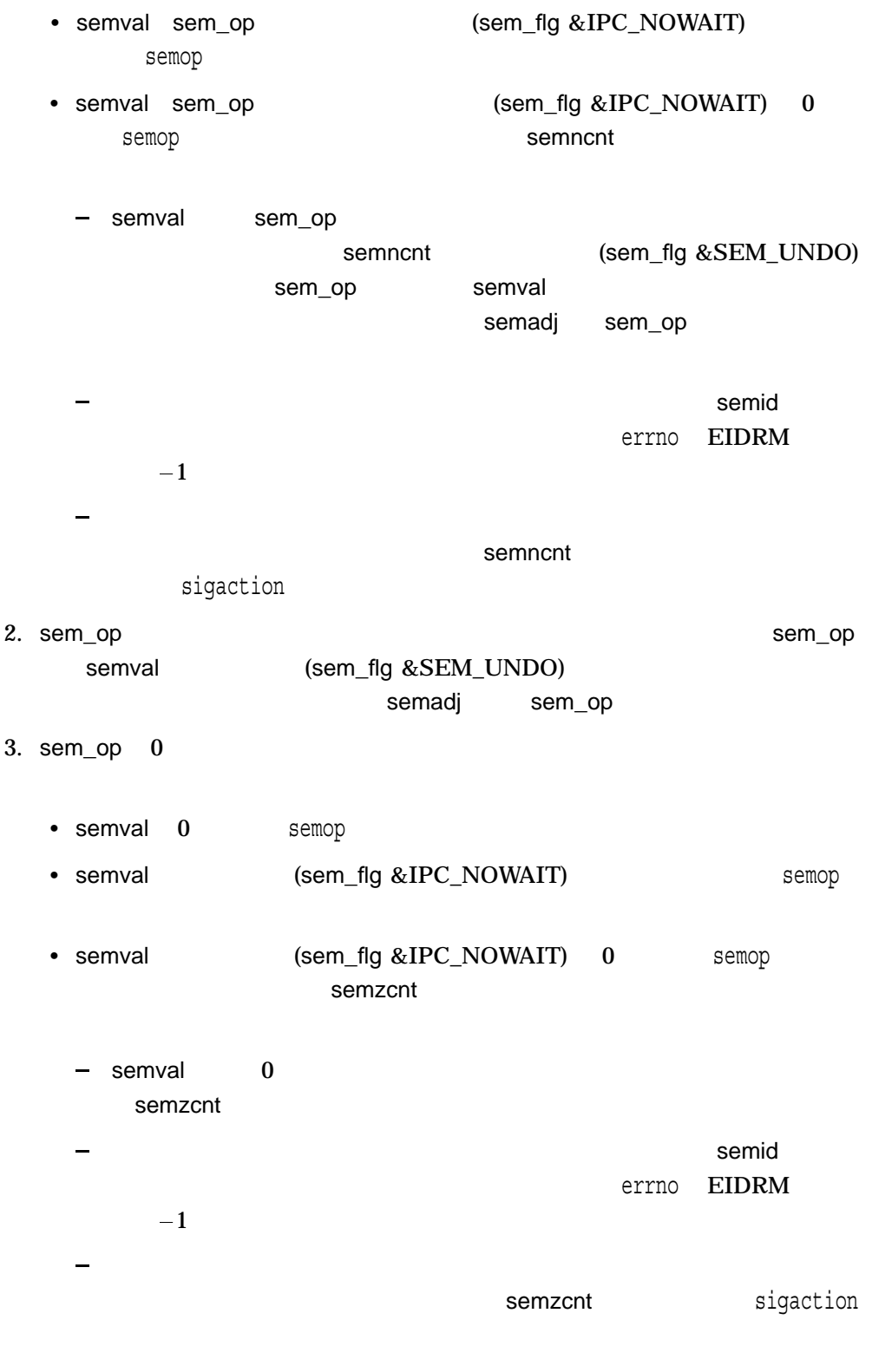

 $S$ ops $\overline{\phantom{a}}$ 

 $ID$ 

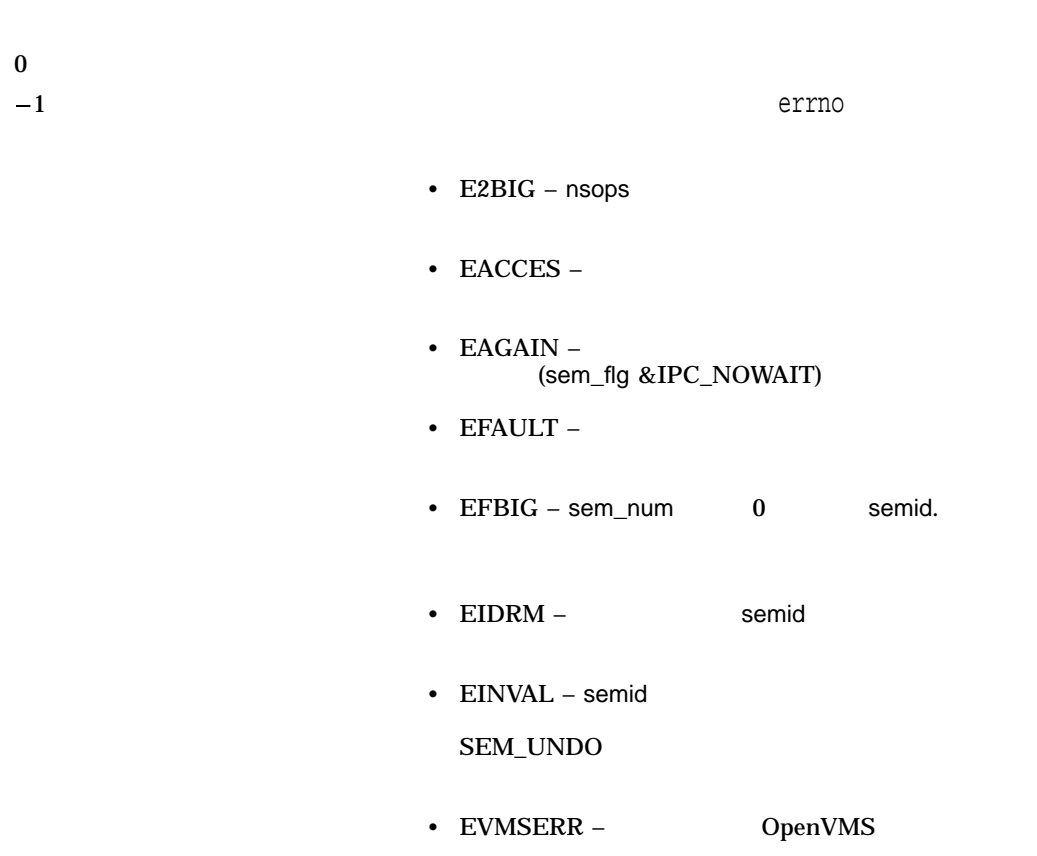

### sem\_post *(Integrity, Alpha)*

#include *<semaphore.h>* int sem\_post *(sem\_t \**sem*);*

sem

sem\_post

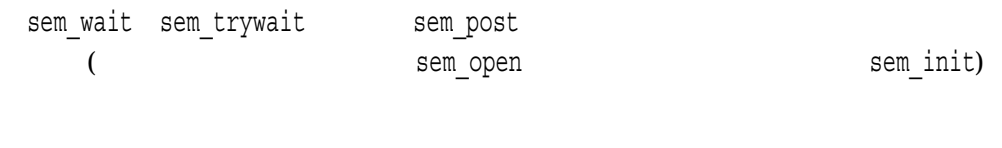

sem\_post

sem\_post

sem\_wait

 $\mathbf 1$ 

sem\_post

 $1$ 

SCHED\_FIFO SCHED\_RR,

sem\_post

o sem\_post  $-1$  errno • EINVAL – sem • EVMSERR – OpenVMS

# sem\_timedwait *(Integrity, Alpha)*

#include *<semaphore.h>* #include *<time.h>* int sem\_timedwait *(sem\_t \**sem*, const struct timespec \**abs\_timeout*);*

sem

abs\_timeout

sem\_timedwait <br />
sem\_vait <br />
sem vait <br />
sem vait <br />
sem vait <br />
sem vait <br /> sem post

 $\left( \begin{array}{c} 1 & 1 \ 1 & 1 \end{array} \right)$ 

abs\_timeout と,タイムアウトになります。 (すなわち,クロックの値がabs\_timeoutの値と同じあ abs\_timeout

abs\_timeout

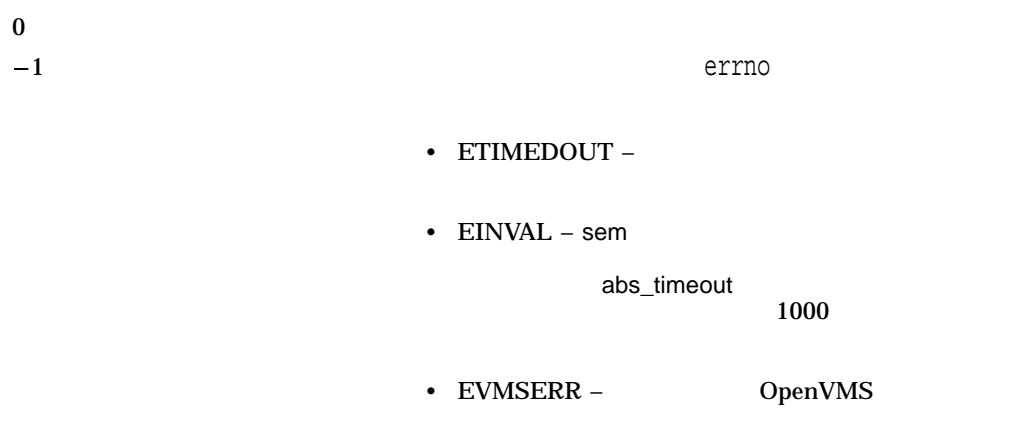

### sem\_trywait *(Integrity, Alpha)*

#include *<semaphore.h>* int sem\_trywait *(sem\_t \**sem*);*

sem

sem trywait

sem\_trywait

sem\_wait sem\_trywait

sem\_post

sem wait

sem trywait

 $\overline{0}$ 

 $-1$  errno

- EAGAIN  $\blacksquare$ sem trywait
- EINVAL sem
- EVMSERR OpenVMS

# sem\_unlink *(Integrity, Alpha)*

#include *<semaphore.h>* int sem\_unlink *(const char \**name*);*

name

sem\_unlink name sem\_unlink sem\_unlink sem close sem unlink sem\_unlink sem\_open

 $\overline{0}$ 

 $-1$  errno

- EACCESS –
- ENAMETOOLONG semaphore.h PSEM\_MAX\_PATHNAME
- ENOENT –
- EVMSERR OpenVMS

### sem\_wait *(Integrity, Alpha)*

#include *<semaphore.h>* int sem\_wait *(sem\_t \**sem*);*

sem

sem\_wait sem\_wait sem\_wait sem

sem\_wait sem\_trywait

sem\_wait

sem\_post

sem trywait

sem\_wait

 $\overline{0}$ 

 $-1$  errno

- EINTR –
- EVMSERR OpenVMS

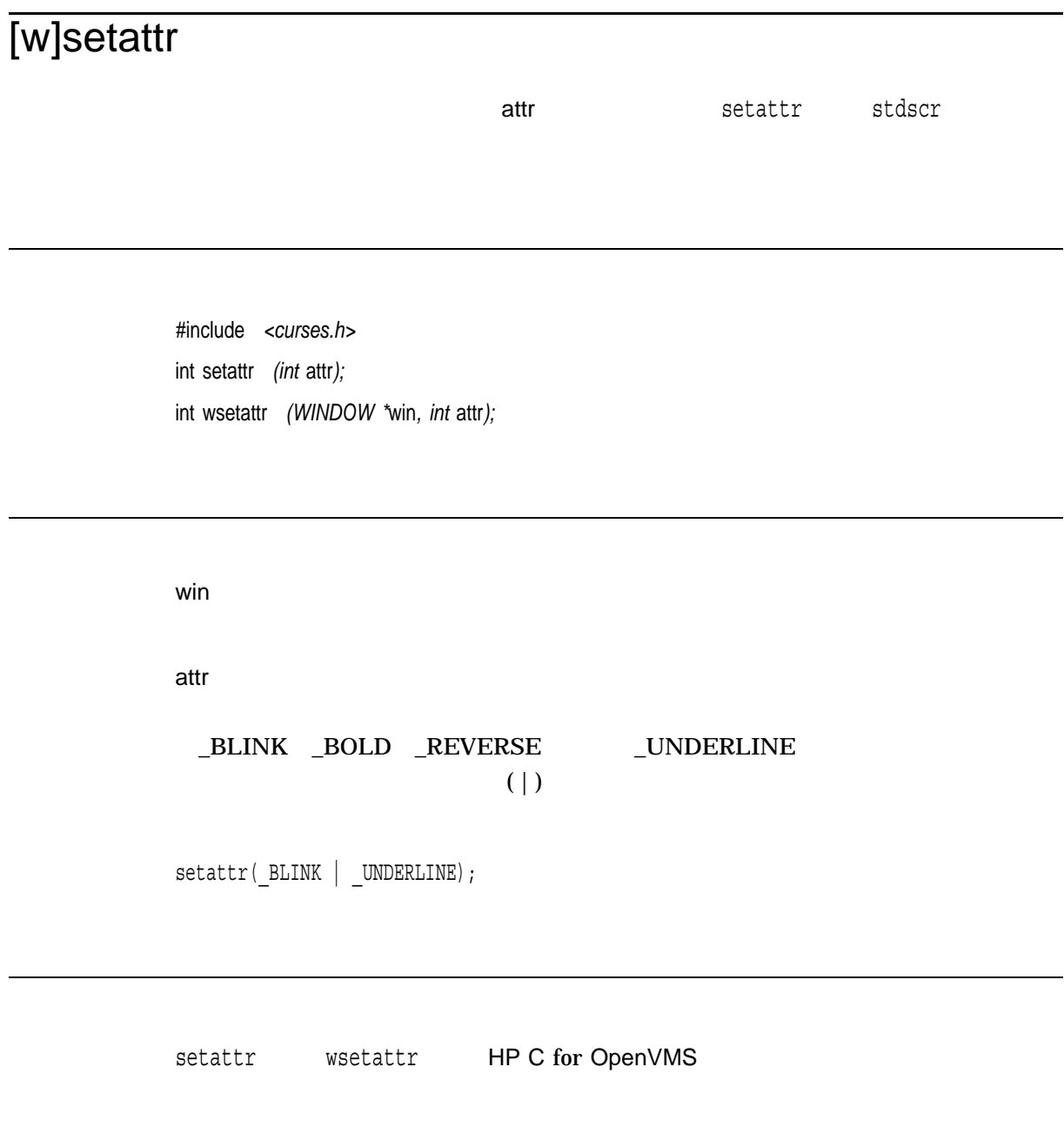

OK the contract of the contract of the contract of the contract of the contract of the contract of the contract of the contract of the contract of the contract of the contract of the contract of the contract of the contrac ERR エコエストライト しょうしょく しゅうしょく しゅうしょく しゅうしょく

# setbuf

#include *<stdio.h>* void setbuf *(FILE \**file\_ptr*, char \**buffer*);*

file\_ptr

buffer

**NULL** 

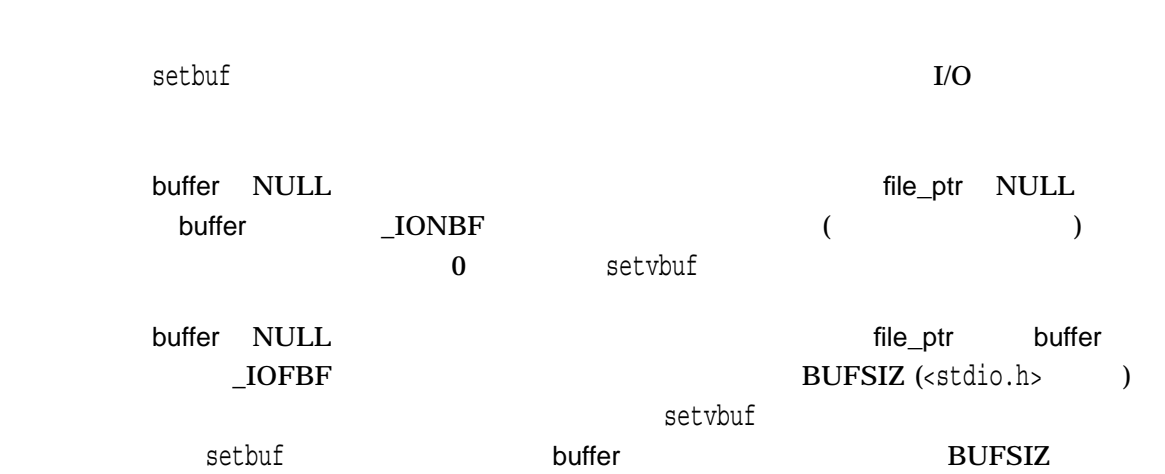

#### setbuf

#include <stdio.h> . . . char my\_buf[BUFSIZ]; . . . setbuf(stdout, my\_buf); . . .  $I/O$  buffer HP C RTL  $I/O$  buffer

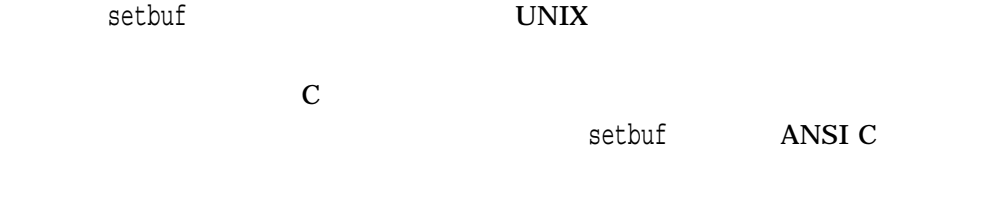

 ${\tt setv}$ buf ${\tt setv}$ 

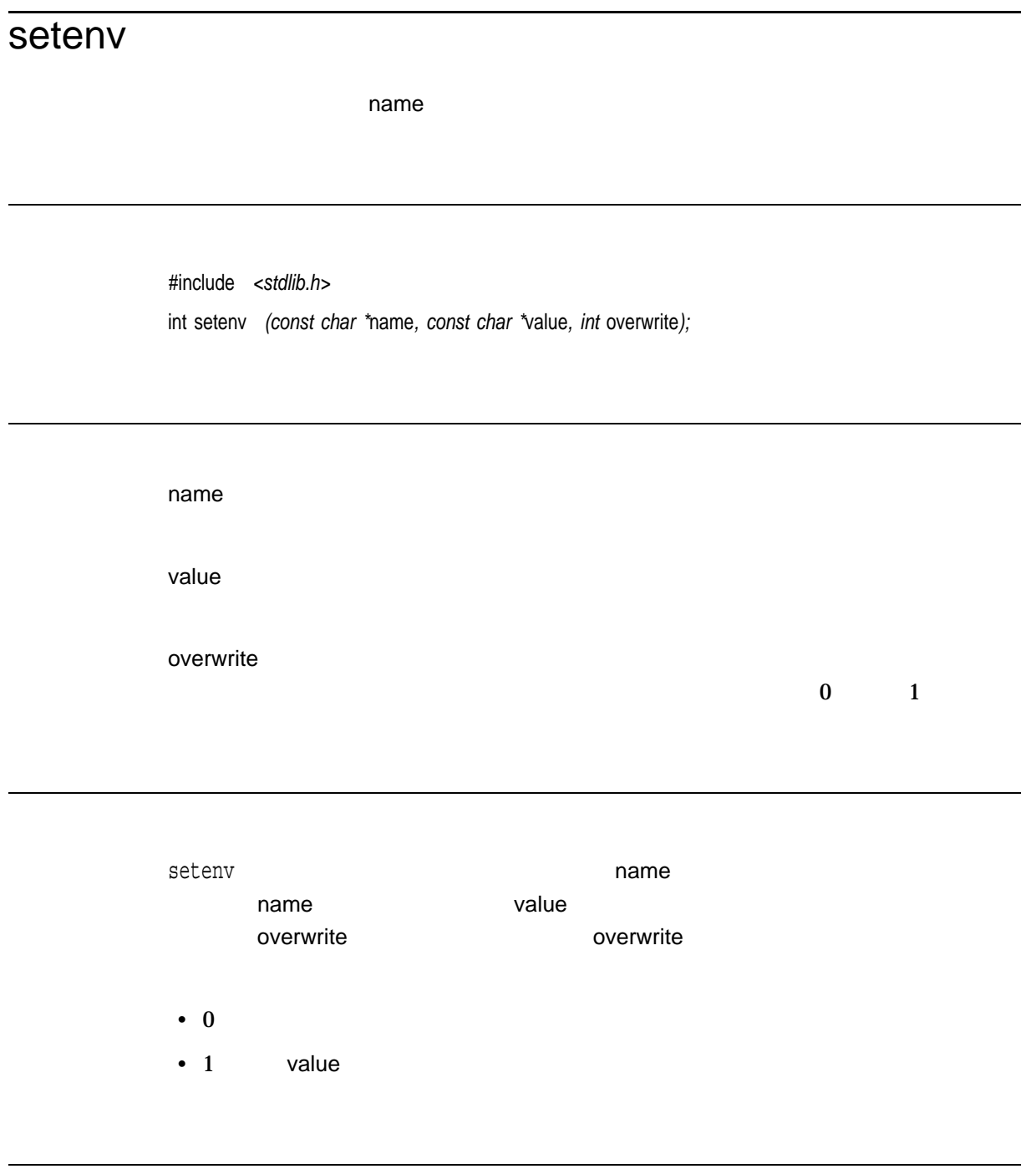

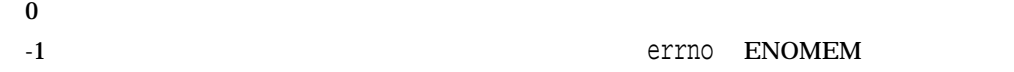

seteuid *(Integrity, Alpha)*  $ID$ #include *<unistd.h>* int seteuid *(uid\_t* euid*);* euid  $ID$ IMPERSONATE seteuid ID  $\,$  $\frac{1}{2}$  euid  $ID$  ID  $ID$ long (32 ) UID/GID  $1.4.8$ UIC getuid

 $0$
$-1$ 

errno

- EINVAL euid
- EPERM IMPERSONATE euid ID ID

# setgid

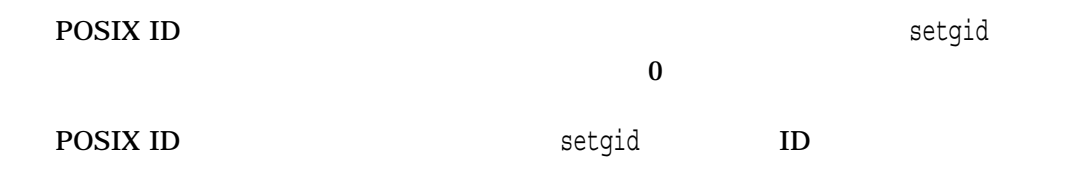

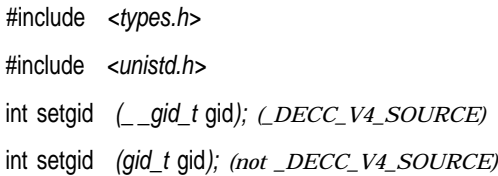

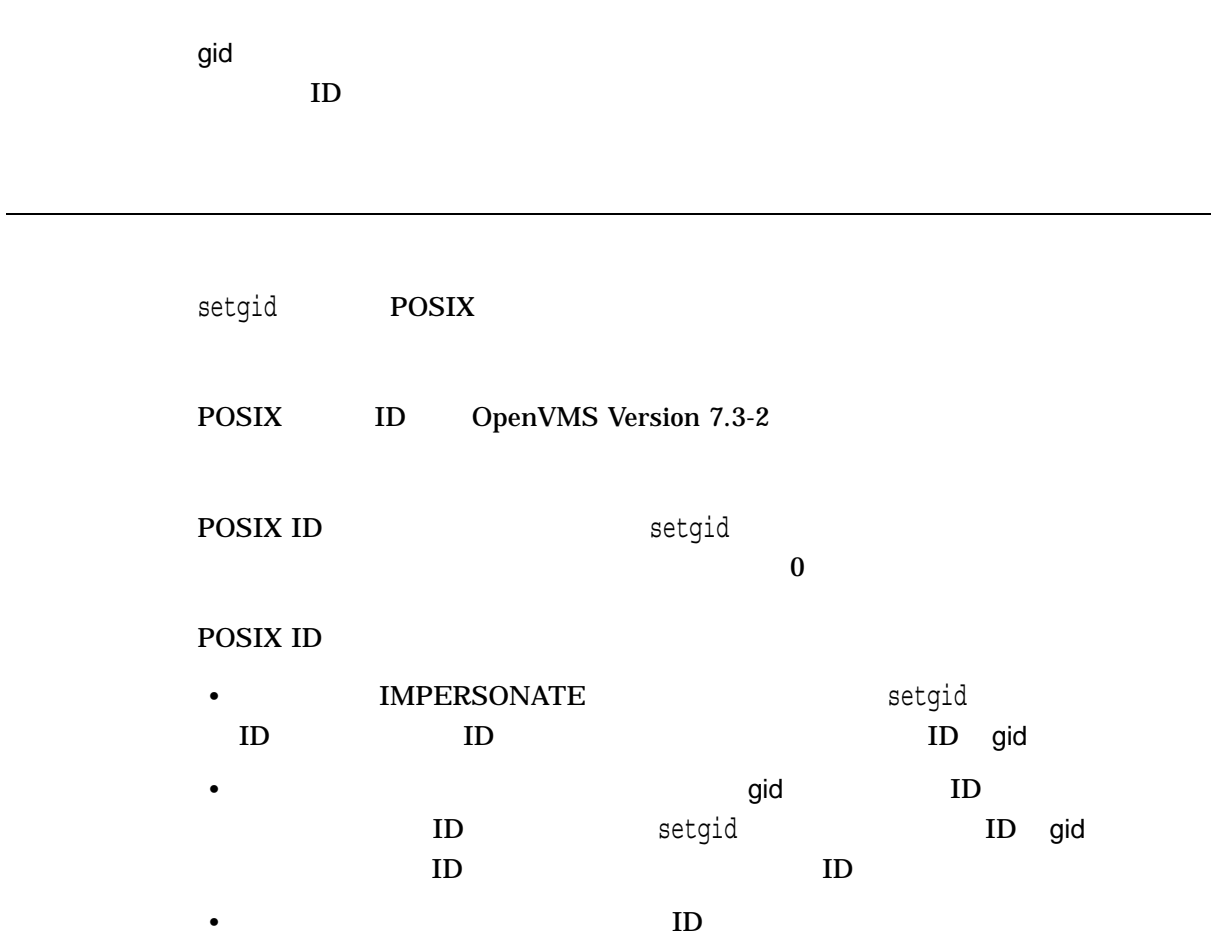

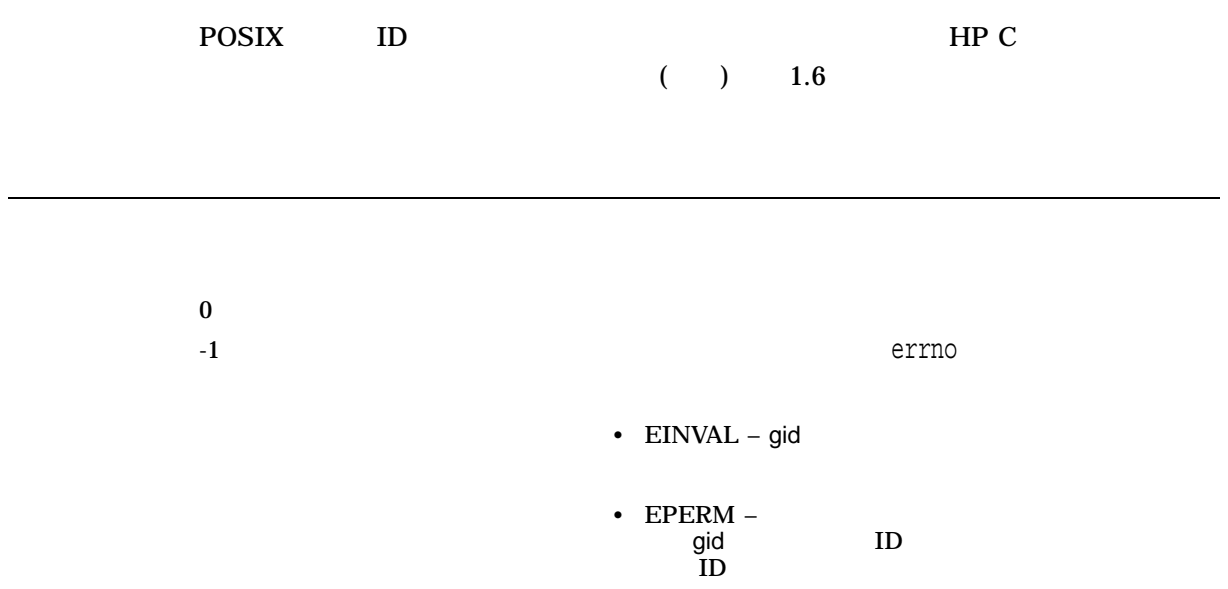

### setgrent *(Integrity, Alpha)*

#include *<grp.h>* void setgrent *(void);*

setgrent

 $\epsilon$  , errno  $\epsilon$  , errno  $\epsilon$  , errno  $\epsilon$ 

### setitimer

#include *<time.h>* int setitimer *(int* which*, struct itimerval \**value*, struct itimerval \**ovalue*);* which HP C RTL ITIMER\_REAL value itimerval ovalue itimerval

> setitimer which when value  $\alpha$  ovalue  $\alpha$ itimerval struct itimerval { struct timeval it\_interval; struct timeval it\_value; };

#### setitimer

itimerval itimerval  $it\_interval = 0$   $(it\_value)$  )  $(it\_value$  $\begin{aligned} \begin{aligned} \text{it\_interval} = \end{aligned} \end{aligned} \qquad \qquad \begin{aligned} \text{it\_value} \end{aligned}$ it\_value =  $0$  $it$  $value =$ 

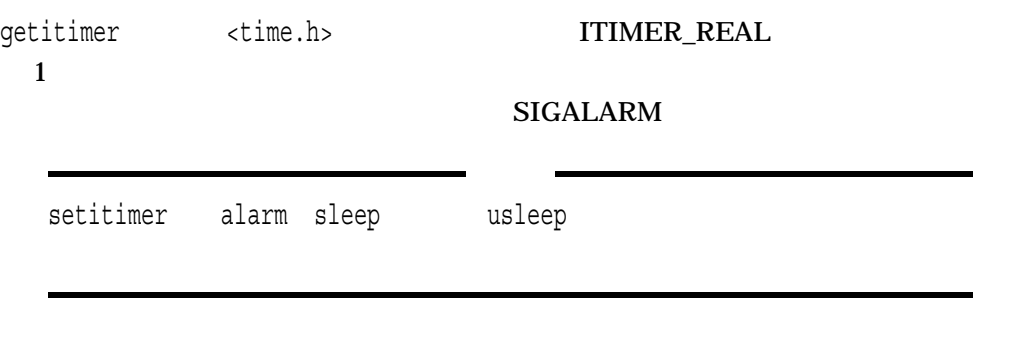

 $0 \qquad \qquad 0$ 

-1 **errno** 

### setjmp

ネストした一連の関数呼び出しから,通常の方法を使わずに,つまり一連のreturn  $\epsilon$  extending the setting of the set  $\epsilon$  and  $\epsilon$  and  $\epsilon$  and  $\epsilon$  and  $\epsilon$  is the set  $\epsilon$  and  $\epsilon$ 

#include *<setjmp.h>* int setjmp *(jmp\_buf* env*);*

env

jmp\_buf <setjmp.h>  $(PC)$ 

setjmp $0$  betyden that the contract  $\mathbf{0}$  betyden that  $\mathbf{0}$  betyden that  $\mathbf{0}$ longjmp setjmp $\,$  $longjmp$  setjmp longjmp setjmp setjmp and the contract of the longimp longjmp volatile longjmp volatile setjmp longjmp OpenVMS goto longjmp HP C RTL **OpenVMS** 

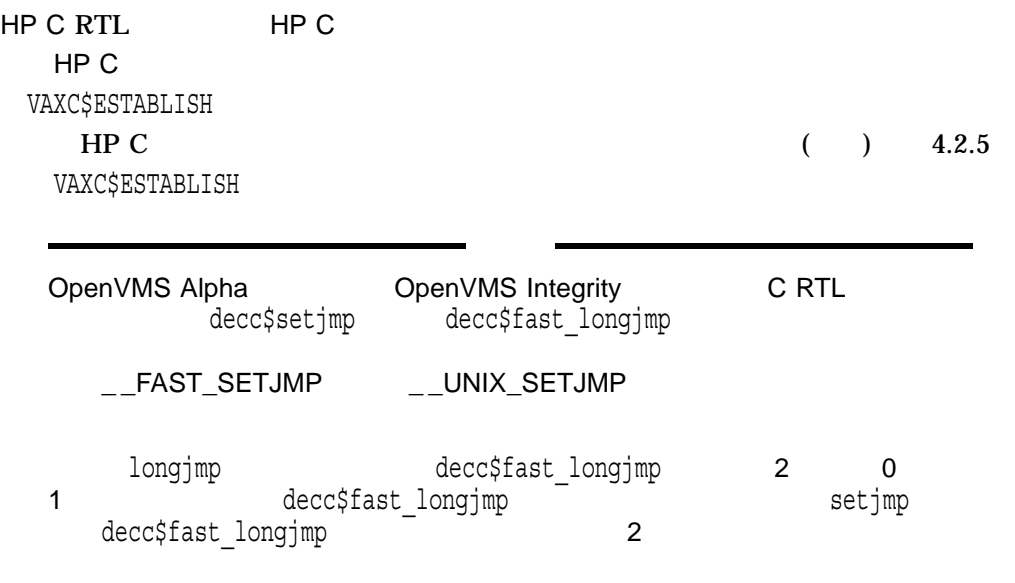

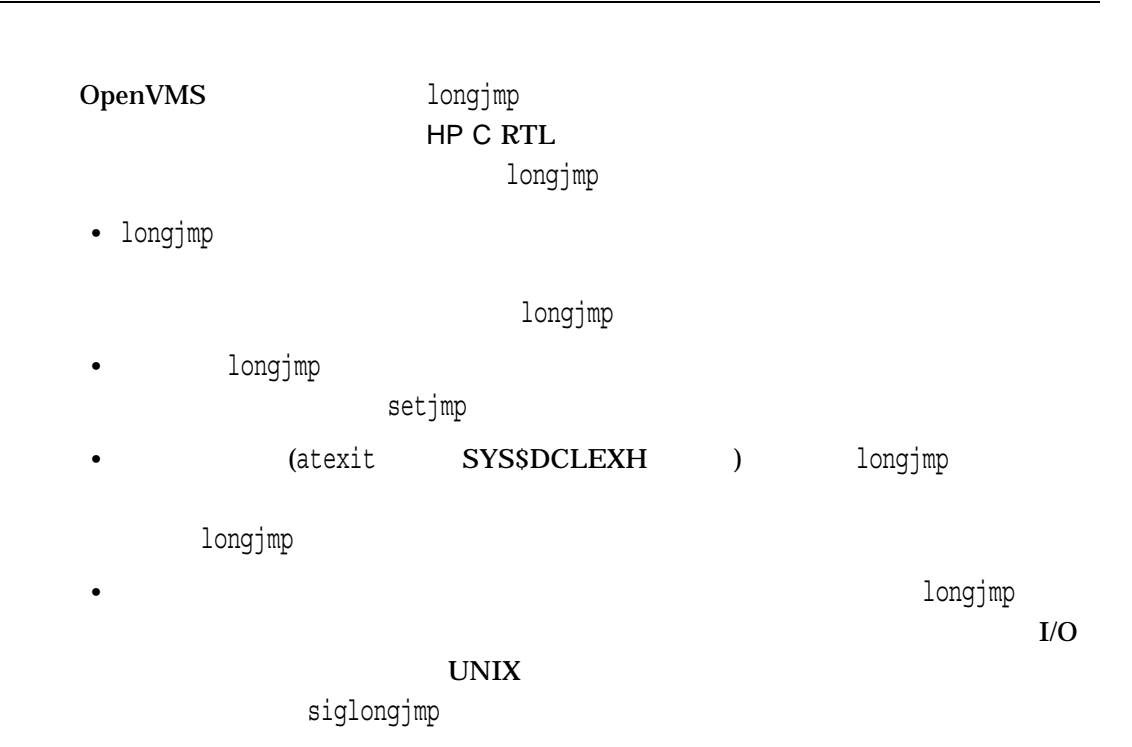

## setkey

encrypt

#include *<unistd.h>* #include *<stdlib.h>* void setkey *(const char \**key*;)*

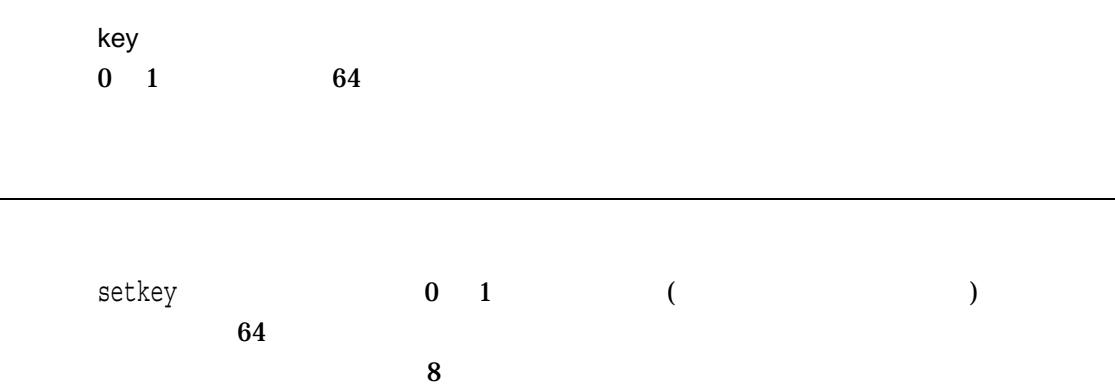

crypt encrypt

 ${\bf 56}$ 

### setlocale

category locale

 $\mathbf 1$ 

#include *<locale.h>* char \*setlocale *(int* category*, const char \**locale*);*

category

LC\_ALL

- LC\_COLLATE
- LC\_CTYPE
- LC\_MESSAGES
- LC\_MONETARY
- LC\_NUMERIC
- LC\_TIME

locale

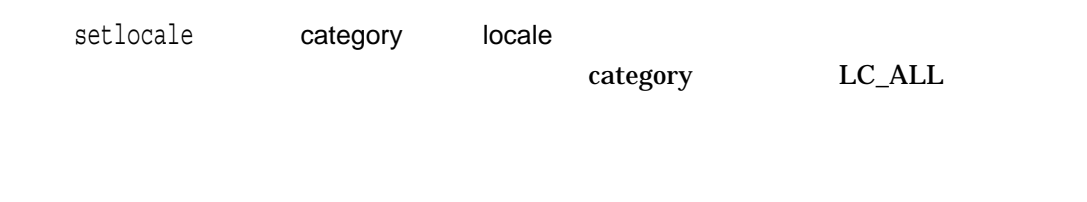

locale しょうこうしょう こうしょう こうしょう しゅうしゅう しゅうしゅう しゅうしゅうしゅ

language\_country.codeset[@modifier]

• <sub>1</sub>  $\sim$  1  $\sim$  1

• **Production** 

### SYS\$I18N\_LOCALE

LOCALE  $(.)$   $(\emptyset)$   $( )$ 

ロケール・バイナリ・ファイルを探します。ファイル・タイプのデフォルトは.

### "zh\_CN.dechanzi@radical"  ${\bf SYSSI18N\_LOCALE: ZH\_CN\_DECHANZI\_RADICAL.LOCALE}$

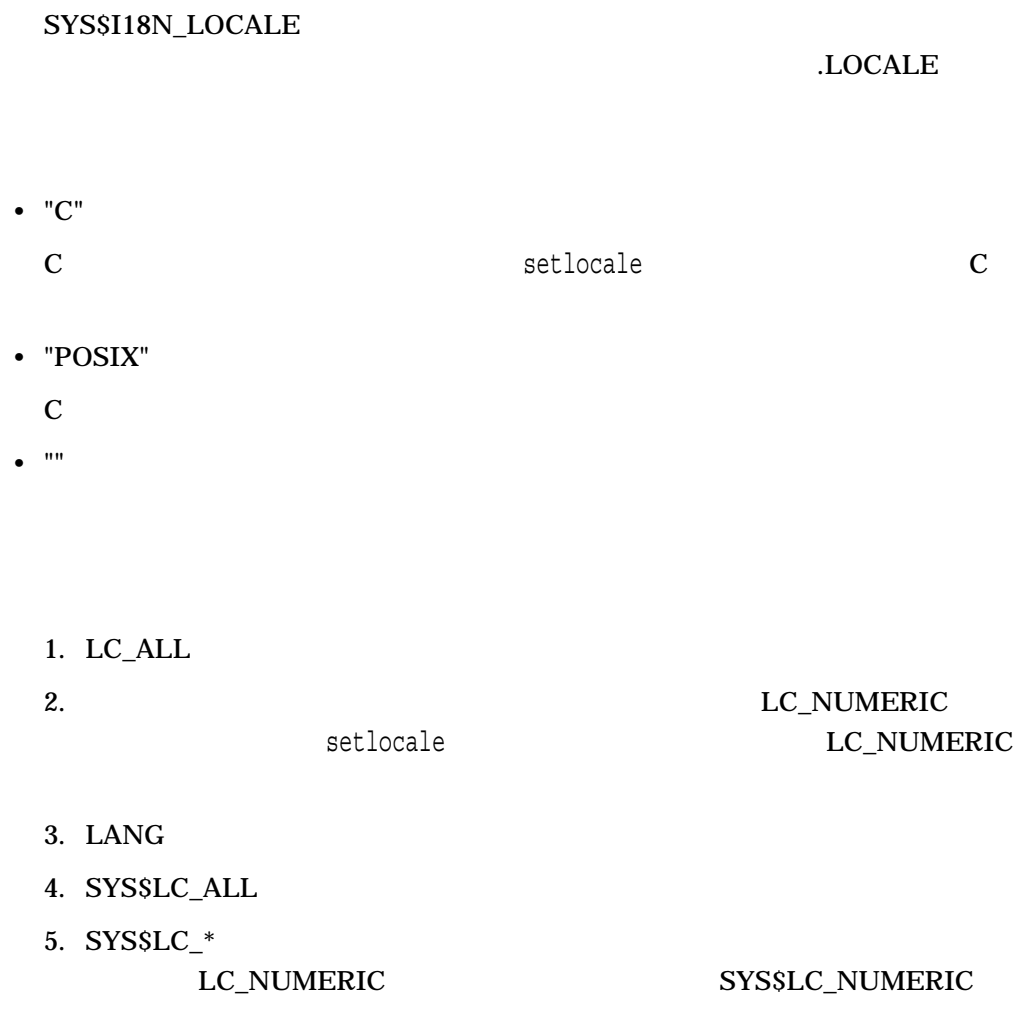

### 6. SYS\$LANG  $C$ SYS\$LC\_\* locale しょうかい しゅうしょく こうしょう しゅうしゅう しゅうしゅう しゅうしゅうしょう setlocale locale • NULL setlocale category  ${\rm LC\_ALL}$ • setlocale category category  $\mathbf 1$ LC\_COLLATE setlocale LC\_MESSAGES setlocale category  $LC\_ALL$  $NULL$ setlocale

 $\mathbf X$ 

NULL TEXT THE EXPLORER TEXT THE EXPLORER SERVICE SERVICE SERVICE SERVICE SERVICE SERVICE SERVICE SERVICE SERVICE SERVICE SERVICE SERVICE SERVICE SERVICE SERVICE SERVICE SERVICE SERVICE SERVICE SERVICE SERVICE SERVICE SERVI

```
#include <errno.h>
#include <stdio.h>
#include <locale.h>
/* This program calls setlocale() three times. The second call */
/* is for a nonexistent locale. The third call is for an *//* existing file that is not a locale file. */main()
\left\{ \right.char *ret_str;
    errno = 0;
    printf("setlocale (LC ALL, \"POSIX\")");
    ret str = (char *) setlocale(LC ALL, "POSIX");
    if (ret_str == NULL)
       perror("setlocale error");
    else
       printf(" call was successful\ln");
    error = 0;printf("\n\nsetlocale (LC_ALL, \"junk.junk_codeset\")");
    ret str = (char * ) setlocale(LC ALL, "junk.junk codeset");
    if (ret_str == NULL)
       perror(" returned error");
    else
       printf(" call was successful\ln");
    errno = 0;
    printf("\n\nsetlocale (LC_ALL, \"sys$login:login.com\")");
    ret str = (char *) setlocale(LC ALL, "sys$login:login.com");
    if (ret str = = NULL)
       perror(" returned error");
    else
       printf(" call was successful\ln");
}
```

```
setlocale (LC_ALL, "POSIX") call was successful
setlocale (LC_ALL, "junk.junk codeset")
returned error: no such file or directory
setlocale (LC_ALL, "sys$login:login.com")
returned error: nontranslatable vms error code: 0x35C07C
%c-f-localebad, not a locale file
```
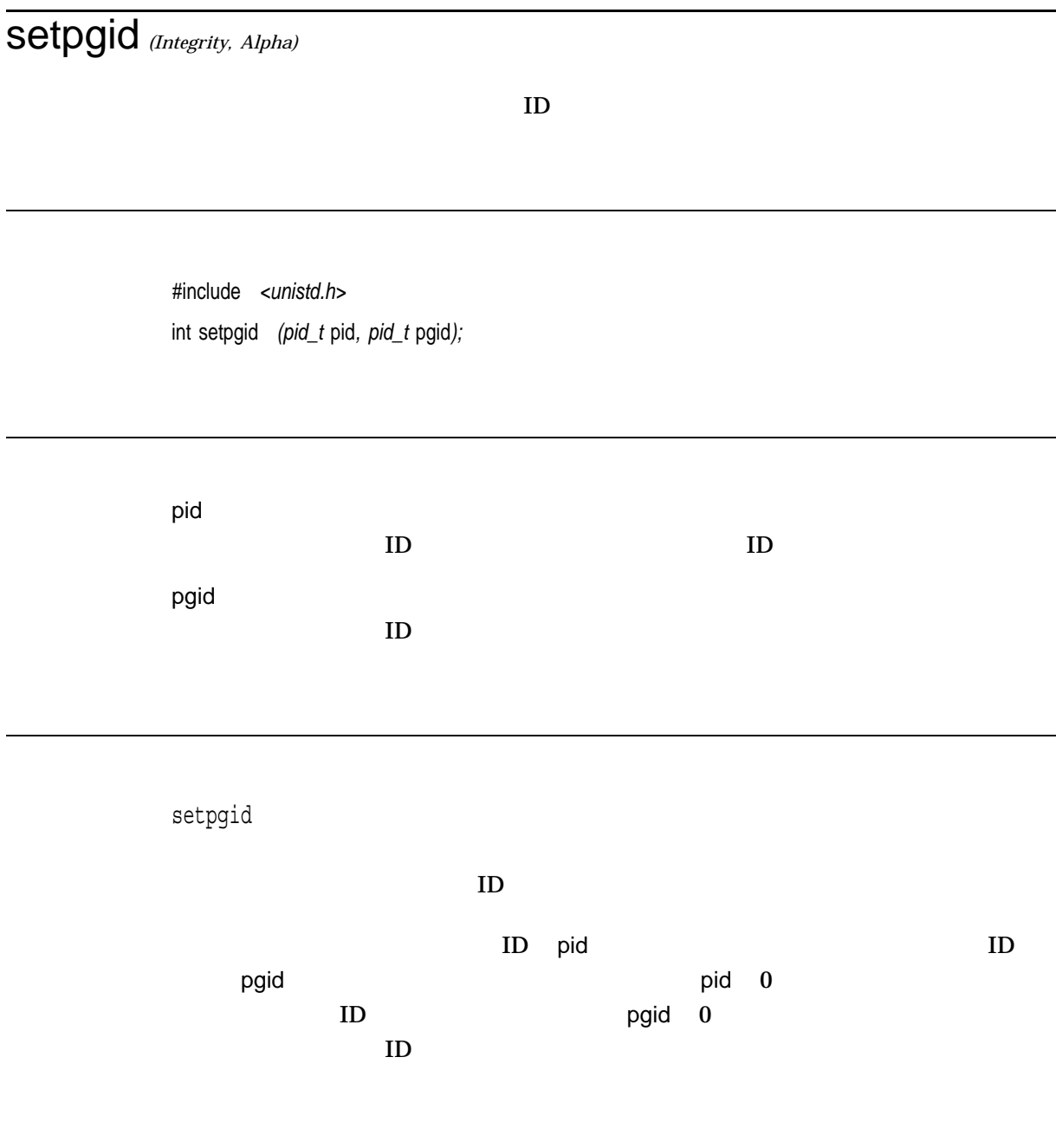

 $0 \qquad \qquad 0$ 

 $-1$ errno

> • EACCES – pid  $ID$  $ID$ exec •  $EINVAL - pgid$  0 • EPERM – pid<br>pid  $\mathsf{pid}$  , we have seen that  $\mathsf{pid}$  $ID$ pgid pid pgid ID  $p$ id  $ID$

> > pgid in the contract of the part of the part of the contract of the contract of the contract of the contract of the contract of the contract of the contract of the contract of the contract of the contract of the contract o

•  $ESRCH - pid$ ID, example,  $\mathbf{D}$  $ID$ 

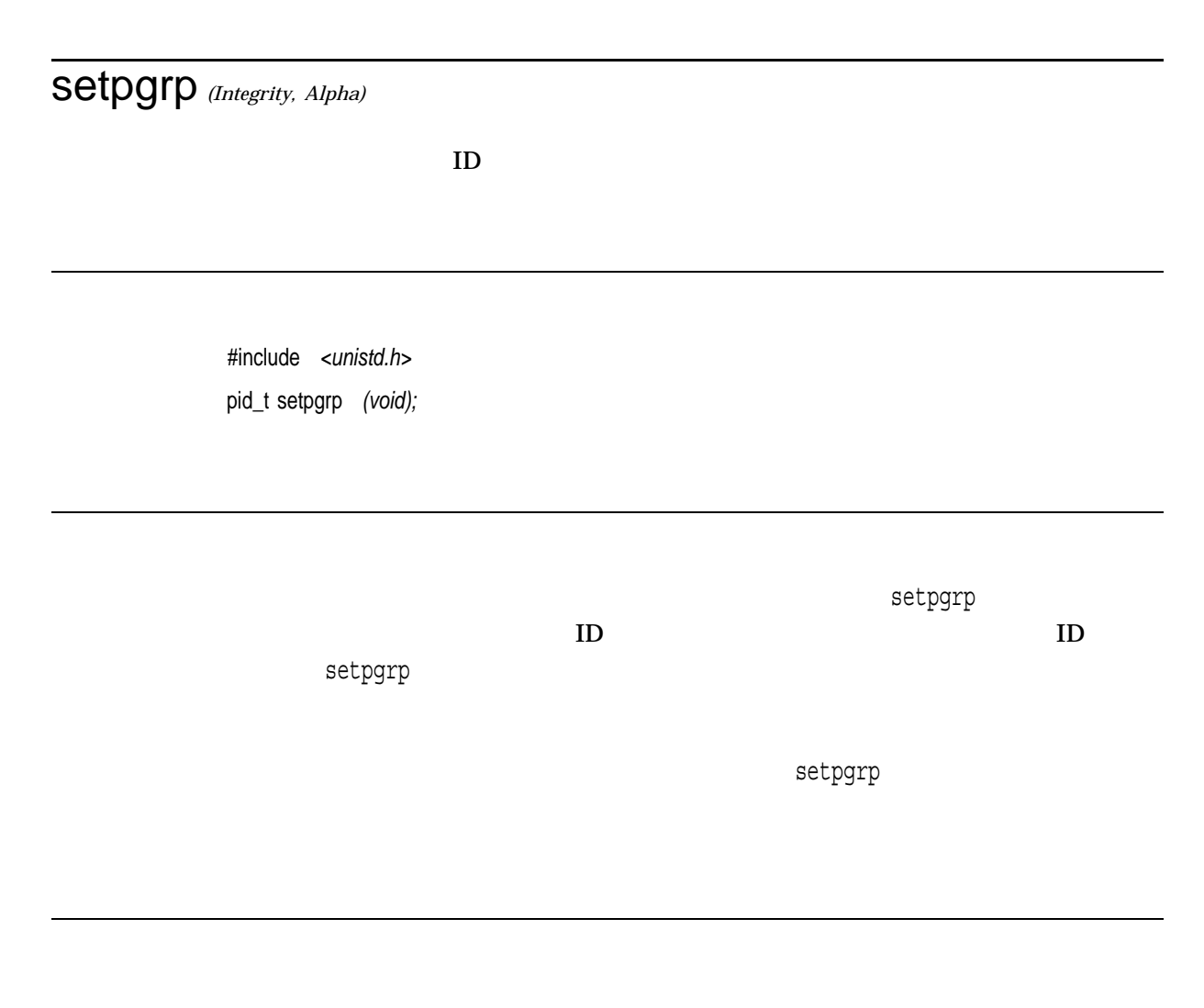

 $x \sim 10$ 

## setpwent

#include *<pwd.h>* void setpwent *(void);*

setpwent

I/O errno EIO

getpwent

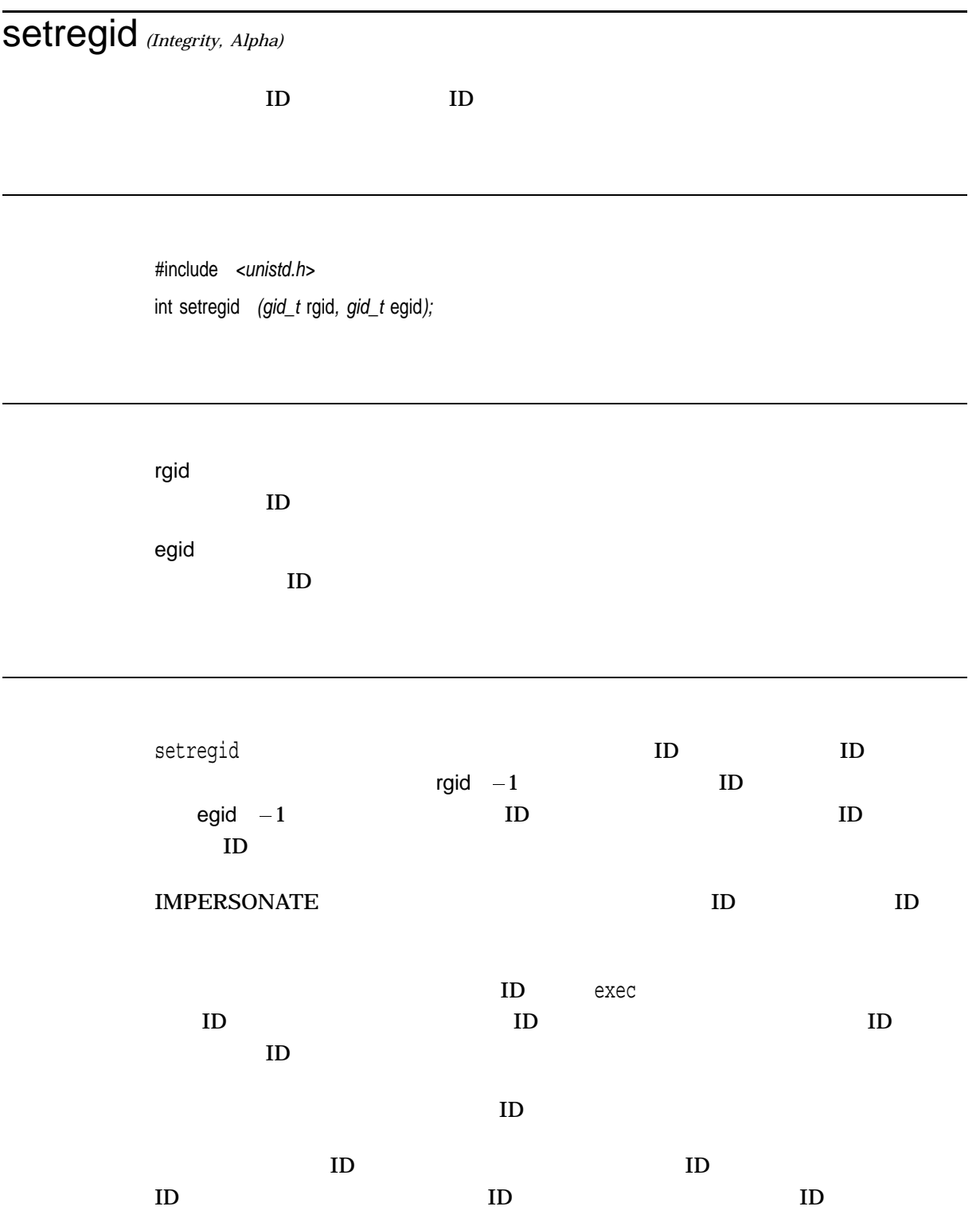

 $0$  $-1$  ID errno • EINVAL – rgid egid • EPERM –  $ID$  IMPERSONATE  $ID$ ID  $_{\rm ID}$  $ID$   $ID$ 

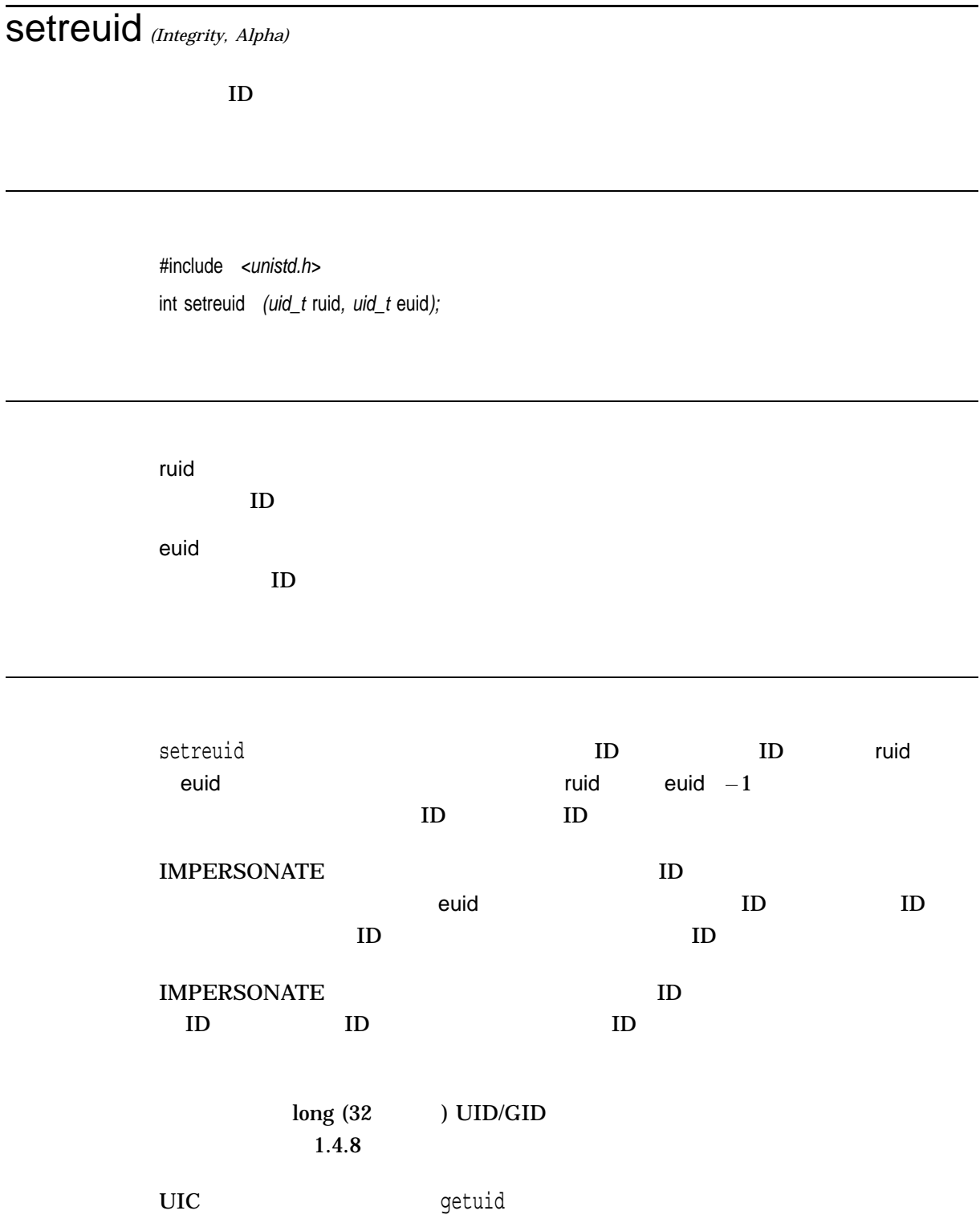

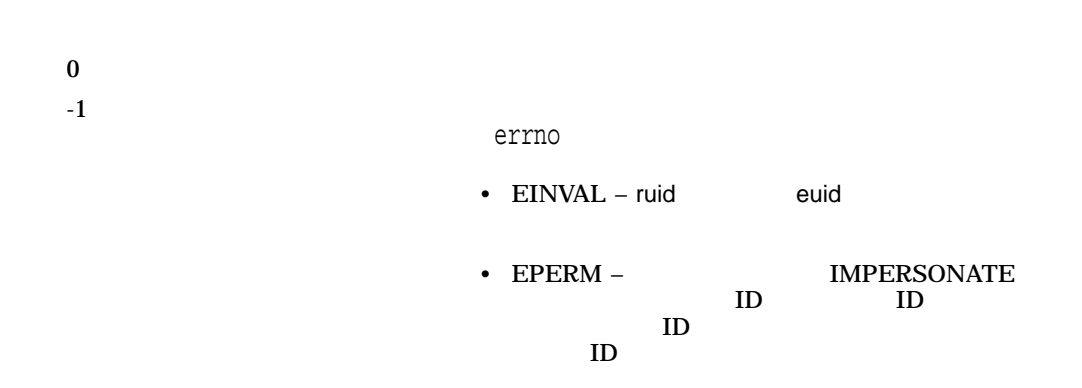

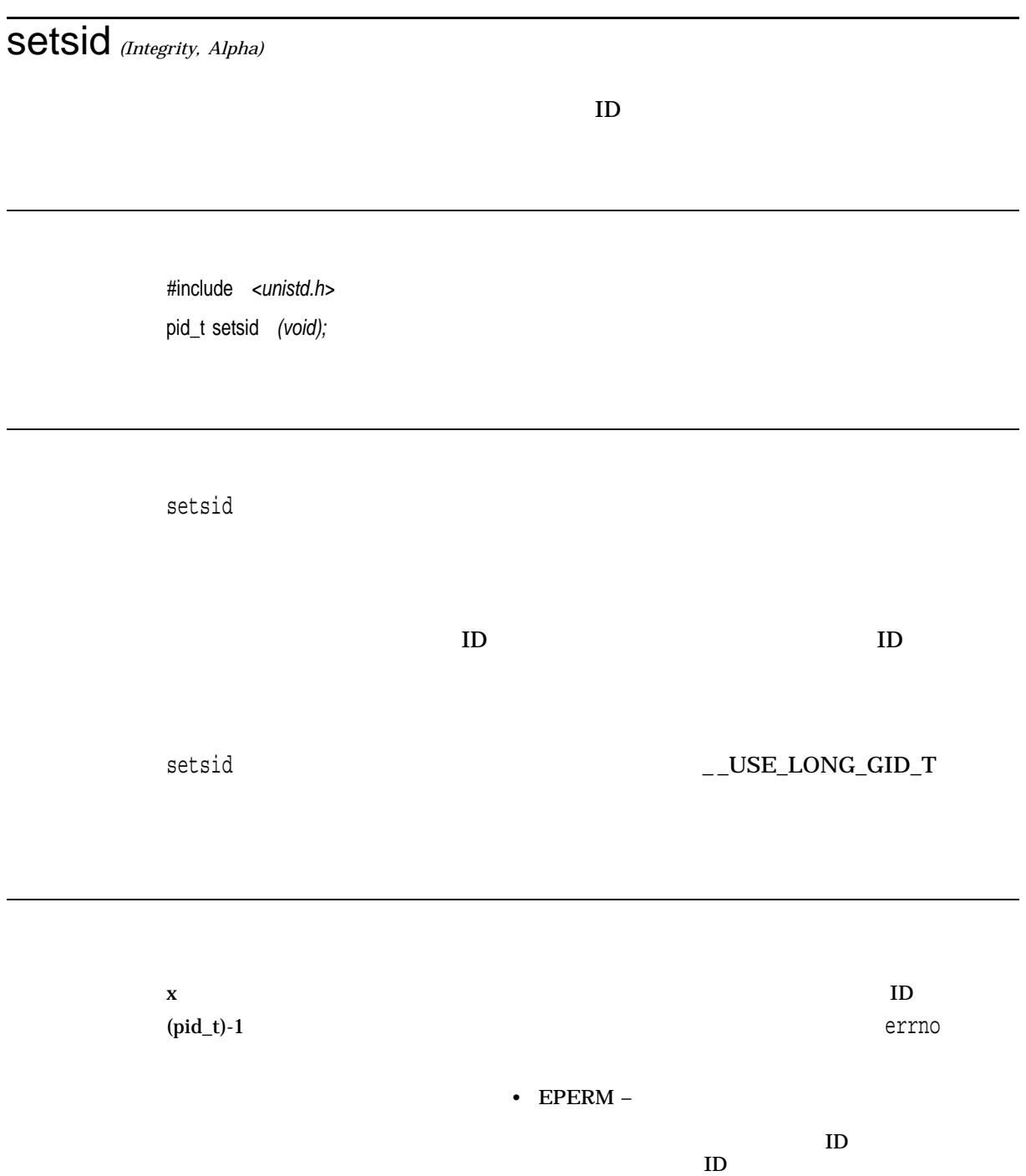

### setstate

char \*setstate *(char \**state*;)*

state

setstate  $\;$  setstate state initstate setstate setstate  $2$ • eeed, https://www.facebook.com/seed/initstate/seed/initstate/ • A a setstate setstate seed srandom website the control of the control of the control of the control of the control of the control of the control of the control of the control of the control of the control of the control of the control of the control initstate, srandom, random

 $\mathbf x$  $\overline{0}$ 

errno

• EINVAL-state

### setuid

POSIX ID

POSIX ID 
ID

#include *<types.h>* #include *<unistd.h>* int setuid *(\_ \_uid\_t* uid*); (\_DECC\_V4\_SOURCE)* uid\_t setuid *(uid\_t* uid*); (not \_DECC\_V4\_SOURCE)*

 $\mathbf 0$ 

uid  $ID$ setuid **POSIX** 2.9 POSIX **POSIX** 2.9 POSIX 2.9 POSIX 2.9 POSIX 2.9 POSIX 2.9 POSIX 2.9 POSIX 2.9 POSIX 2.9 POSIX 2.9 POSIX 2.9 POSIX 2.9 POSIX 2.9 POSIX 2.9 POSIX 2.9 POSIX 2.9 POSIX 2.9 POSIX 2.9 POSIX 2.9 POSIX 2.9 POSIX POSIX ID OpenVMS Version 7.3-2 POSIX ID  $($  ) setuid  $\overline{\mathbf{0}}$ POSIX ID • TIMPERSONATE setuid ID ID, ID, uid • The state of the state of the state of the state  $\mathbf{u}$  uid the state  $\mathbf{I}$  D <u>エコレクター ID setuid スコンエコレクトリック ID uid</u>  $ID$  ID  $ID$ UIC getuid

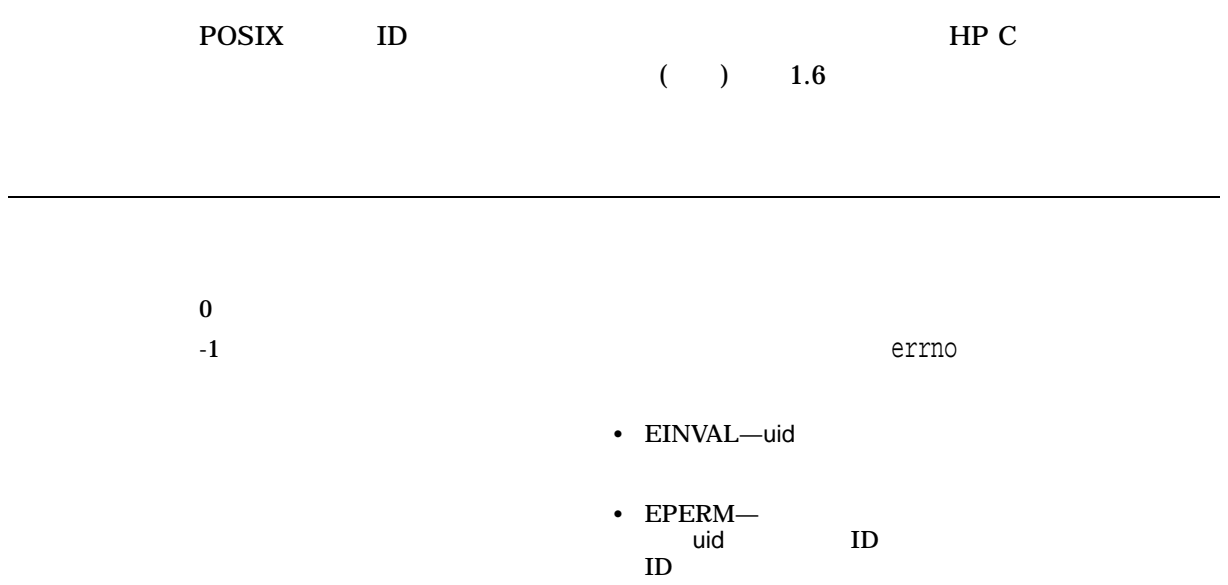

### setvbuf

#include *<stdio.h>* int setvbuf *(FILE \**file\_ptr*, char \**buffer*, int* type*, size\_t* size*);*

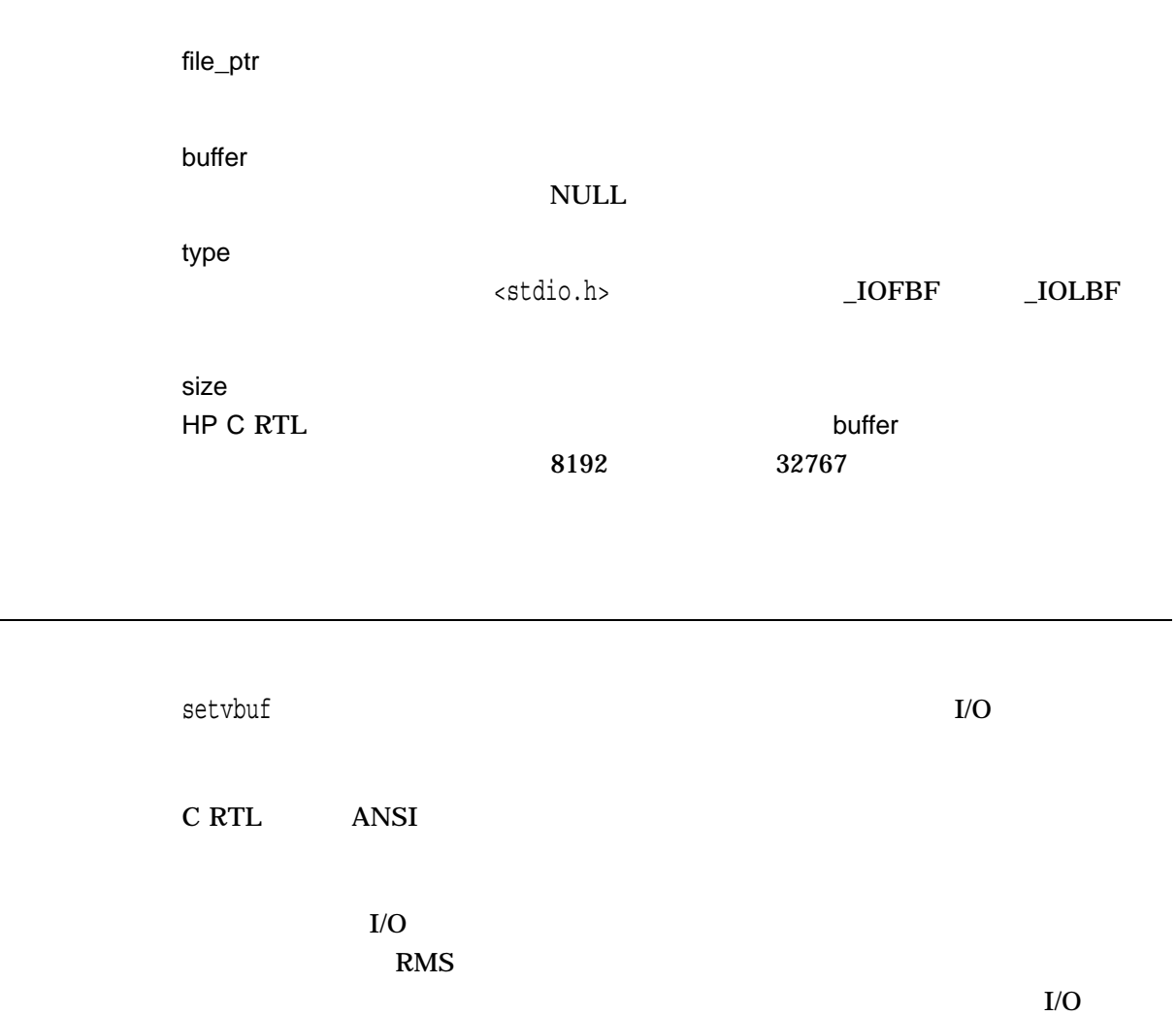

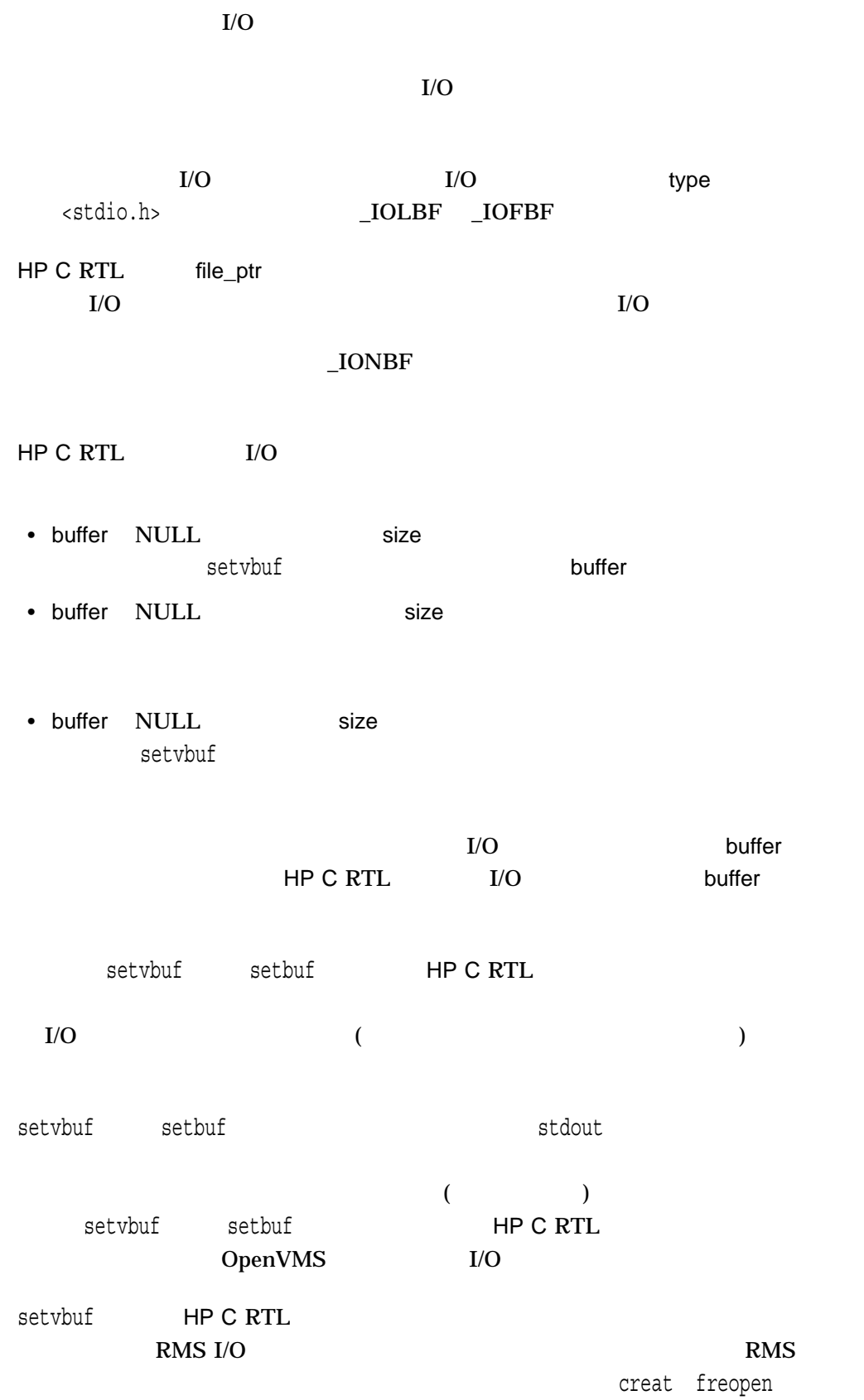

open ctx fop rat gbc mbc mbf rfm rop RMS

 $0$ 

<u>type file\_ptr</u>に無効を行われたが、file\_ ptr ということを示します。  $($  HP C  $)$  $($  ) 1.8.1  $)$ 

shm\_open *(Integrity, Alpha)*

#include *<sys/mman.h>* int shm\_open *(const char \**name*, int* oflag*, mode\_t* mode*);*

name  $($ oflag <fcntl.h>  $(0)$ mode

shm\_open

 $n$ ame $($ 

shm\_open

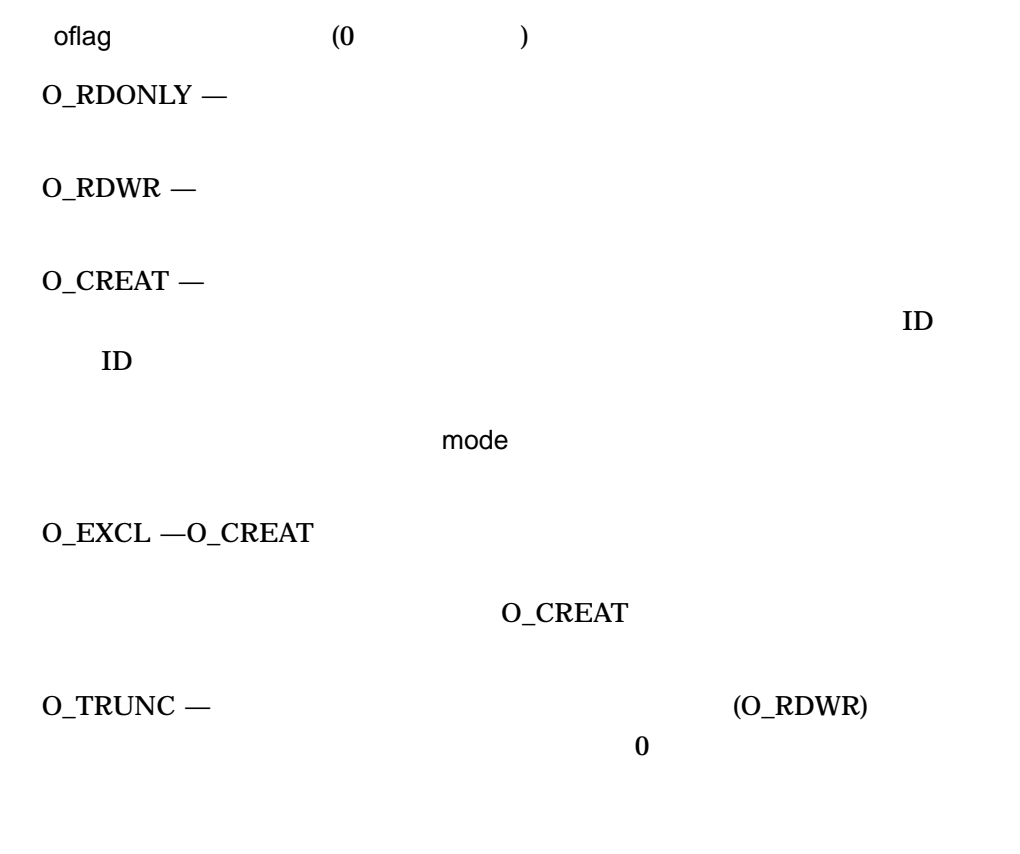

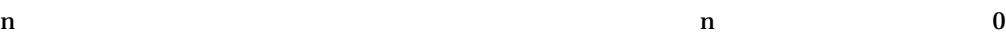

-1 errno

• EACCES —(1)  $(2)$ 

 $(2)$  $\sim$  The contract of the contract of the contract of the contract of the contract of the contract of the contract of the contract of the contract of the contract of the contract of the contract of the contract of the cont  $(3)$  O\_TRUNC

- EEXIST $-$ O\_CREAT O\_EXCL
- $EINTR$  —shm\_open
- $EINVAL$   $-$  name  $shm$  open  $\blacksquare$
- EMFILE  $-$
- ENAMETOOLONG —name PATH\_<br>MAX NAME M/  $NAME\_MAX$
- ENFILE  $-$
- ENOENT  $-$ O\_CREAT
- $ENOSPC -$

### shm\_unlink *(Integrity, Alpha)*

#include *<sys/mman.h>* int shm\_unlink *(const char \**name*);*

name

shm\_unlink name ()

shm\_unlink

 $\mathbf 1$ 

shm\_unlink

shm\_open O\_CREAT

shm\_unlink

O\_CREAT

 $0$ 

-1  $\sim$ 

errno

- EACCES  $-$
- ENAMETOOLONG —name<br>MAX  $\begin{array}{c} \text{PATH\_} \\ \text{NAME\_MAX} \end{array}$
- $ENOENT -$

# sigaction

#include *<signal.h>* int sigaction *(int* sig*, const struct sigaction \**action*, struct sigaction \**o\_action*);*

sig action  ${\rm sig}$ sigaction o\_action sigaction sigaction

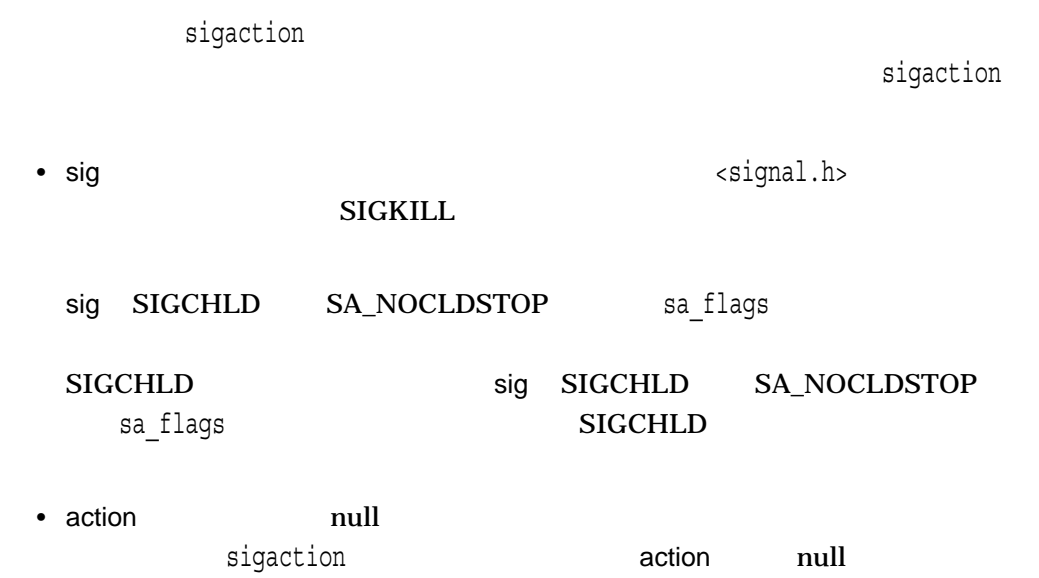
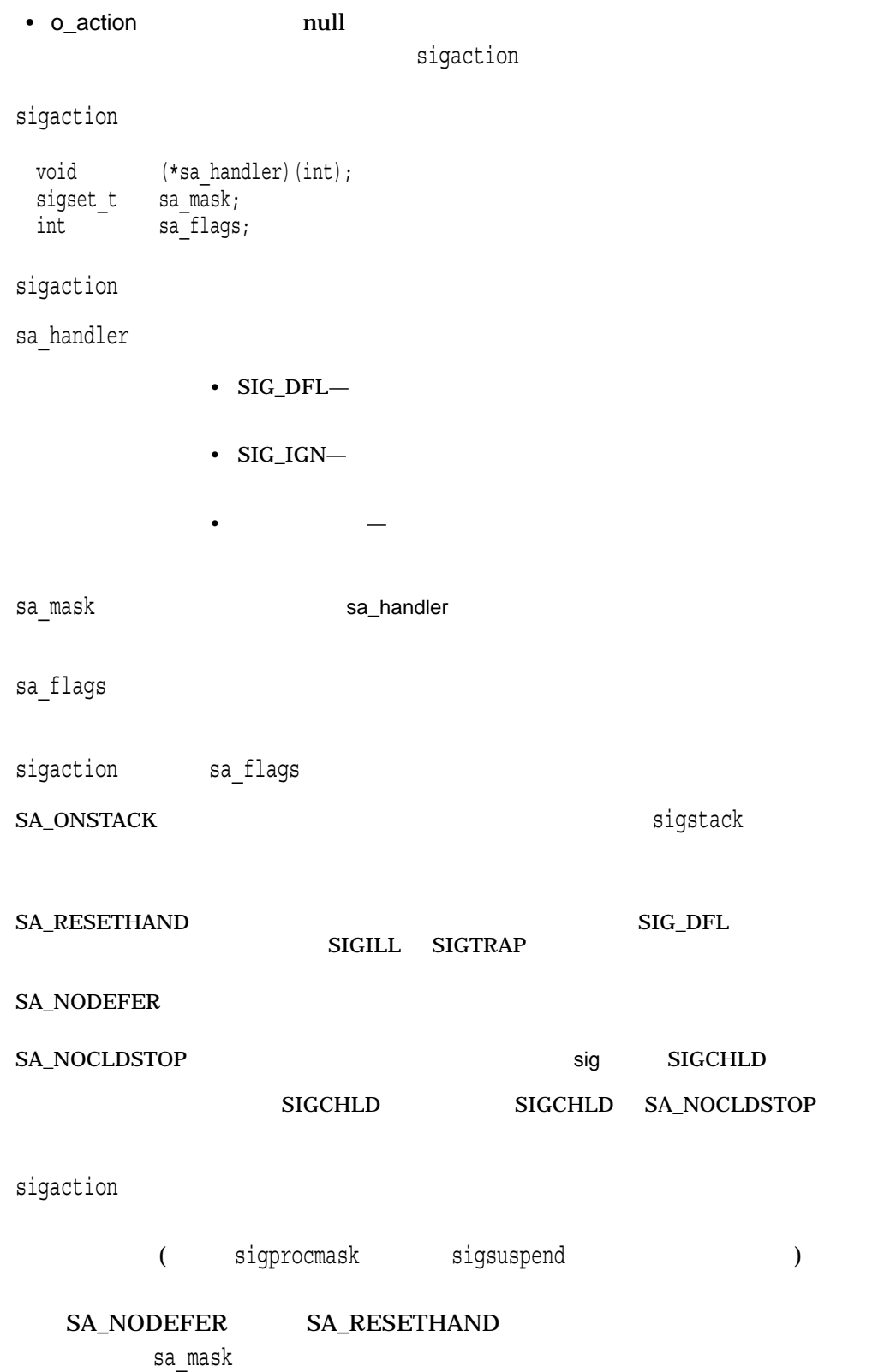

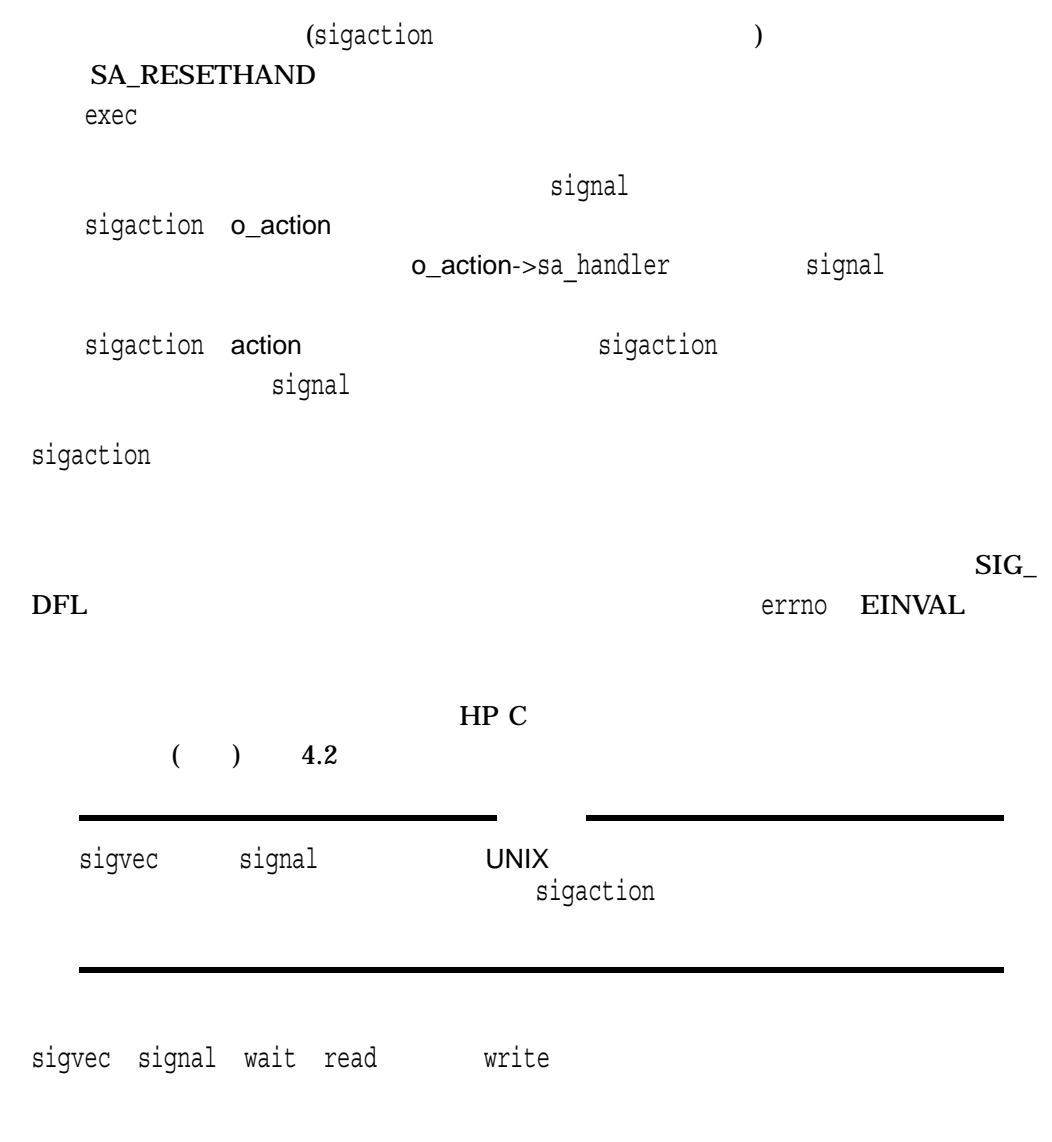

 $0 \qquad \qquad 0$ 

 $-1$ 

errno

- EFAULT-action o\_action
- EINVAL—sig SIGKILL SIGSTOP, SIGCONT

### sigaddset

#include *<signal.h>* int sigaddset *(sigset\_t \**set*, int* sig\_number*);*

set

sig\_number

sigaddset

sigaddset sig\_number set

### $SIGHT$

#include <signal.h> int return\_value; sigset\_t newset; ... sigemptyset(&newset); sigaddset(&newset, SIGINT); return\_value = sigprocmask (SIG\_SETMASK, &newset, NULL);  $0 \qquad \qquad 0$ 

-1 errno

•  $EINVAL - sig_number$ 

# sigblock

 $\blacksquare$ で、これにはこれでいるシグナルのなどができるシグナルの場合としているシグナルを担当しているシグナルでいるシグナルを担当しているシグナルを担当しているシグナルを

#include *<signal.h>* int sigblock *(int* mask*);*

mask

i mask  $i-1$  1

 $\texttt{sigblock(1\texttt{<<}(SIGBUS - 1))};$ 

(
SIGBUS)
<br/>
SIGBUS)
<br/>
csignal.h>

 $x \rightarrow$ 

 $(|)$ 

# sigdelset

#include *<signal.h>* int sigdelset *(sigset\_t \**set*, int* sig\_number*;)*

set

sig\_number

 ${\sf sigdelset} \hspace{1.5cm} {\sf set} \hspace{1.5cm} {\sf sig\_number}$ 

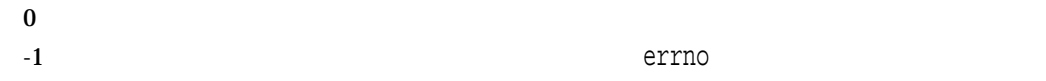

• EINVAL-sig\_number

### sigemptyset

#include *<signal.h>* int sigemptyset *(sigset\_t \**set*);*

set

sigemptyset set sigset\_t sigemptyset sigfillset  $\bf 1$ 

sigfillset

#### $SIGHT$

```
#include <signal.h>
int return_value;
sigset_t newset;
  ...
sigemptyset(&newset);
sigaddset(&newset, SIGINT);
return_value = sigprocmask (SIG_SETMASK, &newset, NULL);
```
 $0 \qquad \qquad 0$ 

-1 **Example 2**  $\sim$  The contract extended to the contract extended to  $\sim$  The contract extended to  $\sim$ 

# sigfillset

#include *<signal.h>* int sigfillset *(sigset\_t \**set*);*

set

sigfillset set sigset\_t sigemptyset sigfillset 1

sigemptyset

 $0$  $-1$  errno

•  $EINVAL - sig_number$ 

### sighold *(Integrity, Alpha)*

#include *<signal.h>* int sighold *(int* signal*);*

signal signal SIGKILL SIGSTOP <signal.h>

sighold sigrelse sigignore • sighold signal signal • sigrelse  $\bullet$  signal  $\bullet$ • sigignore signal SIG\_IGN

sighold sigrelse sigpause

 $\quad \quad \text{signal} \qquad \qquad \quad \text{0} \qquad \qquad \quad \text{-1}$ errno

sigaction sigprocmask

 $0$ 

-1 errno

•  $EINVAL - signal$ **SIGKILL** 

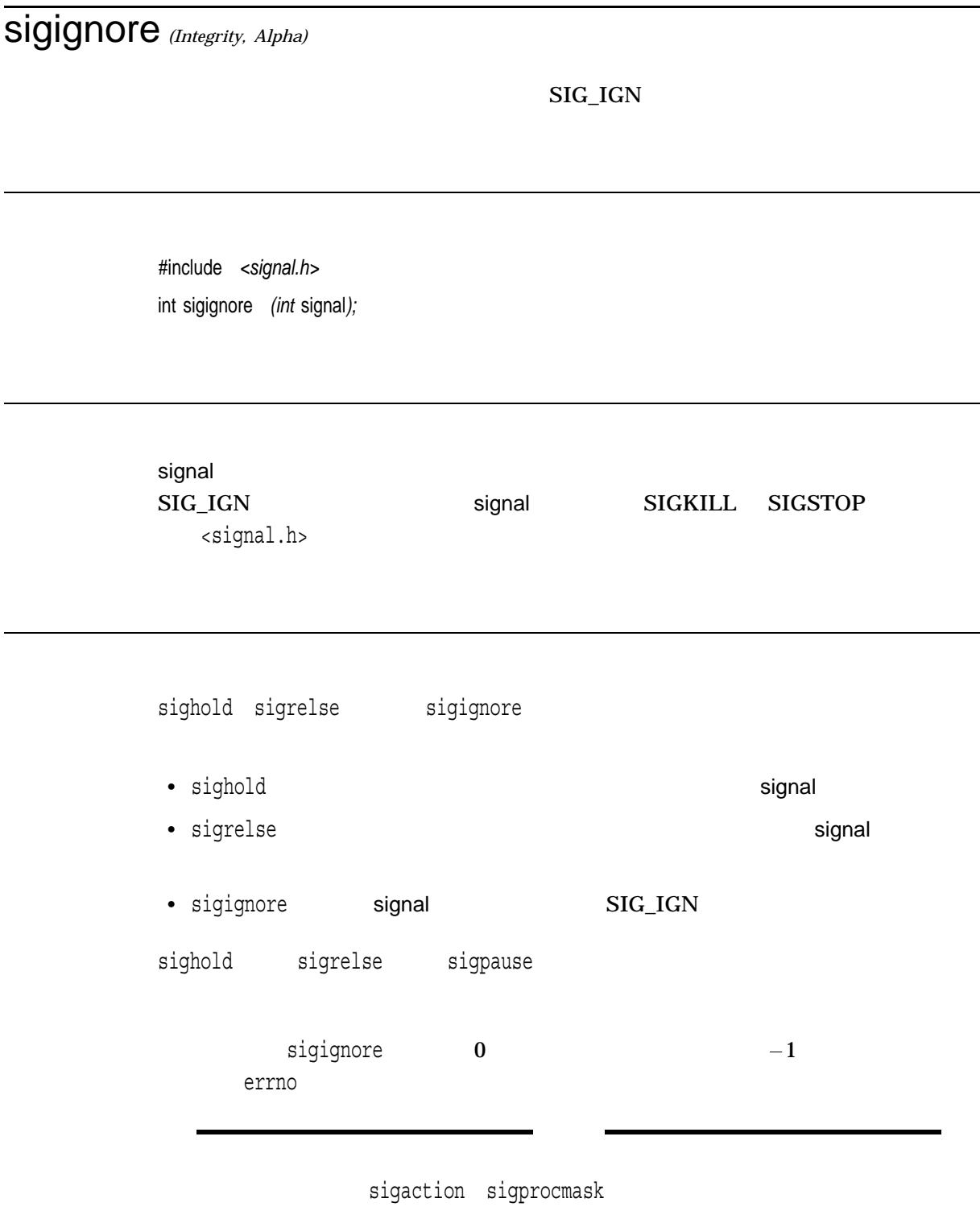

 $0$ 

-1 errno

•  $EINVAL - signal$  $\rm{SiGKILL}$ 

# sigismember

#include *<signal.h>* int sigismember *(const sigset\_t \**set*, int* sig\_number*);*

set

sig\_number

sigismember sig\_number set

 $1$ 

 $\mathbf 0$ 

# siglongjmp

goto

#include *<setjmp.h>* void siglongjmp *(sigjmp\_buf* env*, int* value*);*

env sigjmp\_buf

value

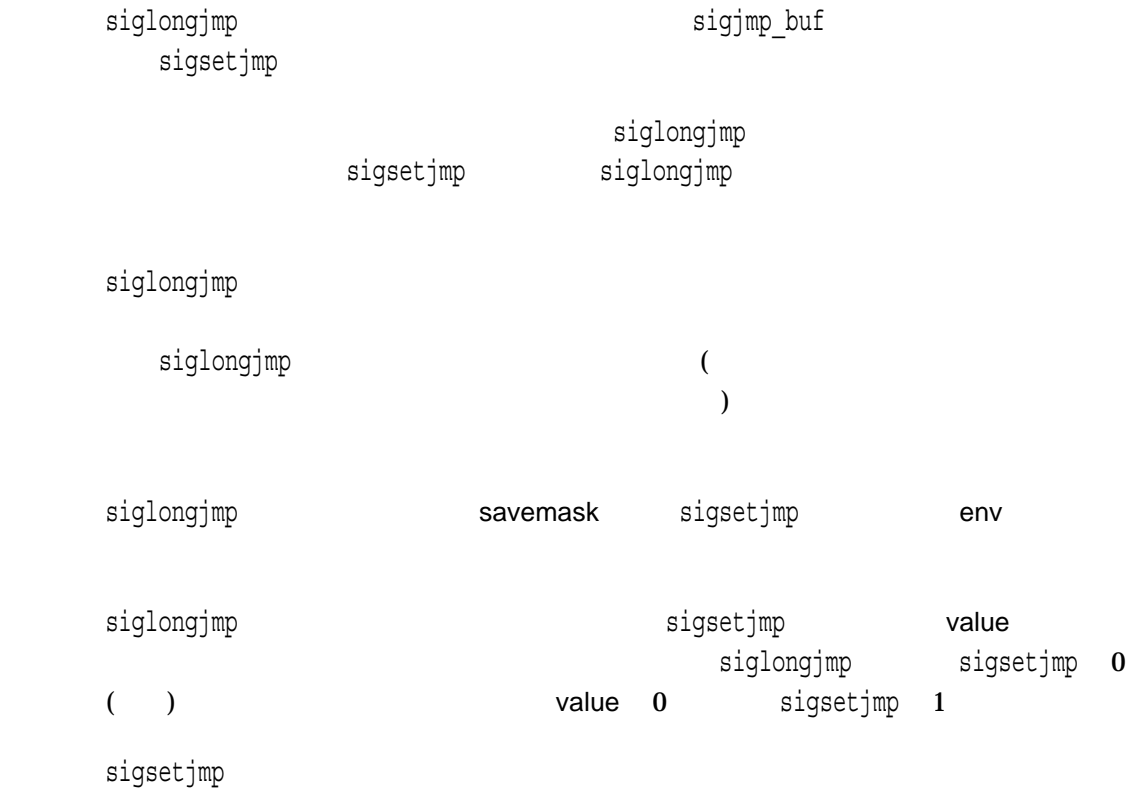

# sigmask

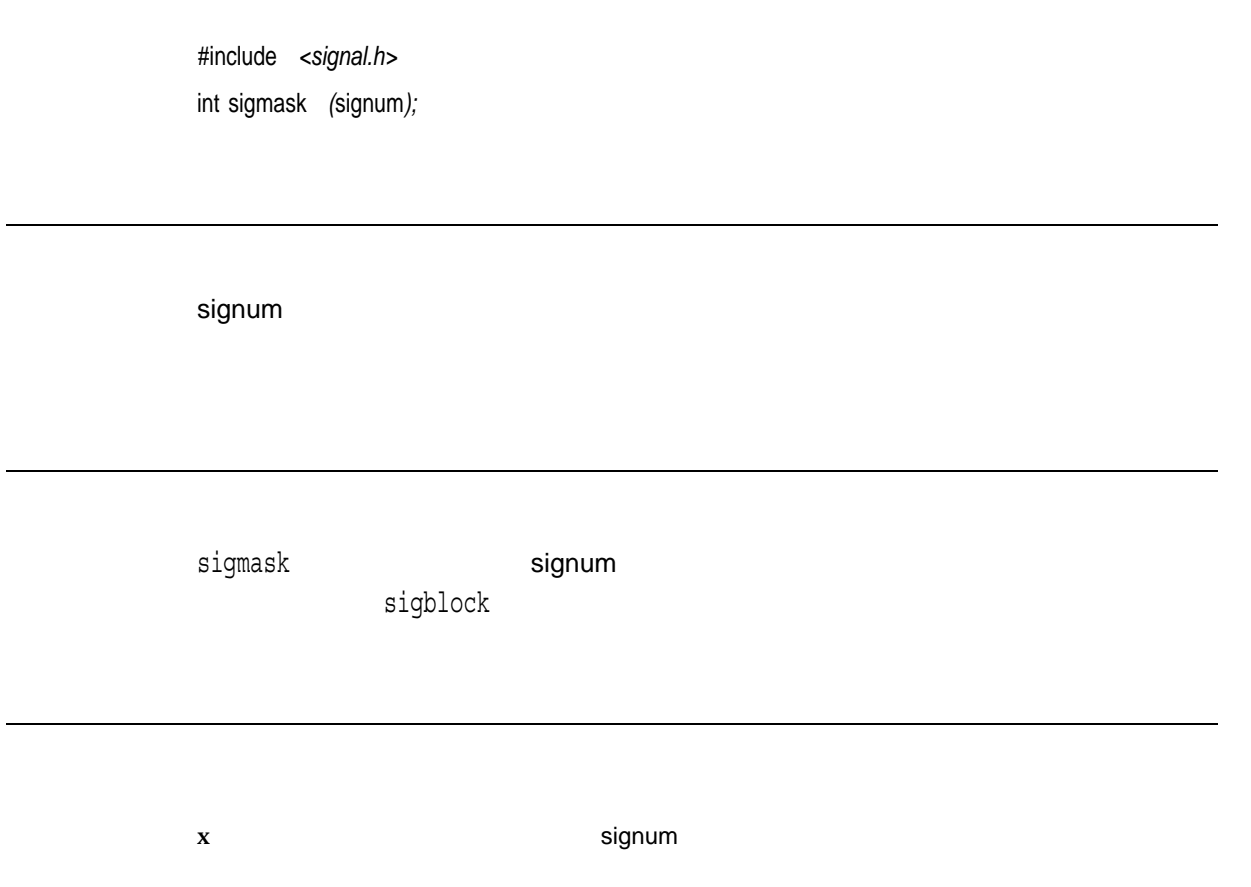

# signal

 $\mathop{\rm sig}\nolimits$ 

#include *<signal.h>* void *(\*signal (int* sig*, void (\**func*) (int))) (int);*

sig

<signal.h>  $1$ 

func

func SIG\_DFL  $SIG_I$ GN func SIG\_DFL SIG\_IGN func  $\sim$  Sig states  $\sim$  Sig states  $\sim$  Sig states  $\sim$  Sig states  $\sim$  Sig states  $\sim$  $($  $HP C$  $(+)$  4 SIG\_DFL  $\text{SIG\_DFL}$  $\mathcal{L}$ signal was the state of the state of the state of the state of the state of the state of the state of the state of the state of the state of the state of the state of the state of the state of the state of the state of the  $\rm HP$  C  $($  ) 4.2

### signal

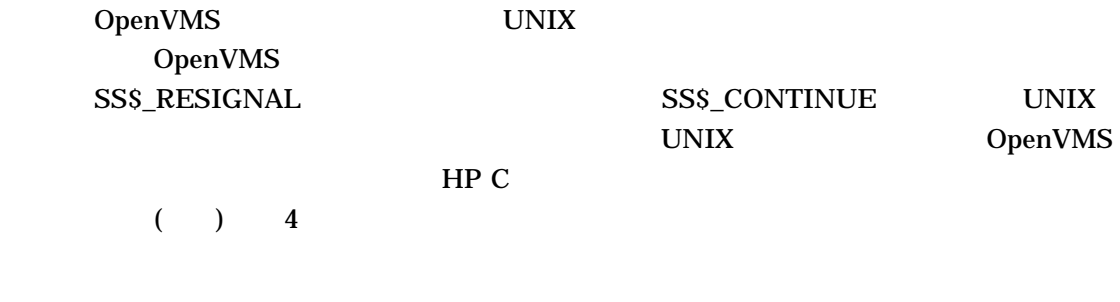

 $x \sim$ 

SIG\_ERR sig

### sigpause

 $\sf{mask}$ 

#include *<signal.h>* int sigpause *(int* mask*);*

mask

mask sigblock

sigpause  $errno$  EINTR  $-1$ EINTR <errno.h>

-1 errno EINTR

# sigpending

#include *<signal.h>* int sigpending *(sigset\_t \**set*);*

set sigset\_t

sigpending  $\mathsf{set}$ sigset\_t sigemptyset sigfillset 1 sigpending sigemptyset sigfillset

 $0 \qquad \qquad 0$ -1 errno

• SIGSEGV-

# sigprocmask

#include *<signal.h>* int sigprocmask *(int* how*, const sigset\_t \**set*, sigset\_t \**o\_set*);*

how

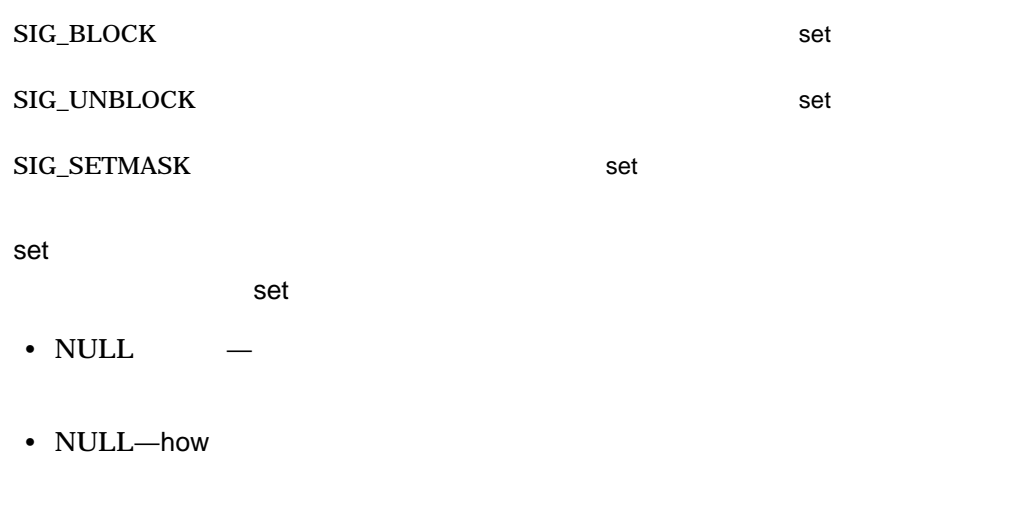

o\_set

 $NULL$ 

sigprocmask sigprocmask SIG\_BLOCK sigprocmask SIG\_BLOCK  ${\tt sign} {\tt rocmask} \quad {\tt SIG\_SETMASK}$ sigprocmask 1 sigprocmask sigprocmask SIGKILL SIGSTOP  $\mathbf 1$ sigprocmask

### $SIGHT$

#include <signal.h> int return\_value; sigset\_t newset; ... sigemptyset(&newset); sigaddset(&newset, SIGINT); return\_value = sigprocmask (SIG\_SETMASK, &newset, NULL);

 $0$  $-1$ 

errno

• EINVAL—how

• EFAULT—set o\_set

### sigrelse *(Integrity, Alpha)*

#include *<signal.h>* int sigrelse *(int* signal*);*

signal signal SIGKILL SIGSTOP <signal.h> sighold sigrelse sigignore • sighold signal • sigrelse signal results in the signal signal signal signal signal signal signal signal signal signal signal signal signal signal signal signal signal signal signal signal signal signal signal signal signal signal signal • sigignore signal SIG\_IGN sighold sigrelse sigpause  $sigrelse$  0  $-1$ errno sigaction sigprocmask

 $0 \qquad \qquad 0$ 

-1 errno

•  $EINVAL - signal$ **SIGKILL** 

# sigsetjmp

exto dia and goto of the state  $\alpha$ 

#include *<setjmp.h>* init sigsetjmp *(sigjmp\_buf* env*, int* savemask*);*

env sigjmp\_buf

savemask

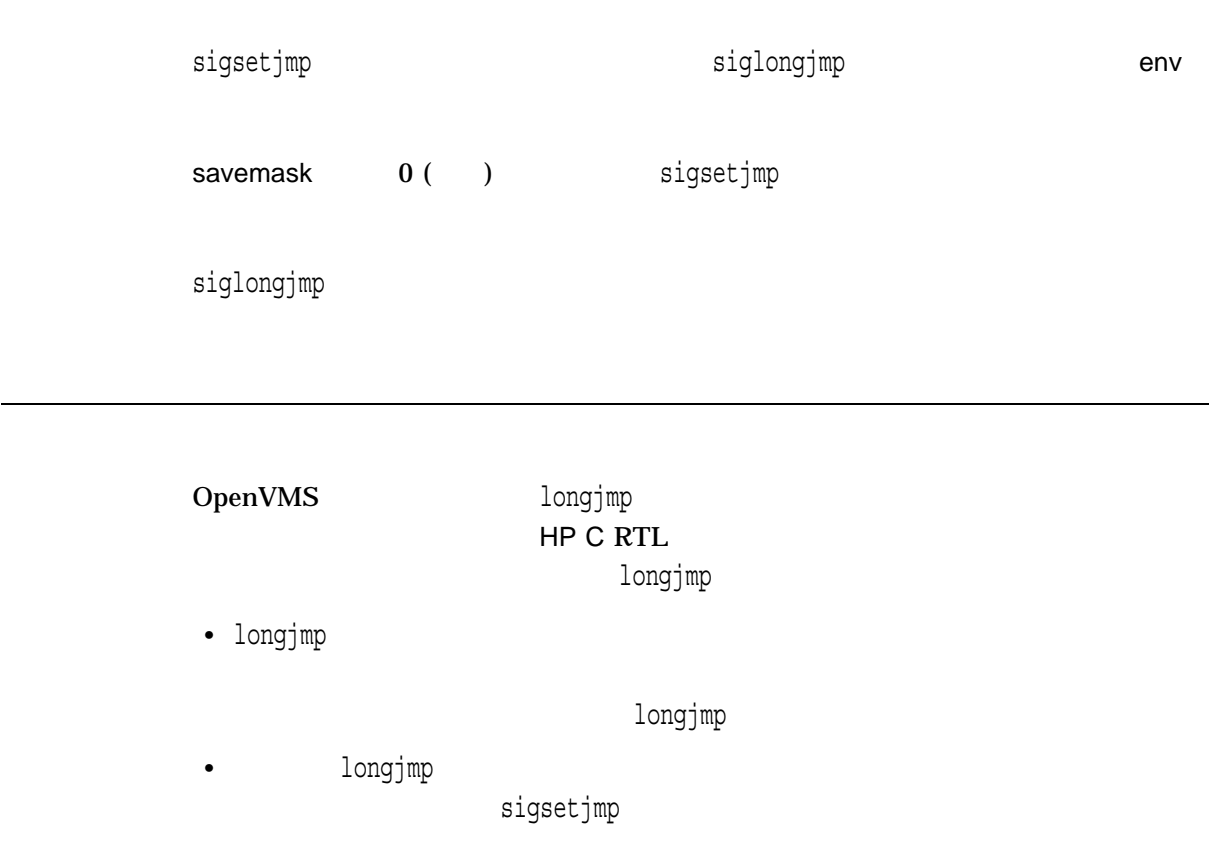

### • (atexit SYS\$DCLEXH ) longjmp longjmp • シグナル・ハンドラの中から,メインの実行スレッドに戻るためにlongjmpを呼び  $1/O$  $UNIX$ siglongjmp

 $0 \qquad \qquad 0$ 

siglongjmp

# sigsetmask

#include *<signal.h>* int sigsetmask *(int* mask*);*

mask

mask sigblock

 $\mathbf x$ 

### sigsuspend

#include *<signal.h>* int sigsuspend *(const sigset\_t \**signal\_mask*);*

signal\_mask

sigsuspend and signal\_mask sigsuspend SIGKILL SIGSTOP sigsuspend sigsuspend sigsuspend sigsuspend sigsuspend 1 sigprocmask SIG\_SETMASK sigsuspend sigsuspend sigprocmask sigprocmask sigsuspend

 $\verb|signse|$ sigsuspend  $-1$  errno  $\rm{EINTR}$ 

sigpause sigprocmask

sigtimedwait *(Integrity, Alpha)*

#include *<signal.h>* int sigtimedwait *(const sigset\_t* set*, siginfo\_t \**info*, const struct timespec \**timeout*);* set info siginfo $\sim$ timeout timeout NULL  ${\tt sigmoidwait} \hspace{1.5cm} {\tt sigmoidwait} \hspace{1.5cm} {\tt set}$ sigtimedwait timeout timespec timeout timespec set set the sigtimedwait sigwait sigwaitinfo  $\rm HP$  C  $($  ) 4.2

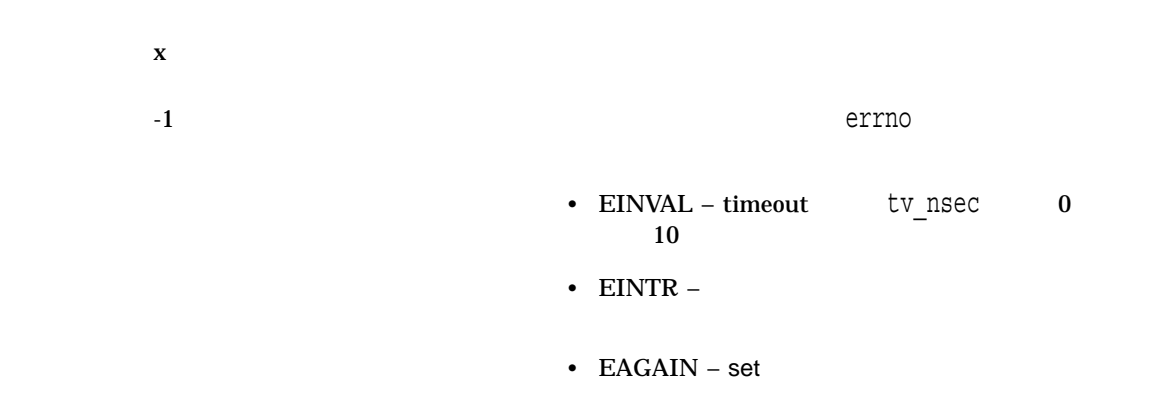

### sigvec

#include *<signal.h>* int sigvec *(int* sigint*, struct sigvec \**sv*, struct sigvec \**osv*);*

sigint sv sigvec ( ) osv osv NULL

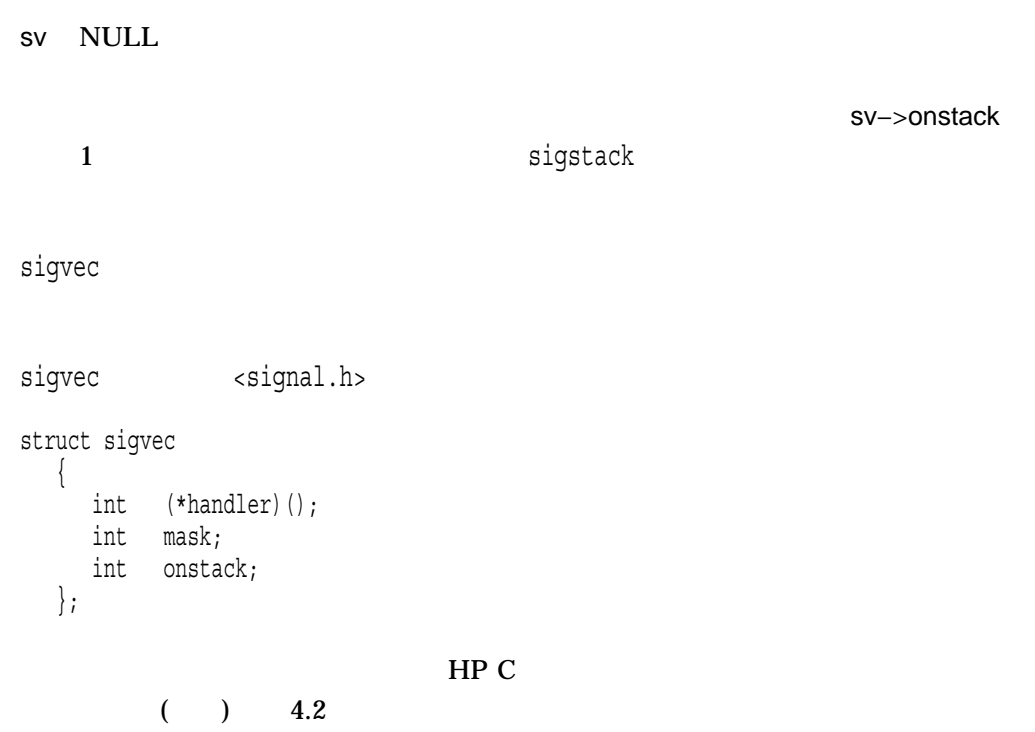

sigvec

 $0$  $-1$ 

sigwait *(Integrity, Alpha)*

#include *<signal.h>* int sigwait *(const sigset\_t* set*, int \**sig*);*

set sig sigwait set  $1$ ットから削除されます。その後,シグナルを識別するシグナル番号が,sigが指すメモ sigwait research of the set of the set of the set of the set of the set of the set of the set of the set of the set sigemptyset sigfillset sigaddset sigdelset sigwait () is a contract of the contract of the contract of the contract of the contract of the contract of the contract of the contract of the contract of the contract of the contract of the contract of the contract of th ) system is defined as  $\lambda$ sigtimedwait sigwaitinfo  $\mathop{\rm HP} C$  $($  ) 4.2

 $\begin{array}{ccccc} 0 & & & \mathrm{sigwait} & \mathrm{sig} & \ 0 & & & \end{array}$  $\overline{\phantom{a}}$  $\bf 0$   $\bf 0$ 

• EINVAL – set
sigwaitinfo *(Integrity, Alpha)*

#include *<signal.h>* int sigwaitinfo *(const sigset\_t* set*, siginfo\_t \**info*);*

set

info siginfo $\sim$ 

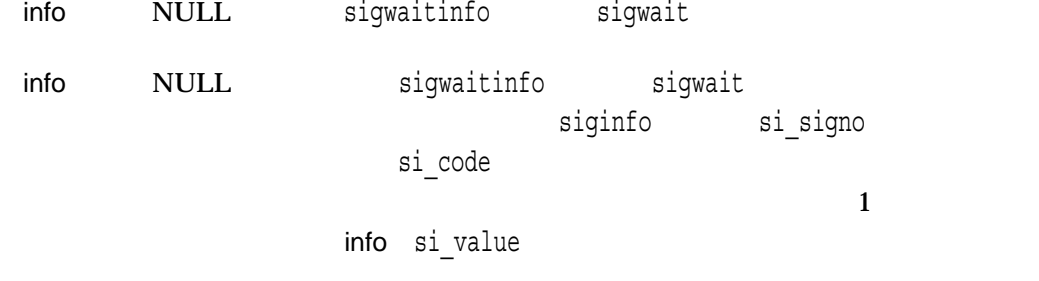

si\_value

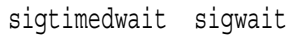

 $\mathop{\rm HP} C$ 

 $($  ) 4.2

 $\mathbf x$ 

-1 errno

• EINVAL – set

• EINTR –

#include *<math.h>* double sin *(double* x*);* float sinf *(float* x*); (Integrity, Alpha)* long double sinl *(long double* x*); (Integrity, Alpha)* double sind *(double* x*); (Integrity, Alpha)* float sindf *(float* x*); (Integrity, Alpha)* long double sindl *(long double* x*); (Integrity, Alpha)*

x

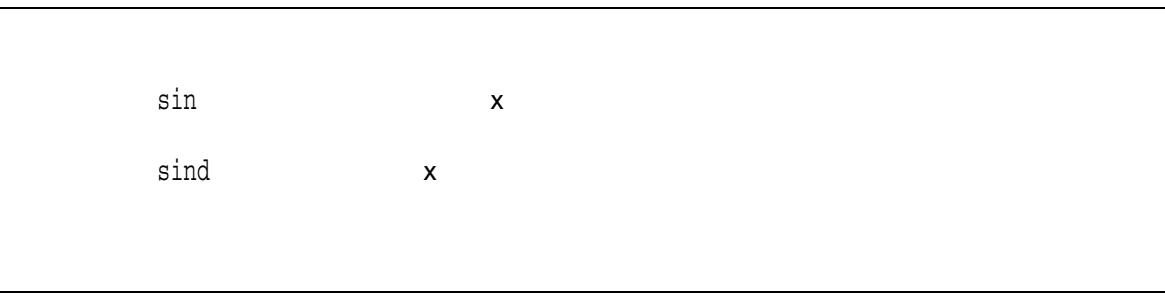

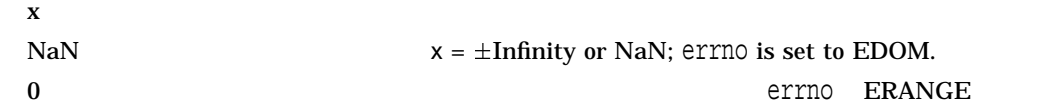

#### sinh

#include *<math.h>* double sinh *(double* x*);* float sinhf *(float* x*); (Integrity, Alpha)* long double sinhl *(long double* x*); (Integrity, Alpha)*

x

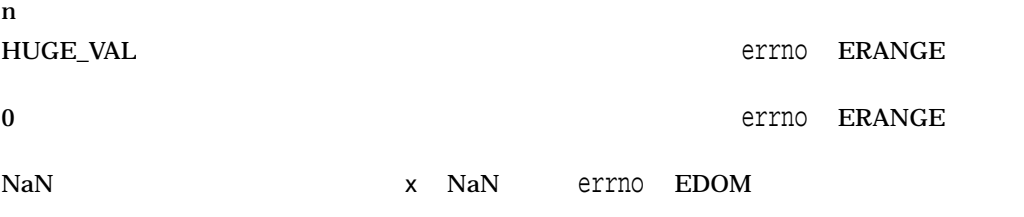

# sleep

 $($ #include *<unistd.h>* unsigned int sleep *(unsigned* seconds*); (\_DECC\_V4\_SOURCE)* int sleep *(unsigned* seconds*); (not \_DECC\_V4\_SOURCE)* seconds  $s$ leep $\qquad \qquad \qquad \qquad \qquad$ ) SYS\$WAKE  ${\bf SIGALRM}$  sleep  $\mathbb{Z}^2$  , which is the sleep sleep sleep sleep sleep sleep  $x$  $0 \hspace{2.5cm}$  seconds  $\hspace{2.5cm}$  seconds

## snprintf

#include *<stdio.h>* int snprintf *(char \**str*, size\_t* n*, const char \**format\_spec*, . . . );*

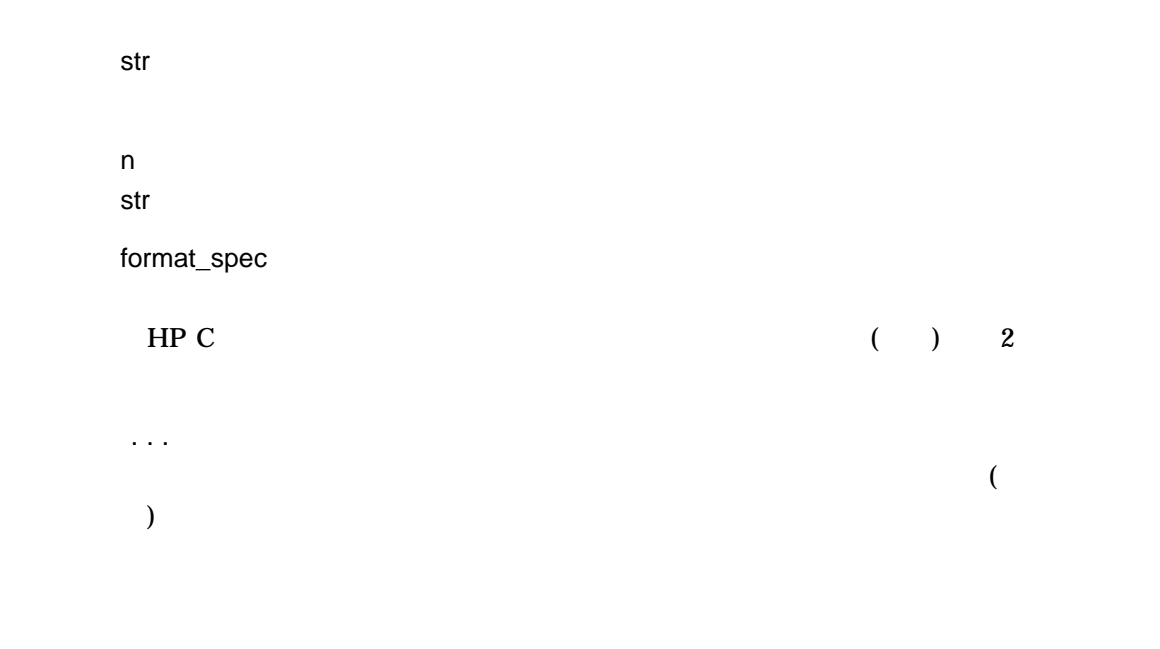

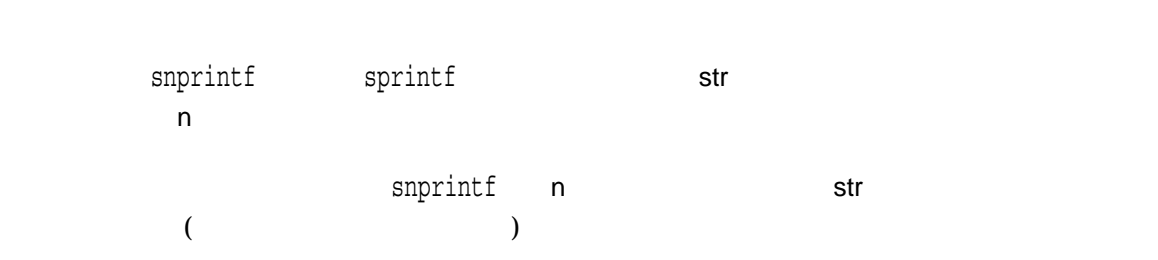

#### snprintf

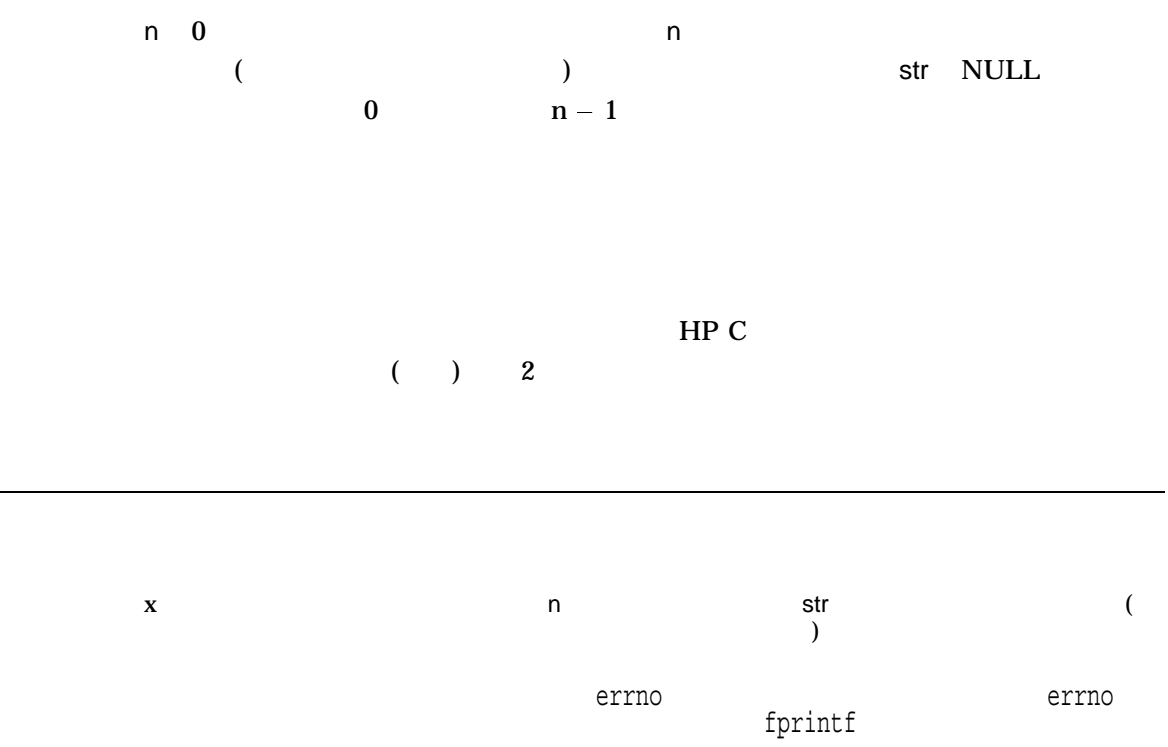

L,

# sprintf

#include *<stdio.h>* int sprintf *(char \**str*, const char \**format\_spec*, . . . );*

str

format\_spec

HP C  $( ) 2$ ...  $\overline{a}$ )

```
\text{sprint} and \text{(0)} are \text{sprint}#include <stdio.h>
main()
{
  int temp = 4, temp2 = 17;
  char s[80];
 sprintf(s, "The answers are %d, and %d.", temp, temp2);
}
SThe answers are 4, and 17.
\mathbf{H} P C \mathbf{H}( ) 2
```
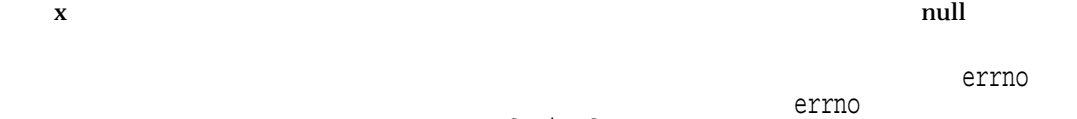

 ${\tt fprint}$ 

#### sqrt

#include *<math.h>* double sqrt *(double* x*);* float sqrtf *(float* x*); (Integrity, Alpha)* long double sqrtl *(long double* x*); (Integrity, Alpha)*

x

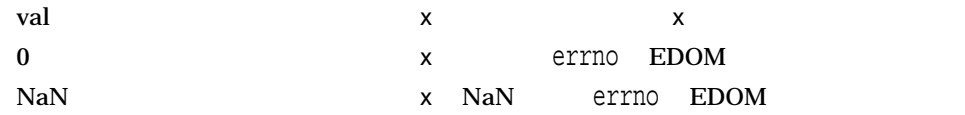

# srand rand #include *<stdlib.h>* void srand *(unsigned int* seed*);* seed srand examples are stranders and random random random  $\mathbb{R}^n$  $\,$  srand  $\,$ srandの呼び出しの前にrandを呼び出した場合,最初にsrandをシード値 1 で呼び出し

#### srand48

 $48$ 

#include *<stdlib.h>* void srand48 *(long int* seed\_val*);*

seed\_val

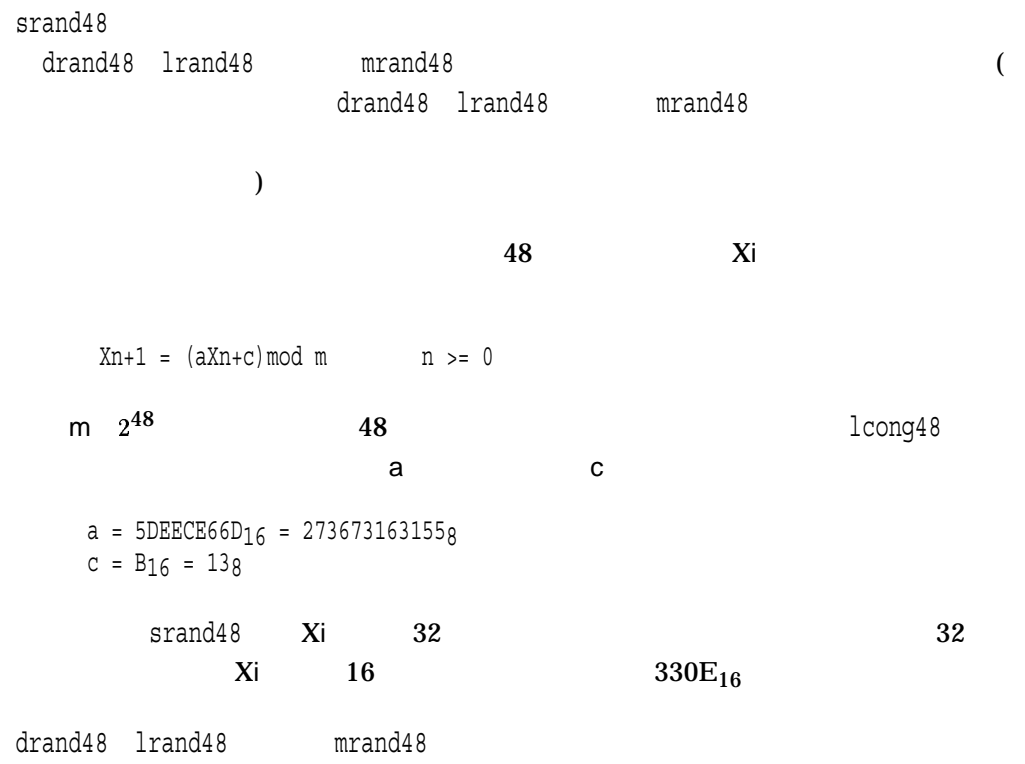

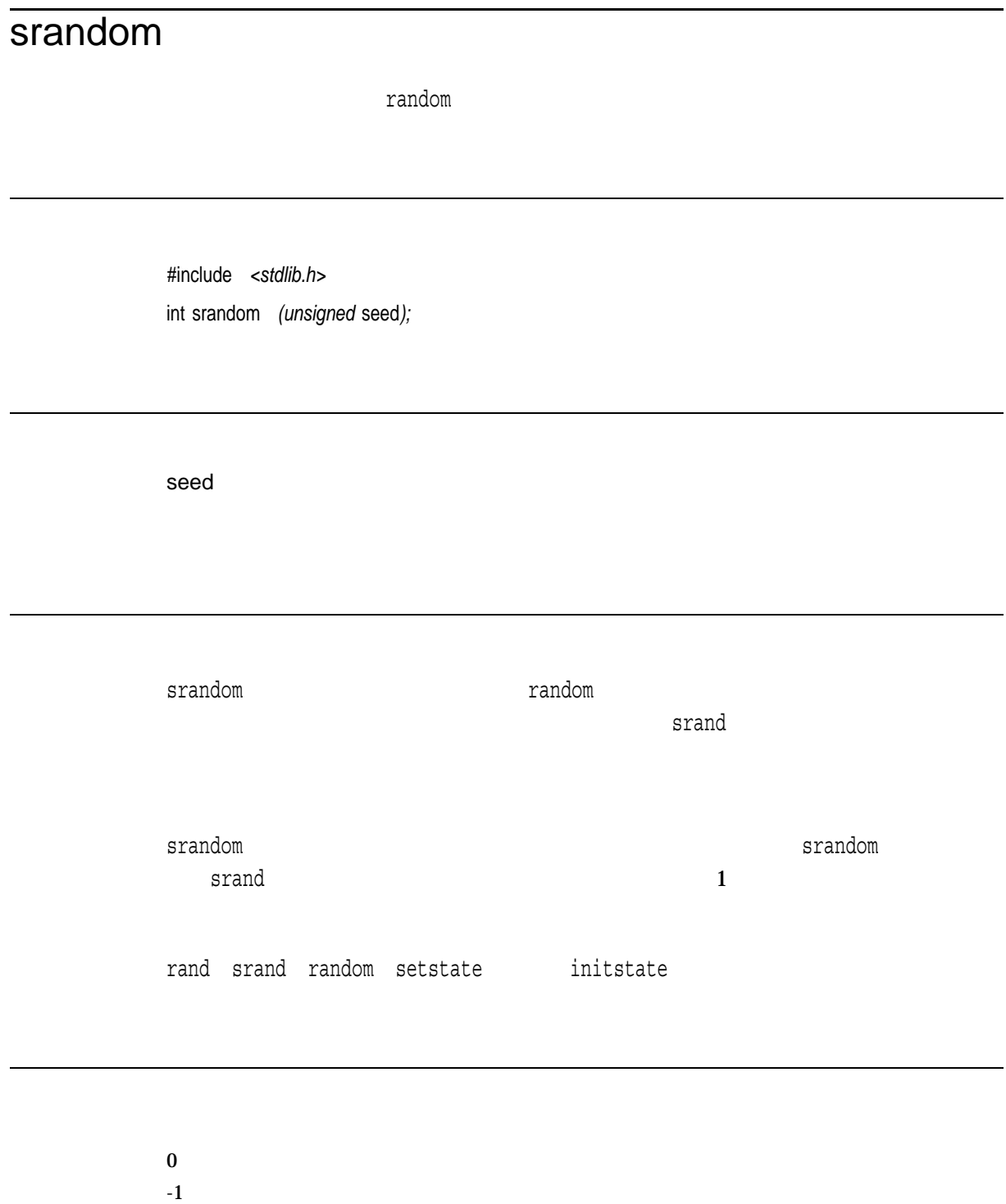

errno

#### **sscanf**

#include *<stdio.h>* int sscanf *(const char \**str*, const char \**format\_spec*, . . . );*

str sscanf format\_spec HP C  $( ) 2$ ...

```
main ()
{
  char str[] = "4 17";int temp,
        temp2;
  sscanf(str, "%d %d", &temp, &temp2);
  printf("The answers are %d and %d.", temp, temp2);
}
```
\$ **RUN EXAMPLE** The answers are 4 and 17.

 $HP C$ 

 $($  ) 2

 $\bf{X}$ EOF  $\overline{C}$ 

errno  $f$ scan $f$ 

### ssignal

#include *<signal.h>* void *(\*ssignal (int* sig*, void (\**func*) (int, . . . ))) (int, . . . );*

sig <signal.h>ヘッダ・ファイルに定義されています ( HP C ランタイム・ライブラ  $(+) \qquad 4 \qquad \qquad )$ func  $\verb|ssignal|$  ${\tt signal} \hspace{1cm} {\tt ANSI \hspace{1cm}} \\ {\tt C} \hspace{1.5cm} {\tt ssignal}$ signal  $\mathop{\rm HP} C$ 

 $($  ) 4.2

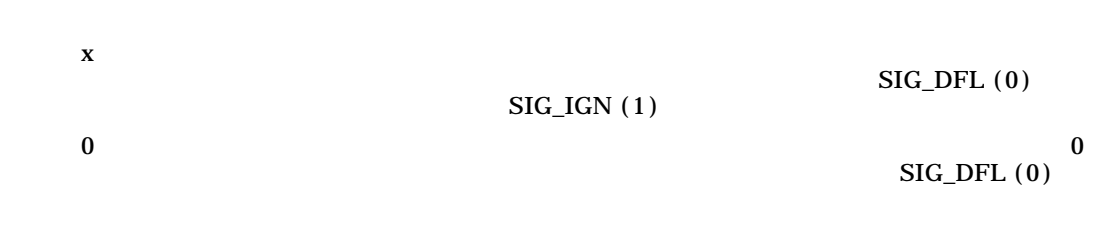

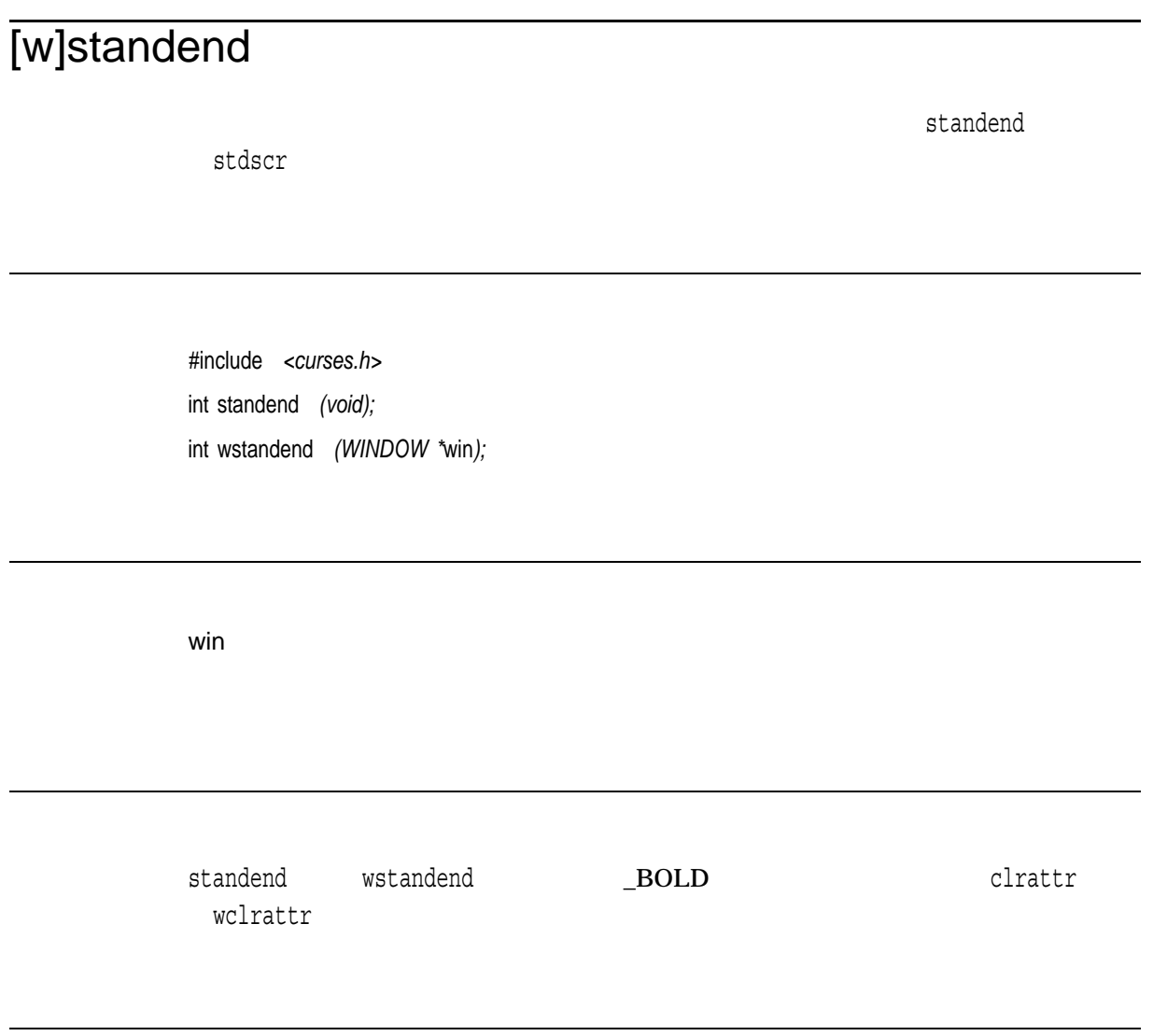

OK the contract of the contract of the contract of the contract of the contract of the contract of the contract of the contract of the contract of the contract of the contract of the contract of the contract of the contrac ERR エコエストライト しょうしょく しゅうしょく しゅうしょく しゅうしょく

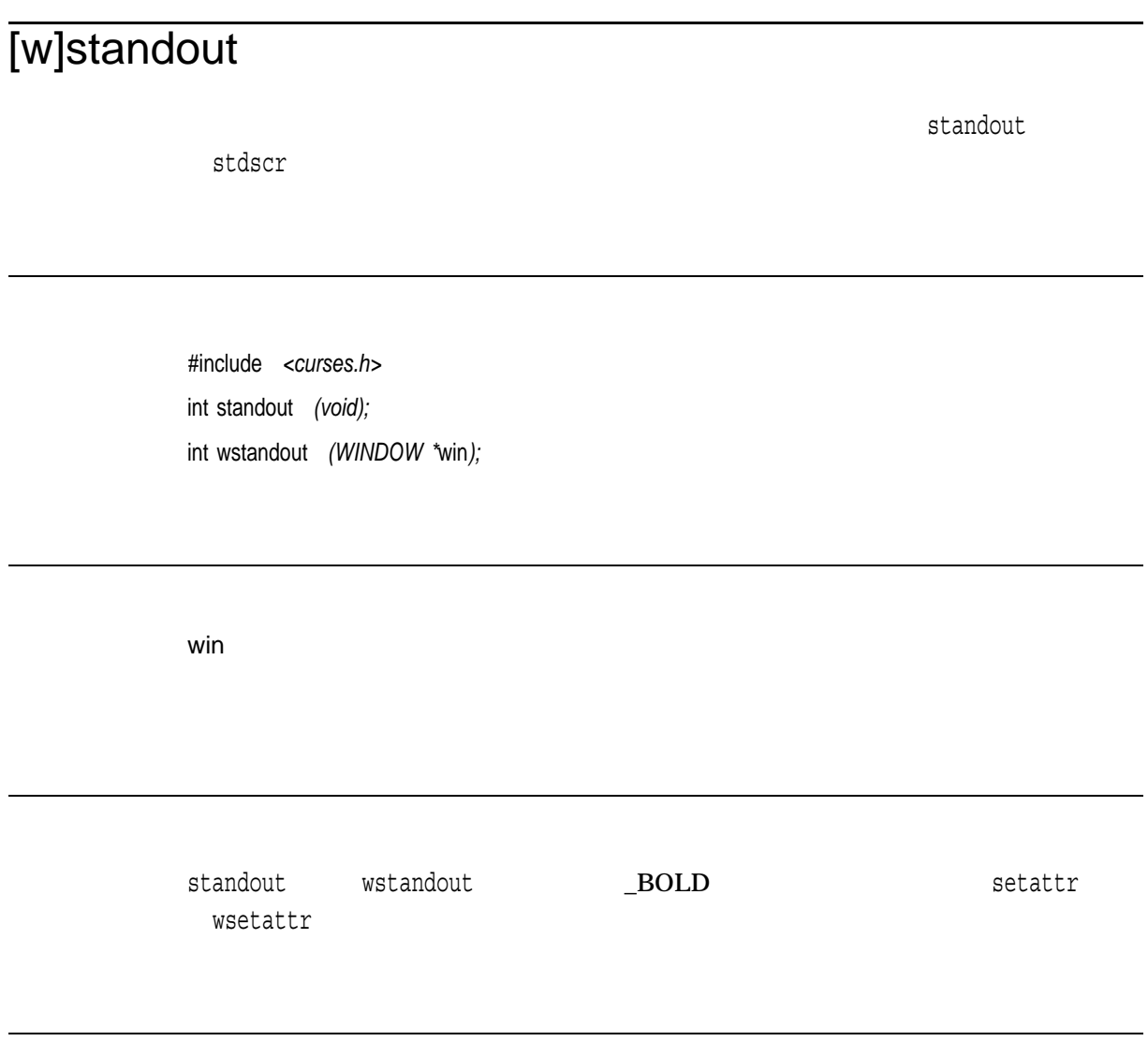

OK the contract of the contract of the contract of the contract of the contract of the contract of the contract of the contract of the contract of the contract of the contract of the contract of the contract of the contrac ERR エコエストライト しょうしょく しゅうしょく しゅうしょく しゅうしょく

#### stat

#include *<stat.h>* int stat *(const char \**file\_spec*, struct stat \**buffer*); (ISO POSIX-1)* int stat *(const char \**file\_spec*, struct stat \**buffer*, . . . ); (HP C Extension)*

#### \_DECC\_V4\_SOURCE および\_VMS\_V6\_SOURCE 機能テスト・マクロを定義してコ OpenVMS Version 7.0 as a stat

LUSE\_STD\_STAT X/Open  $stat$  statestate example statestate  $stat$  $\_USE\_STD\_STAT \qquad \_DEC\_V4\_SOLVECE \qquad \qquad \_VMS\_V6\_$ SOURCE

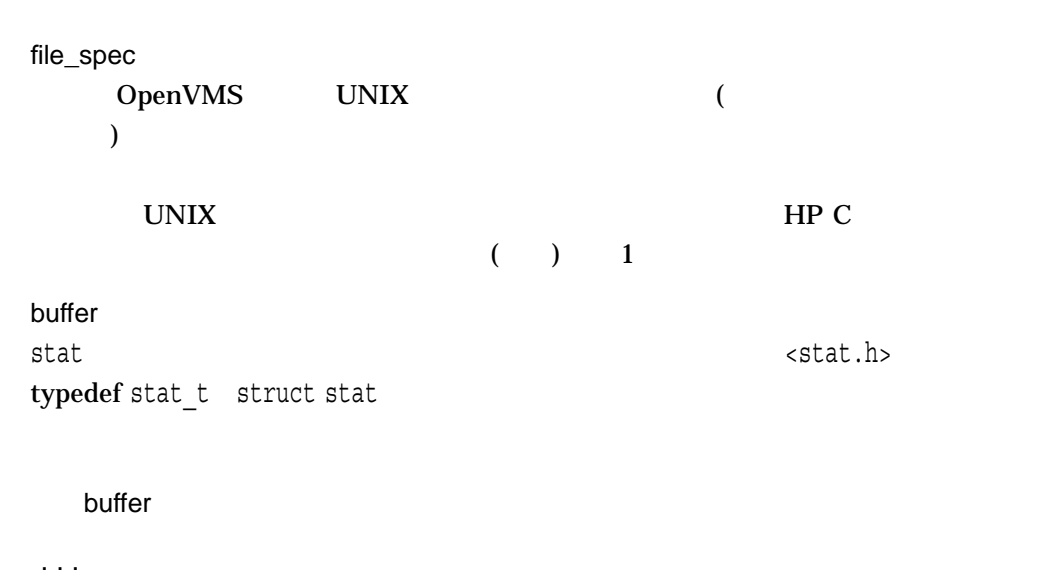

 $\_USE\_STD\_STAT$ 

LUSE\_STD\_STAT X/Open

stat

stat

stat

st dev dev t

st fab rfm char st\_fab\_rat char st\_fab\_fsz char

 $off_t$ 

\_LARGEFILE

CC/DEFINE=\_LARGEFILE

st\_mode <stat.h>

st\_mode

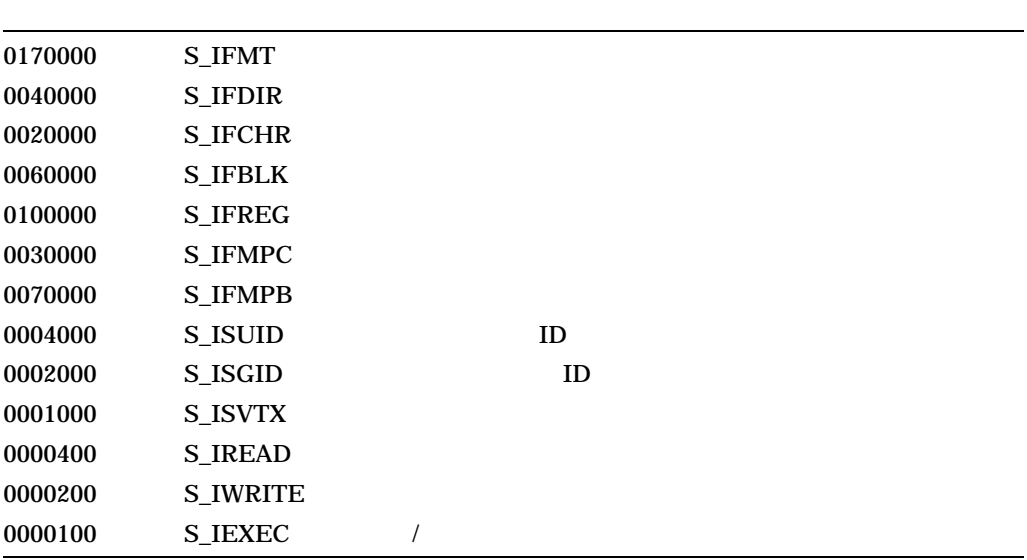

 $stat$ 

st\_size  $\verb|st_size|$ 

st\_size C RTL RMS

stat OpenVMS Version 8.2 UNIX  $\_USE\_STD\_STAT$  <br> stat

 $\_USE\_STD\_STAT$   $\_ENABLE$ 

• struct stat

struct stat

• 関数バリアント

stat fstat lstat, ftw

•  $\bullet$  and  $\bullet$  and  $\bullet$  and  $\bullet$  and  $\bullet$  and  $\bullet$  and  $\bullet$  and  $\bullet$  and  $\bullet$  and  $\bullet$  and  $\bullet$  and  $\bullet$ 

\_\_std\_stat \_\_std\_fstat \_\_std\_lstat \_\_\_std\_ftw

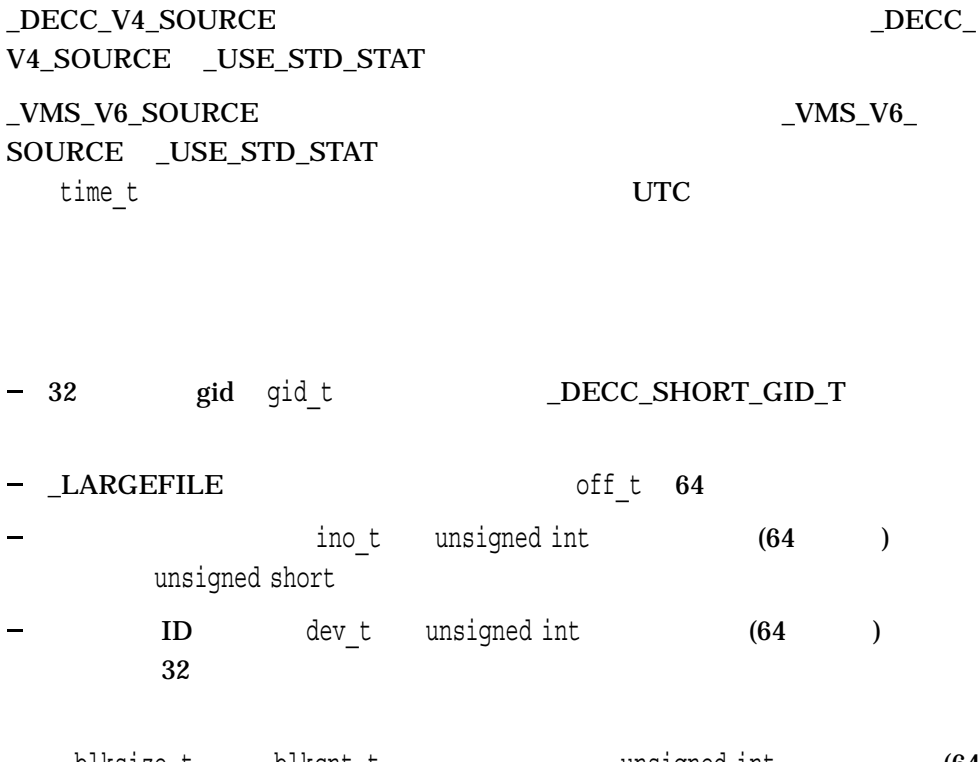

 $\frac{1}{2}$ blksize t blkcnt t bunsigned int (64  $\Gamma$ 

ino t unsigned int

 $-$  struct stat 2 blksize t st blksize;

 $\bullet$ 

blkcnt  $\overline{t}$  st blocks;

V4\_SOURCE \_USE\_STD\_STAT

SOURCE \_USE\_STD\_STAT

 $_VMS_V6_SOURCE$ 

 $\bullet$ 

X/Open st blksize

- LARGEFILE off t

ID dev t unsigned int

unsigned short

OpenVMS

st\_blksize

st\_blocks st\_blocks st blksize

- struct stat stat ino ino the c RTL  $\text{ino}_t$  [3] (ino\_t  $\quad$  3  $\quad$  )  $\quad$  ino\_t  $\mathbf 1$   $\mathbf 1$ 

st\_ino

- ino t <br/>  $\leq$  dirent.h> ードしているアプリケーションにも影響があります。<stat.h>では,struct stat st\_ino<br>
struct dirent d\_ino

ino\_t <stat.h> S\_INO\_NUM(ino) S\_INO\_SEQ(ino) S\_INO\_RVN(ino) ino FILES-11 unsigned short S\_INO\_RVN\_RVN(ino) RVN S\_INO\_RVN\_NMX(ino) RVN  $X/Open$ • **• Francisco** dev\_t SCSSYSTEMID (  $\hspace{2cm}$ X/Open  $ID$   $ID$ stat st\_dev st\_rdev st\_rdev 0 st\_dev 注意*(Integrity, Alpha)* OpenVMS Alpha VopenVMS Integrity stat fstat utime, utimes<br>POSIX POSIX  $\blacksquare$ V7.3 OpenVMS Alpha ODS-5  $stat$ , stat fstat st ctime st mtime, st atime st\_ctime - ATR\$C\_CREDATE (Creament of the state of the state of the state of the state of the state of the state o st\_mtime - ATR\$C\_REVDATE (The state of the state of the state of the state of the state of the state of the state of the state of the state of the state of the state of the state of the state of the state of the state of t  $st$ <sup>-</sup> $atime$  --<br>st\_mtime utime utimes ATR\$C\_

#### **REVDATE**

 $ODS-5$  stat fstat and the state state state state state state state state state state state state state state state state st\_atime

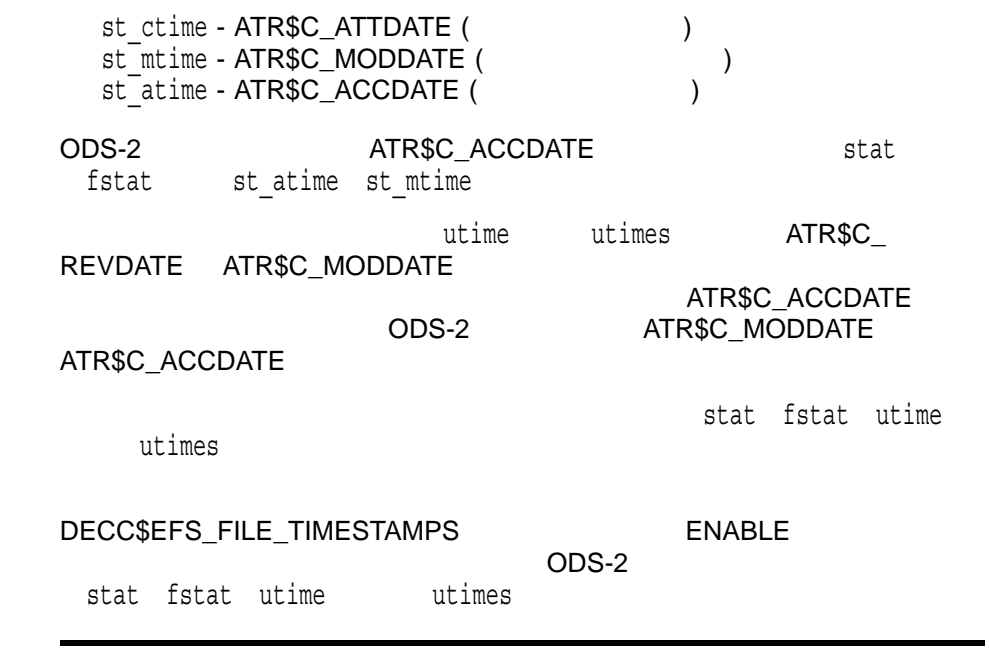

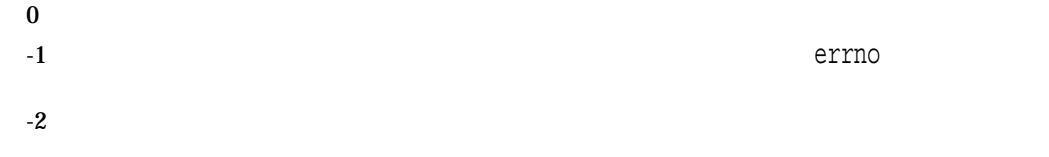

# statvfs *(Integrity, Alpha)*

#include *<statvfs.h>* int statvfs *(const char \*restrict* path*, struct statvfs \*restrict* buffer*);*

path

buffer

statvfs

 $statvfs$ 

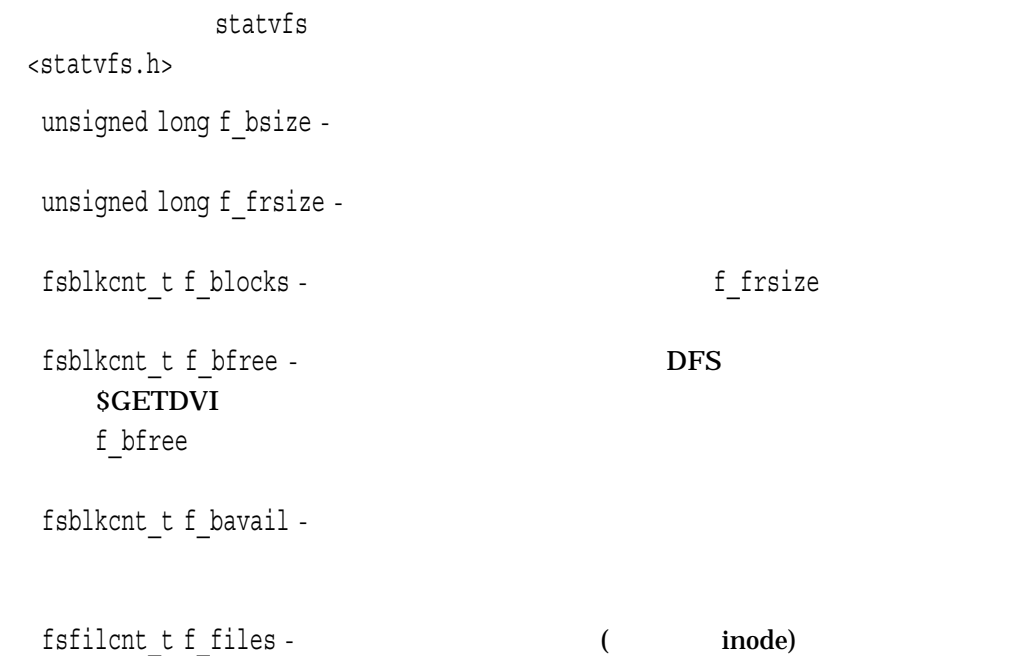

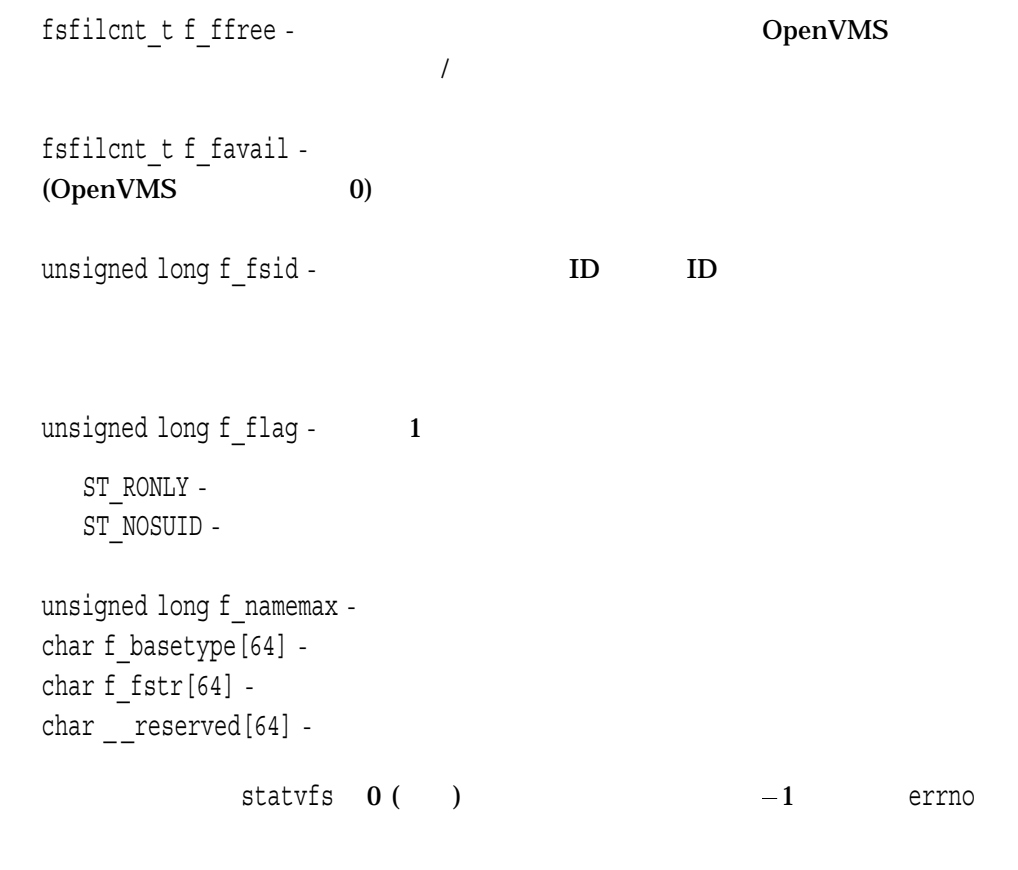

fstatvfs

 $0$ 

-1 errno

- EACCES -
- EIO -
- EINTR -
- EOVERFLOW 1 buffer
- ENAMETOOLONG -NAME\_MAX PATH\_MAX
- $ENOENT$  path

path

• ENOTDIR - path

## strcasecmp

2 7 ASCII

#include *<strings.h>*

int strcasecmp *(const char \**s1*, const char \**s2*);*

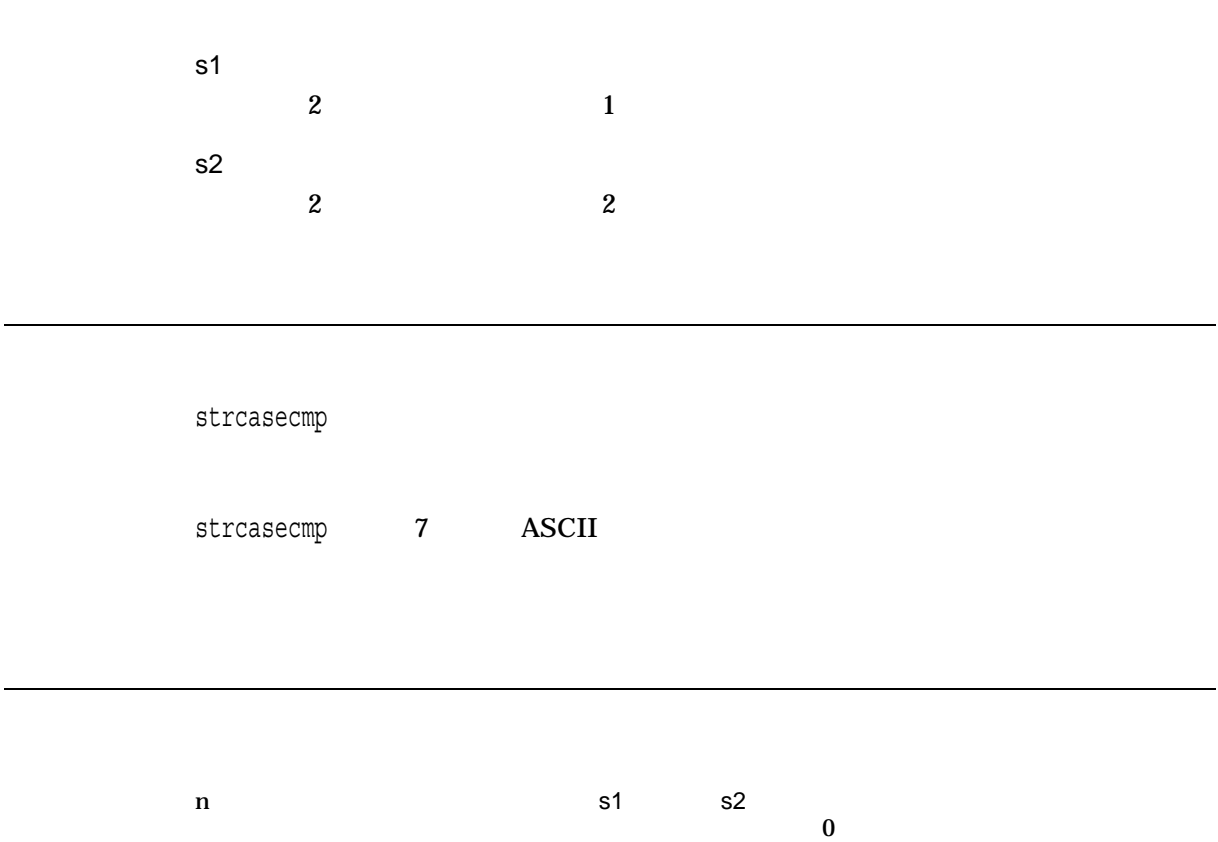

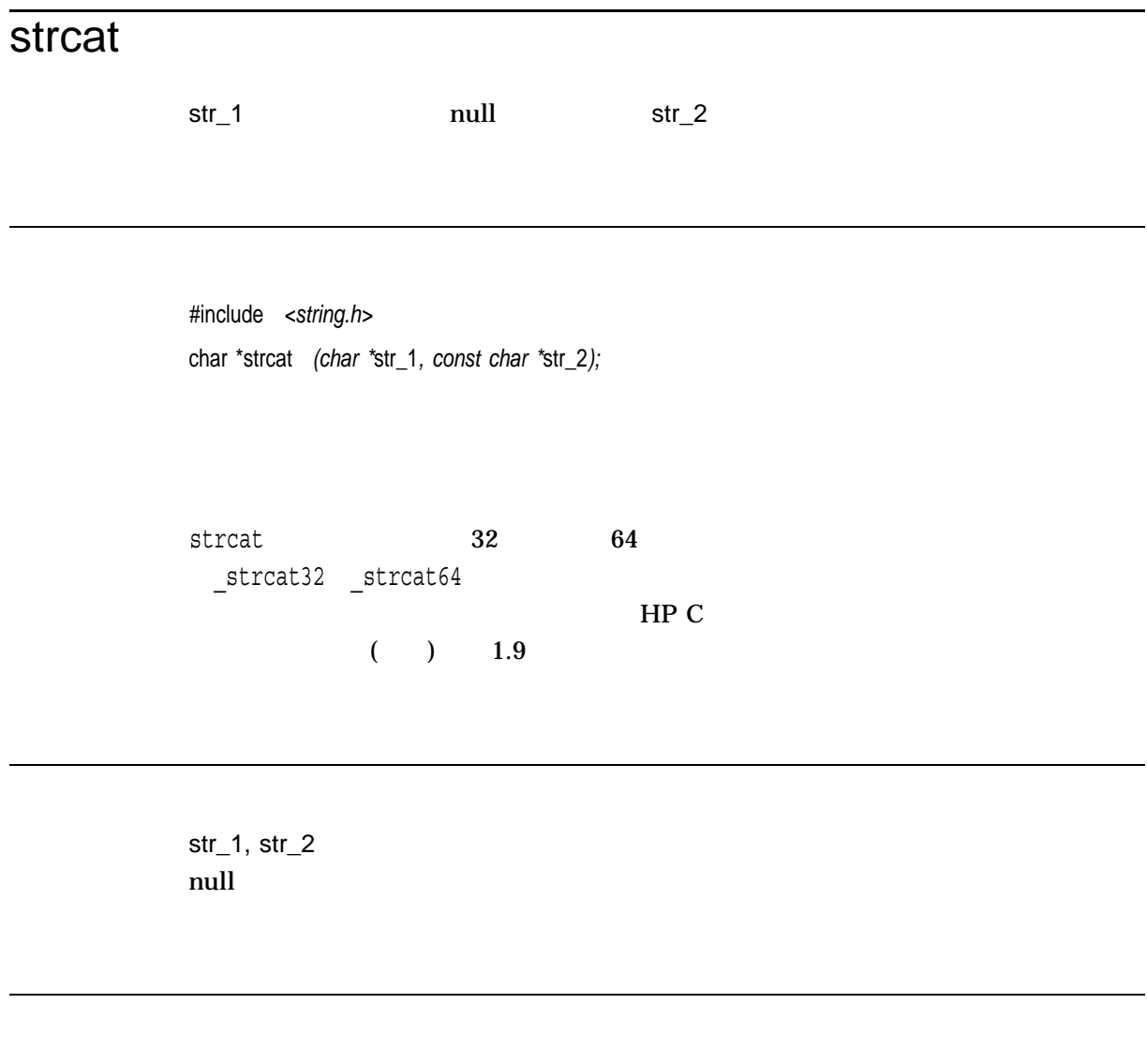

strncat

 $x$  1 str\_1

```
#include <string.h>
#include <stdio.h>
/* This program concatenates two strings using the strcat */
/* function, and then manually compares the result of strcat *//* to the expected result. */#define S1LENGTH 10
#define S2LENGTH 8
main()
\{static char s1buf[S1LENGTH + S2LENGTH] = "abcmnexyz";
   static char s2buf[] = " orthis";
   static char test1[] = "abcmnexyz orthis";
   int i;
   char *status;
   /* Take static buffer s1buf, concatenate static buffer */* s2buf to it, and compare the answer in s1buf with the *//* static answer in test1. *status = strcat(s1buf, s2buf);
   for (i = 0; i \leq SLENGTH + SLENGTH - 2; i++)/* Check for correct returned string. */
       if (test1[i] != slbuf[i])printf("error in strcat");
   }
}
```
## strchr

null ではなくなる文字の場合、また文字の場合、また文字の最初のオカレンスのアドレスを返し、また文字の場合、また文字の場合、また文字の場合、また文字の最初のオカレンスの

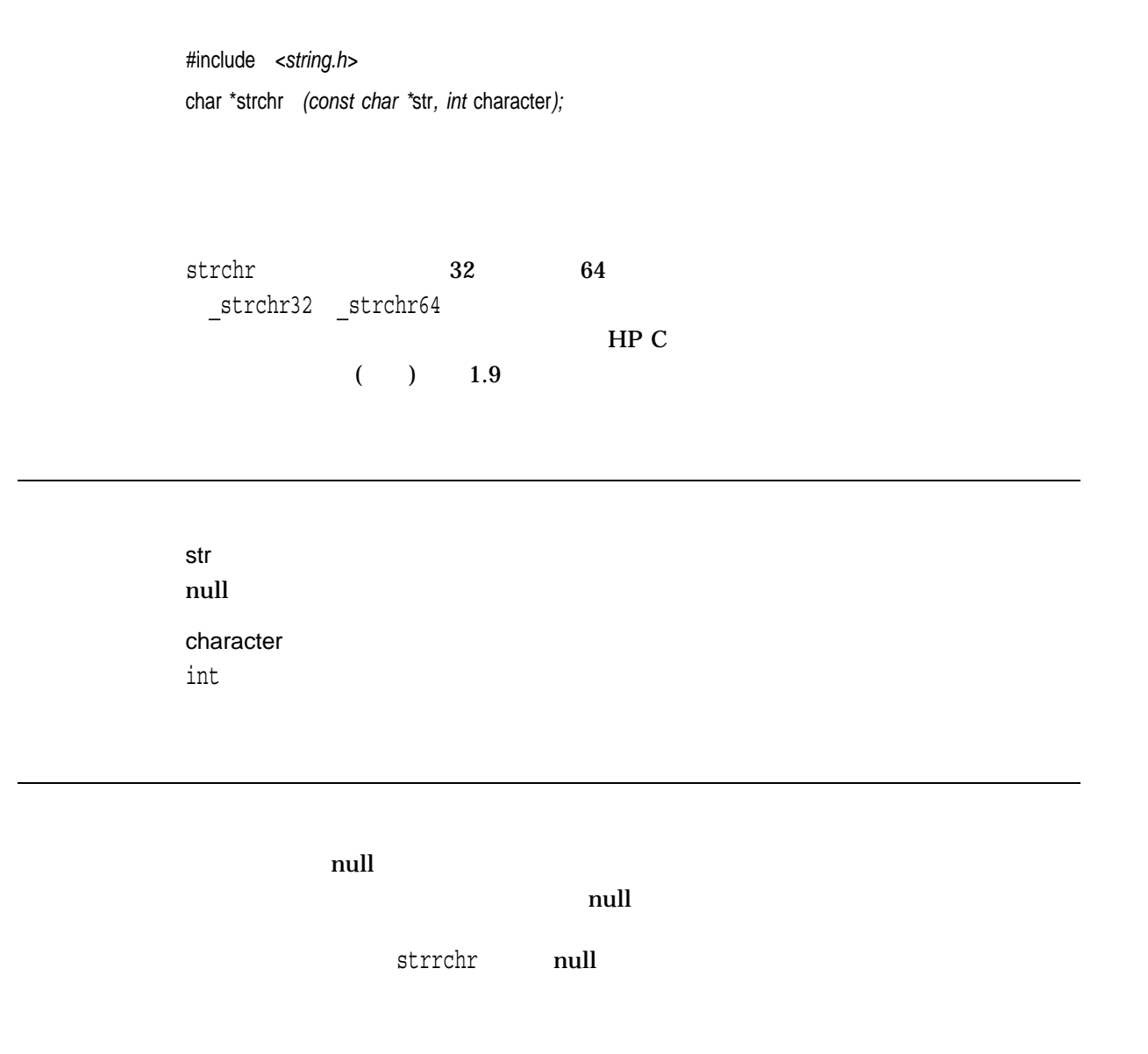

 $\bf{x}$ 

NULL  $\overline{a}$ 

```
#include <stdio.h>
#include <string.h>
main()
\{static char s1buf[] = "abcdefghijkl lkjihgfedcba";
   int i;
   char *status;
   /* This program checks the strchr function by incrementally */
   \frac{1}{x} going through a string that ascends to the middle and then \frac{x}{x}/* descends towards the end. */for (i = 0; s1buf[i] != '\0' && s1buf[i] != ' '; i++) {
       status = strchr(s1buf, s1buf[i]);
   /* Check for pointer to leftmost character - test 1. * /
       if (status != &s1buf[i])
           printf("error in strchr");
    }
}
```
#### strcmp

2 ASCII 1 ASCII 2  $\overline{0}$ 

#include *<string.h>* int strcmp *(const char \**str\_1*, const char \**str\_2*);*

str\_1, str\_2

 $\boldsymbol{\mathsf{null}}$ 

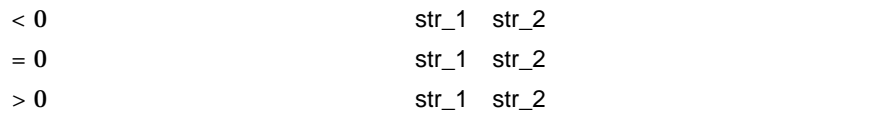

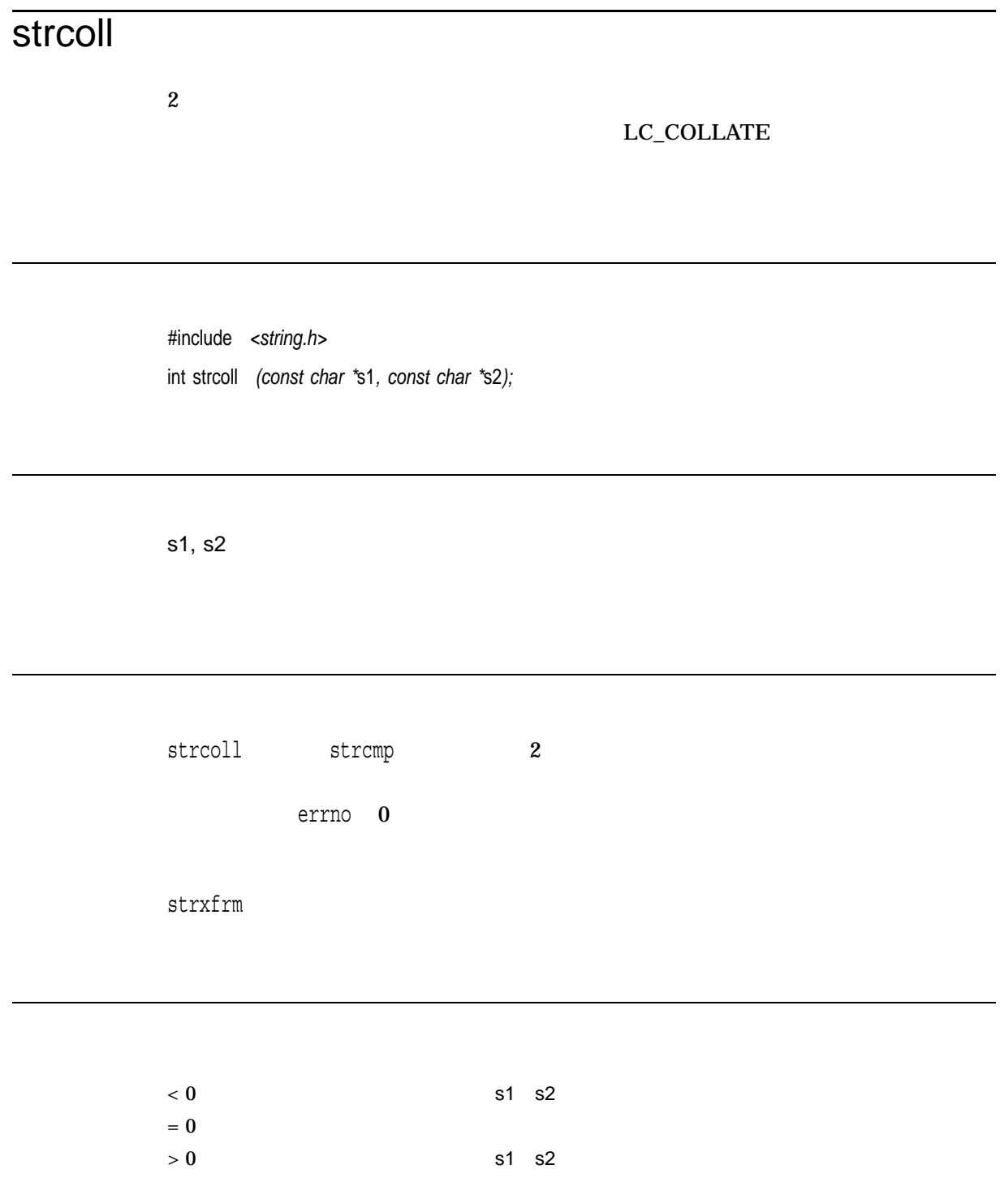

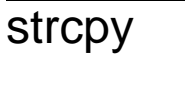

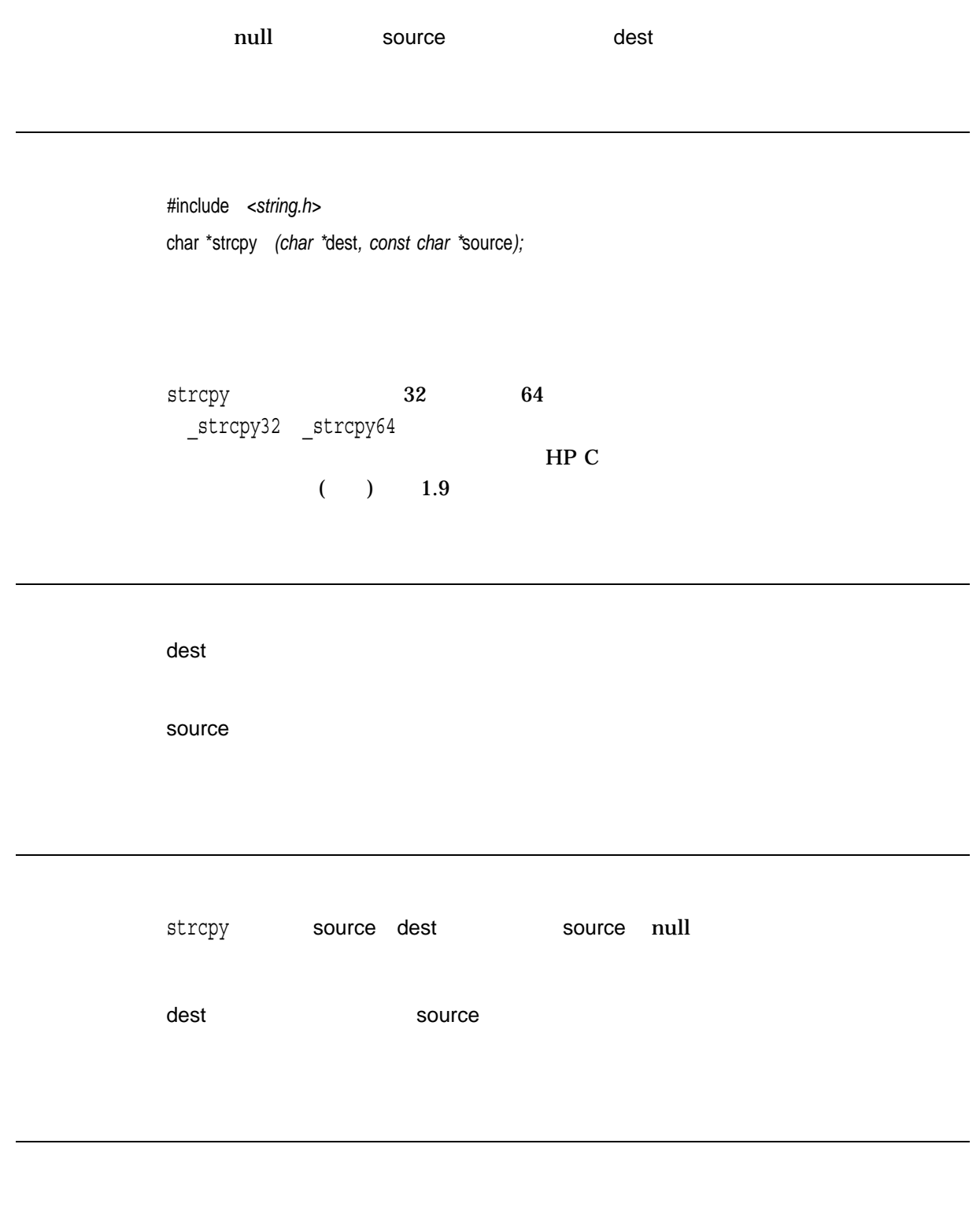

 $x \sim 1$
# strcspn

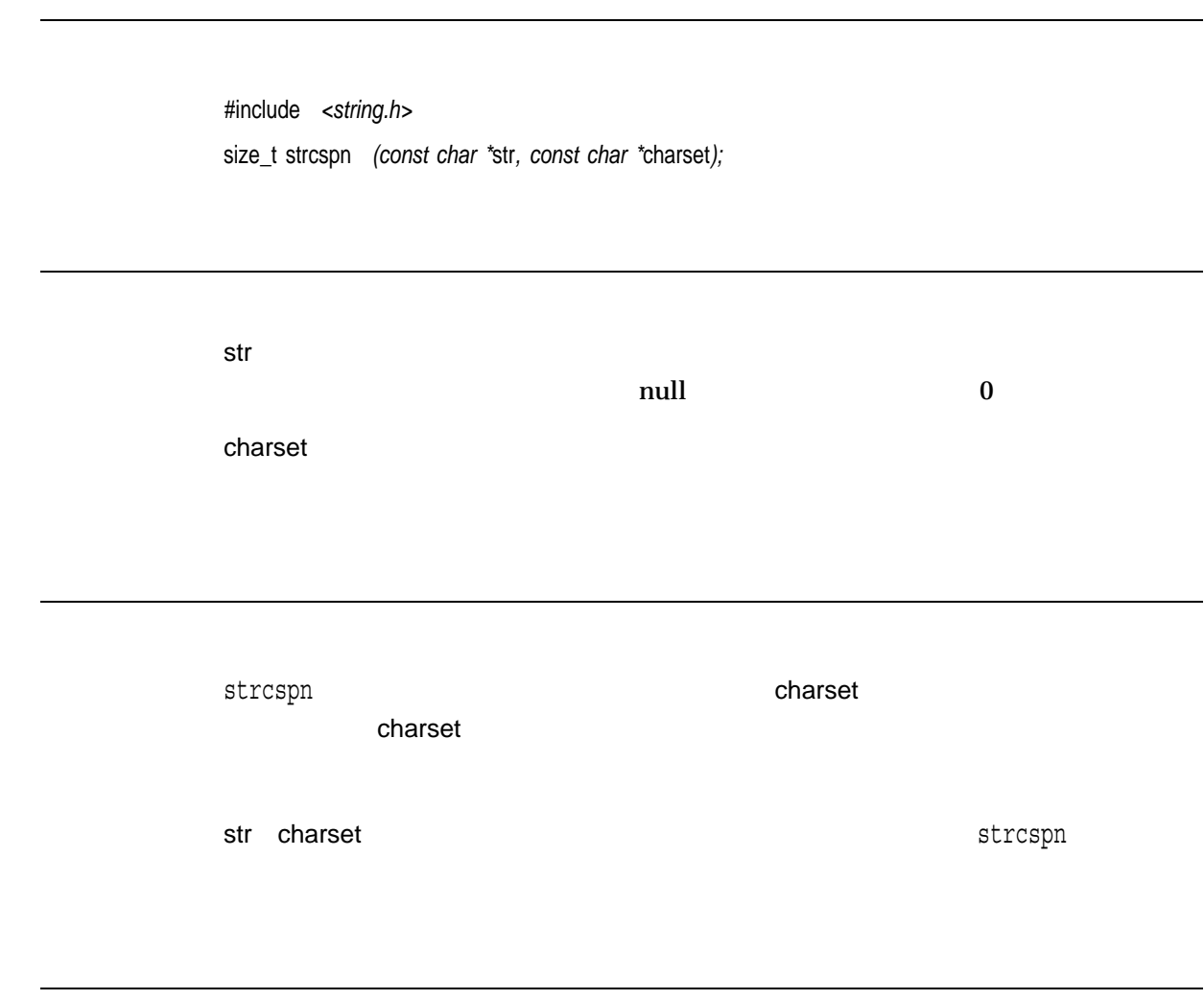

 $\mathbf x$ 

# strdup

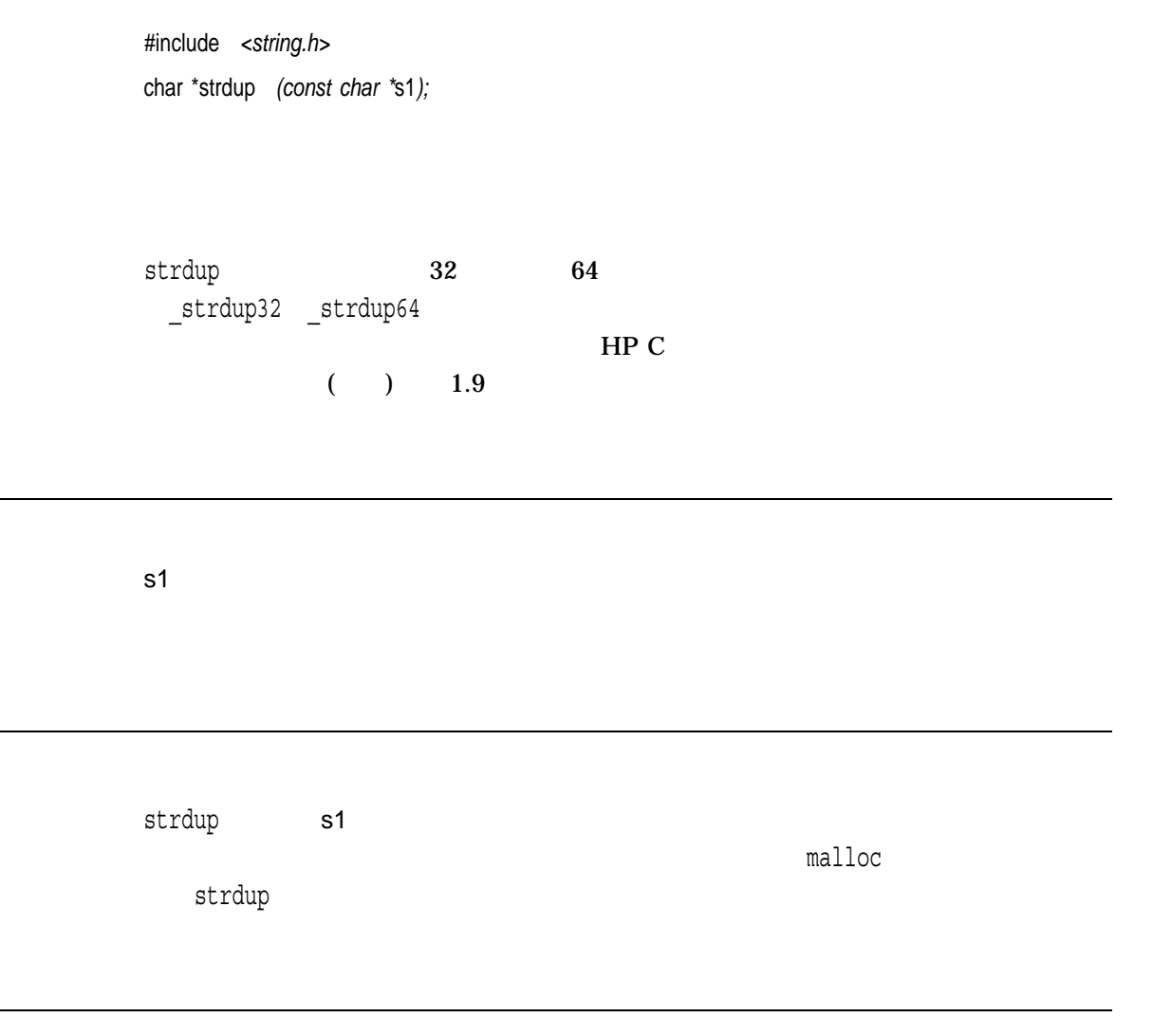

 $\mathbf x$  $\mathop{\rm NULL}$ 

### strerror

error\_code

#include *<string.h>* char \*strerror *(int* error\_code*); (ANSI C)* char \*strerror *(int* error\_code*[, int* vms\_error\_code*]); (HP C Extension)*

error\_code

vms\_error\_code OpenVMS

strerror error\_code

### LC\_MESSAGES

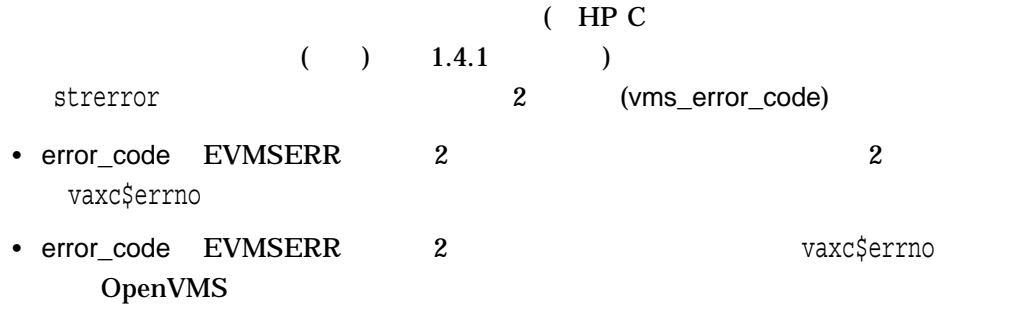

2 strerror ANSI C

```
strerror errno
```
errno 0

 $x \rightarrow$ 

strerror

```
#include <stdio.h>
#include <errno.h>
#include <string.h>
#include <stdlib.h>
#include <ssdef.h>
main()
\{puts(strerror(EVMSERR));
   errno = EVMSERR;
   vaxc$errno = SS$_LINKEXIT;
   puts(strerror(errno));
   puts(strerror(EVMSERR, SS$_ABORT));
   exit(1);}
```
nontranslatable vms error code: <none> network partner exited abort

# **strfmon**

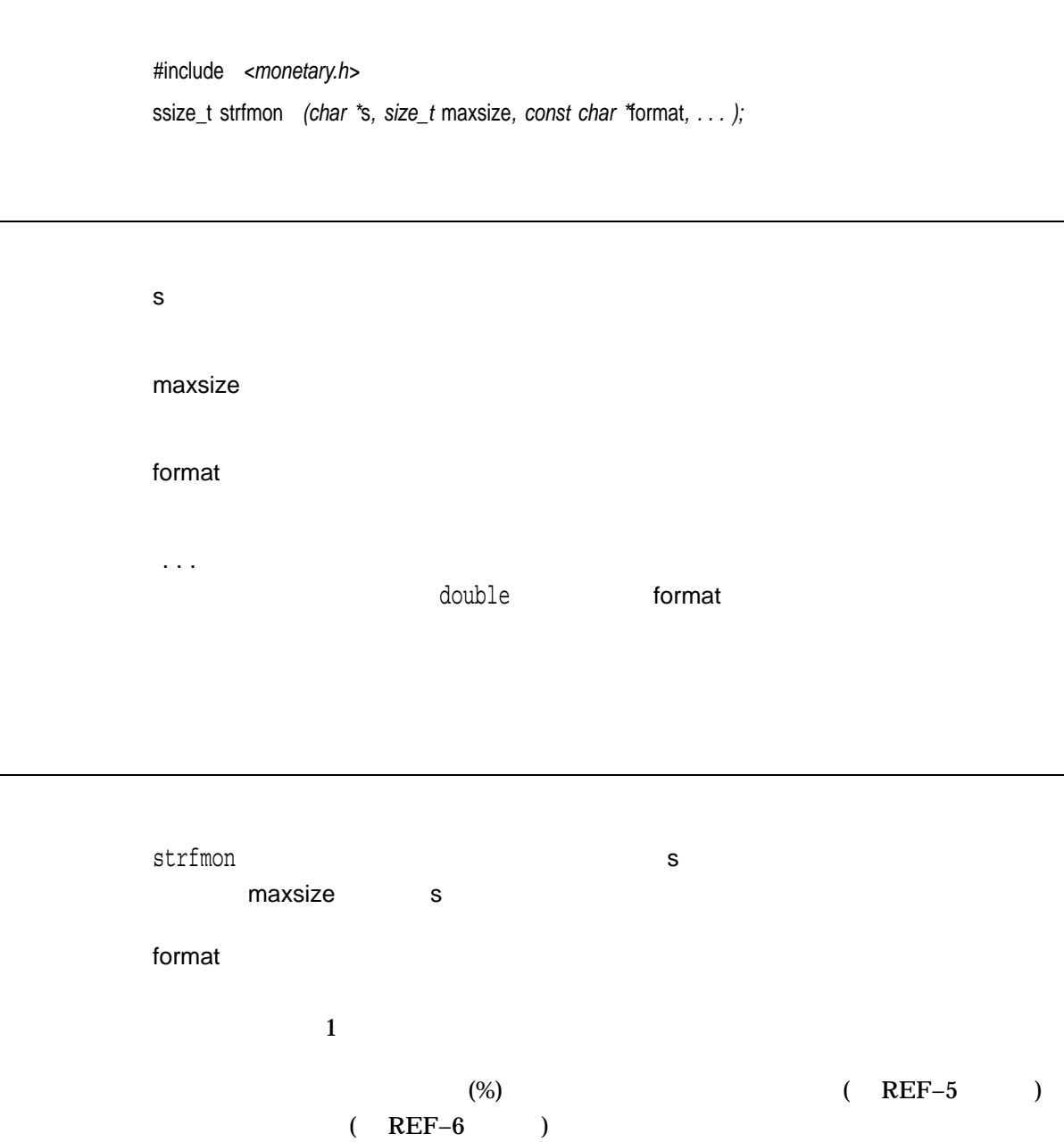

REF–5 strfmon

| =character           |                                 | character                      |
|----------------------|---------------------------------|--------------------------------|
|                      |                                 | $\mathbf{1}$                   |
|                      |                                 |                                |
|                      |                                 |                                |
| Λ                    | LC_MONETARY                     | mon_grouping                   |
|                      |                                 |                                |
| $^{+}$               | positive_sign                   | negative_sign                  |
|                      | p_sign_posn                     | n_sign_posn<br>$\bf{0}$        |
|                      | $\overline{\phantom{a}}$        | $^{+}$                         |
| $\overline{(}$       |                                 | $p$ _sign_                     |
|                      | n_sign_posn<br>posn<br>$\bf{0}$ | p_sign_posn<br>$n_{-}$         |
|                      | sign_posn                       |                                |
|                      |                                 | $\overline{(\ }$<br>$+$        |
| Ţ                    |                                 |                                |
|                      |                                 |                                |
|                      | 10                              |                                |
|                      |                                 |                                |
| #left_precision      | 10<br>$\#$                      |                                |
|                      | ۸                               |                                |
|                      |                                 |                                |
|                      | 10                              |                                |
| .right_<br>precision | $\left( .\right)$               |                                |
|                      |                                 | frac_digits<br>int_frac_digits |
|                      |                                 |                                |
|                      |                                 |                                |
| REF-6 strfmon        |                                 |                                |
|                      |                                 |                                |
| $\mathbf i$          |                                 |                                |
|                      | int_currency_symbol             |                                |
|                      |                                 | currency_symbol                |
| n                    |                                 |                                |
| $\%$                 | $\%$                            | $\%$                           |
|                      |                                 |                                |

 $x \sim$  s null -1 errno • EINVAL-•  $E2BIG$ maxsize

```
#include <stdlib.h>
#include <stdio.h>
#include <locale.h>
#include <monetary.h>
#include <errno.h>
#define MAX_BUF_SIZE 124
main()
\left\{ \right.size t ret;
  char buffer[MAX_BUF_SIZE];
  double amount = 102593421;
 /* Display a monetary amount using the en US.ISO8859-1 *//* locale and a range of different display formats. */
  if (setlocale(LC_ALL, "en_US.ISO8859-1") == (char *) NULL) {
      perror("setlocale");
      exit(EXIT_FAILURE);
  }
  ret = strfmon(buffer, MAX BUF SIZE, "International: i\in, amount);
  printf(buffer);
  ret = strfmon(buffer, MAX BUF SIZE, "National: \frac{\partial}{\partial n}\n, amount);
  printf(buffer);
  ret = strfmon(buffer, MAX BUF SIZE, "National: \frac{\partial^2}{\partial x^2} *=*#10n\n", amount);
  printf(buffer);
  ret = strfmon(buffer, MAX BUF SIZE, "National: \frac{\partial}{\partial n}, -1 * amount);
  printf(buffer);
  ret = strfmon(buffer, MAX BUF SIZE, "National: \frac{\partial^2 \ln \ln \eta}{\partial x^2}, amount);
  printf(buffer);
}
```
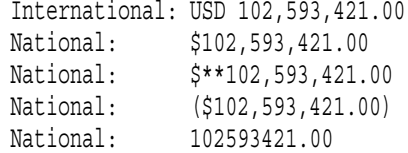

## strftime

tm構造体に格納されている日付および時刻情報を使って出力文字列を作成します。出

#include *<time.h>* size\_t strftime *(char \**s*, size\_t* maxsize*, const char \**format*, const struct tm \**timeptr*);*

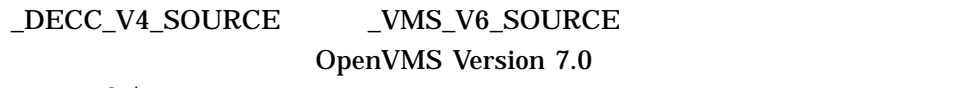

strftime

s maxsize  $(\text{null})$ format timeptr (tm) tm  $\langle t \text{m} \rangle$ strftime timeptr s maxsize s

#### strftime

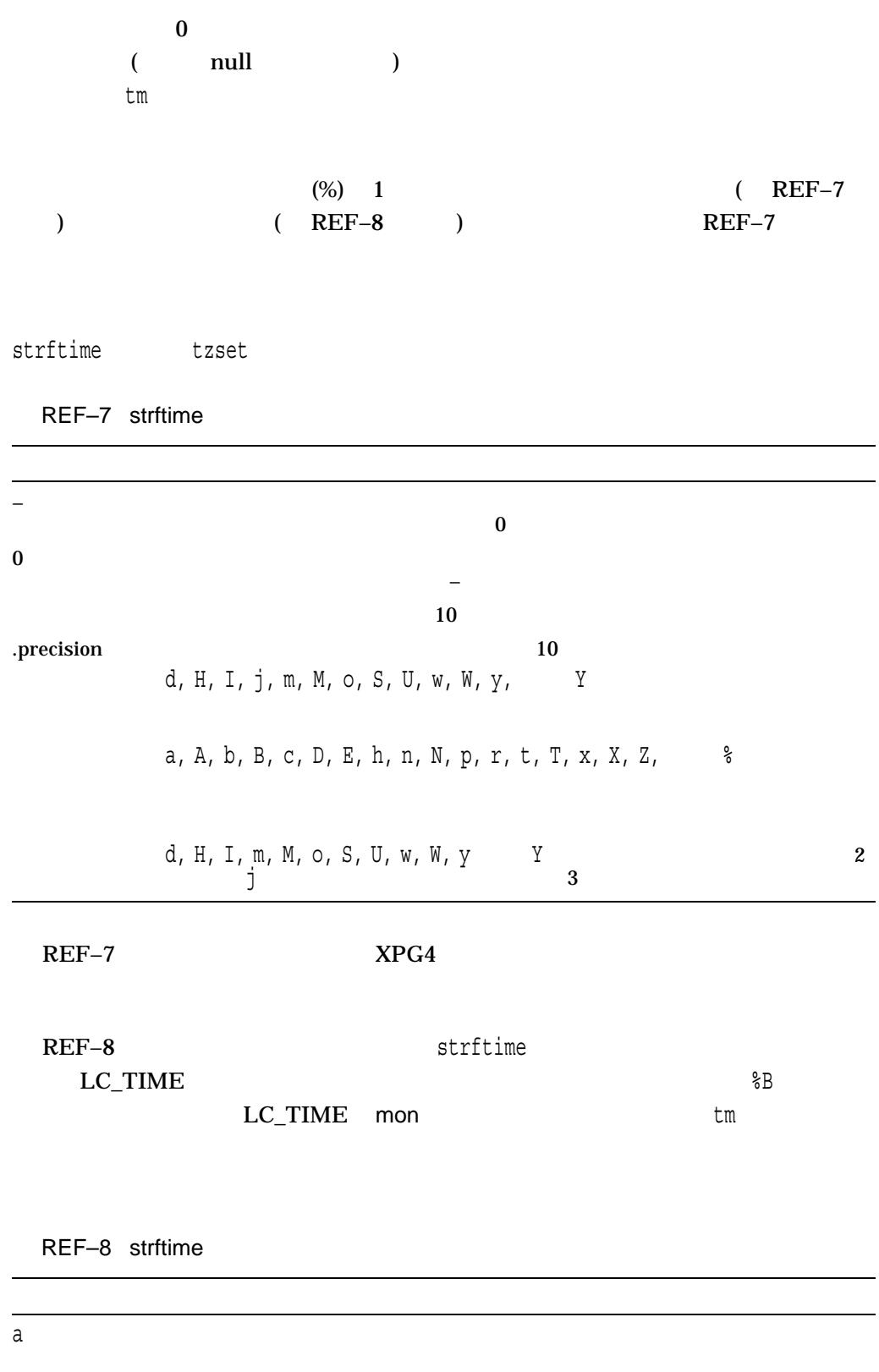

 $($ 

#### strftime

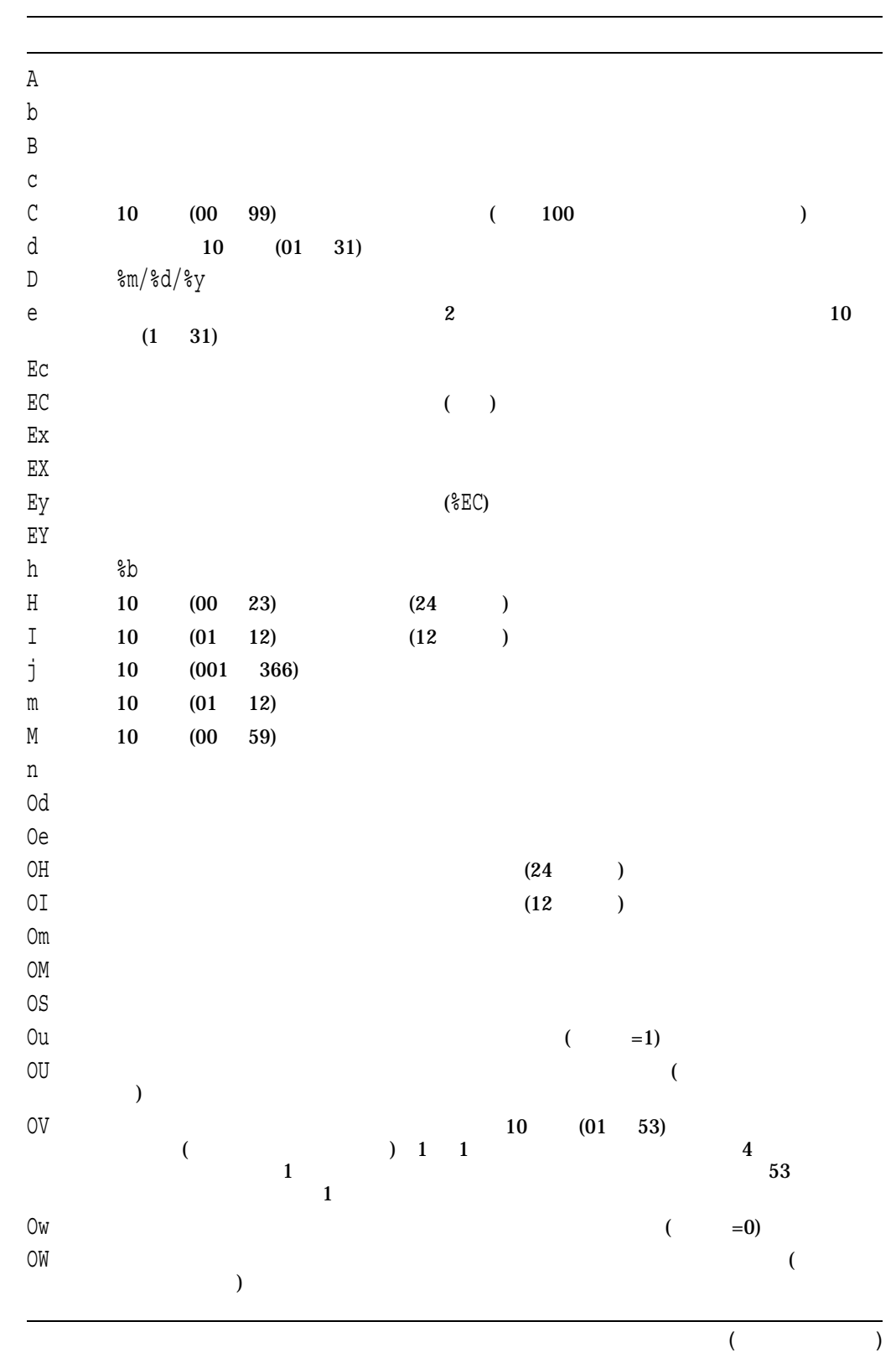

REF–8 () strftime

```
REF–8 () strftime
```
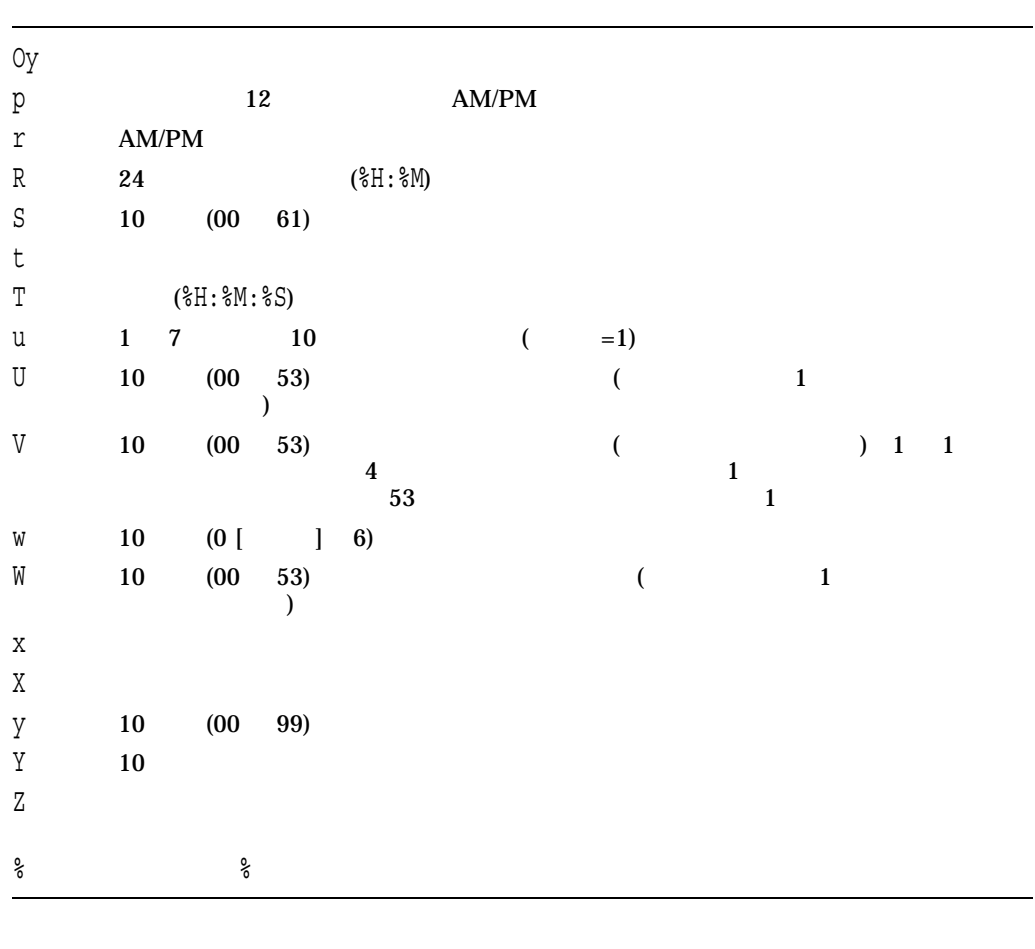

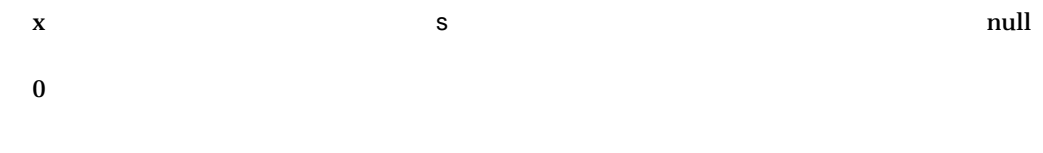

#include <stdlib.h> #include <stdio.h> #include <time.h> #include <locale.h> #include <errno.h> #define NUM\_OF\_DATES 7 #define BUF\_SIZE 256

```
/* This program formats a number of different dates, once *//* using the C locale and then using the fr FR.ISO8859-1 *//* locale. Date and time formatting is done using strftime(). */
main()
{
    int count,
        i;
    char buffer[BUF SIZE];
    struct tm *tm ptr;
    time t time list [NUM OF DATES] =
    {500, 68200000, 694223999, 694224000,
     704900000, 705000000, 705900000};
    /* Display dates using the C locale */
    printf("\nUsing the C locale:\n\n");
    setlocale(LC ALL, "C");
    for (i = 0; i < NUM OF DATES; i++) {
        /* Convert to a tm structure */
        tm ptr = localtime(\&time list[i]);/* Format the date and time */
        count = strftime(buffer, BUF SIZE,
               "Date: %A %d %B %Y%nTime: %T%n%n", tm ptr);
        if (count == 0) {
            perror("strftime");
            exit(EXIT_FAILURE);
        }
        /* Print the result */
       printf(buffer);
    }
    /* Display dates using the fr FR.ISO8859-1 locale */printf("\nUsing the fr FR.ISO8859-1 locale:\n\n");
    setlocale(LC_ALL, "fr_FR.ISO8859-1");
    for (i = 0; i < NUM OF DATES; i++) {
        /* Convert to a tm structure */
        tm ptr = localtime(\&time list[i]);
        /* Format the date and time */
        count = strftime(buffer, BUF SIZE,
               "Date: %A %d %B %Y%nTime: %T%n%n", tm ptr);
        if (count == 0) {
            perror("strftime");
            exit(EXIT_FAILURE);
        }
        /* Print the result */
        printf(buffer);
    }
}
```
Using the C locale: Date: Thursday 01 January 1970 Time: 00:08:20 Date: Tuesday 29 February 1972 Time: 08:26:40 Date: Tuesday 31 December 1991 Time: 23:59:59 Date: Wednesday 01 January 1992 Time: 00:00:00 Date: Sunday 03 May 1992 Time: 13:33:20 Date: Monday 04 May 1992 Time: 17:20:00 Date: Friday 15 May 1992 Time: 03:20:00 Using the fr FR.ISO8859-1 locale: Date: jeudi 01 janvier 1970 Time: 00:08:20 Date: mardi 29 f rier 1972 Time: 08:26:40 Date: mardi 31 d embre 1991 Time: 23:59:59 Date: mercredi 01 janvier 1992 Time: 00:00:00 Date: dimanche 03 mai 1992 Time: 13:33:20 Date: lundi 04 mai 1992 Time: 17:20:00 Date: vendredi 15 mai 1992 Time: 03:20:00

## strlen

ASCII 文字列の長さを返します。返される長さには,終端の null 文字 (\0) は含まれ

#include *<string.h>* size\_t strlen *(const char \**str*);*

str

 $\mathbf x$ 

### strncasecmp

2 7 ASCII

#include *<strings.h>*

int strncasecmp *(const char \**s1*, const char \**s2*, size\_t* n*);*

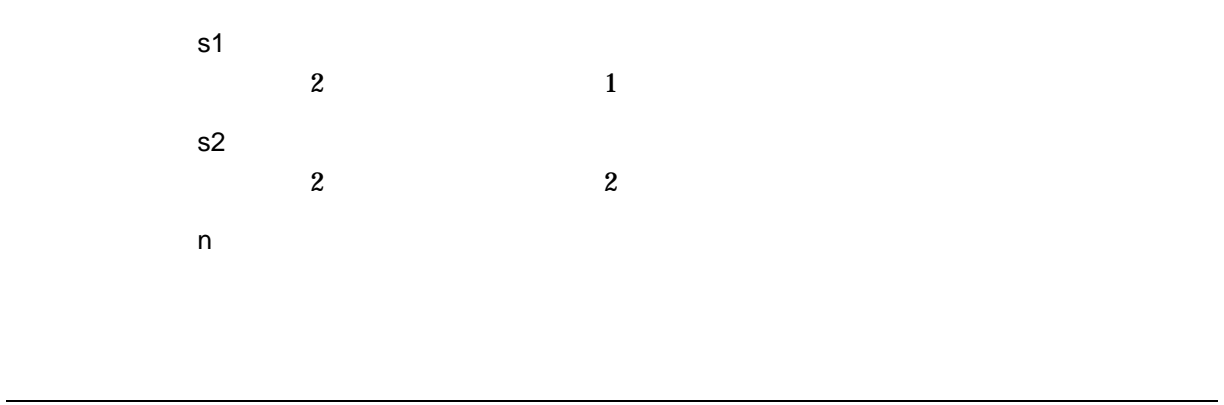

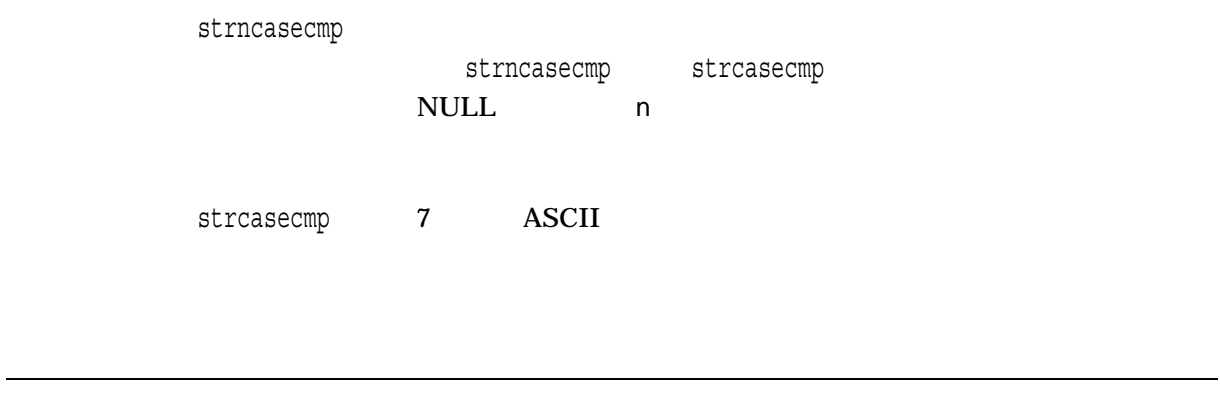

n s1 s2 0  $\overline{0}$ 

### **strncat**

str\_2 str\_1 maxchar

#include *<string.h>* char \*strncat *(char \**str\_1*, const char \**str\_2*, size\_t* maxchar*);*

 $strncat$   $32$   $64$ \_strncat32 \_strncat64  $\mathbf{H}$  P C  $\mathbf{H}$  C  $($  ) 1.9

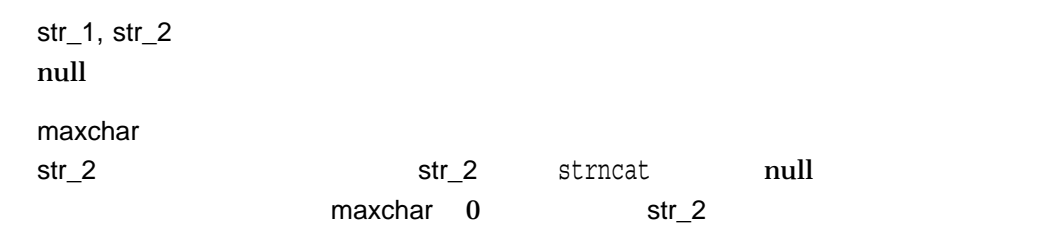

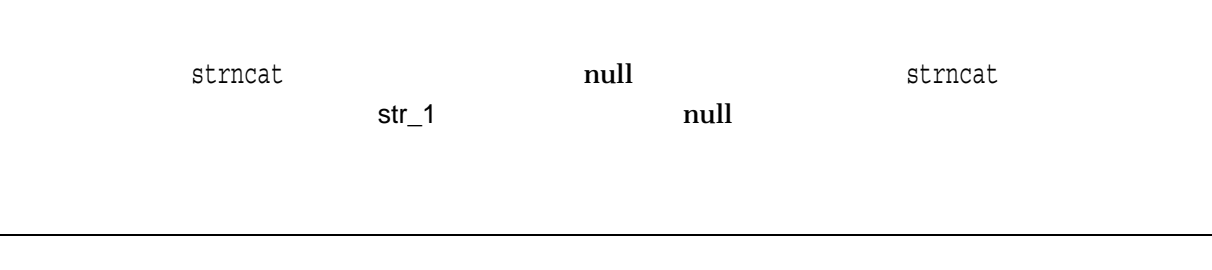

 $x \hspace{2.5cm} 1 \hspace{2.5cm} str\_1$ 

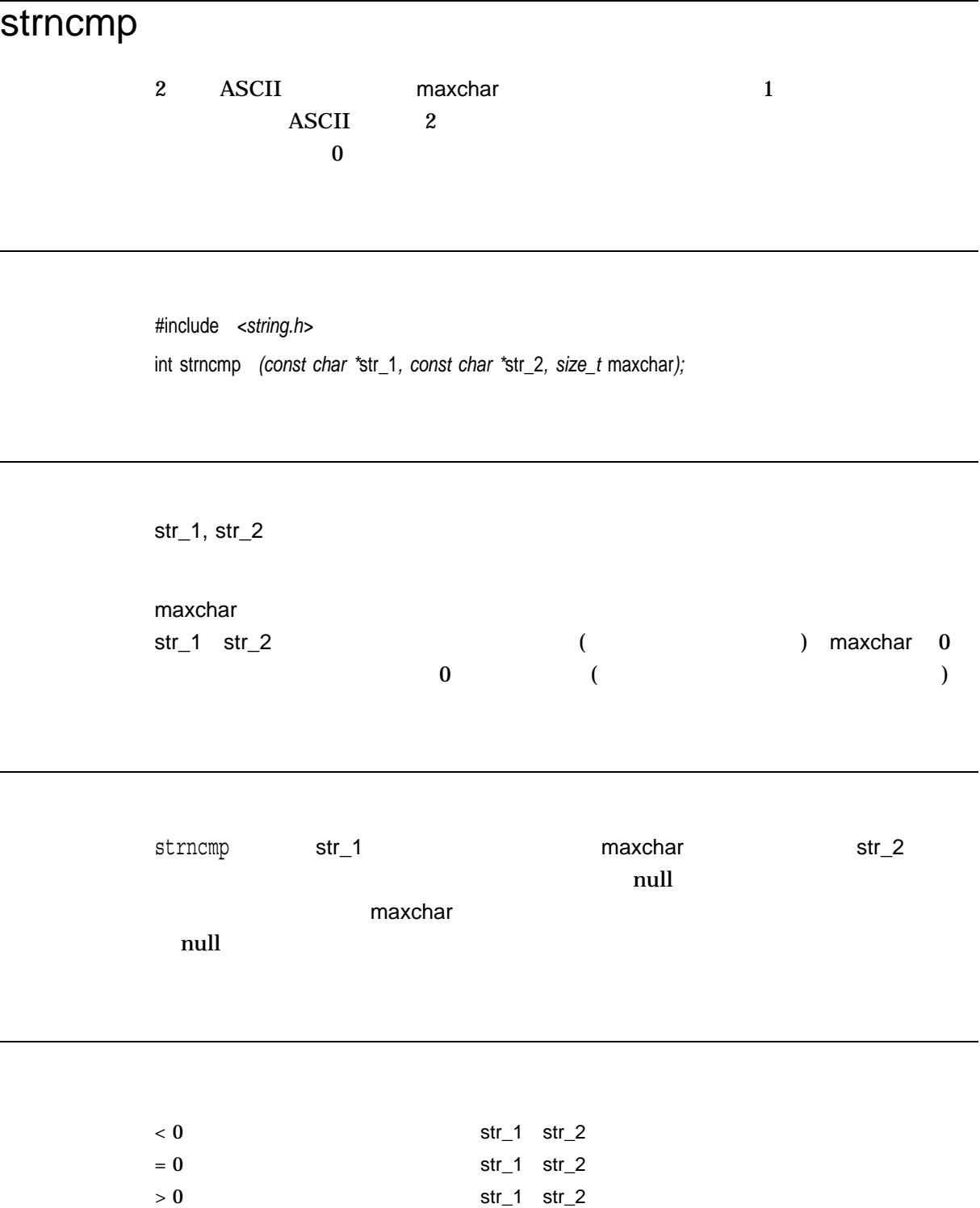

```
1. #include <string.h>
  #include <stdio.h>
  main()
  \{printf( "%d\n", strncmp("abcde", "abc", 3));
  }
  \sim 2 \sim 3 \sim 0
  $ run tmp
  \mathbb O2. #include <string.h>
  #include <stdio.h>
     main()
     {
       printf( "%d\n", strncmp("abcde", "abc", 4));
     }
  \sim 2 \sim 4
     0 ( 1 \texttt{''d''} 2 \texttt{null}文字と等しくありません)
  $ run tmp
       100
```
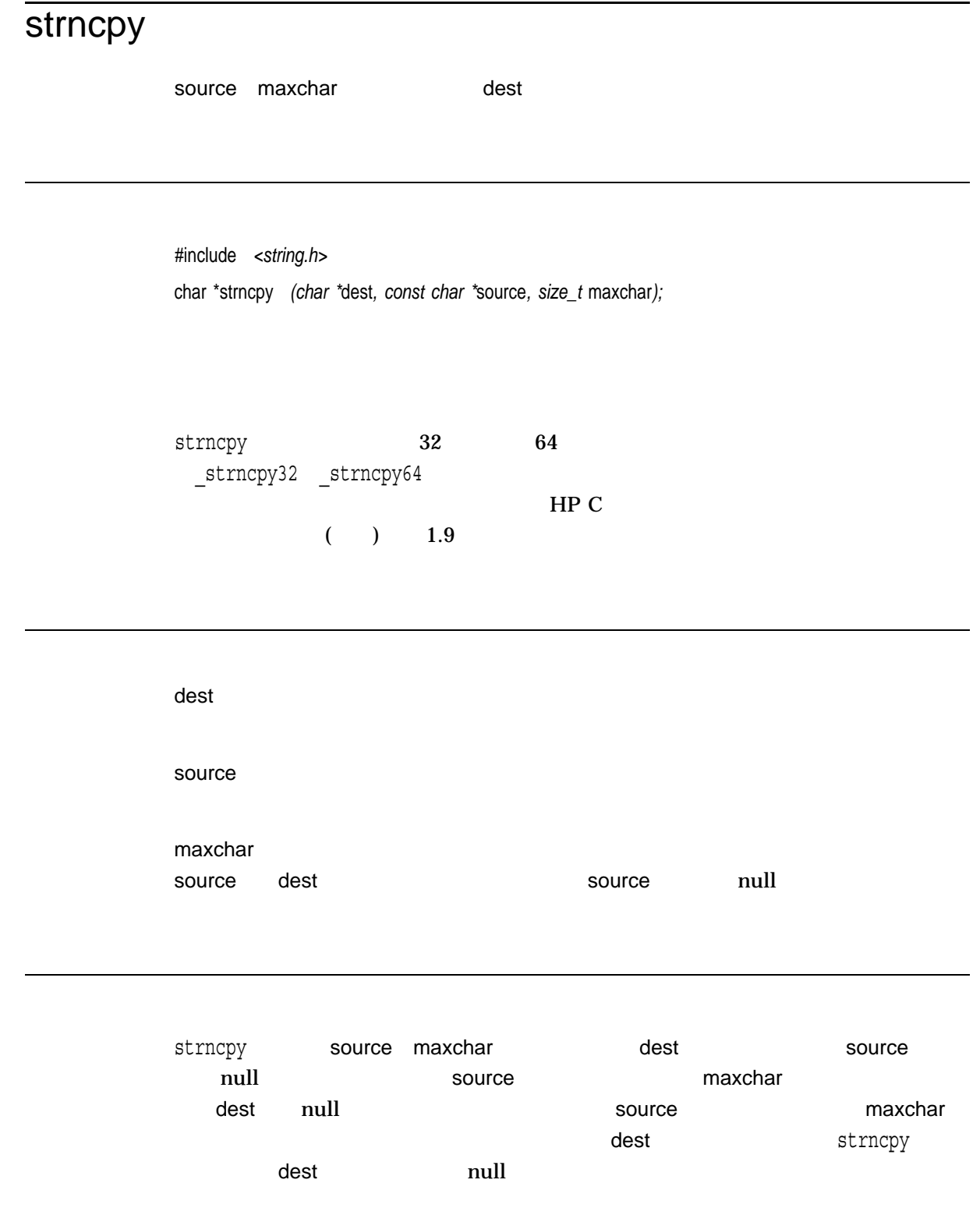

 $x \sim 1$ 

## strnlen

#include *<string.h>* size\_t strnlen *(const char \**s*, size\_t* n*);*

s n strnlen s null strnlen null strnlen  $n \geq 1$ 

n zweiging and the state of the state of the state of the state of the state of the state of the state of the state of the state of the state of the state of the state of the state of the state of the state of the state of

# strpbrk

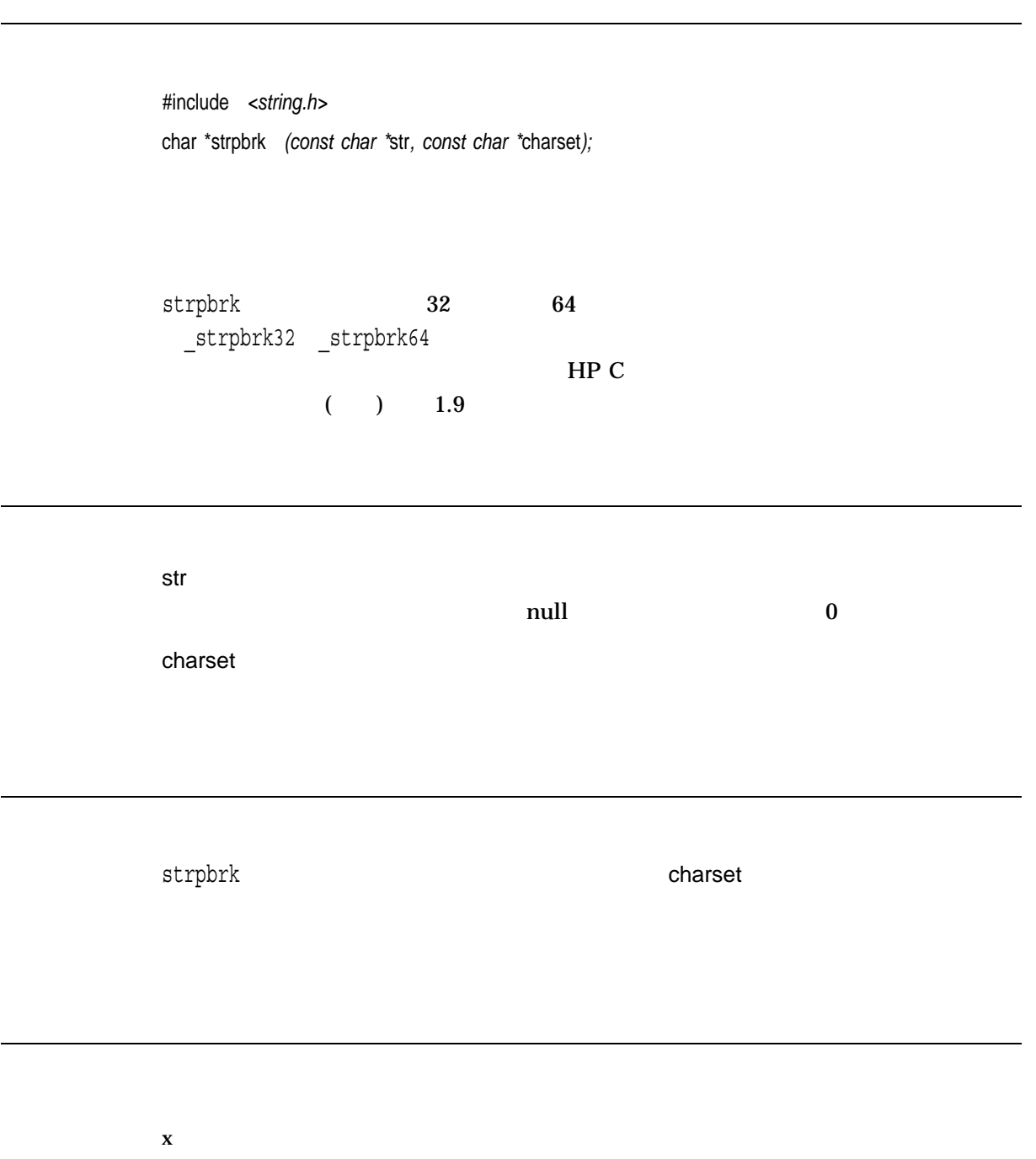

NULL セットになる人ではなかったことを示します。

 $\tan \theta$ 

#include *<time.h>* char \*strptime *(const char \**buf*, const char \**format*, struct tm \**timeptr*);*

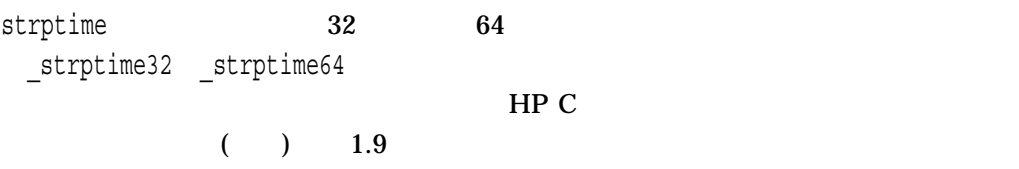

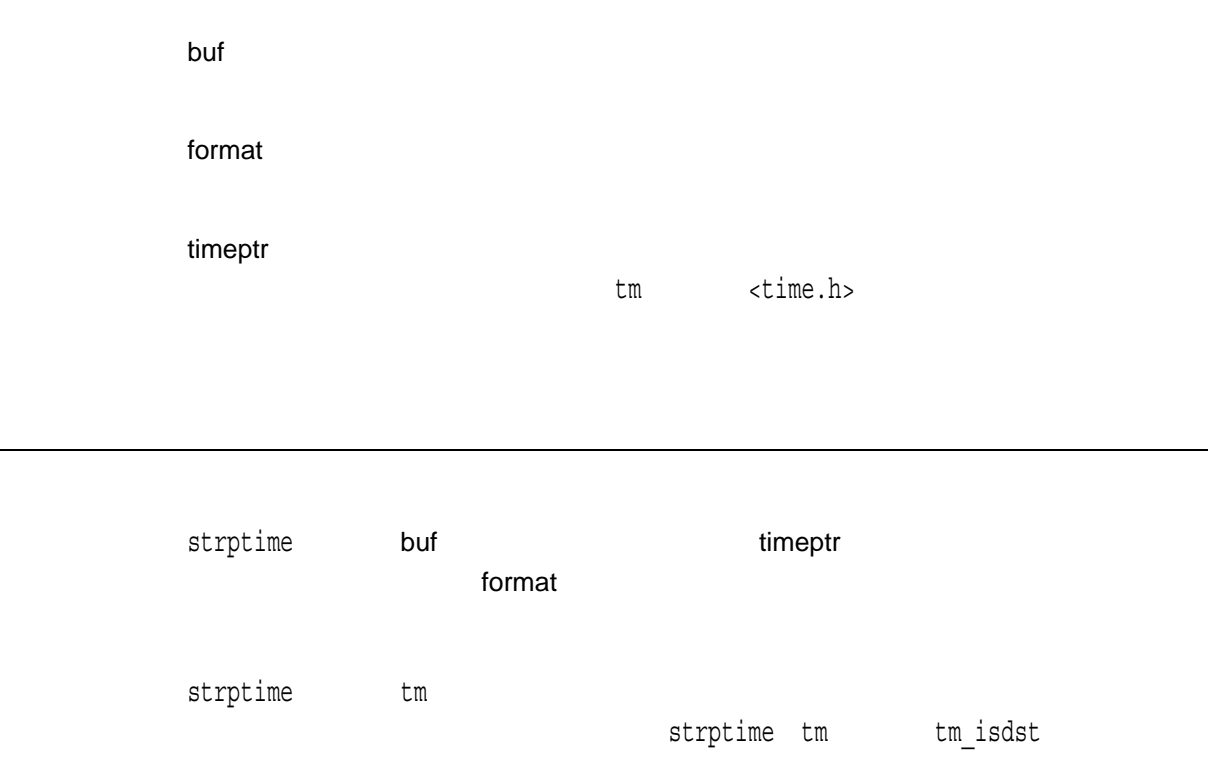

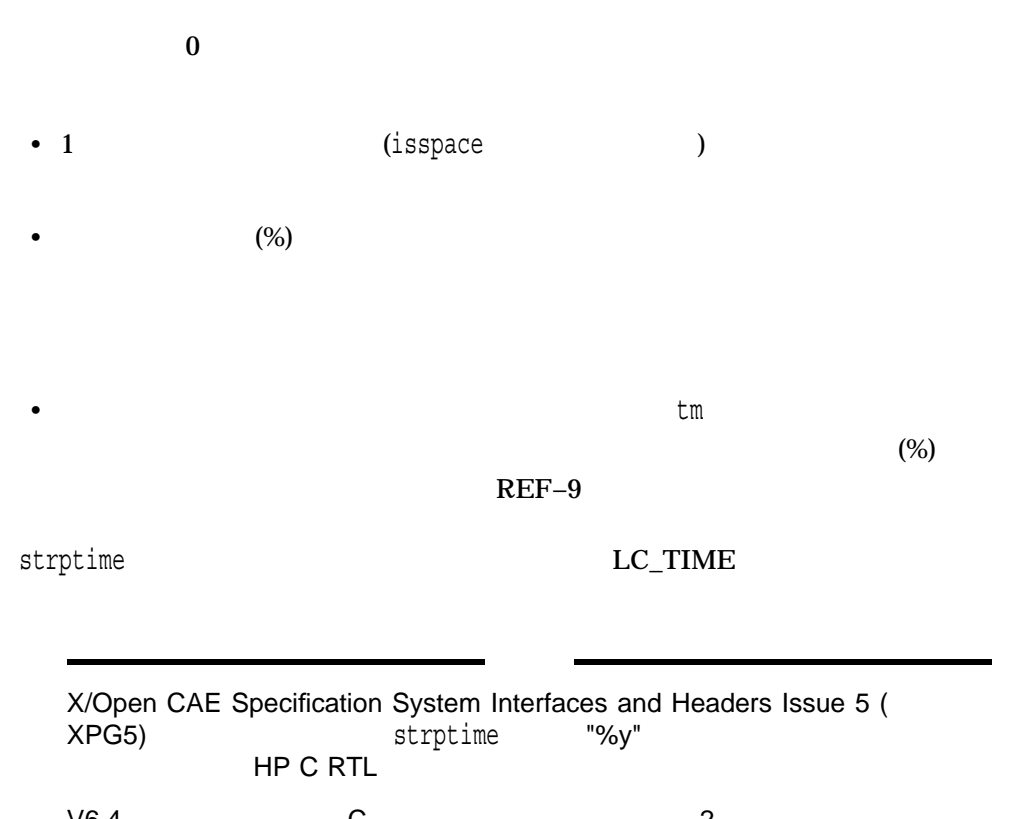

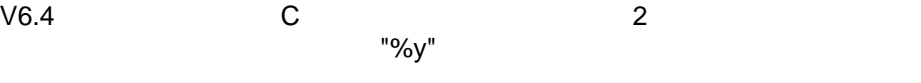

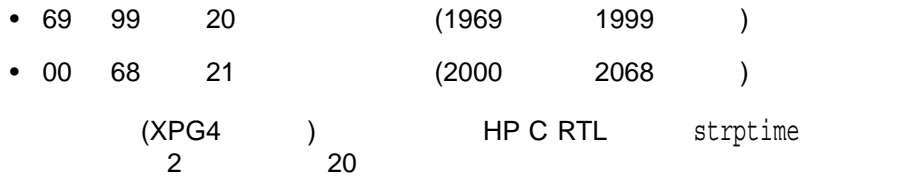

XPG-5 strptime HP C RTL

XPG4 strptime

• DECC\$XPG4\_STRPTIME 論理名を次のように定義する:

\$ DEFINE DECC\$XPG4\_STRPTIME ENABLE

• decc\$strptime\_xpg4 XPG4 strptime

XPG5 strptime DECC\$XPG4\_STRPTIME ークDEASSIGN :

\$ DEASSIGN DECC\$XPG4\_STRPTIME

REF-9 strptime

| %a                       |                    |                       |      |                    |                           |                |                |                          |         |               |
|--------------------------|--------------------|-----------------------|------|--------------------|---------------------------|----------------|----------------|--------------------------|---------|---------------|
| %Å                       | %a                 |                       |      |                    |                           |                |                |                          |         |               |
| %b                       |                    |                       |      |                    |                           |                |                |                          |         |               |
| %B                       | %p                 |                       |      |                    |                           |                |                |                          |         |               |
| $\,{}^{\circ}_{\circ}$ C |                    |                       |      |                    |                           |                |                |                          |         |               |
| E <sub>c</sub>           |                    |                       |      |                    |                           |                |                |                          |         |               |
| C                        | 10                 | (00)                  | 99)  |                    | $\overline{\phantom{a}}$  | 100            |                | $\bm)$                   |         |               |
| E <sup>c</sup>           |                    |                       |      |                    | $\big($<br>$\big)$        |                |                |                          |         |               |
| ₿§                       | ${\bf 10}$         | (01)                  | 31)  |                    |                           |                |                |                          |         |               |
| 80d                      |                    |                       |      |                    |                           |                |                |                          |         |               |
| %D                       | $\frac{2\pi}{8d}\$ |                       |      |                    |                           |                |                |                          |         |               |
| %e                       | ₿§                 |                       |      |                    |                           |                |                |                          |         |               |
| %0e                      |                    |                       |      |                    |                           |                |                |                          |         |               |
| $\mathrm{^8h}$           | %p                 |                       |      |                    |                           |                |                |                          |         |               |
| %H                       | ${\bf 10}$         | (00)                  | 23)  |                    | (24)                      | $\big)$        |                |                          |         |               |
| %OH                      |                    |                       |      |                    |                           | (24)           | $\mathcal{E}$  |                          |         |               |
| ξĝ                       | $10\,$             | (01)                  | 12)  |                    | (12)                      | $\big)$        |                |                          |         |               |
| $20\%$                   |                    |                       |      |                    |                           | (12)           | $\mathcal{E}$  |                          |         |               |
| %j                       | $10\,$             | (001)                 | 366) |                    |                           |                |                |                          |         |               |
| $\mathrm{Im}8$           | 10                 | (01)                  | 12)  |                    |                           |                |                |                          |         |               |
| %0m                      |                    |                       |      |                    |                           |                |                |                          |         |               |
| %Μ                       | 10                 | (00)                  | 59)  |                    |                           |                |                |                          |         |               |
| %OM                      |                    |                       |      |                    |                           |                |                |                          |         |               |
| %n                       |                    |                       |      |                    |                           |                |                |                          |         |               |
| %,                       | 12                 |                       |      | AM/PM              |                           |                |                |                          |         |               |
| %r                       | AM/PM              |                       |      |                    | $(\$I : \$M : \$S$ $\$p)$ |                |                |                          |         |               |
| %R                       | $\bf 24$           |                       |      | $(*H:M)$           |                           |                |                |                          |         |               |
| %S                       | 10                 | (00)                  | 61)  |                    |                           |                |                |                          |         |               |
| 80S                      |                    |                       |      |                    |                           |                |                |                          |         |               |
| %t                       |                    |                       |      |                    |                           |                |                |                          |         |               |
| ξŤ                       |                    | $(\$H:\$ SM: $\$S)$   |      |                    |                           |                |                |                          |         |               |
| %Ω                       | ${\bf 10}$         | (00)<br>$\mathcal{L}$ | 53)  |                    |                           | $\overline{(}$ | $\mathbf 1$    |                          |         |               |
| %0U                      |                    |                       |      |                    |                           |                | $\overline{(}$ |                          | $\big)$ |               |
| $W^{\circ}_{\delta}$     | ${\bf 10}$         |                       |      | $\overline{a}$ (0) | $\vert$ 6)                |                |                |                          |         |               |
| %0%                      |                    |                       |      |                    |                           |                | $\overline{(}$ | $= 0$                    |         |               |
|                          |                    |                       |      |                    |                           |                |                | $\overline{\phantom{a}}$ |         | $\mathcal{E}$ |

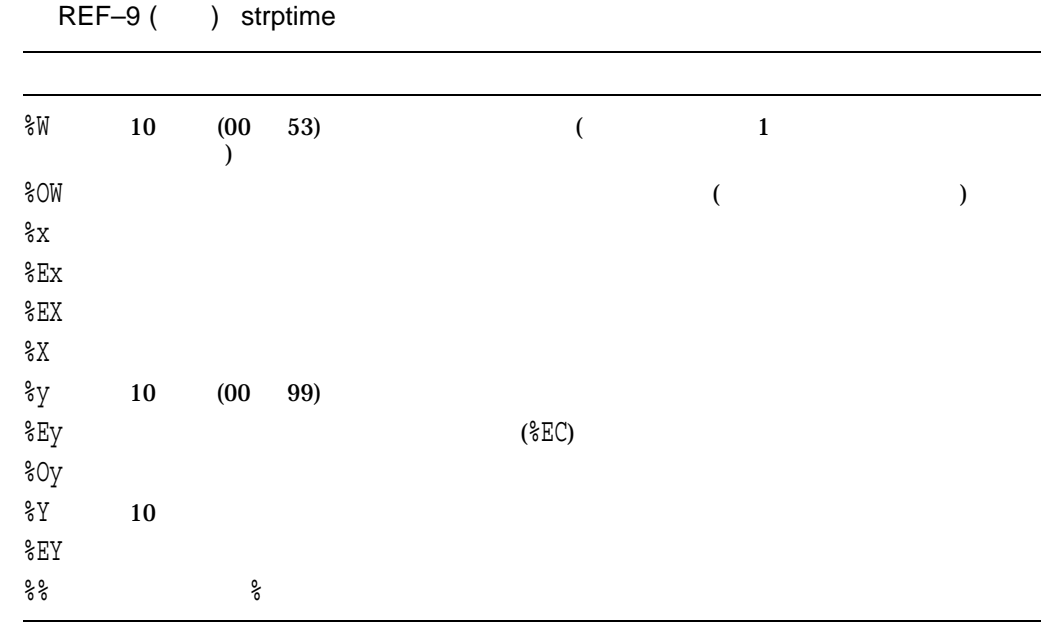

 $x$  $\text{NULL}$  tm

#include <string.h> #include <stdlib.h> #include <stdio.h> #include <time.h> #include <locale.h> #include <errno.h> #define NUM OF DATES 7 #define BUF\_SIZE 256 /\* This program takes a number of date and time strings and \*/ /\* converts them into tm structs using strptime(). These tm  $*/$  $\frac{1}{x}$  structs are then passed to strftime() which will reverse the \*/ /\* process. The resulting strings are then compared with the \*/ /\* originals and if a difference is found then an error is  $\binom{*}{t}$  displayed.  $/*$  displayed.

```
main()
    {
        int count,
            i;
        char buffer[BUF SIZE];
        char *ret_val;
        struct tm time struct;
        char dates [NUM_OF_DATES] [BUF_SIZE] =
        \left\{ \right."Thursday 01 January 1970 00:08:20",
            "Tuesday 29 February 1972 08:26:40",
            "Tuesday 31 December 1991 23:59:59",
            "Wednesday 01 January 1992 00:00:00",
            "Sunday 03 May 1992 13:33:20",
            "Monday 04 May 1992 17:20:00",
            "Friday 15 May 1992 03:20:00"};
        for (i = 0; i < NUM OF DATES; i++) {
            /* Convert to a tm structure */
            ret val = strptime(dates[i], "%A %d %B %Y %T", &time struct);
            /* Check the return value */
            if (ret val == (char *) NULL) {
                perror("strptime");
                exit(EXIT_FAILURE);
            }
            /* Convert the time structure back to a formatted string */
    count = strftime(buffer, BUF_SIZE, "%A %d %B %Y %T",&time_struct);
            /* Check the return value */
            if (count == 0) {
                perror("strftime");
                exit(EXIT_FAILURE);
            }
            /* Check the result */
            if (strcmp(buffer, dates[i]) != 0) {
            printf("Error: Converted string differs from the original\n");
            }
            else {
                printf("Successfully converted <%s>\n", dates[i]);
            }
        }
    }
Successfully converted <Thursday 01 January 1970 00:08:20>
Successfully converted <Tuesday 29 February 1972 08:26:40>
Successfully converted <Tuesday 31 December 1991 23:59:59>
Successfully converted <Wednesday 01 January 1992 00:00:00>
Successfully converted <Sunday 03 May 1992 13:33:20>
Successfully converted <Monday 04 May 1992 17:20:00>
Successfully converted <Friday 15 May 1992 03:20:00>
```
# strrchr

 $\mathop{\mathrm {null}}\nolimits$ 

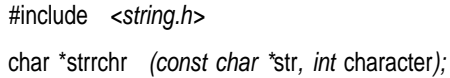

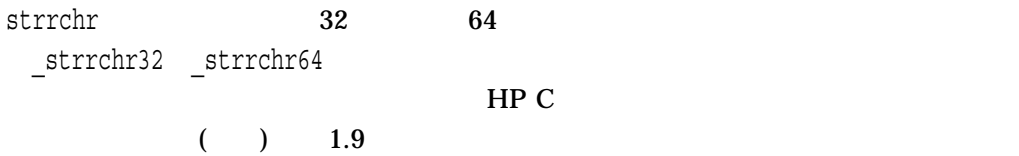

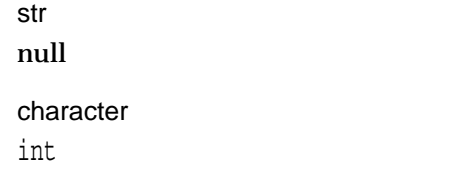

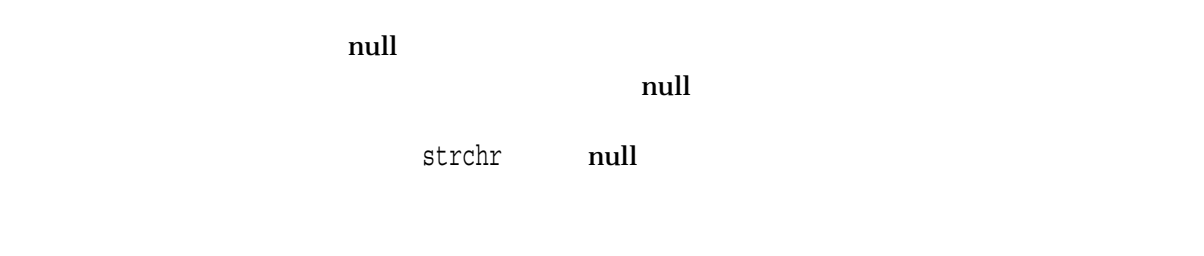

strrchr

NULL  $\overline{a}$ 

# strsep

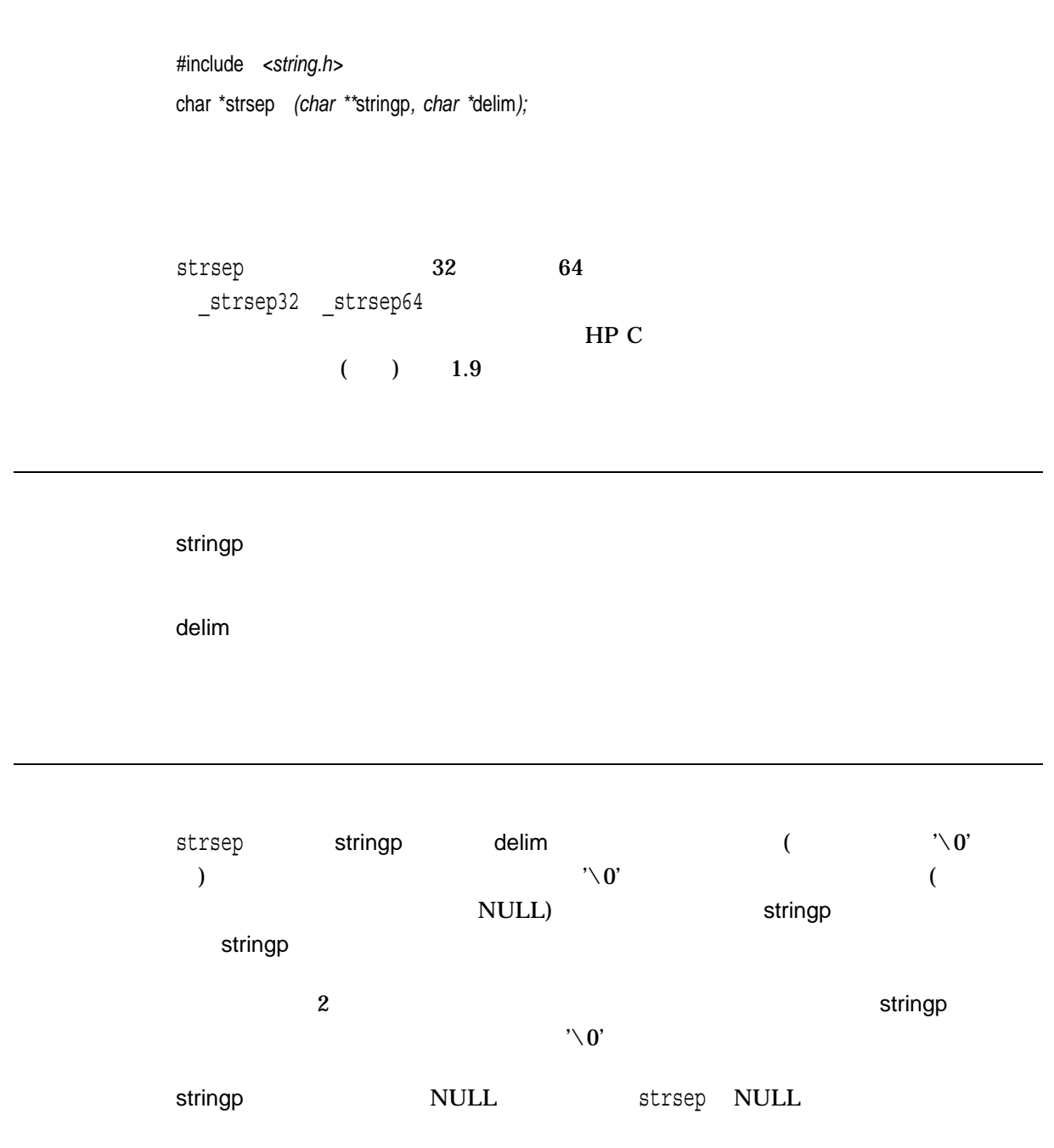

 $x \rightarrow 0$  stringp NULL stringp NULL

 $\texttt{strsep}$ 

```
char **ap, **argv[10], *inputstring;
for (ap = argv; (*ap = strsep(&inputstring, " \t")) != NULL;)
     it (**ap != '\0')
        ++ap;
```
## strspn

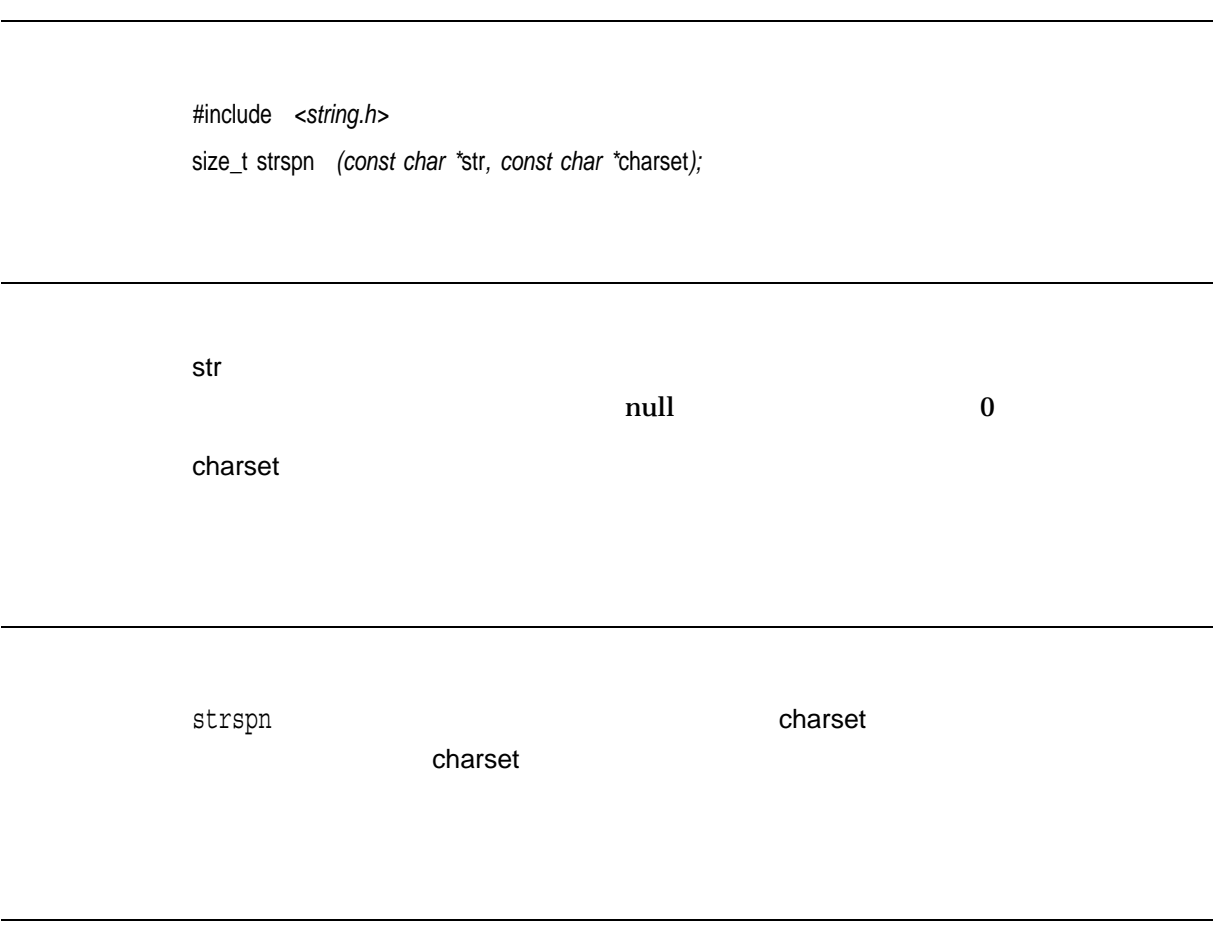

 $\mathbf x$ 

### strstr

s1  $s2$ 

#include *<string.h>* char \*strstr *(const char \**s1*, const char \**s2*);*

 $strstr$   $32$   $64$ \_strstr32 \_strstr64  $\mathbf{H}$  P C  $\mathbf{H}$  C  $($  ) 1.9

s1, s2

NULL  $\overline{\phantom{a}}$ 

#include <stdlib.h> #include <stdio.h> #include <string.h> main() { static char lookin[]="that this is a test was at the end";

```
putchar('\n'\n');
printf("String: %s\n", &lookin[0] );
putchar('\n'\n');
printf("Addr: %s\n", &lookin[0] );
printf("this: %s\n", strstr( &lookin[0] ,"this") );
printf("that: %s\n", strstr( &lookin[0] , "that" ) );
printf("NULL: %s\n", strstr( &lookin[0], "" ) );
printf("was: %s\n", strstr( &lookin[0], "was" ) );
printf("at: s\n", strstr( \&lookin[0], "at" ) );
printf("the end: %s\n", strstr( &lookin[0], "the end") );
putchar('\n\langle n'\rangle;
exit(0);
```
#### \$ **RUN STRSTR\_EXAMPLE**

}

String: that this is a test was at the end Addr: that this is a test was at the end this: this is a test was at the end that: that this is a test was at the end NULL: that this is a test was at the end was: was at the end at: at this is a test was at the end the end: the end \$

## strtod

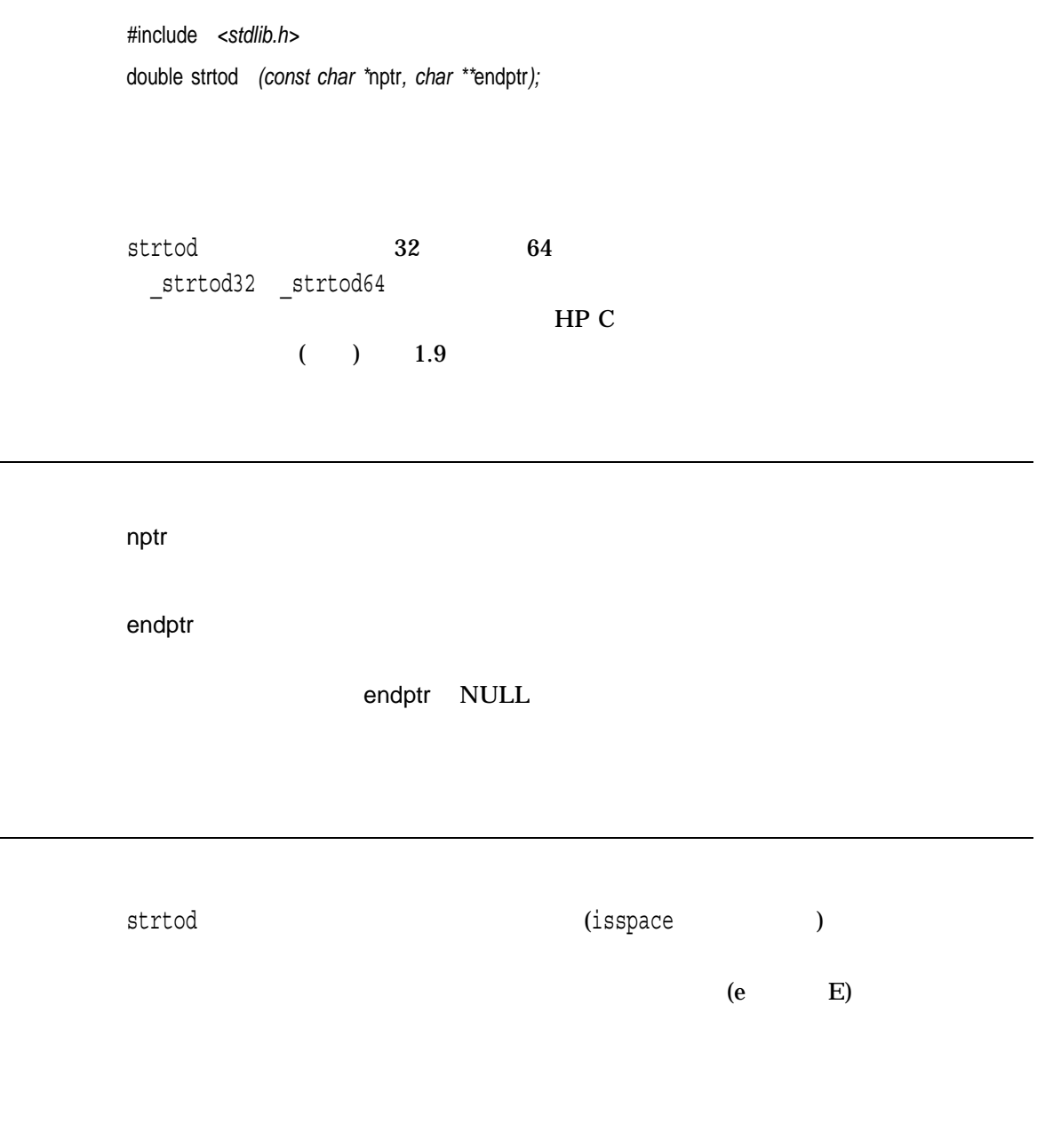

( LC\_NUMERIC)
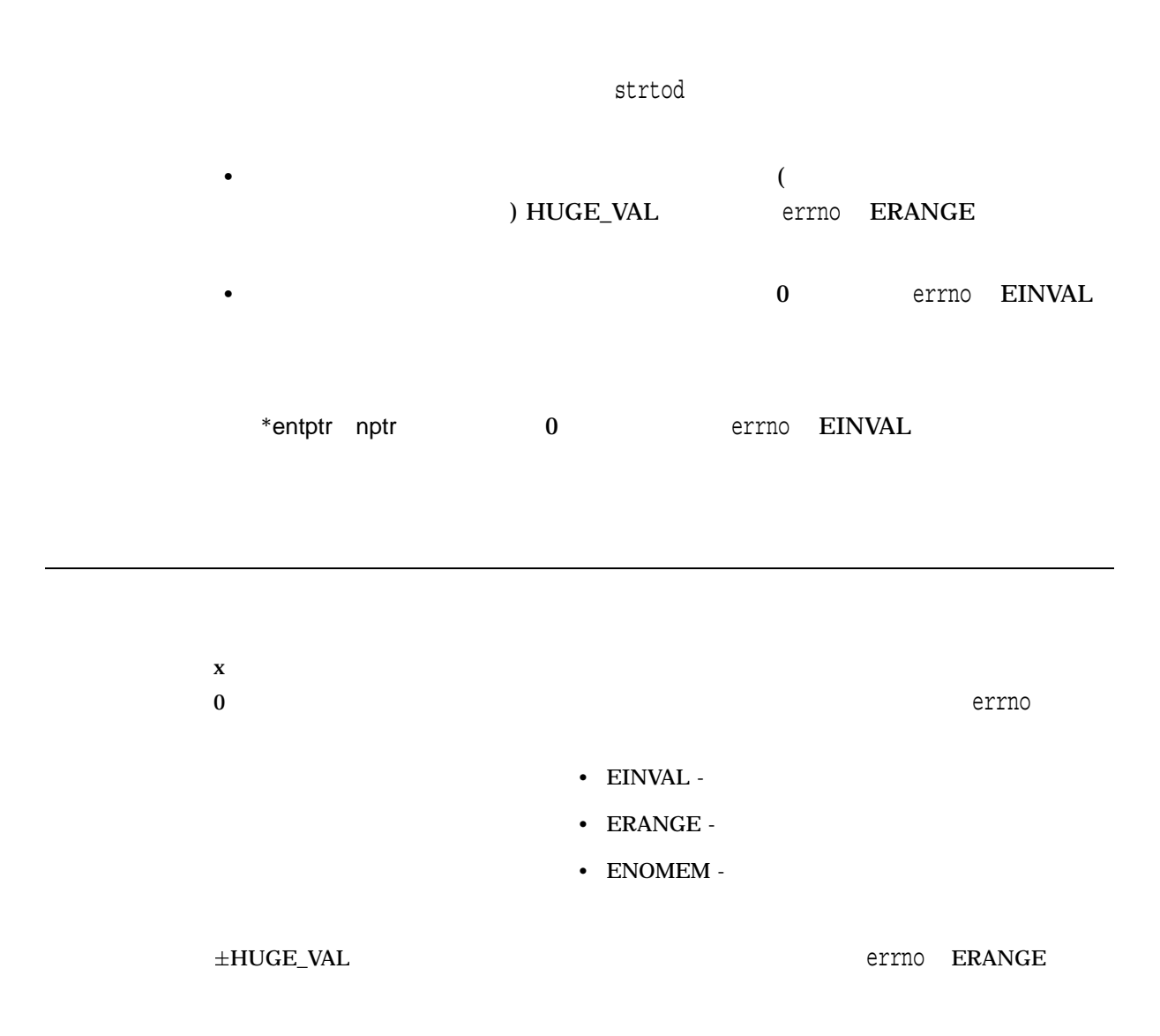

## strtok, strtok\_r

#include *<string.h>* char \*strtok *(char \**s1*, const char \**s2*);* char \*strtok\_r *(char \**s*, const char \**sep*, char \*\**lasts*);*

 $strtok$  32 64 \_strtok32 \_strtok64  $\begin{array}{ccc} \texttt{strtok\_r} & \hspace*{1.5cm} \texttt{strtok\_r32} & \texttt{strtok\_r64} \end{array}$  $HP C$  $($  ) 1.9

s1  $NULL$ s2  $1$ s  $\mathsf{sep}$  1  $\blacksquare$ null sep  $\mathbf{null}$ lasts strtok\_r

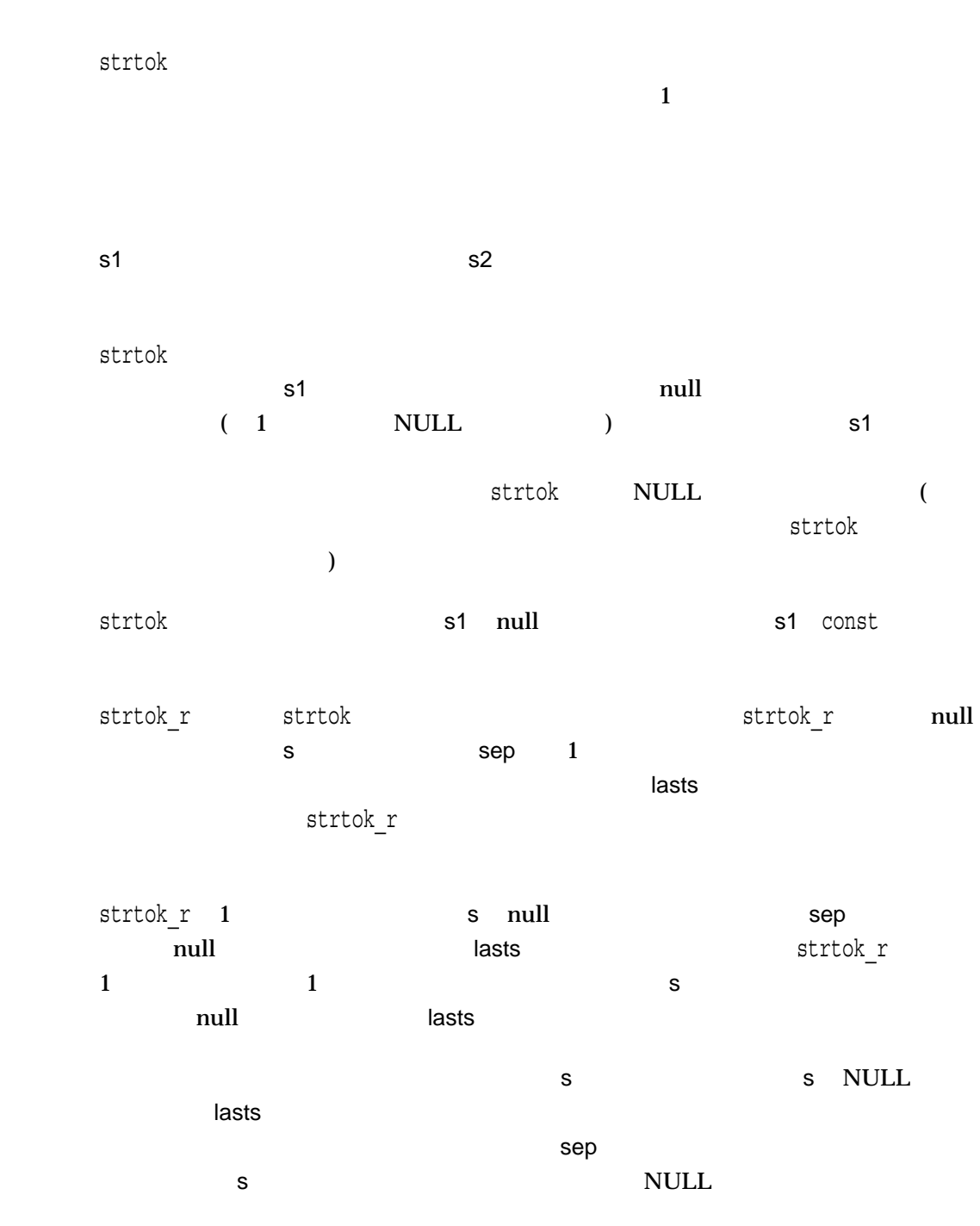

NULL  $\overline{N}$ 

```
1. #include <stdio.h>
   #include <string.h>
   main()
   \left\{ \right.static char str[] = "...ab...cd, ref.hi";printf("|s| \n\rangle", strtok(str, "."));
       printf("|%s|\n", strtok(NULL, ","));
       printf("|%s|\n", strtok(NULL, ",."));
       printf("|s_{s}|\n\pi, strtok(NULL, ",."));
   }
   $ RUN STRTOK_EXAMPLE1
    |ab|
    |.cd|
    |ef|
    |hi|
   $
2. #include <stdio.h>
   #include <string.h>
   main()
    {
      char *ptr,
           string[30];
      /* The first character not in the string "-" is "A". The *//* token ends at "C. */strcpy(string, "ABC");
       ptr = strtok(string, "-");
       printf("|8s|\n\n", ptr);
       /* Returns NULL because no characters not in separator *//* string "-" were found (i.e. only separator characters */
       /* were found) */strcpy(string, "-");
       ptr = strtok(string, "-");
       if (ptr == NULL)
           printf("ptr is NULL\n\n'');
   }
```
\$ **RUN STRTOK\_EXAMPLE2** |abc| ptr is NULL \$

## strtol

ASCII

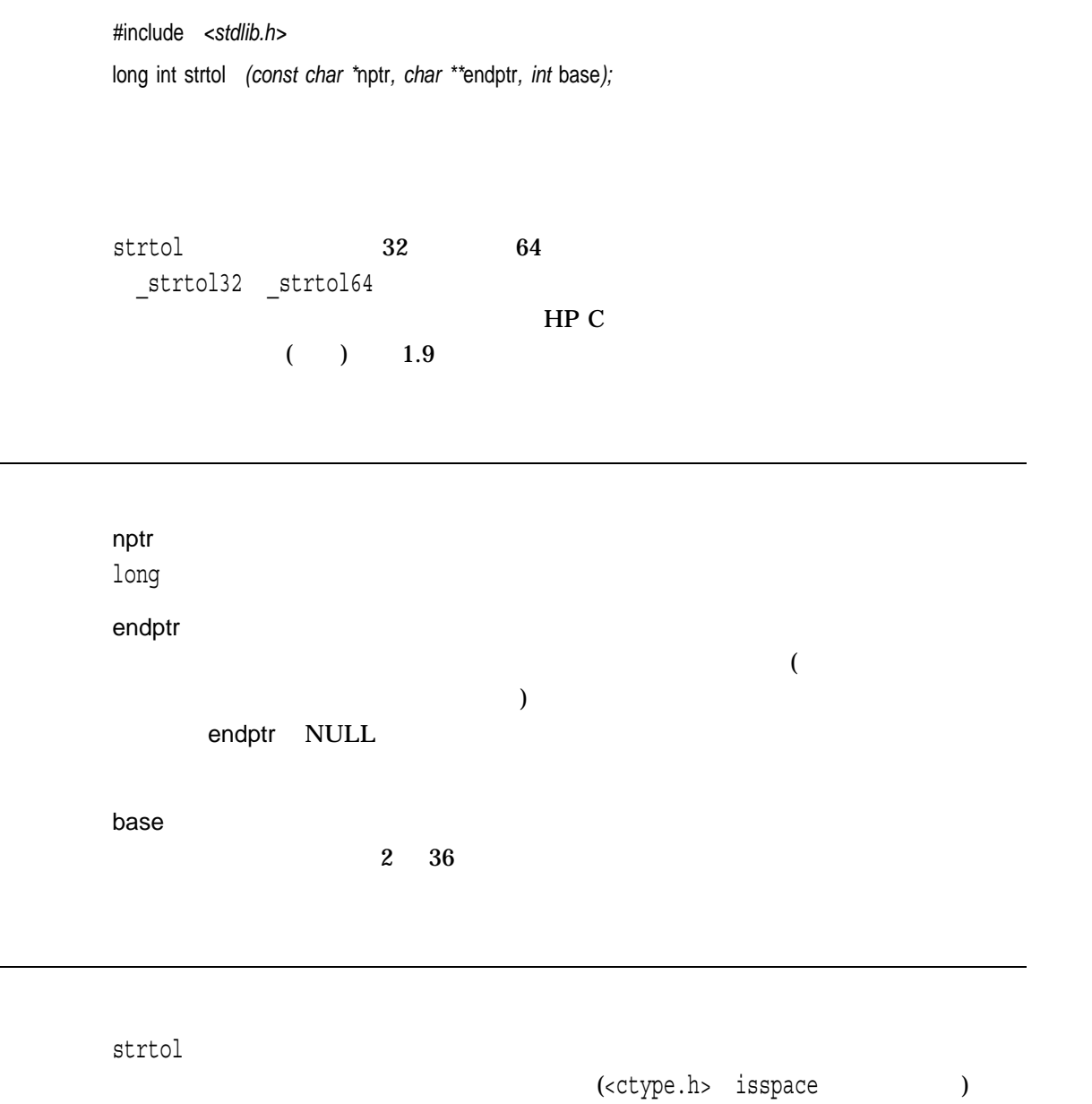

strtol

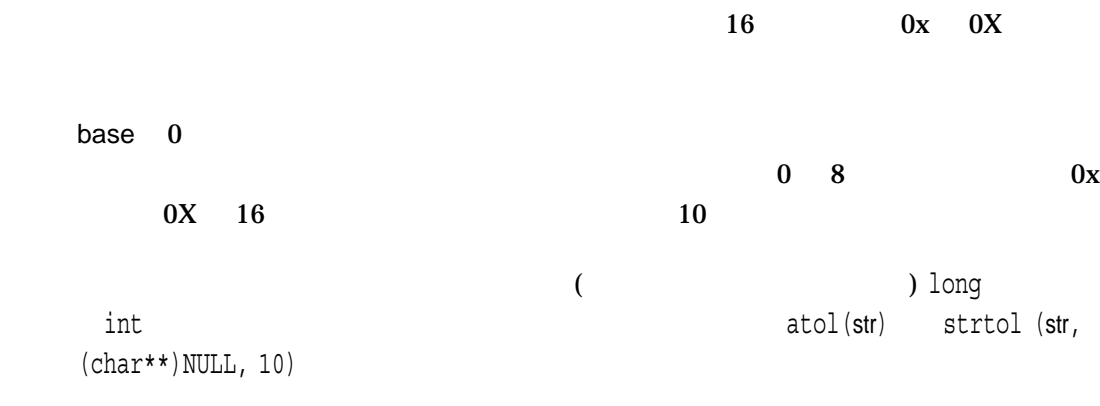

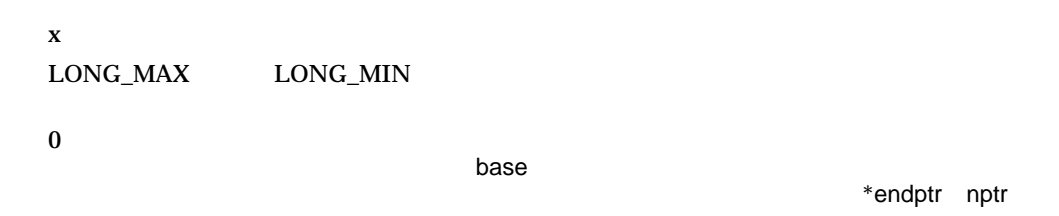

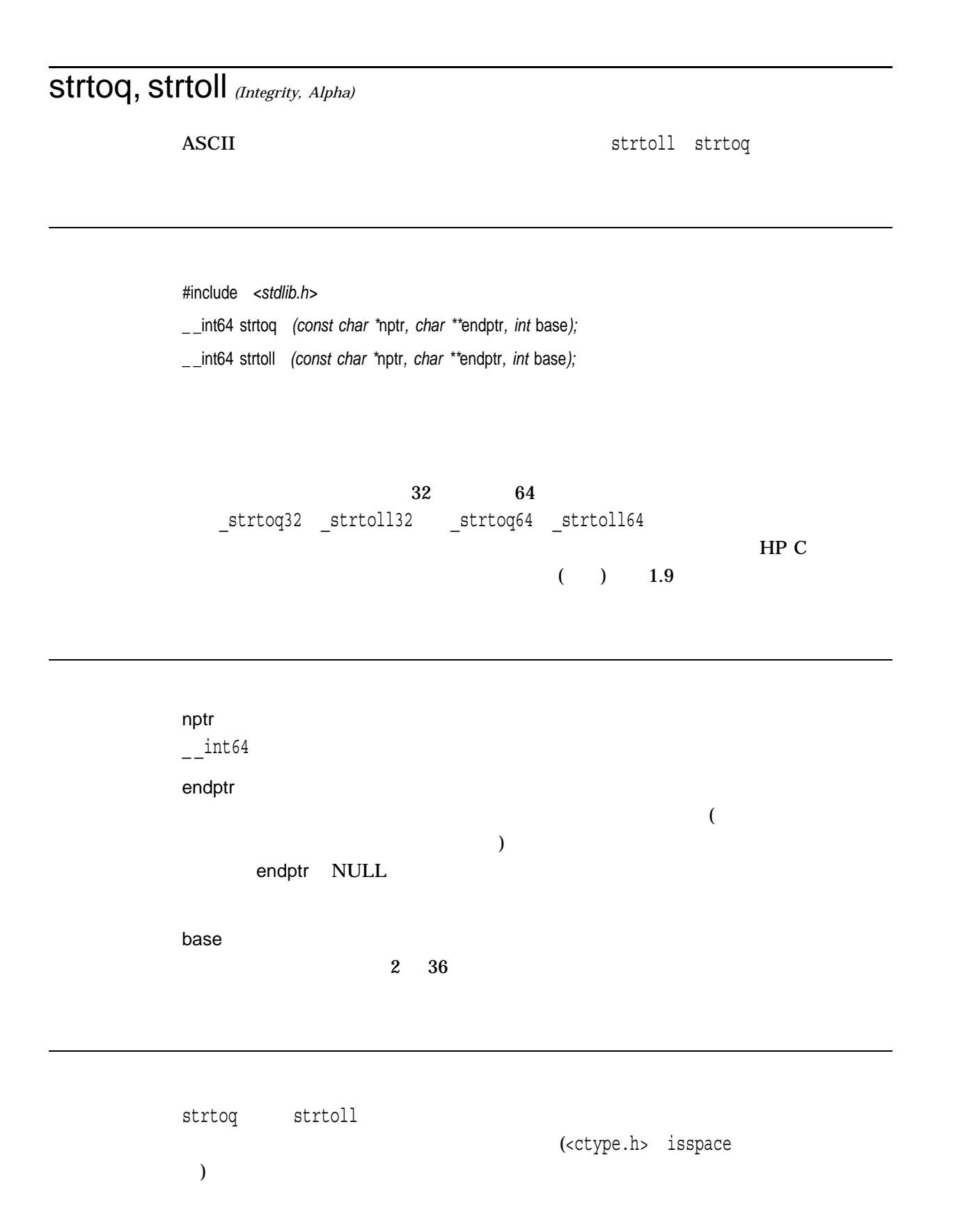

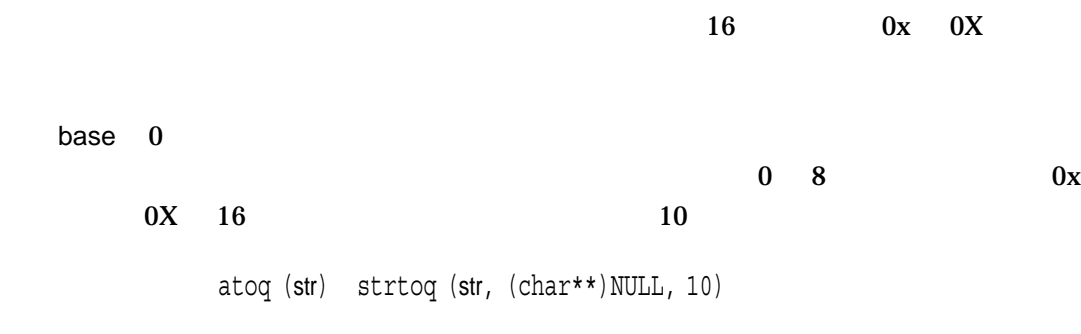

 $\mathbf x$  $\_$ INT64 $\_$ MAX  $\_$ INT64 $\_$ MIN  $\mathbf 0$ 

base experiments and a set of the set of the set of the set of the set of the set of the set of the set of the

\*endptr nptr

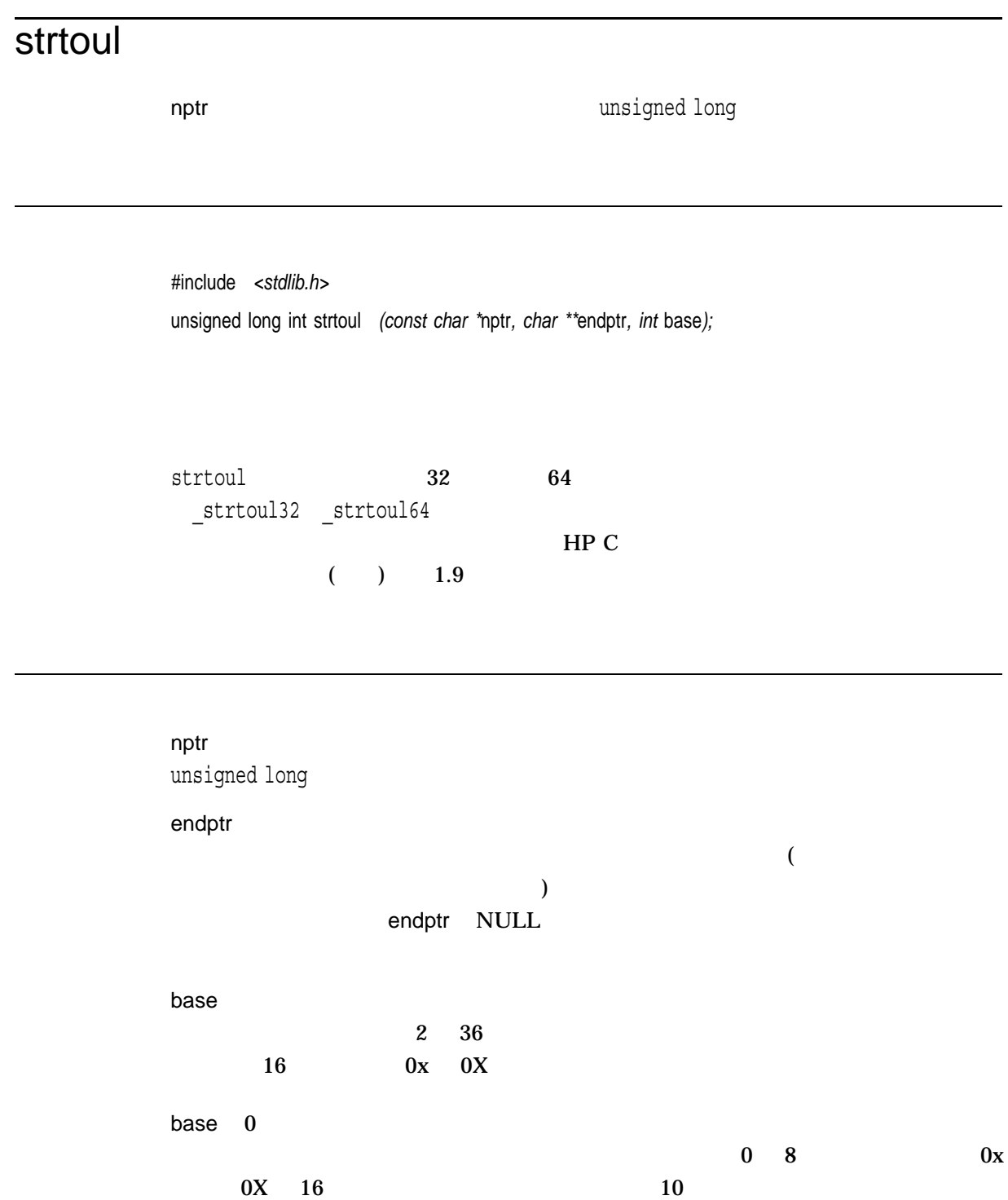

 $\mathbf x$  $\mathbf 0$ base experiments and a set of the set of the set of the set of the set of the set of the set of the set of the \*endptr nptr

ULONG\_MAX

## strtouq, strtoull *(Integrity, Alpha)*

nptr nptr **nptr**  $\frac{1}{100}$  musigned  $\frac{1}{100}$  int64

strtoull strtouq

#include *<stdlib.h>* unsigned \_ \_int64 strtouq *(const char \**nptr*, char \*\**endptr*, int* base*);* unsigned \_ \_int64 strtoull *(const char \**nptr*, char \*\**endptr*, int* base*);*

 $32$  example 64 \_strtouq32 \_strtoull32 \_strtouq64 \_strtoull64  $HP C$  $($  ) 1.9

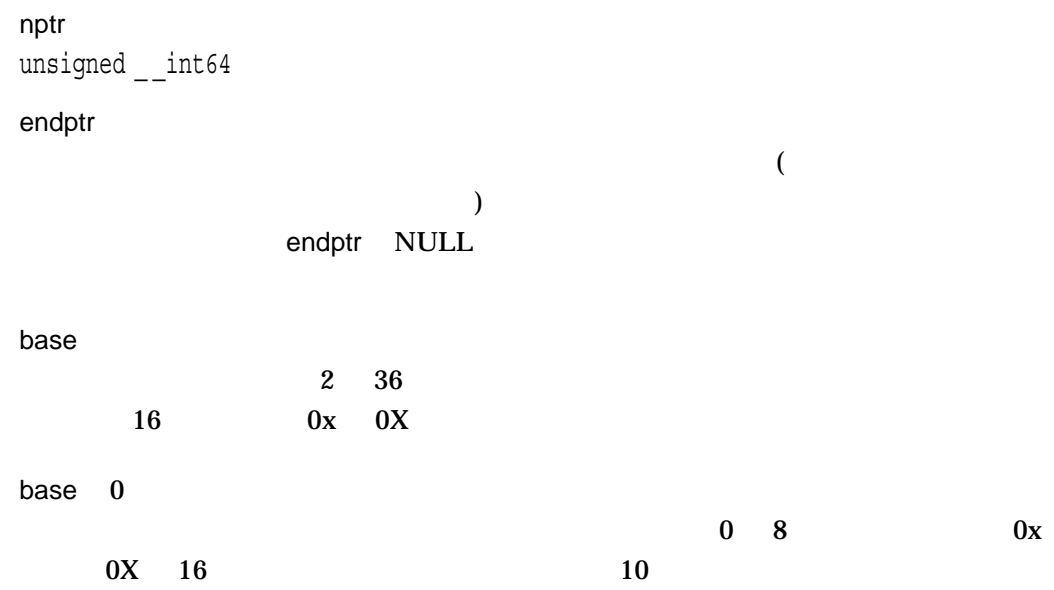

 $\mathbf x$  $\mathbf 0$ base experiments and a set of the set of the set of the set of the set of the set of the set of the set of the \*endptr nptr

 $\_$ UINT64\_MAX

## **strxfrm**

 $\texttt{strump}$ ,  $\texttt{strcomp}$ ,  $\texttt{strcoll}$ #include *<string.h>* size\_t strxfrm *(char \**s1*, const char \**s2*, size\_t* maxchar*);* s1, s2 maxchar s1 ( null ) strxfrm s2 s2 よります かんしょう こうしょうかい しんしゅうしょう  $\mathsf{s1}$  and null  $\mathsf{s2}$  and  $\mathsf{s3}$  and  $\mathsf{s3}$  and  $\mathsf{null}$ maxchar maxcharの値が,変換後の文字列 (終端の null を含む) を格納するのに必要なサイズよ  $\mathsf{S1}$ maxchar 0 s1 NULL  $s1$  $\begin{array}{ccc} \texttt{strcoll} & \texttt{strcmp} & \texttt{2} \end{array}$  $\mathsf{strump}$  $\text{strcoll}$  $\text{strcoll}$ strcmp  ${\tt strxfrm}$  , 2  ${\tt strxerm}$  , 2  ${\tt strxTerm}$  $\texttt{strcoll}$ 

ことでは、また、これは、またのは、これは、これは対しては、これは対してものは、これは対してものは、これは対してものは、これは対してはない。<br>タンプルに対しては、これは対しても実行的な状況を行われるということができる。<br>タンプルに対しては、これは対してもられない。

くてはならないアプリケーションで有用です。この場合には, (ロケールによっては) strxfrm strcmp in the strange of  $\mathfrak{S}$  strange  $\mathfrak{S}$  $x$  s1 and  $x$  and  $x$  and  $x$  and  $x$  and  $x$  and  $x$  and  $x$  and  $x$  and  $x$  and  $x$  and  $x$  and  $x$  and  $x$  and  $x$  and  $x$  and  $x$  and  $x$  and  $x$  and  $x$  and  $x$  and  $x$  and  $x$  and  $x$  and  $x$  and  $x$  and  $x$  and  $x$ null (a) errno EINVAL<br>s2  $s2 \leftrightarrow s2$  $/*$  This program verifies that two transformed strings when  $*/$ /\* passed through strxfrm and then compared, provide the same \*/ /\* result as if passed through strcoll without any \*/ /\* transformation. #include <string.h> #include <stdio.h> #include <stdlib.h> #include <locale.h> #define BUFF\_SIZE 256 main()  $\left\{ \right.$ char string1[BUFF SIZE]; char string2 [BUFF SIZE]; int errno; int coll\_result; int strcmp\_result; size t strxfrm result1; size<sup>t</sup> strxfrm\_result2; /\* setlocale to French locale \*/ if (setlocale(LC\_ALL, "fr\_FR.ISO8859-1") == NULL) { perror("setlocale"); exit(EXIT\_FAILURE); } /\* collate string 1 and string 2 and store the result \*/ errno = 0; coll result = strcoll("<a'>bcd", "abcz"); if (errno) { perror("strcoll"); exit(EXIT\_FAILURE); }

```
else {
     /* Transform the strings (using strxfrm) into string1 */
    /* and string2 */strxfrm result1 = strxfrm(string1, "<a'>bcd", BUFF SIZE);
     if (strxfrm result1 == ((size t) - 1)) {
        perror("strxfrm");
        exit(EXIT_FAILURE);
     }
    else if (strxfrm_result1 > BUFF_SIZE) {
        perror("\nightharpoonupn** String is too long **\nightharpoonupn");
        exit(EXIT_FAILURE);
     }
    else {
        strxfrm result2 = strxfrm(string2, "abcz", BUFF SIZE);
        if (strxfrm result2 == ((size t) - 1)) {
            perror("strxfrm");
            exit(EXIT_FAILURE);
         }
        else if (strxfrm result2 > BUFF SIZE) {
            perror("\n** String is too long **\n");
            exit(EXIT_FAILURE);
         }
         /* Compare the two transformed strings and verify *//* that the result is the same as the result from *//* strcoll on the original strings */else {
            strcmp result = strcmp(string1, string2);
            if (strcmp result == 0 && (coll result == 0)) {
                printf("\nReturn value from strcoll() and "
                  "return value from strcmp() are both zero.");
               printf("\nThe program was successful\n\n");
             }
            else if ((strcmp_result < 0) && (coll_result < 0)) {
                printf("\nReturn value from strcoll() and "
             "return value from strcmp() are less than zero.");
                printf("\nThe program successful\n\n");
             }
            else if ((strcmp_result > 0) && (coll result > 0)) {
                printf("\nReturn value from strcoll() and "
           "return value from strcmp() are greater than zero.");
                printf("\nThe program was successful\n\n");
             }
            else {
            printf("** Error **\n");
            printf("\nReturn values are not of the same type");
             }
        }
     }
}
```
}

Return value from strcoll() and return value from strcmp() are less than zero. The program was successful

#### subwin

(begin\_y,begin\_x) numlines numcols

#include *<curses.h>* WINDOW \*subwin *(WINDOW \**win*, int* numlines*, int* numcols*, int* begin\_y*, int* begin\_x*);*

win

numlines

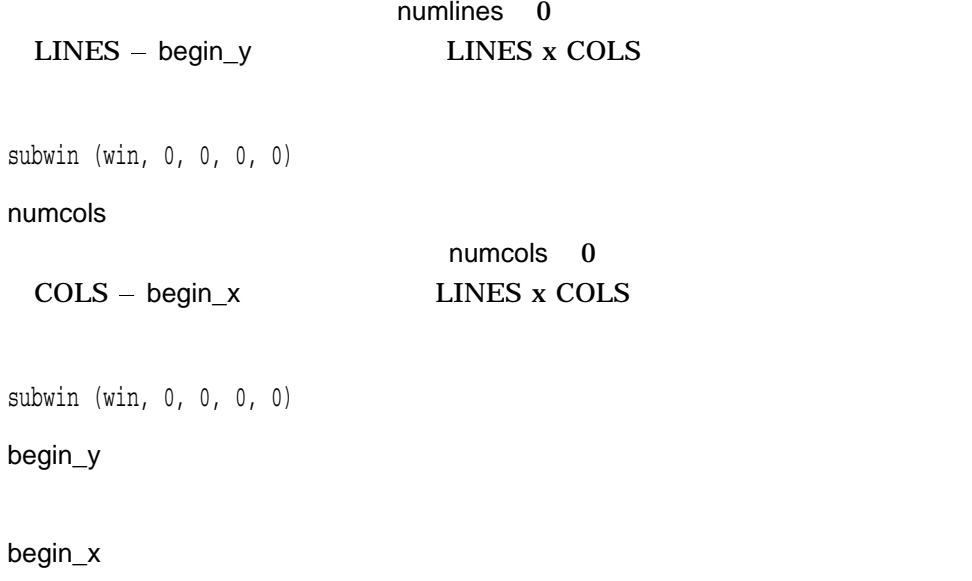

begin\_y begin\_x numlines numcols 0 subwin  $(LINES - begin_y)$   $(COLS - begin_x)$ 

win  $\mathsf{w}$ 

ERR エコエスト エコエスト エコエスト しゅうしょく しゅうしょく しゅうしょく

#### swab

#include *<unistd.h>* void swab *(const void \**src*, void \**dest*, ssize\_t* nbytes*);*

src dest nbytes  $\mathbf S$ wab $\mathbf S$ wab  $n$ bytes  $-1$ swab nbytes , nbytes , nbytes , natural src

dest  $\alpha$ 

## swprintf

#include *<wchar.h>* int swprintf *(wchar\_t \**s*, size\_t* n*, const wchar\_t \**format*, . . . );*

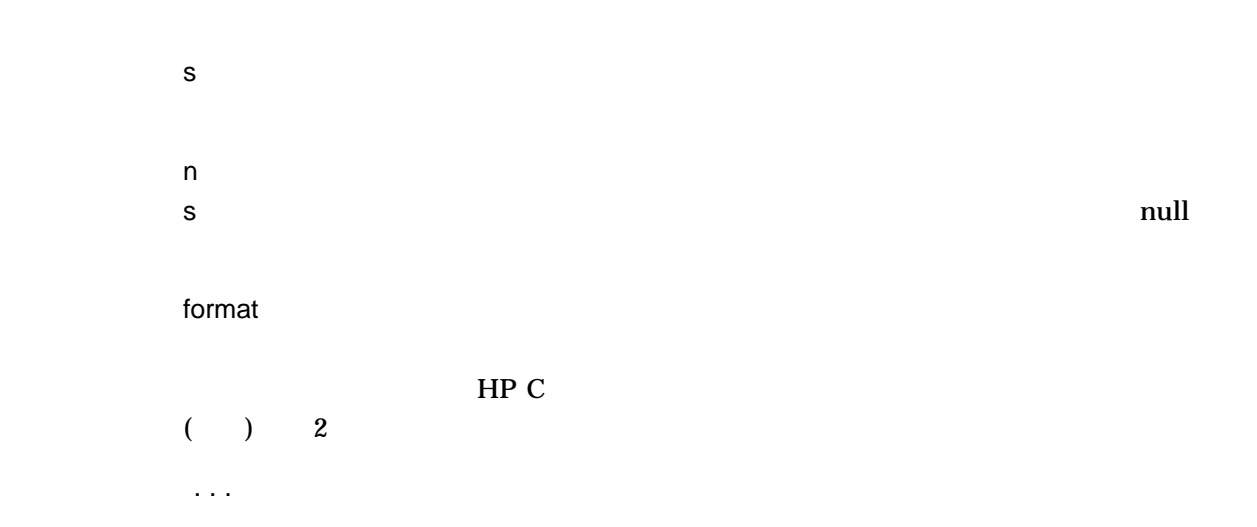

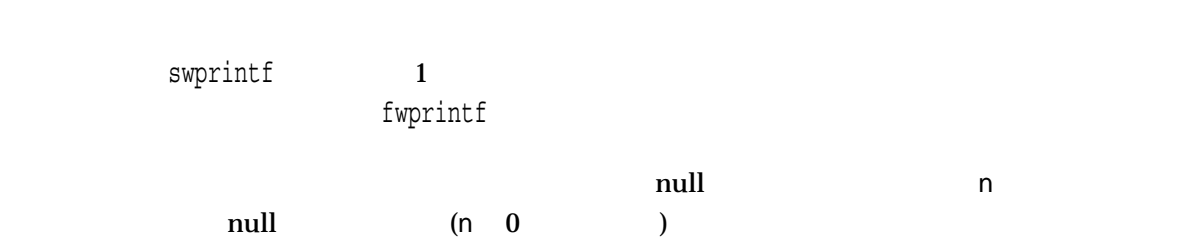

fwprintf  $x$  and null  $x$  $\mathsf{n}$  $errno$   $EILSEQ$ 

### swscanf

#include *<wchar.h>* int swscanf *(const wchar\_t \**s*, const wchar\_t \**format*, . . . );*

s format  $HP C$  $($   $)$   $2$ ...

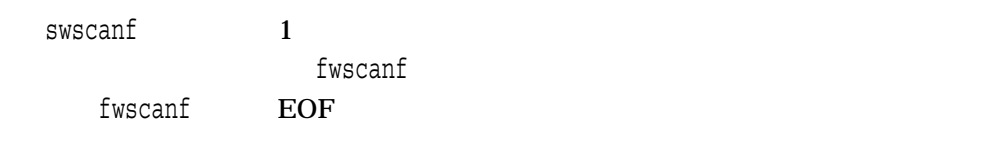

fwscanf

 $x$ 

 $EOF$ 

 $\overline{\mathbf{0}}$ 

## symlink *(Integrity, Alpha)*

#include *<unistd.h>* int symlink *(const char \**link\_contents*, const char \**link\_name*);*

link\_contents  $($  ( $)$ link\_name  $($ 

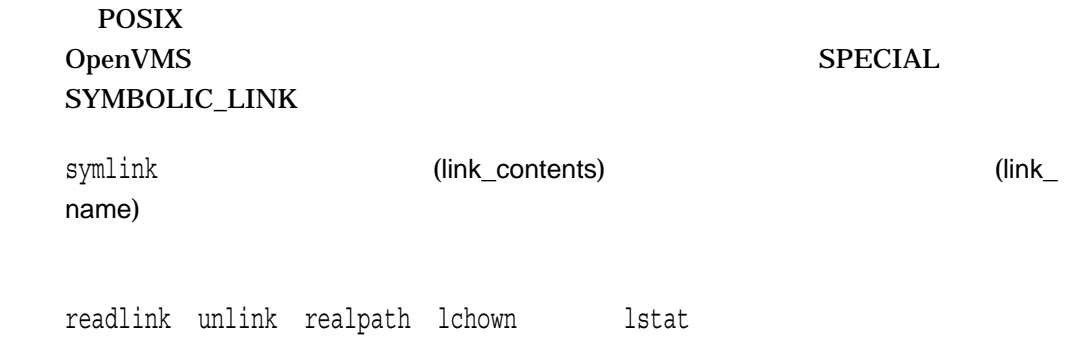

-1 **Example 2** - the contract of the contract of the contract of the contract of the contract of the contract of the contract of the contract of the contract of the contract of the contract of the contract of the contract

• EACCES  $-$ 

link\_name

- EEXIST —link\_name
- ENAMETOOLONG  $-(1)$  link\_name  $PATH\_MAX$  (2)  $NAME\_MAX$  (3) link\_contents SYMLINK\_MAX
- ENOSPC  $-(1)$

 $(2)$ 

 $(3)$ 

• creat fsync lstat, write errno

## sysconf

#include *<unistd.h>* long int sysconf *(int* name*);*

name

 $\,$  sysconf $\,$ 

name sysconf

- $\langle$  vanistd.h>
- $\langle\text{limits.h}\rangle$  <  $\langle\text{units.h}\rangle$

REF–10 sysconf name

#### REF-10 sysconf

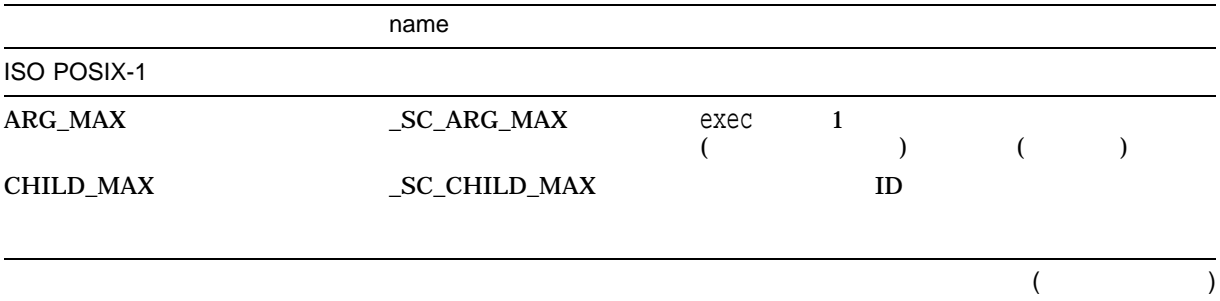

REF-10 () sysconf

|                    | name            |                                       |                     |         |
|--------------------|-----------------|---------------------------------------|---------------------|---------|
| <b>ISO POSIX-1</b> |                 |                                       |                     |         |
| <b>CLK_TCK</b>     | _SC_CLK_TCK     | 1<br><b>TCK</b>                       | CLK_TCK             | CLK     |
| NGROUPS_MAX        | _SC_NGROUPS_MAX |                                       |                     | ID      |
| OPEN_MAX           | _SC_OPEN_MAX    | $\mathbf{1}$                          |                     |         |
| STREAM_MAX         | _SC_STREAM_MAX  | $\mathbf{1}$                          |                     |         |
| TZNAME_MAX         | _SC_TZNAME_MAX  |                                       | (TZ                 |         |
| _POSIX_JOB_CONTROL | _SC_JOB_CONTROL | $-1$                                  | $\mathbf{1}$        |         |
| _POSIX_SAVED_IDS   | _SC_SAVED_IDS   | ID<br>1<br>$-1$                       |                     | ID      |
| _POSIX_VERSION     | _SC_VERSION     | POSIX-1<br>4<br>POSIX_VERSION<br>$-1$ | 6<br>$\overline{2}$ |         |
|                    |                 | <b>IEEE Standards Board</b>           |                     | POSIX-1 |

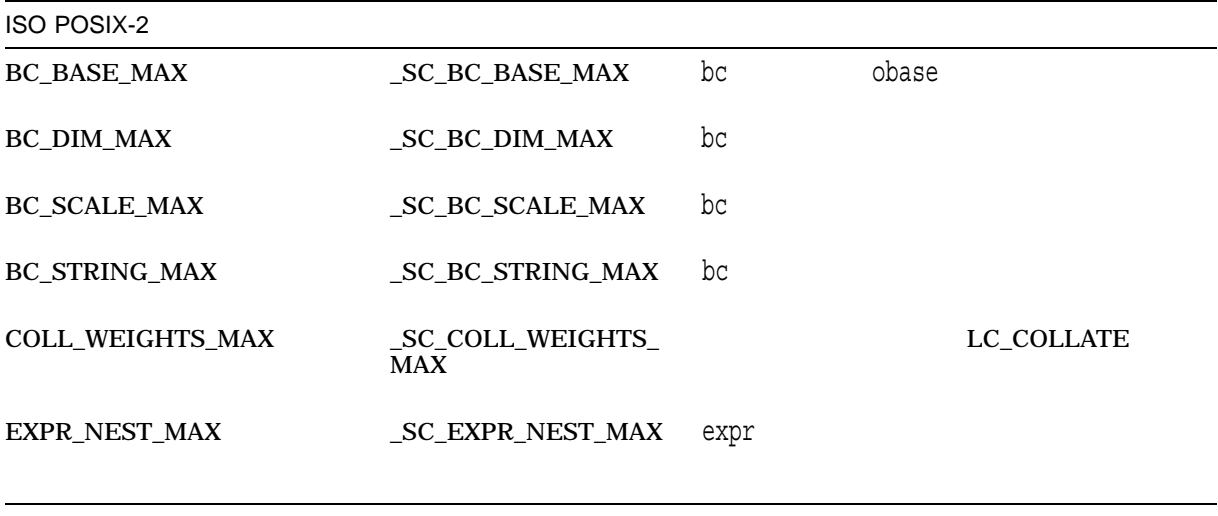

 $($ 

#### sysconf

REF-10 () sysconf

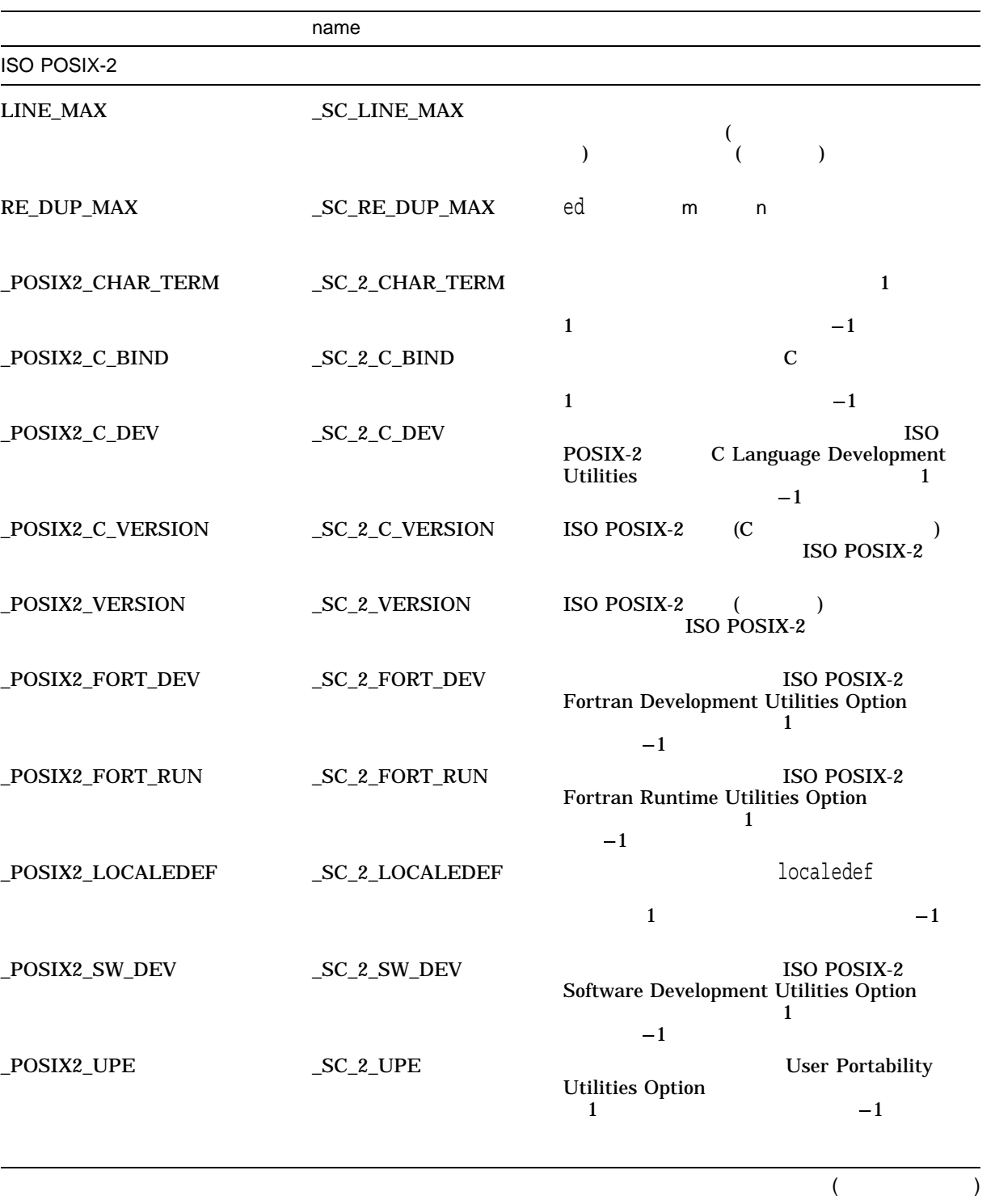

REF-10 () sysconf

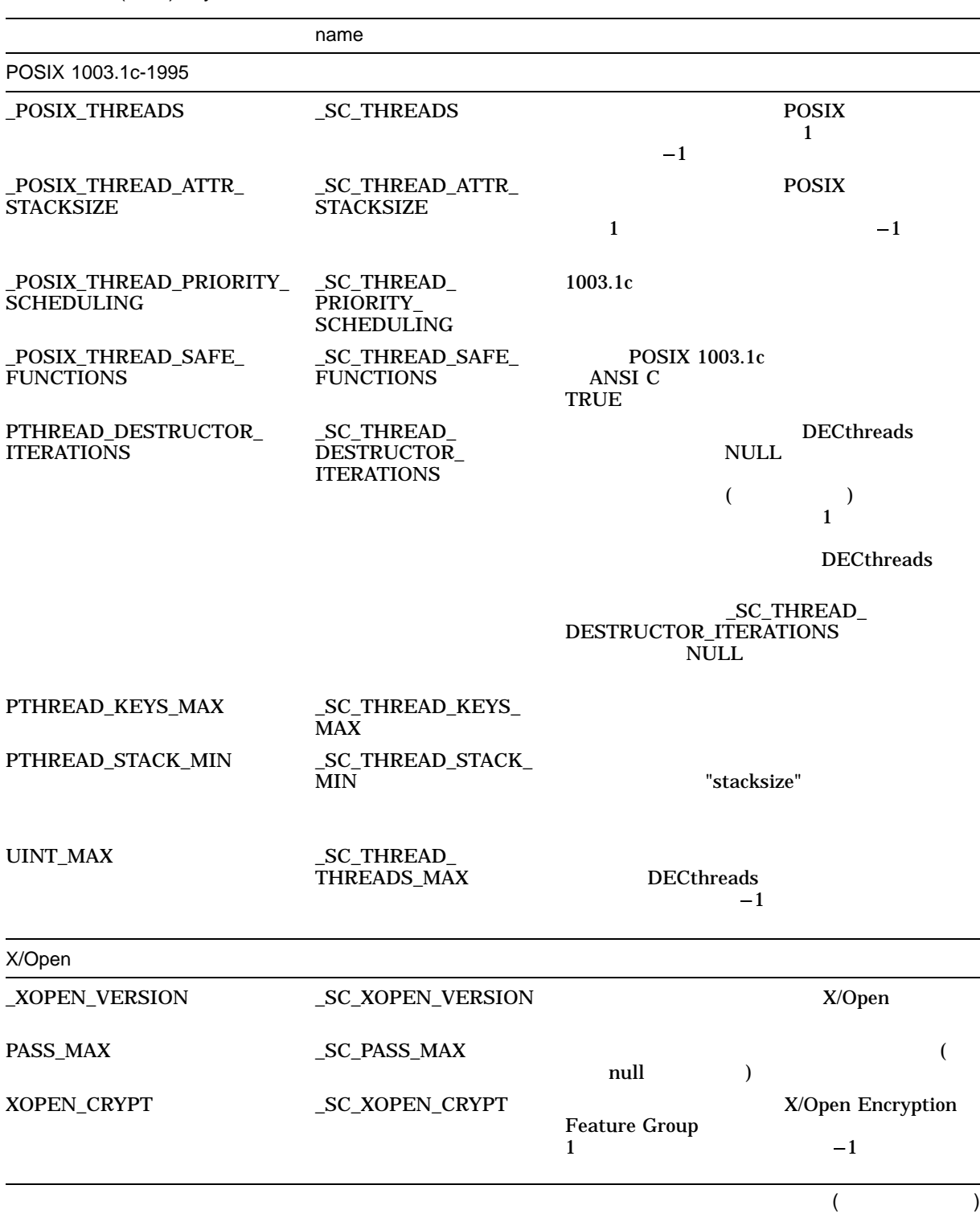

sysconf

REF-10 () sysconf

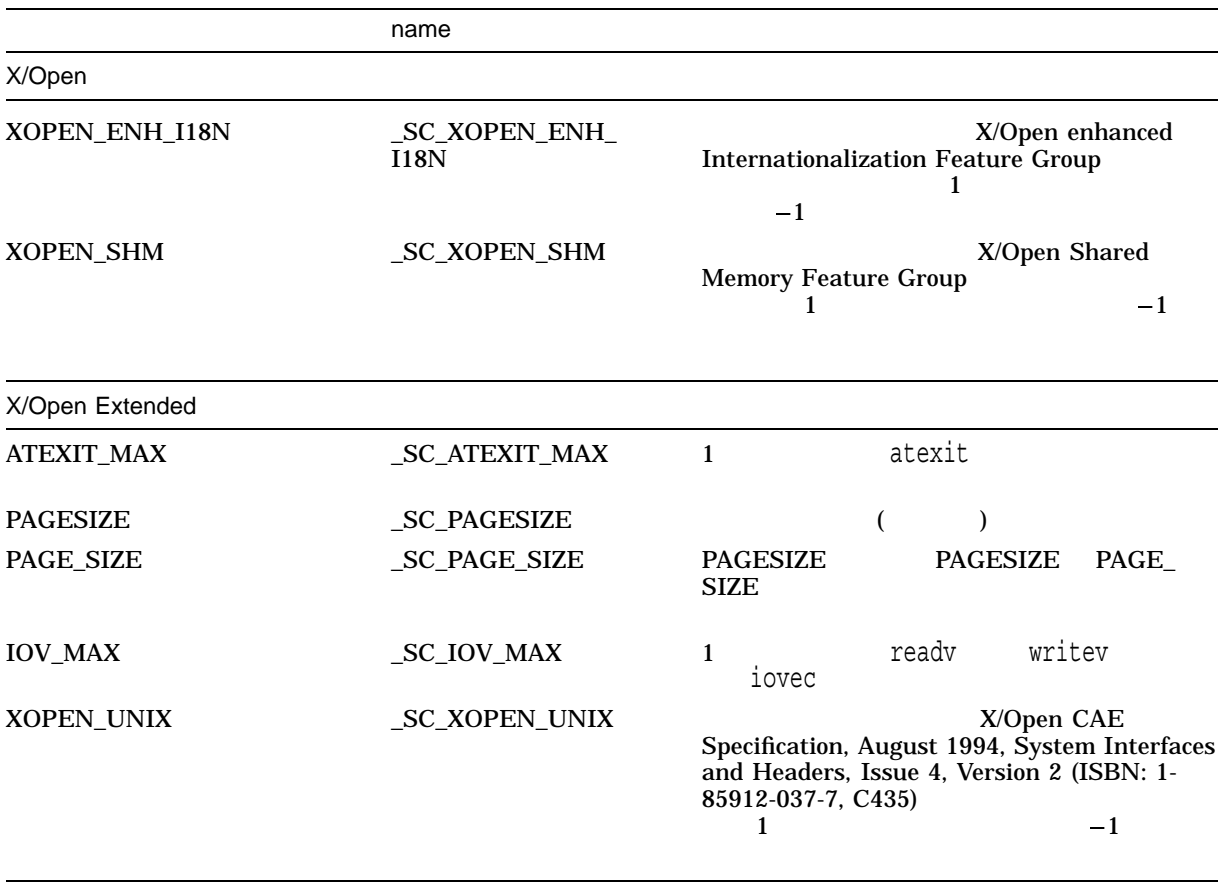

 $x$  $-1$ name errno name errno

#### system

#include *<stdlib.h>* int system *(const char \**string*);*

string string NULL string DCL exec system string to the string the string system of the string string  $\sim$  $s$ ystem $s$  $\,$  system  $\,$  vfork $\,$ **system やくしんのからのありました。この後、この後、この後、この後、この後、この後、この後、この後、この後に対応することに対応する。それに対応する** OpenVMS Version 7.0  $\leq$  stdlib.h>  $\text{POSIX}\_\text{EXT}$  system waitpid WIFEXITED WEXITSTATUS (wait\*  $\sim$  0 255  $\sim$  0 255 \_POSIX\_EXIT /DEFINE\_POSIX\_EXIT #define \_POSIX\_EXIT

string NULL 
system string NULL OpenVMS

```
#include <stdlib.h>
    #include <stdio.h>
    #include <unistd.h> /* write, close */
    #include <fcntl.h> /* Creat */
   main()
    {
       int status,
           fd;
       /* Creat a file we are sure is there */
        fd = \text{create}('system.test", 0);write(fd, "this is an example of using system", 34);
       close(fd);
        if (system(NULL)) {
           status = system("DIR/NOHEAD/NOTRAIL/SIZE SYSTEM.TEST");
           printf("system status = d\n\cdot", status);
        }
       else
           printf("system() not supported.\n");
    }
DISK3$:[JONES.CRTL.2059.SRC]SYSTEM.TEST;1
                          1
system status = 1
```
#### tan

double

#include *<math.h>* double tan *(double* x*);* float tanf *(float* x*); (Integrity, Alpha)* long double tanl *(long double* x*); (Integrity, Alpha)* double tand *(double* x*); (Integrity, Alpha)* float tandf *(float* x*); (Integrity, Alpha)* long double tandl *(long double* x*); (Integrity, Alpha)*

x

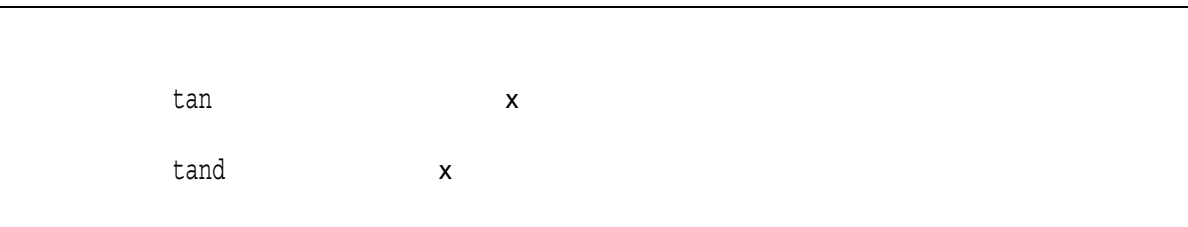

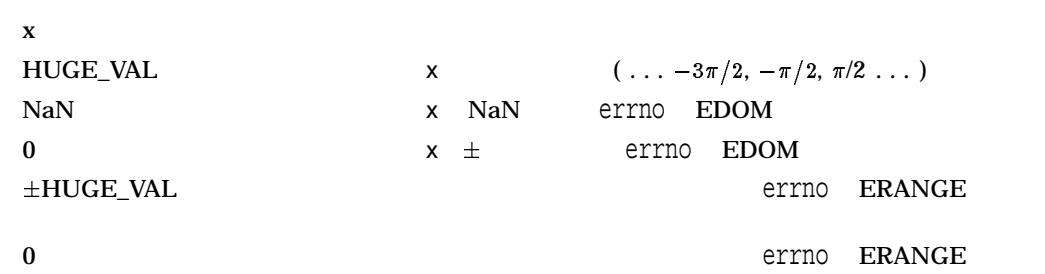

## tanh

#include *<math.h>* double tanh *(double* x*);* float tanhf *(float* x*); (Integrity, Alpha)* long double tanhl *(long double* x*); (Integrity, Alpha)*

x

tanh  $(e^{**}x - e^{**}(-x))/(e^{**}x + e^{**}(-x))$ 

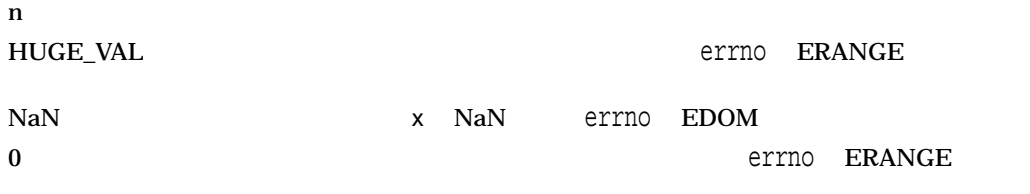

# telldir

#include *<dirent.h>* long int telldir *(DIR \**dir\_pointer*);*

dir\_pointer

 $\mathsf{DIR}$ 

telldir and the state of the state of the state of the state of the state of the state of the state of the state of the state of the state of the state of the state of the state of the state of the state of the state of th

 $\mathbf x$  $-1$ errno
# tempnam

#include *<stdio.h>* char \*tempnam *(const char \**directory*, const char \**prefix*, . . . );*

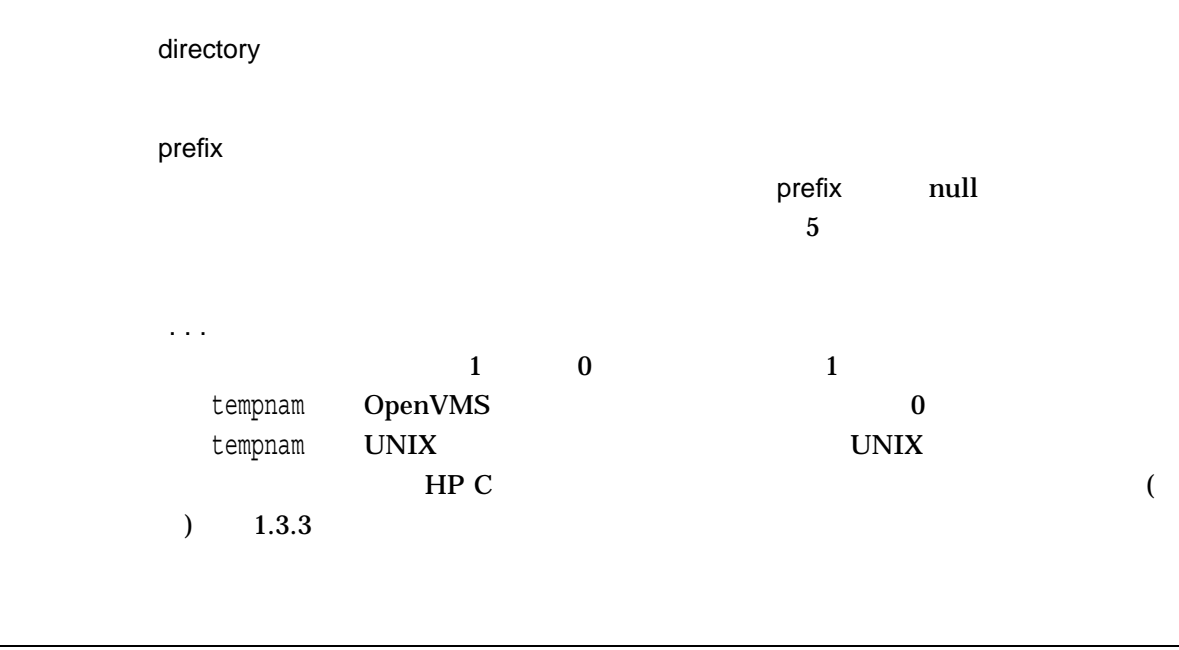

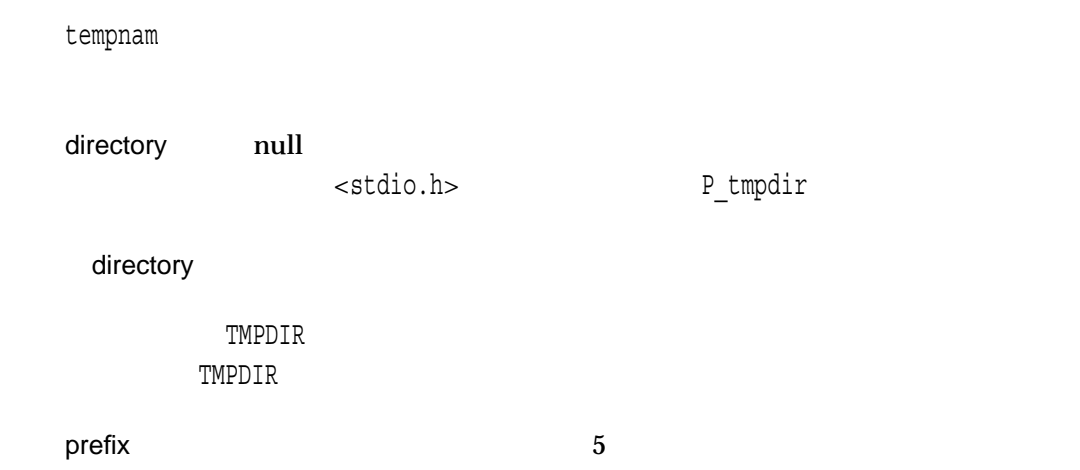

tempnam

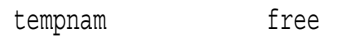

free

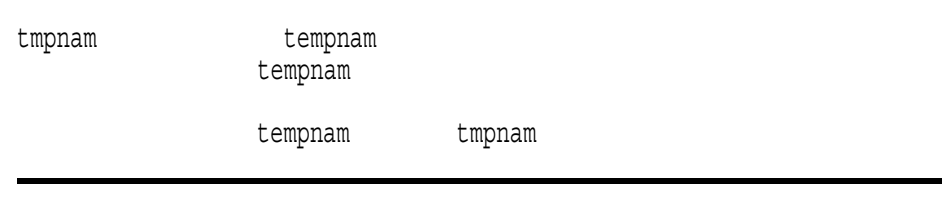

 $x \sim 1$ 

NULL TERM THE EXAMPLE THE EXAMPLE THE EXAMPLE THE EXAMPLE THE EXAMPLE THE EXAMPLE THE EXAMPLE THE EXAMPLE THE

## tgamma *(Integrity, Alpha)*

#include *<math.h>* double tgamma *(double* x*);* float tgammaf *(float* x*);* long double tgammal *(long double* x*);*

x

tgamma x

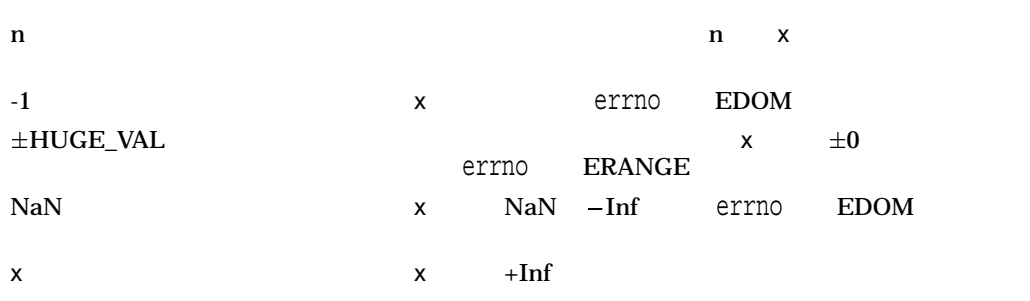

### time

 $1970 \quad 1 \quad 1 \quad 00:00:00 \quad (\hspace{1cm} )$ 

#include *<time.h>* time\_t time *(time\_t \**time\_location*);*

#### $\_DEC\_V4\_SOLVECE$   $\_VMS\_V6\_SOLVECE$ OpenVMS Version 7.0 time

time\_location  $\begin{array}{ccc} \text{NULL} \end{array}$ <time.h>

typedef unsigned long int time\_t;

 $x \rightarrow$  Epoch

DIFFERENTIAL

 $(\text{time}_t)(-1)$  SYS\$TIMEZONE\_

errno EINVAL

### times

#include *<times.h>* clock\_t times *(struct tms \**buffer*); (OpenVMS V7.0 and higher)* void times *(tbuffer\_t \**buffer*); (pre OpenVMS V7.0)*

buffer

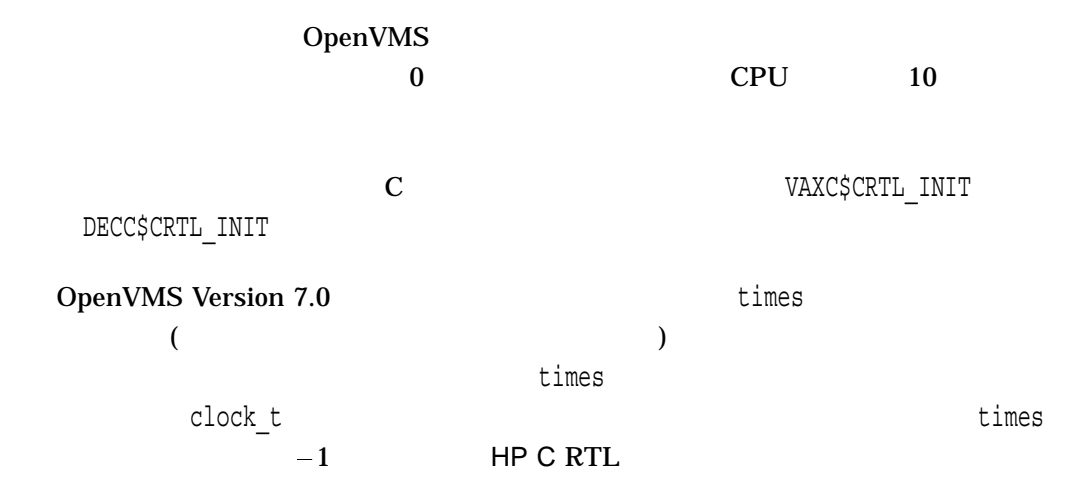

 $\mathbf x$ 

 $(\verb+clock_t)(-1)$ 

# tmpfile

#include *<stdio.h>* FILE \*tmpfile *(void);*

vfork

x (<stdio.h>

 $\,$   $)$ 

 $\mathop{\rm NULL}$ 

# tmpnam

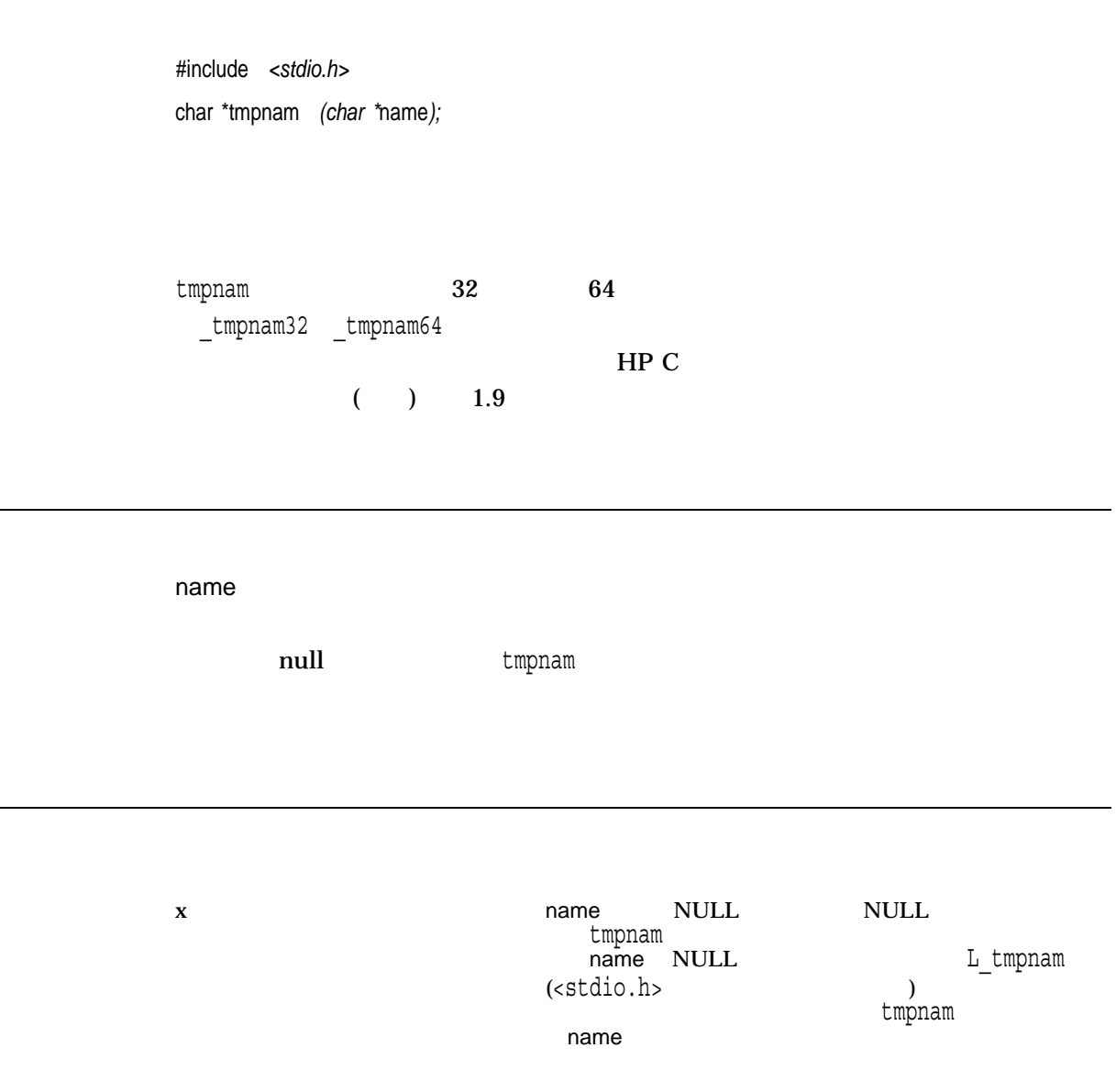

# toascii

8 ASCII 7 ASCII

#include *<ctype.h>* int toascii *(char* character*);*

character char

x 7 ASCII

### tolower

#include *<ctype.h>* int tolower *(int* character*);*

character unsigned character int the matrix expectation of  $EOF$ 

LC\_CTYPE

 $x$ 

### \_tolower

#include *<ctype.h>* int \_tolower *(int* character*);*

character

 $\_tolower$ ) tolower OpenVMS Version 8.3 tolower C99 ANSI X/Open tolower tolower  $(i++$ ) expresses the  $\mathcal{O}$ tolower  $/$ DEFINE=\_FAST\_TOUPPER \_tolower

#### /DEFINE=\_FAST\_TOUPPER \_tolower

 $d = \text{tolower } (C++)$ ;

# touchwin

#include *<curses.h>* int touchwin *(WINDOW \**win*);*

win

touchwin

OK the contract of the contract of the contract of the contract of the contract of the contract of the contract of the contract of the contract of the contract of the contract of the contract of the contract of the contrac ERR エコエス しょうしょく しゅうしょく しゅうしょく しゅうしょく

# toupper

#include *<ctype.h>* int toupper *(int* character*);*

character unsigned character int the matrix expectation of  $EOF$ 

LC\_CTYPE

 $x$ 

#### \_toupper

#include *<ctype.h>* int \_toupper *(int* character*);*

character

\_toupperマクロは,引数が小文字でなくてはならない (大文字や EOF であってはなら ) toupper OpenVMS Version 8.3 toupper C99 ANSI X/Open \_toupper toupper  $(i++$ ) expresses the  $\mathcal{O}$ 

toupper  $/ \overline{\textrm{DEFINE}} = \_$ FAST\_TOUPPER \_toupper

#### /DEFINE=\_FAST\_TOUPPER  $\_$ toupper

 $d = \text{Lower } (c++)$ ;

### towctrans

#include *<wctype.h>* wint\_t towctrans *(wint\_t* wc*, wctrans\_t* desc*);*

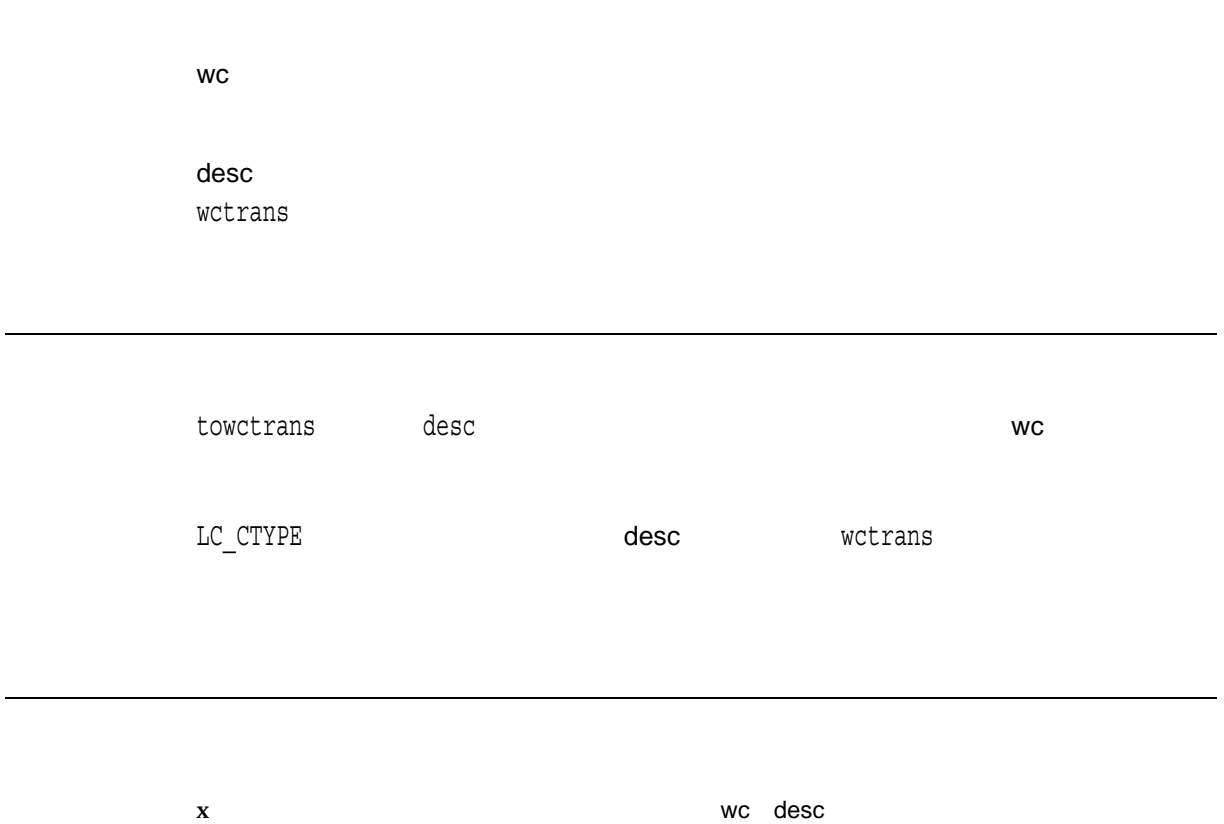

 $\mathbf 1$ 

wc

## towlower

#include *<wctype.h> (ISO C)* #include *<wchar.h> (XPG4)* int towlower *(wint\_t* wc*);*

wc  $\text{with } t$ WEOF  $\left(\frac{1}{2}\right)^{1/2}$ ケールの LC\_CTYPE カテゴリの定義に従う) が返されます (存在する場合)。存在しな

## towupper

#include *<wctype.h> (ISO C)* #include *<wchar.h> (XPG4)* int towupper *(wint\_t* wc*);*

wc

 $\mathsf{with}\ \mathsf{t}$ 

**WEOF** 

 $\sim$ ケールの LC\_CTYPE カテゴリの定義に従う) が返されます (存在する場合)。存在しな

trunc *(Integrity, Alpha)*

#include *<math.h>* double trunc *(double* x*);* float truncf *(float* x*,);* long double truncl *(long double* x*);*

x

 $n \sim$ 

### truncate

#include *<unistd.h>* int truncate *(const char \**path*, off\_t* length*);*

path

length  $($  ) length off\_t  $64$  32  $64$   $2 \text{ GB}$  $_LARGEFILE$ 

CC/DEFINE=\_LARGEFILE

truncate length

length しょうしょう しょうしょう しょうしょう しょうしょうしょう

 $\overline{C}$  $\mathcal{L}$ 

 $\pmb{0}$  $\textbf{-1}$ 

 $\mbox{errno}$ 

## ttyname, ttyname\_r

#include *<unixio.h> (Compatability)* char \*ttyname *(void); (Compatability)* #include *<unistd.h> (OpenVMS V7.3-2 and higher)* char \*ttyname *(int* filedes*); (OpenVMS V7.3-2 and higher)* int ttyname\_r *(int* filedes*, char \**name*, size\_t* namesize*); (OpenVMS V7.3-2 and higher), (Integrity, Alpha)*

filedes name namesize name

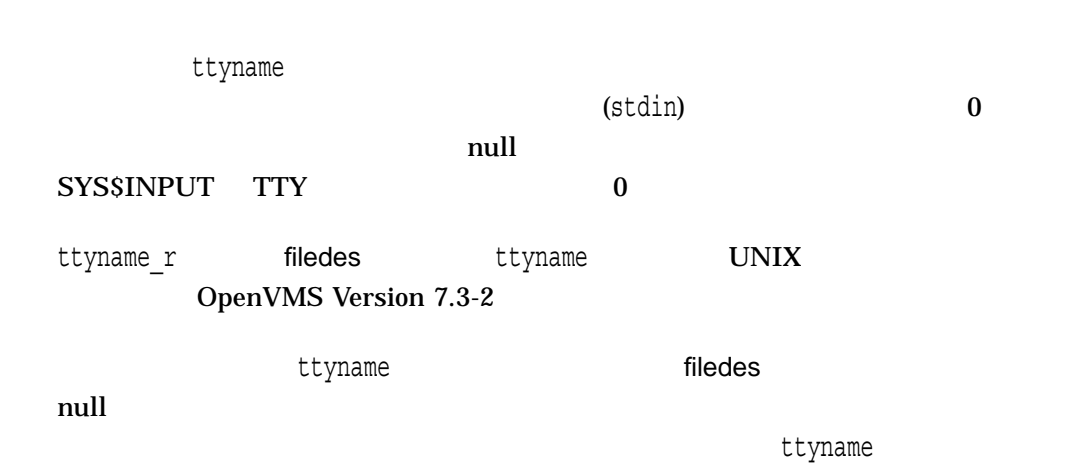

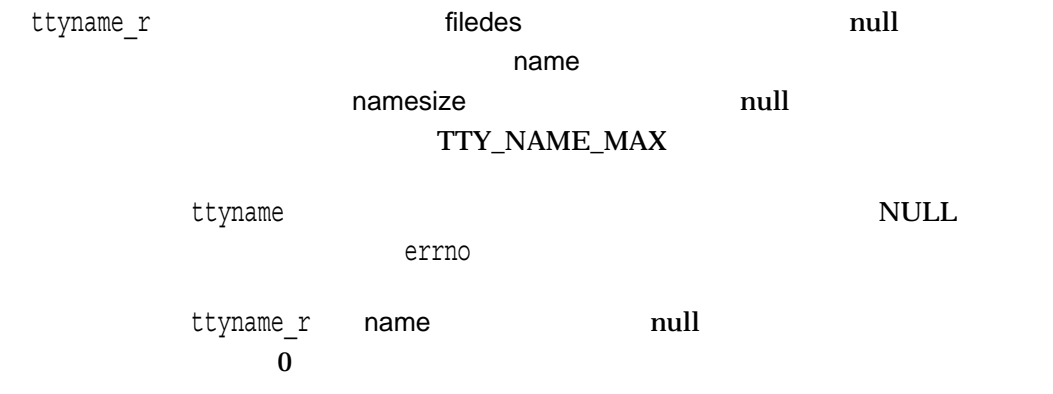

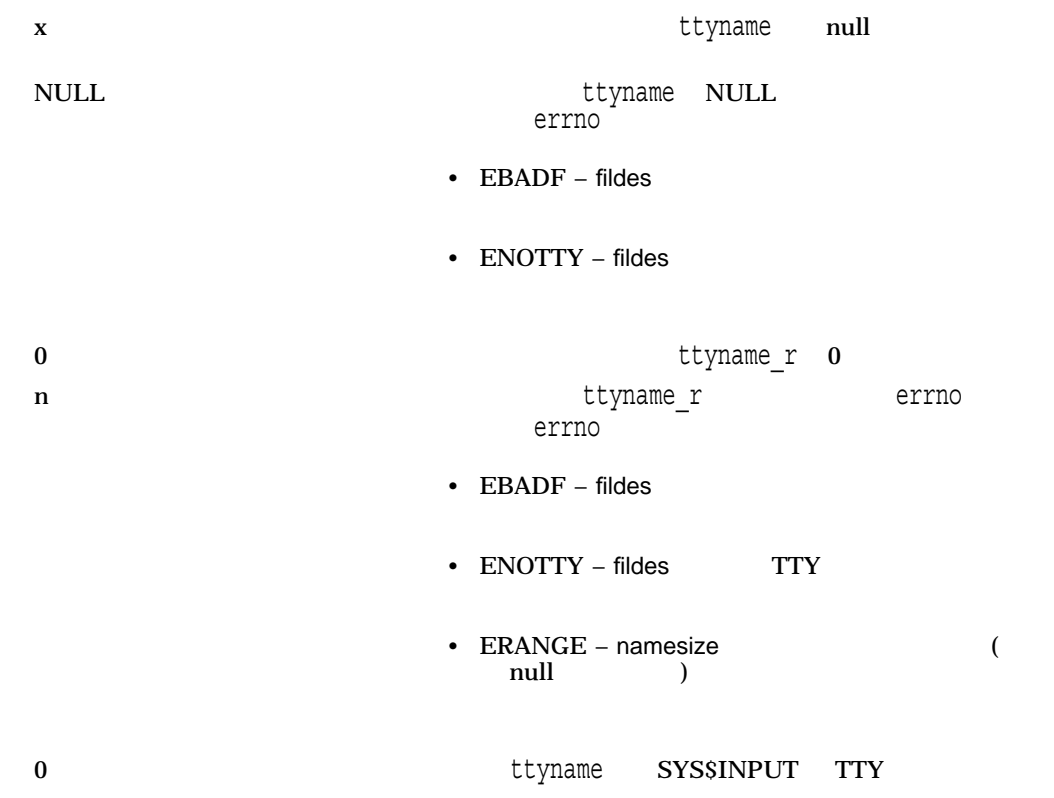

#### tzset

#include *<time.h>* void tzset *(void);* extern *char \*tzname[ ];* extern *long int timezone;* extern *int daylight;*

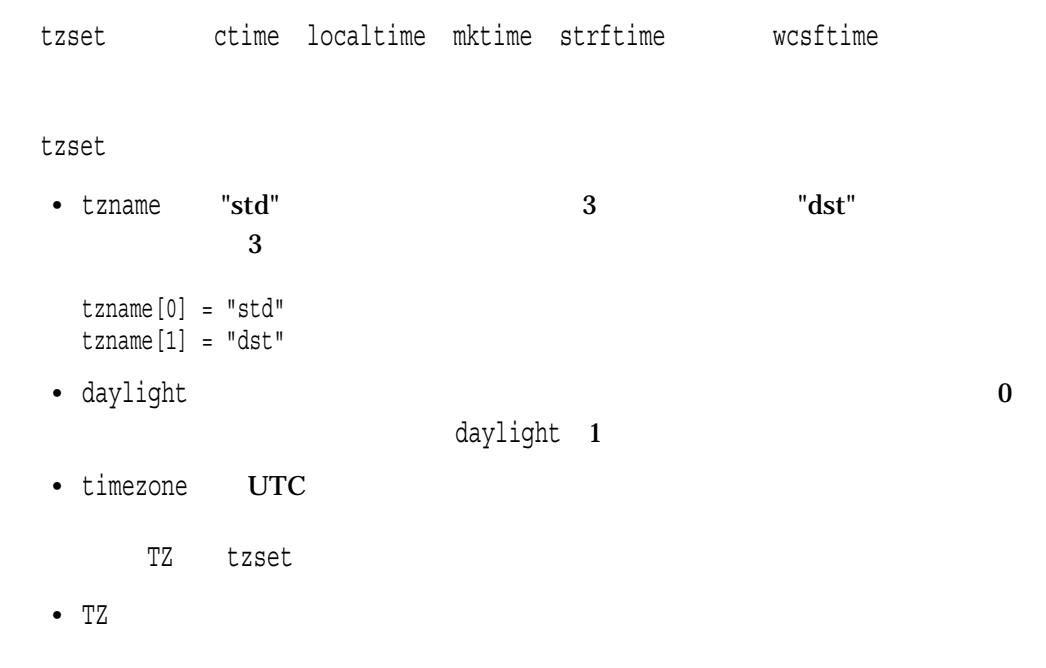

 $\tau$  tzfile

#### SYS\$LOCALTIME

OpenVMS Version 7.0

#### SYS\$COMMON:[SYS\$ZONEINFO.SYSTEM]

HP C RTL

#### SYS\$COMMON:[SYS\$ZONEINFO.SYSTEM.SOURCES]

zic  $\langle z \rangle$ 

#### SYS\$TZDIR SYS\$COMMON:[SYS\$ZONEINFO.SYSTEM]

 $C$ 

SYS\$LOCALTIME SYS\$COMMON:[SYS\$ZONEINFO.SYSTEM.US]EASTERN

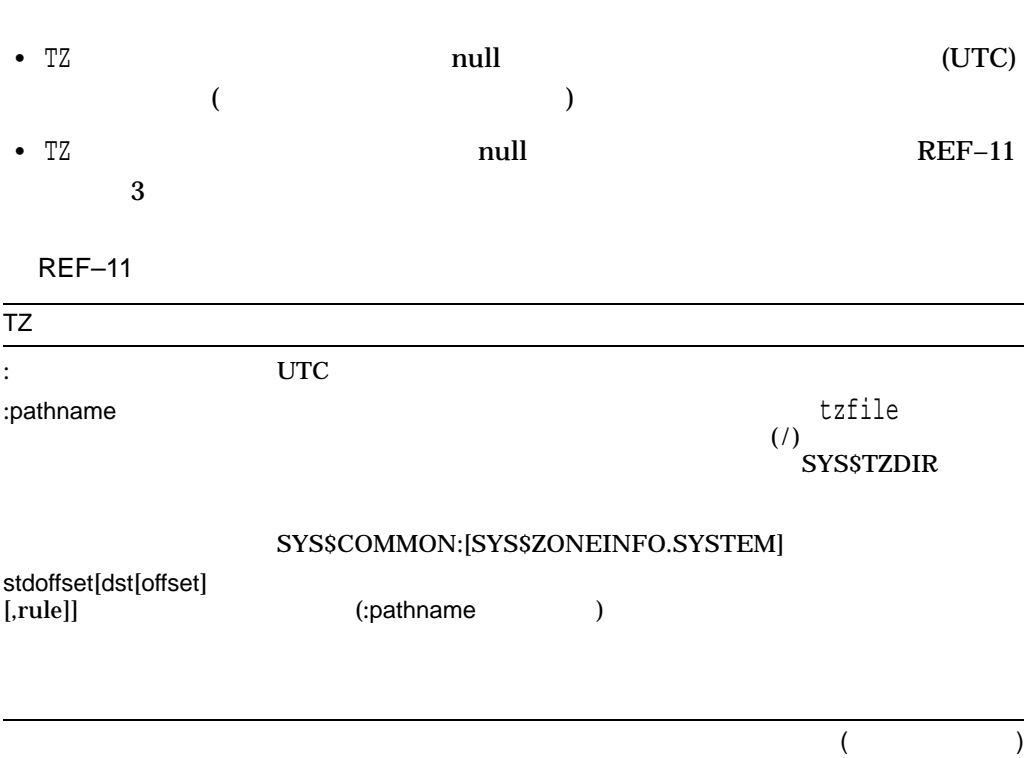

```
REF–11 ()
\overline{TZ}std dst— 3 out 3 out 3 out 3 out 3 out 3 out 3 out 3 out 3 out 3 out 3 out 3 out 3 out 3 out 3 out 3 out 3 out 3 out 3 out 3 out 3 out 3 out 3 out 3 out 3 out 3 out 3 out 3 out 3 out 3 out 3 out 3 out 3 out 3 out 3 out 3 o
                  • std-• dst— サマータイム・ゾーン。オプション。dstが省略された場
                  \bullet• (\cdot)• (,)• (-)• (+)• ASCII null
                 offset - UTChh[:mm[:ss]]
                  • hh ( ) 0 24 1 2• mm ( ) 0 59 ( )
                  • ss ( ) 0 59 ( )
                  stdの後のオフセットは必須である。dstの後にオフセットがなかった
                  1 here is the 1 set of 110(-)(+)(
```
REF–11 ()

#### $\overline{TZ}$

#### rule— サマータイムにいっかす。

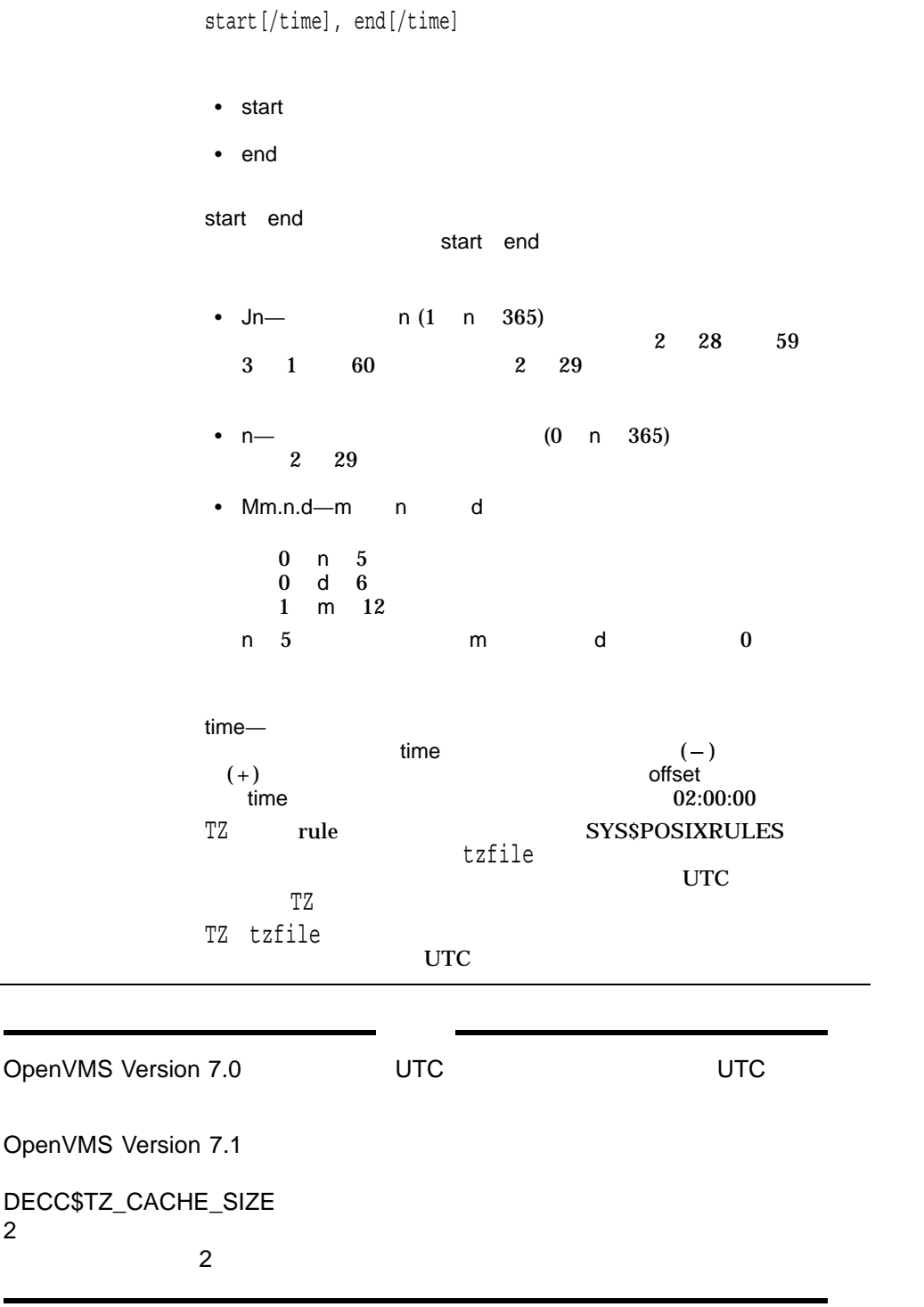

ctime localtime mktime strftime wcsftime

#### TZ

EST5EDT4,M4.1.0,M10.5.0

 $\overline{\text{TZ}}$  and  $\overline{\text{1987}}$ 

• EST (Eastern Standard Time) UTC 5 • EDT (Eastern Daylight Time) UTC 4  $EDT$  4 10

 $time$ 

 $2:00$ 

### ualarm

#include *<unistd.h>* useconds\_t ualarm *(useconds\_t* mseconds*, useconds\_t* interval*);*

mseconds

interval

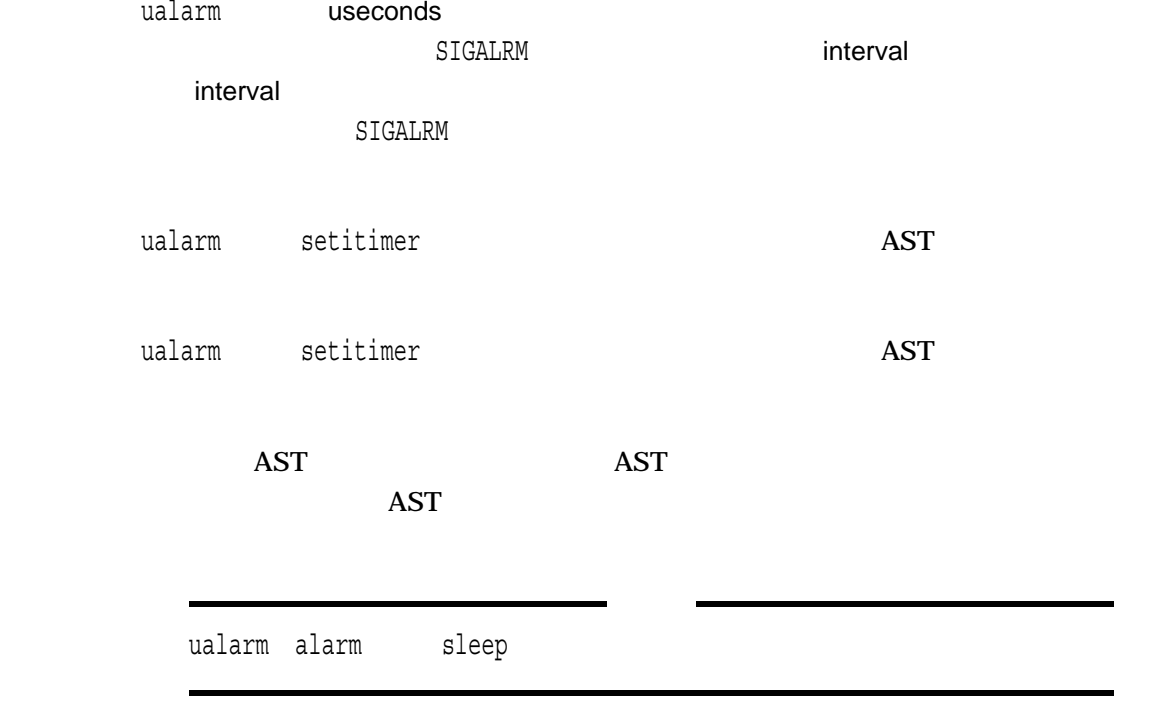

setitimer

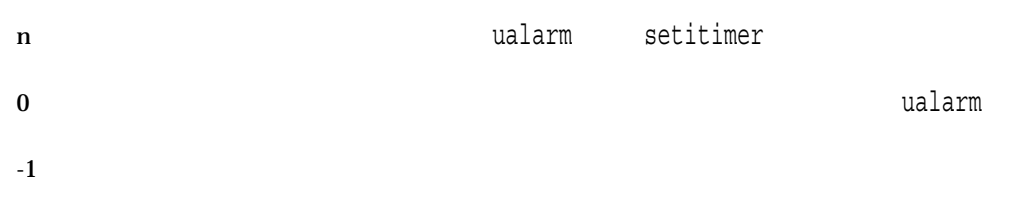

### umask

#include *<stat.h>* mode\_t umask *(mode\_t* mode\_complement*);*

mode\_complement

chmod

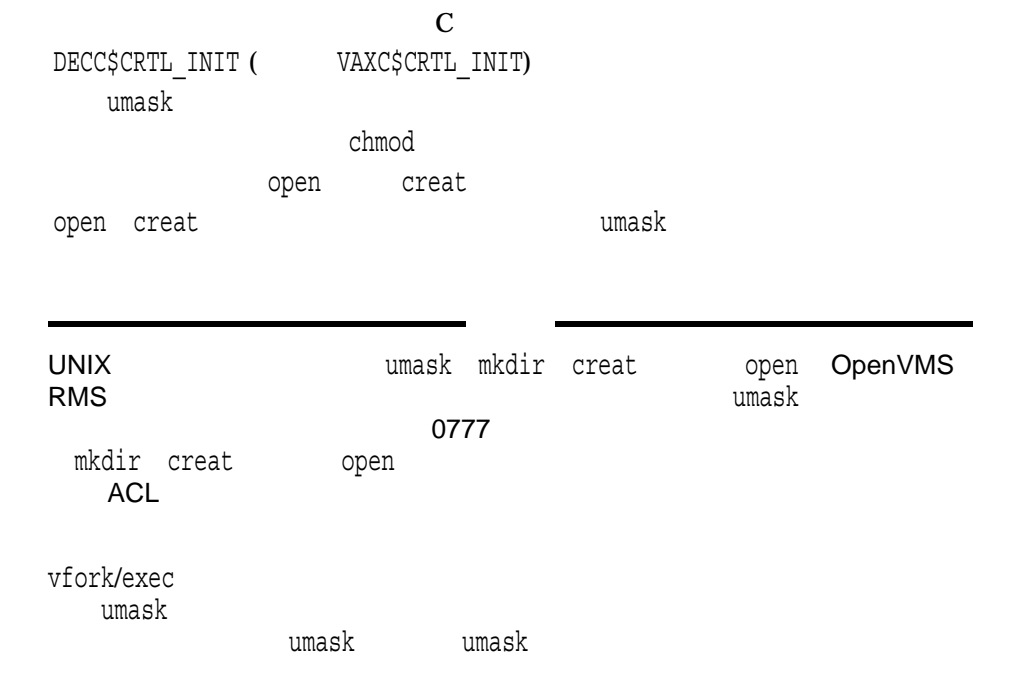

umask

 $\mathbf x$ 

#### uname

#include *<utsname.h>* int uname *(struct utsname \**name*);*

name

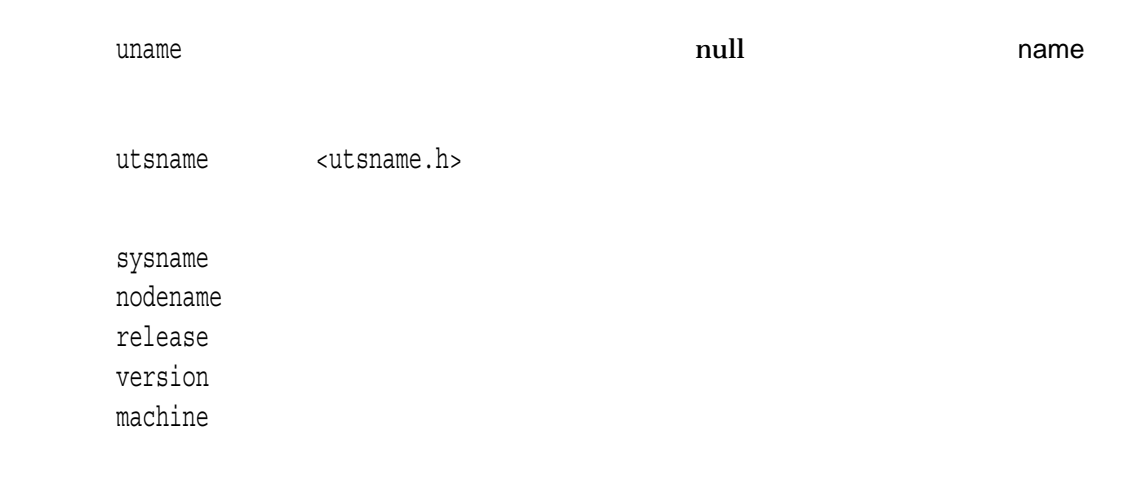

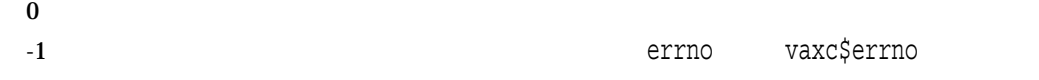

## ungetc

#include *<stdio.h>* int ungetc *(int* character*, FILE \**file\_ptr*);*

character int

file\_ptr

ungetc file\_ptr  $\overline{1}$  $\operatorname{fseek}$  $EOF$  $EOF$ fseek getc

> $\bf{x}$ EOF  $\overline{C}$
### ungetwc

#include *<wchar.h>* wint\_t ungetwc *(wint\_t* wc*, FILE \**file\_ptr*);*

wc wint\_t file\_ptr

ungetwc $\qquad \qquad \qquad \qquad$  file\_ptr  $\overline{1}$ (fseek)  $WEOF$ WEOF

getwc

 $\bf{x}$ 

WEOF STREET IN THE RESERVE ENDING WEDER TO SERVE THE RESERVE ENDING: WE SEE THE RESERVE ENDING: NO SERVE ENDING

- EBADF $-$
- EALREADY-
- EILSEQ $-$

# unlink *(Integrity, Alpha)*

#include *<unistd.h>* int unlink *(const char \**link\_name*);*

link\_name

 $unlink$  (link\_name)  $unlink$  c RTL remove symlink readlink realpath lchown lstat

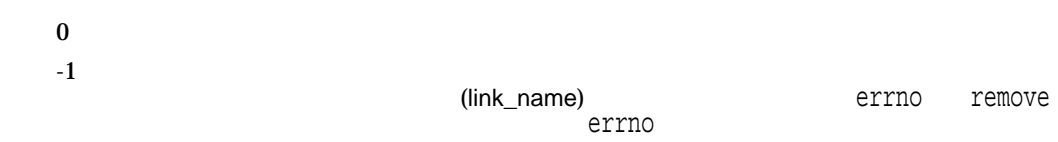

unordered *(Integrity, Alpha)* NaN 1 (TRUE)  $0$  (FALSE) #include *<math.h>* double unordered *(double* x*, double* y*);* float unorderedf *(float* x*, float* y*);* long double unorderedl *(long double* x*, long double* y*);* x y

> $1$  NaN  $0 \t NaN$

#### unsetenv

#include *<stdlib.h>* void unsetenv *(const char \**name*);*

name

unsetenv name

### usleep

#include *<unistd.h>* int usleep *(unsigned int* mseconds*);*

mseconds

usleep mseconds  $1,000,000$  0  $\verb|usleep|$ OpenVMS  $\mathbf 1$  , and  $\mathbf 2$  or  $\mathbf 2$  or  $\mathbf 2$  o usleep and the state of the state of the state of the state of the state of the state of the state of the state mseconds

 $0$ -1 errno EINVAL

### utime

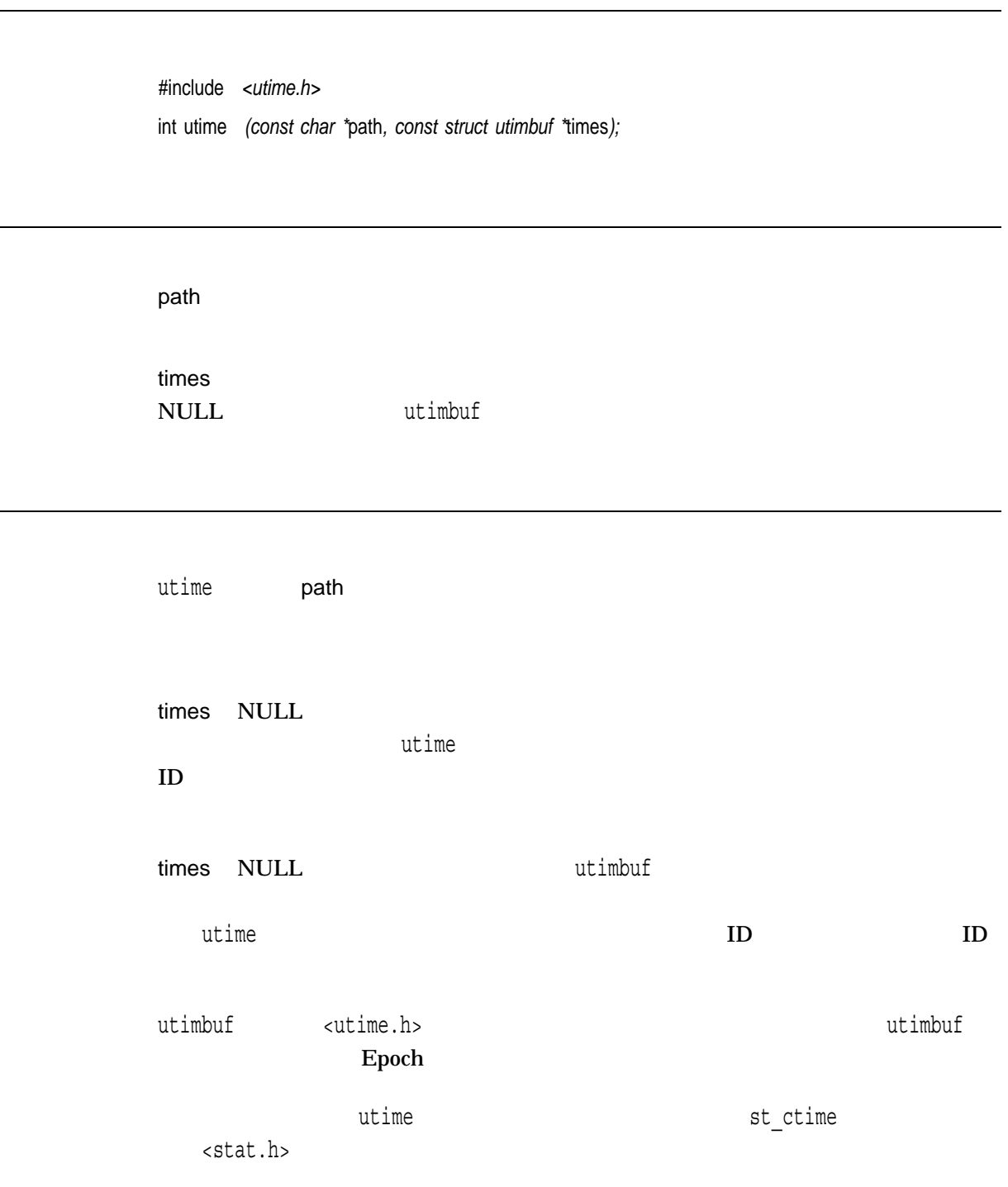

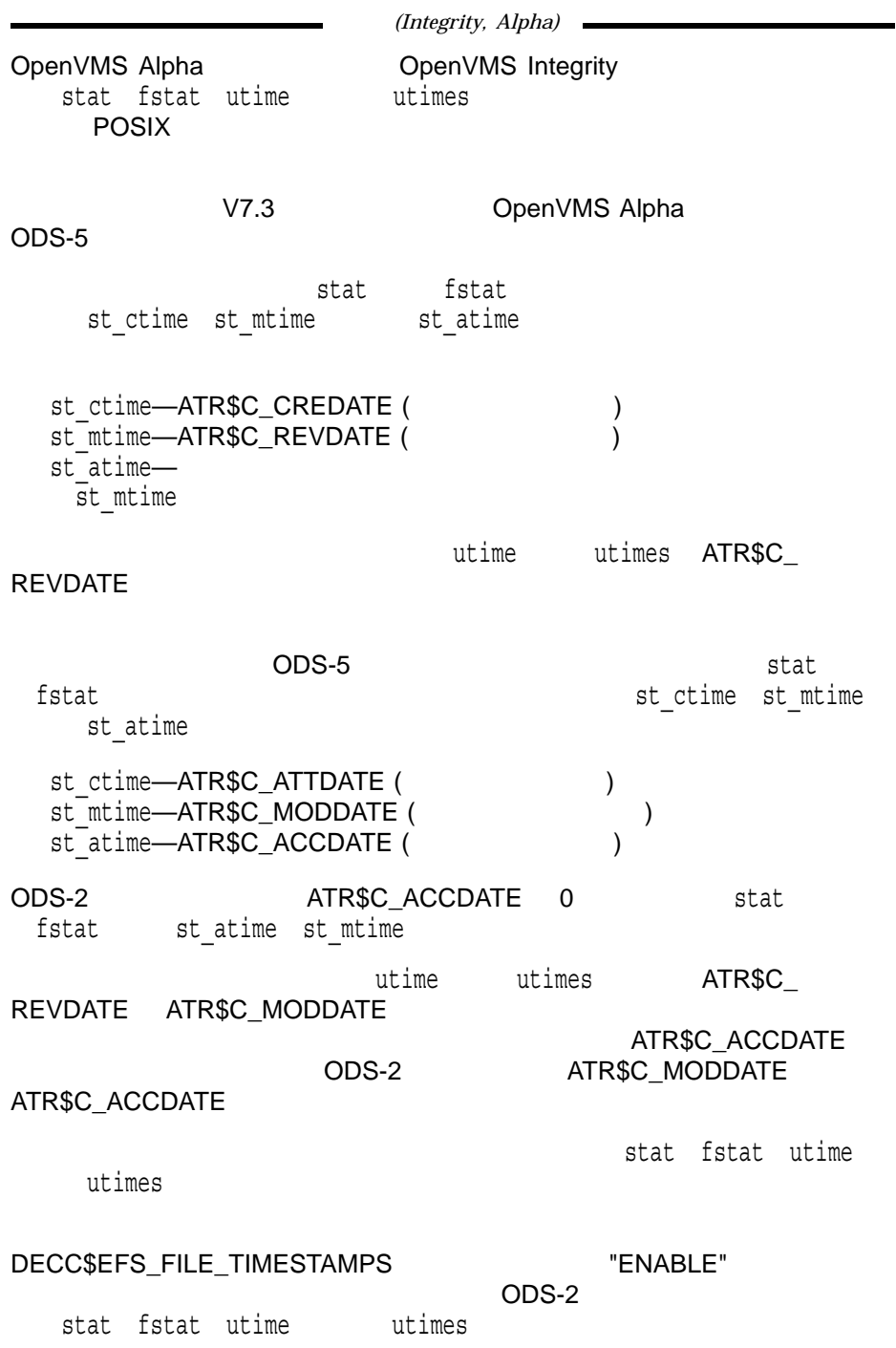

.

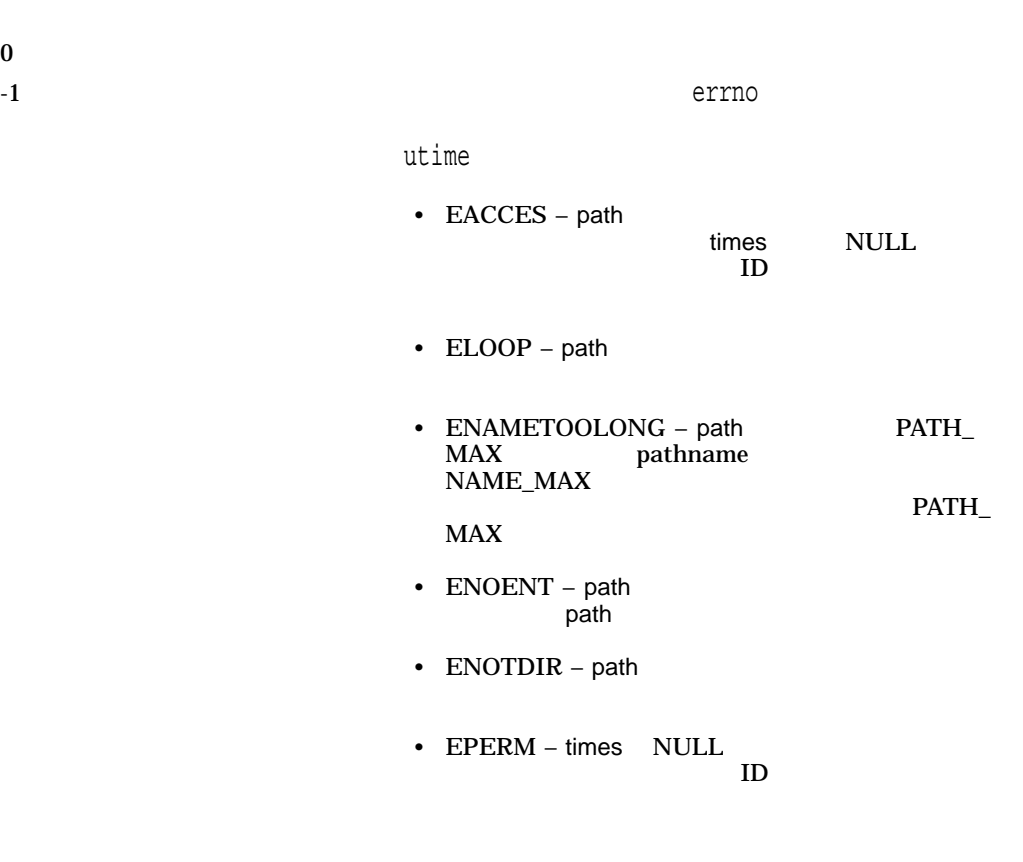

• EROFS –

### utimes

#include *<time.h>* int utimes *(const char \**path*, const struct timeval* times*[2]);* path times timeval and  $1$  and  $2$  $t$ imeval $t$  ${\tt utimes}\hspace{1.5cm} {\sf path}$ times the state of the utimes  $\mathfrak{u}$  the state of the state of the state of the state of the state of the state of the state of the state of the state of the state of the state of the state of the state of the state of times NULL  $\sim$  $ID$ utimes  $st\_ctime$ 

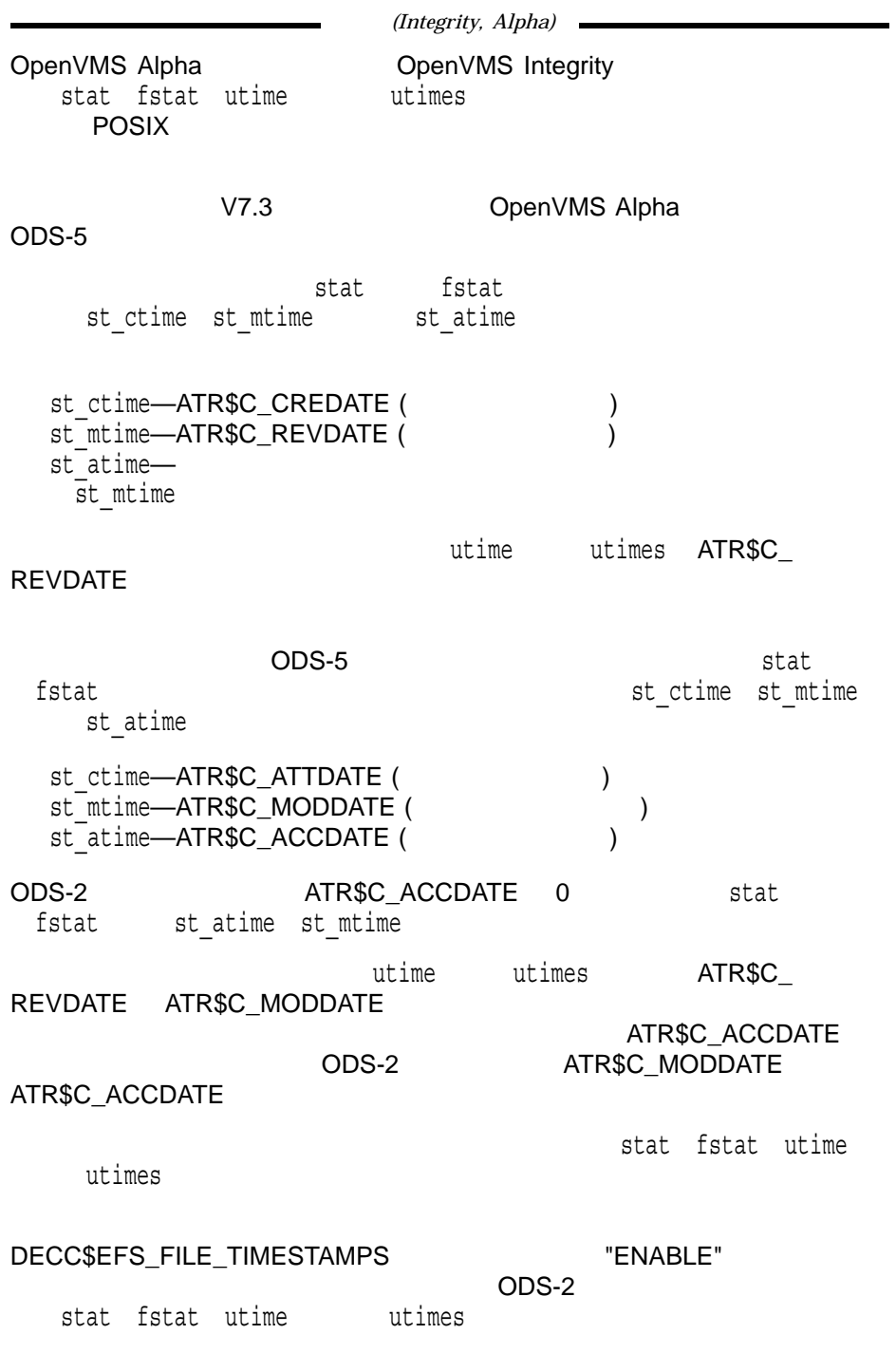

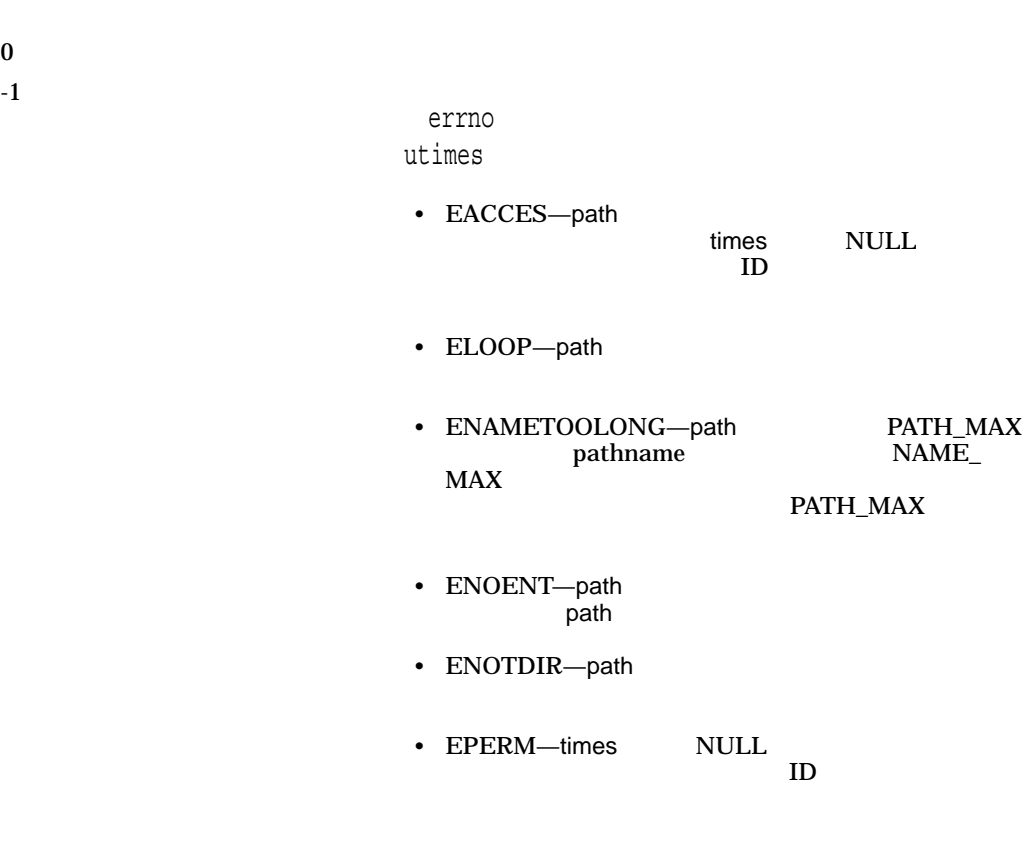

• EROFS-

## VAXC\$CRTL\_INIT

HP C RTL C HP C RTL

VAXC\$CRTL\_INIT DECC\$CRTL\_INIT

#include *<signal.h>* void VAXC\$CRTL\_INIT( );

VAXC\$CRTL\_INIT HP C RTL Pascal

OpenVMS Alpha :

\$ PASCAL EXAMPLE \$ LINK EXAMPLE,SYS\$LIBRARY:VAXCRTL/LIB \$ TY EXAMPLE.PAS PROGRAM TESTC(input, output); PROCEDURE VAXC\$CRTL\_INIT; extern; BEGIN VAXC\$CRTL\_INIT; END  $\ddot{\varsigma}$ 

 $I/O$ 

HP C

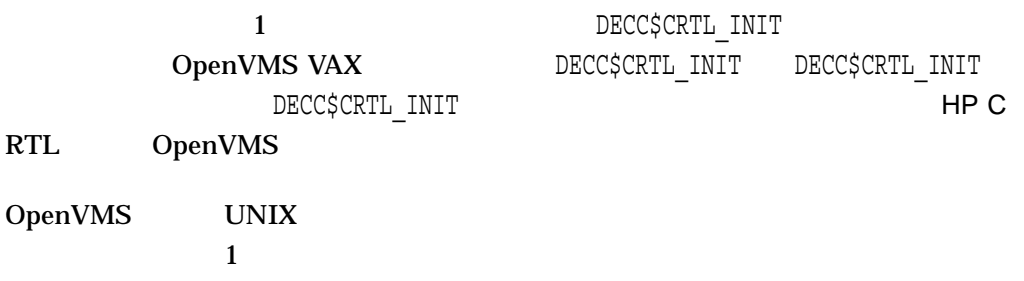

# VAXC\$ESTABLISH

OpenVMS

HP C RTL

 $RTL$ 

#include *<signal.h>* void VAXC\$ESTABLISH *(unsigned int (\**exception\_handler*)(void \**sigarr*, void \**mecharr*));*

exception\_handler OpenVMS VAXC\$ESTABLISH

sigarr

mecharr

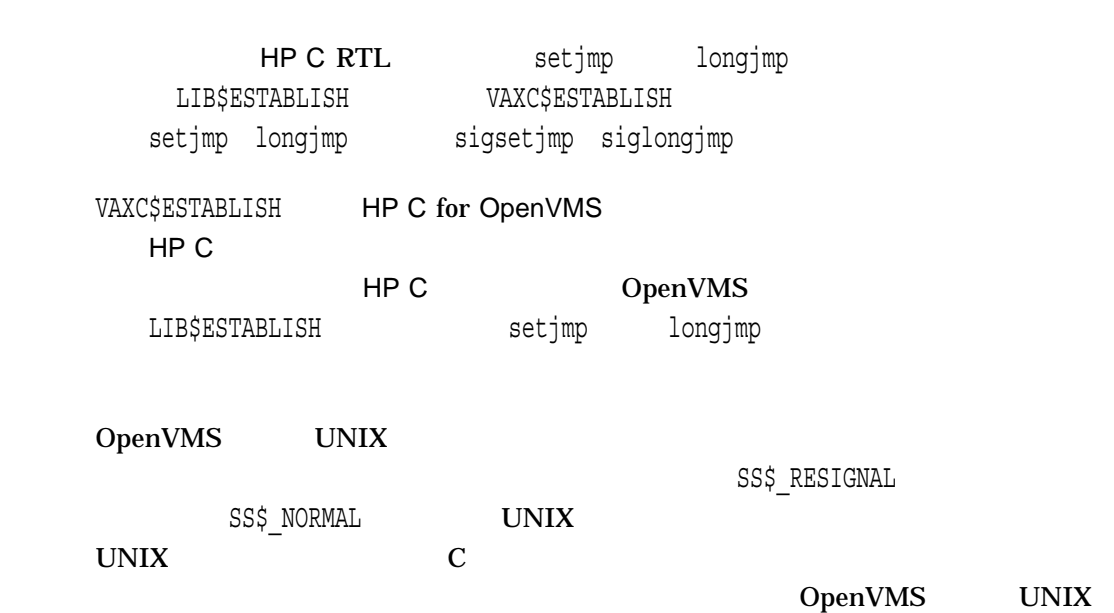

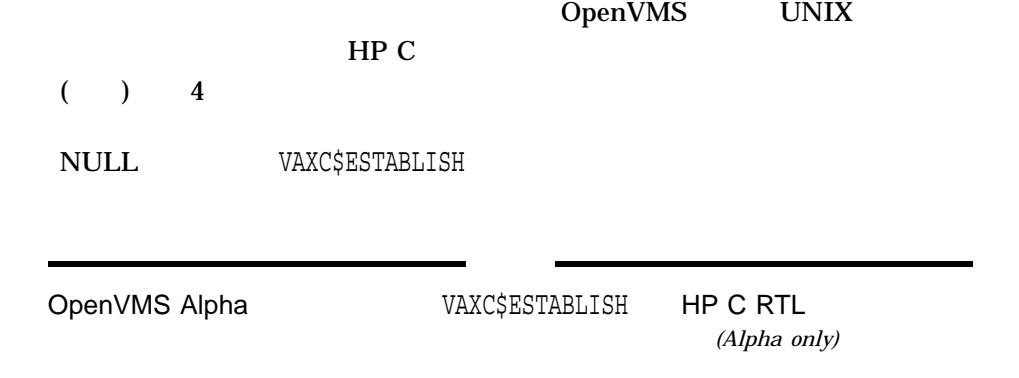

#### va\_arg

#include *<stdarg.h> (ANSI C)* #include *<varargs.h> (HP C Extension)* type va\_arg *(va\_list* ap*,* type*);*

ap

type

va\_arg関数は, type に基づくリスト・インクリメンタによって指定されたアドレス

va\_arg

<varargs.h> (ANSI C  $\qquad \qquad \qquad$  ) <stdarg.h>  $\verb|v|<\verb|stdarg.ht|$ 

<stdarg.h> **HP C** 

 $($  ) 3-6

#### va\_count

(Alpha only)

#include *<stdarg.h> (ANSI C)* #include *<varargs.h> (HP C Extension)* void va\_count *(int* count*);*

count

(Alpha only)

va\_count va\_count (Alpha only) count  $\mathsf{count}$ , count  $\mathsf{count}$ (Alpha only) (Alpha only)  $\mathsf{count}$ (Alpha only) count count double 8 OpenVMS VAX 2 OpenVMS Alpha OpenVMS Integrity 1

va\_count HP C for OpenVMS

### va\_end

<varargs.h> <stdarg.h>

#include *<stdarg.h> (ANSI C)* #include *<varargs.h> (HP C Extension)* void va\_end *(va\_list* ap*);*

ap

引数リストの長さをトラバースするために使用されるオブジェクト。引数apは,形式

va\_start ... va\_end va\_end ap NULL

<varargs.h> (ANSI C  $\qquad \qquad \text{(3)}$ <stdarg.h>  $\verb|v|$  va end <stdarg.h>

 $($  ) 3-6

<stdarg.h> **HP C** 

### va\_start, va\_start\_1

#include *<varargs.h> (HP C Extension)* void va\_start *(va\_list* ap*);* void va\_start\_1 *(va\_list* ap*, int* offset*);*

ap  $\alpha$ p ap  $\alpha$ offset リスト内の (引数リストの先頭ではなく) それ以降の引数をポイントするためにapをイ  $\sim$  2001  $\sim$  2002  $\sim$  3000  $\mu$   $\sim$  3000  $\mu$ va\_start ap va\_start\_1 approximation ware start approximation was approximately approximately approximately approximately approximately approximately approximately approximately approximately approximately approximately approximately  $\mathop{\rm printf}\nolimits$ HP C RTL va\_start\_1 OpenVMS OpenVMS Alpha  $OpenVMS$  Integrity 特に他のプログラミング言語で書かれたプログラムから (C で書かれた) OpenVMS OpenVMS

HP C User's Guide for OpenVMS Systems OpenVMS Calling Standard

va\_start va\_start\_1  $HP C RTL$ 

ANSI C<br/>  $\,$ <stdarg.h>

va\_start

#include *<stdarg.h> (ANSI C)* void va\_start *(va\_list* ap*,* parmN*);*

ap

 $\alpha$ p ap  $\alpha$ 

parmN

 $ap \hspace{1.5cm}$  parmN va\_start va\_start <stdarg.h> **HP C**  $($  ) 3-6

### vfork

#include *<unistd.h>* int vfork *(void); (\_DECC\_V4\_SOURCE)* pid\_t vfork *(void); (not \_DECC\_V4\_SOURCE)*

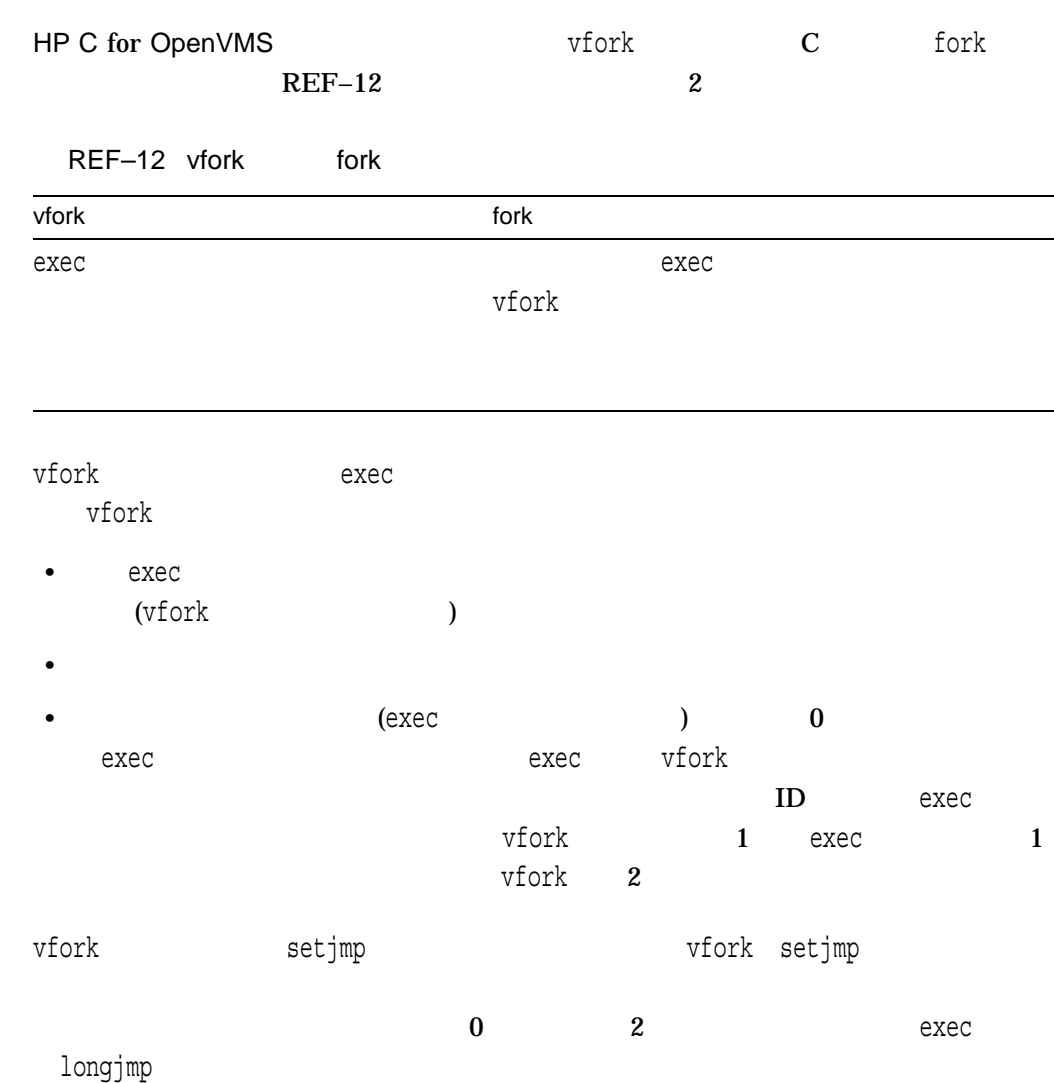

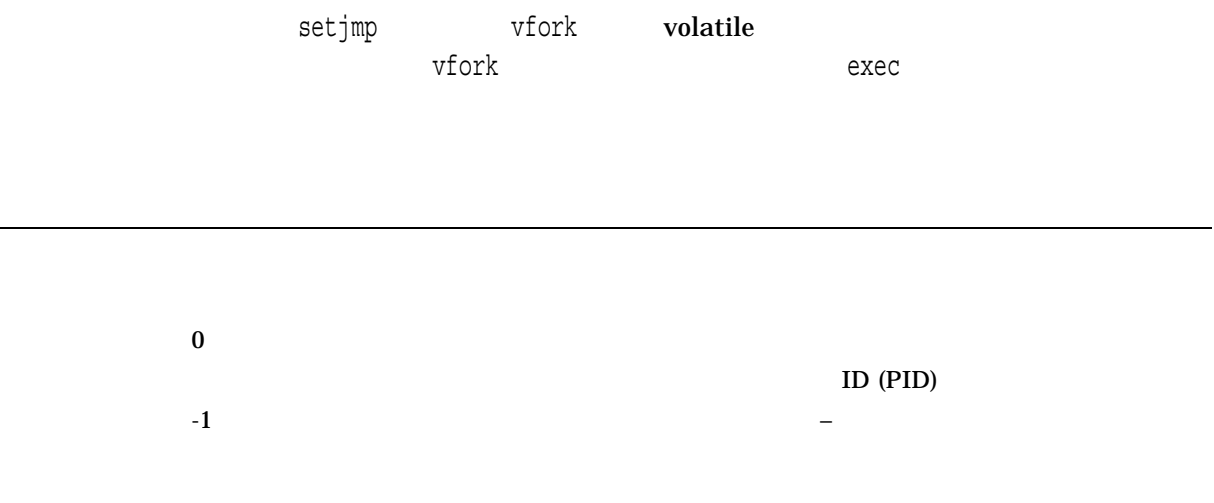

# vfprintf

#include *<stdio.h>* int vfprintf *(FILE \**file\_ptr*, const char \**format*, va\_list* ap*);*

file\_ptr format  $HP C$  $($   $)$   $2$ ap

vprintf vsprintf

 $\mathbf x$ 

fprintf

errno derrotative state that the state  $\epsilon$ errno

## vfscanf

#include *<stdio.h>* int vfscanf *(FILE \**file\_ptr*, const char \**format*, va\_list* ap*);*

file\_ptr

format

ap

vfscanf fscanf

わりに,va\_start (また,おそらくはそれ以降のva\_arg呼び出し) によって初期化され

 $_{\rm HP}$  C

 $($  ) 2

vscanf vsscanf

n  $\mathbf{r}$  $EOF$ 

errno

- EILSEQ $-$
- EINVAL-
- ENOMEM-
- ERANGE—
- EVMSERR— OpenVMS vaxc\$errno OpenVMS

 $I/O$ errno

- $EBADF-$
- $EIO-I/O$
- ENXIO-
- EPIPE $-$
- EVMSERR— OpenVMS vaxc\$errno OpenVMS 含まれている。等価な C エラー・コードがない I/O

## vfwprintf

#include *<wchar.h>* int vfwprintf *(FILE \**stream*, const wchar\_t \**format*, va\_list* ap*);*

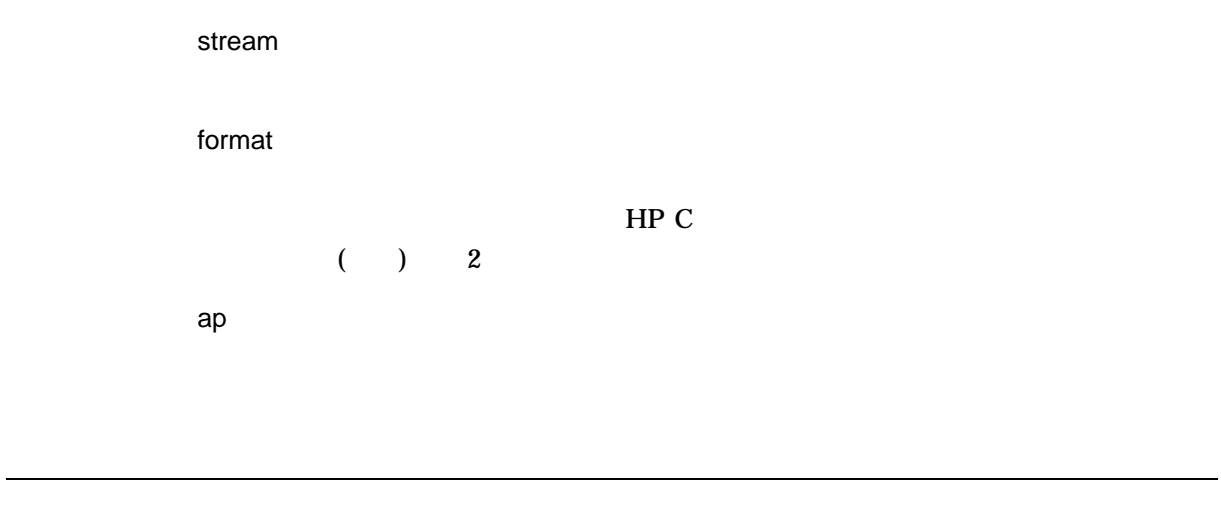

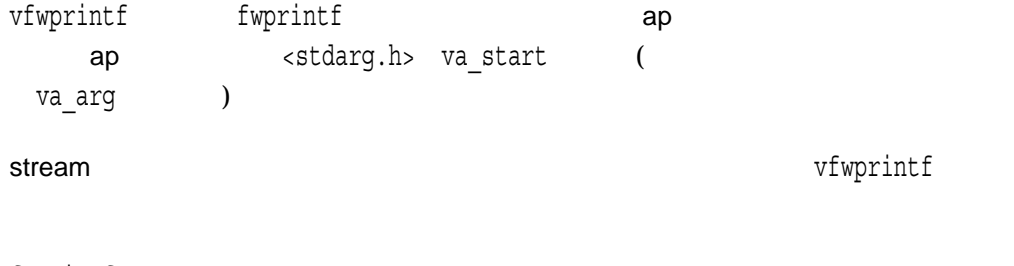

fwprintf

n  $\mathbf n$ 

errno terrno terrno terrno de un estado un estado un estado un estado un estado un estado un estado un estado u

- EILSEQ $-$
- EINVAL-
- ENOMEM-
- $ERANGE-$
- EVMSERR— OpenVMS vaxc\$errno OpenVMS

 $I/O$ errno

- $EBADF-$
- $EIO-I/O$
- ENOSPC-
- ENXIO-
- EPIPE-
- ESPIPE-
- EVMSERR— OpenVMS vaxc\$errno OpenVMS 含まれている。等価な C エラー・コードがない I/O

REF–903

```
vfwprintf
```

```
#include <stdarg.h>
#include <stdio.h>
#include <wchar.h>
void error(char *function name, wchar t *format, . . . );
\{va_list args;
  va start(args, format);
   /* print out name of function causing error */
   fwprintf(stderr, L"ERROR in %s: ", function_name);
   /* print out remainder of message */
   vfwprintf(stderr, format, args);
  va_end(args);
}
```
### vfwscanf

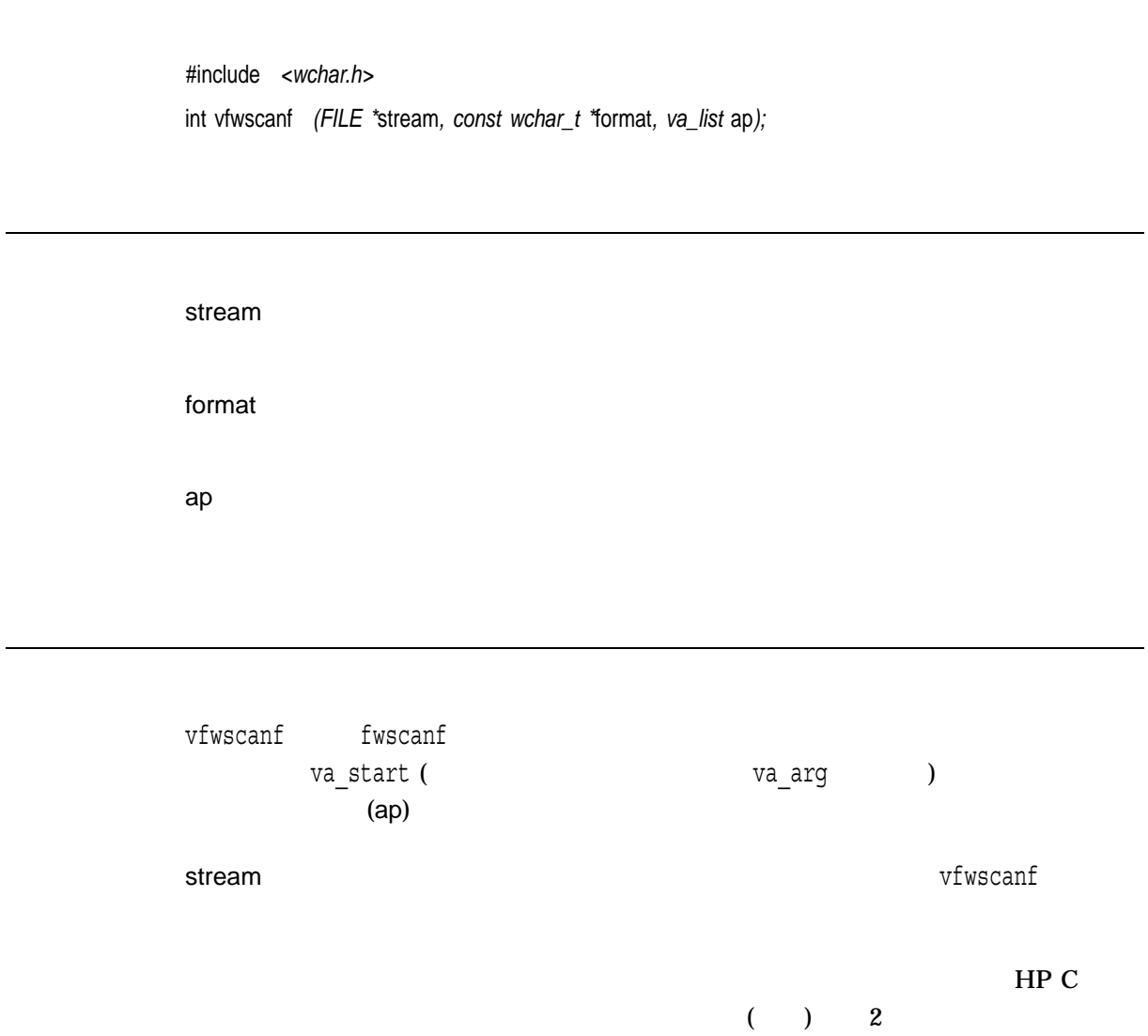

n  $\mathbf{r}$ 

EOF  $\overline{C}$ 

errno vfscanf

## vprintf

printf <stdarg.h> va\_start (
Example 19 (
Sepanje 19 (
Sepanje 19 (
Sepanje 19 (
Sepanje 19 (
Sepanje 19 (
Sepanje 19 (
Sepanje 19 (
Sepanje 19 (
Sepanje 19 (
Sepanje 19 (
Sepanje 19 (
Sepanje 19 (
Sepanje 19 (
Sepanje 19 (
Sepan <stdarg.h>

#include *<stdio.h>* int vprintf *(const char \**format*, va\_list* ap*);*

format  $HP C$  $($   $)$   $2$ ap

vfprintf vsprintf

 $\mathbf x$ errno derro errno errno errno errno errno errno errno errno errno errno errno errno errno errno errno errno er errno fprintf

#### vscanf

#include *<stdio.h>* int vscanf *(const char \**format*, va\_list* ap*);*

format

ap

vscanf scanf  $(ap)$ 

va\_start (  $va_1$  (  $va_2$  )  $_{\rm HP}$  C  $($  ) 2

scanf vfscanf wsscanf

n  $\mathbf{r}$ EOF  $\overline{C}$ 

errno vfscanf vsnprintf *(Integrity, Alpha)*

#include *<stdio.h>* int vsnprintf *(char \**str*, size\_t* n*, const char \**format*, va\_list* ap*);*

str format  $HP C$  $($   $)$   $2$ ap vsnprintf<br/>  $\qquad \qquad$  snprintf va\_start (  $va\_start$ ) この関数は,va\_endマクロを呼び出しません。これは,この関数はva\_argマクロを呼  $\mathsf{ap}$ vsnprintf  $v = v$ snprintf

 $x$  n  $\sim$  str n st<br>( null ) errno<br>errno fprintf

# vsprintf

sprintf

りに,va\_start (また,おそらくはそれ以降のva\_arg呼び出し) によって初期化された

#include *<stdio.h>* int vsprintf *(char \**str*, const char \**format*, va\_list* ap*);*

str format  $HP C$  $($  ) 2 ap

 $\mathbf x$ errno de la terrno de la terrno de la terrno de la terrno de la terrno de la terrno de la terrno de la terrno errno fprintf

#### vsscanf

#include *<stdio.h>* int vsscanf *(char \**str*, const char \**format*, va\_list* ap*);*

str sscanf format

ap

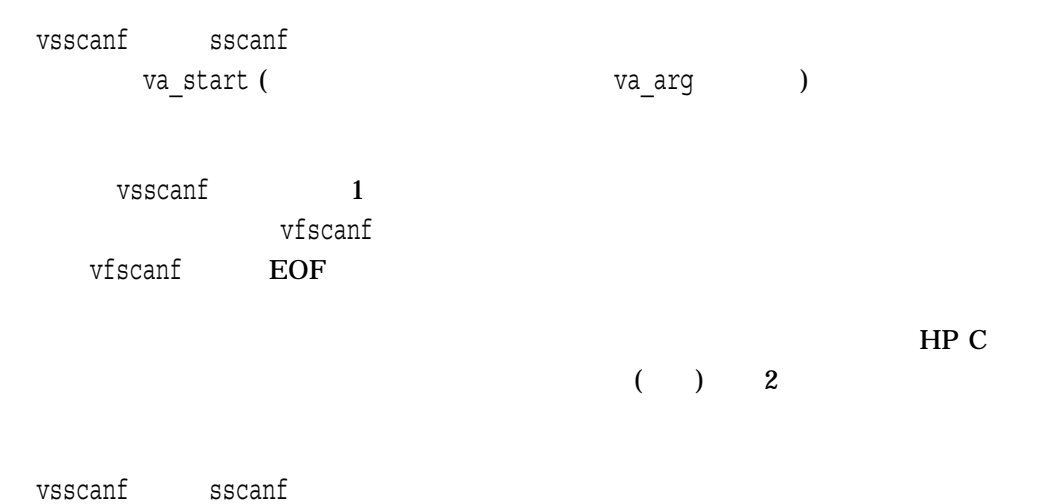
n  $\mathbf{r}$ EOF 変換が行われる前に読み込みエラーが発生したことを示

errno vfscanf

# vswprintf

#include *<wchar.h>* int vswprintf *(wchar\_t \**s*, size\_t* n*, const wchar\_t \**format*, va\_list* ap*);*

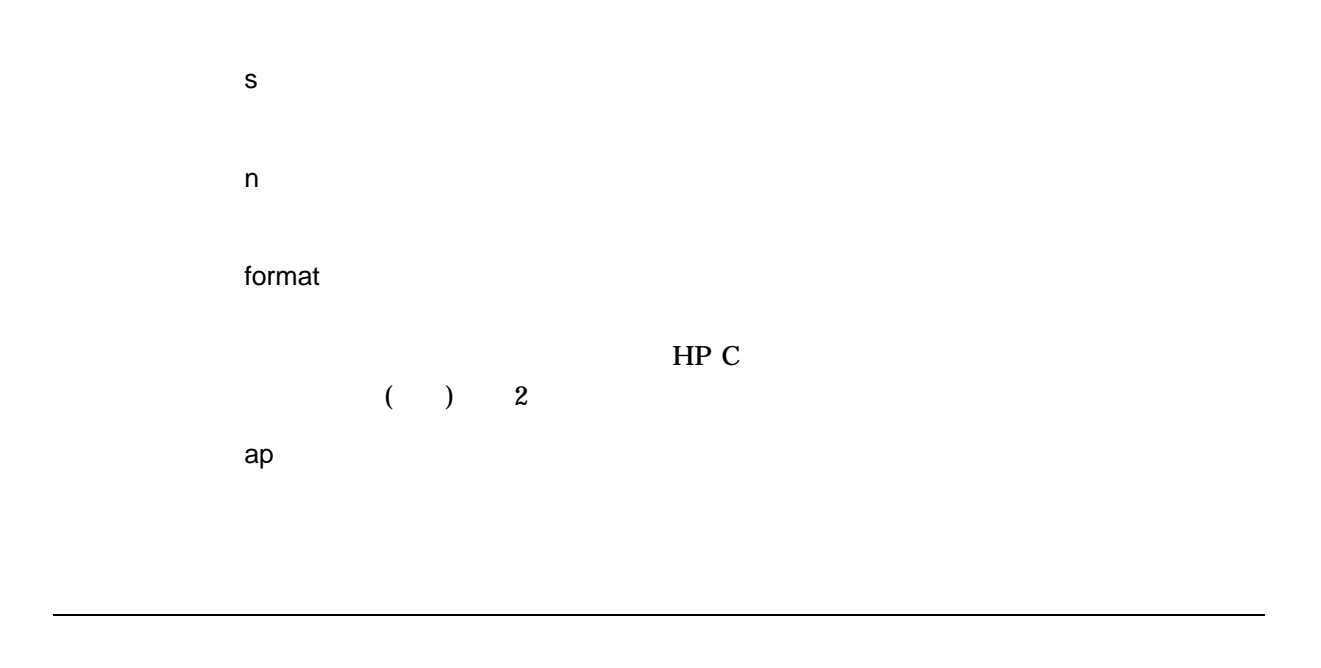

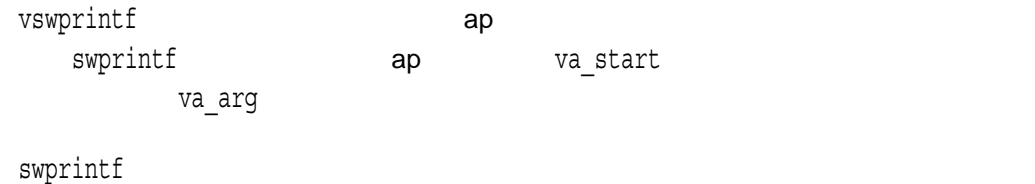

n  $\mathbf n$ 

errno terrno terrno terrno de un estado un estado un estado un estado un estado un estado un estado un estado u

- EILSEQ $-$
- EINVAL-
- ENOMEM-
- $ERANGE-$
- EVMSERR— OpenVMS vaxc\$errno OpenVMS

 $I/O$ errno

- $EBADF -$
- $EIO-I/O$
- ENOSPC-
- ENXIO-
- EPIPE-
- ESPIPE-
- EVMSERR— OpenVMS vaxc\$errno OpenVMS 含まれている。等価な C エラー・コードがない I/O

REF–915

## vswscanf

#include *<wchar.h>* int vswscanf *(wchar\_t \**s*, const wchar\_t \**format*, va\_list* ap*);*

s

format

ap

vswscanf swscanf 代わりに,va\_start (また,おそらくはそれ以降のva\_arg呼び出し) によって初期化さ  $(ap)$  $vswscanf$  1 vfwscanf  $vfwscanf$  EOF  $_{\rm HP}$  C  $($  ) 2

vfwscanf swscanf

n  $\mathbf n$ EOF 変換が行われる前に読み込みエラーが発生したことを示

errno vfscanf

# vwprintf

#include *<wchar.h>* int vwprintf *(const wchar\_t \**format*, va\_list* ap*);* format  $HP C$  $($  ) 2 ap vwprintf ap wprintf ap va\_start va\_arg varagund variation va\_end wprintf  $x$  and null  $x$ 

 $n$ 

errno EILSEQ

## vwscanf

#include *<wchar.h>* int vwscanf *(const wchar\_t \**format*, va\_list* ap*);* format ap vwscanf wscanf わりに,va\_start (また,おそらくはそれ以降のva\_arg呼び出し) によって初期化され  $(ap)$  $_{\rm HP}$  C  $($  ) 2 wscanf n  $\mathbf n$ EOF 変換が行われる前に読み込みエラーが発生したことを示 errno

vfscanf

#include *<wait.h>* pid\_t wait *(int \**status*);*

status

exit exit

wait $\,$ 

OpenVMS Version 7.0  $\langle \text{wait.h} \rangle$  $\tt{POSIX EXIT}$  ( /DEFINE=\_POSIX\_EXIT #define \_POSIX\_EXIT ) wait waitpid( 0, status, 0 )

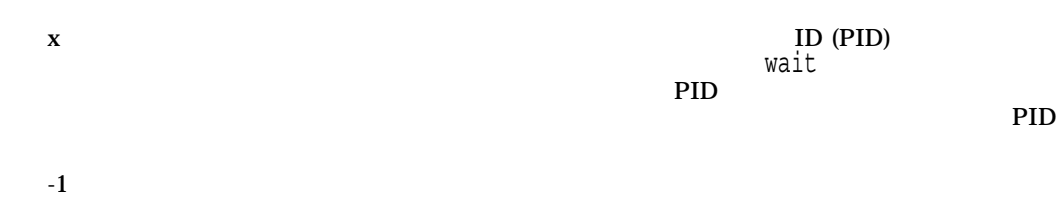

#include *<wait.h>* pid\_t wait3 *(int \**status\_location*, int* options*, struct rusage \**resource\_usage*);*

status\_location <wait.h>ヘッダ・ファイルに定義されている,子プロセスの終了状態を含んでいる位

OpenVMS Version 7.2 およびそれ以降,\_VMS\_WAIT マクロを定義してコンパイル wait3 status\_location OpenVMS

options

resource\_usage

wait3 $s \in \mathbb{R}$ 

options引数は関数の動作を変更します。options引数のフラグは,ビット論理和を指

WNOWAIT status\_location

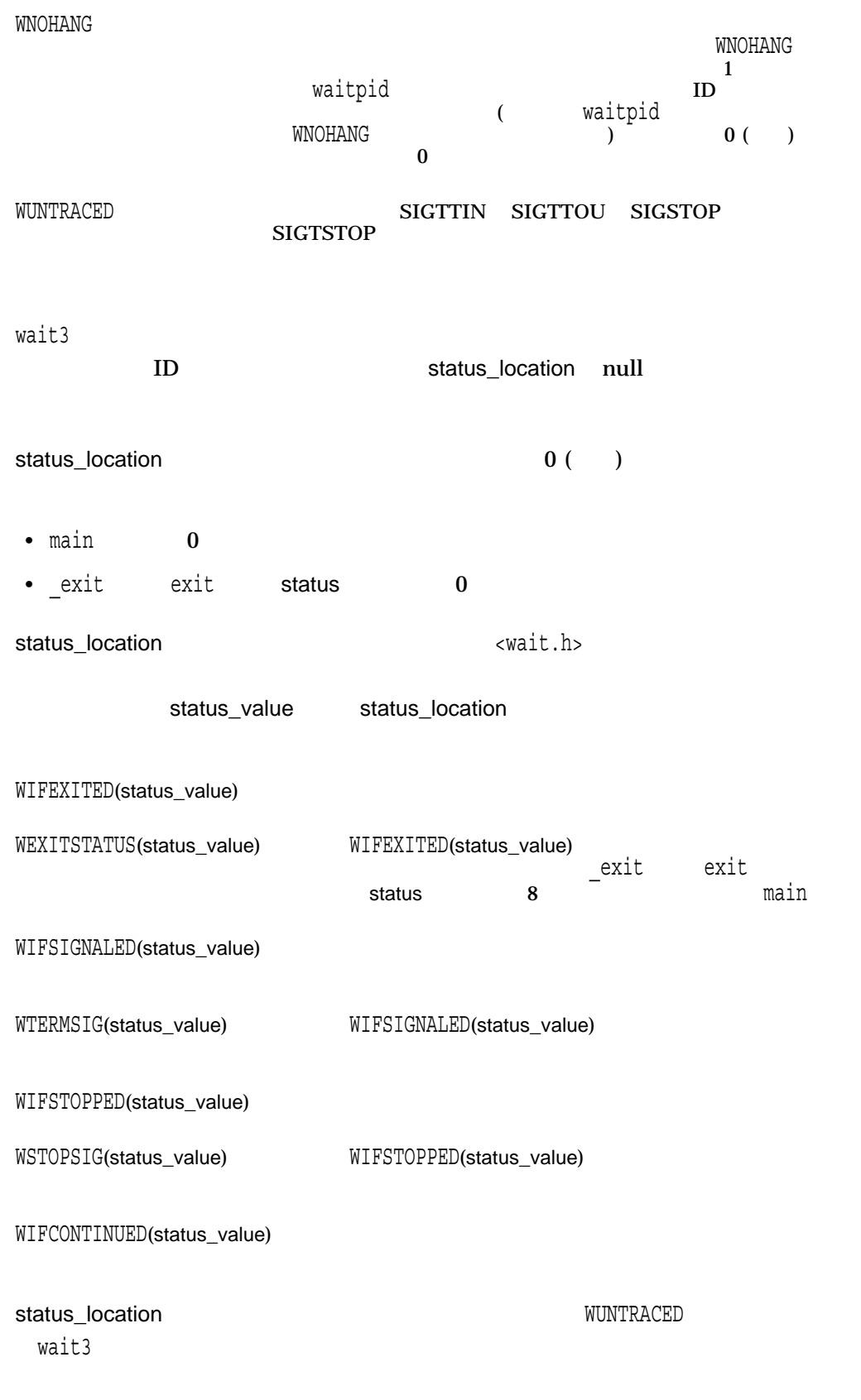

• WIFEXITED(\*status\_value)

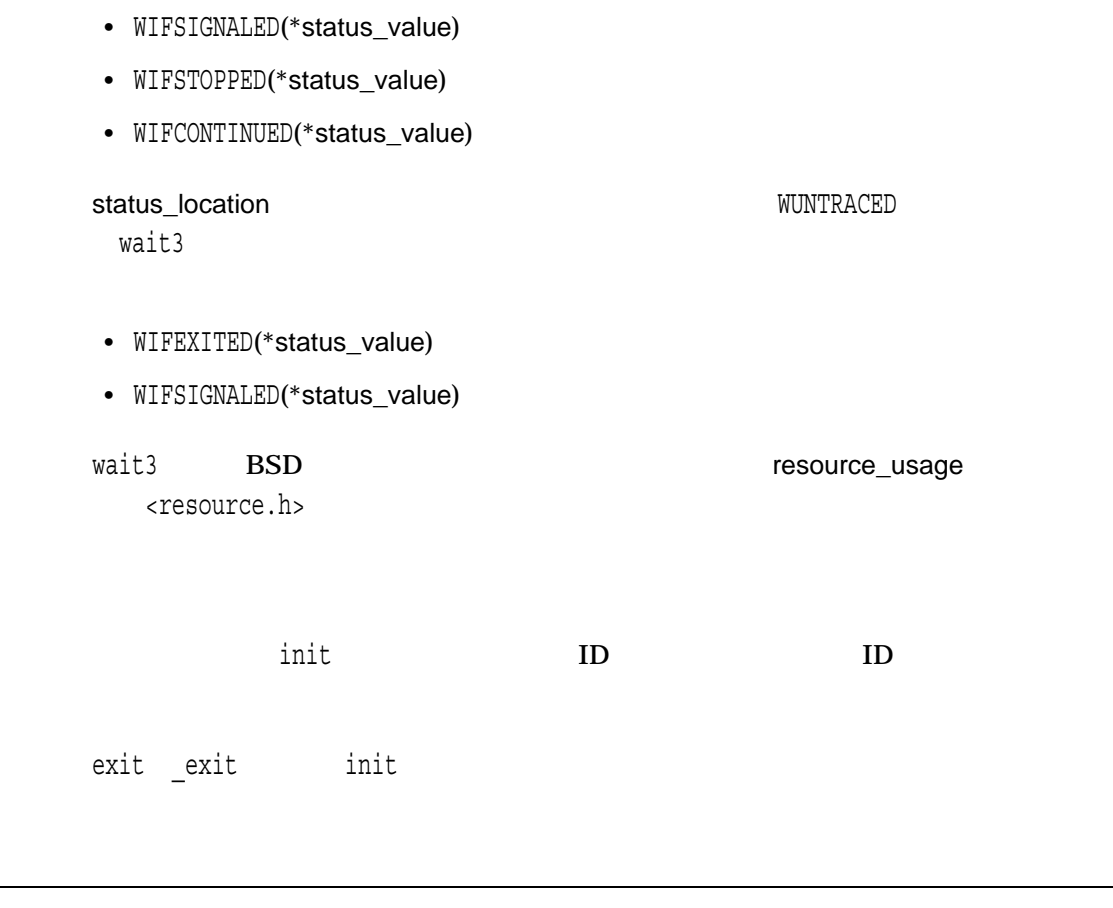

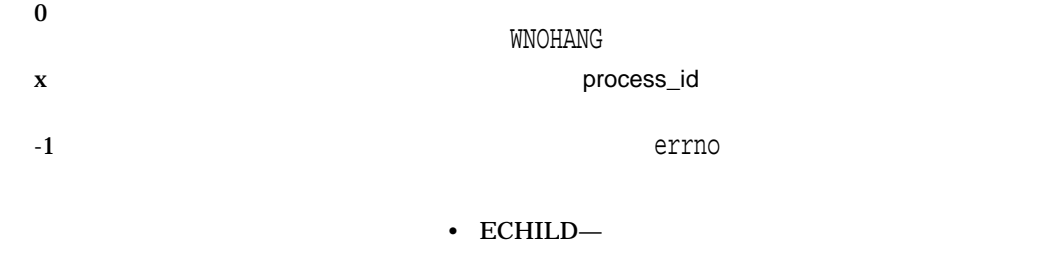

• EINTR $-$ 

• EFAULT-status\_location resource\_usage

• EINVAL— options

#include *<wait.h>* pid\_t wait4 *(pid\_t* process\_id*, union wait \**status\_location*, int* options*, struct rusage \**resource\_usage*);*

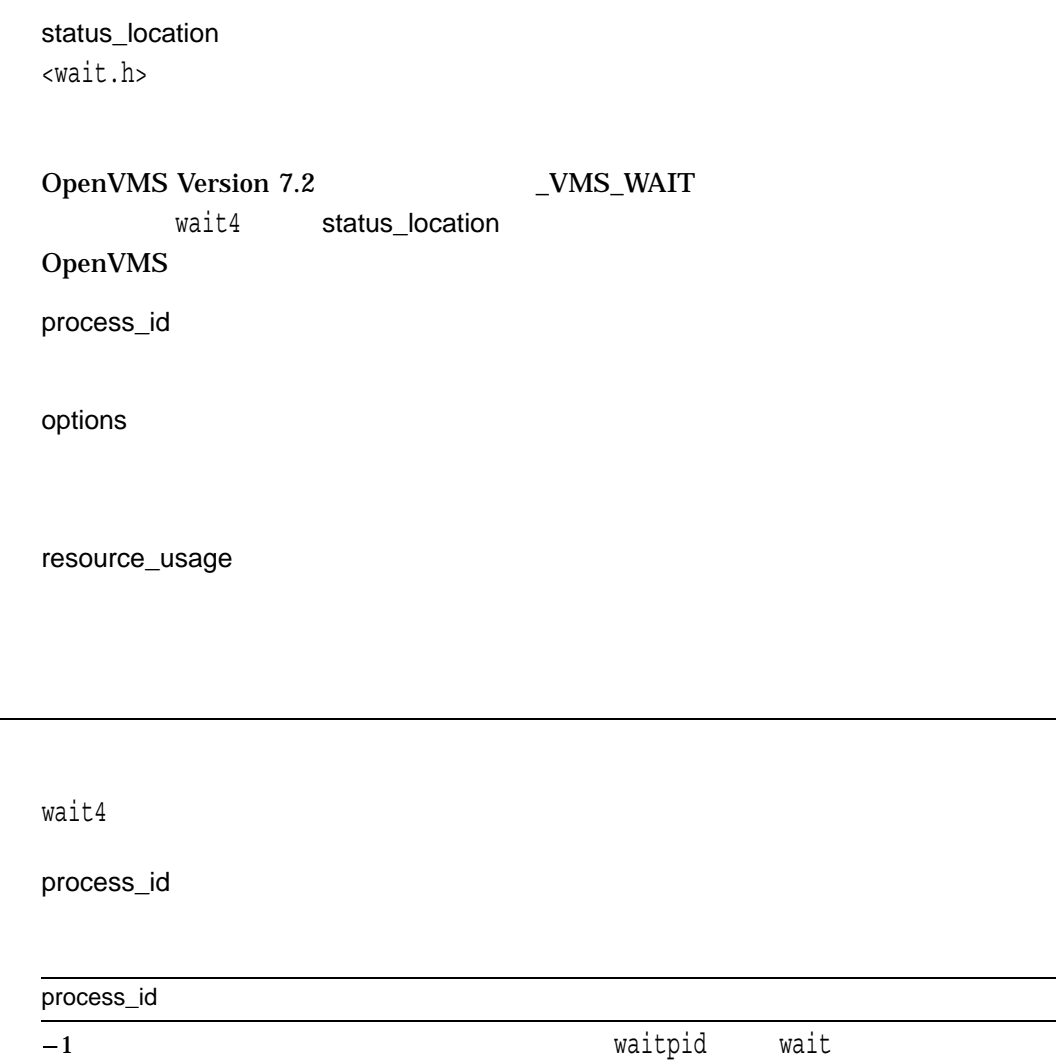

0  $1$  ID

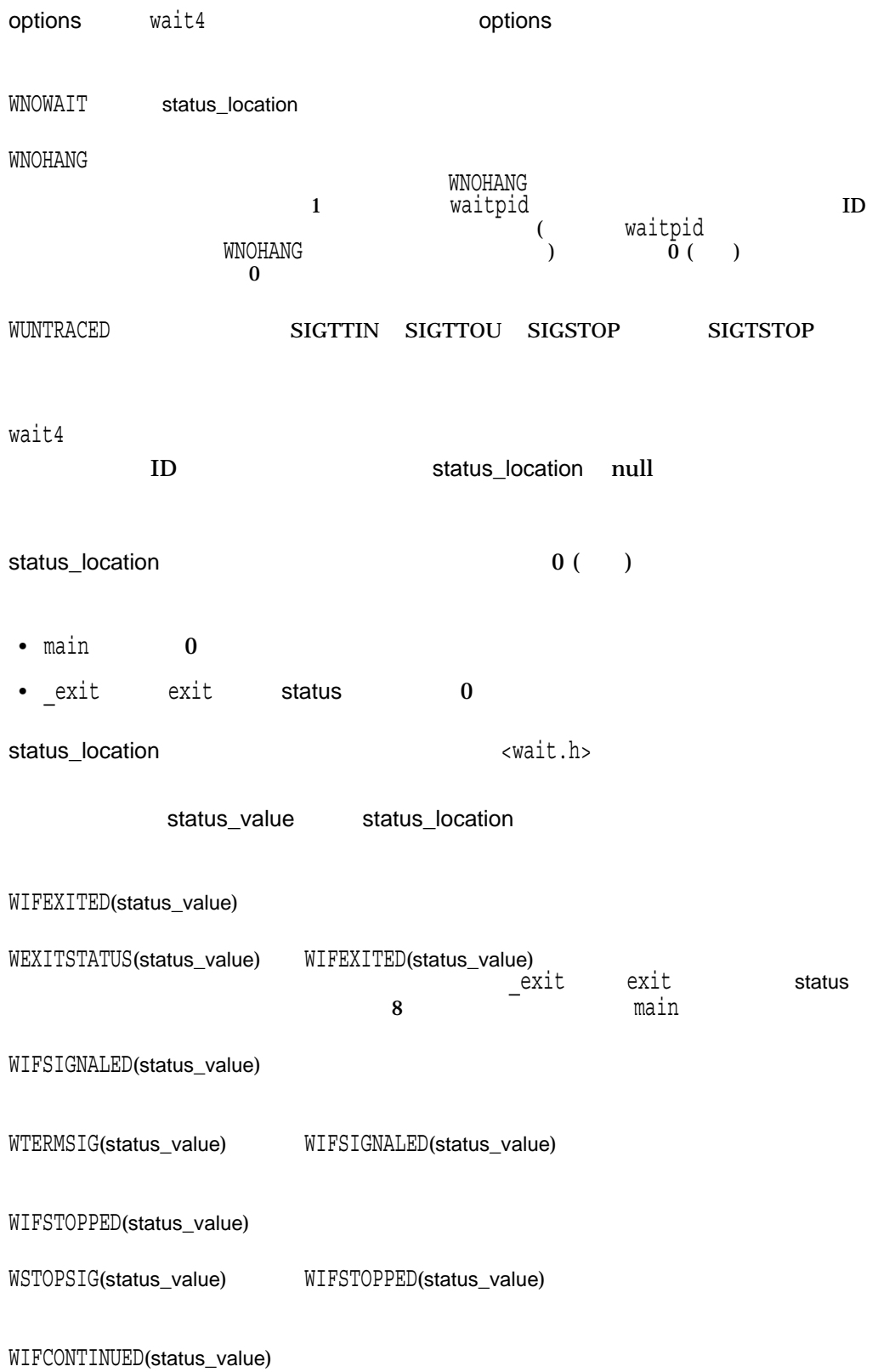

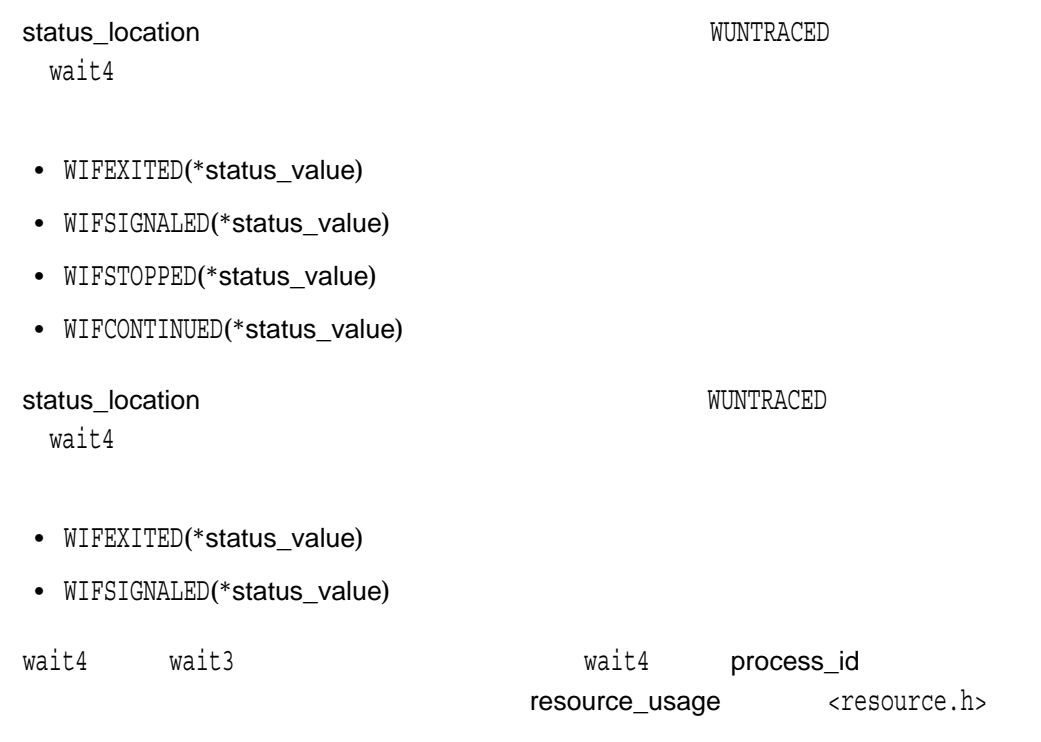

exit  $exit$ 

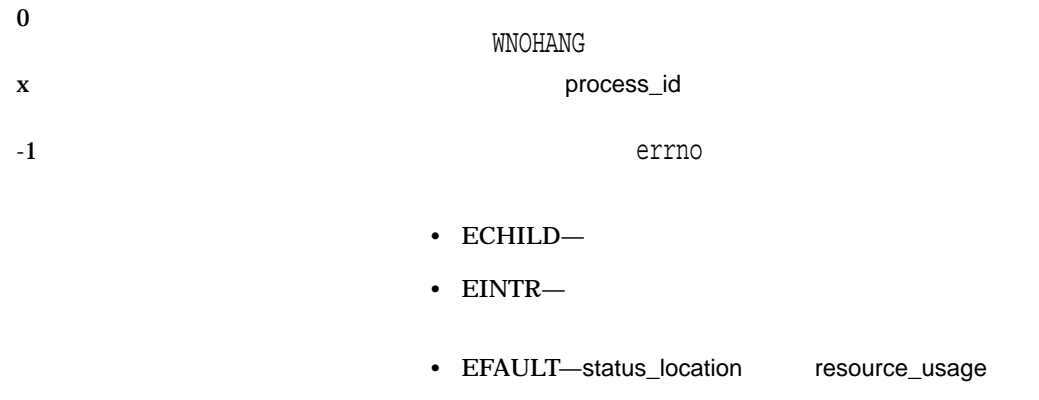

• EINVAL- options

# waitpid

#include *<wait.h>* pid\_t waitpid *(pid\_t* process\_id*, int \**status\_location*, int* options*);*

process\_id

status\_location <wait.h>ヘッダ・ファイルに定義されている,子プロセスの終了状態を含んでいる位

OpenVMS Version 7.2 およびそれ以降,\_VMS\_WAIT マクロを定義してコンパイル waitpid status\_location OpenVMS options

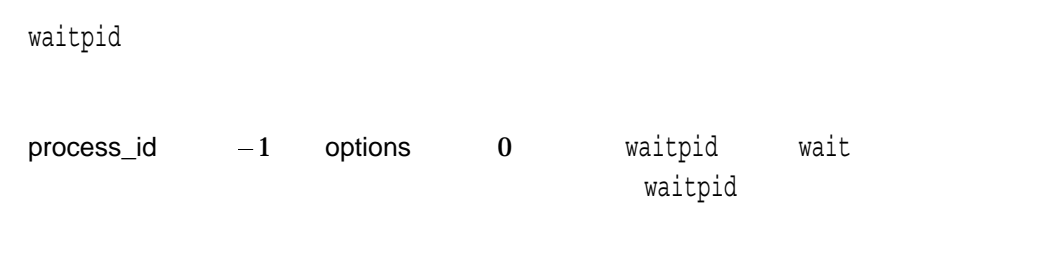

process\_id

### waitpid

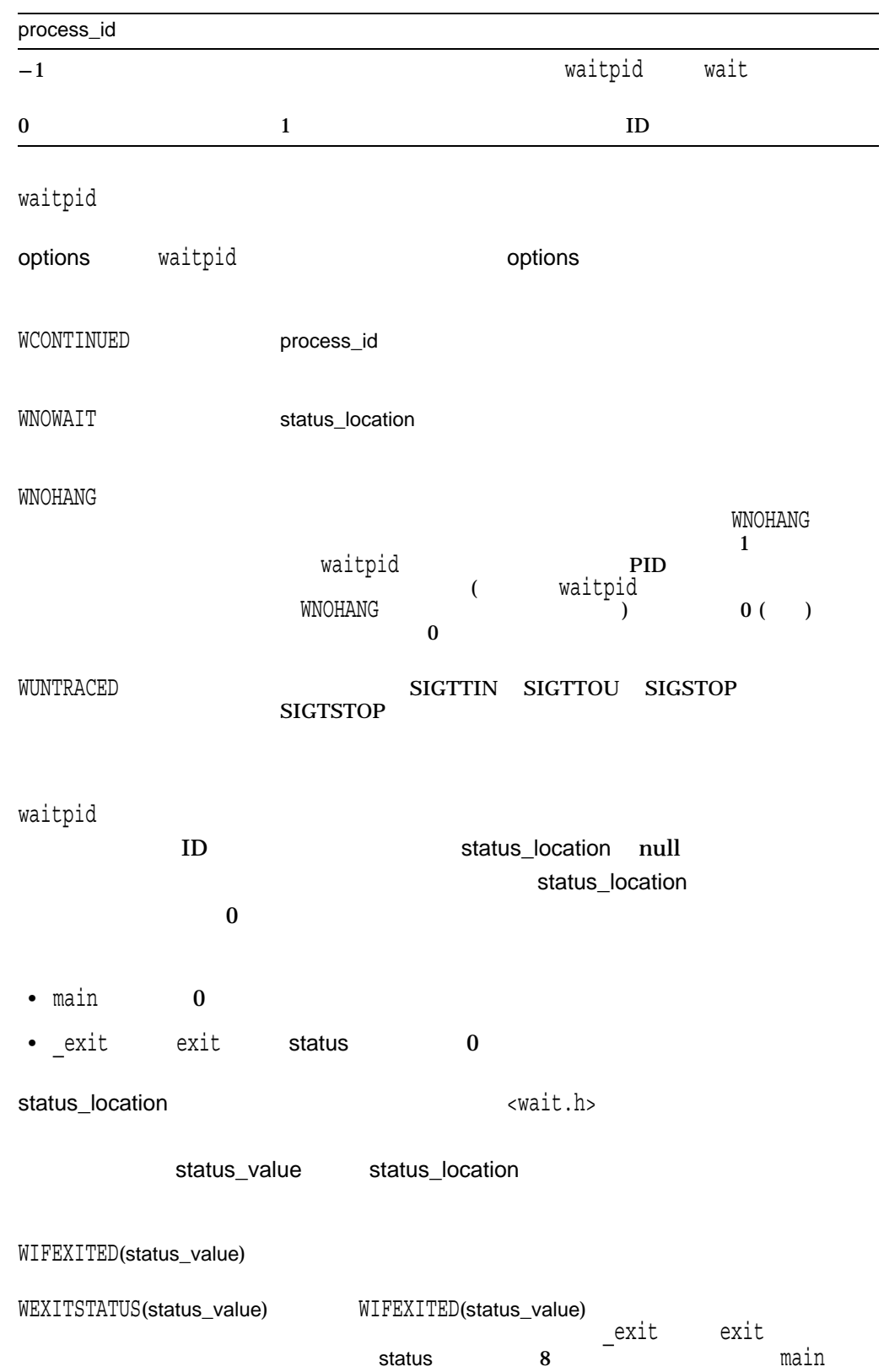

### waitpid

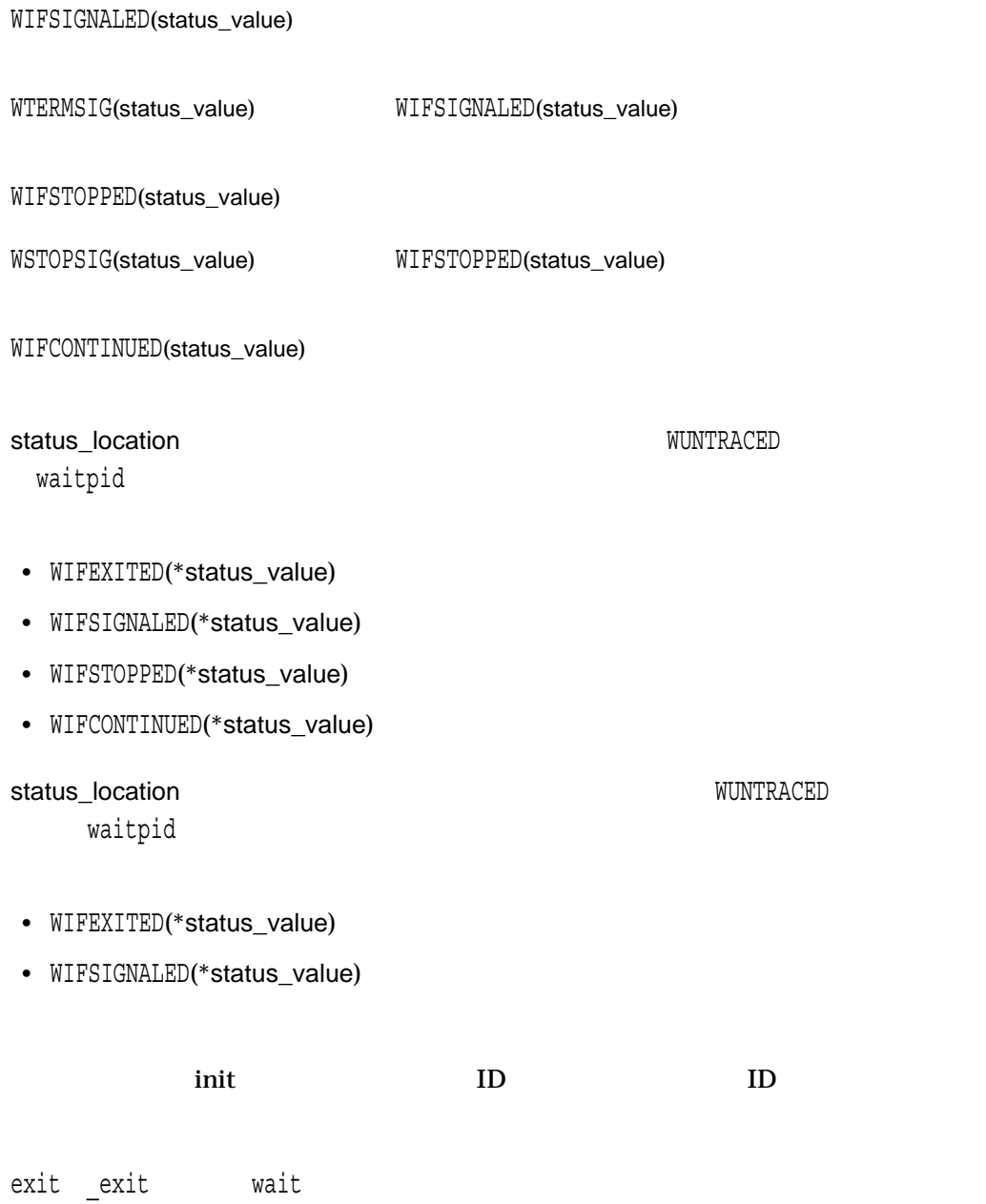

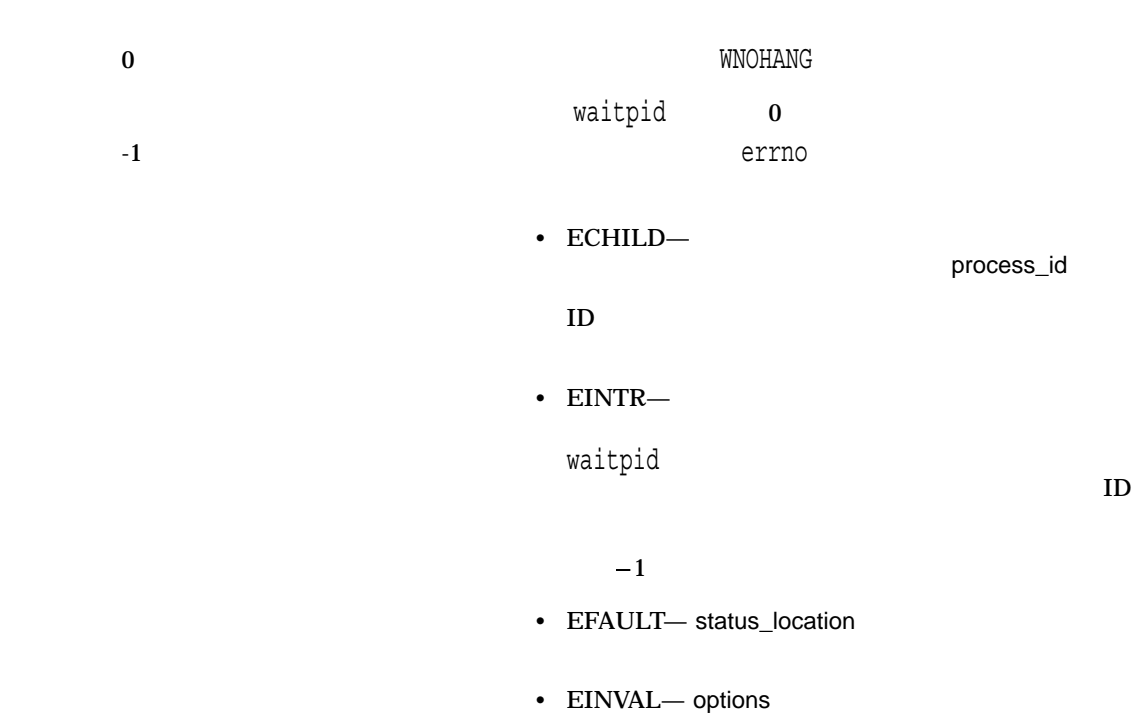

## wcrtomb

#include *<wchar.h>* size\_t wcrtomb *(char \**s*, wchar\_t* wc*, mbstate\_t \**ps*);*

s

wc

ps mbstate\_t $\overline{\phantom{a}}$ 

mbstate\_t mbstate\_t

s NULL wcrtomb wcrtomb (buf,  $L' \ O'$ , ps) buf s NULL wcrtomb wc シーケンスを含む) に対応するマルチバイト文字を表現するために必要なバイト数を  $\frac{1}{1}$  s MB\_CUR\_MAX wc null  $\hbox{null}$  n  $\mathbf n$  $-1$  wc errno EILSEQ

### wcscat

 $2 \overline{a}$ 

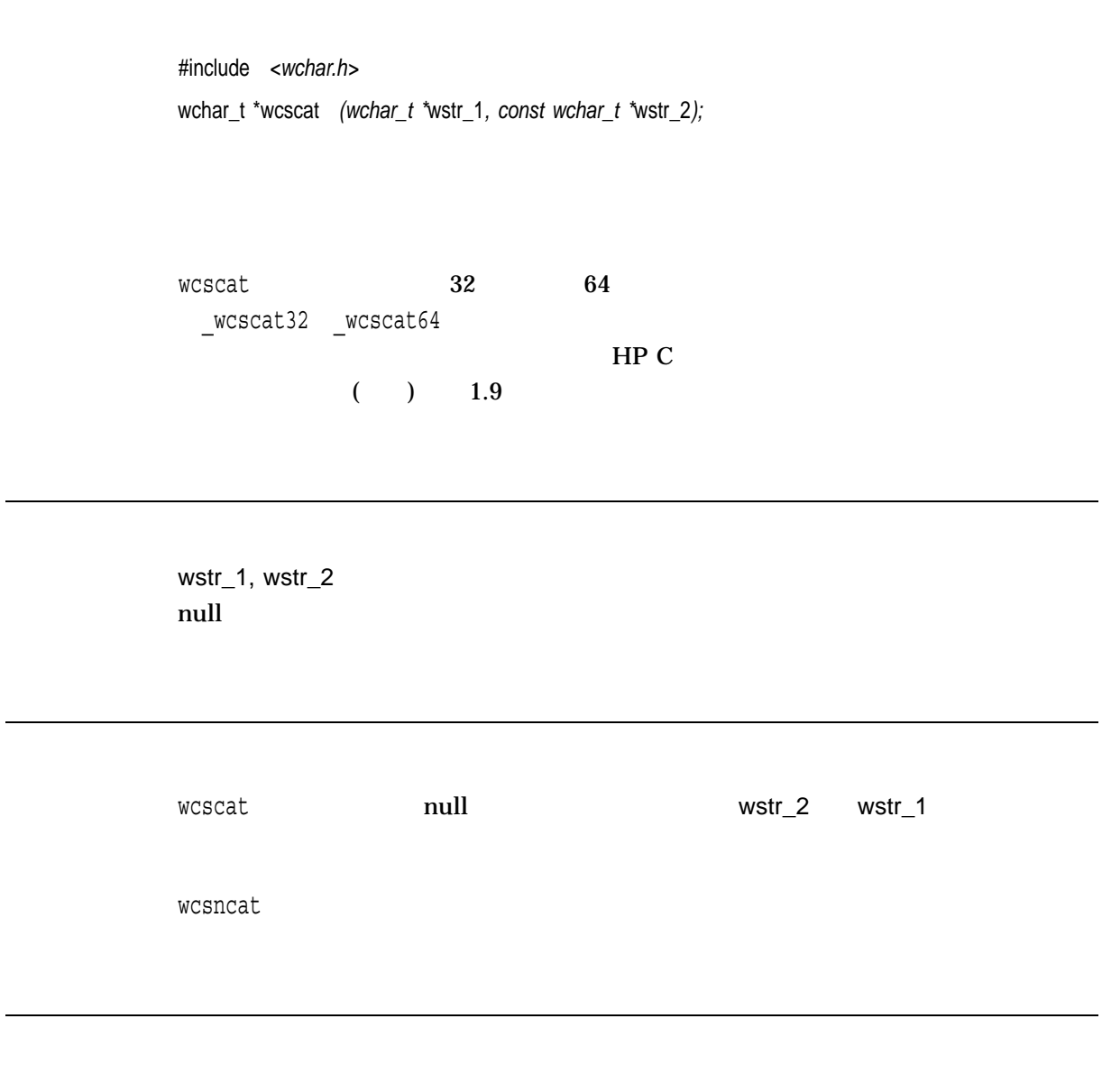

 $x$ 

 $1$  wstr\_1

```
#include <stdlib.h>
#include <stdio.h>
#include <wchar.h>
#include <string.h>
/* This program concatenates two wide-character strings using */
/* the wcscat function, and then manually compares the result *//* to the expected result */#define S1LENGTH 10
#define S2LENGTH 8
main()
\left\{ \right.int i;
   wchar t s1buf [S1LENGTH + S2LENGTH];
   wchar_t s2buf[S2LENGTH];
   wchar t test1[S1LENGTH + S2LENGTH];
   /* Initialize the three wide-character strings */
   if (mbstowcs(s1buf, "abcmnexyz", S1LENGTH) == (size t)-1 {
       perror("mbstowcs");
       exit(EXIT_FAILURE);
    }
   if (mbstowcs(s2buf, " orthis", S2LENGTH) == (size t)-1) {
       perror("mbstowcs");
       exit(EXIT_FAILURE);
    }
   if (mbstowcs(test1, "abcmnexyz orthis", S1LENGTH + S2LENGTH)
       = (size t)-1) {
       perror("mbstowcs");
       exit(EXIT_FAILURE);
    }
/* Concatenate s1buf with s2buf, placing the result */
/* into * s1buf. Then compare s1buf with the expected */
/* result in test1. */wcscat(s1buf, s2buf);
   for (i = 0; i < S1LENGTH + S2LENGTH - 2; i++) {
       /* Check that each character is correct */
       if (test1[i] != slbuf[i])printf("Error in wcscat\n");
           exit(EXIT_FAILURE);
        }
    }
   printf("Concatenated string: <%S>\n", s1buf);
}
```
Concatenated string: <abcmnexyz orthis>

## wcschr

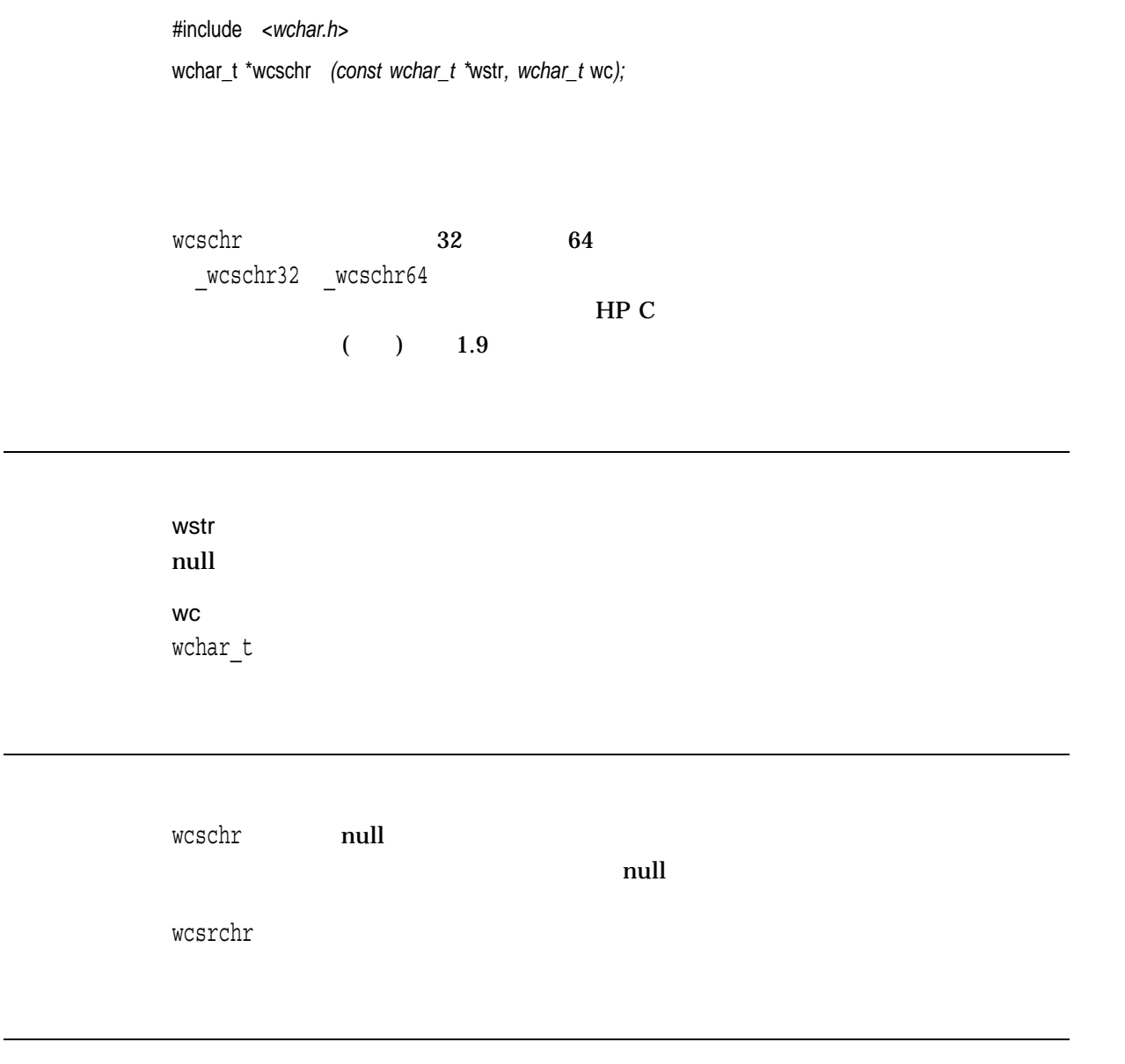

 $x$ NULL THE STREET STREET AND THE STREET STREET AND THE STREET AND THE STREET AND THE STREET AND THE STREET AND THE STREET AND THE STREET AND THE STREET AND THE STREET AND THE STREET AND THE STREET AND THE STREET AND THE STRE

```
#include <stdlib.h>
#include <stdio.h>
#include <wchar.h>
#include <string.h>
#define BUFF_SIZE 50
main()
{
   int i;
   wchar t s1buf[BUFF_SIZE];
   wchar t *status;
    /* Initialize the buffer */
    if (mbstowcs(s1buf, "abcdefghijkl lkjihgfedcba", BUFF_SIZE)
       = (size t)-1) {
       perror("mbstowcs");
       exit(EXIT_FAILURE);
    }
 /* This program checks the wcschr function by incrementally */
 /* going through a string that ascends to the middle and */
 /* then descends towards the end. */for (i = 0; (slbuf[i] != '0') & & (slbuf[i] != ''); i++)status = wcschr(s1buf, slbuf[i]);/* Check for pointer to leftmost character - test 1. */
       if (status != &s1buf[i]) {
           printf("Error in wcschr\n");
           exit(EXIT_FAILURE);
       }
    }
   printf("Program completed successfully\n");
}
```
Program completed successfully

### wcscmp

 $2$ 

#include *<wchar.h>* int wcscmp *(const wchar\_t \**wstr\_1*, const wchar\_t \**wstr\_2*);*

wstr\_1, wstr\_2 null  $\sim$ 

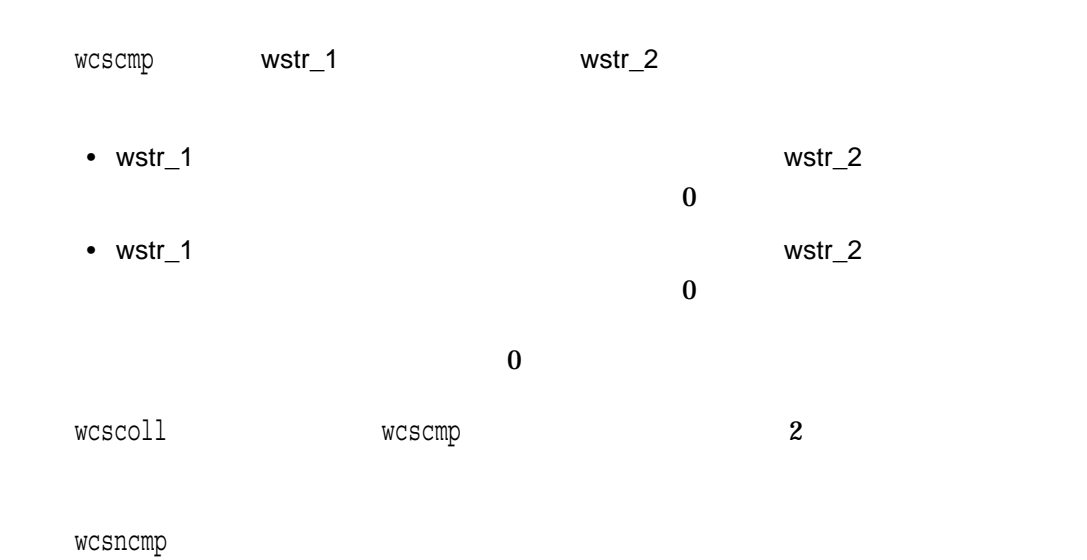

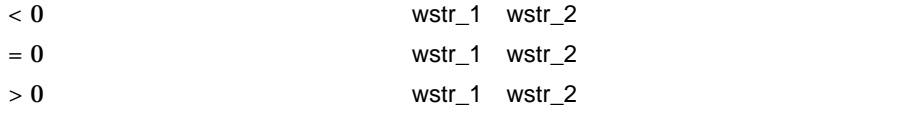

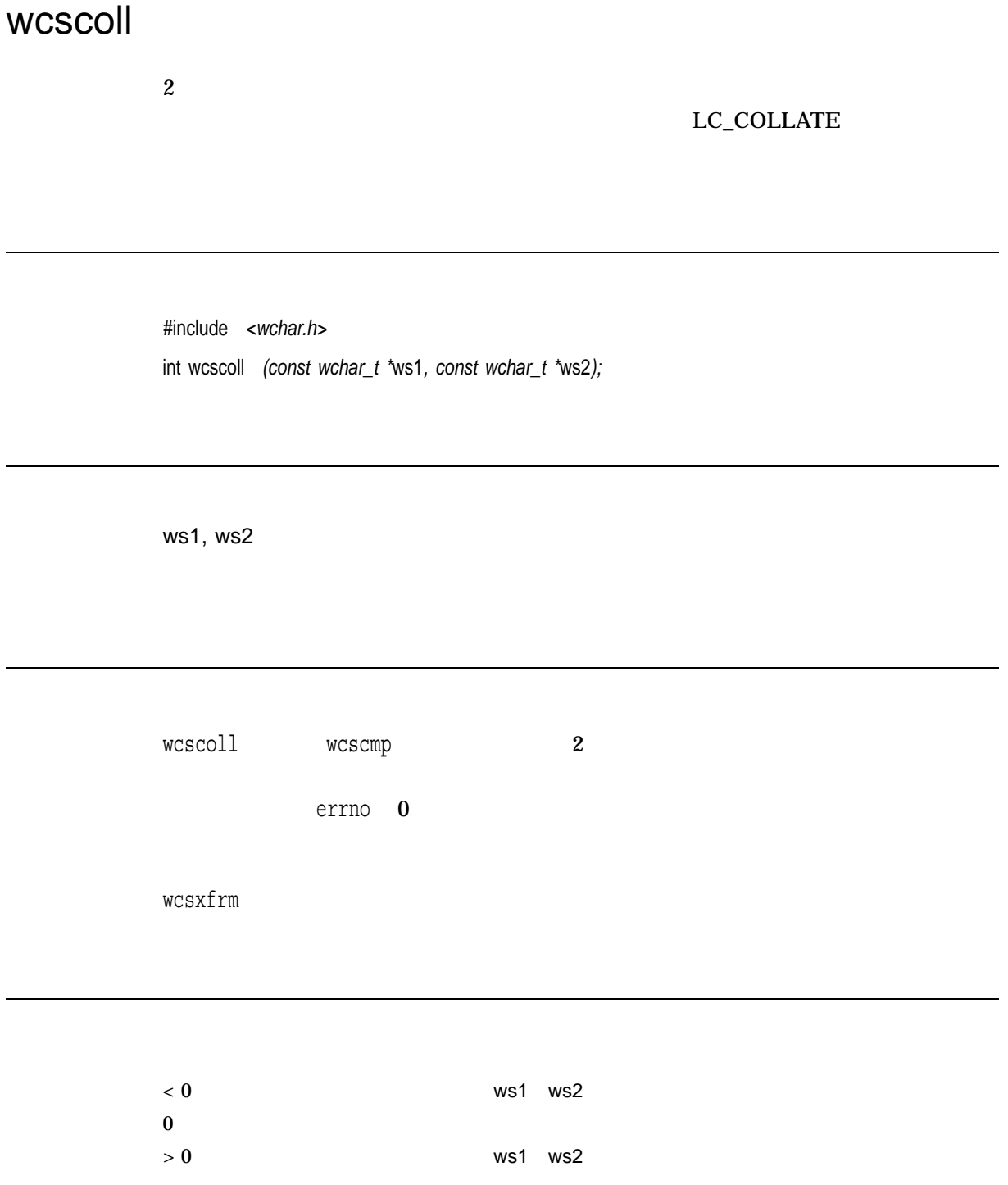

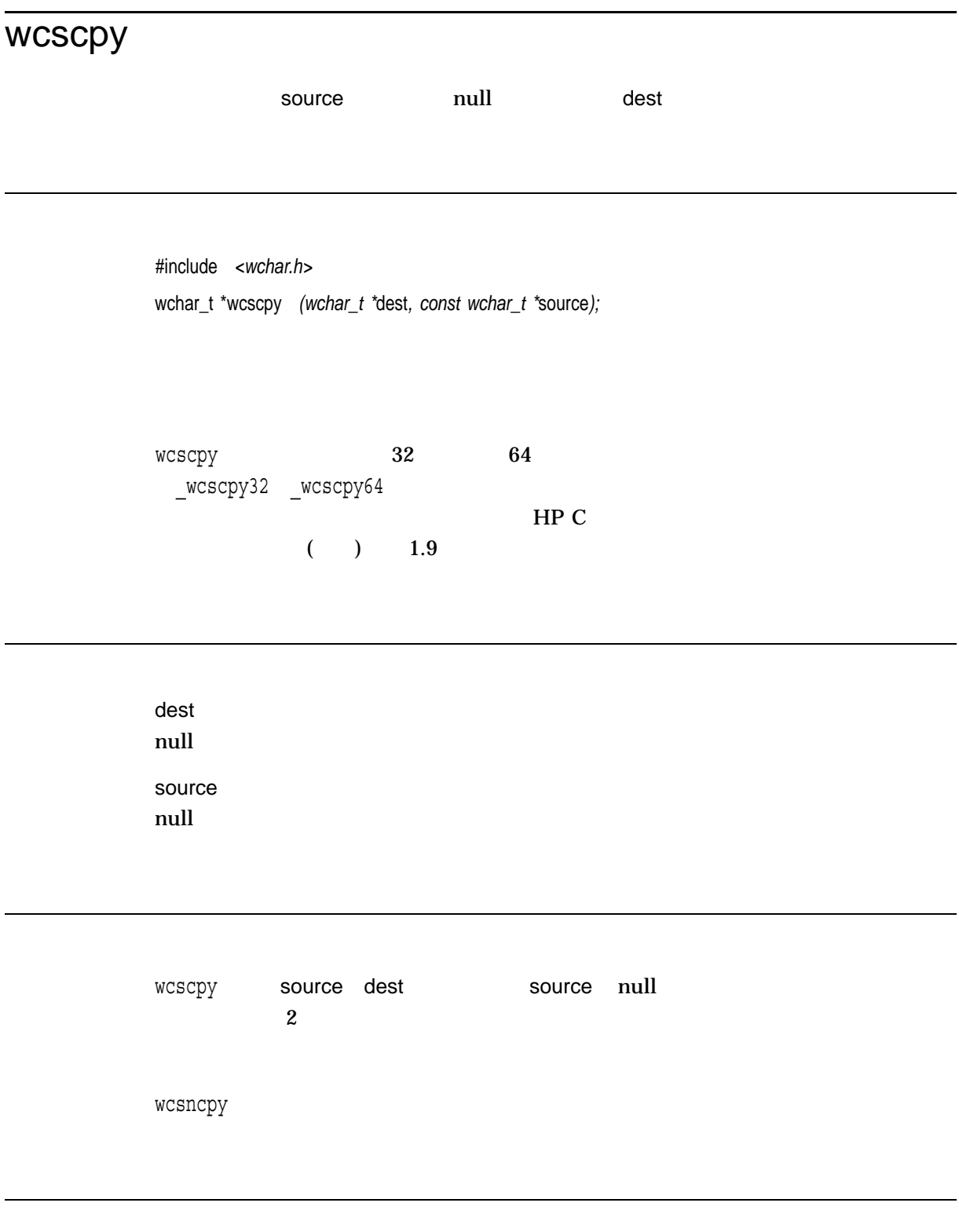

 $x$  source

### wcscspn

#include *<wchar.h>* size\_t wcscspn *(const wchar\_t \**wstr1*, const wchar\_t \**wstr2*);*

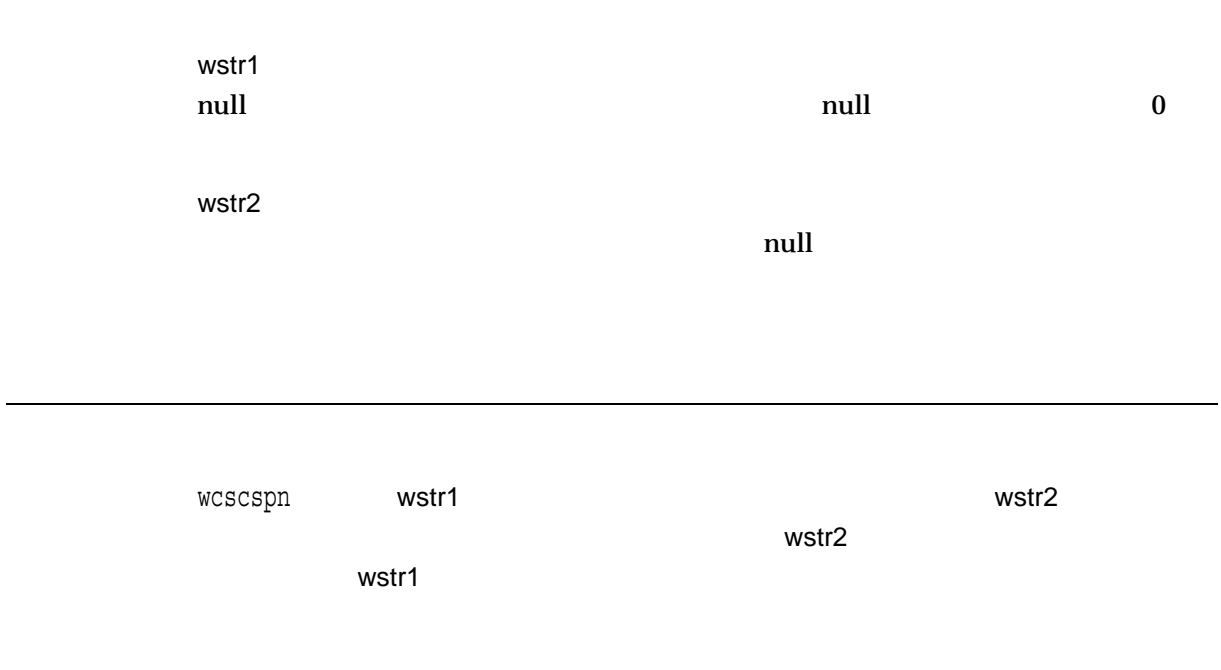

 $\mathbf x$ 

```
#include <stdlib.h>
#include <stdio.h>
#include <wchar.h>
#include <string.h>
/* This test sets up 2 strings, buffer and w_string, and */
/* then uses wcscspn() to calculate the maximum segment *//* of w string, which consists entirely of characters */
/* NOT \overline{f}rom buffer. */#define BUFF_SIZE 20
#define STRING_SIZE 50
main()
{
   wchar t buffer[BUFF SIZE];
   wchar t w string[STRING SIZE];
   size t result;
    /* Initialize the buffer */
    if (mbstowcs(buffer, "abcdefg", BUFF SIZE) == (size t)-1) {
       perror("mbstowcs");
       exit(EXIT_FAILURE);
    }
    /* Initialize the string */
    if (mbstowcs(w_string, "jklmabcjklabcdehjklmno", STRING_SIZE)
       = (size t) -1) {
       perror("mbstowcs");
       exit(EXIT_FAILURE);
    }
/* Using wcscspn - work out the largest string in w string *//* which consists entirely of characters NOT from buffer */
    result = wcscspn(w string, buffer);printf("Longest segment NOT found in w string is: %d", result);
}
```
Longest segment NOT found in w\_string is: 4

# wcsftime

tm構造体に格納されている日付および時刻情報を使用して,ワイド文字出力文字列を

#include *<wchar.h>* size\_t wcsftime *(wchar\_t \**wcs*, size\_t* maxsize*, const char \**format*, const struct tm \**timeptr*); (XPG4)* size\_t wcsftime *(wchar\_t \**wcs*, size\_t* maxsize*, const wchar\_t \**format*, const struct tm \**timeptr*); (ISO C)*

### $\_DEC\_V4\_SOLVECE \hspace*{1cm} \_VMS\_V6\_SOLVECE$ OpenVMS Version 7.0 wcsftime

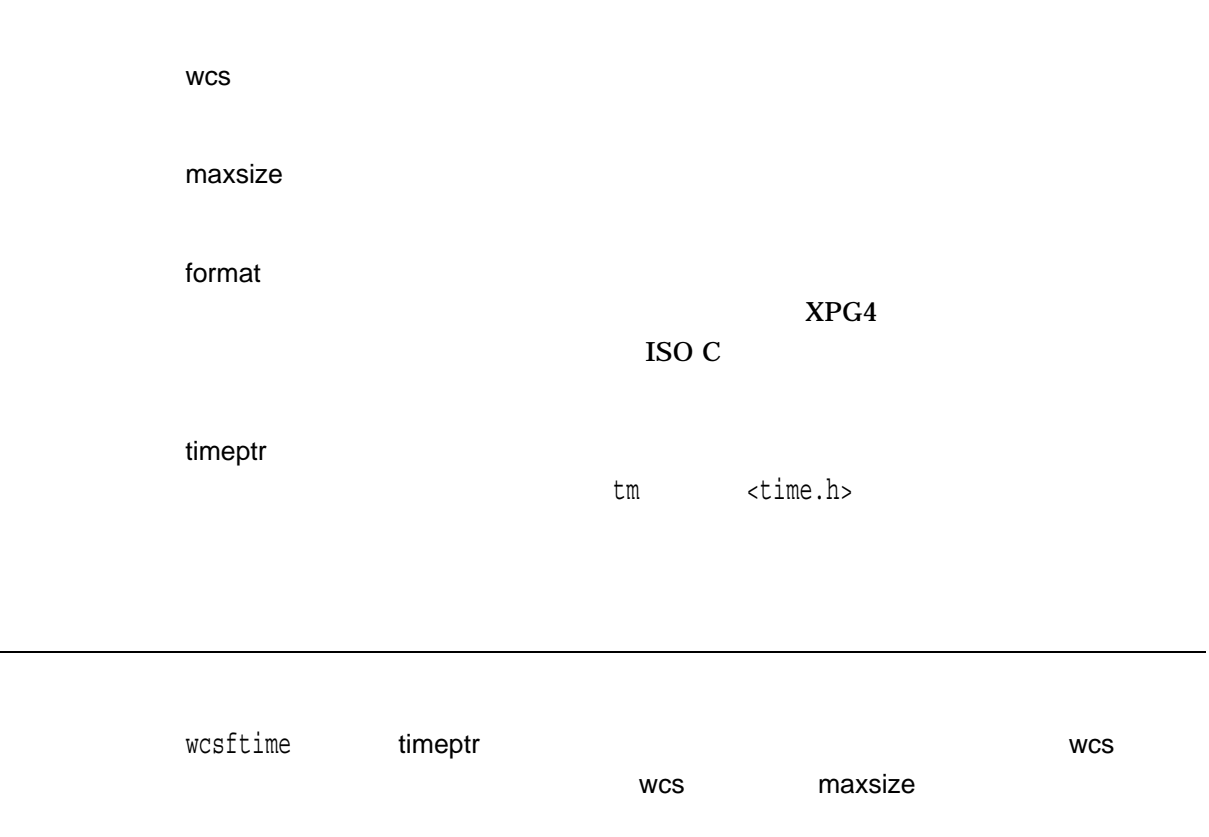

|    | null |          |                          |
|----|------|----------|--------------------------|
| tm |      |          |                          |
|    |      |          |                          |
|    | (%)  | 1        | $REF-13$<br>$\mathbf{I}$ |
|    |      |          |                          |
|    |      | $REF-14$ | $REF-13$                 |
|    |      |          |                          |

REF-13 wcsftime

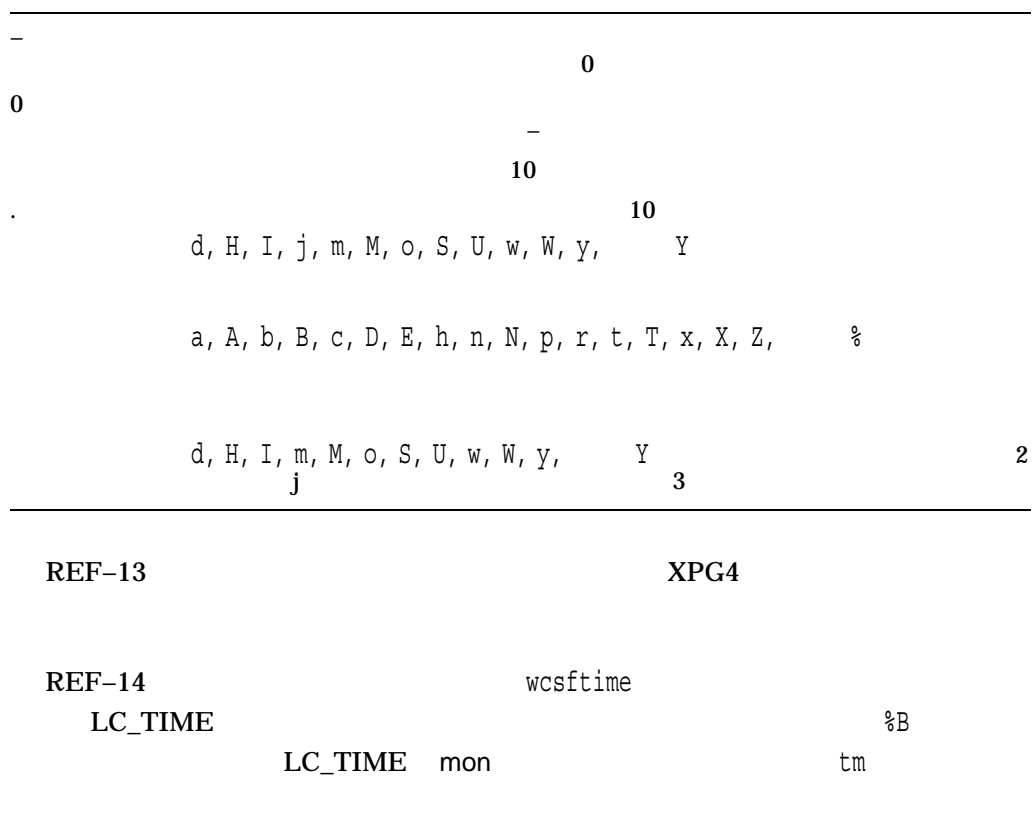

### REF-14 wcsftime

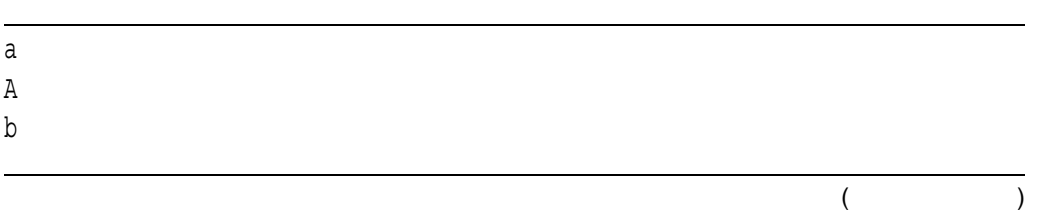

wcsftime

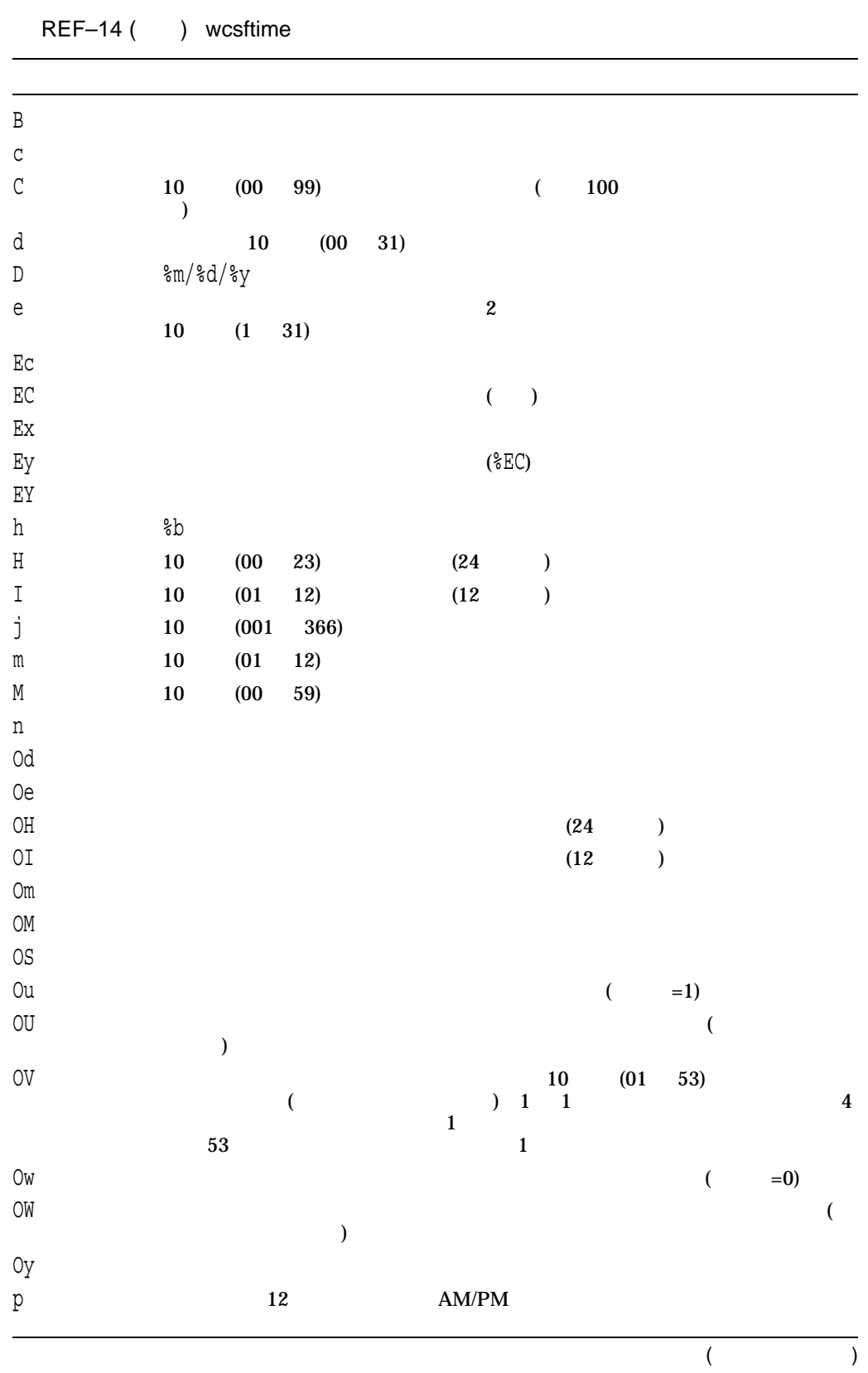

#### wcsftime

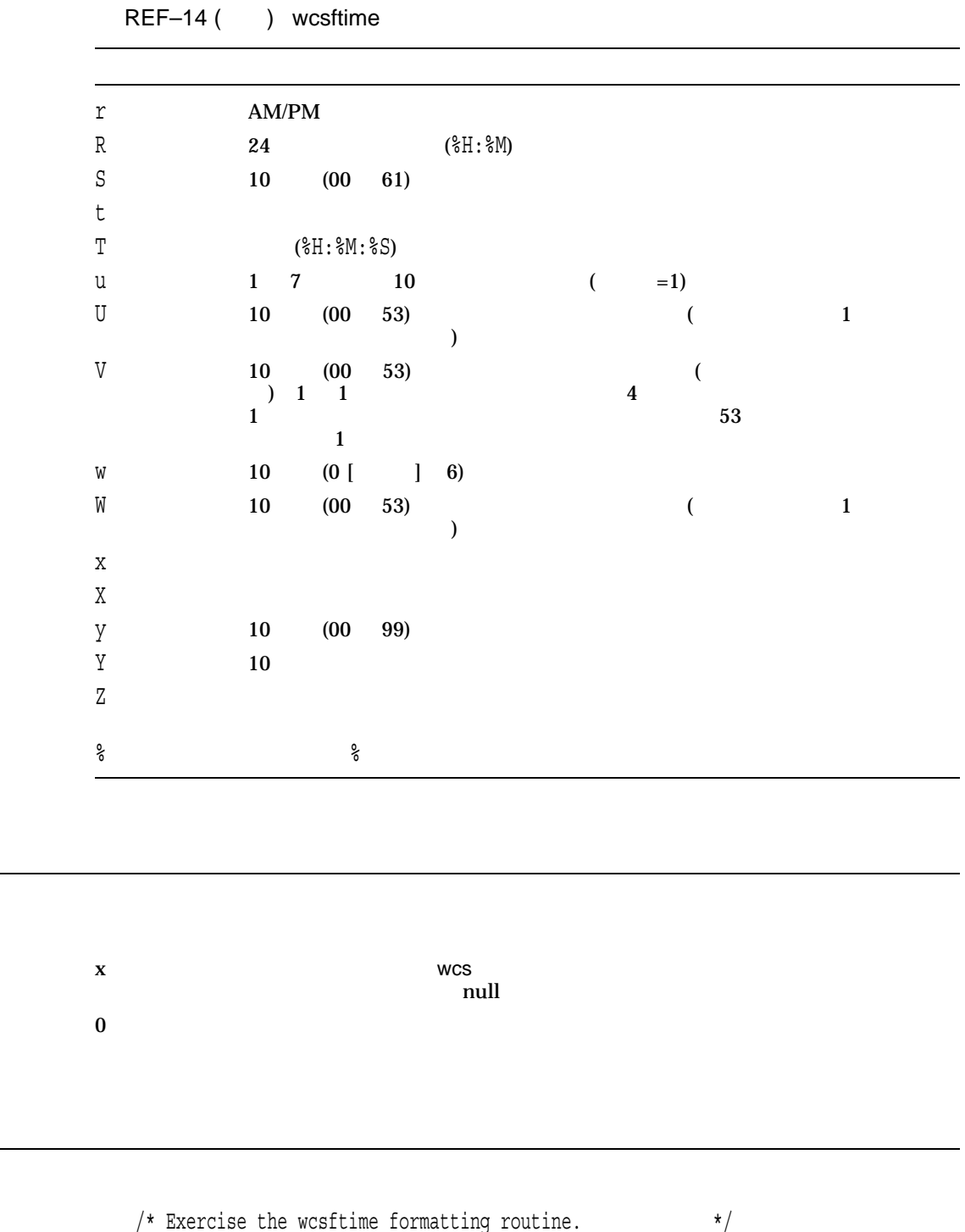

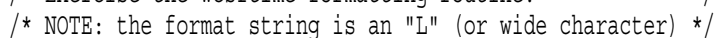

- /\* string indicating that this call is NOT in \*/
- /\* the XPG4 format, but rather in ISO C format. \*/

```
#include <stdlib.h>
#include <stdio.h>
#include <time.h>
#include <wchar.h>
#include <locale.h>
#include <errno.h>
#define NUM OF DATES 7
#define BUF_SIZE 256
/* This program formats a number of different dates, once using the *//* C locale and then using the fr FR.ISO8859-1 locale. Date and time *//* formatting is done using wcsftime(). */main()
{
   int count,
       i;
   wchar t buffer[BUF SIZE];
   struct tm *tm ptr;
   time t time list [NUM OF DATES] =
   {500, 68200000, 694223999,
    694224000, 704900000, 705000000,
    705900000 ;
   /* Display dates using the C locale */
   printf("\nUsing the C locale:\n\n");
   setlocale(LC_ALL, "C");
   for (i = 0; i < NUM OF DATES; i++) {
       /* Convert to a tm structure */
       tm ptr = localtime(&time list[i]);
        /* Format the date and time */
       count = wcsftime(buffer, BUF_SIZE, L"Date: %A %d %B %Y%nTime: %T%n%n",
                       tm ptr);
       if (count == 0) {
           perror("wcsftime");
           exit(EXIT_FAILURE);
        }
       /* Print the result */
       printf("%S", buffer);
    }
    /* Display dates using the fr FR.ISO8859-1 locale */printf("\nUsing the fr FR.ISO8859-1 locale:\n\n");
   setlocale(LC_ALL, "fr_FR.ISO8859-1");
   for (i = 0; i < NUM OF DATES; i++) {
       /* Convert to a tm structure */
       tm ptr = localtime(&time list[i]);
```
```
/* Format the date and time */
       count = wcsftime(buffer, BUF_SIZE, L"Date: %A %d %B %Y%nTime: %T%n%n",
                         tm ptr);
       if (count == 0) {
           perror("wcsftime");
           exit(EXIT_FAILURE);
        }
       /* Print the result */
       printf("%S", buffer);
   }
}
```

```
Using the C locale:
Date: Thursday 01 January 1970
Time: 00:08:20
Date: Tuesday 29 February 1972
Time: 08:26:40
Date: Tuesday 31 December 1991
Time: 23:59:59
Date: Wednesday 01 January 1992
Time: 00:00:00
Date: Sunday 03 May 1992
Time: 13:33:20
Date: Monday 04 May 1992
Time: 17:20:00
Date: Friday 15 May 1992
Time: 03:20:00
Using the fr FR.ISO8859-1 locale:
Date: jeudi 01 janvier 1970
Time: 00:08:20
Date: mardi 29 f rier 1972
Time: 08:26:40
Date: mardi 31 d embre 1991
Time: 23:59:59
Date: mercredi 01 janvier 1992
Time: 00:00:00
Date: dimanche 03 mai 1992
Time: 13:33:20
Date: lundi 04 mai 1992
Time: 17:20:00
Date: vendredi 15 mai 1992
Time: 03:20:00
```
## wcslen

 $\mathbf{null}$ 

#include *<wchar.h>* size\_t wcslen *(const wchar\_t \**wstr*);*

wstr null  $\sim$ 

 $x \sim 1$ 

### wcsncat

#### $1$

#include *<wchar.h>* wchar\_t \*wcsncat *(wchar\_t \**wstr\_1*, const wchar\_t \**wstr\_2*, size\_t* maxchar*);*

wcsncat  $32$   $64$ \_wcsncat32 \_wcsncat64  $\mathbf{H}$  P C  $\mathbf{H}$  C  $($  ) 1.9

wstr\_1, wstr\_2 null  $\sim$ maxchar wstr\_2 wstr\_1 maxchar 0 wstr\_2

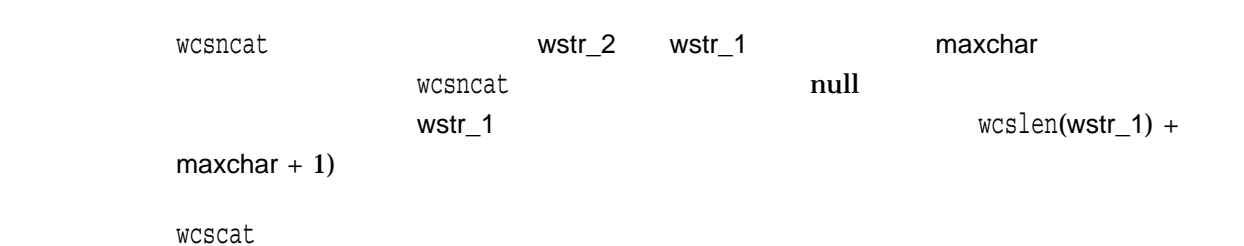

```
1 wstr_1
```
 $x$ 

```
#include <stdlib.h>
#include <stdio.h>
#include <wchar.h>
#include <string.h>
/* This program concatenates two wide-character strings using */
/* the wcsncat function, and then manually compares the result *//* to the expected result */#define S1LENGTH 10
#define S2LENGTH 8
#define SIZE 3
main()
{
   int i;
   wchar t s1buf [S1LENGTH + S2LENGTH];
   wchar t s2buf[S2LENGTH];
   wchar_t test1[S1LENGTH + S2LENGTH];
   /* Initialize the three wide-character strings */
   if (mbstowcs(s1buf, "abcmnexyz", S1LENGTH) == (size t)-1) {
       perror("mbstowcs");
       exit(EXIT_FAILURE);
   }
   if (mbstowcs(s2buf, " orthis", S2LENGTH) == (size t)-1) {
       perror("mbstowcs");
       exit(EXIT_FAILURE);
    }
   if (mbstowcs(test1, "abcmnexyz orthis", S1LENGTH + SIZE)
       = (size t)-1) {
       perror("mbstowcs");
       exit(EXIT_FAILURE);
   }
/* Concatenate s1buf with SIZE characters from s2buf, */
/* placing the result into s1buf. Then compare s1buf */
/* with the expected result in test1. */wcsncat(s1buf, s2buf, SIZE);
```

```
for (i = 0; i \leq SLENGTH + SIZE - 2; i++) {
   /* Check that each character is correct */
   if (test1[i] != s1buf[i]) {
       printf("Error in wcsncat\n");
       exit(EXIT_FAILURE);
   }
}
printf("Concatenated string: <%S>\n", s1buf);
```
Concatenated string: <abcmnexyz or>

}

# wcsncmp  $2$  and  $2$  or  $\alpha$   $\alpha$  maxcharal  $\alpha$ #include *<wchar.h>* int wcsncmp *(const wchar\_t \**wstr\_1*, const wchar\_t \**wstr\_2*, size\_t* maxchar*);* wstr\_1, wstr\_2 null  $\sim$ maxchar wstr\_1 wstr\_2 maxchar 0  $\begin{array}{ccc} 0 & \hspace{1.5cm} & \hspace{1.5cm} & \hspace{1.5cm} & \hspace{1.5cm} & \hspace{1.5cm} & \hspace{1.5cm} & \hspace{1.5cm} & \hspace{1.5cm} & \hspace{1.5cm} & \hspace{1.5cm} & \hspace{1.5cm} & \hspace{1.5cm} & \hspace{1.5cm} & \hspace{1.5cm} & \hspace{1.5cm} & \hspace{1.5cm} & \hspace{1.5cm} \end{array}$ **null** 2.0 maxchar 2.0 maxchar 2.0 maxchar 2.0 maxchar 2.0 maxchar 2.0 maxchar 2.0 maxchar 2.0 maxchar 2.0 maxchar wcsncmp • wstr\_1  $wstr_1$  $\overline{0}$ • wstr\_1  $wstr_1$  $\overline{0}$ maxchar個の文字を比較しても違いが発見されなかった場合,関数は 0 を返します。 wcscmp

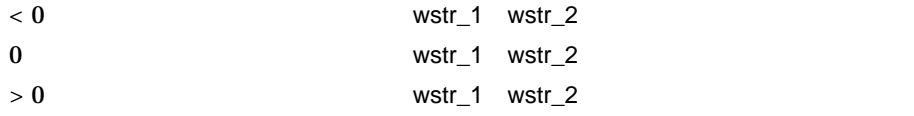

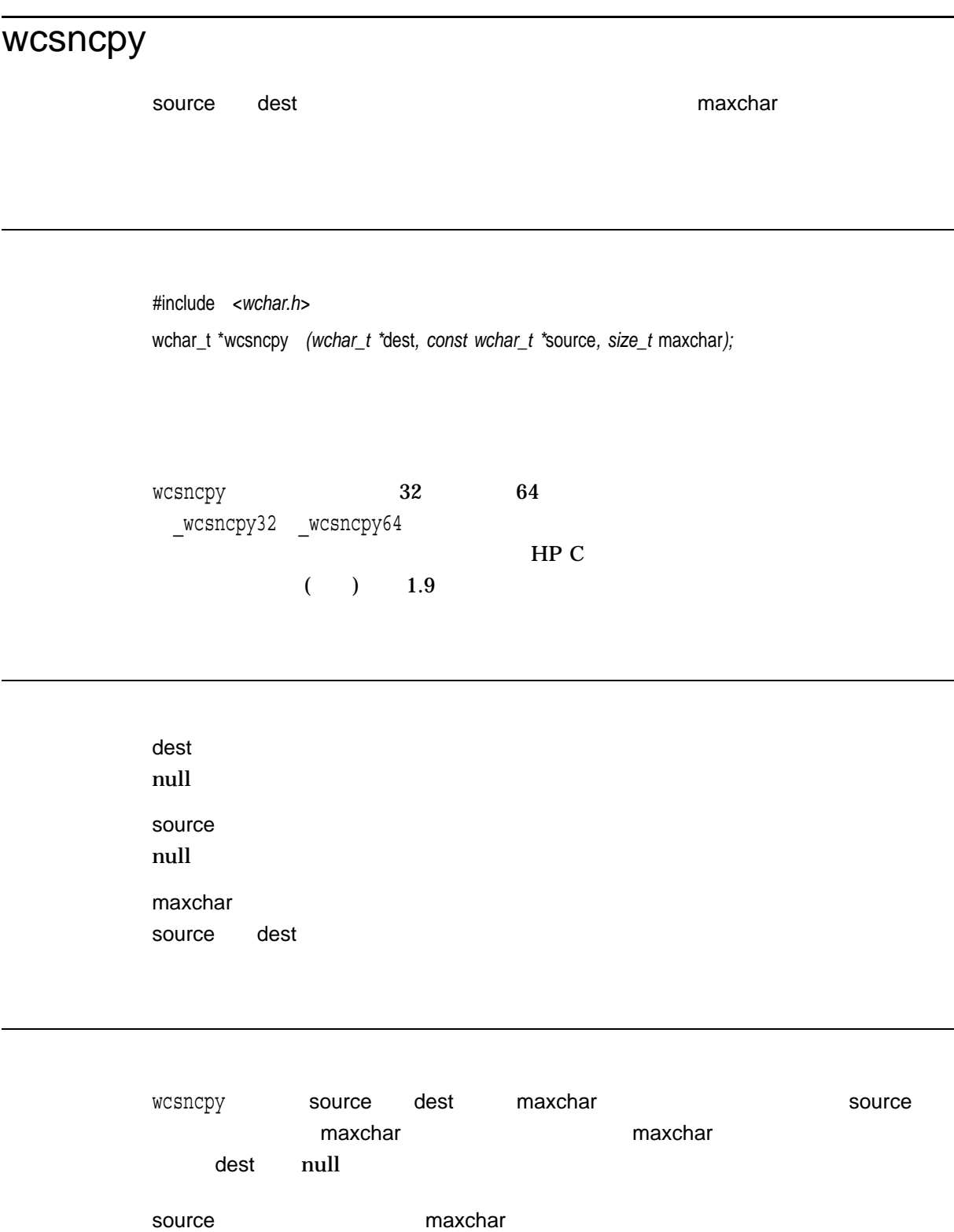

dest source null dest

wcscpy

 $x \sim 1$ 

# wcspbrk

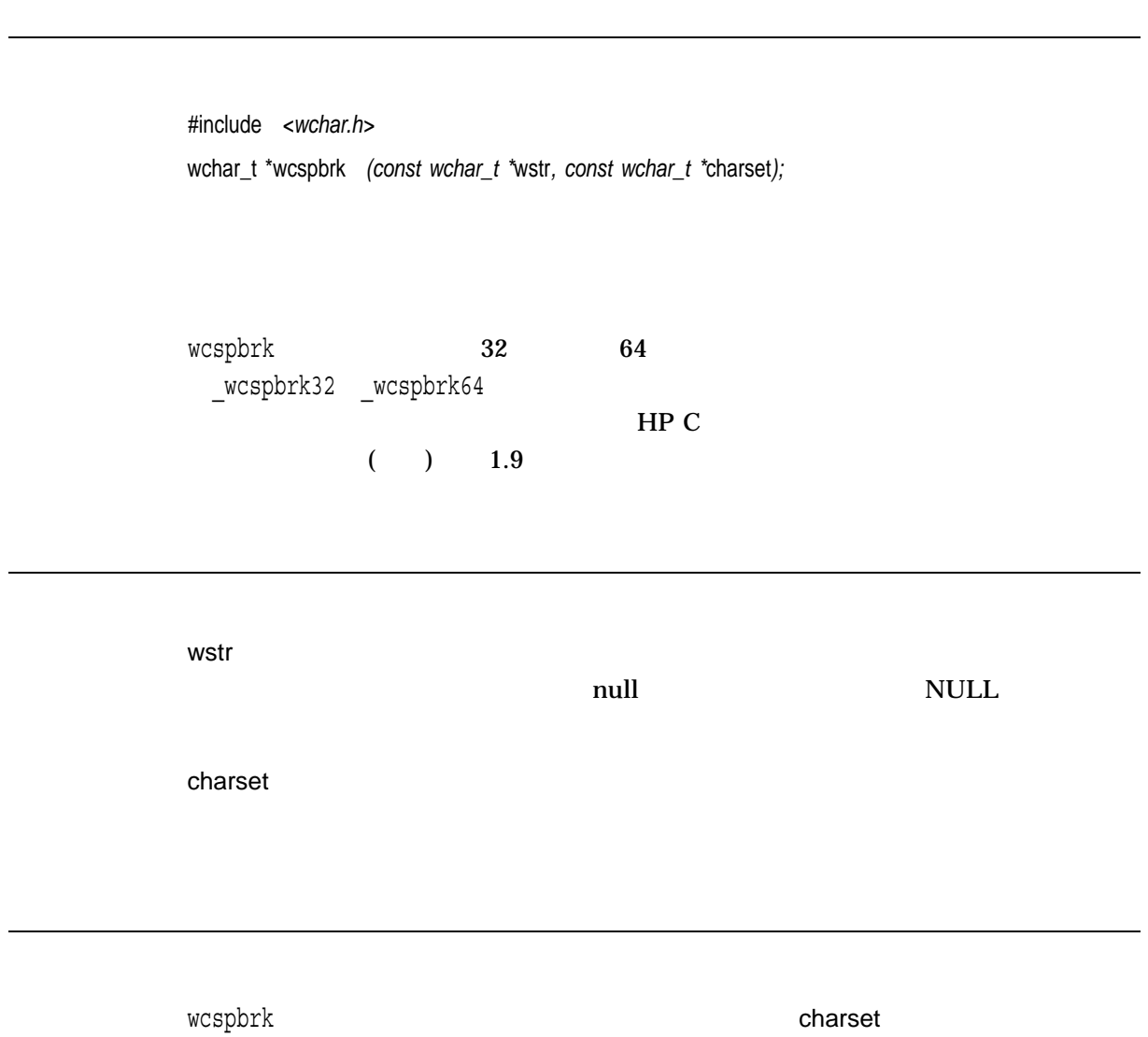

 $\overline{1}$ 

 $x$ 

NULL charset

## wcsrchr

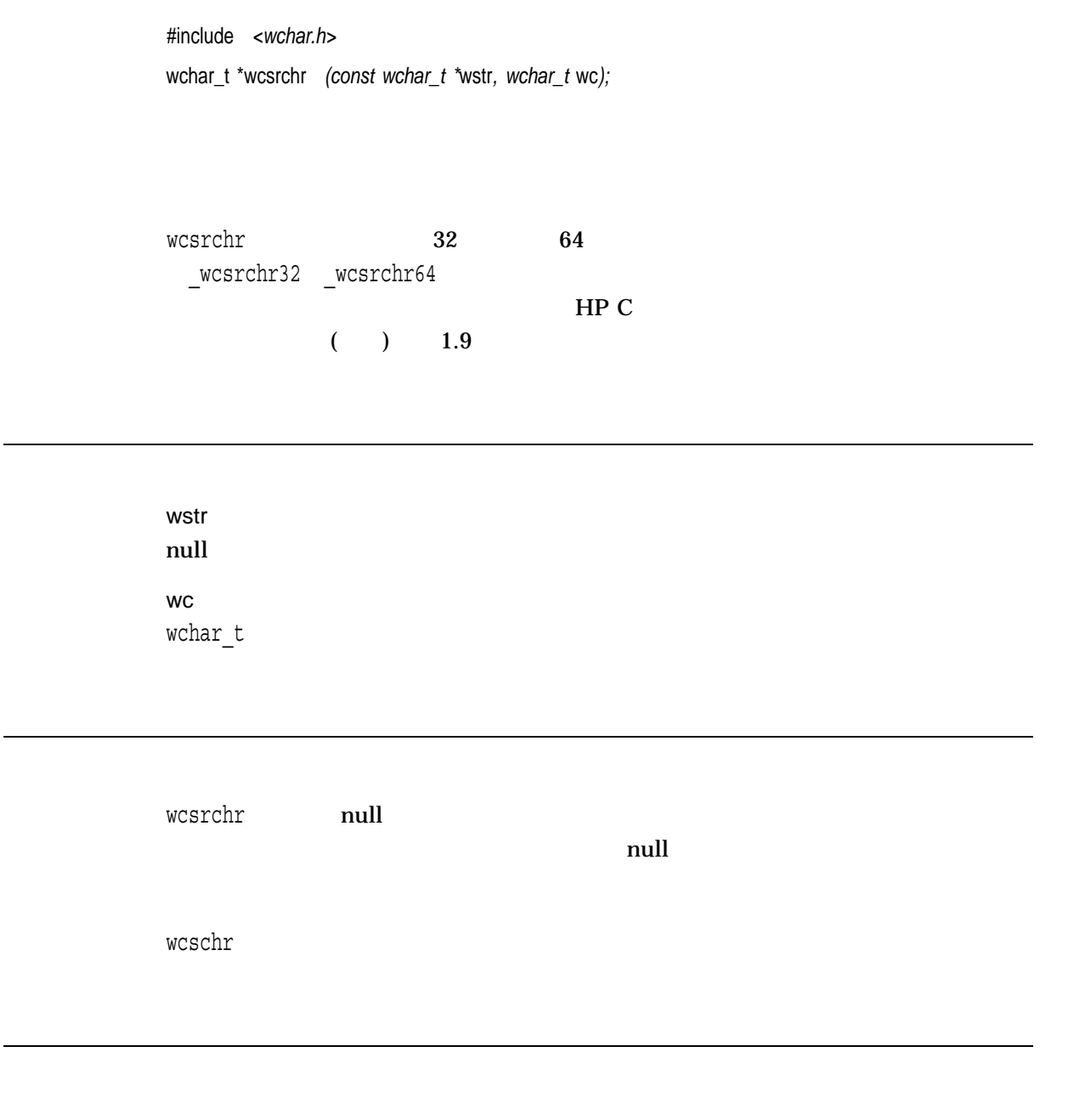

 $x$ NULL THE STREET STREET STREET AND THE STREET STREET STREET AND THE STREET STREET STREET AND THE STREET STREET

```
#include <stdlib.h>
#include <stdio.h>
#include <wchar.h>
#include <string.h>
#define BUFF_SIZE 50
#define STRING SIZE 6
main()
{
    int i;
    wchar t s1buf[BUFF SIZE],
           w_string[STRING_SIZE];
    wchar t *status;
    wchar\tau *pbuf = s1buf;
    /* Initialize the buffer */
    if (mbstowcs(s1buf, "hijklabcdefg ytuhijklfedcba", BUFF_SIZE)
       = (size t)-1) {
       perror("mbstowcs");
       exit(EXIT_FAILURE);
    }
    /* Initialize the string to be searched for */
    if (mbstowcs(w_string, "hijkl", STRING_SIZE) == (size t)-1) {
       perror("mbstowcs");
       exit(EXIT_FAILURE);
   }
/* This program checks the wcsrchr function by searching for */
/* the last occurrence of a string in the buffer s1buf and *//* prints out the contents of s1buff from the location of
/* the string found. */status = wcsrchr(s1buf, w_string[0]);
/* Check for pointer to start of rightmost character string. */
    if (status == pbuf) {
       printf("Error in wcsrchr\n");
       exit(EXIT_FAILURE);
    }
   printf("Program completed successfully\n");
   printf("String found : [%S]\n", status);
}
Program completed successfully
```

```
String found : [hijklfedcba]
```
### wcsrtombs

#include *<wchar.h>* size\_t wcsrtombs *(char \**dst*, const wchar\_t \*\**src*, size\_t* len*, mbstate\_t \**ps*);* wcsrtombs  $32$  64 \_wcsrtombs32 \_wcsrtombs64  $\mathbf{H}$  P C  $\mathbf{H}$  C  $($  ) 1.9

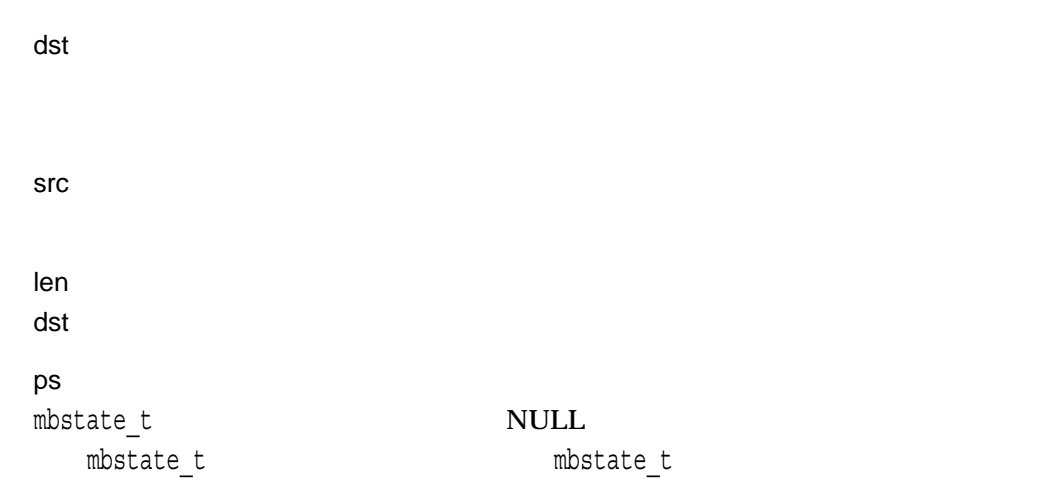

#### wcsrtombs

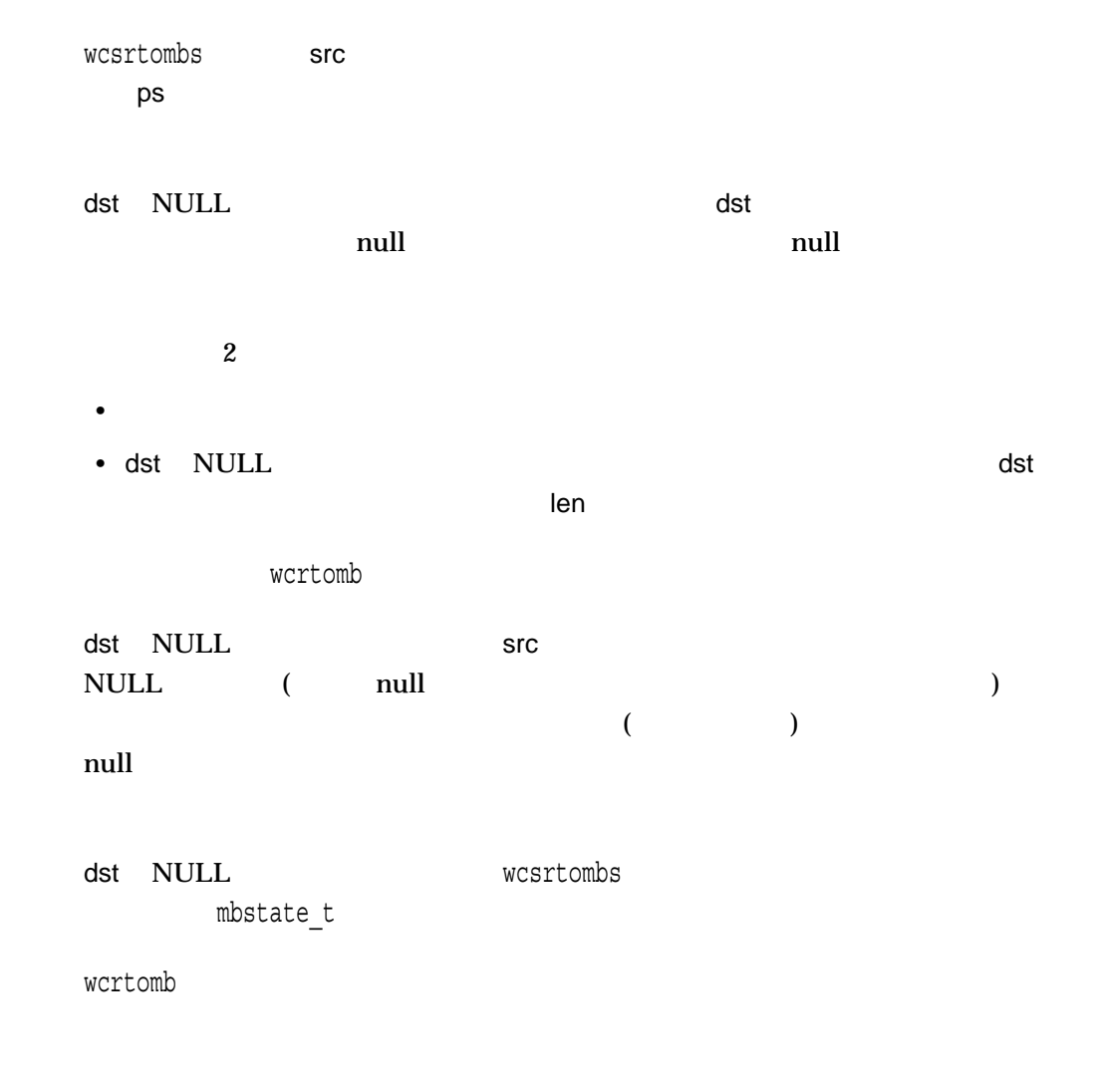

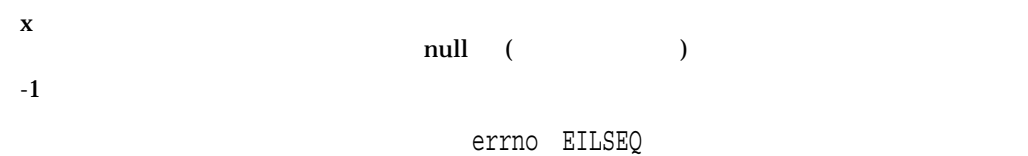

### wcsspn

#include *<wchar.h>* size\_t wcsspn *(const wchar\_t \**wstr1*, const wchar\_t \**wstr2*);*

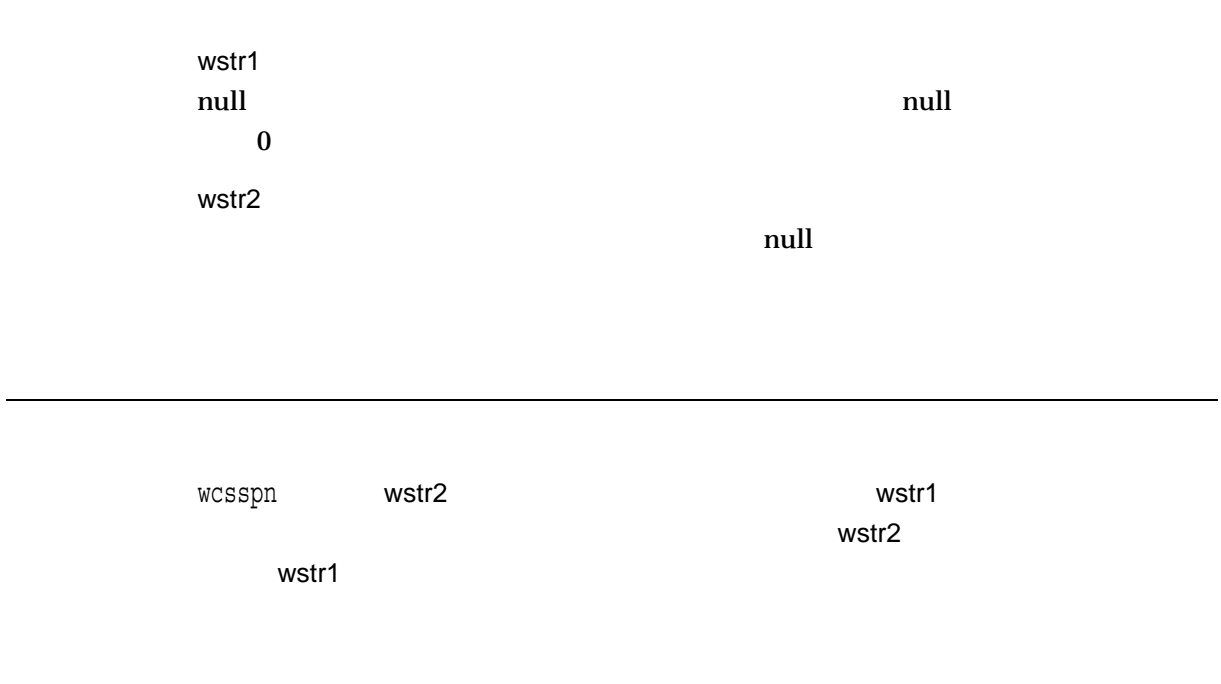

 $\mathbf x$ 

```
#include <stdlib.h>
#include <stdio.h>
#include <wchar.h>
#include <string.h>
/* This test sets up 2 strings, buffer and w_string. It */
/* then uses wcsspn() to calculate the maximum seqment *//* of w string that consists entirely of characters */
/* from buffer. */*
#define BUFF_SIZE 20
#define STRING_SIZE 50
main()
{
   wchar t buffer[BUFF SIZE];
   wchar t w string[STRING SIZE];
   size t result;
    /* Initialize the buffer */
    if (mbstowcs(buffer, "abcdefg", BUFF SIZE) == (size t)-1) {
       perror("mbstowcs");
       exit(EXIT_FAILURE);
    }
    /* Initialize the string */
    if (mbstowcs(w_string, "abcedjklmabcjklabcdehjkl", STRING_SIZE)
       = (size t) -1) {
       perror("mbstowcs");
       exit(EXIT_FAILURE);
    }
/* Using wcsspn - work out the largest string in w string *//* that consists entirely of characters from buffer */result = wcsspn(w string, buffer);
   printf("Longest segment found in w string is: %d", result);
}
```
Longest segment found in w\_string is: 5

#### wcsstr

s1  $s2$ #include *<wchar.h>* wchar\_t \*wcsstr *(const wchar\_t \**s1*, const wchar\_t \**s2*);* wcsstr $32 \t\t 32$   $64$ \_wcsstr32 \_wcsstr64  $\mathbf{H}$  P C  $\mathbf{H}$  C  $($  ) 1.9 s1, s2 null  $\sim$ s2 0 0 wcsstr s1

> $\bf{X}$ NULL  $\overline{\phantom{a}}$

### wcstod

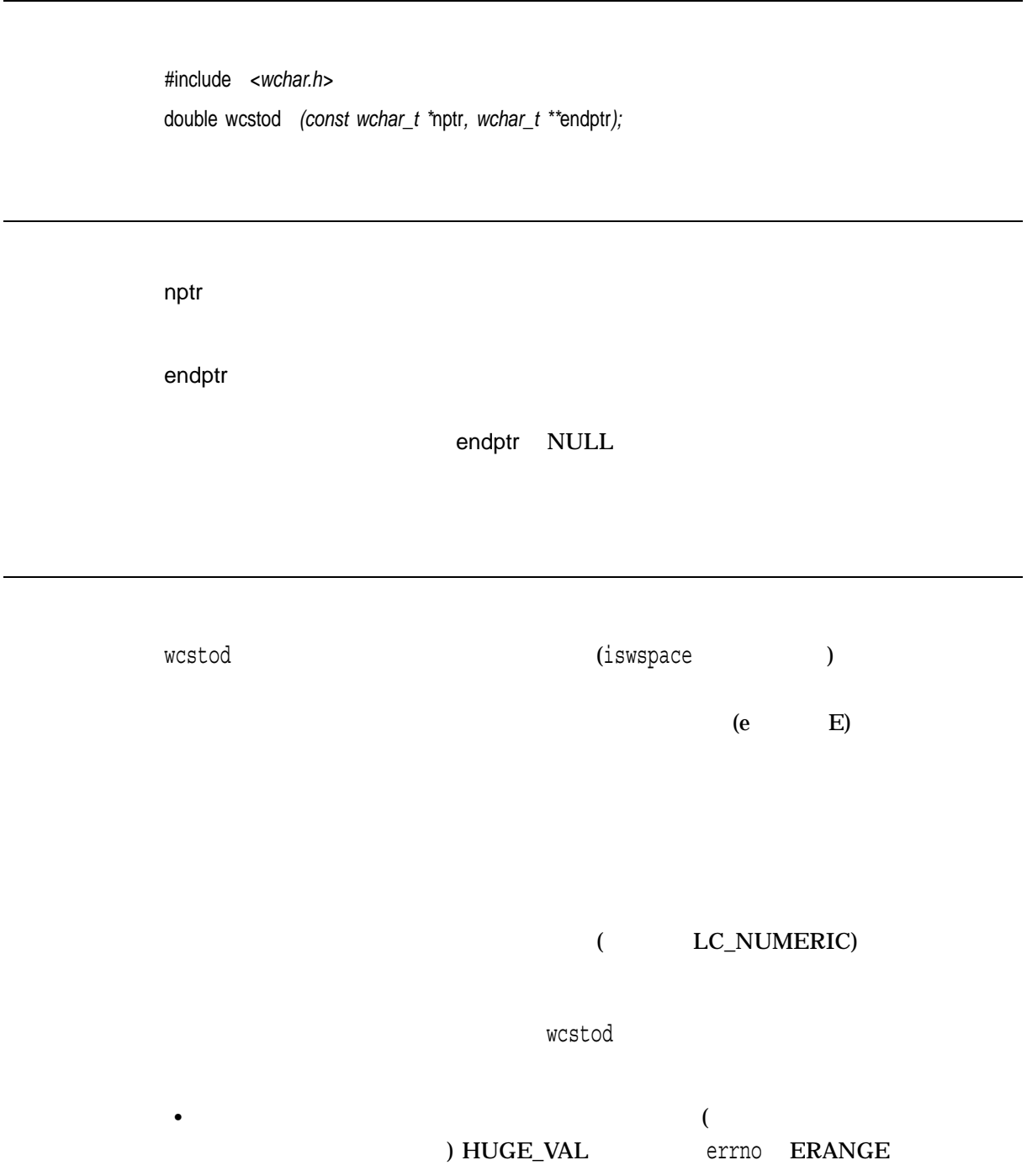

 $\bullet$   $\qquad \qquad 0$   $\qquad \qquad$  errno EINVAL \*endptr nptr 0  $\mathbf x$  $\bf 0$ •  $EINVAL$ • ERANGE— • ENOMEM- $\begin{minipage}{0.9\linewidth} \pm HUGE_VAL & \hspace{2.2cm} \text{errno} \hspace{2.2cm} \text{ERANGE} \end{minipage}$ 

### wcstok

```
#include <wchar.h>
wchar_t *wcstok (wchar_t *ws1, const wchar_t *ws2); (XPG4)
wchar_t *wcstok (wchar_t *ws1, const wchar_t *ws2, wchar_t **ptr); (ISO C)
wcstok 32 64_wcstok32 _wcstok64
\mathbf{H} P C \mathbf{H} \mathbf{C}( ) 1.9
ws1
ws2
1ptr
ISO C ws1 NULL ptr wcstok
 wchar_t
```
wcstokの一連の呼び出しにより,ws1がポイントするワイド文字列を,ws2がポイン

#### wcstok

 $w$ cstok $V$ ws1 wcstok ws1 null ws1 const wcstok XPG4 ISO C  $XPG4$  $w$ cstok $w$ stok $w$ クンの最初のワイド文字へのポインタを返し,ws1の中で,返されたトークンの直後 null wcstok $\infty$  $(1$  NULL  $)$  $ws1$ wcstok NULL ISO C シーケンスの中の最初の呼び出しでは,ws1はワイド文字列をポイントしています。 ws1 NULL ws1 NULL  $\mathsf{ptr}$  $\mathsf{ptr}$  $WS1$  $w$ s2 $\sim$  $\sim$  NS1 in the contract of the contract of the contract of the contract of the contract of the contract of the contract of the contract of the contract of the contract of the contract of the contract of the contract of t wcstok NULL wcstok  $\sim$  The results of  $\sim$  The results  $\sim$  The results of  $\sim$  The results  $\sim$  $NULL$  $\alpha$  mull  $\alpha$  $w$ cstok ptr $w$ vs1 NULL ptr<br>null ( )

 $\mathbf x$  $\text{NULL}$ 

```
1. /* XPG4 version of wcstok call */#include <wchar.h>
    #include <string.h>
    #include <stdio.h>
    main()
    \{wchar t str[] = L^{\prime\prime} \dots ab \dots cd,, ef.hi";
         printf("|%S|\n", wcstok(str, L"."));
        printf("|%S|\n\pi", wcstok(NULL, L","));
         printf("|$S|\n\pi, wcstok(NULL, L",."));
        printf("|%S|\n\ranglen", wcstok(NULL, L",."));
    }
2. /* ISO C version of wcstok call */#include <wchar.h>
    #include <string.h>
    #include <stdio.h>
    main()
    \left\{ \right.wchar t str[] = L^{\prime\prime} \dots ab \dots cd, ef.hi";
         wchar t *savptr = NULL;printf("|8S|\n\pi, wcstok(str, L".", &savptr));
         printf("|%S|\n\ranglen", wcstok(NULL, L",", &savptr));
         printf("|%S|\n", wcstok(NULL, L",.", &savptr));
        printf("| \s |\n\ranglen", wcstok(NULL, L", .", & savptr));
    }
```
 $$$  \$ RUN WCSTOK EXAMPLE |ab| |.cd|  $|ef|$ |hi| \$

### wcstol

 $\log$ 

#include *<wchar.h>* long int wcstol *(const wchar\_t \**nptr*, wchar\_t \*\**endptr*, int* base*);*

wcstol  $32$   $64$ \_wcstol32 \_wcstol64  $\mathbf{H}$  P C  $\mathbf{H}$  C  $\mathbf{H}$  $($  ) 1.9

nptr long整数に変換するワイド文字列へのポインタ。 endptr  $\overline{C}$ ) endptr NULL base  $\overline{2}$  36 base  $16$   $0x$   $0x$   $0x$ base  $0$ •  $0 \t 8$ •  $0x$   $0X$   $16$ •  $10$ 

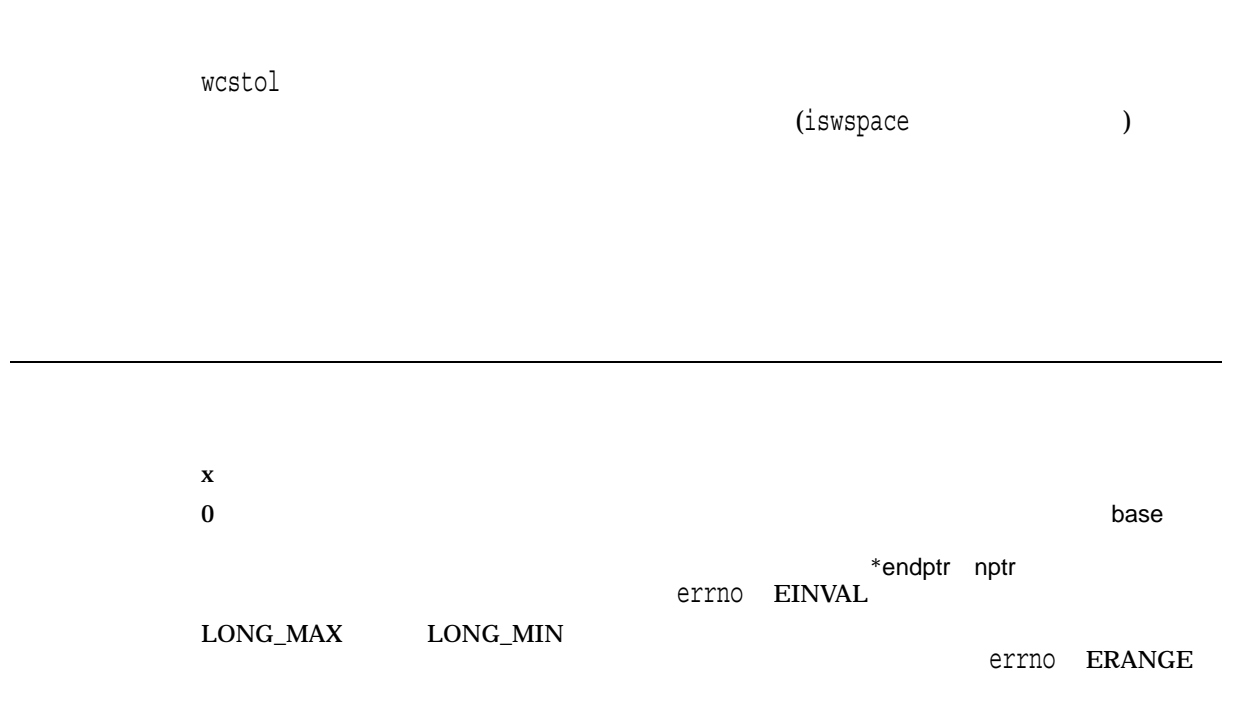

## wcstombs

#include *<stdlib.h>* size\_t wcstombs *(char \**s*, const wchar\_t \**pwcs*, size\_t* n*);*

s pwcs n  $s$ 

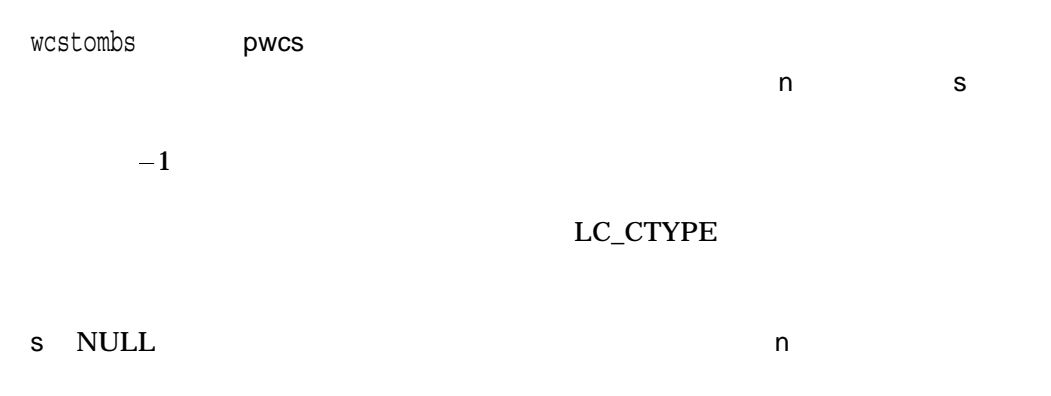

wctomb

 $x \sim x$ s NULL wcstombs  $\text{size}_t$ ) -1 errno **EILSEQ** 

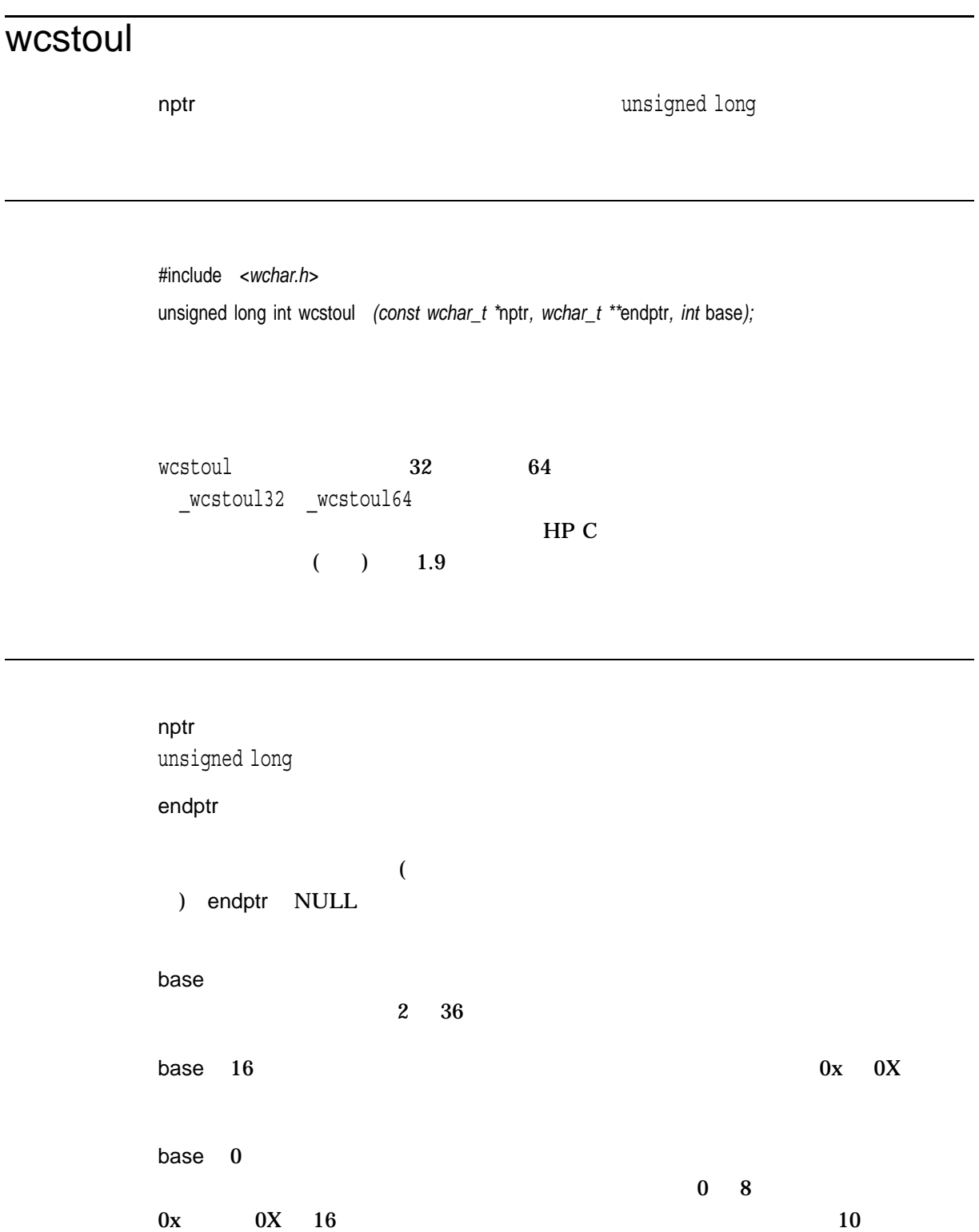

 $wcs$ toul $\sim$ 

 $\mathbf x$  $0$  base  $0$ \*endptr nptr errno EINVAL

```
ULONG_MAX
```
errno ERANGE

```
#include <stdlib.h>
#include <stdio.h>
#include <wchar.h>
#include <errno.h>
#include <limits.h>
/* This test calls wcstoul() to convert a string to an *//* unsigned long integer. wcstoul outputs the resulting */
/* integer and any characters that could not be converted. */
#define MAX_STRING 128
main()
\left\{ \right.int base = 10,
        errno;
    char *input_string = "1234.56";
    wchar_t string_array[MAX_STRING],
           *ptr;
    size t size;
   unsigned long int val;
   printf("base = [8d] \n\pi", base);
   printf("String to convert = s\n^n, input string);
    if ((size = mbstowcs(string array, input string, MAX STRING)) ==
        (size t)-1) {
```

```
perror("mbstowcs");
             exit(EXIT_FAILURE);
        }
        printf("wchar_t string is = [8S]\n\in", string_array);
        error = 0;val = wcstoul(string_array, &ptr, base);
        if (errno == 0)
    printf("returned unsigned long int from wcstoul = [%u]\n", val);
           printf("wide char terminating scan(ptr) = [8S] \n\infty", ptr);
         }
        if (errno == ERANGE) {
            perror("error value is :");
             printf("ULONG MAX = [\text{u}] \n\in \text{U} \in \text{MAX};printf("wcstoul failed, val = [\frac{d}{n}\pi, \text{ val}];
         }
    }
base = [10]String to convert = 1234.56
```

```
wchar t string is = [1234.56]returned unsigned long int from wcstoul = [1234]
wide char terminating scan(ptr) = [.56]
```
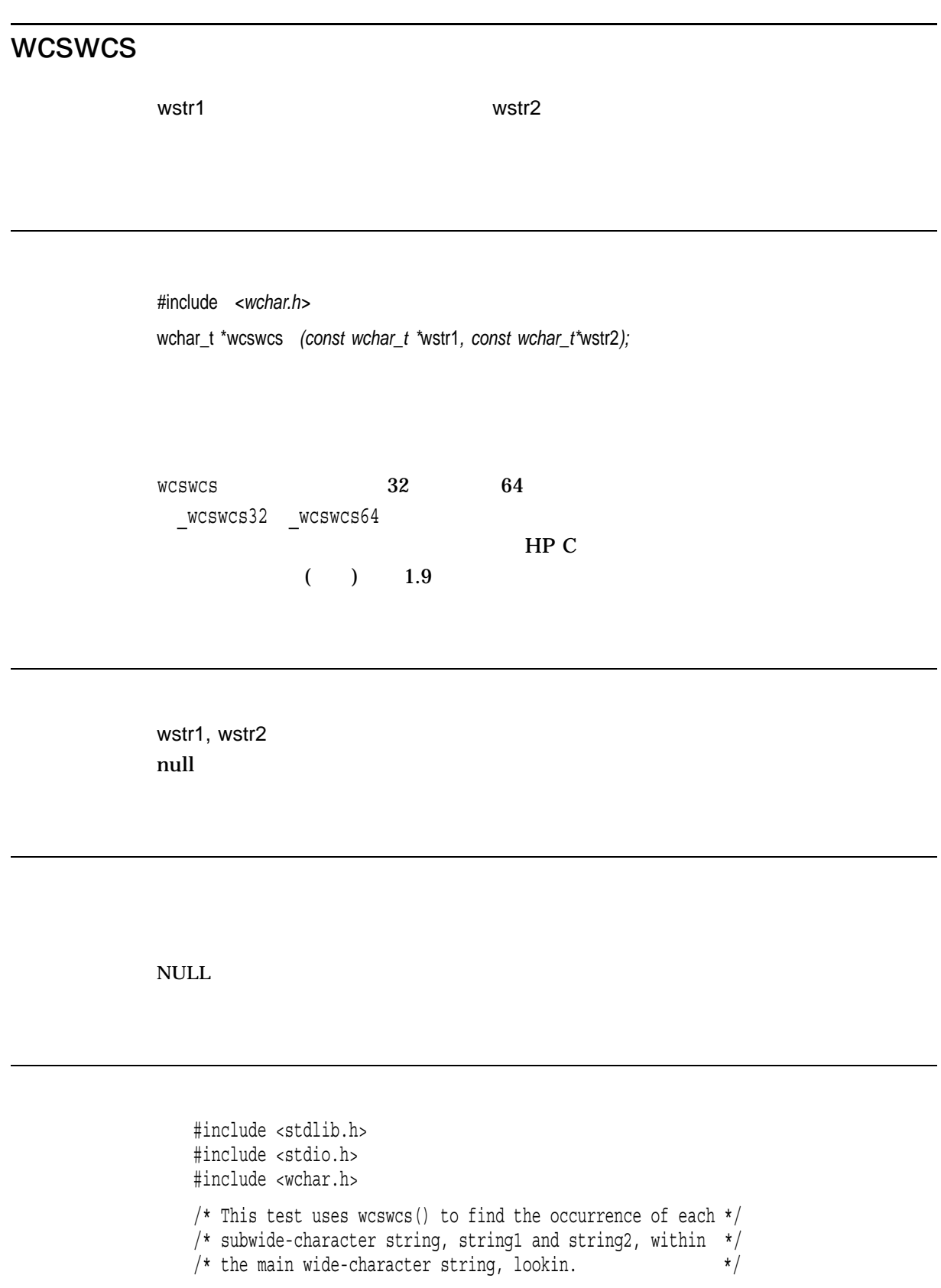

#define BUF\_SIZE 50

```
main()
{
 static char lookin[] = "that this is a test was at the end";
 char string1[] = "this",
      string2[] = "the end";
 wchar t buffer[BUF SIZE],
         input_buffer[BUF_SIZE];
 /* Convert lookin to wide-character format. */
 /* Buffer and print it out. \star/if (mbstowcs(buffer, lookin, BUF SIZE) == (size t)-1) {
     perror("mbstowcs");
     exit(EXIT_FAILURE);
  }
 printf("Buffer to look in: %S\n", buffer);
 /* Convert string1 to wide-character format and use */
 /* wcswcs() to locate it within buffer *if (mbstowcs(input buffer, string1, BUF SIZE) == (size t)-1) {
     perror("mbstowcs");
     exit(EXIT_FAILURE);
 }
 printf("this: %S\n", wcswcs(buffer, input buffer));
 /* Convert string2 to wide-character format and use */
 /* wcswcs() to locate it within buffer \star/if (mbstowcs(input buffer, string2, BUF SIZE) == (size t)-1) {
     perror("mbstowcs");
     exit(EXIT_FAILURE);
  }
 printf("the end: %S\n", wcswcs(buffer, input_buffer));
 exit(1);}
```
Buffer to look in: that this is a test was at the end this: this is a test was at the end the end: the end

## wcswidth

#include *<wchar.h>* int wcswidth *(const wchar\_t \**pwcs*, size\_t* n*);* pwcs n wcswidth pwcs n  $\mathsf{D}$  $\mathbf x$ 0 pwcs null  $-1$  pwcs the physics of  $1$  (  $\hspace{1.6cm}$  )

# wcsxfrm  $WCS$  C subsets and  $WCS$  constants  $WCS$  $wccscol1$ #include *<wchar.h>* size\_t wcsxfrm *(wchar\_t \**ws1*, const wchar\_t \**ws2*, size\_t* maxchar*);* ws1, ws2 maxchar  $s1$ wcsxfrm ws2 ws1  $w$ s1  $w$ s1 null maxchar maxchar ( null )  $($  null  $)$  $\mathsf{ws1}$ maxchar 0 ws1 NULL  $ws1$ wcscoll wcscmp 2  $\mathsf{wcscmp}$  $wcscol1$  $\kappa$  wcscoll  $\kappa$ wcscmp wcs $x$ frm wcscmp 2  $\,$  $\mathsf{wcscoll}\xspace$ wcsxfrm wcscoll

```
行う必要があるアプリケーションで便利です。この場合には, (ロケールによっては)
wcsxfrm write work was designed by the control of \simx \times ynull
(size_t) -1 \qquad \qquad EINVAL \qquad \qquad ws2 \qquad \qquad errno
                  EINVAL
```

```
#include <wchar.h>
#include <stdio.h>
#include <stdlib.h>
#include <locale.h>
/* This program verifies that two transformed strings, */* when passed through wcsxfrm and then compared, provide */
/* the same result as if passed through wcscoll without */
/* any transformation. */#define BUFF_SIZE 20
main()
{
    wchar t w_string1[BUFF_SIZE];
    wchar<sup>t</sup> w<sup>_</sup>string2[BUFF<sup>_</sup>SIZE];
    wchar_t w_string3[BUFF_SIZE];
    wchar t w string4[BUFF<sup>cizE]</sup>;
    int errno;
    int coll_result;
    int wcscmp_result;
    size t wcsxfrm result1;
    size t wcsxfrm result2;
    /* setlocale to French locale */
    if (setlocale(LC_ALL, "fr_FR.ISO8859-1") == NULL) {
        perror("setlocale");
        exit(EXIT_FAILURE);
    }
    /* Convert each of the strings into wide-character format. */
    if (mbstowcs(w_string1, "<a'>bcd", BUFF_SIZE) == (size_t)-1)perror("mbstowcs");
        exit(EXIT_FAILURE);
    }
```

```
if (mbstowcs(w_string2, "abcz", BUFF SIZE) == (size t)-1) {
   perror("mbstowcs");
   exit(EXIT_FAILURE);
}
/* Collate string 1 and string 2 and store the result. */
errno = 0;
coll result = wcscoll(w string1, w string2);
if (errno) {
   perror("wcscoll");
   exit(EXIT_FAILURE);
}
else {
   /* Transform the strings (using wcsxfrm) into */
  /* w_string3 and w_string4. */wcsxfrm_result1 = wcsxfrm(w_string3, w_string1, BUFF_SIZE);
  if (wcsxfm\_result1 = ( (size_t) - 1))perror("wcsxfrm");
  else if (wcsxfrm result1 > BUFF SIZE) {
      perror("\n** String is too long **\n");
      exit(EXIT_FAILURE);
   }
  else {
     wcsxfrm result2 = wcsxfrm(w_string4, w_string2, BUFF_SIZE);
     if (wcsxfrm result2 == ((size t) - 1)) {
         perror("wcsxfrm");
         exit(EXIT_FAILURE);
       }
     else if (wcsxfrm_result2 > BUFF_SIZE) {
         perror("\nightharpoonupn** String is too long **\nightharpoonupn");
         exit(EXIT_FAILURE);
       }
   /* Compare the two transformed strings and verify that */
   /* the result is the same as the result from wcscoll on *//* the original strings. */
```
```
else {
              wcscmp result = wcscmp(w string3, w string4);
              if (wcscmp result == 0 &\& (coll result == 0)) {
                  print(\lceil \cdot \rangle) and return value from wcscoll() and return value"
                                        " from wcscmp() are both zero.");
                  printf("\nThe program was successful\n\n");
              }
              else if ((wcscmp_result < 0) && (coll_result < 0)) {
                  printf("\nReturn value from wcscoll() and return value"
                                   " from wcscmp() are less than zero.");
                  printf("\nThe program was successful\n\n");
              }
              else if ((wcscmp_result > 0) && (coll result > 0)) {
                  printf("\nReturn value from wcscoll() and return value"
                                 " from wcscmp() are greater than zero.");
                  printf("\nThe program was successful\n\n");
              }
              else {
                  printf("** Error **\n");
                  printf("\nReturn values are not of the same type");
              }
         }
     }
   }
}
```
Return value from wcscoll() and return value from wcscmp() are less than zero. The program was successful

# wctob

#include *<stdio.h>* #include *<wchar.h>* int wctob *(wint\_t* c*);*

c

 $wctob$ 

 $\bf{x}$ EOF  $\overline{C}$ 

### wctomb

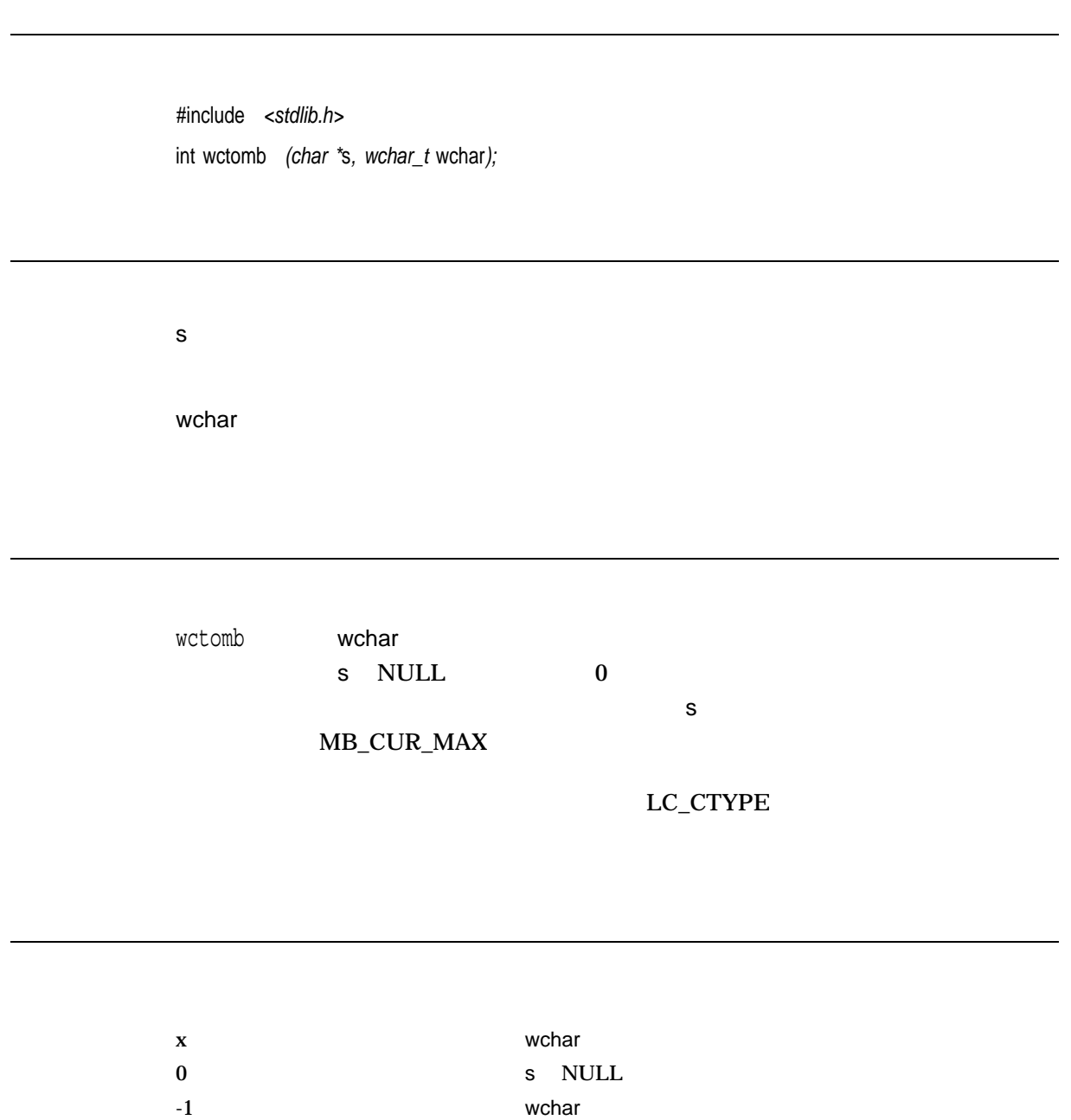

#### wctrans

towctrans

#include *<wctype.h>* wctrans\_t wctrans *(const char \**property*);*

property

• "toupper"

• "tolower"

LC\_CTYPE

wctrans property  $wctrans_t$ 

towctrans

LC\_CTYPE

property

towctrans

0 Property

# wctype

iswctype

#include *<wctype.h> (ISO C)* #include *<wchar.h> (XPG4)* wctype\_t wctype *(const char \**char\_class*);*

char\_class

 $Wct$ ype $\,$ wctype\_t

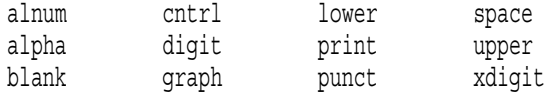

#### LC\_CTYPE

iswctype

x iswctype  $\qquad \qquad$  iswctype  $\mathbf 0$ 

```
#include <locale.h>
#include <wchar.h>
#include <stdlib.h>
#include <stdio.h>
#include <string.h>
#include <ctype.h>
/* This test will set up a number of character class using wctype() *//* and then verify whether calls to iswctype() using these classes */
/* produce the same results as calls to the is**** routines. */main()
\left\{ \right.wchar t w char;
   wctype t ret val;
   char *character = "A";
   /* Convert character to wide character format - w char */if (mbtowc(&w_char, character, 1) == -1) {
       perror("mbtowc");
       exit(EXIT_FAILURE);
    }
   /* Check if results from iswalnum() matches check on */
   /* alnum character class */if ((iswalnum((wint_t) w_char)) &&
       (iswctype((wint t) w char, wctype("alnum"))))
       printf("[%C] is a member of the character class alnum\ln", w char);
else
   printf("[%C] is not a member of the character class alnum\n", w char);
   /* Check if results from iswalpha() matches check on */
   /* alpha character class */if ((iswalpha((wint_t) w_char)) &&
       (iswctype((wint t) w char, wctype("alpha"))))
     printf("[%C] is a member of the character class alpha\n\times", w char);
   else
    printf("[\mathcal{E}] is not a member of the character class alpha\ln", w char);
   /* Check if results from iswcntrl() matches check on */
   /* cntrl character class */if ((iswcntrl((wint_t) w_char)) &&
       (iswctype((wint t) w char, wctype("cntrl"))))printf("[%C] is a member of the character class cntrl\n", w char);
   else
    printf("[%C] is not a member of the character class cntrl\n", w char);
   /* Check if results from iswdigit() matches check on */
   /* digit character class */
```

```
if ((iswdigit((wint_t) w_char)) &&
    (iswctype((wint t) w char, wctype("digit"))))
   printf("[%C] is a member of the character class digit\langle n'', w char);
else
printf("[%C] is not a member of the character class digit\n", w char);
/* Check if results from iswgraph() matches check on */
/* qraph character class */if ((iswgraph((wint_t) w_char)) &&
    (iswctype((wint t) w char, wctype("graph"))))printf("[%C] is a member of the character class qraph\n\cdot w char);
else
printf("[%C] is not a member of the character class graph\n", w char);
/* Check if results from iswlower() matches check on */
/* lower character class */if ((iswlower((wint_t) w_char)) &&
    (iswctype((wint t) w char, wctype("lower"))))printf("[%C] is a member of the character class lower\n", w char);
else
printf("[\textdegreeC] is not a member of the character class lower\n", w char);
/* Check if results from iswprint() matches check on */
/* print character class */if ((iswprint((wint_t) w_char)) &&
    (iswctype((wint t) w char, wctype("print"))))printf("[%C] is a member of the character class print\n", w char);
else
printf("[%C] is not a member of the character class print\n", w char);
/* Check if results from iswpunct() matches check on */
/* punct character class */if ((iswpunct((wint_t) w_char)) &&
    (iswctype((wint t) w char, wctype('punct"))))printf("[\textdegreeC] is a member of the character class punct\n", w char);
else
printf("[C] is not a member of the character class punct\n", w char);
/* Check if results from iswspace() matches check on */
/* space character class */if ((iswspace((wint_t) w_char)) &&
    (iswctype((wint_t) wchar, wctype("space"))))printf("[\textdegreeC] is a member of the character class space\n", w char);
else
printf("[\textdegreeC] is not a member of the character class space\n", w char);
/* Check if results from iswupper() matches check on *//* upper character class */if ((iswupper((wint_t) w_char)) &&
    (iswctype((wint t) w char, wctype('upper"))))printf("[\textdegreeC] is a member of the character class upper\n", w char);
else
printf("[\textdegreeC] is not a member of the character class upper\n", w char);
```

```
/* Check if results from iswxdigit() matches check on */
   /* xdigit character class \star/if ((iswxdigit((wint_t) w_char)) &&
        (iswctype((wint \t{c}) w \t{char}, wctype("xdigit"))))printf("[%C] is a member of the character class xdigit\n", w char);
   else
    printf("[%C] is not a member of the character class xdigit\n", w_char);
}
```
[A] is a member of the character class alnum [A] is a member of the character class alpha [A] is not a member of the character class cntrl [A] is not a member of the character class digit [A] is a member of the character class graph [A] is not a member of the character class lower [A] is a member of the character class print [A] is not a member of the character class punct [A] is not a member of the character class space [A] is a member of the character class upper [A] is a member of the character class xdigit

# wcwidth

#include *<wchar.h>* int wcwidth *(wchar\_t* wc*);* wc  $\mathsf{w}\mathsf{c}\mathsf{w}\mathsf{d}\mathsf{t}$ h  $\mathsf{w}\mathsf{c}$  $\mathsf{wc}$  $x \sim 0$  $0 \t\t\t \hspace{1.5cm}$  wc null -1 wc

## wmemchr

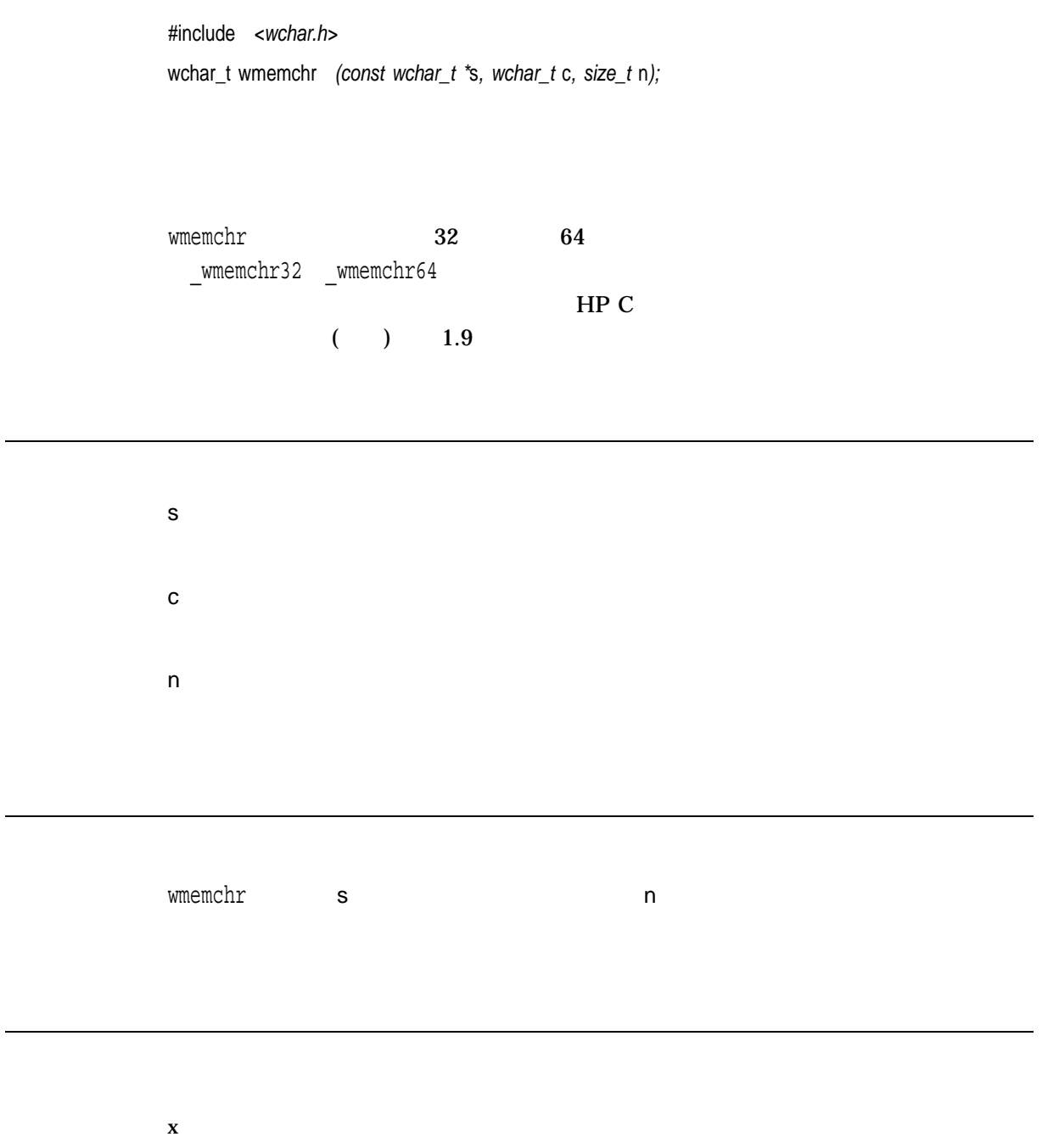

NULL and  $\overline{C}$  and  $\overline{C}$  and  $\overline{$ 

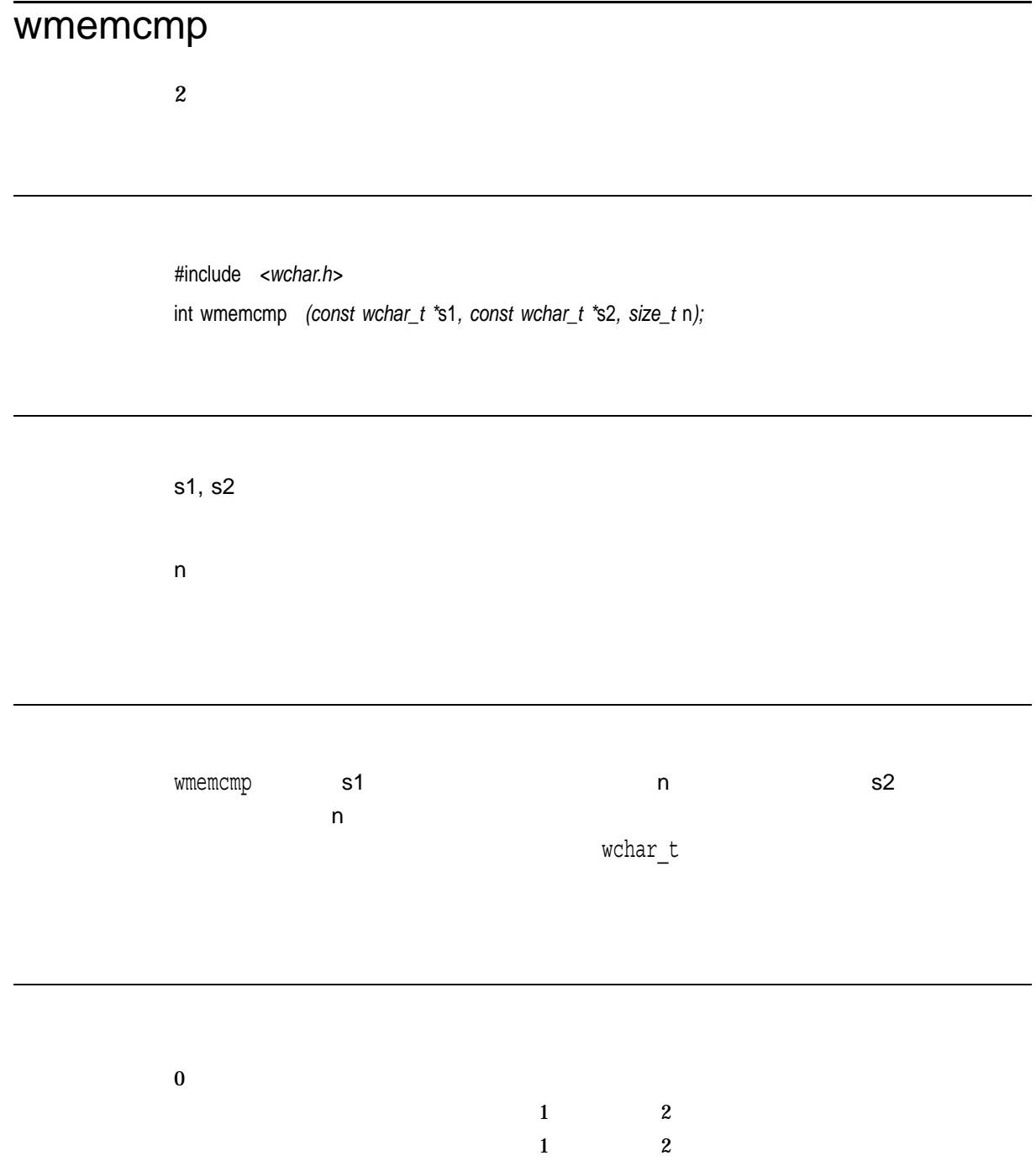

wmemcpy

# $\mathbf 1$ #include *<wchar.h>* wchar\_t wmemcpy *(wchar\_t \**dest*, const wchar\_t \**source*, size\_t* n*);* wmemcpy  $32$  G4 \_wmemcpy32 \_wmemcpy64  $\mathbf{H}$  P C  $\mathbf{H}$  $($  ) 1.9 dest source n wmemcpy source n dest

 $\mathbf x$  dest

#### wmemmove

#include *<wchar.h>* wchar\_t wmemmove *(wchar\_t \**dest*, const wchar\_t \**source*, size\_t* n*);* wmemmove  $32$  G4 \_wmemmove32 \_\_wmemmove64  $H P C$  $($  ) 1.9 dest source n wmemmove source names are source and names of the source of the source of the source of the source of the source of the source of the source of the source of the source of the source of the source of the source of the sour wmemmove wmemcpy wmemetry when the state of the state of the state of the state  $2$ wmemcpy wmemmove

 $\mathbf 1$ 

wmemmove

 $x$  dest

#### wmemset

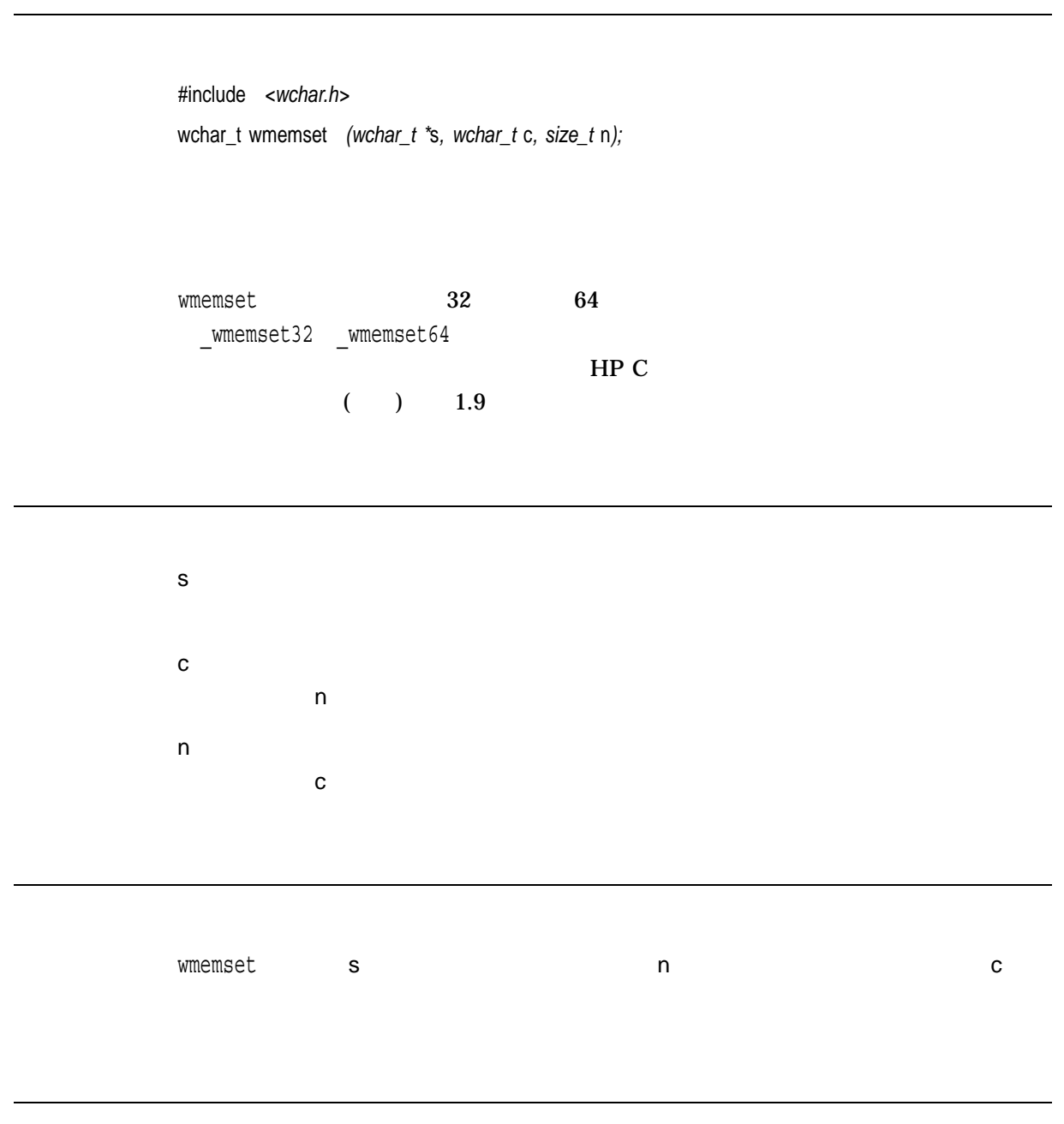

 $x \sim$  solutions of  $\sim$ 

# wprintf

(stdout)

HP C  $( ) 2$ 

#include *<wchar.h>* int wprintf *(const wchar\_t \**format*, . . . );*

format

 $HP C$  $($   $)$   $2$ ...

wprintf wprintf stdout stdout fwprintf

n  $\mathbf n$ 

errno terrno terrno terrno de un estado un estado un estado un estado un estado un estado un estado un estado u

- EILSEQ $-$
- EINVAL-
- ENOMEM-
- $ERANGE-$
- EVMSERR— OpenVMS vaxc\$errno OpenVMS

 $I/O$ errno

- $EBADF -$
- $EIO-I/O$
- ENOSPC-
- ENXIO-
- EPIPE-
- ESPIPE-
- EVMSERR— OpenVMS vaxc\$errno OpenVMS 含まれている。等価な C エラー・コードがない I/O

REF–1001

# wrapok

 $UNIX$ 

ついて UNIX ショップ

OpenVMS

#include *<curses.h>* wrapok *(WINDOW \**win*, bool* boolf*);*

win

boolf

TRUE FALSE boolf FALSE bool <curses.h>

#define bool int

### write

#include *<unistd.h>* ssize\_t write *(int* file\_desc*, void \**buffer*, size\_t* nbytes*); (ISO POSIX-1)* int write *(int* file\_desc*, void \**buffer*, int* nbytes*); (Compatability)*

file\_desc

buffer

nbytes

write RMS  $\blacksquare$  http://www.fract.com/states/solution/states/solution/states/solution/states/solution/states/solution/states/solution/states/solution/states/solution/states/solution/states/solution/states/solution/states/solution/s  $\alpha$  and  $\alpha$  1 and  $\alpha$  1 and  $\alpha$  1 write  $\,$  3 hbytes 0  $\,$ **SYS\$CREMBX** POSIX SECONDER SECONDERS AND THE SECONDERS AND THE SECONDERS AND THE SECONDERS AND THE SECONDERS AND THE SECOND SECOND SECOND SECOND SECOND SECOND SECOND SECOND SECOND SECOND SECOND SECOND SECOND SECOND SECOND SECOND SECON  $HP C$  (i)  $5<sub>5</sub>$ 

 $\mathbf x$  $-1$ 

I/O

# writev

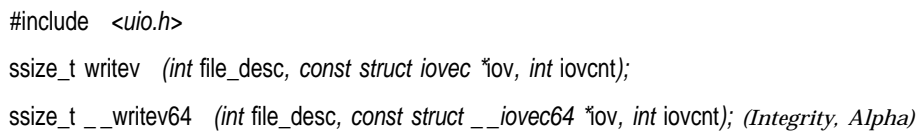

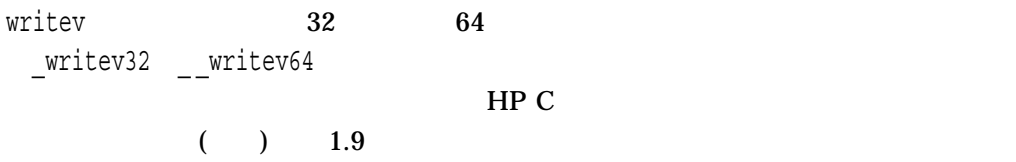

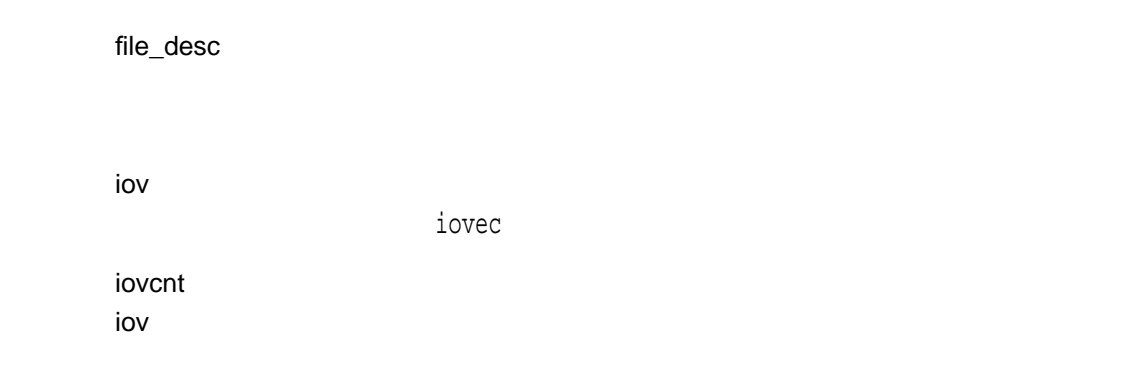

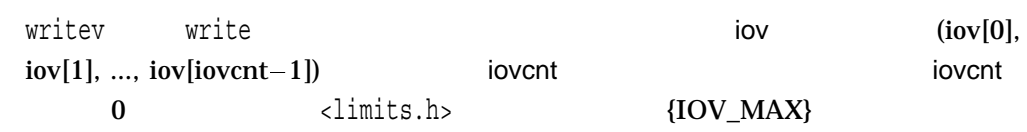

ーのiovec<sub>t</sub>ことに、データの取得元となるメモリトリは、データの場合、データの場合、アドレスの場合、アドレスの場合、アドレスの

 $\alpha$  writev

writev

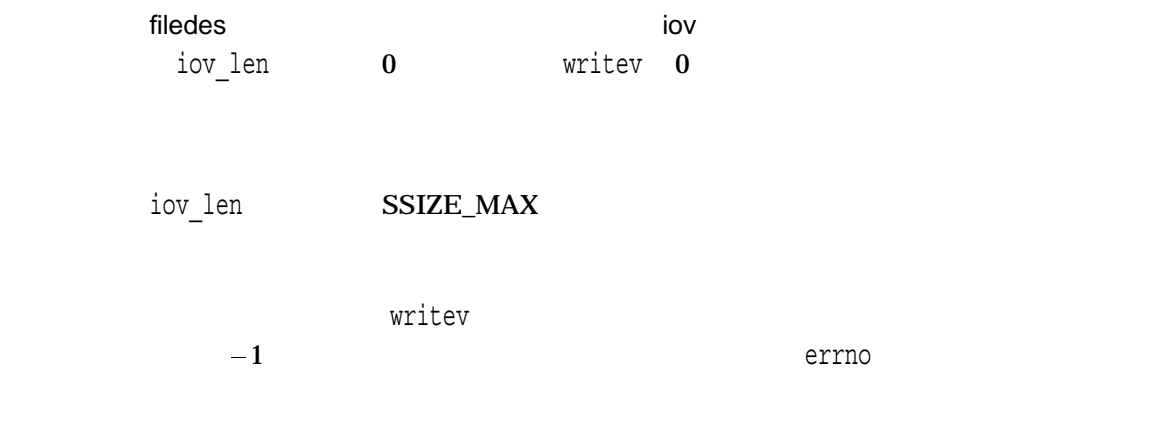

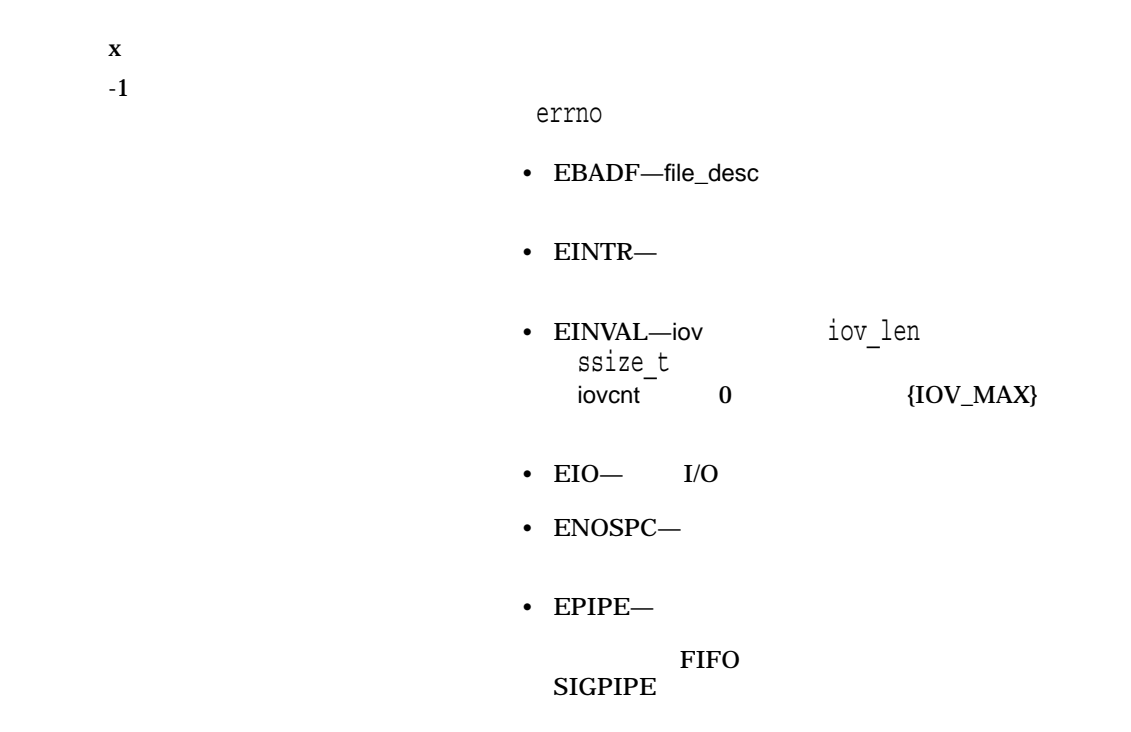

#### wscanf

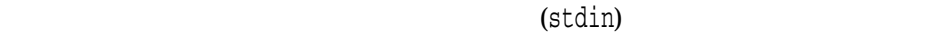

#include *<wchar.h>* int wscanf *(const wchar\_t \**format*, . . . );*

format

 $HP C$  $($  ) 2 ...

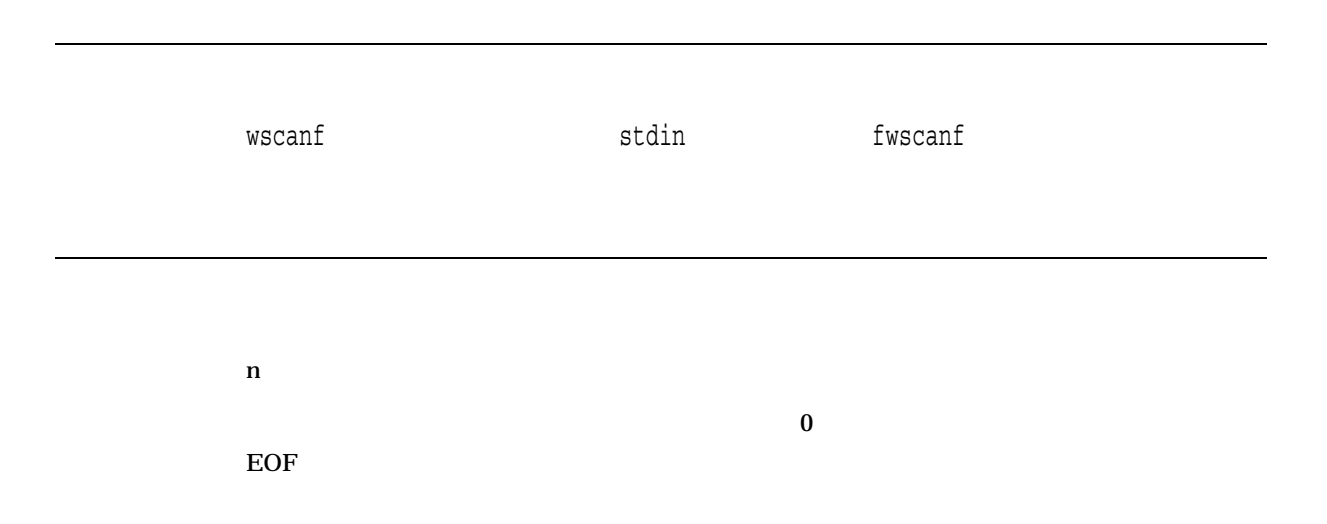

# y0, y1, yn *(Integrity, Alpha)*

 $2 \angle$ 

#include *<math.h>* double y0 *(double* x*);* float y0f *(float* x*);* long double y0l *(long double* x*);* double y1 *(double* x*);* float y1f *(float* x*);* long double y1l *(long double* x*);* double yn *(int* n*, double* x*);* float ynf *(int* n*, float* x*);* long double ynl *(int* n*, long double* x*);*

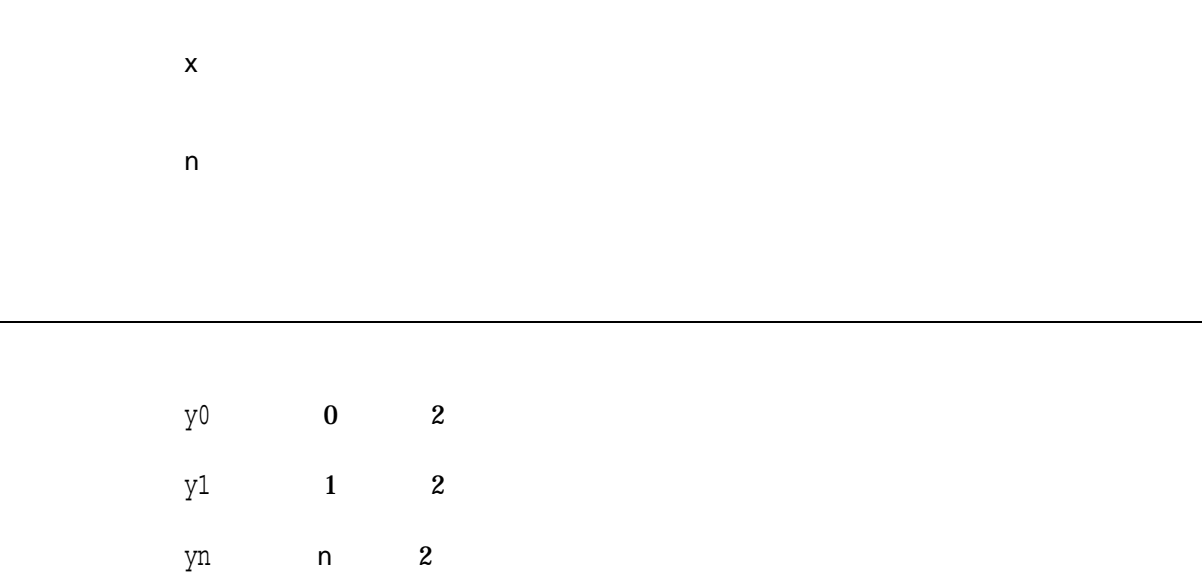

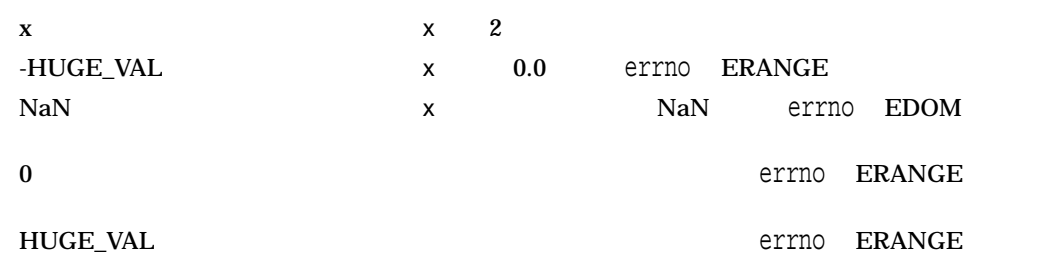

#### $\underline{A}$

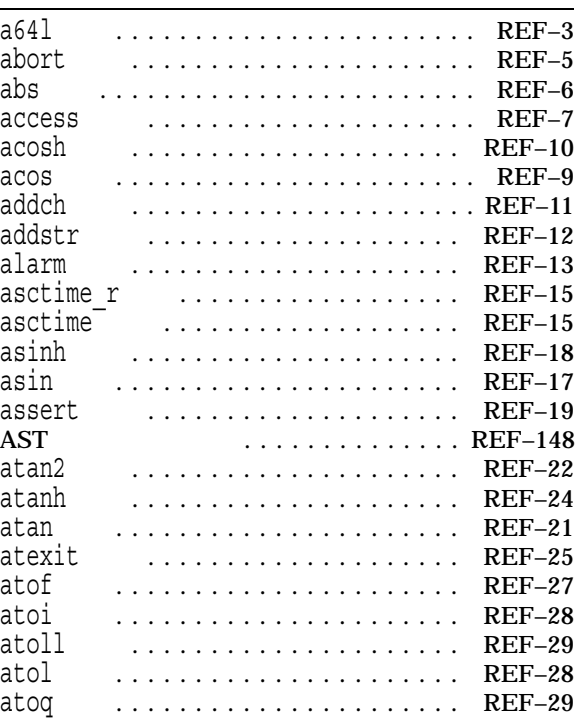

#### B

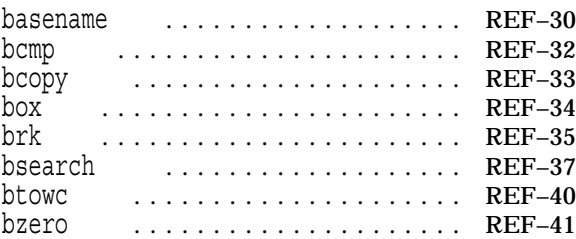

# $\overline{C}$

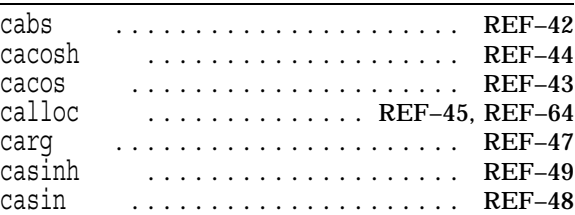

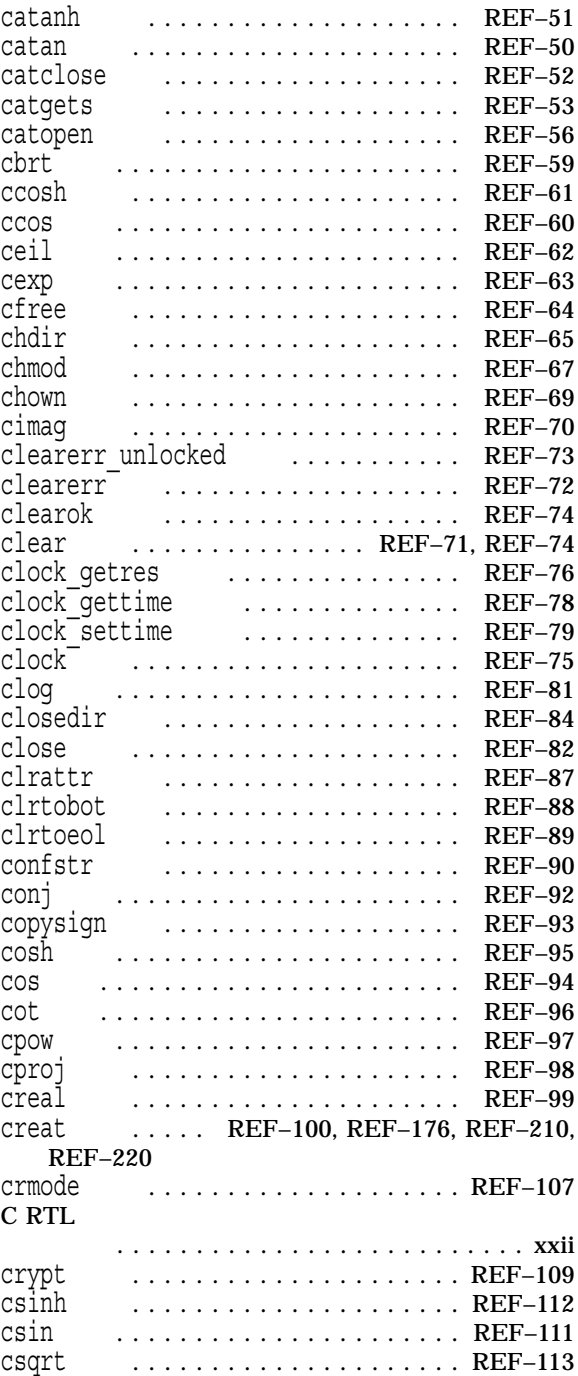

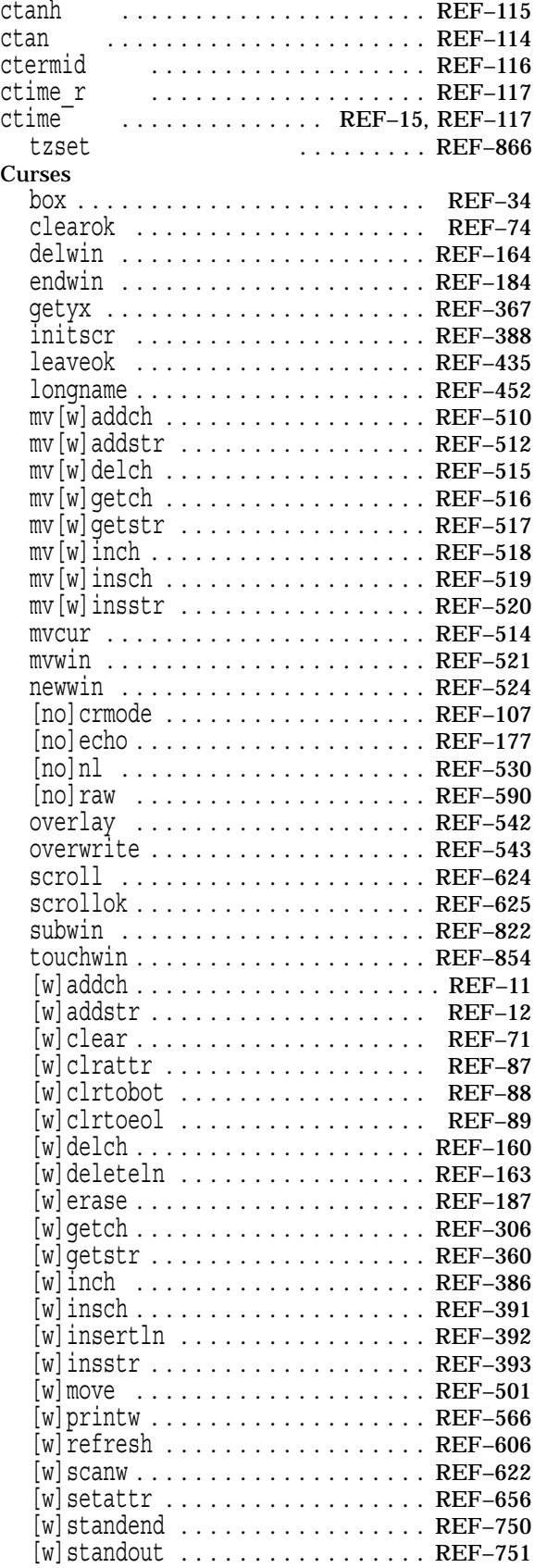

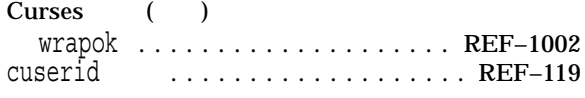

#### $D$

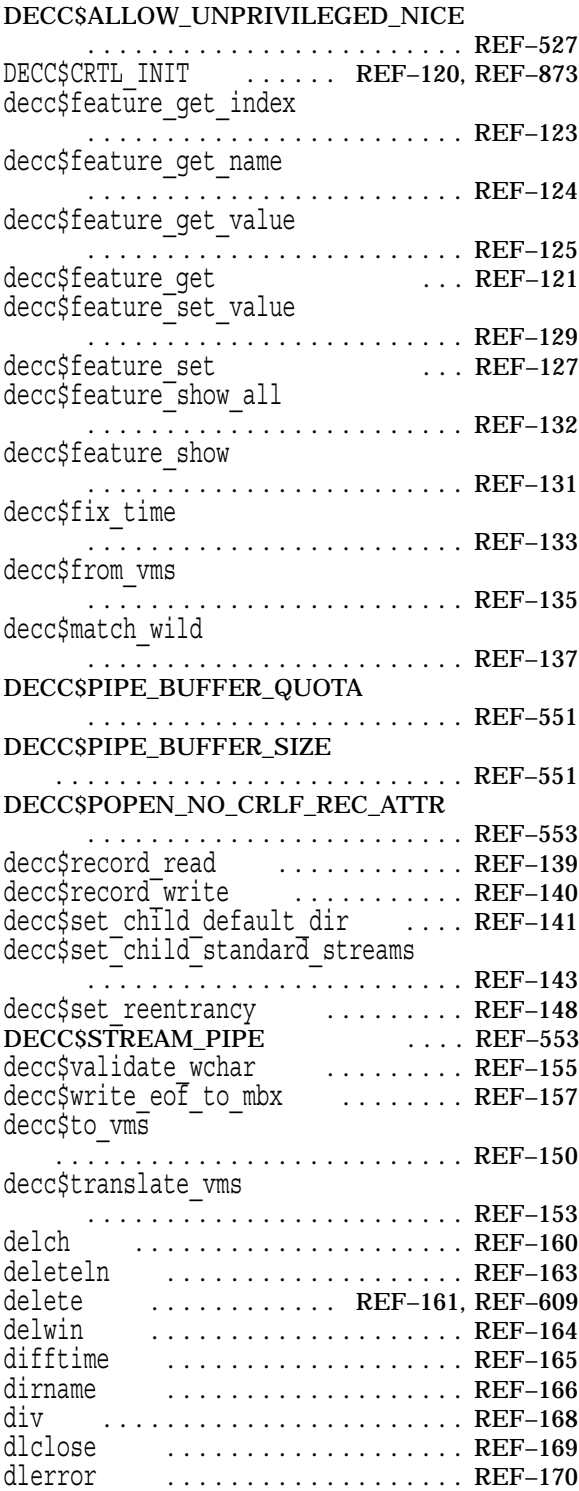

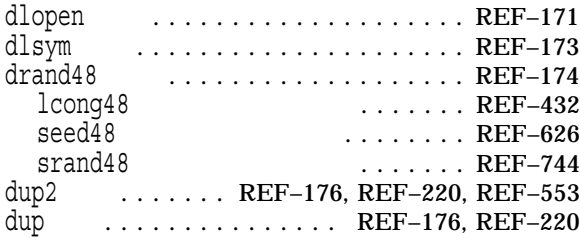

# $E$

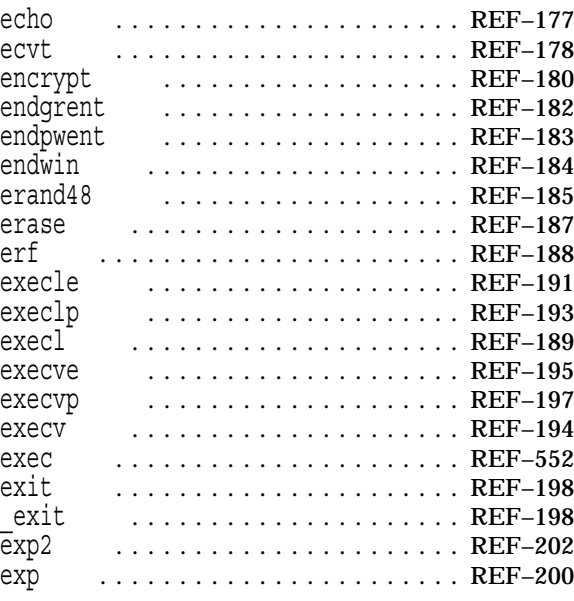

# F

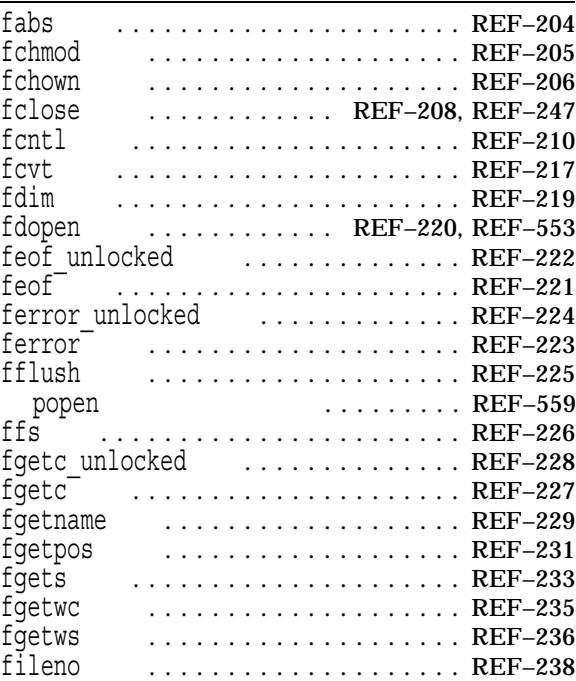

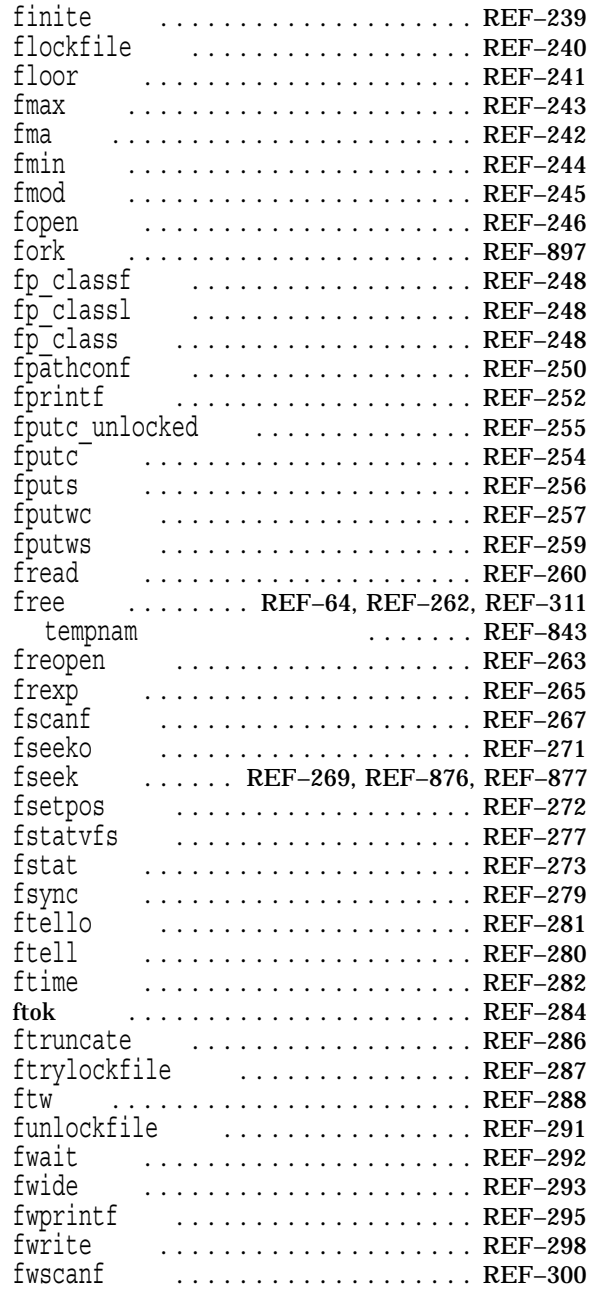

# G<sub>\_\_\_\_</sub>

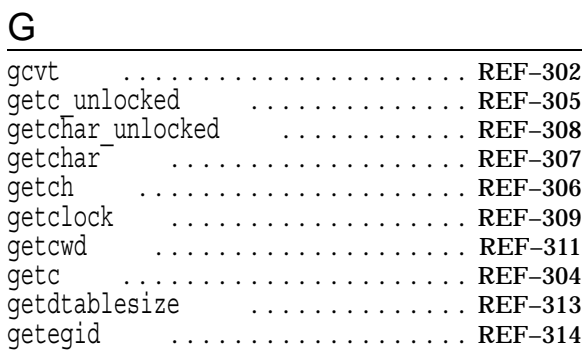

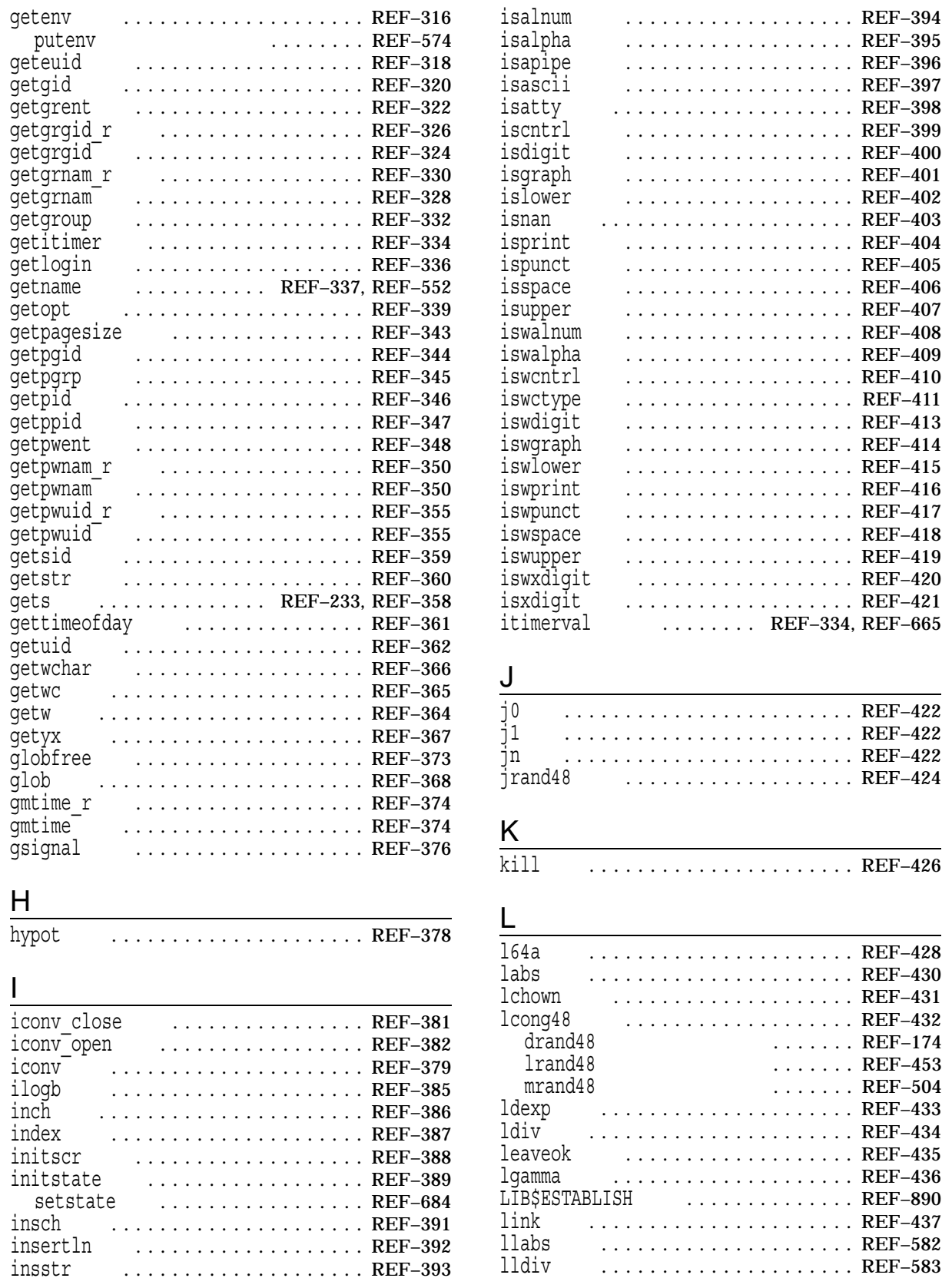

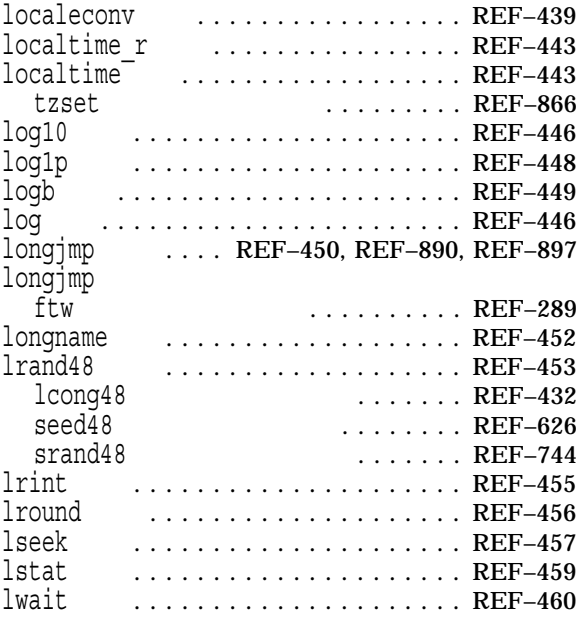

#### M

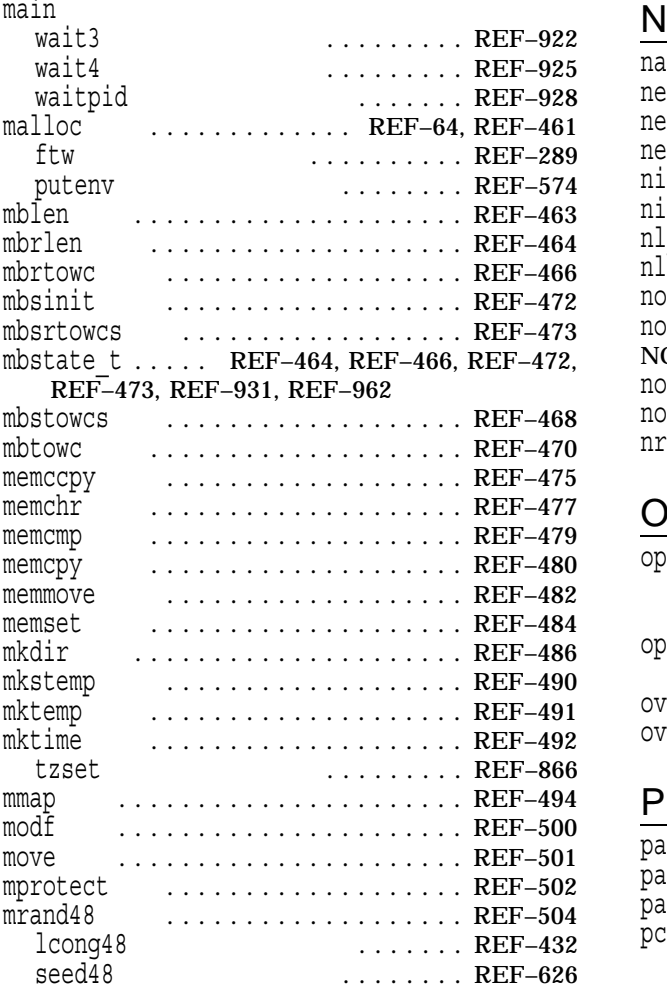

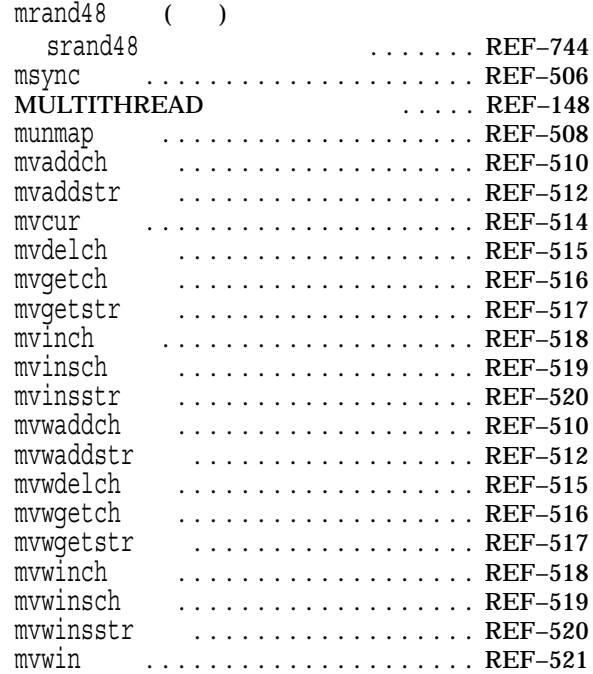

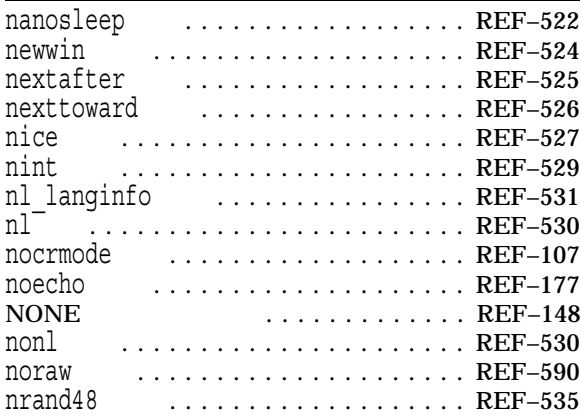

#### O

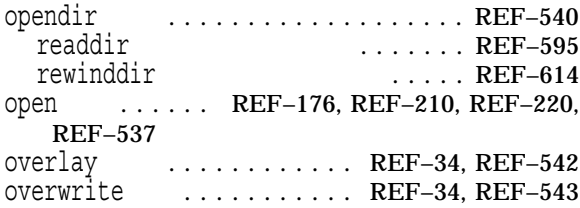

#### P

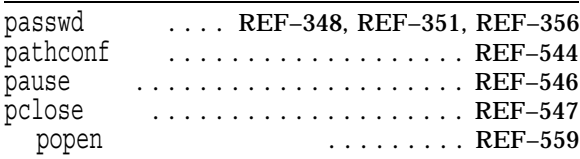

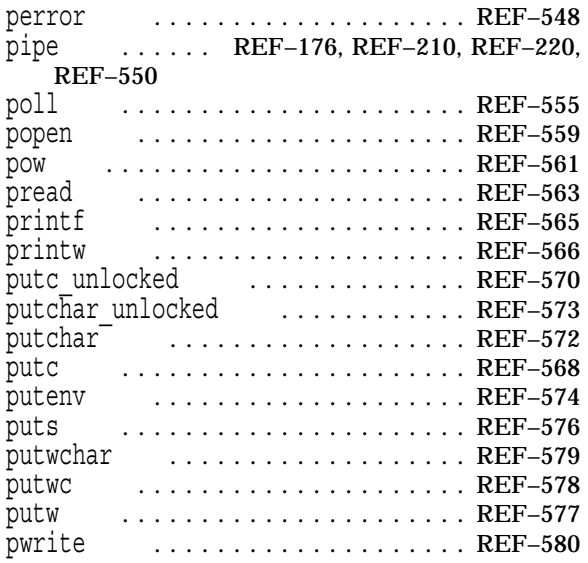

#### $Q$

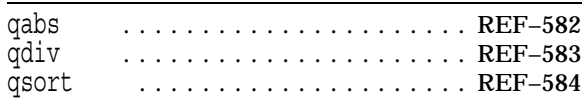

#### R

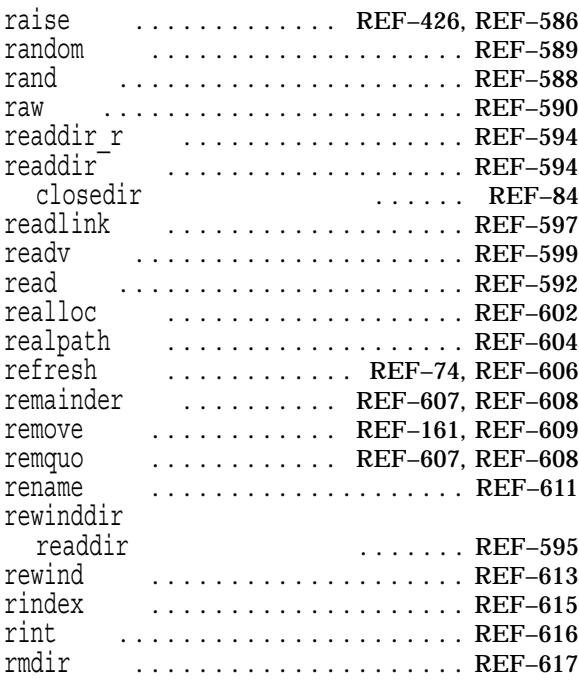

#### S

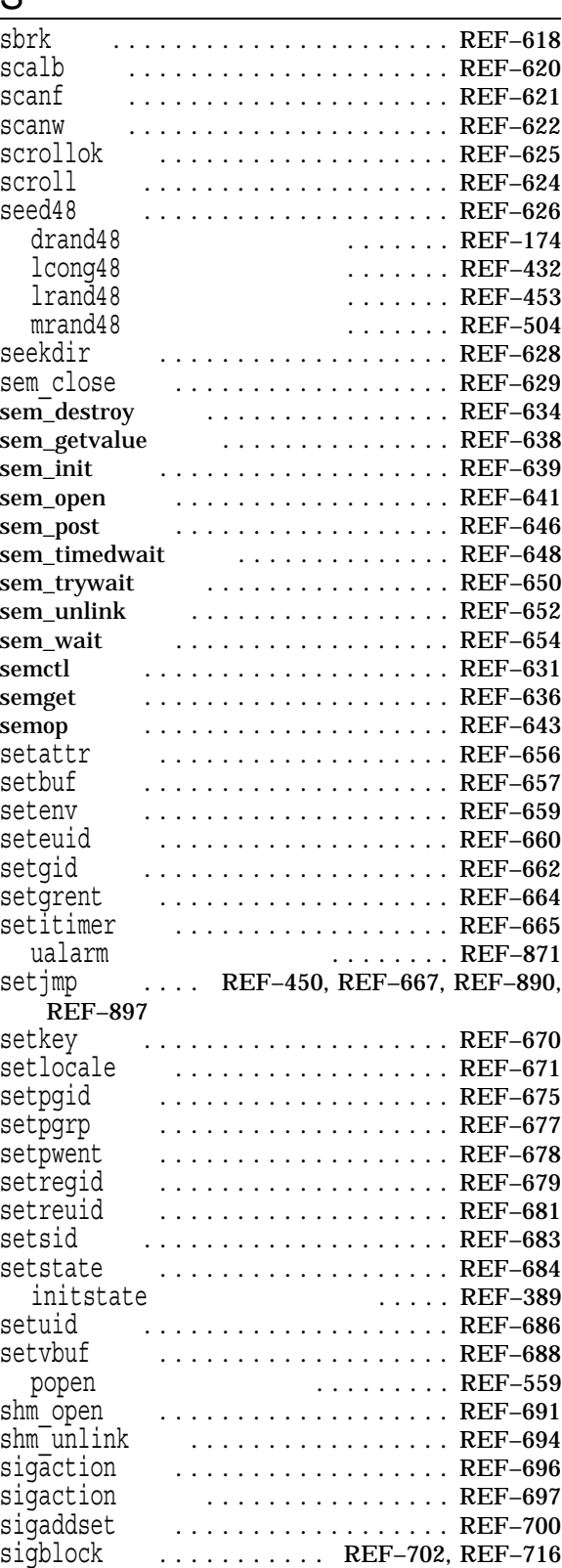

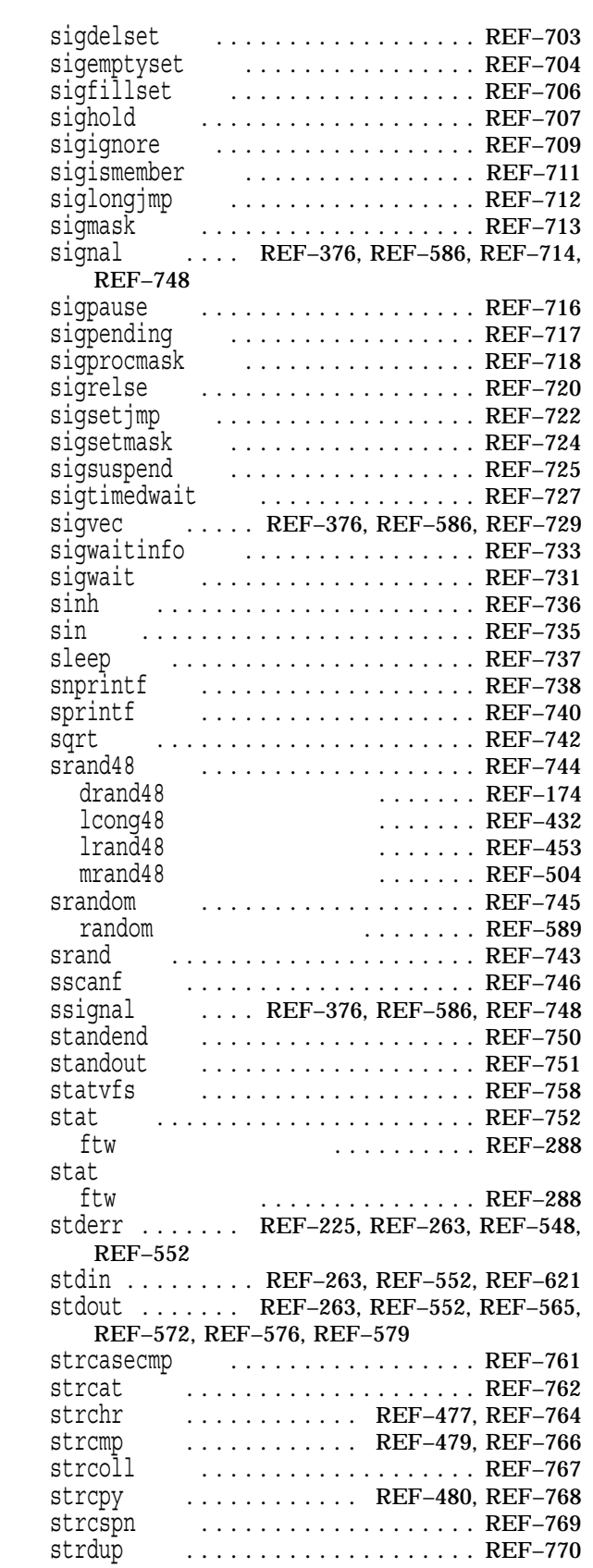

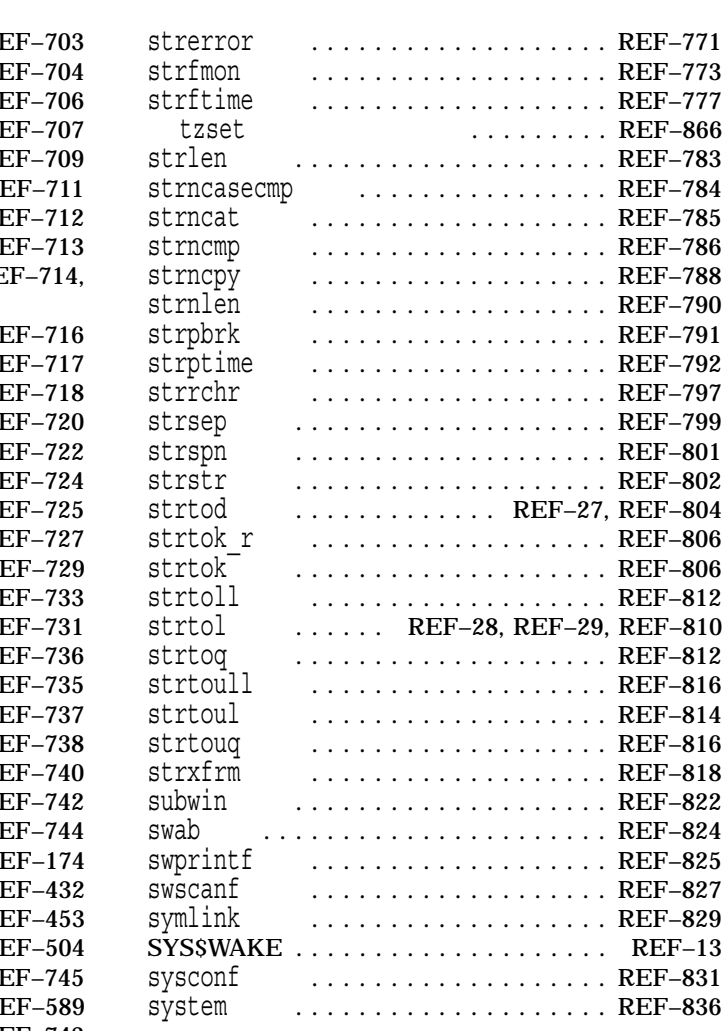

#### $\overline{T}$

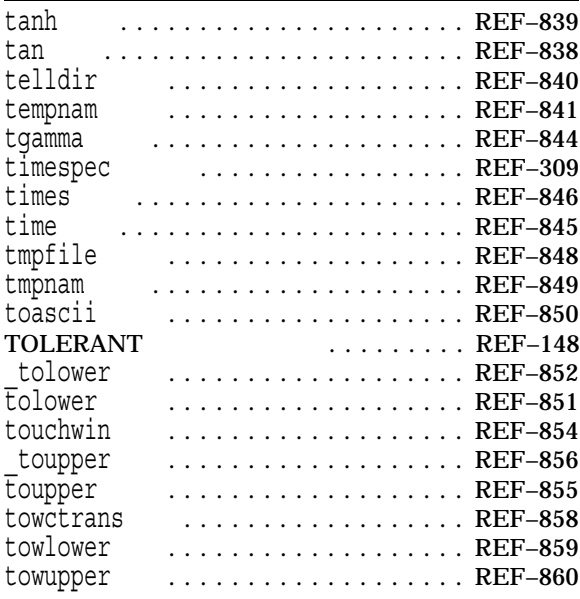

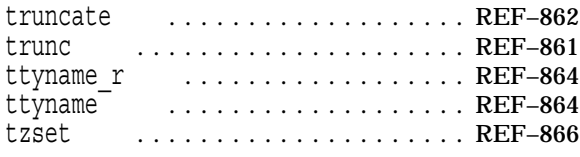

# $U$ </u>

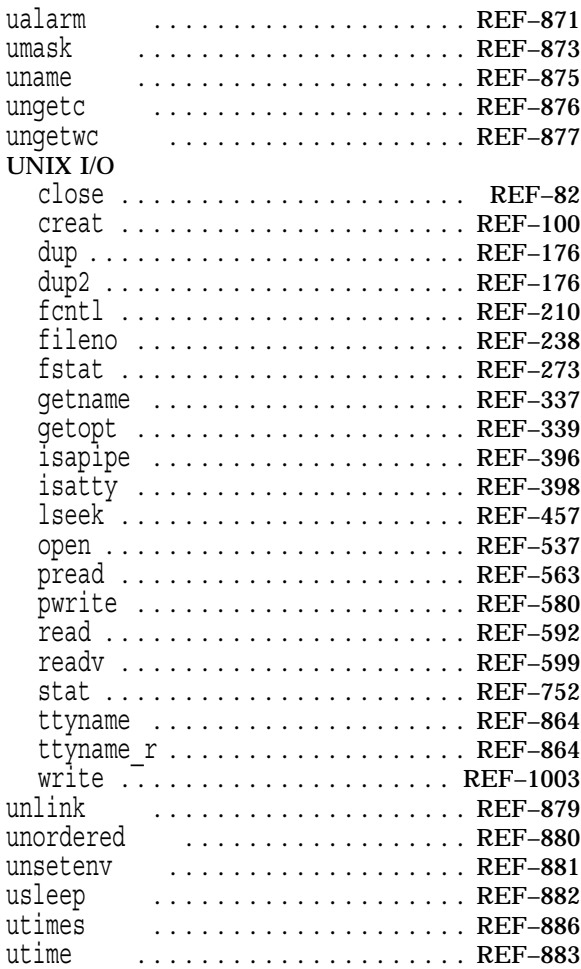

#### $V_{\perp}$

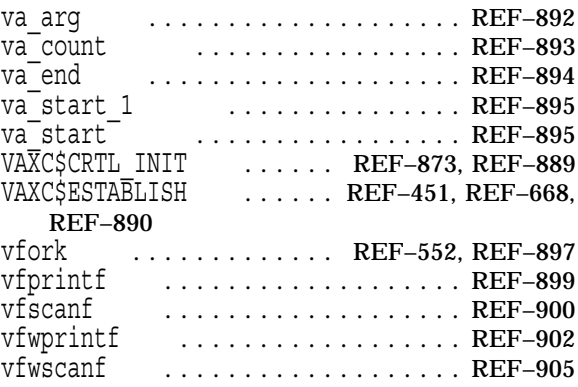

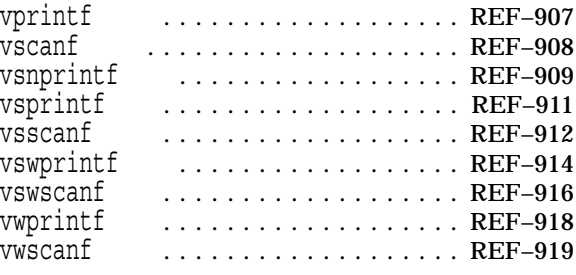

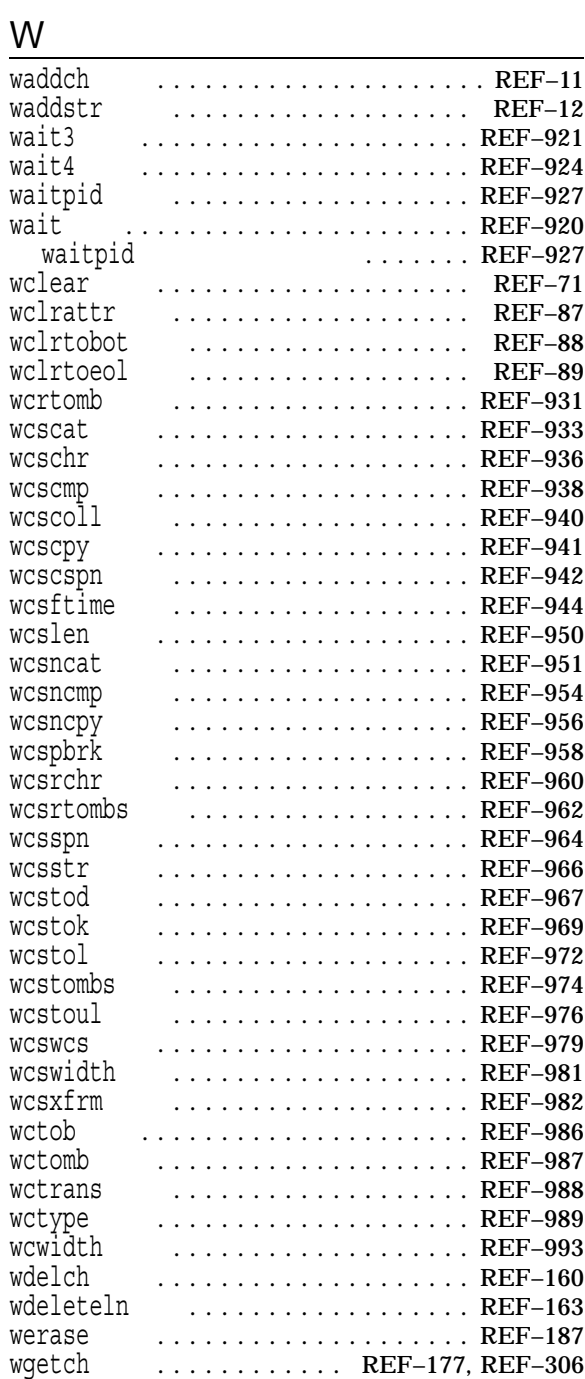

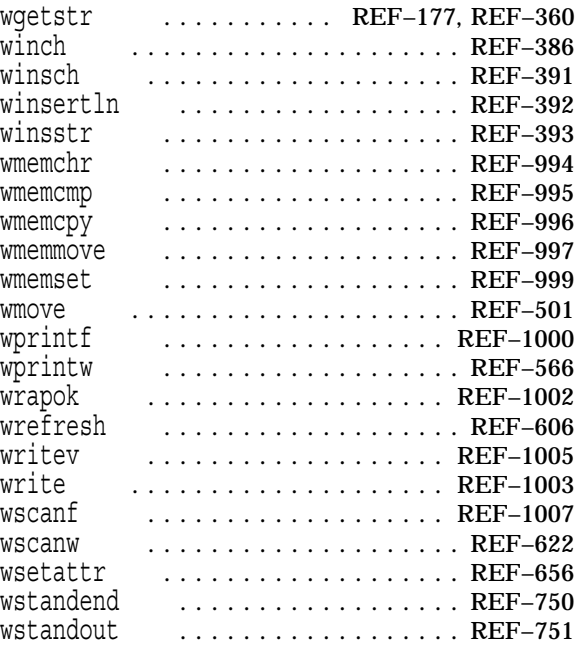

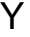

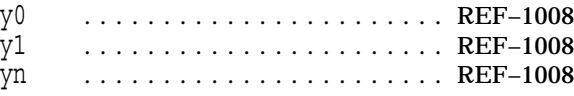

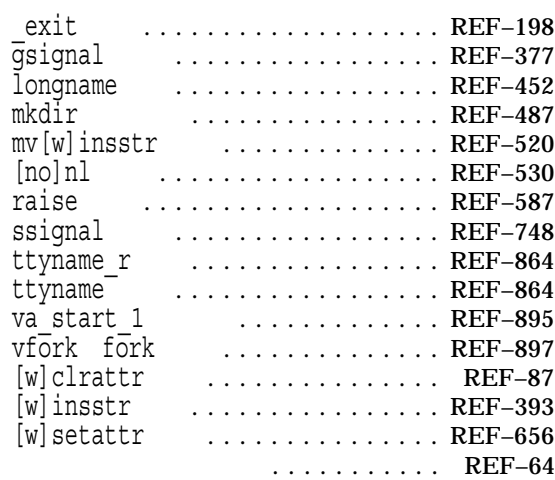

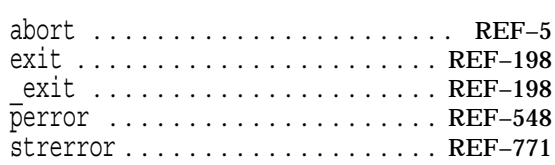

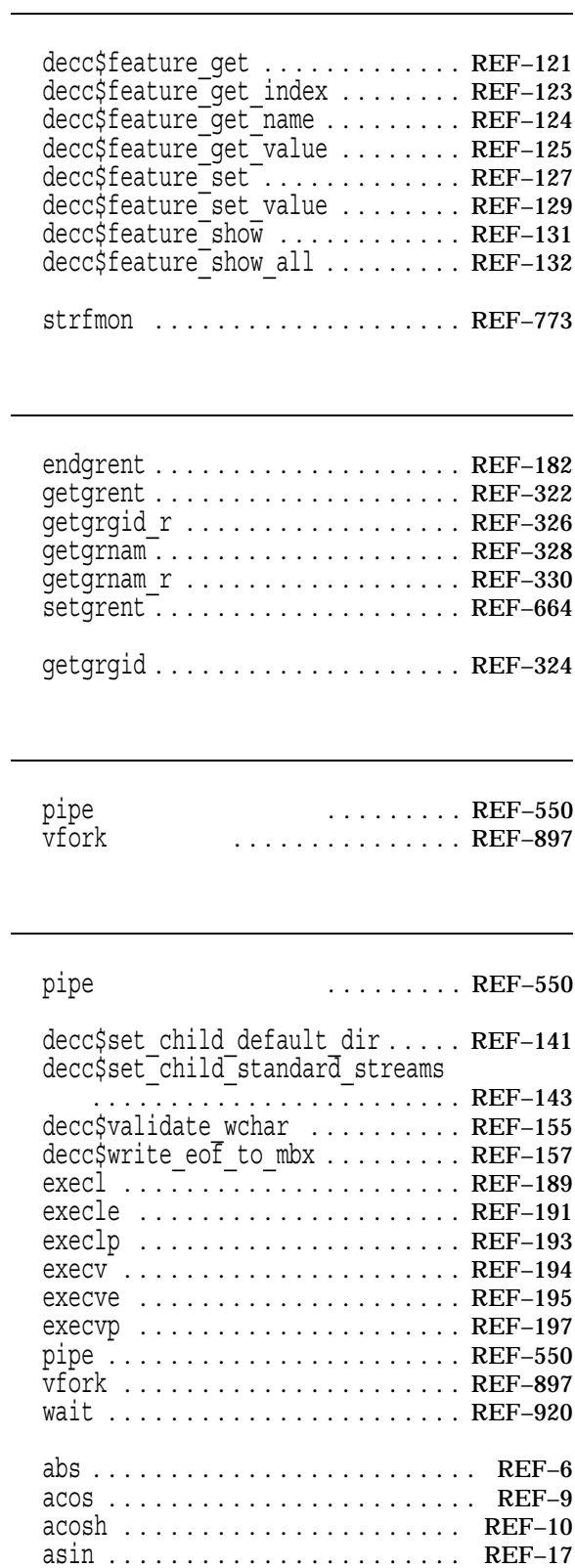

asinh ...................... REF-18

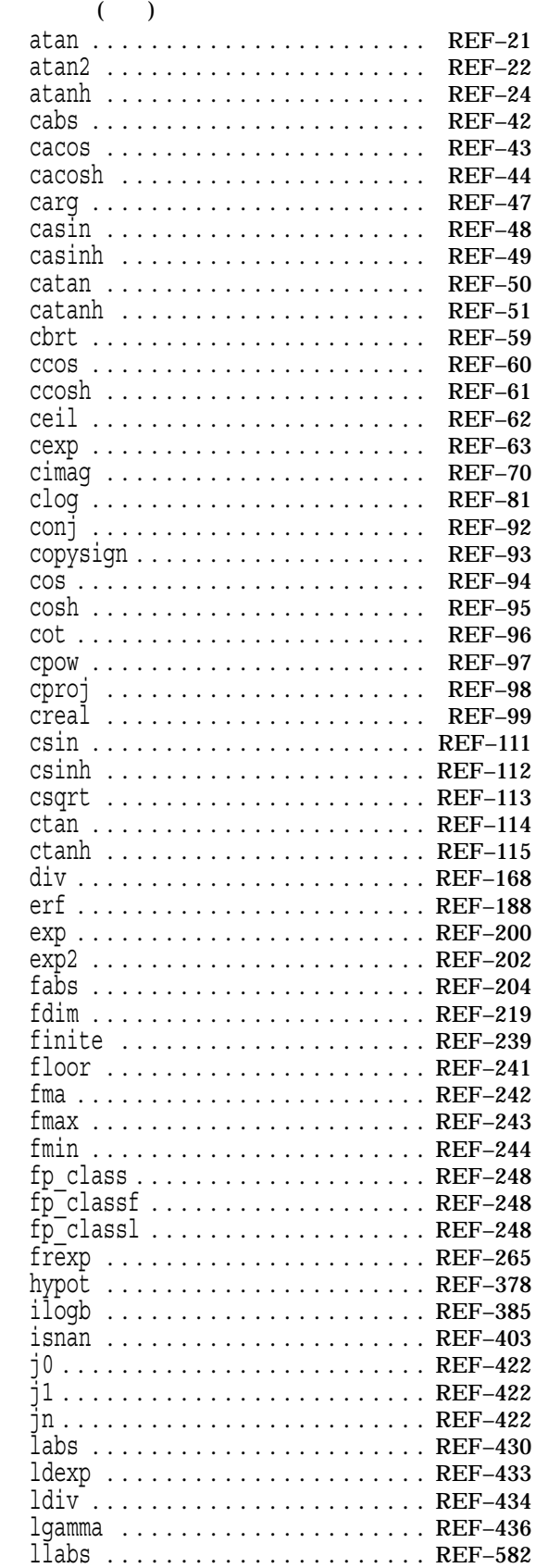

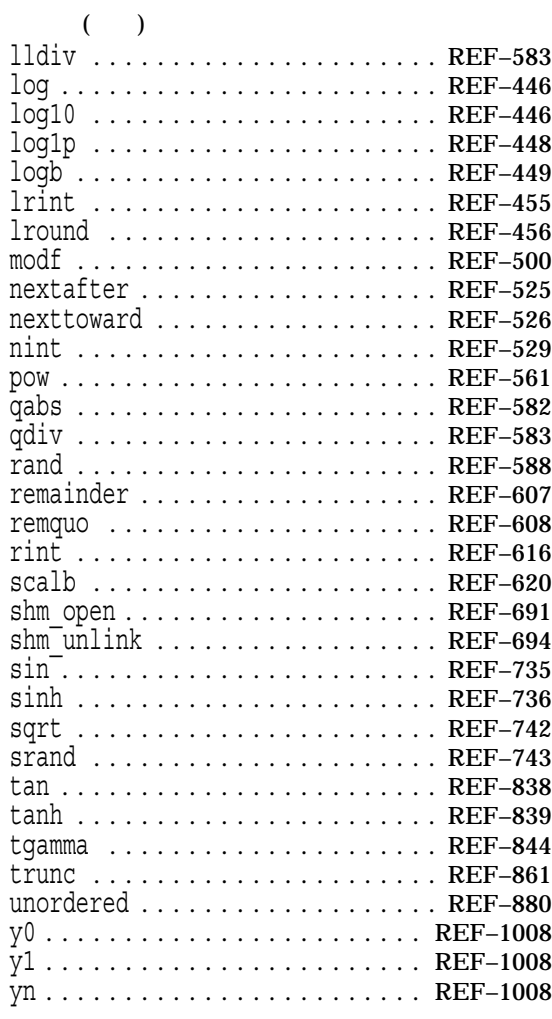

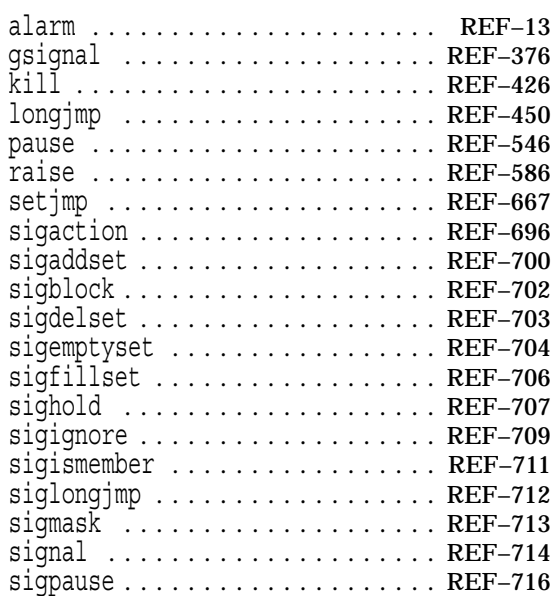
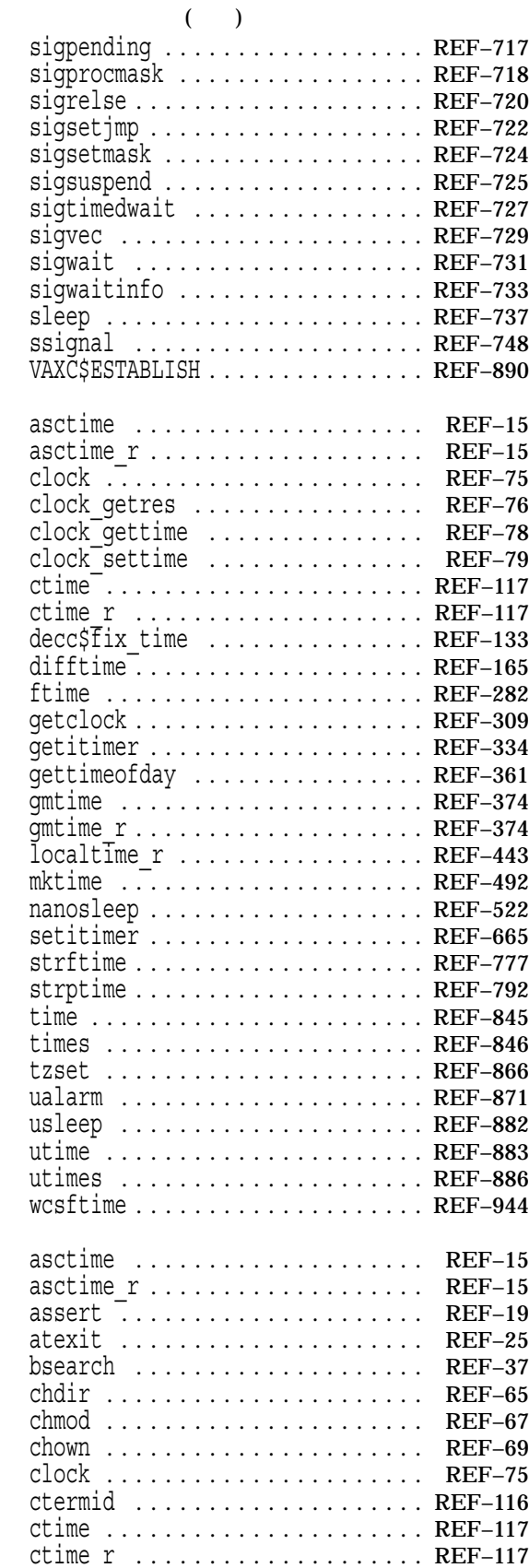

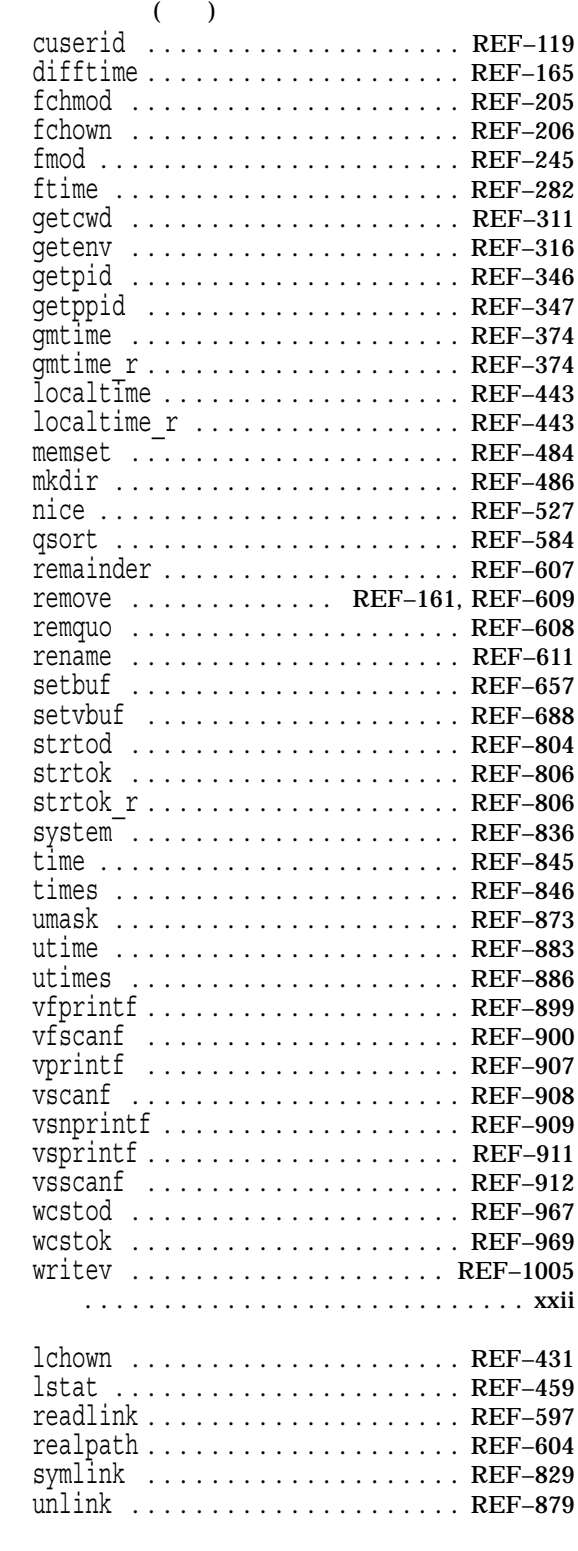

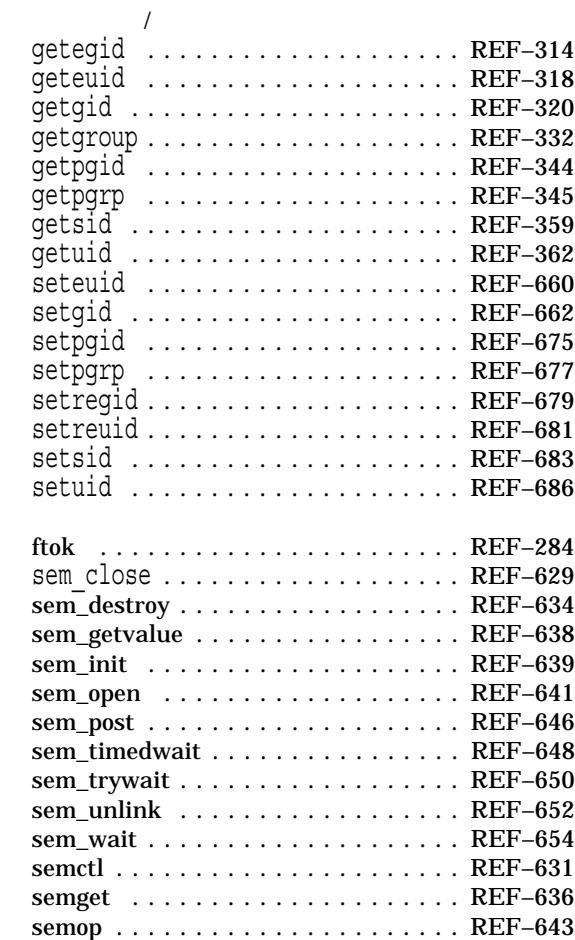

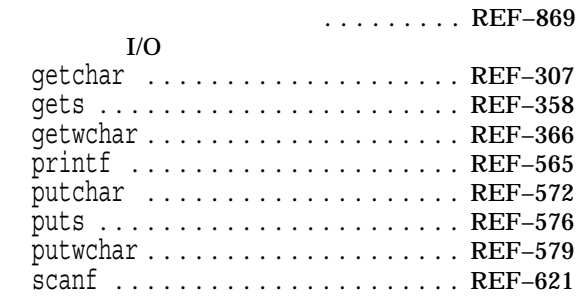

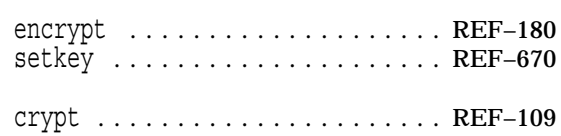

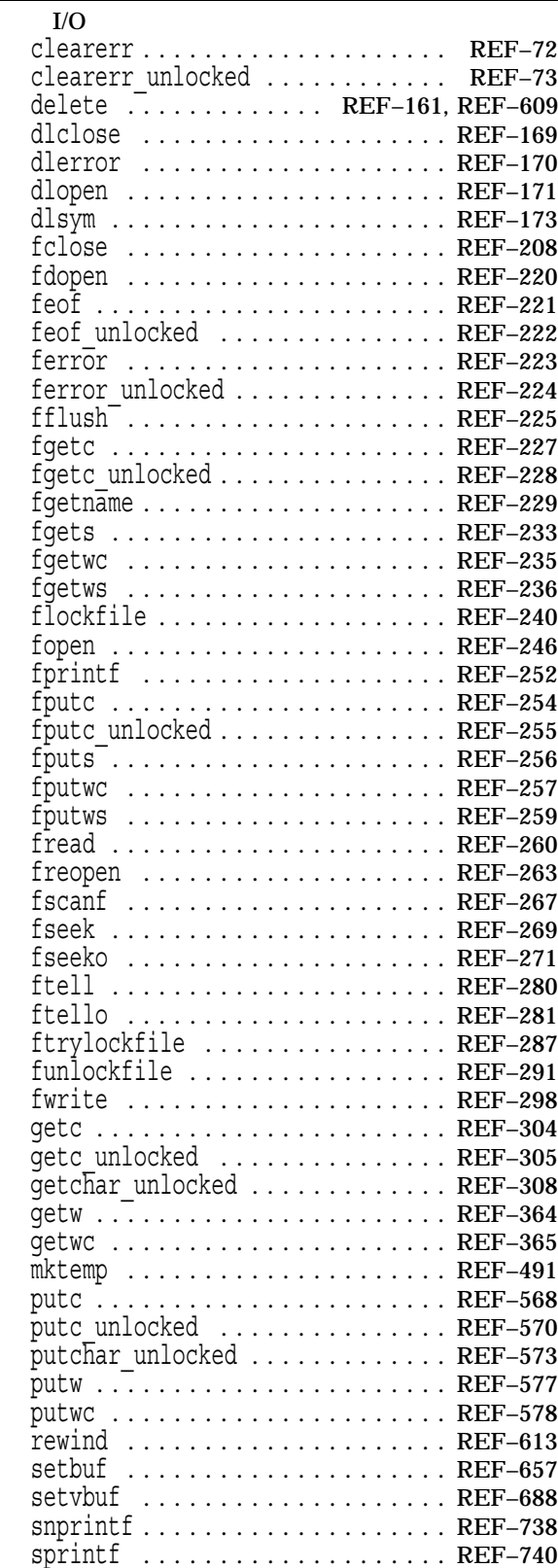

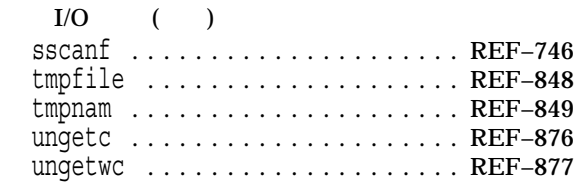

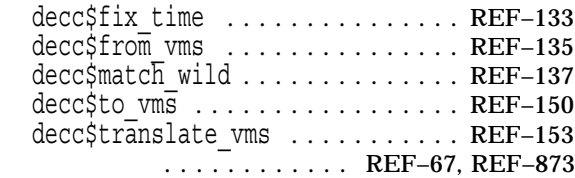

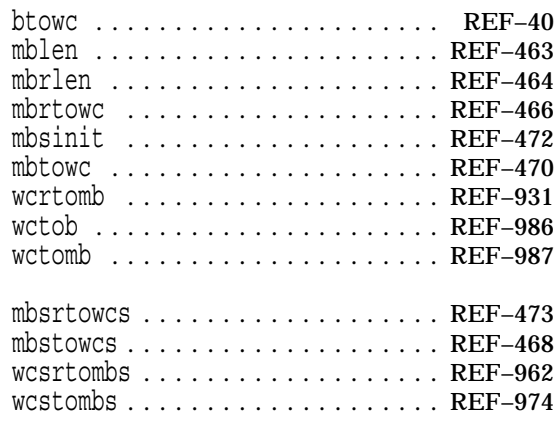

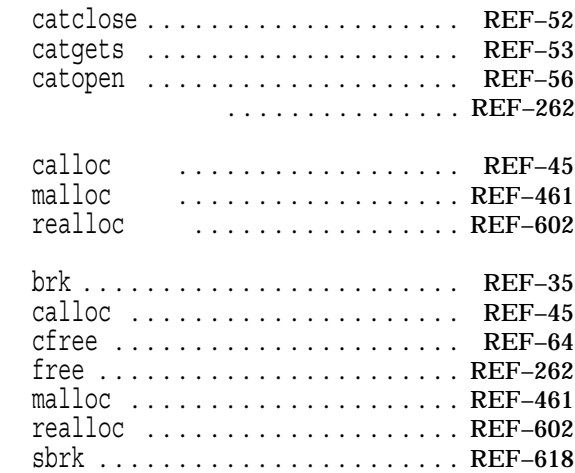

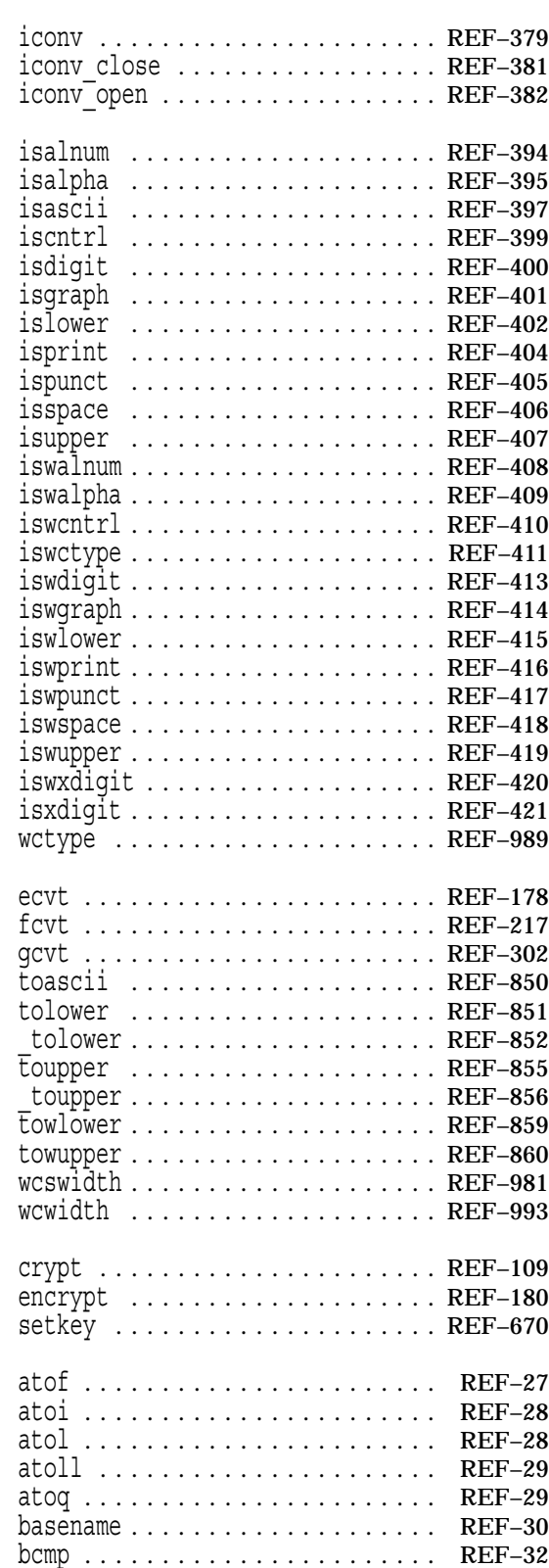

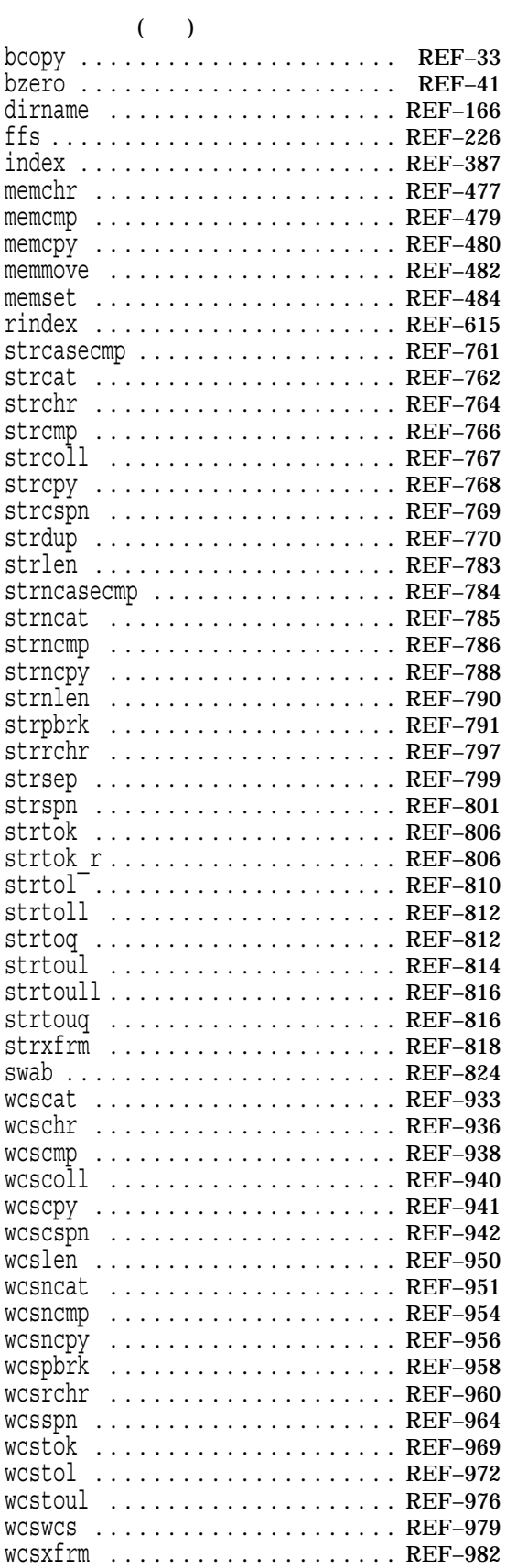

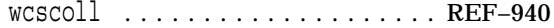

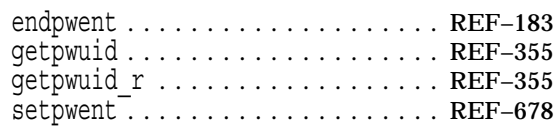

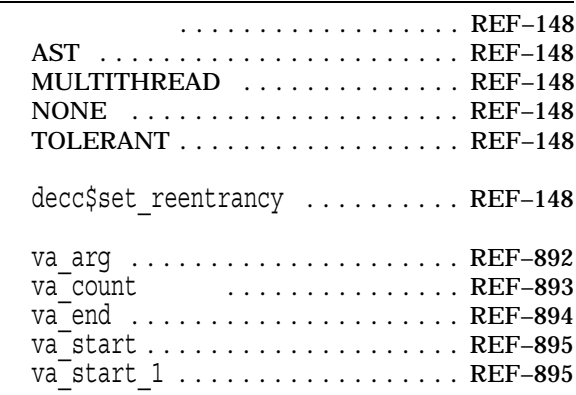

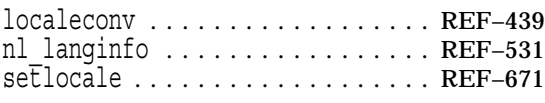

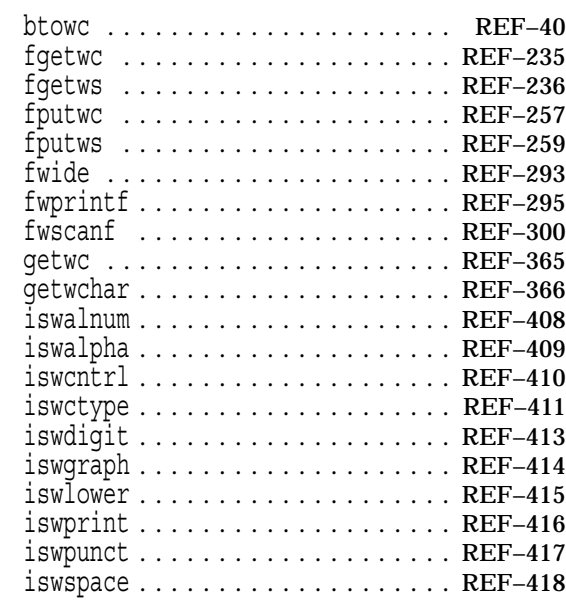

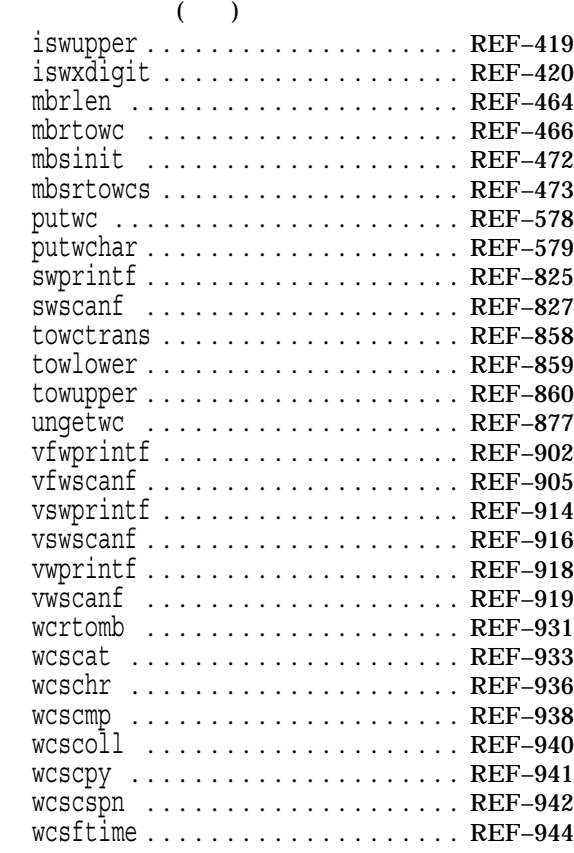

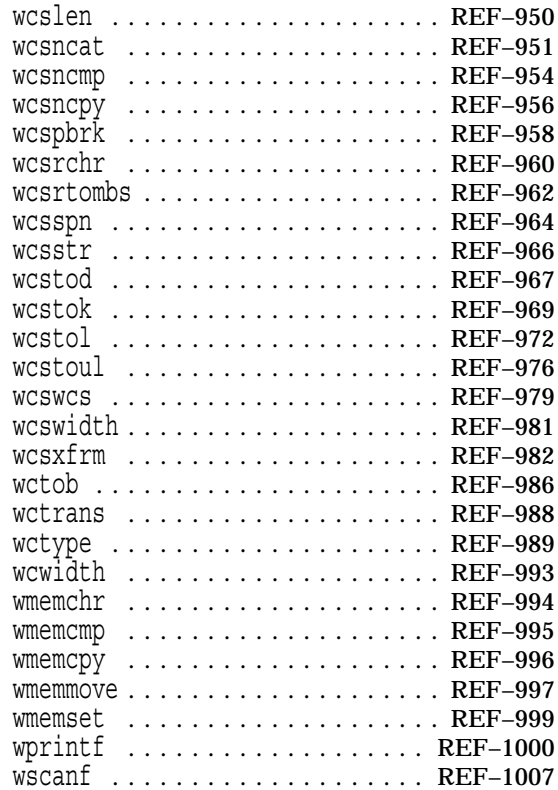

 $(03)3512-5700$  ( )

102-0076 7

 $2011$  5

OpenVMS  $HP C$   $Q$